# PDP-11 MACRO-11 Language Reference Manual

AA-V027A-TC

# March 1983

This document describes how to use the MACRO-11 relocatable assembler to develop PDP-11 assembly language programs. Although no prior knowledge of MACRO-11 is required, the user should be familiar with the PDP-11 processor addressing modes and instruction set. This manual presents detailed descriptions of MACRO-11's features, including source and command string control of assembly and listing functions, directives for conditional assembly and program sectioning, and user-defined and system macro libraries . The chapters on operating procedures previously were found in two separate manuals (the PDP-11 MACRO-11 Language Reference Manual and the IAS/RSX MACRO-11 Reference Manual). This manual should be used with a system-specific user's guide as well as <sup>a</sup> Linker or <sup>a</sup> Task Builder manual.

This manual supersedes previous editions, Order Numbers AA-50758-TC, published 1980, AA-5075A-TC, published 1977, and DEC-11-0IMRA-B-D, published 1976.

Operating System: VAX/VMS Version 3 RSTS/E Version 8 RSX-11M Version 4 RSX-11M-PLUS Version 2

Software: MACRO-11 Version 5

To order additional documents from within DIGITAL, contact the Software Distribution Center, Northboro. Massachusetts 01532 .

To order additional documents from outside DIGITAL, refer to the instructions at the back of this document.

digital equipment corporation - maynard, massachusetts

First Printing, August 1977 Revised, January 1980 Updated, December 1981 Revised, March 1983

The information in this document is subject to change without notice and should not be construed as a commitment by Digital Equipment Corporation. Digital Equipment Corporation assumes no responsibility for any errors that may appear in this document.

The software described in this document is furnished under a license and may be used or copied only in accordance with the terms of such license.

No responsibility is assumed for the use or reliability of software on equipment that is not supplied by DIGITAL or its affiliated companies.

> © Digital Equipment Corporation 1977, 1980, 1981, <sup>1983</sup> . All Rights Reserved.

> > Printed in U.S.A.

A postage-paid READER'S COMMENTS form is included on the last page of this document. Your comments will assist us in preparing future documentation.

The following are trademarks of Digital Equipment Corporation:

 $\begin{tabular}{llllllll} \textbf{DEC} & \textbf{MASSBUS} & \textbf{UNIBUS} \\ \textbf{DEC} & \textbf{PDP} & \textbf{VAX} \\ \textbf{DECsystem=10} & \textbf{P/OS} & \textbf{VMS} \\ \textbf{DECS}\textbf{STEM=20} & \textbf{Professor} \\ \textbf{DECUS} & \textbf{Rainbow} & \textbf{Work Processor} \\ \textbf{DECwriter} & \textbf{RSTS} \\ \textbf{DIBOL} & \textbf{RSX} & \end{tabular}$ 

# di gittal™<br>```^°¤P``^

CONTENTS

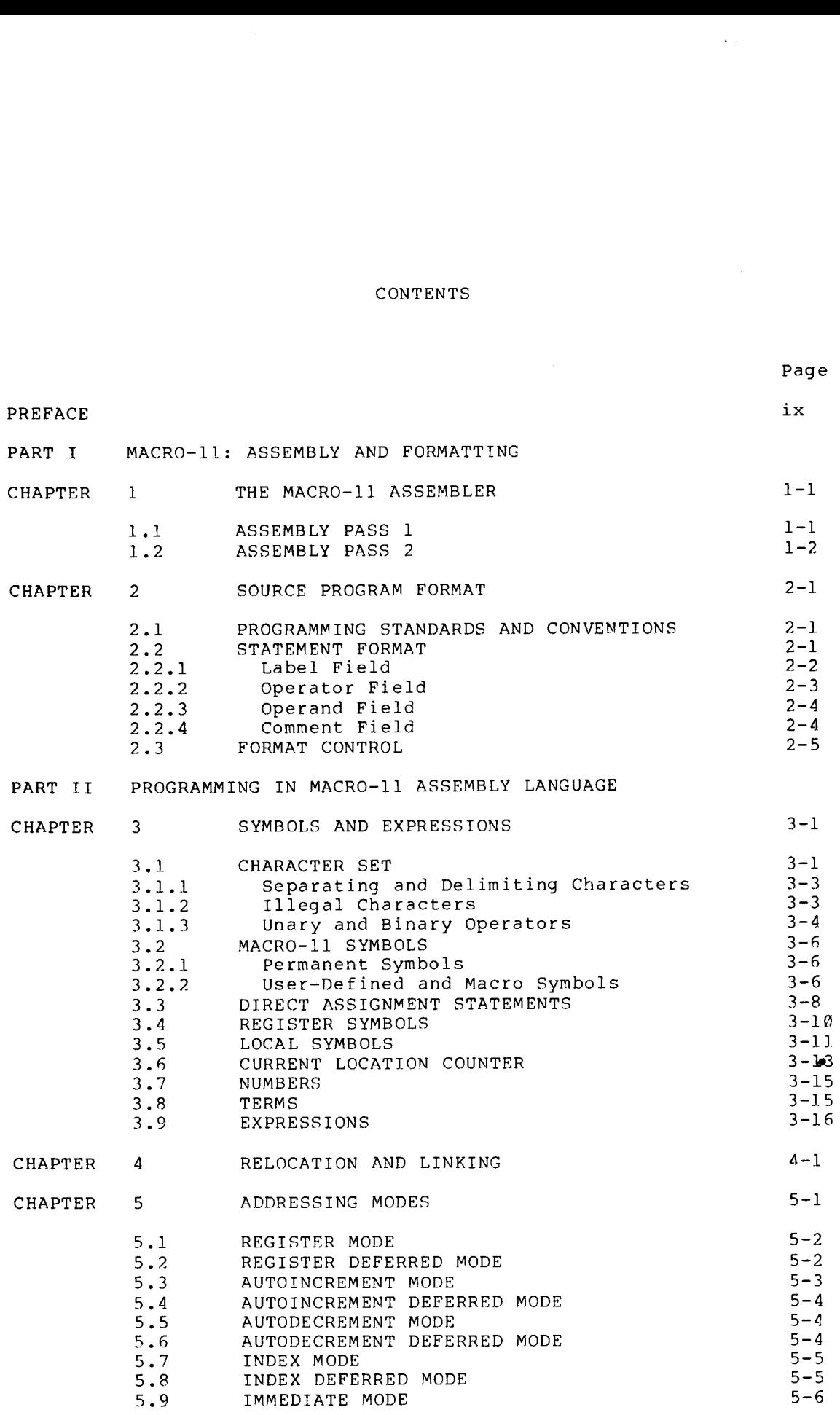

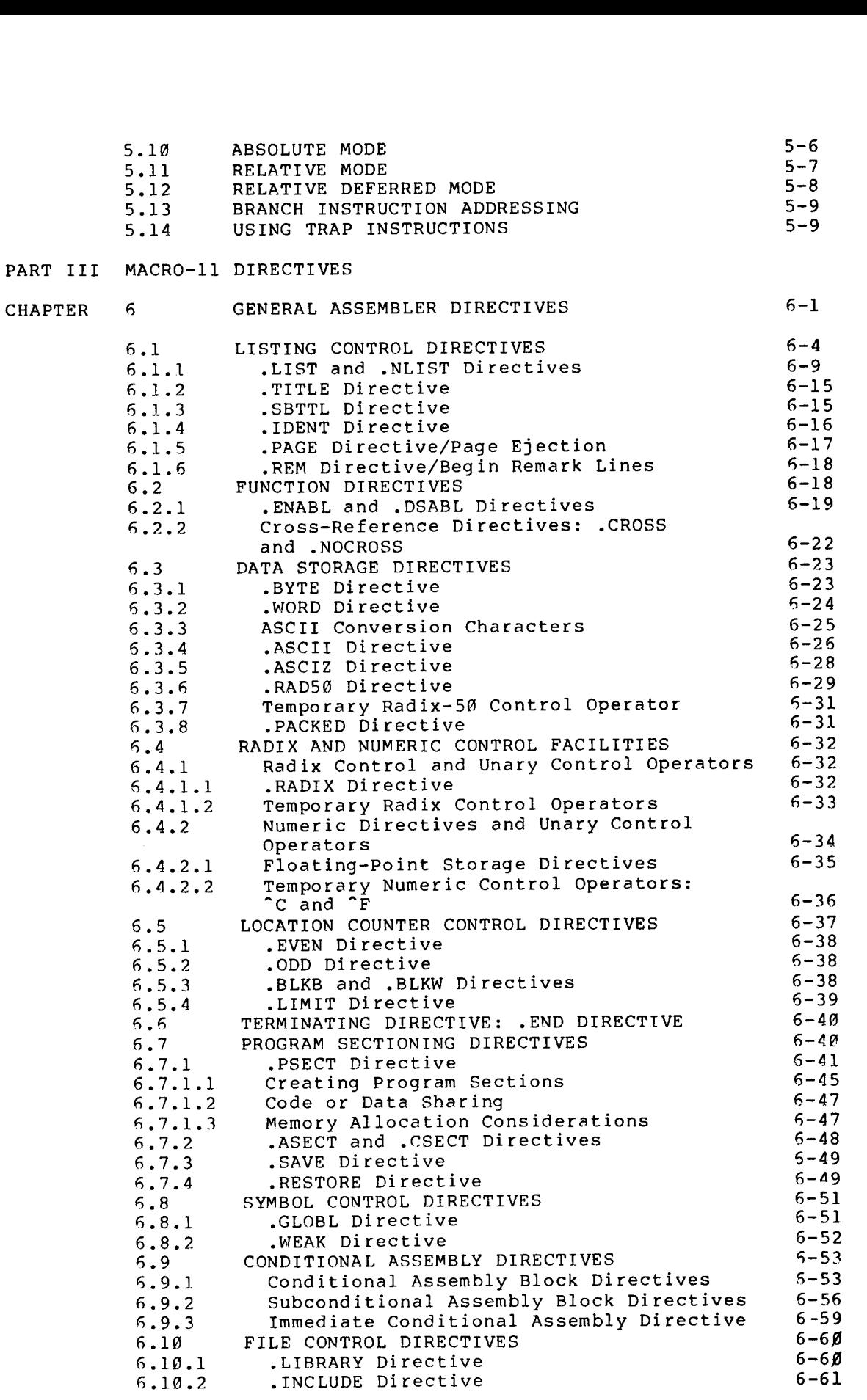

 $\sim$ 

iv

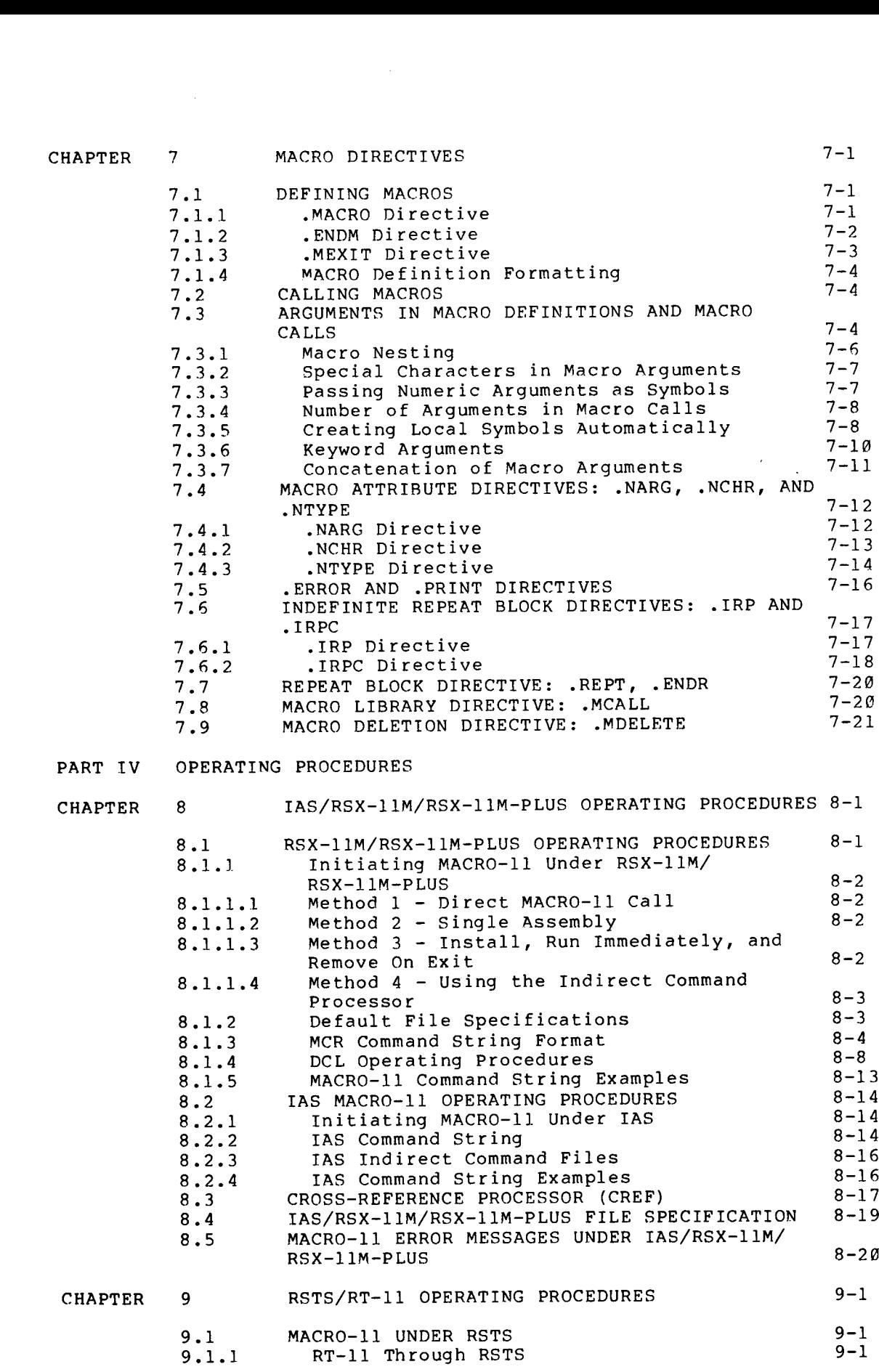

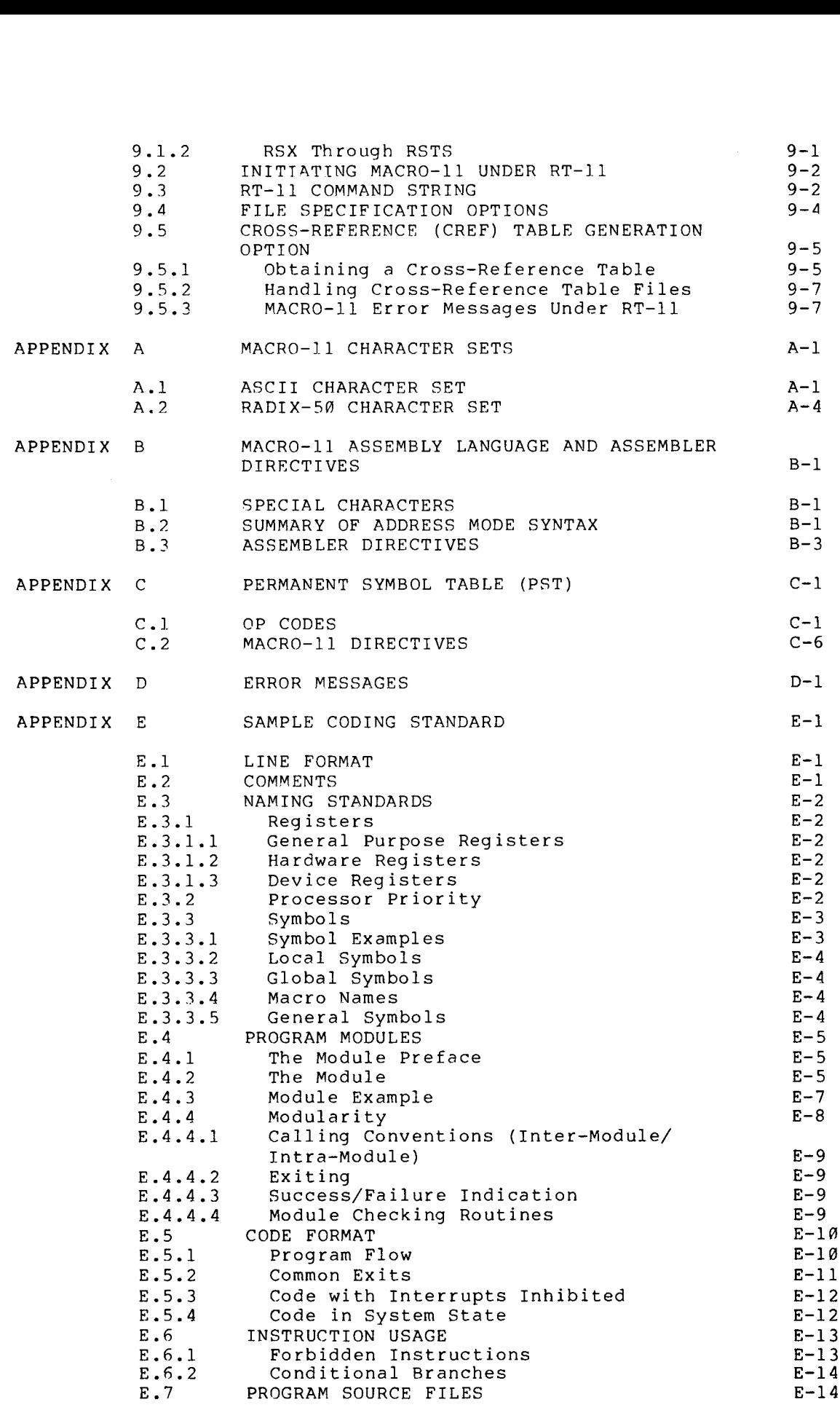

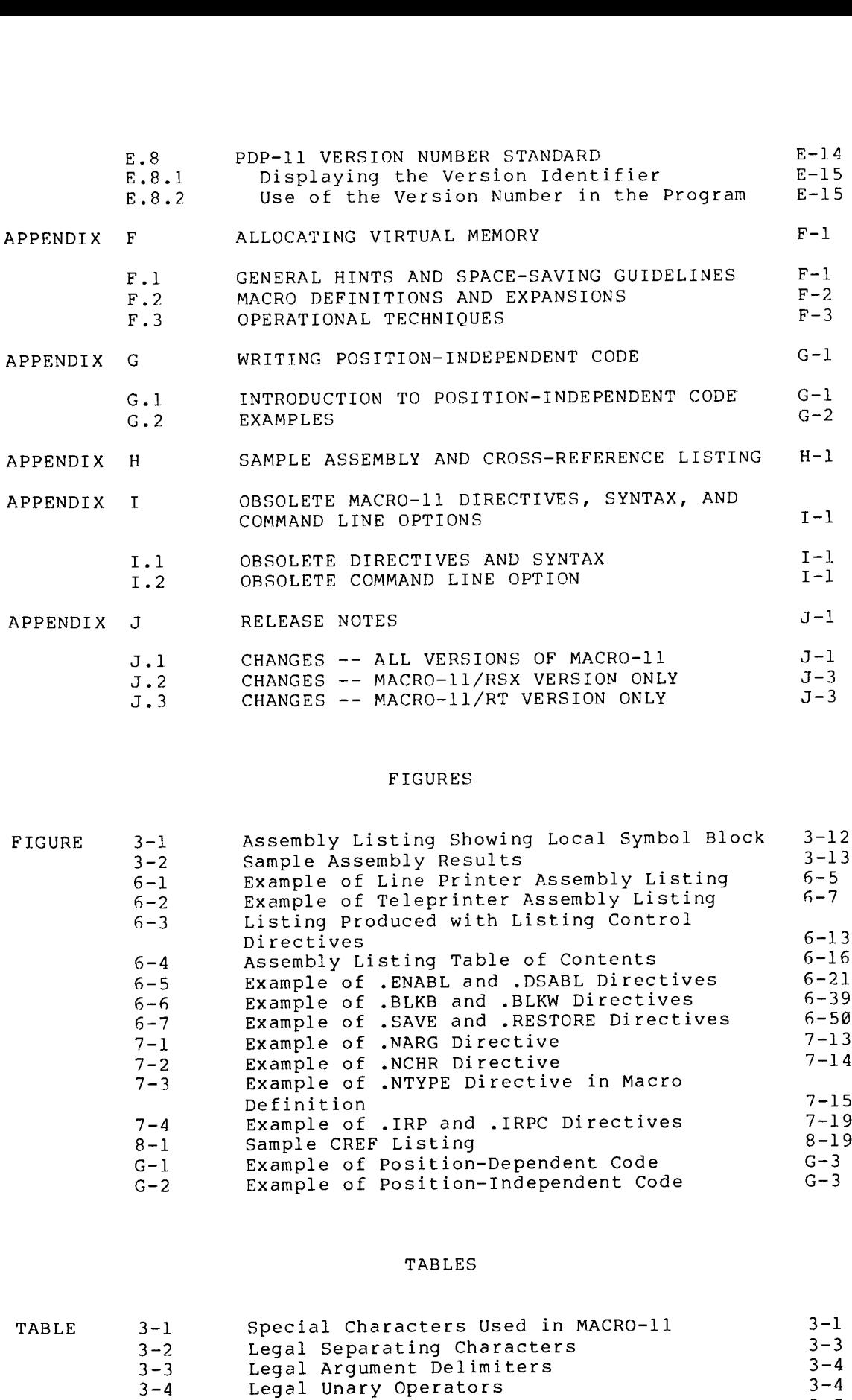

# FIGURES

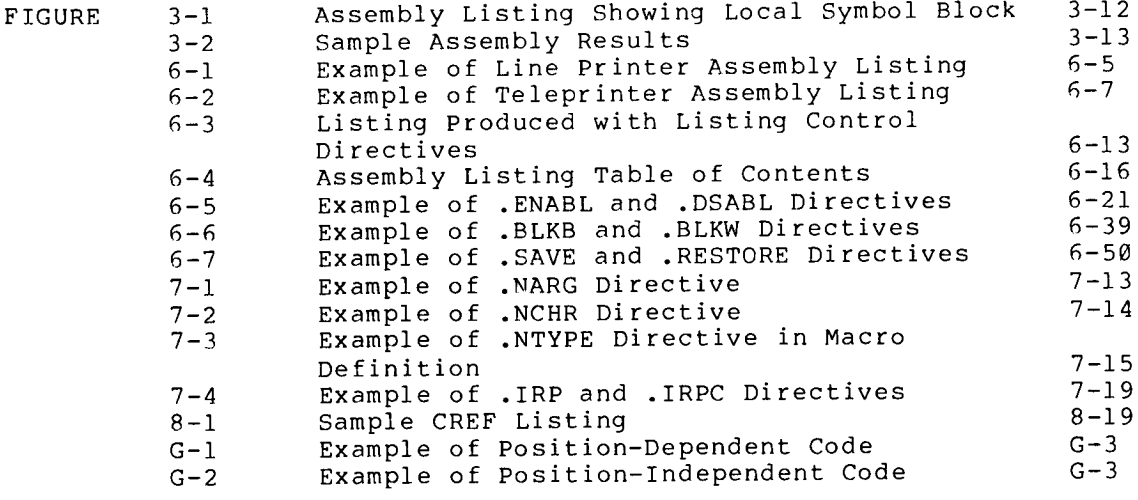

# TABLES

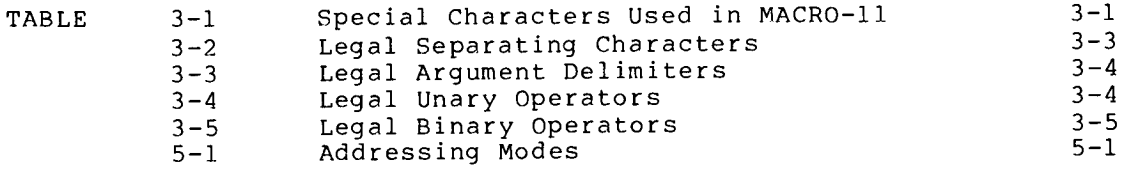

 $\mathcal{A}$ 

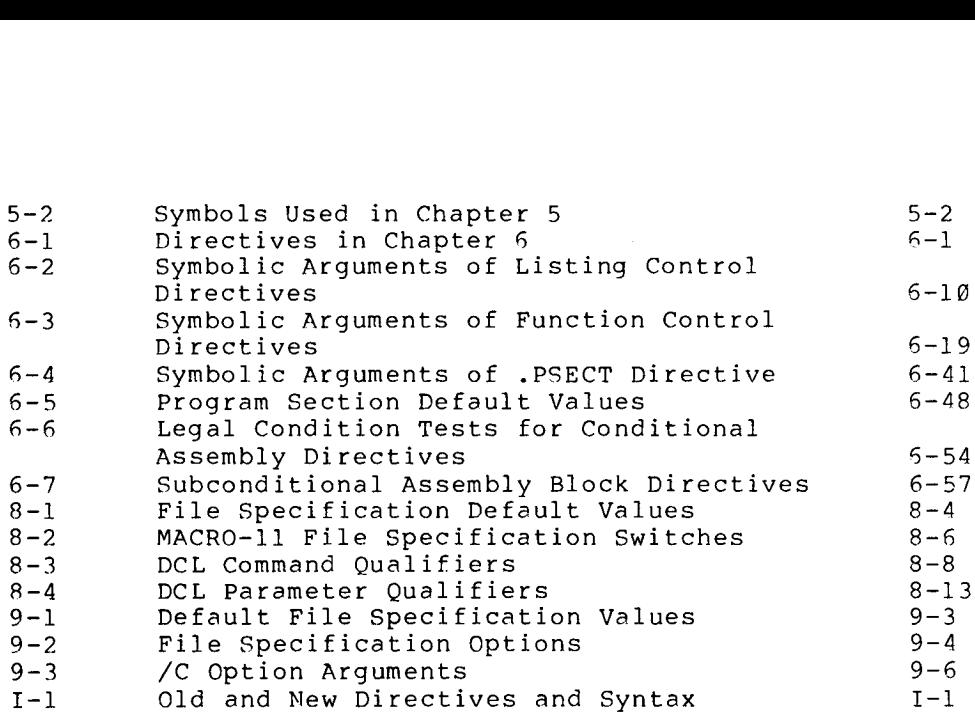

#### PREFACE

# Ø.1 MANUAL OBJECTIVES AND READER ASSUMPTIONS

This manual is intended to enable users to develop programs coded in the MACRO-11 assembly language.

No prior knowledge of the MACRO-11 Relocatable Assembler is assumed, but the reader should be familiar with the PDP-11 processors and PREFACE<br>This manual is intended to enable users to develop programs coded in<br>the MACRO-11 assembly language.<br>No prior knowledge of the MACRO-11 Relocatable Assembler is assumed,<br>but the reader should be familiar with the P related terminology, as presented in the PDP-11 Processor Handbooks. The reader is also encouraged to become familiar with the linking<br>process, as presented in the applicable system manual (see Section  $\alpha$ .3), because linking is necessary for the development of executable PREFACE<br>
WANNAL OBJECTIVES AND READER ASSUMPTIONS<br>
This manual is intended to enable users to develop programs coded in<br>
the MACRO-11 assembly language.<br>
No prior knowledge of the MACRO-11 Relocatable Assembler is assumed, PREFACE<br>
Because PREFACE<br>
Because of the MACRO-11 assembly language.<br>
No prior knowledge of the MACRO-11 Relocatedle Assembler is assumed,<br>
No prior knowledge of the MACRO-11 Relocatedle Assembler is assumed,<br>
but the read PREFACE<br>
MANUAL OBJECTIVES AND READER ASSUMPTIONS<br>
This manual is intended to enable users to develop programs coded in<br>
the MACRO-11 assembly language.<br>
No prior knowledge of the MACRO-11 Relocatable Assembler is assumed, PREFACE<br>
MANUAL OBJECTIVES AND READER ASSUMPTIONS<br>
This manual is intended to enable users to develop programs coded in<br>
the MACRO-11 assembly lenguage.<br>
No prior knowledge of the MACRO-11 Relocatable Assembler is assumed, PREFACE<br>
MANUAL OBJECTIVES AND READER ASSUMPTIONS<br>
This manual is intended to enable users to develop programs coded in<br>
the MACRO-11 assembly language.<br>
No prior knowledge of the MACRO-11 Relocations are assumed,<br>
but the PREFACE<br>
1.1 MANUAL OBJECTIVES AND READER ASSUMPTIONS<br>
This manual is intended to enable users to develop programs coded in<br>
the MACRO-11 assembly language.<br>
No prior knowledge of the MACRO-11 Relocations Assumed to recons PREFACE<br>
WANUAL OBJECTIVES AND READER ASSUMPTIONS<br>
This manual is intended to enable users to develop programs coded in<br>
the MARCO-11 assembly language.<br>
We prior knowledge of the MACO-11 Relocatable Assembler is assumed,<br> PREFACE<br>
2011 IS intended to enable users to develop programs coded in<br>
2020-11 assembly hangedes of the MACRO-11 Relocateble Assembler is essued,<br>
contended and the advantages of the advantages of the PDP-11 processors an **EXERCT SANUAL CONSECTIVES AND READER ASSUMPTIONS**<br>
SANUAL CONSECTIVES AND READER ASSUMPTIONS<br>
CONSECTII ESSEMBILY INTERFACT CONVERGENCIAL CONVERGENCIAL CONSECTII<br>
CONVERGENCIAL CONSECT CONSECTIONS INTERFACT CONSECTIONS AR PREFACE<br>
ANUAL OBJECTIVES AND READER ASSUMPTIONS<br>
Anual is interded to enable assets the develop programs coded in<br>  $\sigma$ Ko-Ill assembly longuage.<br>
The characters in the ACC-Ill principal probable Assembler is assumed<br>
of c

If a terminal is available to the reader, he/she is advised to try<br>some of the examples in the manual or to write a few simple programs that illustrate the concepts covered. Even experienced programmers<br>find that working with a simple program helps them to understand a confusing .

The examples in this manual were done on an RT-11 system. . MACRO-11 may also be used on IAS/RSX-11M, RSX-11M-PLUS and RSTS systems (see Part IV for information about operating procedures).

It can be assumed that all references to RSX-llM also apply to<br>RSX-llM-PLUS with the exception of those in Chapter 8, which deals with each system individually.

# 0.2 STRUCTURE OF THE DOCUMENT

This manual has four parts and eight appendices.

Part I introduces MACRO-11.

Chapter 1 lists the key features of MACRO-11.

Chapter 2 identifies the advantages of following programming<br>standards and conventions and describes the format used in coding MACRO-11 source programs.

Part II presents general information essential to programming with the MACRO-11 .

Chapter 3 lists the character set and describes the symbols,<br>terms, and expressions that form the elements of MACRO-11 instructions .

Chapter 4 describes the output of MACRO-11 and presents concepts essential .

Chapter 5 describes how data stored in memory can be accessed and manipulated using the addressing modes recognized by the PDP-11<br>hardware. Chapter 4 describes the output of MACRO-11 and presents concepts<br>essential to the proper relocation and linking of object modules.<br>Chapter 5 describes how data stored in memory can be accessed and<br>manipulated using the add Chapter 4 describes the output of MACRO-11 and presents concepts<br>essential to the proper relocation and linking of object modules.<br>Chapter 5 describes how data stored in memory can be accessed and<br>manipulated using the add Chapter 4 describes the output of MACRO-11 and presents concepts<br>essential to the proper relocation and linking of object modules.<br>Chapter 5 describes how data stored in memory can be accessed and<br>manipulated using the add Chapter 4 describes the output of MACRO-11 and presents<br>essential to the proper relocation and linking of objec<br>Chapter 5 describes how data stored in memory can be ac<br>manipulated using the addressing modes recognized by<br>b

Part III describes the MACRO-11 directives that control the processing of source statements during assembly.

Chapter 6 discusses directives used for generalized MACRO-11<br>functions.

Chapter 7 discusses directives used in the definition expansion .

Part IV presents the operating procedures for assembling MACRO-11 programs.

Chapter 8 covers the IAS, RSX-11M, and RSX-11M-PLUS systems.

Chapter 9 covers the RSTS/RT-11 systems.

Appendix A lists the ASCII and Radix-50 character sets MACRO-11 .

Appendix summarizes Chapter 4 describes the output of MACRC-11 and presents concepts<br>essential to the proper relocation and linking of object modules.<br>Chapter 5 describes how data stored in memory can be accessed and<br>manipulated using the add Chapter 4 deacribes the output of MACRO-11 and presents conessential to the proper relocation and linking of object mod<br>manipulated using the addressing modes recognized by the P<br>and manipulated using the addressing modes alphabetical order. Chapter 4 describes the output of MACRO-11 and presents concepts<br>essential to the proper relocation and linking of object modules.<br>Chapter 5 describes how data stored in memory can be accessed and<br>narrowinced using the add Chapter 4 describes the output of MACRO-11 and presents<br>essential to the proper relocation and linking of objec<br>chapter 5 describes how data stored in memory can be ac<br>manipulated using the addressing modes recognized by<br> Chapter 4 describes the output of MACRO-11 and presents concepts<br>cosential to the proper relocation and linking of object modules.<br>Chapter 3 deceribes how data stored in memory can be accessed and<br>manipulated using the add Chapter 4 describes the output of MACRO-11 and presents conessential to the proper relocation and Jinking of object modus<br>Chapter 5 describes how data stored in meaning and a stocks of the PD and<br>manipulated using the addr Chapter 4 describes the output of MACRO-11 and presents concepts<br>essential to the proper relocation and linking of object modules.<br>Chapter and proper states in a second and increase and<br>analysis are alternated uning assemb Chapter 4 describes the curput of MACRO-11 and proments concepts<br>
chapter 5 describes how data stored in memory can be accessed and<br>
manipulated using the addressing modes recognized by the PDP-11<br>
hardware.<br>
Therefore, th Chapter 1 describes the aurent of MACRO-11 and presents concepts<br>sample) to the proper releastion and linking of object modules.<br>Characteristic contributions for a decree of matricial interactions for the release of<br>the re

Appendix C lists alphabetically the permanent symbols that have been defined for use with MACRO-11.

Appendix D lists alphabetically the error codes produced by MACRO-11<br>to identify various types of errors detected during the assembly

Appendix E contains a coding standard that is recommended practice in preparing MACRO-11 programs.

Appendix F discusses several methods of conserving dynamic memory<br>space for users of small systems who may experience difficulty in assembling .

Appendix .

Appendix H contains an assembly and cross-reference listing.

Appendix I contains obsolete MACRO-11 directives, syntax, and command line options.

Appendix J describes the differences from the last release of<br>MACRO-11.

# 0.3 ASSOCIATED DOCUMENTS

For descriptions of documents associated with this manual, refer to the applicable documentation directory listed below:

IAS Documentation Directory RSX-11M-PLUS Information Directory and Index RSX-11M/RSX-11S Information Directory and Index Guide to RT-11 Documentation RSTS/E Documentation Directory characters indicates associated with this manual, refer to<br>the applicable documentation directory listed below:<br>IMS <u>Documentation Directory</u><br>REX-11M-PLUS Information Directory and Index<br>REX-11M-PLUS Information Directory .3 ASSOCIATED DOCUMENTS<br>
or descriptions of documents associated with this man<br>
and plicable documentation directory listed below:<br>
<u>TAS Documentation Directory</u> and <u>Index<br>
RSX-11M/RSX-11S Information Directory and Index<br></u> DOCUMENTS<br>
ocumentation directory listed below:<br>
ocumentation directory listed below:<br>
<u>tation Directory</u><br>
<u>S</u> Information Directory and Index<br>
--118 Information Directory and Index<br>
--118 Information Directory and Index<br> DOCUMENTS<br>
of documents associated with this manual, refer to<br>
ocumentation directory<br>
<u>S information Directory</u><br>
<u>S information Directory and Index</u><br>
--115 Information Directory and Index<br>
--115 Information Directory and

#### 0.4 DOCUMENT CONVENTIONS

The color red is used in command string examples to indicate user type-in .

The symbols defined below are used throughout this manual.

Symbol Definition

- [] Brackets indicate that the enclosed optional .
- Ellipsis indicates optional continuation of an argument list in the form of the last specified argument.

UPPER-CASE Upper-case characters indicate elements of the language<br>CHARACTERS that must be used exactly as shown. that must be used exactly as shown.

lower-case Lower-case characters indicate elements of the language<br>characters that are supplied by the programmer. that are supplied by the programmer.

(n) In number to indicate the radix. For indicates a decimal value.

 $\mathcal{L}(\mathcal{A})$  and  $\mathcal{L}(\mathcal{A})$ 

#### CHAPTER 1

#### THE MACRO-11 ASSEMBLER

MACRO-ll provides the following features:

- 1. Source and command string control of assembly functions
- $2 \cdot$
- 3 .
- 4 . Alphabetized, formatted symbol table listing; CHAFTER 1<br>THE MACRO-11 ASSEMBLER<br>provides the following features:<br>Source and command string control of assembly functions<br>Device and filename specifications for input and output files<br>Alphabetized, formatted symbol table l
- 5 .
- 6 .
- 7 .
- 8 .
- $9.$
- 10. Comprehensive system macro library
- 11 . functions .

MACRO-11 assembles one or more ASCII source files containing MACRO-11<br>statements into a single relocatable binary object file. The output cHAPTER 1<br>
THE MACRO-11 ASSEMBLER<br>
MACRO-11 provides the following features;<br>
1. Source and commond string control of assembly functions<br>
2. Device and files contained specifications for input and output files<br>
3. Error li of MACRO-11 consists of a binary object file and a file containing the CHAPTER 1<br>
THE MACRO-11 provides the following features:<br>
1. Source and command atring control of susembly functions<br>
2. Device and filename specifications for input and output files<br>
3. Etror listing on command output dev table of contents, the assembly listing, and the symbol table. CHAPTER 1<br>
THE MACRO-11 ASSEMBLER<br>
NACRO-11 provides the following features:<br>
1. Source and command string control of assembly functions<br>
2. Device and filenome specifications for (nput and output files<br>
3. Etror listing o optional cross-reference listing of symbols and macros is available. A sample assembly listing is provided in Appendix H. CRAPTER 1<br>
THE MACRO-11 ASSEMELER<br>
1. Source and commond curing control of samenhy functions<br>
2. Device and filence arguliates control of samenhy functions<br>
2. Device and filence aperifications for the and ourput IIIes<br>
2. can<br>reas (areas contained at the secondary produced internal internal internal internal internal internal internal internal internal order and output internal order and output internal order and output internal order and o CRAPER 1<br>
THE MACRO-11 ASSEMBLER<br>
MACRO-11 provides the following feeduces:<br>
1. Source and consumed arting centure of assessibly Luncilians<br>
2. Device and filamama argentizations for injuriant and output like<br>
3. Includes

#### 1.1 ASSEMBLY PASS 1

During pass 1, MACRO-11 locates and reads all required macros from libraries, builds symbol tables and program section tables for the program, and performs a rudimentary assembly of each source statement.

In the first step of assembly pass 1, MACRO-11<br>impure data areas (areas containing both code . . MACRO-11 then calls a system subroutine which transfers a command line into memory. This command line contains the specifications of all files to be used during assembly. After scanning the command line for proper syntax, files are opened to determine if valid output file specifications have been passed in the command line.

MACRO-11 now initiates a routine which retrieves source lines from the<br>input file. If no input file is open, as is the case at the beginning<br>of assembly, MACRO-11 opens the next input file specified in the<br>command line and

At the end of assembly pass 1, MACRO-11 reopens the output files<br>described above. Such information as the object module name, the program version number, and the global symbol directory (GSD) for each<br>program section are output to the object file to be used later in linking the object modules. After writing out the GSD for a given program section, MACRO-11 scans through the symbol tables to find all the global symbols that are bound to that particular program section. MACRO-11 then writes out GSD records to the object file for these symbols. This process is done for each program section.

#### <sup>1</sup> .2 ASSEMBLY PASS 2

On pass <sup>2</sup> MACRO-11 writes the object records to the output file while generating both the assembly listing and the symbol table listing for the program . <sup>A</sup> cross-reference listing may also be generated .

Basically, assembly pass 2 consists of the same steps performed in<br>assembly pass 1, except that all source statements containing<br>MACRO-11-detected errors are flagged with an error code as the<br>assembly listing file is creat

The information in the object file, when passed to the Task Builder or<br>Linker, enables the global symbols in the object modules to be<br>associated with absolute or virtual memory addresses, thereby forming an executable body of code.

The user may wish to become familiar with the macro object file format<br>and description. This information is presented in the applicable<br>system manual (see Section 0.3 in the Preface).

 $1 - 2$ 

#### CHAPTER<sub>2</sub>

#### SOURCE PROGRAM FORMAT

#### 2.1 PROGRAMMING STANDARDS AND CONVENTIONS

Programming standards and conventions allow code written by a person (or group) to be easily understood by other people.<br>. CHAPTER 2<br>SOURCE PROGRAM FORMAT<br>2.1 PROGRAMMING STANDARDS AND CONVENTIONS<br>Programming standards and conventions allow code written by a person<br>diso make the program easier to:<br>the standards also make the program easier to:

Plan Comprehend Test Modify Convert

The actual standard used must meet local user requirements. coding . users, this coding example simplifies both communications and the CHAFTER 2<br>
SOURCE PROGRAM FORMAT<br>
Programming standards and conventions allow code written by a person<br>
(or group) to be easily understood by other people. These standards<br>
also make the program easier to:<br>
Pan<br>
Comprehend continuing task of software maintenance and improvement. CHAPTER 2<br>
SOURCE PROGRAM PORMAT<br>
PROGRAMMING STANDARDS AND CONVENTIONS<br>
Programming standards and conventions allow code written by a person<br>
(or group) to be easily understood by other people. These standards<br>
a line mak

#### 2.2 STATEMENT FORMAT

A source program is composed of assembly-language statements. . Each statement must be completed on one line. Although a line may contain 132 characters (a longer line causes an error (L) in the assembly<br>listing), a line of 80 characters is recommended because of characters and conventions and conventions<br>corresponding standards and conventions and conventions<br>(or group) to be easily understood by other people. These standards<br>(or group) to be easily understood by other people. The charries 2<br>
a source PROGRAMMING STANDARDS AND CONVENTIONS<br>
Beographing Standards and conventions allow code written by a person<br>
for group to be easily understood by other people. These standards<br>
plan<br>
Plan<br>
Comprehend<br> . Blank lines, although legal, have no significance in the source program. CHAPTER 2<br>
SOURCE PROGRAMMING STANDARDS AND CONVENTIONS<br>
Programming standards and conventions allocaters<br>
(or group) to be easily understood by of<br>
lano make the program easier to:<br>
Pan<br>
Comprehend<br>
Test Modify<br>
Modify<br>
M C<br>
SOURCE<br>
2.1 PROGRAMMING STANDARDS AND<br>
Programming standards and conve<br>
(or group) to be easily under<br>
make the program easier to<br>
Plan<br>
Comprehend<br>
Test<br>
Moding standard used must me<br>
Moding standard is provided<br>
users CHAPTER 2<br>
SOURCE PROGRAMMING STANDARDS AND CONVENTIO<br>
Programming standards and conventions all<br>
also make the program easier to:<br>
Plan<br>
Comprehend<br>
Teating the be easily understood by<br>
Teating a standard used must meet l CHAPTER 2<br>
SOURCE PROGRAMMING STANDARDS AND CONVENTIONS<br>
Programming standards and conventions allow<br>
Not group) to be easily understood by othe<br>
Not group) to be easily understood by othe<br>
Plan<br>
Comprehend<br>
Plan<br>
Comprehe NAPTER 2<br>
CONVENTIONS<br>
CONVENTIONS<br>
conventions allow code written by a person<br>
stood by other people. These standards<br>
:<br>
at local user requirements. A sample<br>
in Appendix E. Used by DIGITAL and its<br>
plifies both communic FORMAT<br>
NORMAT<br>
NORMAT<br>
NORMAT<br>
NORMAT<br>
DEVERTIFY THE SERVICITAL and its<br>
buth communications and the<br>
buth communications and the<br>
and improvement.<br>
Reverse is an approached because of<br>
the system of the system.<br>
Servicio MAT<br>
w code written by a person<br>
ber people. These standards<br>
E. Used by DIGITAL and its<br>
th communications and the<br>
improvement.<br>
language statements. Each<br>
Although a line may contain<br>
ror (L) in the assembly<br>
recommende either people. These standards<br>ow code written by a person<br>ther people. These standards<br>to bommunications and the<br>dimprovement.<br>-language statements. Each<br>momunications and the<br>performal in may contain<br>error (L) in the ass XMAT<br>
Some complete the set of the people. These standards<br>
served people. These standards<br>
x E. Used by DIGITAL and its<br>
obth communications and the<br>
momunications and the<br>
dimprovement.<br>
-language statements. Each<br>
Altho AT<br>
er people. These standards<br>
er requirements. A sample<br>
E. Used by DIGITAL and its<br>
E. Used by DIGITAL and its<br>
improvement.<br>
anguage statements. Each<br>
anguage statements. Each<br>
anguage statements. Each<br>
are statemented written by a per<br>pple. These standa<br>sed by DIGITAL and<br>mmunications and<br>mmunications and<br>ovement. E<br>gh a line may cont<br>commended because<br>al line ize. Bl<br>he source program.<br>ields. These fie<br>tatement and/or by<br>general format aComment(s)] r<br>
people. These standards<br>
requirements. A sample<br>
. Used by DIGITAL and its<br>
communications and the<br>
improvement.<br>
maguage statements. Each<br>
lthough a line may contain<br>
recommended because of<br>
recommended because of<br>
ref

A MACRO-11 statement may have as many as four fields. MACRO-11 statement is: . These fields the statement and/or by<br>-

[Label:] Operator Operand

fields are interdependent; in present in a source state<br>the context of the other<mark>.</mark> are .

A statement may contain an operator and no operand, not . illegal and is interpreted by MACRO-11 during  $\bullet$  WORD directive (see Section 6.3.2).

MACRO-11 interprets and processes source program statements one by<br>one. Each statement causes MACRO-11 either to perform a specified assembly process or to generate one or more binary instructions or data words. Each statement causes MACRO-11 either to perform a specified

## 2.2.1 Label Field

A label is a user-defined symbol which is assigned the value of the current location counter and entered into the user-defined symbol<br>table. The current location counter is used by MACRO-11 to assign table . SOURCE PROGRAM FORMAT<br>2.2.1 Label Field<br>A label is a user-defined symbol which is assigned the value of the<br>current location counter is used by MACRO-11 to assign<br>memory addresses to the source program statements as they a symbolically . SOURCE PROGRAM FORMAT<br>
2.2.1 Label is a user-defined symbol which is assigned the value of the<br>
current location counter and entered into the user-defined symbol<br>
table. The current location counter is used by MACRO-11 to

When a program section is absolute, the value of the current location counter is absolute; its value references an absolute virtual memory<br>address (such as location 100). Similarly, when a program section is relocatable, the value of the current location counter is relocatable;<br>relocatable, the value of the current location counter is relocatable; a SOURCE PROGRAM FORMAT<br>
2.2.1 Label Field<br>
2.1 Label is a user-defined symbol which is assigned the value of the<br>
current location counter and entered into the user-defined symbol<br>
table. The current location counter is use  $\frac{1}{2}$  Section 6.7.) SOURCE PROGRAM FORM<br>
2.2.1 Label Field<br>
2.2.1 Label is a user-defined symbol which is<br>
ztable. The current location counter and entered<br>
entable. The current location counter is us<br>
enemovired during the assembly process. SOURCE PROGRAM FORMAT<br>
..2.1 Label Field<br>
label is a user-defined symbol which is assigned the value of the<br>
lutrent location counter and entered into the user-defined symbol<br>
liet. The current location counter is used by SOURCE PROGRAM PORMAT<br>
i.2.1 Label Field<br>
is a user-defined symbol which is assigned the value of the<br>
initial in a user-defined symbol which is assigned the value of the<br>
user-defined symbol counteris 100 (8), MACRO-11 t SOURCE PROGRAM PORMAT<br>
:2.1 Label Field<br>
label is a user-defined symbol which is assigned<br>
laritent location counter and entered into the<br>
laritent location counter is used by<br>
encountered during the assembly process. Thu igned the value of the<br>by MACRO-11 to assign<br>by MACRO-11 to assign<br>statements as they are<br>us, a label is a means of<br>t.<br>of the current location<br>t.<br>an absolute virtual memory<br>when a program section is<br>on counter is relocatab Signed the value of the<br>to the user-defined symbol<br>by MACRO-11 to assign<br>statements as they are<br>us, a label is a means of<br>t.<br>e of the current location<br>an absolute virtual memory<br>when a program section is<br>added to the appar the value of the<br>iser-defined symbol<br>ints as they are<br>dibel is a means of<br>example is a means of<br>example, the apparent<br>interaction is<br>interaction is<br>alise fective a discussion of<br>i.7.)<br>interaction of the value of the<br>intera d the value of the<br>e user-defined symbol<br>MACRO-11 to assign<br>elements as they are<br>label is a means of<br>the current location<br>solute virtual memory<br>a program section is<br>led to the apparent<br>stablish its effective<br>for a discussi Arm<br>
and the value of the<br>
nnto the user-defined symbol<br>
ad by MACRO-11 to assign<br>
htus, a label is a means of<br>
nent.<br>
lue of the current location<br>
s, an absolute virtual memory<br>
s, an absolute virtual memory<br>
s, an absolu source PROGRAM FORMAT<br>
source PROGRAM FORMAT<br>
ideal is a user-celined symbol which is satigned the value of the<br>
lighting comition counter and comiting user and the symbol symbol<br>
users a forest information of the comitin Source PROGRAM PONRAT<br>
source PROGRAM PONRAT<br>
label is a uner-defined symbol which is ossigned the value of the<br>
urrent ideation counter and entered into the user-defined symbol<br>
shingation counter and entered into the us solution Field Pield Continue in the symbol which is easigned the value of the<br>operation content module is a second module is a symbolis of the properties of the symbolis defined in the symbolis defined in the symbolis de

If present, a label must be the first field in a source statement and must be terminated by a colon (:). For example, if the value of the<br>about the statements of the statements of the statement. current location counter is absolute 100(8), the statement:

ABCD:

assigns the value 100(8) to the label ABCD. If value were relocatable, the final value of ABCD would be 100(8)+K, where K represents the relocation bias of the program section, as link .

More than one label may appear within a single label field. . Each label . labels in the following statement are each assigned the value 100(8):

ABC : SDD:  $A7.7:$ 

Multiple labels may also appear on successive lines. For statements

ABC : \$DD : A7.7: MOV A, B

likewise labels . This second method of assigning multiple labels is the program easier to read (see Section 2.3).

A double colon (::) defines the label as a global symbol. example, the statement

ABCD:: MOV

establishes the label ABCD as a global symbol. The distinguishing<br>attribute of a global symbol is that it can be referenced from within an object module other than the module in which the symbol is defined References to this label in other modules are resolved when the<br>References to this label in other modules are resolved when the modules are linked as a composite executable image.

The legal characters for defining labels are:

A through Z Ø through 9 (Period) \$ (Dollar Sign)

#### NOTE

By period (.)<br>definice defining<br>svmbols. SOURCE PROGRAM FORMAT<br>
Cters for defining labels are:<br>
2<br>
By convention, the dollar sign (\$) and<br>
period (.) are reserved for use in<br>
defining DIGITAL system software<br>
symbols. Therefore these characters SOURCE PROGRAM FORMAT<br>
Sters for defining labels are:<br>
7<br>
2<br>
3<br>
(3)<br>
Sign)<br>
NOTE<br>
By convention, the dollar sign (\$) and<br>
period (.) are reserved for use in<br>
defining DIGITAL system software<br>
symbols. Therefore these chara MACRO-11 .

A label may be any length; significant and, therefore, must be unique among all the labels in the source . SOURCE PROGRAM FORMAT<br>
The legal characters for defining labels are:<br>
A through 2<br>  $\theta$  through 9<br>
. (Period)<br>
S (Dollar Sign)<br>
WOTE<br>  $\frac{1}{2}$  by convention, the dollar sign (\$) and<br>
period (.) are reserved for use in<br>
de SOURCE PROGRAM FORMAT<br>
The legal characters for defining labels are:<br>
A through 2<br>
0 through 2<br>
. (Period)<br>
. (Period)<br>
. (Period)<br>
. NOTE<br>
By convention, the dollar sign (\$) and<br>
period (.) are reserved for use in<br>
defini source PROGRAM PORMAT<br>
Solutions are:<br>
A through 2<br>
9 through 9<br>
: (Period)<br>
S (Dollar Sign)<br>
NOTE<br>
By convention, the dollar sign (\$) and<br>
period (.) are reserved for use in<br>
defining DIGITAL system software<br>
symbols. The SOURCE PROGRAM FORMAT<br>
The legal characters for defining labels are:<br>
A through 2<br>
e through 9<br>
. (Period)<br>
S (Dollar Sign)<br>
NOTE<br>
By convention, the dollar sign (\$) and<br>
period (,) are reserved for use in<br>
defining DIGITA

A the assembly listing. Furthermore, source PROGRAM PORMAT<br>
The legal characters for defining labels are:<br>
A through 2<br>
8 (Dollar Sign)<br>
S (Dollar Sign)<br>
WOTE<br>
By convention, the dollar sign (\$) and<br>
period of the convention, the dollar sign (\$) and<br>
a period SOURCE PROGRAM FORMAT<br>
The legal characters for defining labels are:<br>
A through 2<br>
8 through 2<br>
8 through 2<br>
8 through 2<br>
8 convention, the dollar sign (\$) and<br>
period (.) are reserved for use in<br>
defining DiGTALL system s (D) in the assembly listing. SOURCE PROGRAM FORMAT<br>
The legal characters for defining labels are:<br>
A through 2<br>
0 through 2<br>
. (Period)<br>
S (Dollar Sign)<br>
NOTE<br>
By convention, the dollar sign (\$) and<br>
period (.) are reserved for use in<br>
defining lotter source PROGRAM FORMAT<br>
of a through 2<br>
of through 2<br>
of through 2<br>
of period)<br>
s (Period)<br>
s (Period)<br>
s (Period)<br>
s (Period)<br>
s (Period)<br>
s (Period)<br>
s (Period)<br>
a material (a) are reserved for use in<br>
dering a material o SOURCE PROGRAM FORMAT<br>
The legal characters for defining labels are:<br>
A through 3<br>
8 (Period)<br>
5 (Period)<br>
5 (Period)<br>
2 (Period)<br>
2 (Period)<br>
2 (Period)<br>
2 (Period)<br>
2 (Period)<br>
2 (Period)<br>
2 (Period)<br>
2 (Period)<br>
2 (Peri SOURCE PROGRAM PORRAT<br>
The legal characters for defining labels are:<br>
A through 2<br>
8 (Torgins)<br>
S (Dollar Eign)<br>
NOTE<br>
By convention, the dollar sign (8) and<br>
period (.) are reserved for use in<br>
defining DIGTAL system soft source PROGRAM PORMAT<br>
and the legal characters for defining labels are:<br>
a through Z<br>
a through Z<br>
interior (1), are reserved for use in<br>
period (1) are reserved for use in<br>
esting Digitar system contracter<br>
and period (1 Source PROGRAM PORMAT<br>
(Religion 2)<br>
A through 2<br>
(Period)<br>
(Period)<br>
(Period)<br>
(Period)<br>
(Period)<br>
(Period)<br>
(Period)<br>
(Period)<br>
(Period)<br>
(Period)<br>
(Period)<br>
(Period)<br>
(Period)<br>
(Period)<br>
(Period)<br>
(Period)<br>
(Period)<br>
(P source PROGRAM PORMAT<br>
a cheroigh 2<br>
a cheroigh 2<br>
a cheroigh 2<br>
s (Dollar Sign)<br>
a correction of the dollar sign (\$) and<br>
period (.) are reserved for use in<br>
emining DiGTrAL system software<br>
a period (.) are reserved for

#### 2.2.2 Operator Field

The operator field specifies the action to be performed. It or a macro call. Chapters 6 and 7 describe these three types of

When the operator is an instruction mnemonic, a machine instruction is generated and MACRO-11 evaluates the addresses of the operands which dentities the matrice of the operator is a directive MACRO-11 performs certain<br>control actions or processing operations during the assembly of the<br>source program. When the operator is a macro call, MACRO-11 inserts SOURCE PROGRAM PORRAT<br>
No legal characters for defining labels are:<br>
A through 2<br>
(Period)<br>
S (Dollar Sign)<br>
Work<br>
By convention, the dollar sign (S) and<br>
period (.) are reserved for use in<br>
expirimely Diracter system and the code generated by the macro expansion. sounce procedum PORNAT<br>
and through 2<br>
a through 2<br>
a through 2<br>
a through 2<br>
(period) (1) and period (1) and period (1) and period (1) and period (1) and period (1) and period (1) and period (1) and a space in a space of source PROGRAM PONNAT<br>
such through 2<br>
a history of the such and the such a state of the such a<br>
a fitting in the such a state of the such a state of the such a<br>
properator of the such a state of the such a state of the su source PROGRAM PORRAT<br>
is the legal characters for duting labels are:<br>
is through 3<br>
is through 3<br>
is through 3<br>
is through 5<br>
is through 5<br>
is through 5<br>
is through 5<br>
is through 5<br>
is through 10<br>
is the correct face of t

Leading and trailing spaces or tabs in the operator field have no<br>significance; such characters serve only to separate the operator field from the preceding and following fields.

An operator is terminated by a space, tab, or any non-RAD50 character\*, as in the following examples:

- MOV A, B ;The space terminates the operator MOV.  $\,$
- MOV A,B ;The tab terminates the operator MOV.
- MOV@A, B ; The @ character terminates the operator MOV.

\* .2 contains a table of Radix-50 characters. Although second<br>..... MACRO-11 coding conventions.

#### 2.2.3 Operand Field

When the operator is an instruction mnemonic (op code), the operand<br>field contains program variables that are to be evaluated/manipulated SOURCE PROGRAM FORMAT<br>
Nichough the statements above are all equivalent in function, the<br>
second statement is the recommended form because it conforms to<br>
MACRO-11 coding conventions.<br>
2.2.3 Operand Field<br>
When the operato by the operator. The operand field may also supply arguments to MACRO-11 directives and macro calls, as described in Chapters 6 and 7, respectively.

Operands may be expressions or symbols, depending on the operator.<br>Welling the contract in the energy field of a MACDO-11 statement. Multiple expressions used in the operand field of a MACRO-11 statement<br>must be separated by a comma; multiple symbols similarly used may be eparator (a comma, tab, and/or space). delimited by any legal separator (a comma, t<br>operand should be preceded by an operator field; SOURCE PROGRAM FORMAT<br>Although the statements above are all equivalent in function, the<br>second statement is the recommended form because it conforms to<br>AACRO-11 coding conventions.<br>APAP the operator is an instruction mnemo SOURCE PROGRAM FORMAT<br>
SHOW: THE SECOND SURFACE IN THE SECOND STATE IN THE SECOND STATEMENT IS the CONDITION of<br>
MACRO-11 coding conventions.<br>
2.2.3 Operand Field<br>
When the operator is an instruction memonic (op code), the SOURCE PROGRAM FORMAT<br>
SECOND the statements above are all equivalent in function, the<br>
second statement is the recommended form because it conforms to<br>
AACRO-11 coding conventions.<br>
2.2.3 Operand Field<br>
obthe operator is Section  $6.3.2$ ). SOURCE PROGRAM FORMAT<br>
second statements shove are all equivalent in function, the<br>
econd statements is the recommended form because it conforms to<br>
MACRO-11 coding conventions.<br>
2.2.3 Operand Field<br>
When the operator is a SOURCE PROGRAM FORMAT<br>
second statement is the recommended form because it conforms to<br>
ACRO-11 coding conventions.<br>
2.2.3 Operand Field<br>
When the operator is an instruction memonic (op code), the operand<br>
field contains p SOURCE PROGRAM FORMAT<br>incomposition of the statements above are all equivalent in function, the<br>isocond statement is the recommended form because it conforms to<br>then the operand Field<br>2.2.3 Operand Field<br>incorpormal is an source PROGRAM PORMAT<br>
source Statements above are all equivalent in function, the<br>
accord statements is the recommended form because it conforms to<br>
Accord is teader to an instruction memonic (op code), the operand<br>
islan SOURCE PROGRAM PORMAT<br>
second statements showe are all equivalent in function, the<br>
second statement is the recommended form because it contorms to<br>
ACRO-II coding conventions.<br>
...3 Operand Pield<br>
then the operator image sounce PROGRAM PORMAT<br>
sound statements above are all equivalent in function, the<br>
accompacted form because it conforms to<br>
ACRO-11 coding conventions.<br>
...3. Operand Field<br>
then the operator is an instruction moreonic (op SOURCE PROGRAM PORMAT<br>
souRce production is the recommended form because it contorns<br>
comment is the recommended form because it contorns<br>
...3. Operand Eleid<br>
Menn the operator is an instruction meceonic (op code), the op source PROCRAM PORMAT<br>comment a shows are all equivalent in function, the<br>econd atatement is the commented form because it conterms to<br>ACRO-11 coding conventions.<br>The operator is an instruction momentic (op code), the oper Source PAOGRAM PORAM T<br>
Source PAOGRAM TORNAT<br>
Notational and may contained the second in the contained in the contained the contained term in the contained form interaction and<br>
2.13 Operand Pield<br>
1.23 Operand Pield<br>
1.3 source Peochean PORMAT<br>
source Peochean Port and a show are not except in the special<br>
according convention.<br>
ACRO-11 coding conventions.<br>
ACRO-11 coding conventions.<br>
2.3 Operand Pield<br>
ACRO-11 coding conventions.<br>
2.3 Op **Source PROGEAN PORAMY CHARACTERS**<br> **EXECUTE AND ACTION IS above and a specified form incrementation in the specified form incrementation is above and it conforms to the specified form incrementation is a specified form in** course **process and the set of the change of the change of the set of the set of the set of the set of the set of the set of the set of the set of the set of the set of the set of the set of the set of the set of the set o** 

When the operator field contains an op code, associated operands are always expressions, as shown in the following statement:

MOV

On the other hand, when the operator field contains a MACRO-11<br>directive or a macro call, associated operands are normally symbols, as shown in the following statement:

.MACRO ALPHA SYM1, SYM2

Refer to the description of each MACRO-11 directive (Chapter 7) to determine the type and number of operands required in issuing the directive.

The operand field is terminated by a semicolon when the field is . For example, in the rollowing bestement.

LABEL: MOV A, B ; Comment field

the tab between MOV and A terminates<br>the beginning of the operand field; and ; . .

#### 2.2.4 Comment Field

The comment field normally begins in column 33 and extends through the end of the line. vertical-tab or form-feed. All other characters appearing in the comment field, even special characters reserved for use in MACRO-11,<br>are checked only for ASCII legality and then included in the assembly listing as they appear in the source text.

All comment fields must begin with a semicolon (;). When comments extend beyond the end of the source line (column 80), the SOURCE PROGRAM FORMAT<br>All comment fields must begin with a semicolon (;). When lengthy<br>comments extend beyond the end of the sourceline (column 80), the<br>comment may be resumed in a following line. Such a line must contain SOURCE PROGRAM FORMAT<br>All comment fields must begin with a semicolon (;). When lengthy<br>comments extend beyond the end of the source line (column 80), the<br>comment may be resumed in a following line. Such a line must contain SOURCE PROGRAM FORMAT<br>All comment fields must begin with a semicolon (;). When lengthy<br>comments extend beyond the end of the source line (column 80), the<br>comment may be resumed in a following line. Such a line must contain be continued in the same columnar position in which the comment began.<br>A comment line can also be included as an entirely separate line A within . SOURCE PROGRAM FORMAT<br>
All comments extend beyond the end of the source line (column 80), the<br>
comment may be resumed in a following line. Such a line must contain<br>
a leading semicolon, and it is suggested that the body of SOURCE PROGRAM FORMAT<br>
All comments extend beyond the end of the source line (column 80), the<br>
comments extend beyond the formation of the source line (column 80), the<br>
comment may be resumed in a following line. Such a li Somment fields must<br>that may be resumed<br>ading semicolon,<br>intinued in the samment line can<br>n the code body.<br>Ints do not affeer, comments are<br>ging, or documen<br>FORMAT CONTROL<br>botal formatting<br>tab characters. SOURCE PROGRAM FORMAT<br>
Nall comments extend beyond the end of the source line (column 80), the<br>
comment may be resumed in a following line. Such a line must contain<br>
a leading semicolon, and it is suggested that the body o SOURCE PROGRAM FORMAT<br>summent fields must begin with a semicolon (;). When lengthy<br>the may be resumed in a following line. Such a line must contain<br>ading semicolon, and it is suggested that the body of the comment<br>ment lin SOURCE PROGRAM FORMAT<br>
SOURCE PROGRAM FORMAT<br>
Somments extend beyond the end of the source line (column 80), the<br>
comment may be resumed in a following line. Such a line must contain<br>
a leading semicolon, and it is suggest Source ProGF<br>
beyond the end<br>
beyond the end<br>
besumed in a followir<br>
bloody.<br>
affect assembly l<br>
affect assembly<br>
affect assembly<br>
sare necessary in<br>
sare necessary in<br>
extens. These characters<br>
hey are use<br>
they are use<br> SOURCE PROGRAM PORMAT<br>
SOURCE PROGRAM PORMAT<br>
COMMENTS extend beyond the end of the source him incluming 80, relies<br>
comments extend beyond the end of the source him incluming 80, relies<br>
constituted in the same columnar p SOURCE PROGRAM FORMAT<br>
SOURCE PROGRAM FORMAT<br>
CONDEMNATE SAMPLE DEVATOR COMMENT (COLUMN SO), then is considered in a following line. Such a line must consider<br>
Decomment ince between the end of the source line between the SOURCE PROGRAM FORMAT<br>
SOURCE PROGRAM FORMAT<br>
CONDENT SANCH COMMON LINE WELL CONTECT SOURCE SOURCE SOURCE SOURCE (COLUMB CONTECT).<br>
The context of the context of the context of the context of the context<br>
operator in the s

Comments do not affect assembly processing or program execution.<br>However, comments are necessary in source listings for later analysis, debugging, or documentation purposes.

#### 2.3 FORMAT CONTROL

Horizontal formatting of the source program is controlled by the space<br>and tab characters. These characters have no effect on the assembly process unless they are embedded within a symbol, number, or ASCII<br>text string, or unless they are used as the operator field terminator. Thus, the space and tab characters can be used to provide an orderly and readable source program.

DIGITAL's standard source line format is shown below:

Label - begins in column l Operator - begins in column 9 Operands - begin in column 17 Comments - begin in column 33.

These formatting conventions are not mandatory; free-field coding is ness is het ... However, note the increase reada<br>permissible. However, note the increase reada<br>in the example below. in the example below:

REGTST:BIT#MASK,VALUE;COMPARES BITS IN OPERANDS.

1 33

REGTST: BIT #MASK,VALUE ;Compares :Compares bits in operands.

Page formatting and assembly listing considerations are discussed in<br>Chapter 6 in the context of MACRO-11 directives that may be specified to accomplish desired formatting operations. Appendix E contains a sample coding standard.

 $\sim$   $\sim$  $\mathcal{L}^{\mathcal{L}}(\mathcal{L}^{\mathcal{L}})$  and  $\mathcal{L}^{\mathcal{L}}(\mathcal{L}^{\mathcal{L}})$  and  $\mathcal{L}^{\mathcal{L}}(\mathcal{L}^{\mathcal{L}})$ 

# CHAPTER 3

# SYMBOLS AND EXPRESSIONS

This chapter describes the components of MACRO-11 instructions: : the character the use of numbers, operators, terms and expressions. CHAPTER 3<br>
syMBOLS AND EXPRESSIONS<br>
ter describes the components of MACRO-11 instructions: the<br>
set, the conventions observed in constructing symbols, and<br>
f numbers, operators, terms and expressions.<br>
ACTER SET<br>
wing char tructions:<br>ing symbol<br>programs:<br>er-case lette<br>case lette CHAPTER 3<br>
sYMBOLS AND EXPRESSIONS<br>
set, the conventions observed in constructions: the<br>
set, the conventions observed in constructing symbols, and<br>
finumbers, operators, terms and expressions.<br>
ACTER SET<br>
wing characters

### 3.1 CHARACTER SET

The following characters are legal in MACRO-11 source programs:

- 1 . are acceptable, although converted to upper-case (see Section 6.2.1, .ENABL LC).
- $2.$ The digits Ø through 9.
- $3.$ (period) and \$ (dollar sign). These<br>example for use as Digital Faujorant characters Corporation system program symbols.
- 4. The special characters listed in fabie 5-1.

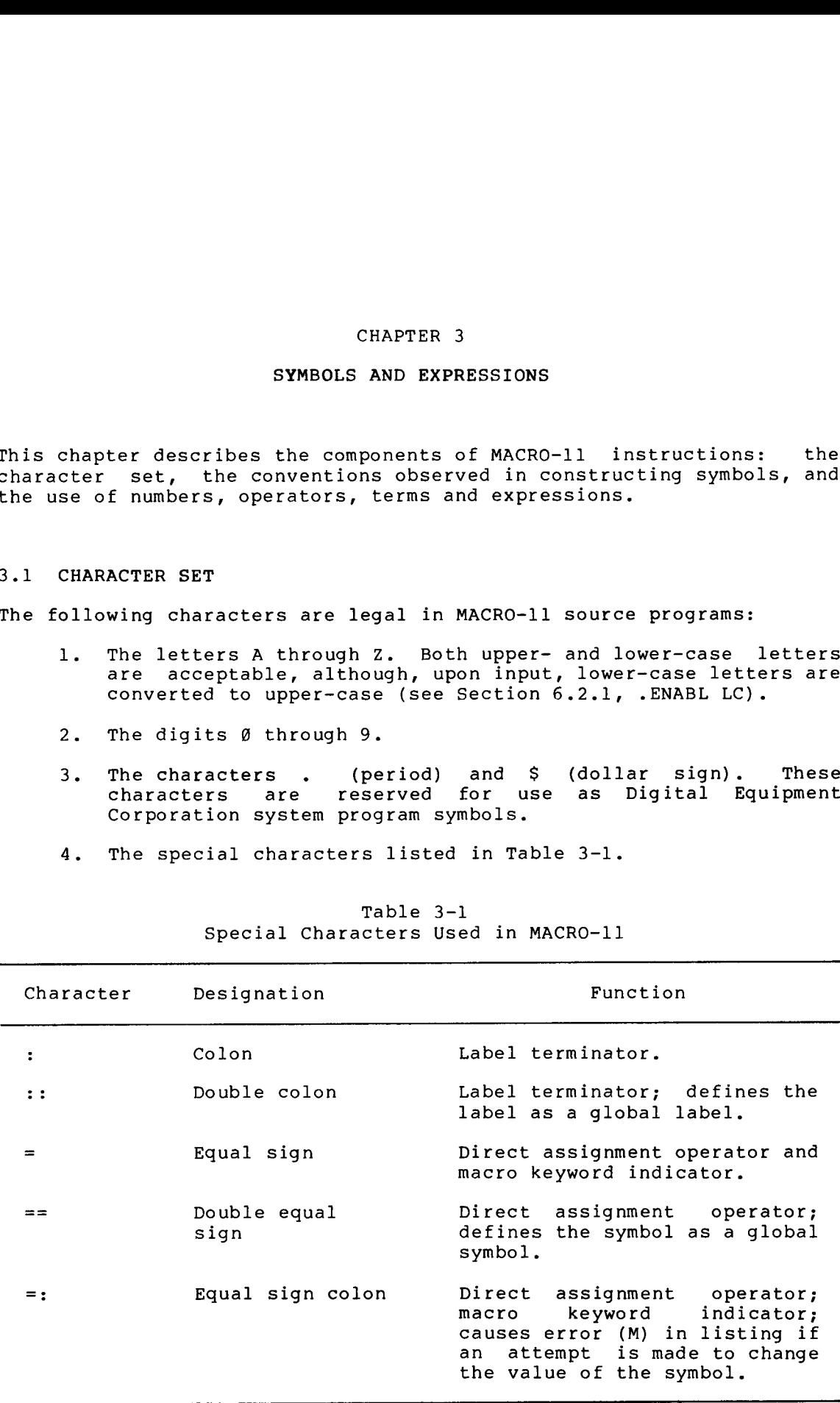

### Table 3-1 Special Characters Used in MACRO-11

(continued

# SYMBOLS AND EXPRESSIONS

# Table 3-1 (Cont.)<br>Special Characters Used in

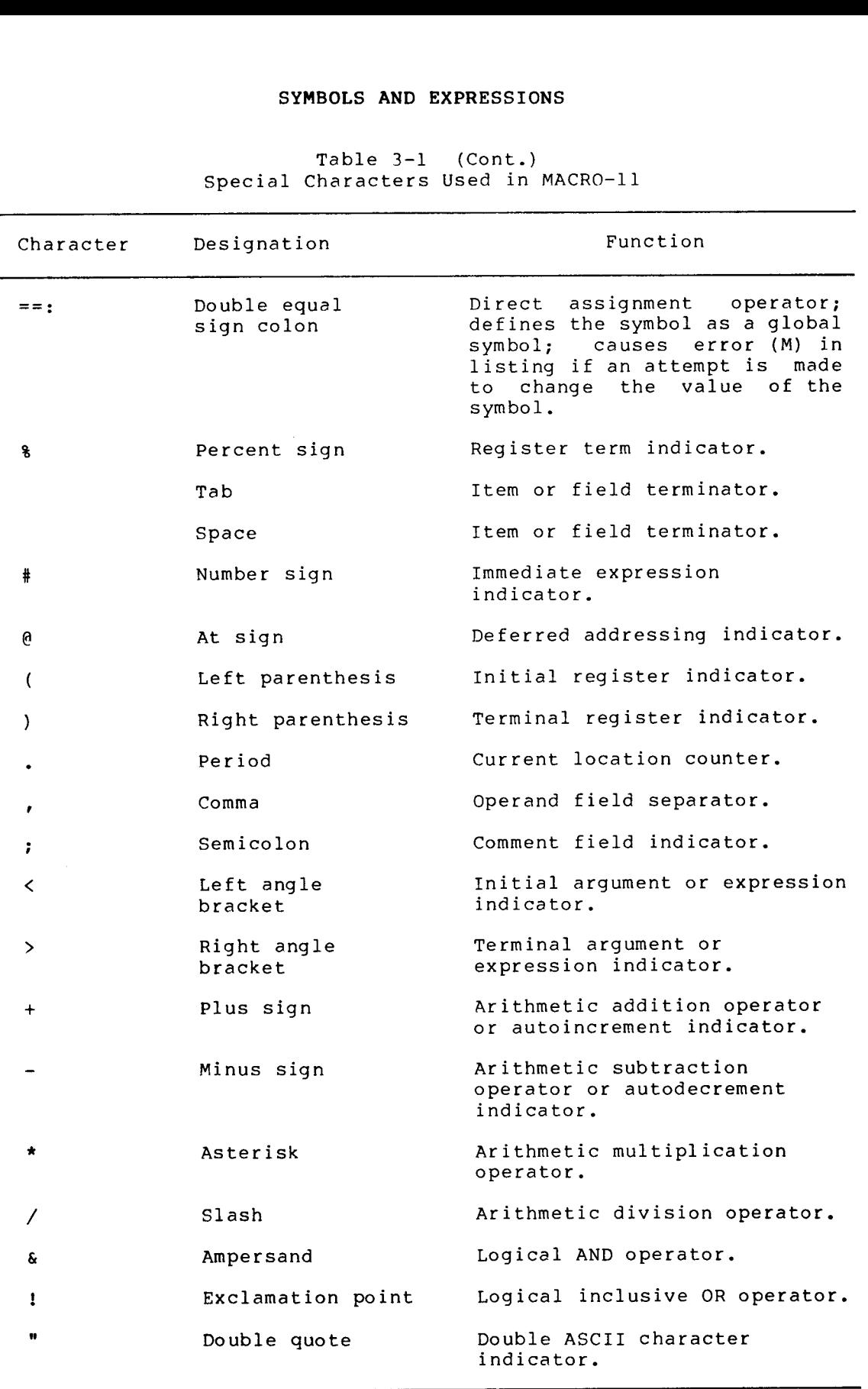

(continued on next page)

Table 3–1 (Cont.)<br>. Special Characters Used in MACRO-11

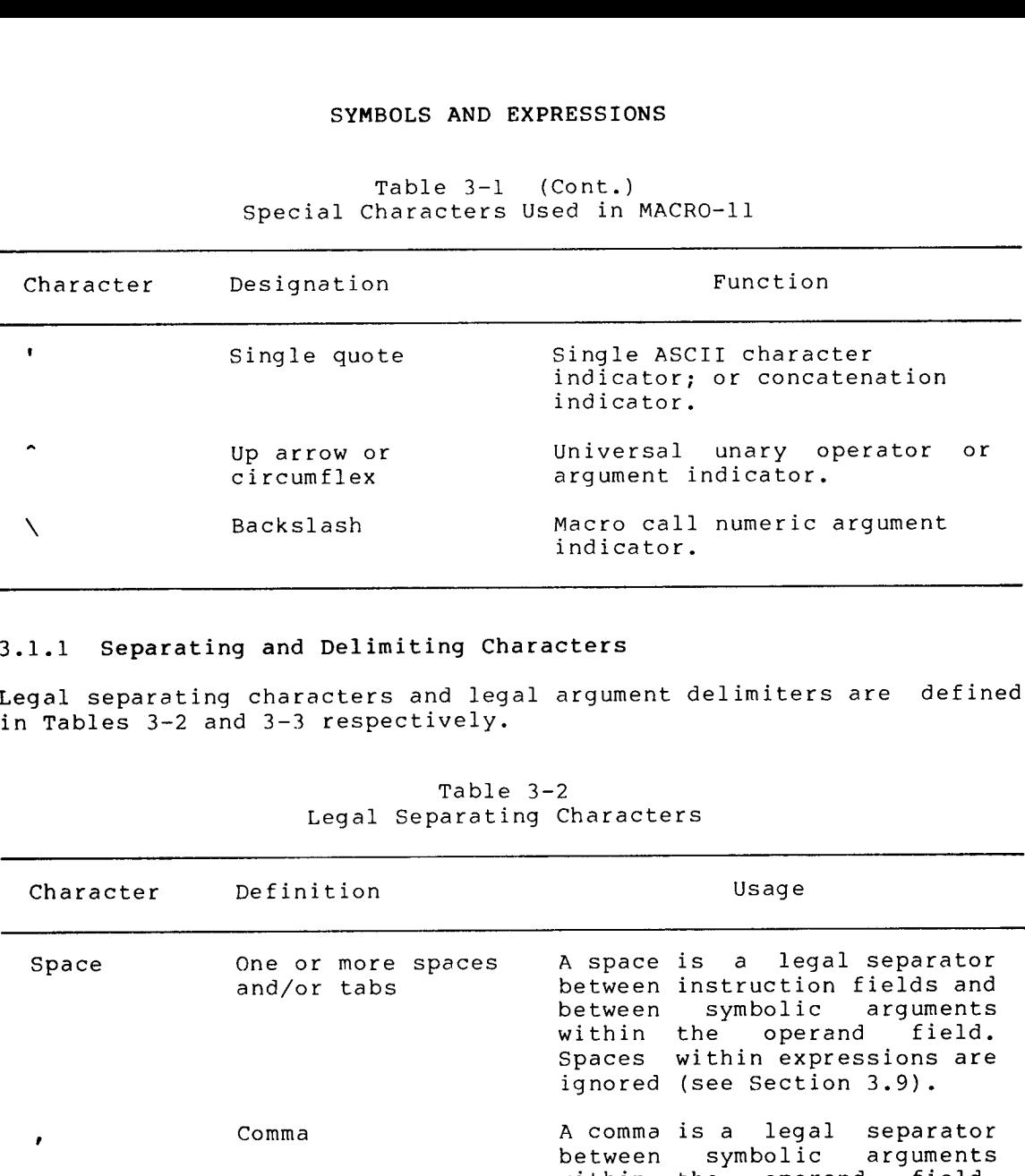

# 3.1.1 Separating and Delimiting Characters

Legal separating characters and legal argument delimiters are in Tables 3-2 and 3-3 respectively.

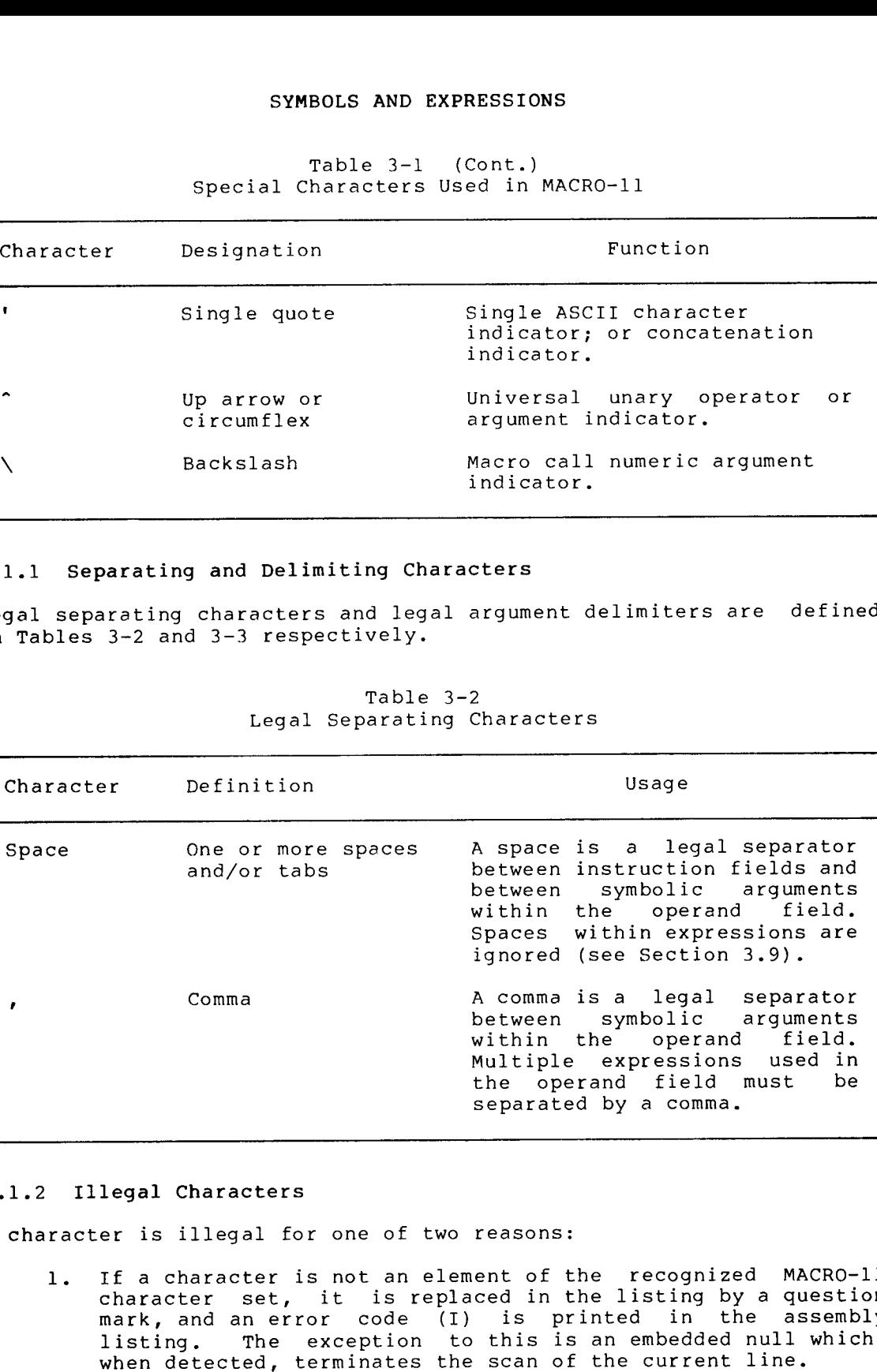

Table 3-2 Legal Separating Characters

## 3.1.2 Illegal Characters

A character is illegal for one of two reasons:

- 1. If a character is not an element of the recognized MACRO-11 mark, and an error code (I) is printed in the assembly when detected, terminates the scan of the current line. character set, it is replaced in the listing by a question which,
- $2.$ with illegal or questionable syntax, an error printed in the assembly listing. If a legal MACRO-11 character is used in a source statement

## SYMBOLS AND EXPRESSIONS

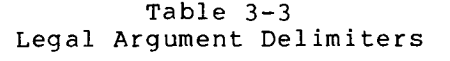

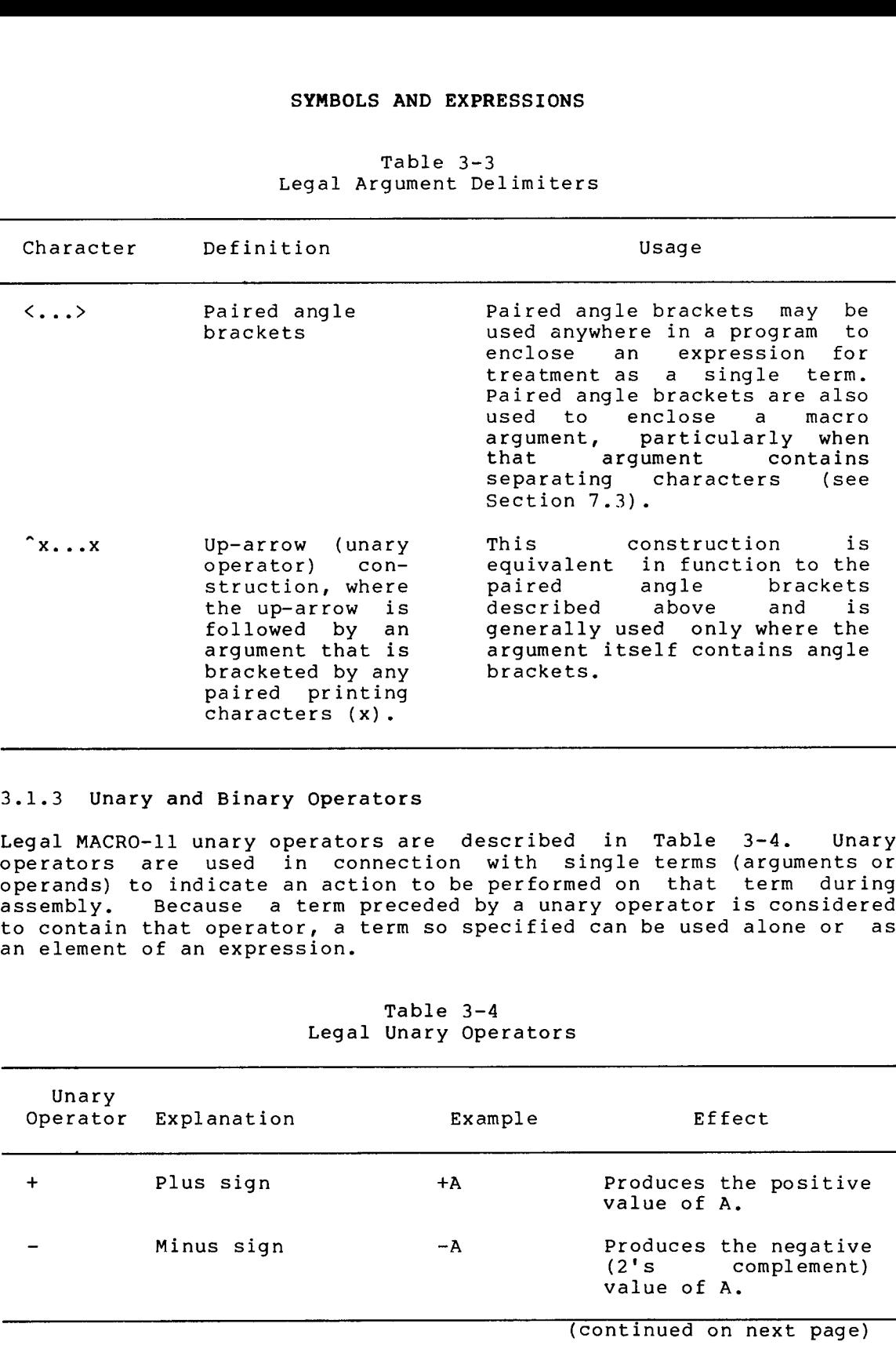

# 3.1.3 Unary and Binary Operators

Legal operators an element of an expression.  $3 - 4$ . (arguments operands) to indicate an action to be performed on that term during<br>assembly. Because a term preceded by a unary operator is considered

| Unary<br>Operator | Explanation | Example | Effect                                                   |  |
|-------------------|-------------|---------|----------------------------------------------------------|--|
| $\div$            | Plus sign   | $+A$    | Produces the positive<br>value of A.                     |  |
|                   | Minus sign  | -A      | Produces the negative<br>(2's complement)<br>value of A. |  |

Table 3-4 Legal Unary Operators

 $3 - 4$ 

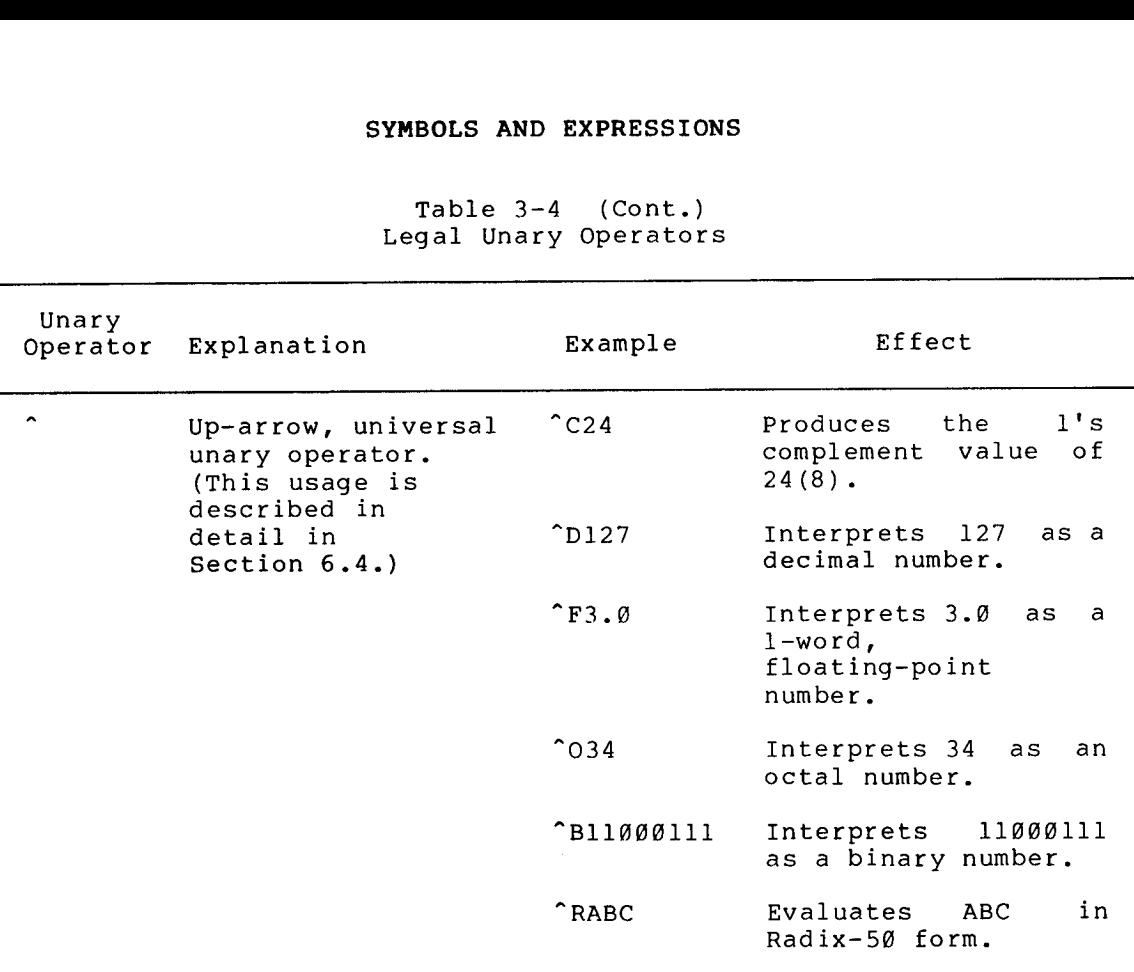

Table 3-4 (Cont.) Legal Unary Operators

Unary involving multiple terms, as shown below:

-^D50 (Equivalent<br>^C^O12 (Equivalent

Legal MACRO-11 binary operators are described in Table 3-5. In<br>hing parators are described in Table 3-5. In contrast performed on multiple items or terms within an expression.

| Binary<br>Operator       | Explanation          |              | Example                              |  |
|--------------------------|----------------------|--------------|--------------------------------------|--|
| $\ddot{}$                | Addition             | $A+B$        |                                      |  |
| $\overline{\phantom{a}}$ | Subtraction          | $A - B$      |                                      |  |
| $\star$                  | Multiplication       | $A^{\star}B$ | (signed 16-bit<br>product returned)  |  |
|                          | Division             | A/B          | (signed 16-bit<br>quotient returned) |  |
| s.                       | Logical AND          | A&B          |                                      |  |
| ı                        | Logical inclusive OR | A!B          |                                      |  |

Table 3-5 Legal Binary Operators

All binary operators have equal priority. Terms brackets are evaluated first, and remaining operations are performed from left to right, as shown in the examples below: All binary operators<br>brackets are evalua<br>from left to right, a<br>WORD 1+2\*3<br>WORD 1+<2\*<br>3.2 MACRO-11 SYMBOLS<br>MACRO-11 maintains a SYMBOLS AND EXPRESSIONS<br>
All binary operators have equal priority. Terms enclosed by angle<br>
prackets are evaluated first, and remaining operations are performed<br>
from left to right, as shown in the examples below:<br>
.WORD 1

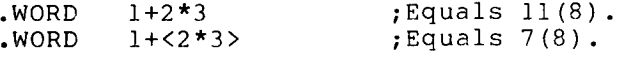

### 3.2 MACRO-11 SYMBOLS

: SYMBOLS AND EXPRESSIONS<br>
Notates are evaluated first, and remaining operations are performed<br>
The UserSymbol 1+2\*3 ; Equals 11(8).<br>
NORD 1+2\*3 ; Equals 17(8).<br>
NORD 1+2\*3 ; Equals 7(8).<br>
The MACRO-11 SYMBOLS<br>
The PST conta . . macro symbols) are constructed as the source program is assembled. SYMBOLS AND EXPRESSIONS<br>
Nil binary operators have equal priority, Terms enclosed by angle<br>
promonekes are evaluated first, and remaining operations are performed<br>
from left to right, as shown in the examples below:<br>
.WORD symbols AND EXPRESSIONS<br>SYMBOLS AND EXPRESSIONS<br>Strange evaluated ifict, and remaining operations are performed<br>from left to right, as shown in the examples below:<br>WORD 1+2\*3 ;<br>RQuals 11(8).<br>WORD 1+2\*3 ;<br>RQuals 11(8).<br>WORD SYMBOLS AND EXPRESSIONS<br>
Nil binary operators have equal priority, Terms enclosed by angle<br>
procedures are evaluated first, and remaining operations are performed<br>
from left to right, as shown in the examples below:<br>
.WORD symbols AND EXPRESSIONS<br>
Nil binary operators have equal priority, Terms enclosed by angle<br>
crackets are evaluated first, and tenaining operations are performed<br>
...WARD 14:233<br>
...WARD 14:233<br>
...WARD-11 SYMBOLS<br>
...WARD SYMBOLS AND EXPRESSIONS<br>
SYMBOLS AND EXPRESSIONS<br>
DIRECT STATE STATE CONDITIONS<br>
TRACE STATE STATE OF THE STATE OF THE STATE OF THE STATE OF THE CONDITION<br>
STATE OF THE STATE OF THE STATE OF THE STATE OF THE STATE OF THE S SYMBOLS AND EXPRESSIONS<br>
SYMBOLS AND EXPRESSIONS<br>
From left to right, as shown in the examples below:<br>
Trom left to right, as shown in the examples below:<br>
.WORD 1+2\*3<br>
.WORD 1+2\*3<br>
.WORD 1+2\*3<br>
.WORD 1+2\*3<br>
.WORD 1+2\*3<br>
. symbols AND EXPRESSIONS<br>
areas are evaluated intr, and remaining operations are performed<br>
promotets are the valuated intr, and remaining operations are performed<br>
from left to right, as shown in the examples below:<br>
.WOR **EXPROLS AND EXPRESSIONS**<br>
SPARAGRESSIONS<br>
Form left to right, as shown in the example operations are performed<br>
from left to right, as shown in the examples below.<br>
NORD 14-2713 FSQuals 7(8).<br>
NORD 14-2713 FSQuals 7(8).<br> SYMBOLS AND EXPRESSIONS<br>
veperators have equal priority. Terms enclosed by angle<br>
is evoluted inst, and remaining operations are performed<br>
to right, es shown in the examples below:<br>
vokD 1+2\*3) ;<br>
riguals 7(8).<br>
1-11 SYMB SYMMBOLS AND EXPRESSIONS<br>
species have equal priority, terms enclosed by angle<br>
to right, as shown in the examples below.<br>
OORD 1+2^1<br>
USORD 1+2^1<br>
100RD 1+2^1<br>
178Quals 7(8).<br>
The symbol to example below.<br>
The first char SYMBOLS AND EXPRESSIONS<br>
signs of equal characters and the semiling operators are performed<br>
to right, as shown in the examples below.<br>
OND  $1+2+3$ ,  $75$ <br>  $75$ <br>  $75$ <br>  $75$ <br>  $75$ <br>  $75$ <br>  $75$ <br>  $75$ <br>  $75$ <br>  $75$ <br>  $75$ <br>  $75$ <br> SYMBOLS AN<br>have equal tted first, as<br>the first and the shown in the shown in the server of<br>the shown in a minimizary reference<br>of the User Symbol table of the User (first point of the solution<br>of the User structed as<br>boods Symmetrics and principles and interesting<br>
spaces (solutions are produced by angles<br>
scriptions and interiors in the case of the signals of<br>
scriptions and interiors in the signals of<br>
scriptions and interiors interiors ar SYMBOLS AND EXPRESSIONS<br>
coperators have equal priority, Terma enclosed by angles<br>
to right, as shown in the examples below the strengthend<br>
CRD 1+2+12<br>
(RRD 1+2+12) siguals  $1/8$ ).<br>
CRD 1+2+12<br>
FRD 1+2+12<br>
FRD 1+2+12<br>
FR

#### 3.2.1 Permanent Symbols

Permanent symbols consist of the instruction mnemonics (see Appendix C) and MACRO-11 directives (see Chapters 6 and 7 and Appendix B). These symbols are a permanent part of the MACRO-11 image and need not<br>be defined before being used in the operator field of a MACRO-11 source statement (see Section 2.2.2).

#### 3.2.2 User-Defined and Macro Symbols

User-defined symbols are those symbols that are equated to a specific value through a direct assignment statement (see Section 3.3), appear as labels (see Section 2.2.1), or act as dummy arguments (see Section 7.1.1). These symbols are added to the User Symbol Table as they are encountered during assembly.

Macro .1) . They are added to the Macro Symbol Table as they are encountered during assembly.

The following rules govern the creation of user-defined and macro symbols:

- 1 . .) only (see note below).
- $2.$ ; see Section  $3.5$ ).
- $3$ . . A symbol for ASCII legality and are not otherwise evaluated or recognized by MACRO-11.
- $4$ . within a symbol. The legal MACRO-11 character set is defined in Section 3.1.

#### NOTE

The .) characters defining Digital Equipment Corporation SYMBOLS AND EXPRESSIONS<br>
NOTE<br>
The dollar sign (\$) and period (.)<br>
characters are reserved for use in<br>
defining Digital Equipment Corporation<br>
system software symbols. For example, system software symbols. For example, READ\$ . The user is cautioned not to employ these characters in constructing<br>user-defined symbols or macro symbols in SYMBOLS AND EXPRESSIONS<br>
NOTE<br>
The dollar sign (\$) and period (.)<br>
characters are reserved for use in<br>
defining Digital Equipment Corporation<br>
system software symbols. For example,<br>
READ\$ is a file-processing system macro. SYMBOLS AND EXPRESSIONS<br>
NOTE<br>
The dollar sign (\$) and period (.)<br>
characters are reserved for use in<br>
defining Digital Equipment Corporation<br>
system software symbols. For example,<br>
READ\$ is a file-processing system macro. SYMBOLS AND EXPRESSIONS<br>
NOTE<br>
The dollar sign (\$) and period (.)<br>
characters are reserved for use in<br>
defining Digital Equipment Corporation<br>
Eystem software symbols. For example,<br>
READ\$ is a file-processing system macro. SYMBOLS AND EXPRESSIONS<br>
NOTE<br>
The dollar sign (\$) and period (.)<br>
characters are reserved for use in<br>
defining Digital Equipment Corporation<br>
system software symbols. For example,<br>
READ\$ is a file-processing system macro. Corporation system software symbols. SYMBOLS AND EXPRESSIONS<br>
NOTE<br>
The dollar sign (\$) and period (.)<br>
characters are reserved for use in<br>
defining Digital Equipment Corporation<br>
system moftware symbols. For example,<br>
READS is a file-processing system macro. SYMBOLS AND EXPRESSIONS<br>
NOTE<br>
The dollar sign (\$) and period (.)<br>
characters are reserved for use in<br>
defining Digital Equipment Corporation<br>
system software symbols. For example,<br>
READS is a file-processing system macro-SYMBOLS AND EXPRESSIONS<br>
NOTE<br>
The dollar sign (\$) and period (.)<br>
characters are reserved for use in<br>
defining Digital Equipment Corporation<br>
System software symbols. For example,<br>
READS is a fille-processing system macro SYMBOLS AND<br>
SYMBOLS AND<br>
NO<br>
The dollar sign<br>
characters are re<br>
defining Digital EC<br>
system software sy<br>
READS is a file-proof<br>
The user is caut<br>
these characters<br>
user-defined symbol<br>
order to avoid poss<br>
existing or fu symbots AND EXPRESSIONS<br>
NOTE<br>
The dollar sign (S) and period (.)<br>
characters are reserved for use in<br>
defining Digital Rquipment Corporation<br>
system most<br>
system acrossing ayet macrossing<br>
The source probable conflicts wi extend to the determining the served for the served for the served for the served for the served for the system software and the system of the system of the system of the system of the system of the served in the served in SYMBOLS AND EXPRESSIONS<br>
Worker<br>
Worker and Collect in the contract of use in<br>
defining Digitini Signestic corporation<br>
symbols is fille-processing system matric portorion<br>
symbols is fille-processing system matric of<br>
the symmetris and Expressions<br>
The dollar sign (s) and period ()<br>
conclusions in the dollar sign of the dollar sign of the dollar<br>
conclusions in fille-processing system meson.<br>
RENOS is a fille-processing system meson.<br>
The o

The value of a symbol depends upon its use in the program. . A in described ; . in the following order:

- 1. Macro Symbol Table
- 2 .
- 3. User-Defined Symbol Table

This search order allows permanent symbols to be used as macro symbols . search interpretation of the symbol's use.

When a symbol appears in the operand field, the search order is:

- 1. User-Defined Symbol Table
- 

Depending on their use in the source program, user-defined symbols<br>have either a local (internal) attribute or a global (external)

Normally, MACRO-11 treats all user-defined symbols as local, that is, their definition is limited to the module in which they appear. However, symbols can be explicitly declared to be global symbols through one of three methods:

- l. Use of the .GLOBL directive (see Section 6.8.1).
- 2. Use of the double colon (::)
- 3. Use of the double equal sign (==) or double equal colon sign (==:) in a direct assignment statement (see Section 3.3).

All symbols within a module that remain undefined at the end of assembly are treated as default global references.

### NOTE

Undefined symbols at the end of assembly are assigned a value of  $\emptyset$  and placed into the user-defined symbol table as SYMBOLS AND EXPRESSIONS<br>
NOTE<br>
Undefined symbols at the end of assembly<br>
are assigned a value of Ø and placed<br>
into the user-defined symbol table as<br>
undefined default global references. If undefined default global references. If<br>the .DSABL GBL directive is in effect, SYMBOLS AND EXPRESSIONS<br>
NOTE<br>
Undefined symbols at the end of assembly<br>
are assigned a value of Ø and placed<br>
into the user-defined symbol table as<br>
undefined default global references. If<br>
the .DSABL GBL directive is in SYMBOLS AND EXPRESSIONS<br>
NOTE<br>
Undefined symbols at the end of assembly<br>
are assigned a value of Ø and placed<br>
into the user-defined symbol table as<br>
undefined default global references. If<br>
the DSABL GBL directive is in e Section 6.2.1) the<br>ining the undefined SYMBOLS AND EXPRESSIONS<br>
NOTE<br>
Undefined symbols at the end of assembly<br>
are assigned a value of Ø and placed<br>
into the user-defined symbol table as<br>
undefined default global references. If<br>
the .DSABL GBL directive is in SYMBOLS AND EXPRESSIONS<br>
NOTE<br>
Undefined symbols at the end of assembly<br>
are assigned a value of Ø and placed<br>
into the user-defined symbol table as<br>
undefined default global references. If<br>
the .DSABL GBL directive is in SYMBOLS AND EXPRESSIONS<br>
NOTE<br>
Jndefined symbols at the end of assembly<br>
are assigned a value of Ø and placed<br>
into the user-defined symbol table assembly<br>
undefined default global references. If<br>
the .DSABL GBL directive in the assembly listing. SYMBOLS AND EXPRESSIONS<br>
NOTE<br>
Undefined symbols at the end of assembly<br>
are assigned a value of  $\theta$  and placed<br>
into the user-defined symbol table as<br>
undefined default global references. If<br>
the .DSABL GBL directive is

Global modules within the task image.<br>for example, may serve as an entr SYMBOLS AND EXPRESSIONS<br>
NOTE<br>
Undefined symbols at the end of assembly<br>
are assigned a value of 0 and placed<br>
into the user-defined symbol table as<br>
undefined default global references. If<br>
the .DSABI GHI directive is in modules in order to transfer control throughout execution. These<br>global symbols are resolved at link time, ensuring that the resulting SYMBOLS AND EXPRESSIONS<br>
NOTE<br>
Norre<br>
sure-defined symbol table as<br>
user-defined symbol table as<br>
default global references. If<br>
BLGBL directive is in effect,<br>
(see Section 6.2.1) the<br>
sember (see Section 6.2.1) the<br>
singe SYMBOLS AND EXPRESSIONS<br>
WORTEN WORKERS (SEE ALLER CONFIGERED)<br>
Are analyted a value of 2 and placed<br>
indefined a value of 2 and placed<br>
indefined it is aller of 2 and placed<br>
indefined it is in effect,<br>
here is in effecti SYMBOLS<br>
SYMBOLS<br>
are assigned<br>
into the user-<br>
indefined defau<br>
the .DSABL GBL<br>
however, (see<br>
statement corn<br>
symbol is flagg<br>
in the assembl)<br>
symbols provide linkage<br>
within the task image.<br>
Symbols are resolved<br>
in or SYMBOLS AND EXYPRESSIONS<br>
UNDefined symbols at the end of assembly<br>
ere assigned a whole of  $\theta$  and places<br>
indefined symbols at the colon formation of  $\theta$  and<br>
indefined assembly<br>
in the colon formation is in action (<br>

#### $3 - 3$

The general format for a direct assignment statement is:

symbol=expression

or

symbol==expression

where: expression - can have only one level of forward reference . .

- cannot contain an undefined global reference.

The colon format for a direct assignment statement is:

symbol= :expression

or

symbol== :expression

where: expression - can have only one level of forward reference

(see . .

cannot contain an undefined global reference.

All the direct assignment statements above allow the user to equate a symbol . . used  $(= or ==)$  the value of the symbol may be changed in subsequent direct assignment statements. If, however, the colon format is used  $(=:$  or  $==:$ ) any attempt to change the value of the symbol will symbol samples and the symbol samples in the symbol samples in the symbol samples in the symbol samples in the symbol samples in the symbol samples in the symbol is fluored than the symbol is fluored than the symbol is fl generate an error (M) in the assembly listing. SYMBOCS AND EXTRESSIONS<br>
Worker assignment statement statement statement<br>
and the doublee of the doublee counter and the doublee of<br>
underlined decounter (=) in the double-particle in the doublee of<br>
the double of the dou symbols and by the sign of ansaminy of the sign of the sign of the sign of the sign of the signal of the signal of the signal of the signal of the signal of the signal of the signal of the signal of the signal of the sign SYMBOLS AND EXI<br>
NOTE<br>
Undefined symbols at ti<br>
are assigned a value of<br>
into the user-defined<br>
undefined default glob<br>
the .DSABL GBL directified<br>
he .DSABL GBL directifies<br>
symbol is flagged with<br>
in the assembly listin<br>

A direct assignment statement embodying either the double equal  $(==)$ sign or the double equal colon  $(==; )$  sign, as shown above, defines the symbol as global (see Section 6.8.1). The following examples illustrate the coding of direct assignment statements .

Example 1:

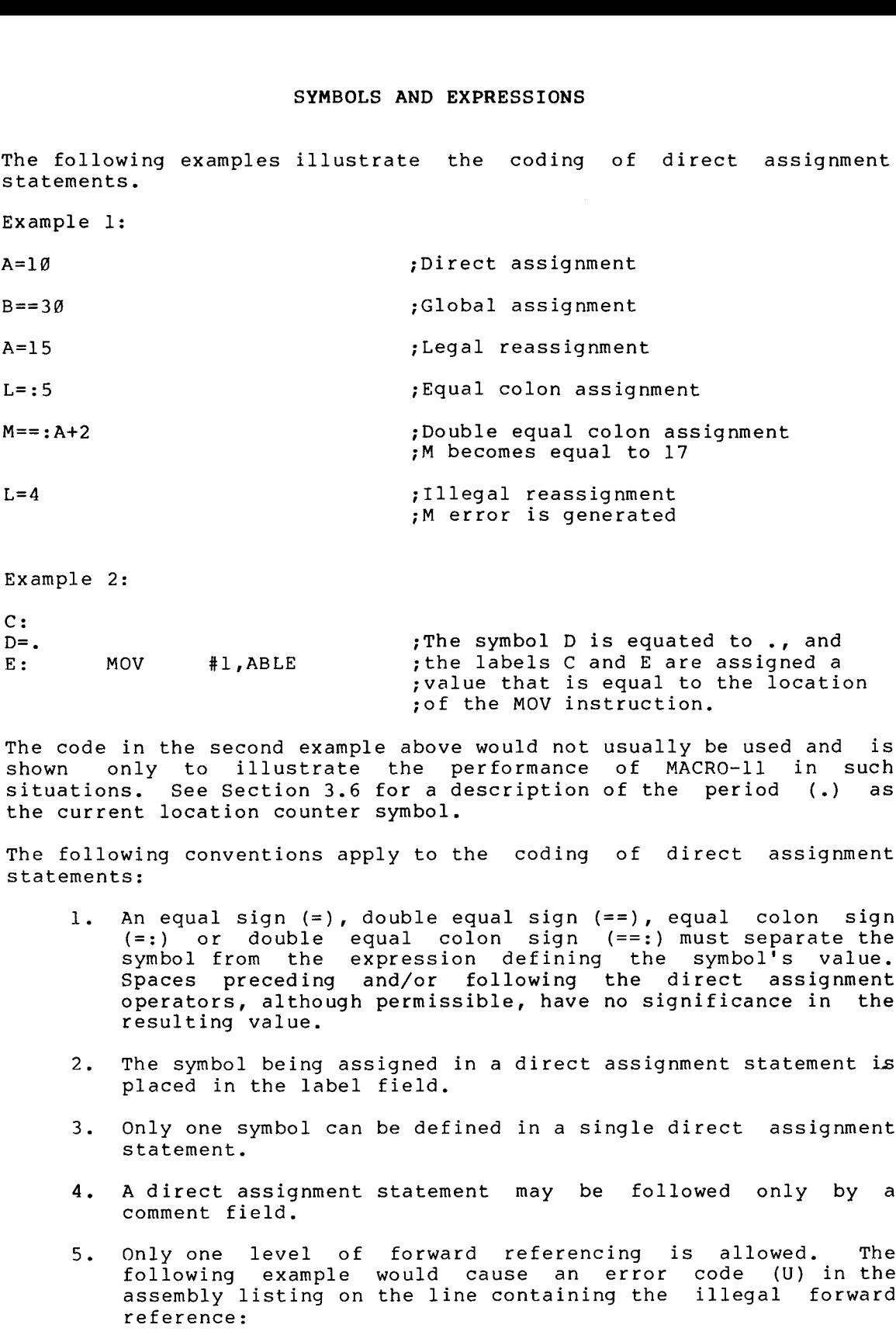

Example 2:

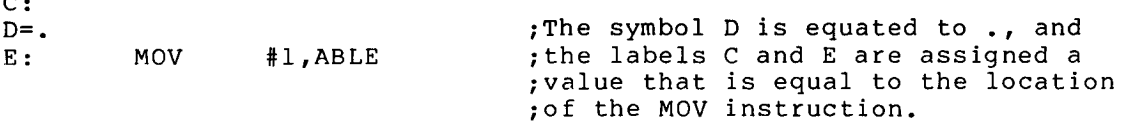

The code in the second example above would not usually be used and is shown only to illustrate the performance of MACRO-11 in such .6 for a description of the period (.) the current location counter symbol.

The following conventions apply to the coding of direct assignment<br>statements:

- 1 . An equal sign (=), double equal sign (==), equal colon sign must . Spaces preceding and/or following the direct assignment operators, resulting .
- $2$ . piaced in the fabel field.
- $3.$
- 4. A direct assignment statement may be followed only by a comment field.
- 5 . . The following
	- X=Y (Illegal forward reference)
	- Y=Z (Legal forward reference)
	- $Z=1$

Although one level of forward referencing is allowed for local symbols, no forward referencing is allowed for global symbols.<br>In alobal symbols and the serious to a slobal symbol. other words, the expression being assigned to a global symbol can SYMBOLS AND EXPRESSIONS<br>Although one level of forward referencing is allowed for local<br>symbols, no forward referencing is allowed for global symbols. In<br>other words, the expression being assigned to a global symbol can<br>con SYMBOLS AND EXPRESSIONS<br>Although one level of forward referencing is allowed for local<br>other words, the expression being assigned to a global symbol can<br>contain only previously defined symbols. A forward reference in a<br>dir error code (A) to be generated in the assembly listing. SYMBOLS AND EXPRESSIONS<br>
shows a forward referencing is allowed for local<br>
inter words, the expression being assigned to a global symbol can<br>
inter words, the expression being assigned to a global symbol can<br>
intered assig ONS<br>
ng is allow<br>
wed for globa<br>
to a globa<br>
s. A forward<br>
bbly listing.<br>
hbly listing.<br>
processor ar<br>
ree program in<br>
ree program in<br>
ree program in<br>
ree program in<br>
ree program in<br>
ferences with<br>
ferences with<br>
ferences ONS<br>
ng is allow<br>
wed for globa<br>
.. A forward<br>
bal symbol w<br>
hbly listing.<br>
processor ar<br>
ree program ir<br>
ree program ir<br>
ree program ir<br>
ree program ir<br>
ree program ir<br>
ferences with<br>
ferences with<br>
ferences with<br>
definit ONS<br>
ng is allow<br>
wed for globa<br>
to a globa<br>
s. A forward<br>
hbly listing.<br>
hbly listing.<br>
processor ar<br>
ree program in<br>
ree program in<br>
ree program in<br>
ree program in<br>
ree program in<br>
ferences with<br>
ferences with<br>
ferences ONS<br>
ng is allow<br>
wed for globa<br>
.. A forward<br>
bal symbol w<br>
hbly listing.<br>
processor ar<br>
replace<br>
replace<br>
replace<br>
replace<br>
replace<br>
replace<br>
replace<br>
the first as:<br>
the normal<br>
ferences with<br>
ferences with<br>
ferences wit

## 3.4 REGISTER SYMBOLS

The eight general registers of the PDP-11 processor are numbered Ø<br>through 7 and can be expressed in the source program in the following

%0 %l %7

where % indicates a reference to a register rather than a location.<br>In this case of the manipulation can be replaced by any legal The digit specifying the register can be replaced by any legal, absolute term that can be evaluated during the first assembly pass.

The register definitions listed below are the normal default values and remain valid for all register references within the source program .

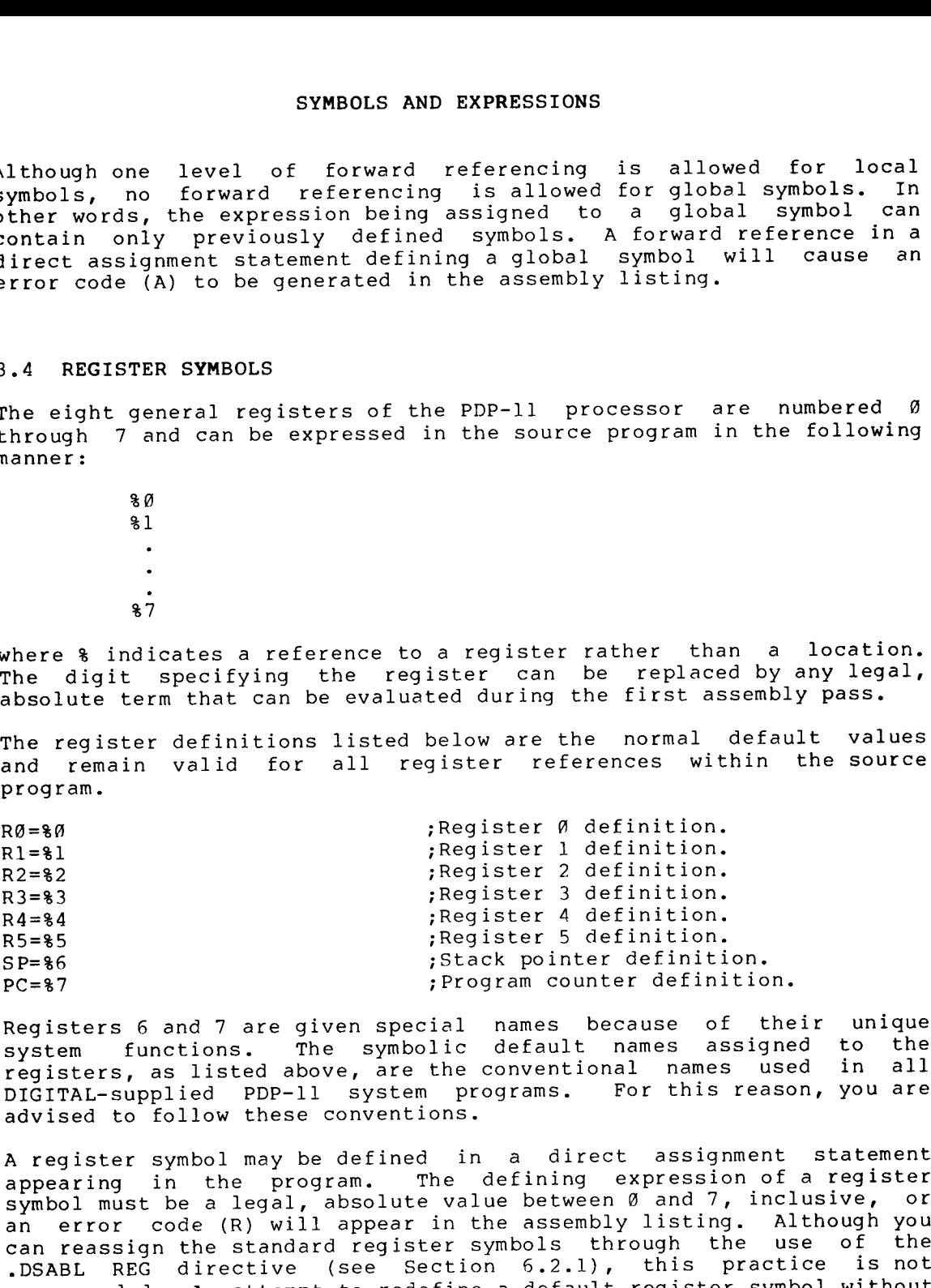

Registers system . DIGITAL-supplied PDP-11 system programs. For this reason, you are advised to follow these conventions.

A appearing in the program.<br>surbed must be a local abon an error code (R) will appear in the assembly listing. Although you<br>can reassign the standard register symbols through the use of the .DSABL REG directive (see Section 6.2.1), this practice is not<br>recommended. An attempt to redefine a default register symbol without expending to the serve of the server of the server of the server of the server of the server of the server of the server of the server of the server of the server of the server of the server of the server of the server of first specifying the .DSABL State of the space of the space of the space of the space of the space of the space of the space of the space of the space of the space of the space of the space of the space of the space of the space of the space of the s s and the statement of the statement of the statement to be the statement of the statement of the statement of the statement of the statement of the statement is a sphere of the statement in the statement of the statement with an error code (R) in the assembly listing. All non-standard<br>register symbols must be defined before they are referenced in the (WHODES AND EXPRESSIONS<br>
When the set of forest telescopies in allowed for global appeals. In<br>their wrigh, the septembent of the set of the set of the set of the set of<br>
the set of the set of the set of the set of the set symbols and level of forestards<br>unburstence of the symbols of the symbols of the symbols of the symbols of<br>the symbols of the symbols of the symbols of the symbols of the symbols of<br>the symbols of the symbols of the symbol source program.

The & character may be used with any legal term or expression to specify . The \$ character mand<br>specify a register<br>CLR \$3<br>is equivalent in f<br>CLR \$4<br>and clears the cond<br>In contrast, the s<br>CLR 4<br>clears the content<br>3.5 LOCAL SYMBOLS<br>Local symbols are

CLR

is equivalent in function to the statement

CLR

and clears the contents of register 4.

In contrast, the statement

CLR

clears the contents of virtual memory location 4.

# 3.5 LOCAL SYMBOLS

SYMBOLS AND EXPRESSIONS<br>
sacter may be used with any legal term or expression to<br>
register. For example, the statement<br>
R 83+1<br>
ent in function to the statement<br>
R 84<br>
the contents of register 4.<br>
The statement<br>
R 4<br>
conte SYMBOLS AND EXPRESSIONS<br>
racter may be used with any legal term or expression to<br>
register. For example, the statement<br>
LR<br>
as the contents of register 4.<br>
st, the statement<br>
LR<br>
as the contents of register 4.<br>
examples of a localsymbol is normally terminateduponencountering SYMBOLS AND EXPRESSIONS<br>
acter may be used with any legal term or expression to<br>
register. For example, the statement<br>
A 83+1<br>
a R 84<br>
the contents of register 4.<br>
The statement<br>
A statement<br>
A statement<br>
A statement<br>
A st SYMBOLS AND EXPRESSIONS<br>
reqister. For example, the statement<br>
LG 81-1<br>
LG 81-1 function to the statement<br>
LER in function to the statement<br>
LER is the contents of register 4.<br>
st, the statement<br>
LER 4<br>
contents of virtual SYMBOLS AND EY<br>
y be used with any<br>
For example, the<br>
H<br>
tents of register<br>
tatement<br>
sof virtual memor<br>
sof virtual memor<br>
sof virtual memor<br>
sof the form n\$, wh<br>
e. Examples of lo<br>
ck is delimited in<br>
of a local symbol<br> block been . formatted symbols XPRESSIONS<br>
y legal term or expression to<br>
tement<br>
4.<br>
y location 4.<br>
d symbols used as labels within a<br>
delimited as a local symbol block. Local symbols are of the form n\$, where SYMBOLS AND EXPRESSIONS<br>
The & character may be used with any legal term or expression to<br>
ppecify a register. For example, the statement<br>
CLR 83+1<br>
sequivalent in function to the statement<br>
CLR 84<br>
and clears the contents . Examples of local symbols are:

1\$ 27\$ 59\$ 104\$

A local symbol block is delimited in one of three ways:

1 . statements between two normally-constructed symbolic labels . Note that a beatement of the form.

ALPHA=EXPRESSION

is a direct assignment statement (see Section 3.3) local .

- $2$ . encountering a .PSECT, .CSECT, .ASECT, or .RESTORE directive<br>in the source program (see Figure 3-1).
- $3 \cdot$ MACRO-ll directives, as follows:

Starting delimiter: .ENABL LSB (see Section 5.2.1)

Ending delimiter: . ENABL LSB

or

one of the following:

Symbolic label (see Section 2.2.1) .PSECT (see Section  $6.7.1$ )<br>(see Section  $6.7.2$ ) .CSECT ection<br>6.7.1)<br>6.7.2) .ASECT (see Section 6.7.2) RESTORE (see Section 6.7.4)

encountered after a .DSABL LSB Section  $6.2.1$ ).

Local symbols provide a convenient means of generating labels for branch instructions and other such references within local symbol SYMBOLS AND EXPRESSIONS<br>
or<br>
one of the following:<br>
or<br>
one of the following:<br>
Symbolic label (see Section 2.2.1)<br>
.PSECT (see Section 6.7.1)<br>
.RSECT (see Section 6.7.2)<br>
.RSET (see Section 6.7.2)<br>
.RSETORE (see Section 6. SYMBOLS AND EXPRESSIONS<br>
Ending delimiter: .ENABL LSB<br>
or<br>
one of the following:<br>
Symbolic label (see Section 6.7.1)<br>
.ESECT (see Section 6.7.2)<br>
.ESECT (see Section 6.7.2)<br>
.ESECT (see Section 6.7.2)<br>
.ESECT (see Section blocks. Using local symbols reduces the possibility of symbols with<br>multiple definitions appearing within a user program. In addition, the use of local symbols differentiates entry-point labels from local<br>labels, since local symbols cannot be referenced from outside their SYMBOLS AND EXPRESSIONS<br>
or<br>
or<br>
or<br>
or (see Section 2.2.1)<br>
or (see Section 2.2.1)<br>
. PSECT (see Section 6.7.2)<br>
. RESTORE (see Section 6.7.2)<br>
. RESTORE (see Section 6.7.2)<br>
. RESTORE (see Section 6.7.2)<br>
. RESTORE (see symbols AND EXPRESSIONS<br>
or<br>
one of the following:<br>
or<br>
one of the following:<br>
symbolic label (see Section 2.2.1)<br>
.SECT (see Section 6.7.2)<br>
.ASECT (see Section 6.7.2)<br>
.ASECT (see Section 6.7.2)<br>
.ASECT (see Section 6.7. symbol blocks without conflict. SYMBOLS AND EXPRESSIONS<br>
Bonding delimiter: .ENABL LSB<br>
or<br>
or<br>
or<br>
or<br>
or<br>
or<br>
or<br>
or<br>  $\text{Symbolic label} \text{ (see Section 6.7.1)}$ <br>  $\text{CSET}^{\text{C}} \text{ (see Section 6.7.2)}$ <br>  $\text{CSET}^{\text{C}} \text{ (see Section 6.7.2)}$ <br>  $\text{ASET}^{\text{C}} \text{ (see Section 6.7.4)}$ <br>  $\text{ASET}^{\text{C}} \text{ (see Section 6.$ SYMBOLS AND EXPRESSIONS<br>
Ending delimiter: .ENABL LSB<br>
or<br>
ore of the following:<br>
Symbolic label (see Section 2.2.1)<br>
.ESECT (see Section 6.7.1)<br>
.CSECT (see Section 6.7.2)<br>
.RESTORE (see Section 6.7.2)<br>
.RESTORE (see Sect SYMBOLS AND EXPRESSIONS<br>
ending delimiter: .ENABL LSB<br>
or<br>
one of the following:<br>
or<br>
one of the following:<br>  $\begin{array}{r} \text{Symbolic label} \text{ (see Section 6.7.1)} \\ \text{PSECT} \text{ (see Section 6.7.2)} \\ \text{PSECT} \text{ (see Section 6.7.2)} \\ \text{PSECT} \text{ (see Section 6.7.2)} \\ \text{PSECT} \text{ (see Section 6.7.2$ symbols do not appear in cross-reference listings and require less<br>symbol table space than other types of symbols. Their use is recommended . symbols AND EXPRESSIONS<br>
Symbolic Label (see Section 2.2.1)<br>
Symbolic label (see Section 6.7.1)<br>
. DESCT (see Section 6.7.1)<br>
. CESCT (see Section 6.7.2)<br>
. RESTORE (see Section 6.7.2)<br>
. RESTORE (see Section 6.7.2)<br>
. RES SYMBOLS AND EXPRESSIONS<br>
Ending delimiter: .ENABL LSB<br>
or<br>
or<br>
or<br>
or<br>
or<br>
or<br>
or<br>
or<br>
or<br>
concert (see Section 6.7.1)<br>
..SECT (see Section 6.7.2)<br>
..SECT (see Section 6.7.2)<br>
..RESTORE (see Section 6.7.2)<br>
..RESTORE (see SYMBOLS AND EXPRESSIONS<br>
Smootle LEB<br>
or<br>
one of the following:<br>
ore of the following:<br>
symbolic label (see Section 6.7.1)<br>
..ESCT (see Section 6.7.1)<br>
..ESCT (see Section 6.7.2)<br>
..ESCT (see Section 6.7.2)<br>
..ESCT (see Se syMBOLS AND EXPRESSIONS<br>
Brading delimiter: . ENABL LEB<br>
or<br>
or<br>
or<br>
or<br>
come of the following:<br>
.SECT (see Section 6.7.1)<br>
.CSECT (see Section 6.7.2)<br>
.RSETORE (see Section 6.7.2)<br>
.RESTORE (see Section 6.7.4)<br>
.RESTORE ( symbols AND EXPRESSIONS<br>
symbolic label (see Section 2.2.1)<br>
or or of the following:<br>
symbolic label (see Section 6.7.1)<br>
.CSECT (see Section 6.7.2)<br>
.CSECT (see Section 6.7.2)<br>
.CSECT (see Section 6.7.2)<br>
.CSECT (see Sect SYMBOLS AND EXPRESSIONS<br>
SYMBOLS AND EXPRESSIONS<br>
or<br>
or<br>
or<br>
or<br>
or<br>
or<br>  $\text{Symbolic label}$  (see Section 2.2.1)<br>
.SECT (see Section 6.7.1)<br>
.CSECT (see Section 6.7.2)<br>
.RECT (see Section 6.7.2)<br>
.RECT (see Section 6.7.2)<br>
.RECT SYMBOLS AND EXPRESSIONS<br>
same of the following:<br>
or<br>
or example label (see Section 2.2.1)<br>
. Sambolic label (see Section 6.7.1)<br>
. Sample label (see Section 6.7.2)<br>
. Sample and the same section 6.7.2)<br>
. RESTORE (see Sect symbols and EXPRESSIONS<br>
Ending delimiter: BNABL LSB<br>
or<br>
one of the following:<br>
symbolic local symbols checks certion 6.7.1)<br>
.SEECT (see Section 6.7.2)<br>
.SEECT (see Section 6.7.2)<br>
.SEECT (see Section 6.7.2)<br>
.REECT (see SYMMBOLS AND EXTREESIONS<br>
Scribts delimites: ..ENABL LSB<br>
or<br>
ore of the following:<br>
space of the following:<br>
space of the following:<br>
space of the section 6.7.2)<br>
...ESECT (see Section 6.7.2)<br>
...ESECT (see Section 6.7.2

When defining local symbols, use the range from 15 to 299995 first.<br>Consider the constant of the consider the set of the consider for the consider for the consideration of the co Local symbols within the range 30000\$ through 65535\$, inclusive, can<br>be generated automatically as a feature of MACRO-11. Such local Section  $7.3.5$ ).

Be sure to avoid multiple definitions of local symbols within the same<br>local symbol block. For example, if the local symbol 10\$ is defined . . causes an error code (P) to be generated in the assembly listing.

For examples of local symbols and local symbol blocks as they appear in a source program, see Figure 3-1.

 $\frac{1}{2}$  ;  $\frac{1}{2}$  ;  $\frac{1$  $\frac{2}{\pi}$  ; in the set of  $\frac{1}{\pi}$ ; Simple illustration of local swmbols; the second block is delimited  $\frac{4}{5}$ ; by the label XCTPAS.<br>.  $\ddot{\phantom{1}}$ 5<br>6 000000 012700 XCTPRG: #IMPUREPRO ;Point OOOOOOG 7 000004 005020 1\$:<br>8 000006 020027 (RO)+ ;Clear CMP RO. #IMPURT 0000000 9 000012 001374 BNE 1\$ FIterate if not<br>10 10  $\begin{array}{ccc} 10 & & \text{if} & \text{if} & 11 \\ \end{array}$  $11$ <br>12 000014 012700 XCTPAS: MOV #IMPPAS, RO ; Point to rass storage area OOOOOOG 13 000020 005020 1\$:<br>14 000022 020027 (RO)+ ;Clear SYMBOLS AND EXPRESSIONS<br>
SMORALS AND EXPRESSIONS<br>
SMORALS AND EXPRESSIONS<br>
or one of the following:<br>
symbolic label (see Section 6<br>
.PSECT (see Section 6<br>
.PSECT (see Section 6<br>
.RSECT (see Section 6<br>
.RSECT (see Section SYMBOLS AND EXPRESSIONS<br>
SMONOLS AND EXPRESSIONS<br>
Conding delimiter: .ENABL LSB<br>
or<br>
one of the following:<br>
symbolic label (see Section 6.7<br>
.CSECT (see Section 6.7<br>
.CSECT (see Section 6.7<br>
.CSECT (see Section 6.7<br>
.CSECT 15 000026 001374 BNE 1\$ ;Iterate of not<br>16 000030 000207 RTS PC ;Return if so of16 000030 000207 RTS PC ;Return

Figure 3-1 Assembly Listing Showing Local Symbol Block

#### 3.6 CURRENT LOCATION COUNTER

The period (.) . When used address of the first word of the instruction, as shown in the first **SYMBOLS AND EXPRESSIONS**<br>3.6 **CURRENT LOCATION COUNTER**<br>The period (.) is the symbol for the current location counter. When<br>used in the operand field of an instruction, as shown in the first<br>example below. When used in th example below. When used in the operand field of a MACRO-11 directive, it represents the address of the current byte or word, as SYMBOLS AND EXPRESSIONS<br>3.6 CURRENT LOCATION COUNTER<br>The period (.) is the symbol for the current location counter. When<br>used in the operand field of an instruction, the period represents the<br>example below. When used in th shown in the second example below. SYMBOLS AND EXPRESSIONS<br>
3.6 CURRENT LOCATION COUNTER<br>
The period (.) is the symbol for the current location counter. When<br>
used in the operand field of an instruction, the period represents the<br>
stample below. When used i SYMBOLS AND EXPRESSIONS<br>
SERBAT LOCATION COUNTER<br>
The period (.) is the symbol for the current location counter. When<br>
used in the operand field of an instruction, the period represents the<br>
example below. When used in the ND EXPRESSIONS<br>the current location counte<br>instruction, the period repre<br>instruction, as shown in the operand field of a<br>ress of the current byte or<br>w.<br>;The period (.) refers to the<br>jof the MOV instruction.<br>(#) is explaine

A: MOV #.,RØ ;The : The period (.) refers to the address of the MOV instruction.

(The function of the number  $sign$  (#) is explained in Section  $5.9$ .)

 $SAL = \emptyset$ 

4. WORD 177535,.+4,SAL ;The operand .+4 directive represents a value ; that is stored as the second<br>; of three words during ;assembly .

Assume that the current value of the location counter is 500. . During assembly, MACRO-11 reserves storage in response to the .WORD directive (see Section 6.3.2), beginning with location 500. The ope<br>accompanying the .WORD directive determine the values so stored. value 177535 is thus stored in location 500. The value represented by .+4 is stored in location 502; this value is derived as the current value of the location counter (which is now 502), plus the absolute SYMBOLS AND EXPRESSIONS<br>
SERBENT LOCATION COUNTER<br>
The period (1) is the symbol for the current location counter. When<br>
used in the operand field of an instruction, the period represents the<br>
example below. When used in th SYMBOLS AND EXPRESSIONS<br>
SCOURERY LOCATION COUNTER<br>
The period (.) is the symbol for the current location counter. When<br>
deaders of the first word of the instruction, as shown in the first<br>
example below. When used in the value 4, thereby depositing the value 506 in location 502. Finally,<br>the value of SAL, previously equated to 0, is deposited in location SYMBOLS AND EXPRESSIONS<br>
SYMBOLS AND EXPRESSIONS<br>
The period (.) is the symbol for the current location counter, when<br>
sused in the operand field of an instruction, the period represents the<br>
sused in the operand field of symmons and expressions<br>
Symmons and (.) it be symmons of the during the period (.) it is dependent of the first word of the instruction, as shown in the first<br>
example below. When used in the operand field of a MACRO-11<br> SYMBOLS AND EXPRESSIONS<br>
S.6 CURRENT LOCATION COUNTER<br>
The period (.) is the symbol for the current location<br>
and dedees of the first word of the instruction, as shown<br>
starmle below. When used in the operand field<br>
stream SYMBOLS AND EXPRESSIONS<br>
Normally, is the sympholic course the current location counter. When<br>
used in the sperand field of an instruction, the period represents the<br>
sympholic is the sympholic for the uniteration, as show swamonts AND Expressions<br>
can be expected to internact the current location counter. When<br>
cand in the operand field of an instruction, the period represents the<br>
cand in the operand field of an instruction, the period rep is either in the control of the current income in the period of the period of the current location counter. When the period of the current location is a MACC-11<br>address of the fight word of the fighter of the current locat dependent Cockrigation . A conservation is the service of the conservation of the service of the cockrigation of the cockrigation of the cockrigation is the service of the cockrigation of the cockrigation is the service of

Figure .

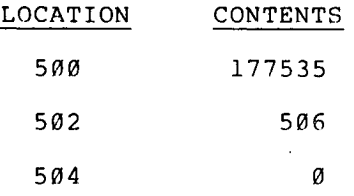

# Figure .

At the beginning of each assembly pass, MACRO-11 resets the location<br>counter. Mormally, consecutive memory locations are assigned to each byte of object data generated. However, the value of the location counter can be changed through a direct assignment statement of the following form:

#### .=expression

The current location counter symbol (.)

The through the program sectioning directives (.PSECT, .RESTORE), .7 . assembly listing.

SYMBOLS AND EXPRESSIONS<br>
SYMBOLS AND EXPRESSIONS<br>
through the program sectioning directives (.PSECT, .ASET, CSECT and<br>
.RESTORE), as described in Section 6.7. Therefore, assigning to the<br>
counter an expression having an at Furthermore, an expression assigned to the counter may not contain a forward reference (a reference to a symbol that is not previously defined). The user must also be sure that the expression assigned<br>will not force the counter into another program section, even if both sections involved have the same relocatability. Either of these<br>conditions causes MACRO-11 to generate incorrect object file code, and code (P) in the assembly listing.

The following coding counter :

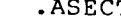

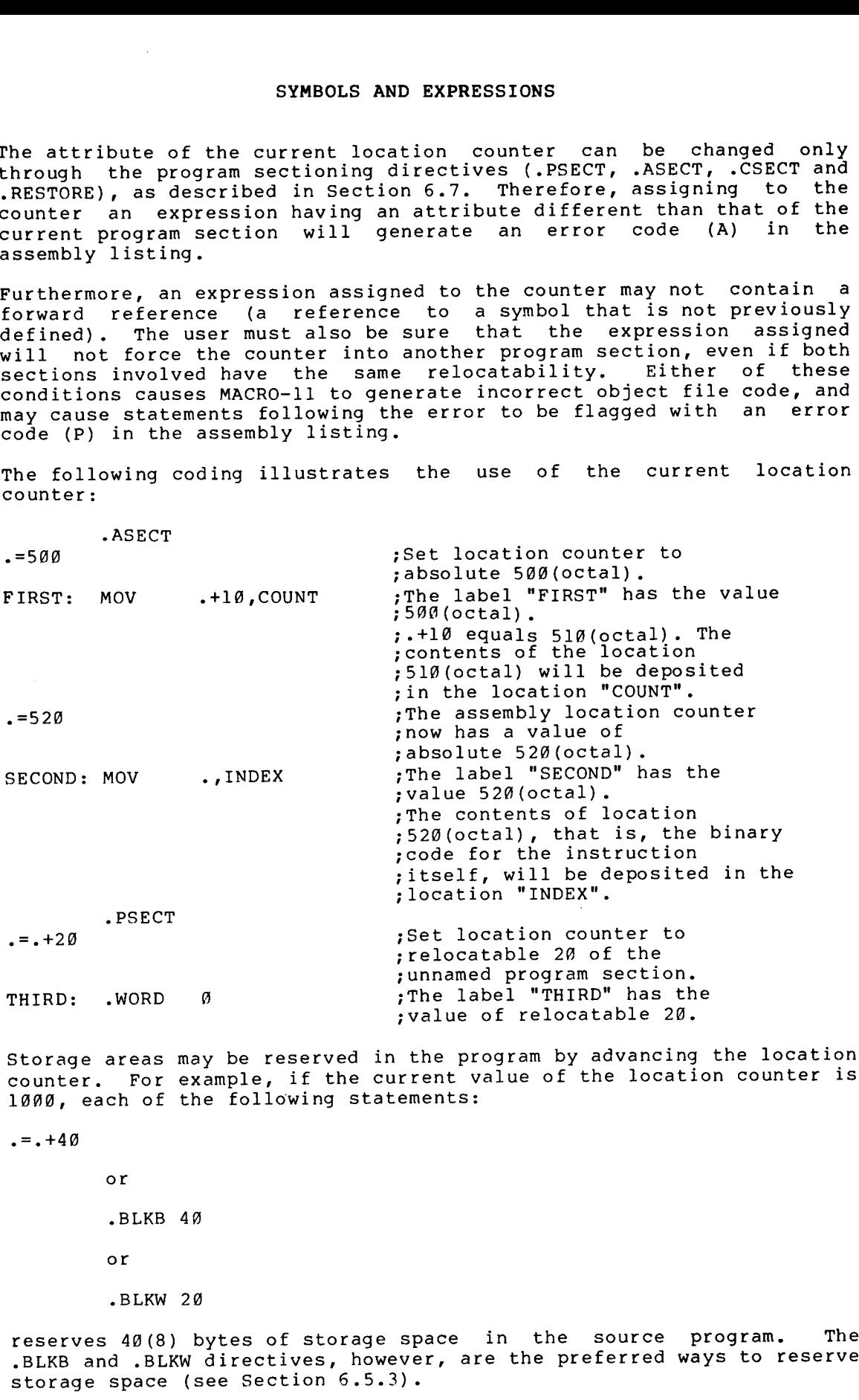

Storage areas may be reserved in the program by advancing the location counter. For example, if the current value of the location counter is 1000, each of the following statements:

: value of relocatable 20.

;The<br>……

 $. = . +40$ 

THIRD: . WORD

or .BLKB 40 or .BLKW

reserves 40(8) bytes of storage space in the source program. . The .BLKB storage space (see Section 6.5.3).

#### 3.7 NUMBERS

MACRO-11 assumes that all numbers in the source program are to be interpreted in octal radix, unless otherwise specified. An exception . SYMBOLS AND EXPRESSIONS<br>3.7 NUMBERS<br>MACRO-11 assumes that all numbers in the source program are to be<br>interpreted in octal radix, unless otherwise specified. An exception<br>to this assumption is that operands associated with Processor SYMBOLS AND EXPRESSIONS<br>3.7 NUMBERS<br>MACRO-11 assumes that all numbers in the source program are to be<br>interpreted in octal radix, unless otherwise specified. An exception<br>to this assumption is that operands associated with SYMBOLS AND EXPRESSIONS<br>3.7 NUMBERS<br>MACRO-11 assumes that all numbers in the source program are to be<br>interpreted in octal radix, unless otherwise specified. An exception<br>to this assumption is that operands associated with SYMBOLS AND EXPRESSIONS<br>
NATUREARS<br>
NATURE STARS (1.8 AMPLE 201 the survey program are to be<br>
the this assument that in the survey program are to be<br>
the this assument in the togetant and floating Point Data directives ar temporary radix control operators (see Section 6.4.1.2). Asymbol,definedSection.2 . SYMBOLS AND EXPRESSIONS<br>
example of the source program are to be<br>
essignation is that open to the source of the source of the source of<br>
symple in the correlation and plonting behic Data directives are tracted<br>
instruction symmonds AND EXPRESSIONS<br>
mes that all numbers in the source program are to be<br>
tho otal radix, unless subscribed with Pioating Point<br>
exercison sad Pioating Point Data directives are transfer<br>
exercison solitically with t symbols AND EXPRESSIONS<br>
mes that all numbers in the source program are to be<br>
the octal radix, uniese otherwise specified. An exception<br>
structions and Floating point Date directives are transfer<br>
esting film to the USP o SYMBOLS AND EXPRESSIONS<br>
at all numbers in the source<br>
at all radix, unless otherwise s<br>
as that operands associated<br>
ions and Ploating Point Data<br>
ilinective (see Section 6.4.<br>
gince (see Section 1 continues (see Section symmonis AND EXPRESSIONS<br>
mes that all numbers in the source program are to be<br>
in octal radix, unless otherwise specified. An exception<br>
permanent at the specified of the section and all the section<br>
care accretion and al **EXAMED EXAMEL EXAMEL EXAMEL STATESTIONS**<br> **EXAMEL AND** INTERFERIENCE IN THE SOURCE IS A SCREED FOR THE CALL THE STATE CONTINUES INTO A SCREED FOR THE CALL THE CALL THE SCREED FOR THE CALL THE CALL THE CALL THE CALL THE CA

For every statement in the source program that contains a digit that<br>is not in the current radix, an error code (N) is generated in the assembly listing. However, MACRO-11 continues with the scan of the statement and evaluates each such number encountered as a decimal value.

Negative numbers must be preceded by a minus sign; ; . may (but need not) be preceded by a plus sign.

A number containing more than 16 significant bits (greater than 177777(8)), is truncated from the left and flagged with an error code (T) in the assembly listing.

Numbers are always considered to be absolute values; are never relocatable.

Single-word floating-point numbers may be generated with the ^F operator (see Section 6.4.2.2) and are stored in the following format:

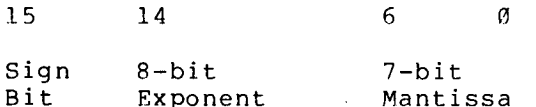

floating-point .

#### 3.8 TERMS

A term is a component of an expression and may be one of the following:

- 1 . A number, as defined in Section 3.7, whose 16-bit value is used .
- 2. A symbol, as defined in Section 3.2. Symbols are evaluated as follows:
	- A. A period (.) of the current location counter to be used.
	- B. A defined symbol is located in the User-Defined Symbol
	- $\mathsf{c}$  . .  $\cdot$ ,
- $D_{\bullet}$ inserted SYMBOLS AND EXPRESSIONS<br>An undefined symbol is assigned a value of zero and<br>inserted in the User-Defined Symbol Table as an undefined<br>default global reference. If the .DSABL GBL directive . If the .DSABL SYMBOLS AND EXPRESSIONS<br>An undefined symbol is assigned a value of zero and<br>inserted in the User-Defined Symbol Table as an undefined<br>default global reference. If the .DSABL GBL directive<br>(see Section 6.2.1) is in effect, the statement containing the undefined symbol is flagged with an error code (U) in the assembly listing.
- $3.$ double quote followed by two ASCII characters.<br>Actor expression construction is explained in detail in Section  $6.3.3.$
- SYMBOLS AND EXPRESSIONS<br>
D. An undefined symbol is assigned a value of zero and<br>
inserted in the User-Defined Symbol Table as an undefined<br>
default global reference. If the .DSABL GBL directive<br>
(see Section 6.2.1) is in e 4. An expression enclosed in angle An expression enclosed in angle brackets (<>). Any<br>expression so enclosed is evaluated and reduced to a single appears is evaluated. Angle brackets, for example, may be used to alter the left-to-right evaluation of expressions (as entire expression (as in -<A+B>).\* SYMBOLS AND EXPRESSIONS<br>
D. An undefined symbol is assigned a value of zero and<br>
inserted in the User-Defined symbol Table as an undefined<br>
default global reference. If the DSBL dGBL directive<br>
reference default function SYMBOLS AND EXPRESSIONS<br>
D. An undefined symbol is assigned a value of zero and<br>
inserted in the User-Defined Symbol Table as an undefined<br>
default global reference affault function of MACRO-11 is inhibited,<br>
reference de SYMBOLS AND EXPRESSIONS<br>
D. An undefined symbol is assigned a value of zero and<br>
inserted in the User-Defined Symbol Table as an undefined<br>
default global reference of the .DBABL OSL discussed,<br>
reference default function SYMBOLS AND EXPRESSIONS<br>
D. An undefined symbol is assigned a value of zero and<br>
insected in the User-Defined Symbol Tebla cean different<br>
dense defined in the User-Defined Symbol Tebla cean<br>
defined cean of carbitative (s symmonis and expressions<br>
B. An undefined symbol is assigned a value of zero and<br>
insertive inchering the properties of symbol rails as an undefined<br>
inserting the properties of the properties of the automobility of<br>
refer SYMBOLS AND EXPRESSIONS<br>
D. An undefined symbol is assigned a value of zero and<br>
inserted in the Use-Defined symbol Table as a undefined<br>
default global reference. If the JoBABI GBL difference<br>
(see Section 6.2.1) is in fi SYMROLS AND EXPRESSIONS<br>
D. An undefined symbol is assigned a value of zero and<br>
inserted in the User-Defined symbol Trabe as a undefined<br>
default global reference. If the JSABL GBL directive<br>
(see Section 6.2.1) is in fif SYMBOLS AND EXPRESSIONS<br>
D. An undefined symbol is assigned a value of zero and<br>
inserted in the User-Defined symbol Table as an undefined<br>
(see Bection 6.2.1) is in effect, the utomatic global<br>
reference default function SYMBOLE AND EXPRESSIONS<br>
D. An undefined symbol is assigned a value of zero and<br>
inserted in the User-Defined Symbol Table as an undefined<br>
default global reference. If the JOSABL GBL directive<br>
(see Section 6.2.1) is in
	- 5. A unary operator rollowed by a symbol of humber.

#### 3.9 EXPRESSIONS

Expressions are combinations of terms joined together by binary operators . . (as described later in this section): relocatable, absolute, external, or complex relocatable.

Expressions are evaluated from left to right with no operator<br>hierarchy rules, except that unary operators take precedence over . . .) and are treated as follows:\*

 $-+-A$ 

is equivalent to:

 $-\left\langle +\left\langle -A\right\rangle \right\rangle$ 

<sup>\*</sup> assembler's expression stack space.<br>sesembleris\_mayimum\_expression\_denth assembler's maximum expression depth, the statement is marked with an (E) effor, and processing continues.
### CHAPTER 4

### RELOCATION AND LINKING

The output of MACRO-11 is an object module that must be processed or linked before it can be-loaded-and-executed.<br>fixes (makes absolute) the values of relocatable<br>... CHAPTER 4<br>RELOCATION AND LINKING<br>The output of MACRO-11 is an object module that must be processed or<br>linked before it can be loaded and executed. Essentially, linking<br>fixes (makes absolute) the values of relocatable or ex CHAPTER 4<br>RELOCATION AND LINKING<br>The output of MACRO-11 is an object module that must be processed or<br>linked before it can be loaded and executed. Essentially, linking<br>fixes (makes absolute) the values of relocatable or se object modules, into an executable image. CHAPTER 4<br>
RELOCATION AND LINKING<br>
The output of MACRO-11 is an object module that must be processed or<br>
linked before it can be loaded and executed. Essentially, linking<br>
fixes (makes absolute) the values of relocatable o CHAPTER 4<br>RELOCATION AND LINKING<br>The output of MACRO-11 is an object module that must be processed or<br>linked before it can be loaded and executed. Essentially, linking<br>fixes (makes absolute) the values of relocatable or ex

To allow the value of an expression to be fixed at link time, MACRO-11<br>outputs certain instructions in the object file, together with other required parameters. For relocatable expressions in the object module, the base of the associated relocatable program section is added to the value of the relocatable expression provided by MACRO-11.<br>Essentially conservative welcome the welcome of the suterpal term in the For external expression values, the value of the external term in the<br>expression (since the external symbol must be defined in one of the CHAPTER 4<br>
RELOCATION AND LINNING<br>
RELOCATION AND LINNING<br>
Thinked before it can be loaded and executed. Essentially, linking<br>
fixes (makes absolute) the values of relocatable or external symbols<br>
object modules, the value CHAPTER 4<br>
RELOCATION AND LINKING<br>
RELOCATION AND LINKING<br>
The output of MACRO-11 is an object module that must be processed or<br>
inked before it can be loaded and executed. Essentially, linking<br>
fines (makes absolute) the CHAPTER 4<br>
RELOCATION AND LINKING<br>
RELOCATION AND LINKING<br>
The output of MACRO-11 is an object module that must be processed or<br>
linked before but can be loaded and executed. Exsentially, linking<br>
in the object module, thu CHAPTER 4<br>
RELOCATION AND LINKING<br>
RELOCATION AND LINKING<br>
Thinked before it can be broaded and executed. Essentially, linking<br>
fixes (makes absolute) the values of relocatable or external symbols<br>
object modules, into an by MACRO-11. CHAPTER 4<br>
IRELOCATION AND LINKING<br>
The output of MACRO-11 is an object module that must be processed of<br>
linked before it can be loaded and executed. Essentially, linking<br>
in the object module, thus transforming the objec CHAPTER 4<br>
RELOCATION AND LINKING<br>
RELOCATION AND LINKING<br>
The output of MACRO-11 is an object module that must be processed or<br>
sinkes (makes absolute) the values of relocatable or external symbols<br>
in the object module, CHAPTER 4<br>
RELOCATION AND LINKING<br>
The output of MACRO-11 is an object module that must be processed or<br>
linked (before absolute) the basked and executed. Essentially, linking<br>
into the object module, thus transforming the CHAPTER 4<br>
RELOCATION AND LINKING<br>
RELOCATION AND LINKING<br>
Thinked before it can be processed or<br>
linked before it can be loaded and executed. Essentially, linking<br>
linked before it can be also a securially included in the CHAPTER 4<br>
THE OUTPUR CHAPTER ARENOCATION AND LINKING<br>
The output of MACRO-11 is an object module that must be processed or<br>
linked (mesoc's module, thus transforming the object module, or several<br>
informing the object mod cHAPTER 4<br>
RELOCATION AND LINKING<br>
RELOCATION AND LINKING<br>
Thinked before it can be loosed and executed. Essentially, linking<br>
fixes (makes absolute) the values of relocatable or external symbols<br>
before the other can be l control and the properties in the same of the same of the same of the same of the same of the same of the same of the same of the same of the same of the same of the same of the same of the same of the same of the same of

All instructions that require modification at link time are flagged in the assembly listing, as illustrated in the example below. The apostrophe (') following the octal expansion of the instruction ; ; of the expression.

EXAMPLE :

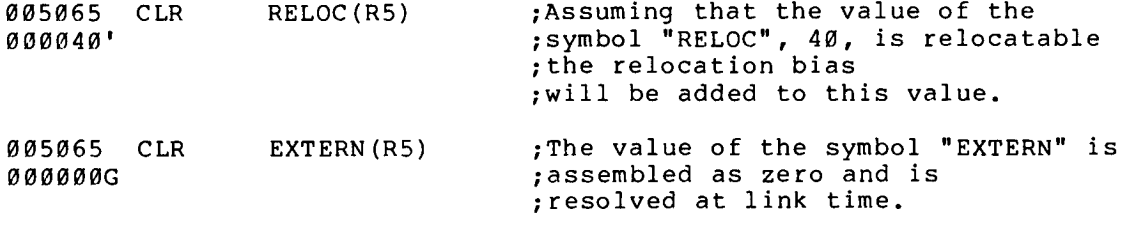

### RELOCATION AND LINKING

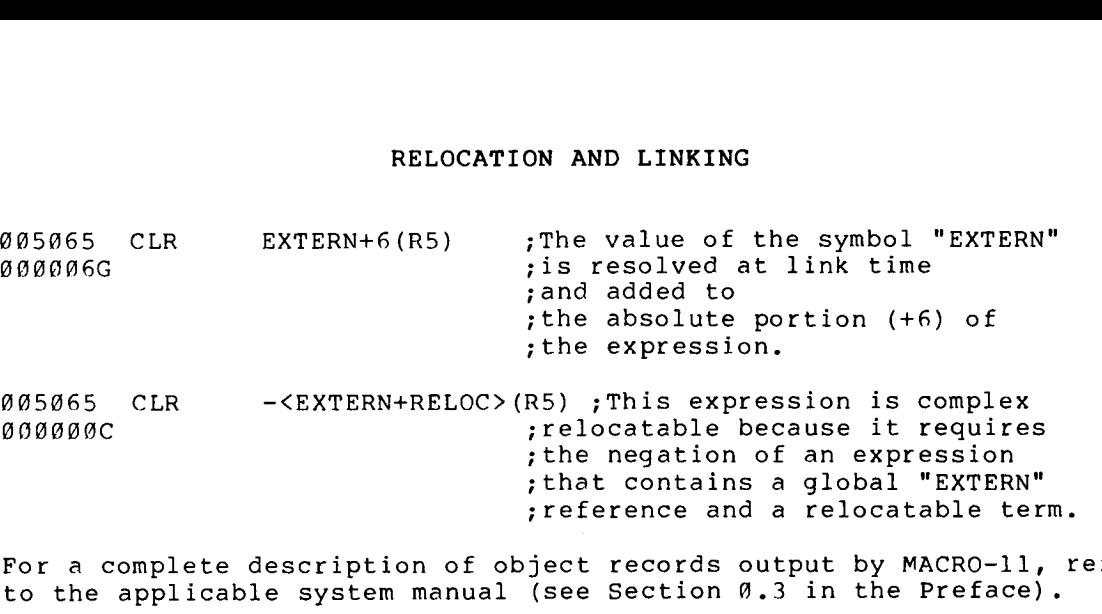

 $\sim 10$ 

 $4 - 2$ 

### CHAPTER <sup>5</sup>

### ADDRESSING MODES

| CHAPTER 5                                                                                                    |                                                                                                    |                                                                                             |
|----------------------------------------------------------------------------------------------------|----------------------------------------------------------------------------------------------------|---------------------------------------------------------------------------------------------|
| ADDRESSING MODES                                                                                                    |                                                                                                    |                                                                                             |
| To understand how the address modes operate and how they assemble, the<br>action of the program counter must be understood. The key rule to<br>remember is:                                                                                                    |                                                                                                    |                                                                                             |
| "whenever the processor implicitly uses the program counter<br>(PC) to fetch a word from memory, the program counter is<br>automatically incremented by 2 after the fetch operation<br>completed."                                                                                               |                                                                                                    | is                                                                                          |
| The PC always contains the address of the next word to be fetched.<br>This word will be either the address of the next instruction to be<br>executed, or the second or third word of the current instruction.                                                                                    |                                                                                                    |                                                                                             |
| Table 5-1 lists the address modes, and Table 5-2<br>in this chapter to describe the address modes.<br>used<br>address in the chapter is illustrated using either the single<br>instruction CLR or the double operand instruction MOV.                                                            |                                                                                                    | symbols<br>the<br>lists<br>Each mode of<br>operand                                          |
| Table 5-1<br>Addressing Modes                                                                                                    |                                                                                                    |                                                                                             |
| Mode                                                                                                    | Form                                                                                                    | Section<br>Reference                                                                        |
| Register mode*<br>Register deferred mode*<br>Autoincrement mode*<br>Autoincrement deferred mode*<br>Autodecrement mode*<br>Autodecrement deferred mode*<br>Index mode**<br>Index deferred mode**<br>Immediate mode**<br>Absolute mode**<br>Relative mode**<br>Relative deferred mode**<br>Branch | R<br>$QR$ or $(ER)$<br>$(ER) +$<br>$\theta$ (ER) +<br>$-(ER)$<br>$\theta - (ER)$<br>E(ER)<br>$@E$ (ER)<br>#E<br>@#E<br>E<br>ΘE<br>Address | 5.1<br>5.2<br>5.3<br>5.4<br>5.5<br>5.6<br>5.7<br>5.8<br>5.9<br>5.10<br>5.11<br>5.12<br>5.13 |

Table Addressing

Does not increase the length of an instruction.<br>

Adds one word to the instruction length for each operand of this form.

### ADDRESSING MODES

Symbol Explanation 5.1 REGISTER MODE Format : R The register itself (R) contains the operand to be manipulated by the instruction . Example : 5.2 REGISTER DEFERRED MODE Format : F. Any . R A expression containing sign (%) or a symbol previously equated to<br>tarr as shown below The register (R) contains the address of the operand to be manipulated register (R) contains the address of the operand to be manipulated<br>
Frame (R) contains the adding to the operand to be manipulated to such a particular orientation in the containing a term preceded by a percent<br>
sign (R) o by the instruction. @R or (ER) This symbol may also represent any of the normal Symbols Used in Chapter 5<br>
symbols Used in Chapter 5<br>
Explanation<br>
Any expression, as defined in Chapter 3.<br>
A register expression; in other words, any<br>
expression containing a term preceded by a percent<br>
sign (%) or a sym default register definitions (see Section 3.4). ER A register expression or an absolute expression in Register expression or an absolute expression or an absolute expression, as defined in Chapter 3.<br>
A register expression, as defined in Chapter 3.<br>
A register expression, in other words, any<br>
expression containing a term p the range Ø to 7, inclusive. CLR R3 ;Clears register 3. ;All these instructions clear ; the word at the address ;contained . term, as shown below: RØ=%0 ;General register Ø.<br>Rl=RØ+l ;General register l. Rl=RØ+1 ;General register 1.<br>R2=1+%1 ;General register 2. ;General register 2. Examples : CLR @R1<br>CLR (R1) CLR (R1)<br>CLR (\$1)  $(31)$ 

Table 5-2 Symbols Used in Chapter 5

### 5.3 AUTOINCREMENT MODE

Format :

 $(ER) +$ 

The contents of the register (ER) are incremented immediately after being used as the address of the operand (see Note Delow).

Examples :

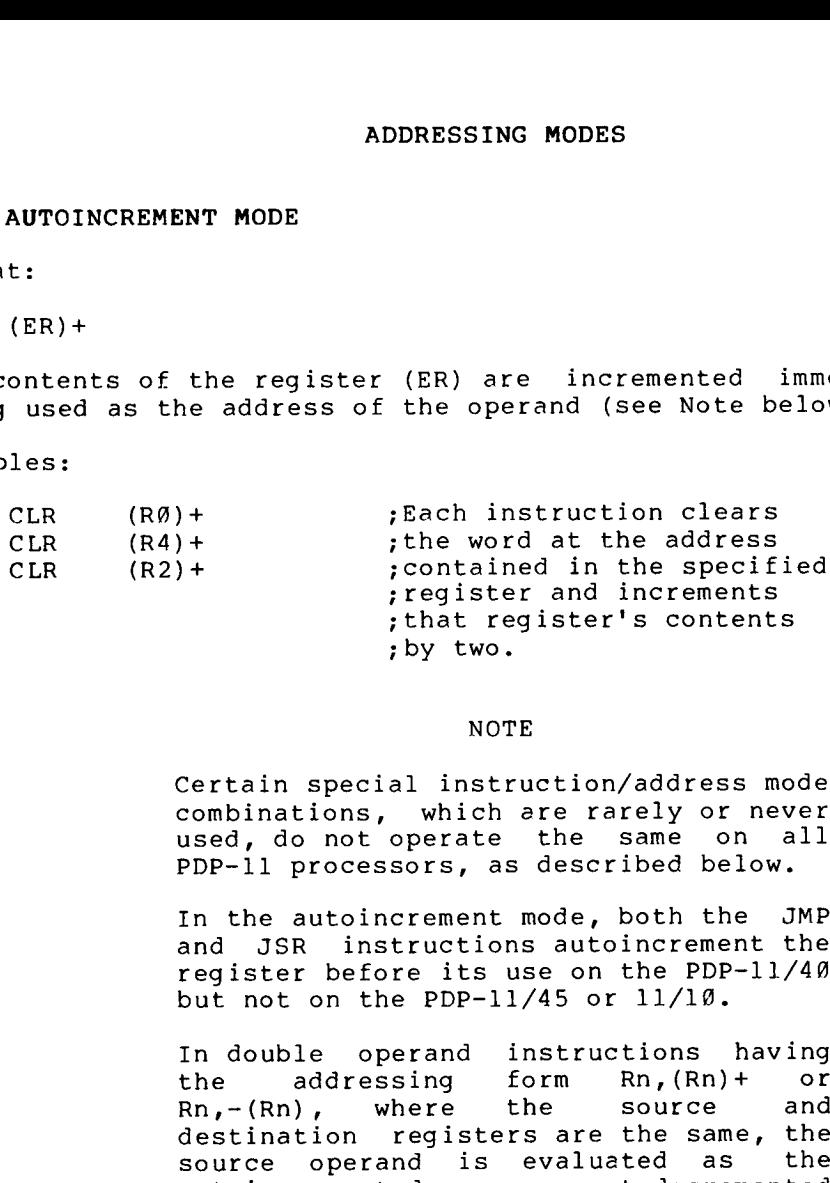

### NOTE

Certain special instruction/address mode combinations, which are rarely or never<br>used, do not operate the same on all PDP-11 processors, as described below.

In the autoincrement mode, both the JMP and JSR instructions autoincrement the<br>register before its use on the PDP-11/40 but not on the PDP-11/45 or 11/10.

In double operand instructions having the addressing form Rn, (Rn) + or<br>Rn, -(Rn), where the source and<br>destination registers are the same, the ADDRESSING MODES<br>
SINT MODE<br>
the register (ER) are incremented<br>
the address of the operand (see Not<br>
++<br>
the word at the addr<br>
the video at the addr<br>
the special instruction at the specifies<br>
that register's cont<br>
by two.<br> or autodecrementedvalue, ADDRESSING MODES<br>
NT MODE<br>
the register (ER) are incremented immed<br>
the address of the operand (see Note below<br>
++<br>
the word at the address<br>
teglister and increments<br>
the word at the address<br>
teglister and increments<br>
that ADDRESSING MODES<br>
the register (ER) are incremented imm<br>
the address of the operand (see Note below<br>
++ the word at the address<br>
++ the word at the address<br>
the word at the address<br>
that register and increments<br>
that regis originally intended effective address. In the following example, as executed on<br>the PDP-11/40, Register 0 originally ADDRESSING MODES<br>
the register (ER) are incremented immed<br>
eaddress of the operand (see Note below<br>
+ ; ;Bach instruction clears<br>
: the word at the address<br>
: contained in the specified<br>
: register and increments<br>
: by two PDP-11/40,Register0 originallycontains contains  $100(8)$ : ADDRESSING MODES<br>
NT MODE<br>
the register (ER) are incremented immed<br>
eaddress of the operand (see Note below<br>  $\begin{array}{lll} + & , \text{if each instruction class} \end{array} \end{array}$ <br>  $\begin{array}{lll} + & , \text{if each function class} \end{array}$ <br>  $\begin{array}{lll} + & , \text{if a word at the addreas} \end{array}$ <br>  $\begin{array}{lll} + & , \text{if a word at the odd$ ADDRESSING MODES<br>
the register (ER) are incremented immed<br>
the register (ER) are incremented immediates of the poetaring (see Note below<br>
+ the word at the address<br>
+ there word at the address<br>
that register's contents<br>
pr ADDRESSING MODES<br>
NOT MODE<br>
the register (ER) are incremented immed<br>
eaddress of the operand (see Note below<br>  $+$  is Rach instruction clears<br>  $+$  is Note and the address<br>  $+$  is Note and at the address<br>  $+$  is Note and inc ADDREESSING MODES<br>
NT MODE<br>
the register (ER) are incremented immed<br>
eaddress of the operand (see Note below<br>  $+$  Tach instruction clears<br>  $+$  Tach instruction clears<br>  $+$  The word at the address<br>  $+$  The word at the addr

MOV RØ, (RØ) + ; The quantity 102 is moved ; to location løø.

MOV RØ,-(RØ) ;The quantity 76 is moved ;to .

> The use of these forms should avoided, with

> An error code (Z) is printed in the<br>assembly listing with each instruction<br>which is not compatible among all members of the PDP-11 family.

### 5.4 AUTOINCREMENT DEFERRED MODE

Format :

 $@$  (ER) +

The register (ER) contains a pointer to the address of the operand. The contents of the register are incremented after being used as pointer .

Example :

ADDRESSING MODES<br>
Format:<br>
0 (ER)+<br>
The register (ER) contains a pointer to the address of the operate<br>
rate contents of the register are incremented after being used<br>
pointer.<br>
Example:<br>
CLR 0 (R3)+ The contents of regist CLR  $\theta(R3)$  + ;The contents of reqister 3 point ; to the address of a word to be ; cleared before the contents of the ; register are incremented by two. MODES<br>
o the address of the<br>
incremented after beir<br>
nts of register 3 point<br>
dress of a word to be<br>
efore the contents of t<br>
are incremented by two.

### 5.5 AUTODECREMENT MODE

Format :

 $-$  (ER)

The contents of the register (ER) are decremented before being used as the address of the operand (see Note in Section 5.3).

Examples :

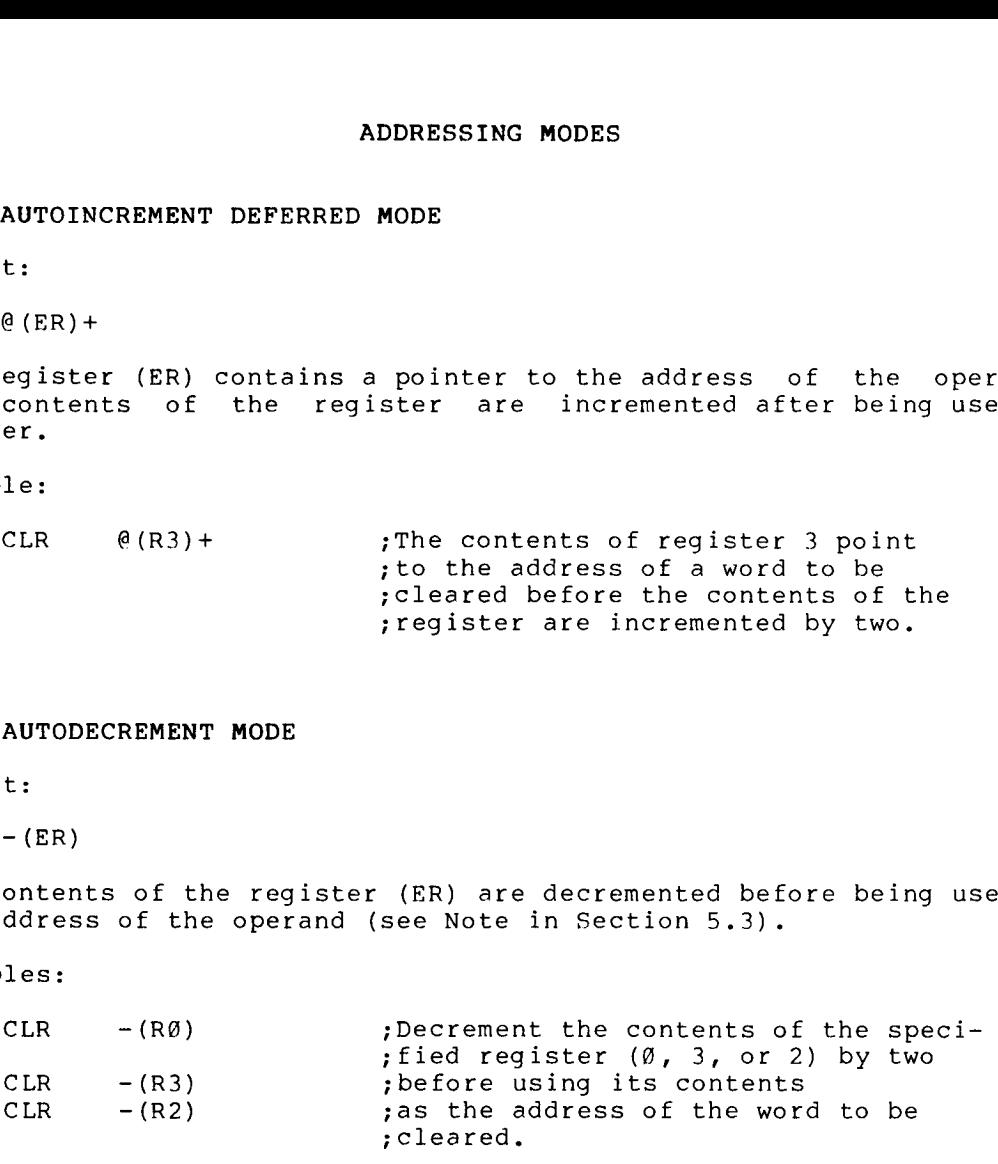

### 5.6 AUTODECREMENT DEFERRED MODE

Format :

 $\theta$  – (ER)

The contents of the register (ER) are decremented before being used as a pointer to the address of the operand**.** 

Example :

CLR  $\emptyset$ -(R2) ;Decrement the contents of ; register 2 by two before ;using its contents as a pointer ; to the address of the word to be ;cleared .

### 5 .7 INDEX MODE

Format :

E (ER)

An expression (E), plus the contents of a register (ER), yields the effective address of the operand. In other words, the value E is the offset of the instruction, and the contents of register ER form the base. (The value of the expression (E) is stored as the second or third word of the instruction.)

Examples :

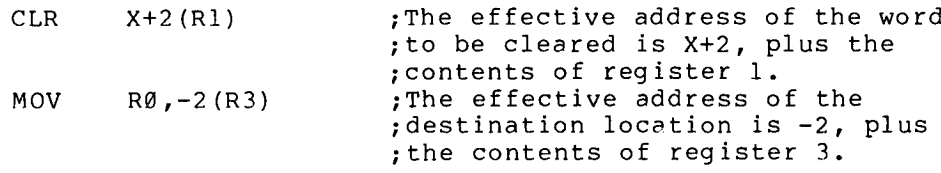

### 5 .8 INDEX DEFERRED MODE

Format :

@E (ER)

An expression (E), plus the contents of a register (ER), yields <sup>a</sup> pointer to the address of the operand. As in index mode above, the value E is the offset of the instruction, and the contents of register ER form the base. (The value of the expression (E) is stored as the second or third word of the instruction.)

Example :

CLR @114(R4) ;If register <sup>4</sup> contains 100, this ;value, plus the offset 114, yields ;the pointer 214 . If location 214 ;contains the address 2000, location ;2000 would be cleared .

NOTE

The expression @(ER) may be used, but it will be assembled as if it were written @0(ER), and a word will be used to store the  $\emptyset$ .

### 5.9 IMMEDIATE MODE

Format :

### #E

Immediate mode allows the operand itself (E) to be stored as the second or third word of the instruction. addressing . ADDRESSING MODES<br>
Format:<br>
#E<br>
Immediate mode allows the operand itself (E) to be stored as the<br>
second or third word of the instruction. The number sign (#) is an<br>
addressing mode indicator. Appearing in the operand field ADDRESSING MODES<br>S.9 IMMEDIATE MODE<br>Format:<br>#E<br>Immediate mode allows the operand itself (E) to be stored as the<br>second or third word of the instruction. The number sign (#) is an<br>addressing mode indicator. Appearing in the ADDRESSING MODES<br>
5.9 IMMEDIATE MODE<br>
Format:<br>
#E<br>
Immediate mode allows the operand itself (E) to be stored as the<br>
second or third word of the instruction. The number sign (#) is an<br>
addressing mode indicator. Appearing word. This mode is assembled as an autoincrement of the PC. ws<br>Wordic<br>Speras<br>ass<br>is<br>is<br>22:<br>22: source operation of this mode can be shown the instruction.<br>The source of the instruction of the instruction of the stored as the<br>second or third word of the instruction. The number sign (#) is an<br>endergone indicator. Appe ADDRESSING MODES<br>
S.9 IMMEDIATE MODE<br>
Pormat:<br>
#E<br>
Immediate mode allows the operand itself (E) to be stored as the<br>
second or third word of the instruction. The number sign (4) is an<br>
character specifies the immediate add **ADDRESSING MODES**<br> **ADDRESSING MODES**<br> **Example 1.5**<br> **Example 1.5**<br> **EXAMPLE TO THAT WORT OF CONTICE INTERNATION THE number slight (A) is an<br>
endanglere specifies the immediate addressing mode, indicating to<br>
PARCA-11 th** ADDRESSING MODES<br>
S.9 IMMEDIATE MODE<br>
Format:<br>  $\#E$ <br>
Immediate and increment cycle, the stored as the<br>
and<br>
and increment contribution of the internetion of the number algorith)<br>
character specifies the immediate indeterm ADDRESSING MODES<br> **Solution**<br> **Solution**<br> **Solution**<br> **Solution**<br> **Solution**<br> **Solution**<br> **Solution**<br> **Solution**<br> **Solution**<br> **Solution**<br> **Solution**<br> **Solution**<br> **Solution**<br> **Colution**<br> **Colution**<br> **Solution**<br> **Colution**<br> ADDRESSING MODES<br>
Mode allows the operand itself (E) to be stored as the<br>
red third word of the instruction. The number sign (4) is an<br>
specifies the immediate addressing in the operand field this<br>
specifies the immediate ADDRESSING MODES<br>
ADDRESSING MODES<br>
S.9 IMMEDIATE MODE<br>
S.6 The condition of the indication of the interluction. The number sign (8)<br>
decreases are the interluction in the operator specifies and<br>
character specifies the i ADDRESSING MODES<br> **ADDRESSING MODES**<br> **ADDRESSING MODES**<br> **ETIME (18)**<br> **ETIME (18)**<br> **ETIME (18)**<br> **ETIME (18)**<br> **ETIME (18)**<br> **ETIME (18)**<br> **ETIME (18)**<br> **ETIME (18)**<br> **ETIME (18)**<br> **ETIME (18)**<br> **ETIME (18)**<br> **ETIME (18** 

Examples :

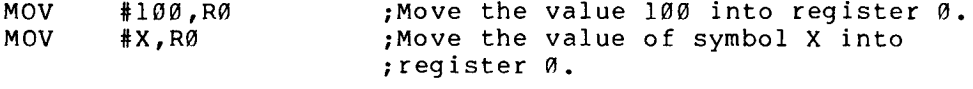

The operation of this mode can be shown through the first example, MOV #100,R0, which assembles as two words:

> Location 20: Location 22: Ø Ø Ø 1 Ø Ø Location 24:

The source operand (the value 100) is assembled immediately following the instruction word. Upon execution of the instruction, the<br>processor fetches the first word (MOV) and increments the PC by 2 so<br>that it points to the second word, location 22, which contains the source .

After the next fetch and increment cycle, the source operand  $(100)$  is moved into register  $\emptyset$ , leaving the PC pointing to location 24 (the next instruction).

### 5.10 ABSOLUTE MODE

Format :

Absolute mode is the equivalent of immediate mode deferred. address expression @#E specifies an absolute address which is stored value immediately following the instruction. . ADDRESSING MODES<br>
ADDRESSING MODES<br>
Assembled and a straight and interaction of the comparison of the straight and the straight and the straight and the straight and the straight and the straight and the comparison of the autoincrement deferred of the PC. 100 IODES<br>
100 in the unbersign<br>
100 in the unbersign mode, in<br>
iately follows the<br>
iately follows the PC<br>
iately follows the PC<br>
100 into regist<br>
100 into regist<br>
100 into regist<br>
100 into regist<br>
100 into regist<br>
100 int oring the contents of the contents of the proof of a<br>proper interesting in the operator of the proof indicate different in the operator indicate in the content of the PC.<br>The content of the content of the PC.<br>Nove the valu

Examples :

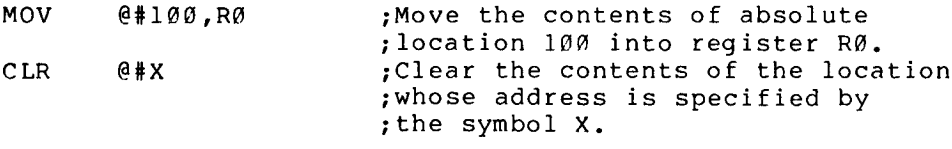

The operation of this mode can be shown through the first example, MOV @#1ØØ,RØ, which assembles as two words:

Location 20: Location 22:  $0$   $0$   $0$   $1$   $0$   $0$ is<br>as<br>20:<br>22: ADDR<br>
ion of this mode can<br>
RØ, which assembles a<br>
Location 22: 0001<br>
Location 22: 0001  $\begin{array}{ll} \texttt{is} & \texttt{as} \\ \texttt{as} & \texttt{20}: \\ \texttt{22}: & \texttt{24}: \end{array}$ 

The absolute address 100 is assembled immediately following the instruction word. Upon execution of the instruction, the processor fetches the first ADDRESSING MODES<br>The operation of this mode can be shown through the first example,<br>november of the assembles as two words:<br>Location 20: 0 0 0 1 0 0<br>Location 22: 0 0 0 1 0 0<br>The absolute address 100 is assembled immediatel ADDRESSING MODES<br>The operation of this mode can be shown through the first example,<br>noverally  $\theta$ , which assembles as two words:<br>Location 28: 0 0 0 1 0 0<br>Location 22: 0 0 0 1 0 0<br>The absolute address 100 is assembled imme . ADDRESSING MODES<br>
The operation of this mode can be shown through the first example,<br>
MOV (#180, R0, which assembles as two words:<br>
Location 22: 0 0 0 1 0 0<br>
Location 24: Next instruction<br>
The absolute address 100 is assem next instruction). mode is the normalmode for memory references within your<br>
Row et idea, and the normal mode is the normal model of the normal model in the normal model in the absolute address 100 is assembled immediately following the abso **ADDRESSING MODES**<br>
Now emigs of this mode can be shown through the first example,<br>
November 100, R8, which assembles as two words:<br>
Location 22: 0 0 0 1 0 0<br>
Location 22: 0 0 0 1 0 0<br>
Location 22: 0 0 0 1 0 0<br>
The absolut ADDRESSIN<br>
00 of this mode can be sk<br>
0.0 ocation 20: 0 1 3 7 0 0<br>
0.0 cation 22: 0 0 0 1 0 0<br>
0.0 cation 22: 0 0 0 1 0 0<br>
1.0 word. Upon execution<br>
1.0 word. Upon execution<br>
1.0 word. Upon execution<br>
1.0 word. Aftir secon s mass 0:<br>0:2:4:5 Upd conder conder conder a mass mass of a mass of a mass of a mass of a mass of a mass of a mass of a mass of a mass of a mass of a mass of a mass of a mass of a mass of a mass of a mass of a mass of a ma ADDRESSING MOT<br>
NOV 04186, R0, which assembles as two work<br>
Location 20: 0 1 3 7 0<br>
Location 22: 0 6 0 1 0<br>
Location 22: 0 6 0 1 0<br>
Location 24: Next instruction<br>
The absolute address 100 is assemble<br>
enche so the second w ADDRESSING MODES<br>
NORRESSING MODES<br>
November 30 the instruction<br>
Location 20: 0 13 7 0 6<br>
Location 20: 0 13 7 0 6<br>
Location 21: Next instruction<br>
Ne absolute addess of the struction<br>
Member and is a sessented immediately ADDREESING MODES<br>
No Apple of this mode can be shown through the first example of  $\sim$  10.37 (a)<br>
increasing increasing as two words:<br>
increasing increasing and the instruction<br>
The modes and the second words in the instr ADDRESSING MODES<br>
No apertican of this mode can be shown through the first example,<br>  $\text{cov}(M4189, M0)$ , which assembles as two words:<br>  $\text{loc}(\text{red} \times \text{mod} \times \text{mod} \times \text{mod} \times \text{mod} \times \text{mod} \times \text{mod} \times \text{mod} \times \text{mod} \times \text{mod} \times \text{mod} \times \text{mod$ 

### 5.11 RELATIVE MODE

Format :

E

Relative mode is the normal mode for memory references within your<br>program. It is assembled as index mode, using the PC as the index register. The offset for the address calculation is assembled as the second or third word of the instruction. This value is added to the contents of the PC to yield the address of the source operand.

Examples :

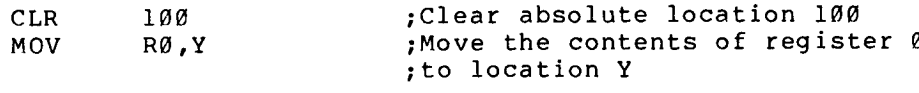

The operation of relative mode can be shown with the statement MOV 100,R3, which assembles as two words:

> Location 20: Location 22:

instruction word. Upon execution of the instruction, the processor fetches the first word (MOV) and increments the PC by 2 so that it points to the second word, location 22, containing the value 54.<br>After the next fotch and increment cycle, the processor calculates the After ADOREESING MODES<br>
22(the operation of this mode can be skown through the first example,<br>
20(the skown and a set of the internetion<br>
22:  $\theta$  a 1 3  $\theta$ <br>
20(the skown 24:  $\theta$  is a semuloid ismediately following the<br>
22(the . ADDRESSING MODES<br>
No approximation of this mode can be above through the first example<br>
coverige (with a mass and can be above of the set of the set of the<br>
Location 28: 00: 01:37:00<br>
Location 28: 00:19:00<br>
Location 28: 0 **ADDRESSING ADDRESSING ADDRESSING ADDRESSING ADDRESSING ADDRESSING ADDRESSING CONTROL (CONTROL) (CONTROL)**<br>
Contribute and a state in the result of the results of the results of the results of the results of the results o **hooffering and contents of the mode can be shown through the first example,**<br>
(overland,80, which assembles as two words:<br>
Location 24: 0 1 3 7 9 0<br>
Location 24: 0 1 2 9 0<br>
Location 24: 0 text intruction<br>
The description moved into register 3.

 $5 - 7$ 

The index mode statement:

MOV  $100 - -4(PC)$ , R3

is equivalent to the relative mode statement:

MOV 100, R3

100-.-4 is the offset for the index mode statement. . The location counter (.)<br>instruction (20, in th ADDRESSING MODES<br>
The index mode statement:<br>
MOV 100-.-4(PC),R3<br>
is equivalent to the relative mode statement:<br>
MOV 100,R3<br>
100-.-4 is the offset for the index mode statement. The current<br>
location counter (.) holds the ad reach location 24 (the next instruction). So, the offset could be written as  $100 - 20 - 4$  or  $54(8)$ . **ADDRESSING MODES**<br>
Nov 100-.-4(PC),R3<br>
is equivalent to the relative mode statement:<br>
MOV 100,R3<br>
100-a-4 is the offset for the index mode statement. The current<br>
100-a-4 is the offset for the index mode statement. The cu ADDRESSING MODES<br>
3-.-4(PC),R3<br>
5-.-4(PC),R3<br>
5 the relative mode statement:<br>
3,R3<br>
6ffset for the index mode statement.<br>
5, in this case) and the PC has to move d<br>
24 (the next instruction). So, the<br>
24 or 54(8).<br>
the in

Therefore, for the index mode, the offset  $(54(8))$  added to the PC $(24(8))$  yields the effective address  $(54 + 24 = 100 (8))$  of the operand .

Thus, both statements move the contents of location 100 into register<br>3.

### NOTE

ADORESSING MODES<br>
ADORESSING MODES<br>
a equivalent to the scheme sode statement:<br>  $20\%$  --4 (PC), A3<br>
a equivalent to the scheme sode statement:<br>  $20\%$  --4 is the offset for the index modes as the first model<br>
continue in ADDRESSING MODES<br>
No move in the content to the endoty and statement:<br>
Move in the content of the index mode statement. The current<br>
no-continue in the content for the index mode method of the<br>
nearborth content (.) bould The addressing form @#E differs from form E in that the second or third word of the instruction contains the absolute<br>address of the operand, rather than the ADDRESSING MODES<br>
Statement:<br>
J-.-4(PC),R3<br>
b the relative mode statement:<br>
J,R3<br>
offset for the index mode statement.<br>
cor (.) holds the address of the file<br>
, in this case) and the PC has to move d<br>
24 (the next instruct ADDRESSING MODES<br>
3-.-4(PC),R3<br>
5-.-4(PC),R3<br>
5 the relative mode statement:<br>
3,R3<br>
5 for the index mode statement.<br>
7, in this case) and the PC has to move d<br>
24 (the next instruction). So, the<br>
24 d (the next instruction and the PC (see Section 5.10). Thus,<br>the instruction CLR @#100 clears<br>absolute location 100, even if the ADDRESSING MODES<br>
statement:<br>
---4(PC),R3<br>
b the relative mode statement:<br> *AR*<br>
pffset for the index mode statement.<br>
pr (.) holds the address of the fi<br>
pr (.) holds the address of the fi<br>
24 (the next instruction). So, ADDRESSING MODES<br>
statement:<br>
---4(PC),R3<br>
o the relative mode statement:<br>
3,R3<br>
of the relative mode statement:<br>
7,R3<br>
per (.) holds the address of the fi<br>
per (.) holds the address of the fi<br>
per (.) holds the address of instruction is moved from the point at ADDRESSING MODES<br>
Statement:<br>
7-.-4(PC),R3<br>
offset for the index mode statement:<br>
8,R3<br>
offset for the index mode statement.<br>
er (.) holds the address of the file<br>
124 (the next instruction). So, the<br>
24 (the next instruc which it was assembled. See the<br>description of the .ENABL AMA function ADDRESSING MODES<br>
Statement:<br>
---4(PC),R3<br>
o the relative mode statement:<br>
3,R3<br>
offset for the index mode statement<br>
er (.) holds the address of time<br>
er (.) holds the address of time<br>
24 (the next instruction). So,<br>
24 ( ADDRESSING MODES<br>
identification:<br>  $1-\frac{1}{4}$ (PC),R3<br>
be relative mode statement:<br>  $1, R3$ <br>
fifset for the index mode statement.<br>  $1, R3$ <br>
fifset for the index mode statement.<br>  $\frac{1}{24}$  (the next instruction). So, the<br>  $\$ in Section 6.2.1, which causes all<br>relative mode addresses to be assembled ADDRESSING MODES<br>
Statement:<br>
S-.-4(PC),R3<br>
the relative mode statement:<br>
N,R3<br>
the relative mode statement:<br>
N,R3<br>
fifset for the index mode statement:<br>
24 (the next instruction). So, the<br>
24 (the next instruction). So, ADDRESSING MODES<br>
Statement:<br>
3-.-4(PC),R3<br>
b the relative mode statement:<br>
5,R3<br>
b first for the index mode statement.<br>
prime (,) holds the address of the file<br>
prime (,) holds the address of the file<br>
24 (the naxt instr as absolute mode addresses. SING MODES<br>
e statement:<br>
he address of the first worre<br>
dd the PC has to move down 4 b<br>
instruction). So, the offset<br>
the offset (54(8)) added<br>
e address (54 + 24 = 100 (8)<br>
pontents of location 100 into<br>
NOTE<br>
NOTE<br>
NOTE

### 5.12 RELATIVE DEFERRED MODE

Format :

The relative deferred mode is similar in operation to the relative mode above, except that the expression E is used as a pointer to the instruction word is add to the address of the operand.

Example :

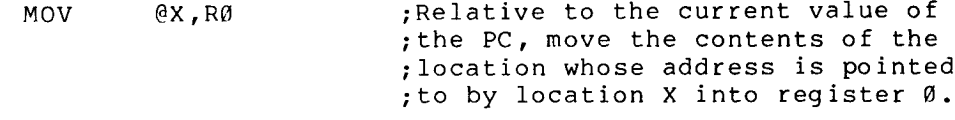

### 5.13 BRANCH INSTRUCTION ADDRESSING

The branch instructions are l-word instructions. contains the operator, and the low-order byte contains an 8-bit signed offset (seven bits, plus sign), which specifies the branch address ADDRESSING MODES<br>5.13 BRANCH INSTRUCTION ADDRESSING<br>The branch instructions are 1-word instructions. The high-order byte<br>contains the operator, and the low-order byte contains an 8-bit signed<br>offset (seven bits, plus sign) ADDRESSING MODES<br>
S.13 BRANCH INSTRUCTION ADDRESSING<br>
The branch instructions are 1-word instructions. The high-order byte<br>
contains the operator, and the low-order byte contains an 8-bit signed<br>
offset (seven bits, plus s relative to the current value of the PC. The hardware calculates the ADDRESSING MODES<br>5.13 BRANCH INSTRUCTION ADDRESSING<br>The branch instructions are 1-word instructions. The high-order byte<br>contains the operator, and the low-order byte contains an 8-bit signed<br>offset (seven bits, plus sign) branch address as follows: ADDRESSING MODES<br>
MCH INSTRUCTION ADDRESSING<br>
h instructions are 1-word instructions. The high-order byte<br>
the operator, and the low-order byte contains an 8-bit signed<br>
even bits, plus sign), which specifies the branch ad ADDRESSING MODES<br>
S.13 BRANCH INSTRUCTION ADDRESSING<br>
The branch instructions are 1-word instructions. The high-order byte<br>
contains the operator, and the low-order byte contains an 8-bit signed<br>
perfect (seven bits, plus ADDRESSING MODES<br>
S.13 BRANCH INSTRUCTION ADDRESSING<br>
The branch instructions are 1-word instructions. The high-order byte<br>
conteins the operator, and the low-order byte contains an 8-bit signed<br>
reflative to the current v ING MODES<br>
instructions. The high-<br>
order byte contains an is<br>
the PC. The hardware ca<br>
ffset through bits 8-15.<br>
2, creating a byte of<br>
rrent value of the PC t<br>
ation to form the word<br>
runcated to eight bits.<br>
, the PC is ADDRESSING MODES<br>
NODRESSING MODES<br>
Note interactions are 1-word instructions. The high-order byte<br>
the operator, and the low-order byte contains an 8-bit signed<br>
to the current value of the PC. The hardware calculates the ADDRESSING MODES<br>
Norm INSTRUCTION ADDRESSING<br>
histructions are level distructions. The high-order byte<br>
even bits, plus adjn), which age<br>
is obte current value of the PC. The bardware calculates the<br>
to the current value ADDRESSING MODES<br>
Non-Instructions are 1-word instructions. The high-order byte<br>
the operator, and the low-order byte contains an 8-bit signed<br>
the operator, and the low-order byte contains an 8-bit signed<br>
the operator, a ADDRESSING MODES<br>
S.13 BRANCH INSTRUCTION ADDRESSING<br>
Che branch instructions are 1-word instructions. The high-order byte<br>
chefort is even bits, plus sign), which specifies the branch address<br>
rifer is even bits, plus sig ADDRESSING MODES<br>
S.13 BRANCH INSTRUCTION ADDRESSING<br>
The branch instructions are 1-word instructions. The high-order byte<br>
criteshis the complete to the current wide of the PC. The bardware calculates the<br>
criterions are

- 1. Extends the sign of the offset through bits 8-15.
- $2$ . than a word offset.
- 3 . effective .

MACRO-11 performs the reverse operation to form the word offset from the specified address.

Word offset = (E-PC)/2 truncated to eight bits.

When the offset is added to the PC, the PC is moved to the next word (PC=.+2). Hence the -2 in the following calculation.

Word offset =  $(E-,-2)/2$ 

The following conditions generate an error code (A) in the assembly listing :

- 1 .
- $2 \cdot$
- 3 . the range  $-128(10)$  to  $+127(10)$ .

### 5.14 USING TRAP INSTRUCTIONS

Since the EMT and TRAP instructions do not use the low-order byte of<br>the instruction word, information is transferred to the trap handlers in the low-order byte. If the EMT or TRAP instruction is followed by an expression, the value of the expression is stored in the low-order ADDRESSING MODES<br>
ADDRESSING MODES<br>
The branch instructions, the high-order byte contains the operator, and the low-order byte contains an B-bit signed<br>
prairies (see high, wind sign), which age if is a branch address<br>
pra byte of the word. Expressions greater than 377(8) are truncated to<br>eight bits, and an error code (T) is generated in the assembly ADDRESSING MODES<br>
S.13 BRANCH INSTRUCTION ADDRESSING<br>
The branch instructions are l-word instructions. The high-order byte<br>
contains the operator, and the low-order byte contains an 8-bit signed<br>
pressive to the current v ADDRESSING MODES<br>
MODESSING MODES<br>
SANCH INSTRUCTION ADDRESSING<br>
Checking the operator, and the low-order bythe contains and B-<br>
Critical the operator, and the low-order bythe contains an B--<br>
Fristing the operator, and th moressing ADDRESSING MODES<br>
More instructions, the high-order bythe contains and the branch instructions, the high-order byth<br>
Contains are involved instructions. The high-order is contained<br>
Contains and the low-order byt

For more information on traps see the PDP-11 Processor Handbook .<sub>3</sub> in the Preface).

 $\mathcal{L}^{\text{max}}_{\text{max}}$  and  $\mathcal{L}^{\text{max}}_{\text{max}}$ 

# Locationcounter controlCHAPTER

### GENERAL ASSEMBLER DIRECTIVES

A MACRO-11 directive is placed in the operator field of a source line. Only one directive is allowed-per<br>house blank aparand field as an as have a blank operand field or one or more operands. Legal<br>.... CHA<br>GENERAL ASSE<br>A MACRO-11 directive is placed in<br>Only one directive is allowed<br>have a blank operand field or one<br>differ with each directive. differ with each directive. A MACRO-11 directive<br>
Only one directive<br>
have a blank operand<br>
differ with each dire<br>
General assembler d<br>
categories:<br>
1. Listing cont<br>
2. Function con<br>
3. Data storage<br>
4. Radix and nu<br>
5. Location cou<br>
6. Terminator<br>
7 GENERAL A<br>
MACRO-ll directive is placed<br>
Only one directive is allo<br>
chave a blank operand field or<br>
differ with each directive.<br>
Ceneral assembler directives<br>
categories:<br>
1. Listing control<br>
2. Function control<br>
3. Data S<br>DIRECTIVES<br>operator fie<br>source line. S<br>
DIRECTIVES<br>
operator field of a source line.<br>
source line. Each directive may<br>
ore operands. Legal operands<br>
divided into the following 6<br>
R DIRECTIVES<br>
operator field of a source line,<br>
source line, Each directive may<br>
more operands, Legal operands<br>
divided into the following<br>
aries<br>
of this chapter (see Table 6-1 IRECTIVES<br>erator field of a source line.<br>e operands. Legal operands<br>vided into the following<br>wided into the following<br>ess<br>this chapter (see Table 6-1<br>directives and the associated

General assembler directives are categories :

- 1. Listing control
- 2. Function control
- 3 .
- 4 .
- 5. Location counter control
- 6 .
- 7 . Program sectioning and boundaries
- 8 .
- 9 .
- 10. File control

for section reference). section of

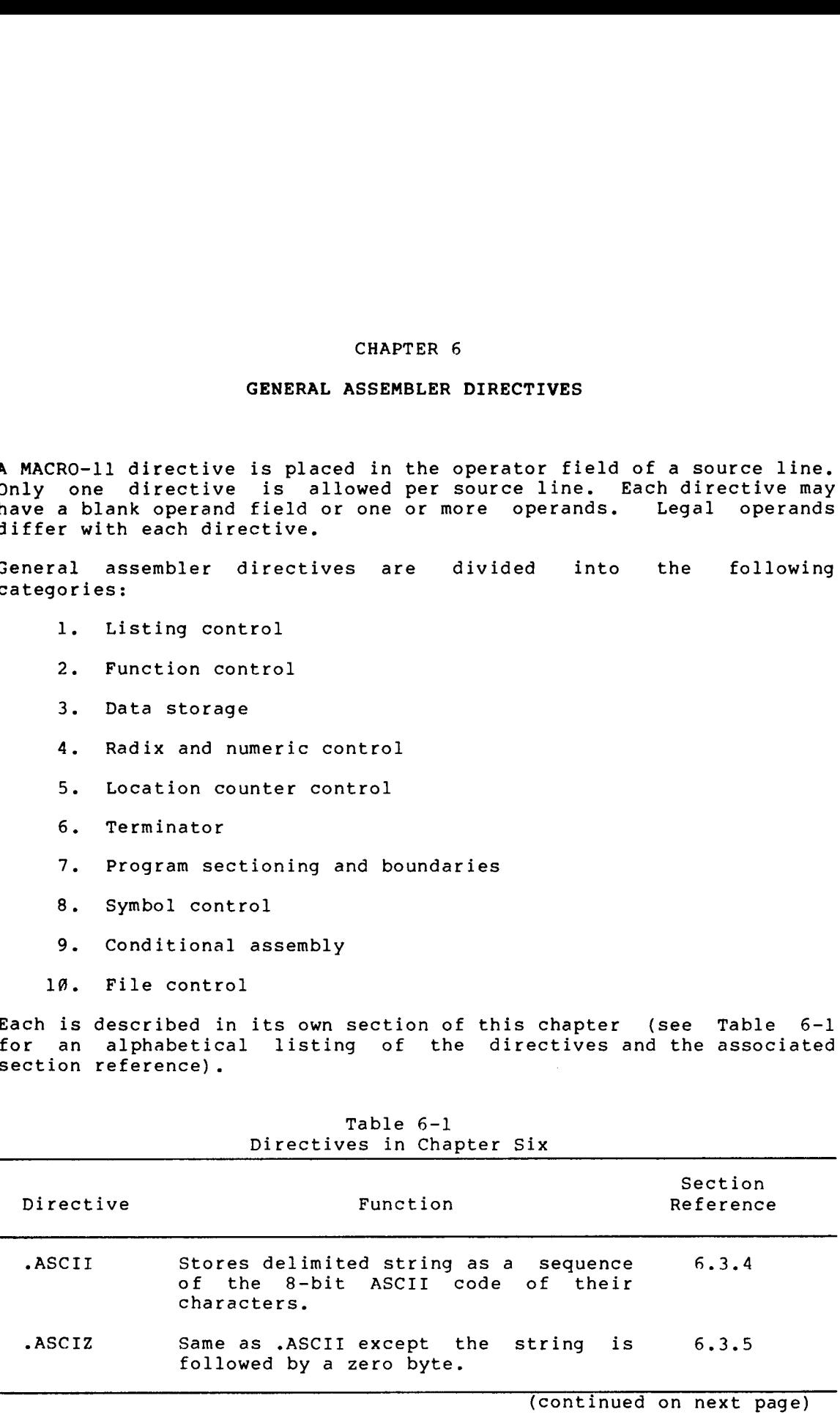

Table 6-1 Directives in Chanter Siv

### GENERAL ASSEMBLER DIRECTIVES

# Table 6-1 (Cont<mark>.)</mark><br><u>Directives in Chapter</u>

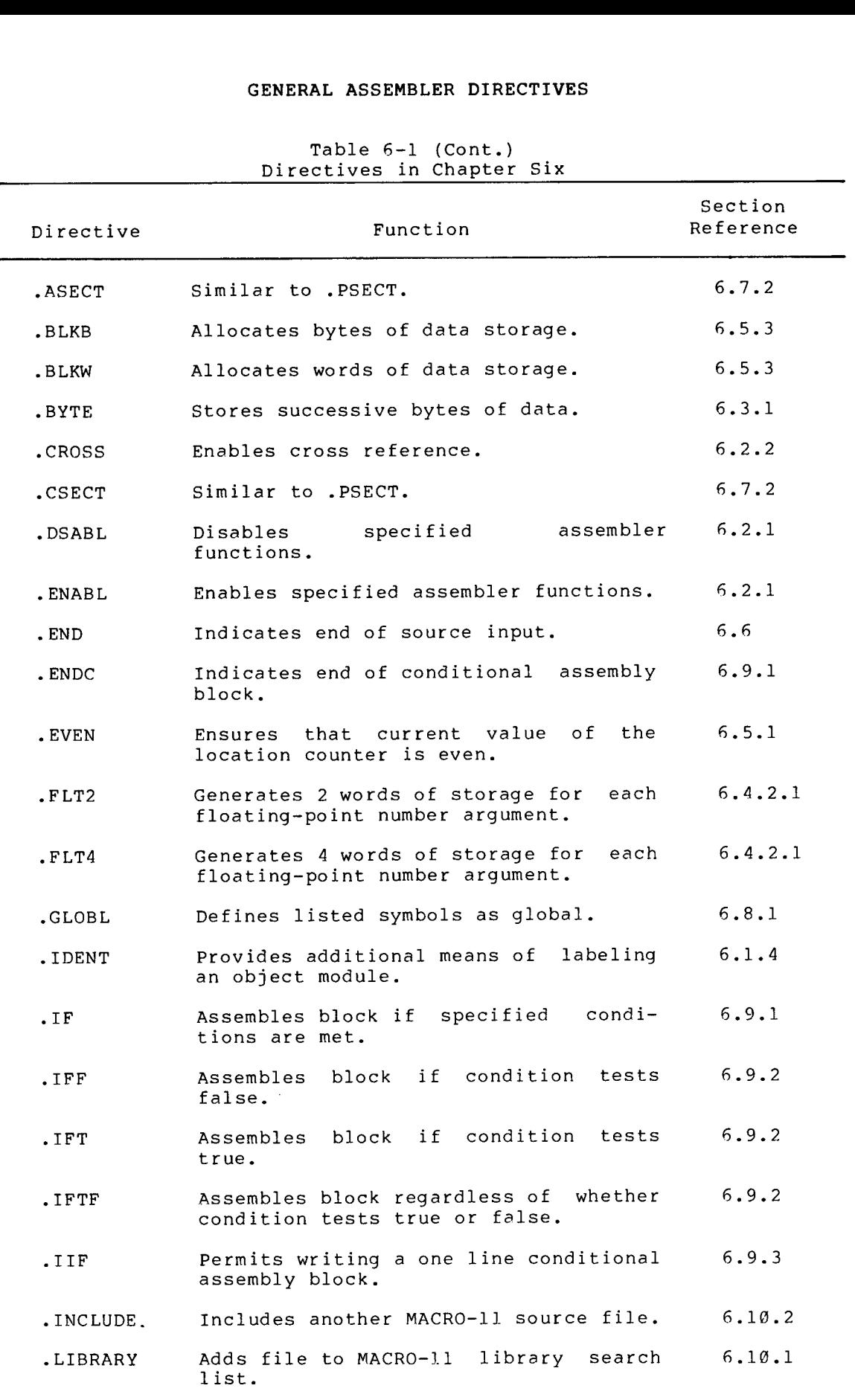

(continued on next page)

### GENERAL ASSEMBLER DIRECTIVES

Table .) Directives

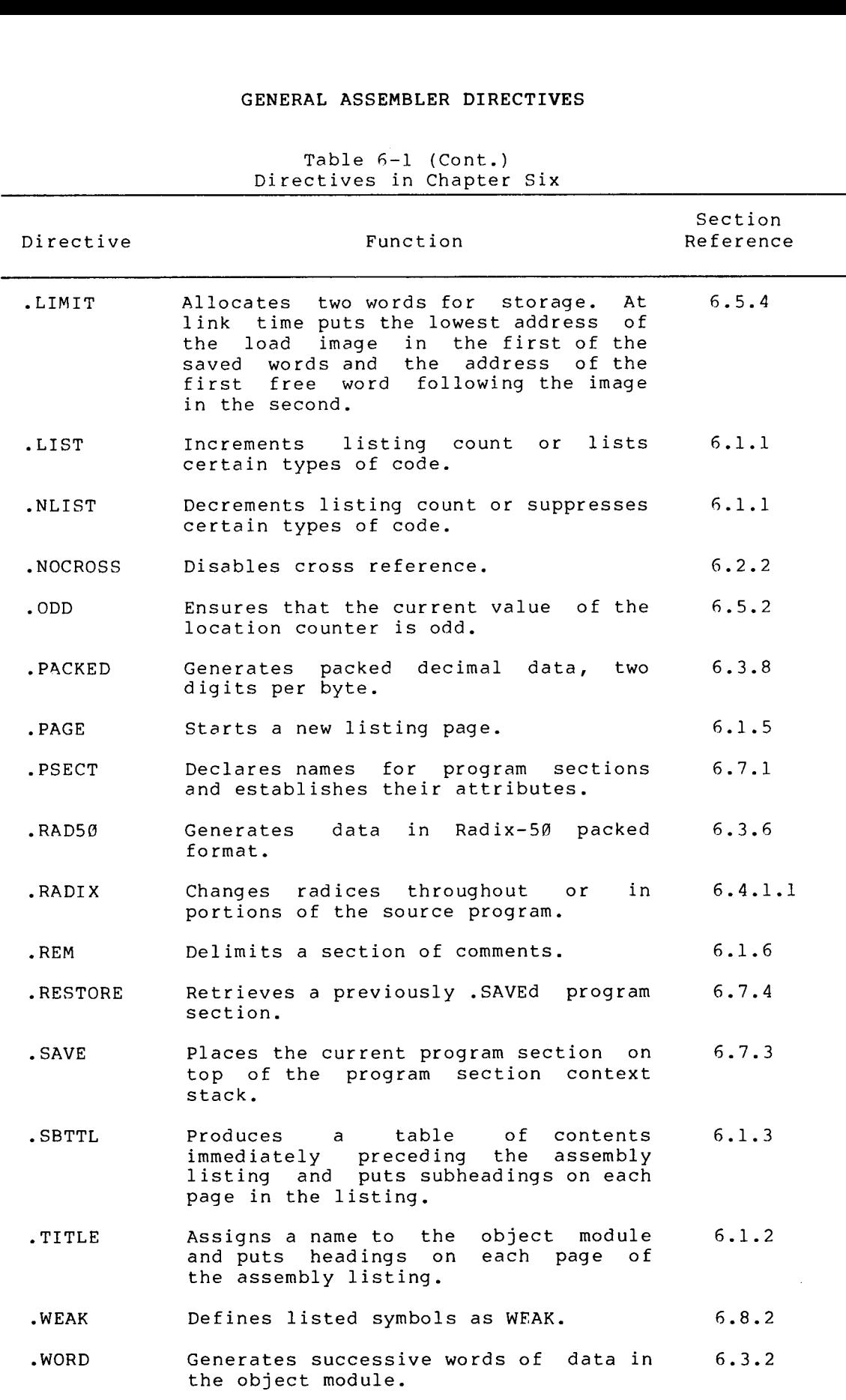

### 6.1 LISTING CONTROL DIRECTIVES

Listing control directives control the content, format, and pagination of all line printer (see Figure 6-1) and teleprinter (see Figure 6-2) assembly . GENERAL ASSEMBLER DIRECTIVES<br>
6.1 LISTING CONTROL DIRECTIVES<br>
Listing control directives control the content, format, and pagination<br>
of all line printer (see Figure 6-1) and teleprinter (see Figure 6-2)<br>
assembly listing prints the following (from left to right): GENERAL ASSEMBLER DIRECTIVES<br>
S.1 LISTING CONTROL DIRECTIVES<br>
Listing control directives control the content, format, and pagination<br>
of all line printer (see Figure 6-1) and teleprinter (see Figure 6-2)<br>
susembly listing SPENEAL ASSEMBLER DIRECTIVES<br>
S.1 LISTING CONTROL DIRECTIVES<br>
Listing control directives control the content, format, and pagination<br>
of all line printer (see Figure 6-1) and teleprinter (see Figure 6-2)<br>
prints the follow GENERAL ASSEMBLER DIRECTIVES<br>
S.1 LISTING CONTROL DIRECTIVES<br>
Listing control directives control the content, format, and pagination<br>
of all line printer (see Figure 6-1) and teleprinter (see Figure 6-2)<br>
stassenbly listin

- 1 . directive (see Section 6.1.2).
- 2. Assembler version identification.
- 3. Day or the week.
- 4. Date.
- 5. Time of day.
- 6. Page number.

The second line of each assembly listing page contains the subtitle<br>text specified in the last-encountered .SBTTL directive (see Section

In the line printer format (Figure 6-1) binary extensions statements generating more than one word are listed horizontally.

In statements generating more than one word are listed vertically.<br>. is no explicit truncation of output to 80 characters by the assembler.

 $\begin{array}{ccccccccc} \left(\begin{array}{ccccc} & & & & & & \\ \end{array}\right)\left(\begin{array}{ccccc} & & & & & \\ \end{array}\right)\left(\begin{array}{ccccc} & & & & \\ \end{array}\right)\left(\begin{array}{ccccc} & & & & \\ \end{array}\right)\left(\begin{array}{ccccc} & & & & \\ \end{array}\right)\left(\begin{array}{ccccc} & & & & \\ \end{array}\right)\left(\begin{array}{ccccc} & & & \\ \end{array}\right)\left(\begin{array}{ccccc} & & & \\ \end{array}\right)\left(\begin{array}{ccccc} & & & \\ \end{array}\right)\left(\begin{array}{ccccc} & & &$ thehighchar19 <sup>000172</sup> GETCHR ;Get In the Commission<br>In this capacity<br>In this capacity<br>In this capacity of the Commission<br>In this capacity of the Commission  $2$  is a set of the contract of the contract of  $\mathcal{E}$ 3 Scan . 4 char past end of symbol.<br>... 5 seen; In this case scan pointer is unaltered. 6  $\frac{7}{8}$ <sup>8</sup> 000126 010146 GETSYM22MOV R1 ;-(SP) ;Save <sup>9</sup> 000130 016767 0000006 0000000 MOV CHRPNT ;SYMBEG ;Save 10 000136 012701 0000046 MOV ;SYMBOLt4 ;R1 ;Point 11 000142 005041 CLR -(R1) ;Now<br>11 000142 005041 CLR -(R1) ;Now <sup>12</sup> 000144 005041 CLR -(R1) CTTBL(R5),#CT.ALP ;Test first char for alphabetic<br>4\$ ;Exit if not with Z set 13 000146 136527 000000' 000040 BITD CTTBL(R5) ; <sup>14</sup> 000154 001436 BED 4f ;Exit CTTBL2(R5) ;RO ;Map  $15000156$   $116500$   $000262'$   $1$ \$:<br> $16000162$   $003431$ <sup>17</sup> 000164 006300 ASL RO ;Make 18 000166 016011 000462' MOV R50TB1(RO)r(Rl) ;Load 20 000176 116500 000262' MOVB CTTBL2(R5) ;RO ;Handle 21 000202 003421 BLE 3t 22 000204 006300 ASL RO 23 000206 066011 000602' ADD R50TB2(RO) ;(R1) 24 000212 GETCHR ;Now 25 000216 116500 000262' MOVB CTTBL2(R5) ;RO ;Map 26 000222 003411 BLE 3f flust add in the low char, advance pointer 27 000224 060021 ADD R0 ;(R1)+ ;Just ;Get followins char<br>;Test if at end of symbol buffer 28 000226 28:<br>29 000232 020127 0000046 29: 29 000232 020127 0000046 CMP Ri ;#SYMBOL+4 ;Test 30 000236 001347 BNE 1\$ ;Go 31 000240 105765 000262' TSTB CTTBL2(R5) ;Flush 32 000244 003370 BGT 2\$ ;Now scan to a non blank char<br>;Restore work register 33 000246 3\$ : MOV (SP)+ ;R1 ;Restore 34 000252 012601<br>35 000254 016700 0000006 35 000254 016700 0000006 MOV SYMBOL ;RO ;Set 36 000260 000207 RETURN ;Exit

Example of Line Printer and Line Printer Assembly Line Printer Assembly Line Printer College Printer Assembly L

\*CT

scan Pointer is unaltered

Leave with scan pointer set at next non-blank

scantoa nonblank char

at end of swab of swab of swab of swabol buffer of swab of swab of swab of swab of swab

toend of the same of the same of the same of the same of the same of the same of the same of the same of the s<br>The same of the same of the same of the same of the same of the same of the same of the same of the same of th

it atend ofswobol buffer

scan Pointerin case of rescan Pointerin case of rescan provided a series of rescan provided a series of rescan

advance Pointer Pointer and Pointer Pointer and Pointer and Pointer and Pointer and Pointer and Pointer and Po<br>Pointer and Pointer and Pointer and Pointer and Pointer and Pointer and Pointer and Pointer and Pointer and Po

first charge alphabetic alphabetic charge control of the control of the control of the control of the control of the control of the control of the control of the control of the control of the control of the control of the

Sumbol buffer clear and Z set if not have clear and Z set if not have clear clear clear and Z set if no set if

workere workere workere workere work

addin the low character is a construction of the low character in the low character in the low character in th

z it no we want to control the control to control the control to the control to the control to the control to <br>The control to the control to the control to the control to the control to the control to the control to the c

ifnot with Z set

get low order char

it asabove

work resister in de sterne en de sterne en de sterne en de sterne en de sterne en de sterne en de sterne en de<br>De sterne en de sterne en de sterne en de sterne en de sterne en de sterne en de sterne en de sterne en de ste

following compared to the control of the company of the company of the company of the company of the company of the company of the company of the company of the company of the company of the company of the company of the c

wording and the second control

andt <del>en de sterne de sterne de sterne</del>

another and another company of the company of the company of the company of the company of the company of the company of the company of the company of the company of the company of the company of the company of the company

clear comments in comments

again in it maanda saan in ditu saa

6-

GETS WARD AND LODGED

oft a RAD50 swabol

Past end

SET IN 1990 AND AND A

GET CHANNEL AND AND ARRANGEMENT

MOVB

MOV

37

Figure 1

GENERAL SΨ **SEMBLER** DIRECTIVE

m

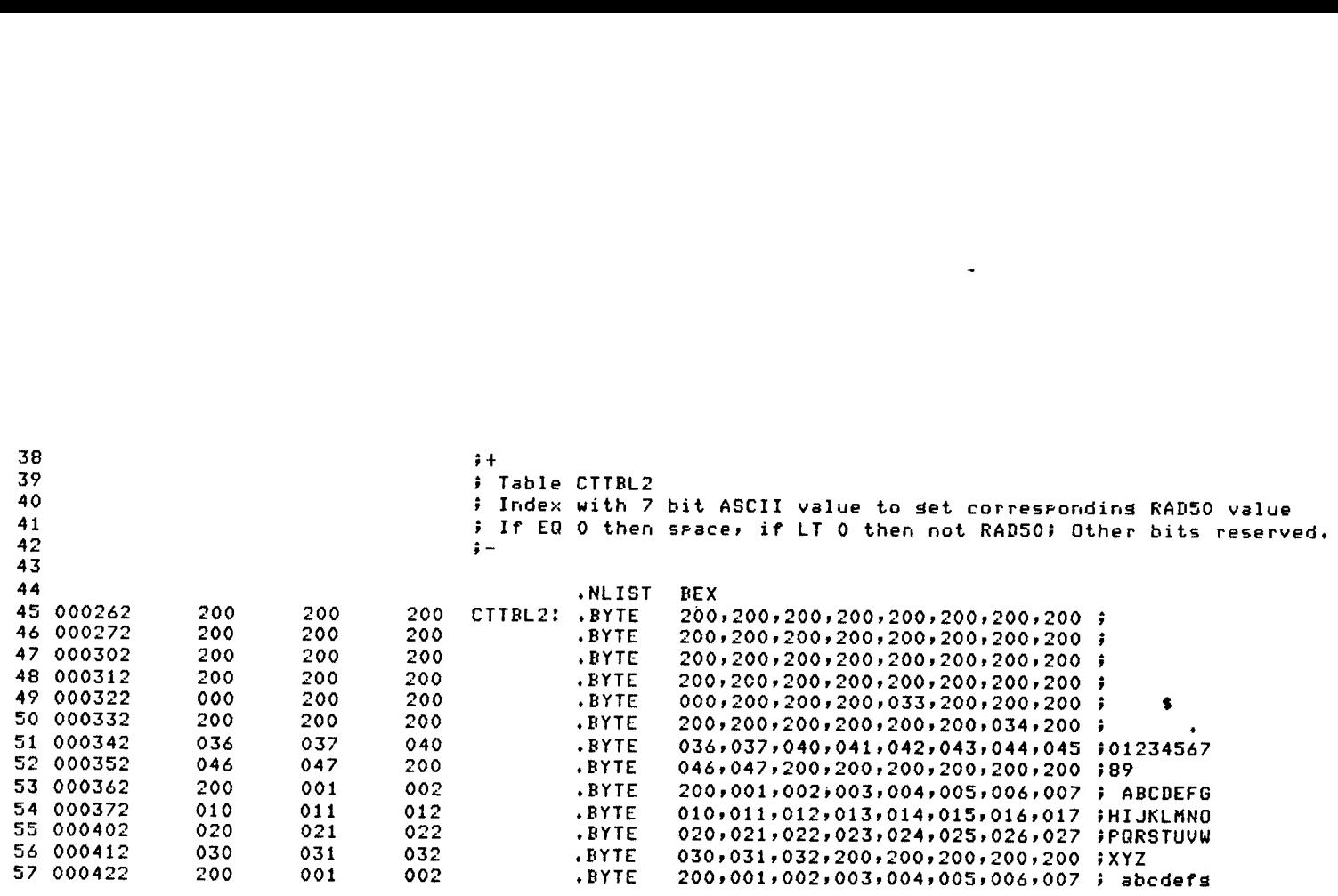

 $\dot{\ell}$ 

Figure 6-1 (Cont.)

 $\overline{\mathbb{R}}$ 

 $\tilde{\phantom{a}}$ 

 $\overline{(\cdot)}$ 

 $\frac{1}{\Lambda}$ 

 $\frac{1}{\Lambda}$ 

GENERAL ASSEMBLER DIRECTIVES

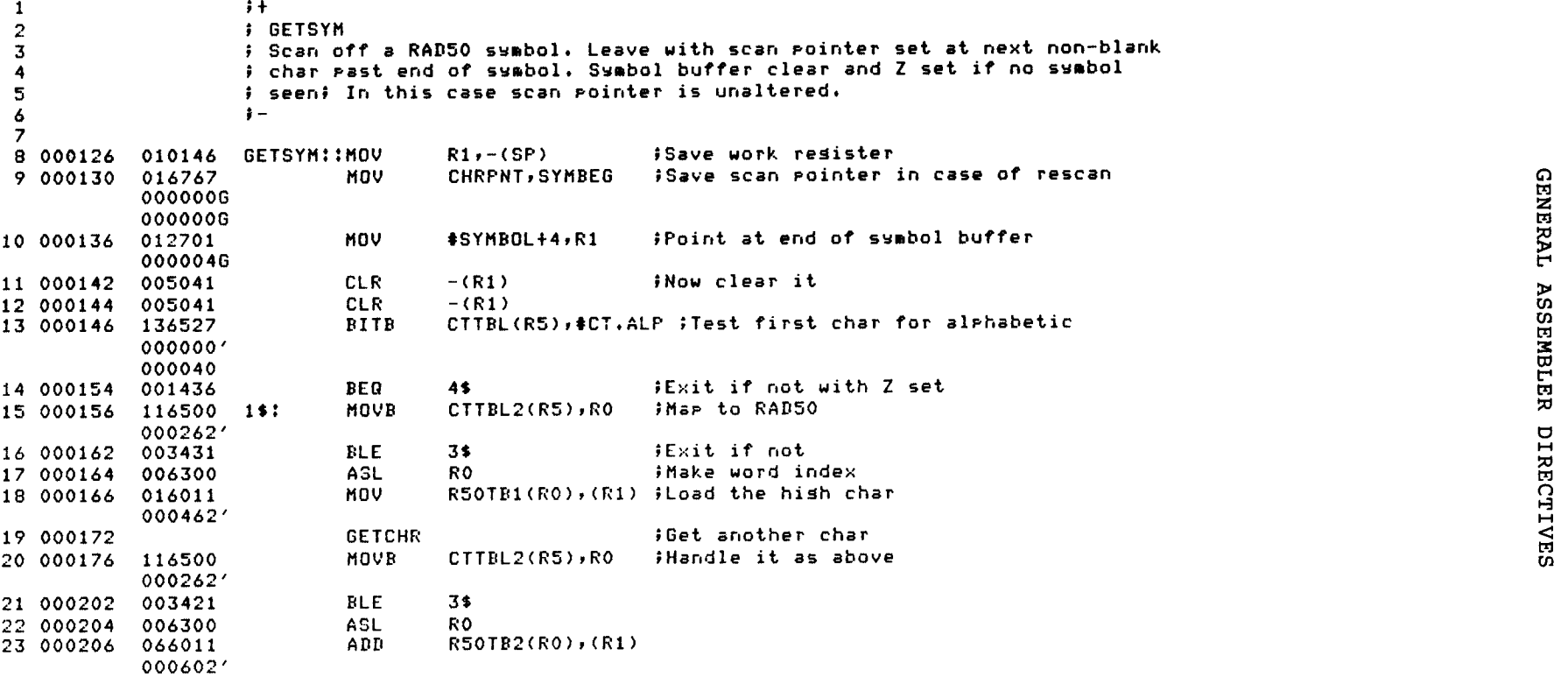

 $\langle$ 

Figure 6- <sup>2</sup> Example of Teleprinter Assembly Listing

 $\left($ 

 $\overline{(}$ 

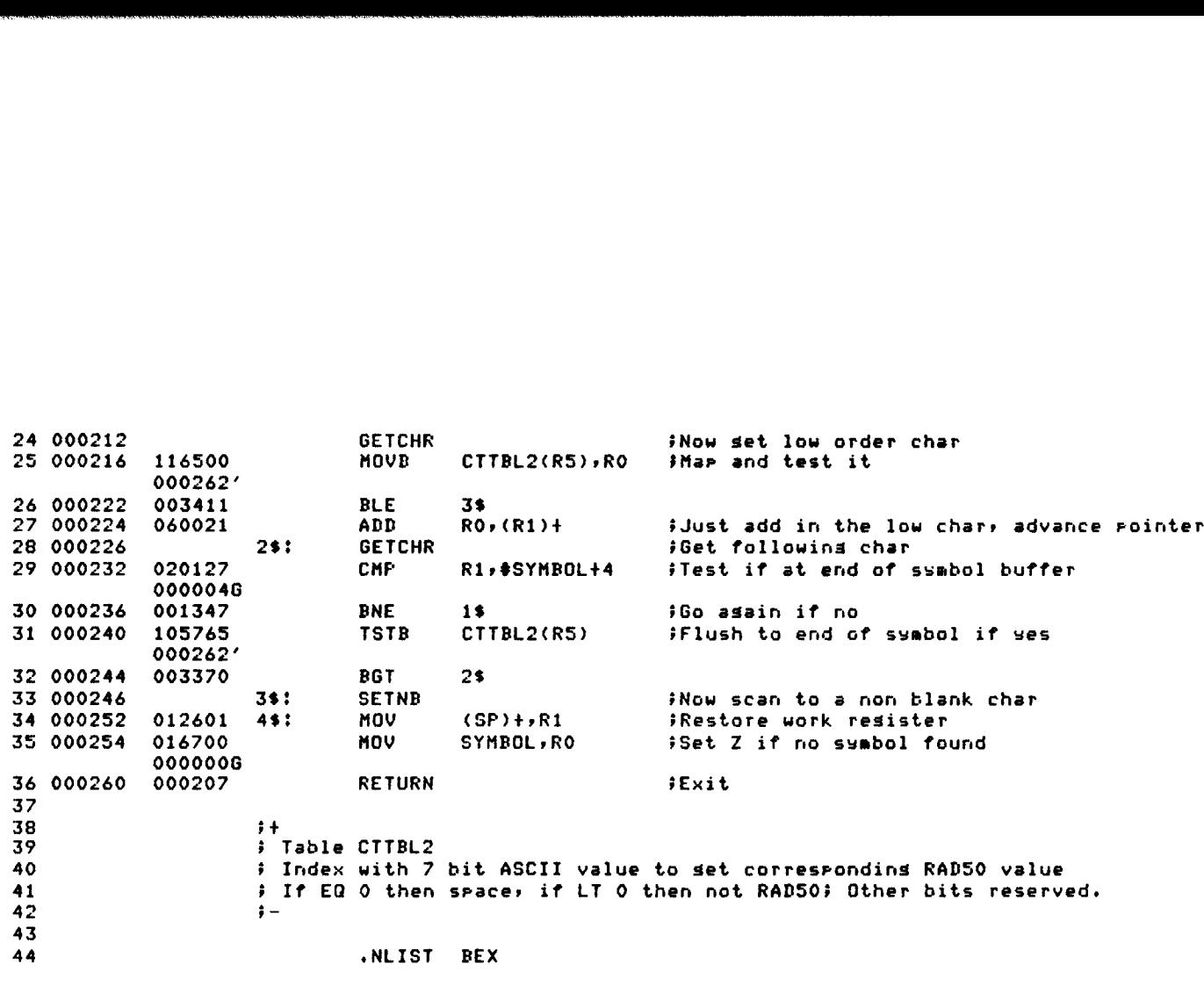

X

6-

GET CHARGE AND COMPANY COMPANY

SETNB

Table CTTBL2

3\$

MOV (SP)+PRI

rnam and comme

BEX

(Cont

CTTBL2(RS) CTTBL2(RS) Property and Company Company Company Company CTTBL2(RS) Property and CTTBL2(RS) Property and CTTBL2(RS) Property and CTTBL2(RS) Property and CTTBL2(RS) Property and CTTBL2(RS) Property and CTTBL2(RS)

If EO 0 the called a construction of the called and contrared in the second memorial and a construction of the memorial called a construction of the construction of the construction of the construction of the construction

Figure 6-2 (Cont.)

 $\chi^2$ 

Ã.

Example of Teleprinter Assembly Listing

scantoa nonblank char

worker work is a strong to the control of the strong state of the strong strong strong strong strong strong strong strong strong strong strong strong strong strong strong strong strong strong strong strong strong strong st

ifat end of the symbol buffer of the symbol buffer of the symbol buffer of the symbol buffer of the symbol buffer of the symbol buffer of the symbol buffer of the symbol buffer of the symbol buffer of the symbol buffer of

toendofsymbol is a second control of the second control of the second control of the second control of the second control of the second control of the second control of the second control of the second control of the secon

get low order charged the charged charged the charged charged the charged charged charged charged charged charged charged charged charged charged charged charged charged charged charged charged charged charged charged char

and the continuum continuum continuum continuum continuum continuum continuum continuum continuum continuum co

again <del>ag</del> annsacha chuidhe a' chuid a b

following char

room added the low character the research compared to the low character in the low character is a character in<br>An only applied the low character than the low character in the low character in the character in the character

Indexwith 7 bit ASCIIvalue to get correspondingRAD50 value

 $\chi$ 

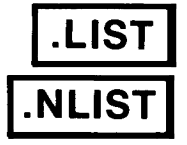

6.1.1 . LIST and . NLIST Directives

Formats :

.LIST<br>.LIST arg<br>.NLIST arg

where: arg represents one or more of the optional symbolic arguments defined in Table  $6-2$ .

As indicated above, the listing control directives may be used without arguments, in which case the listing directives alter the listing level count. The listing level count is initialized to zero. At each occurrence of a generated regardless of the context of the line. Finally, when the<br>count is zero, the line is either listed or suppressed, depending on<br>the listing controls currently in effect for the program. The<br>following macro definiti

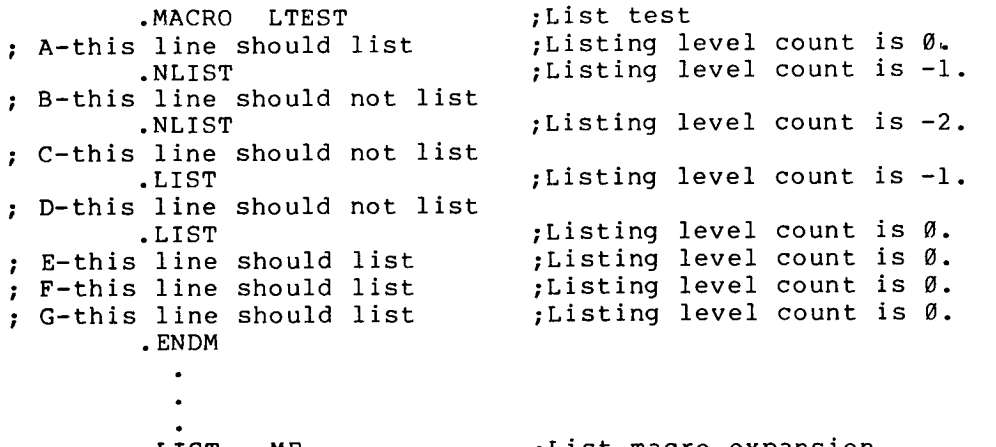

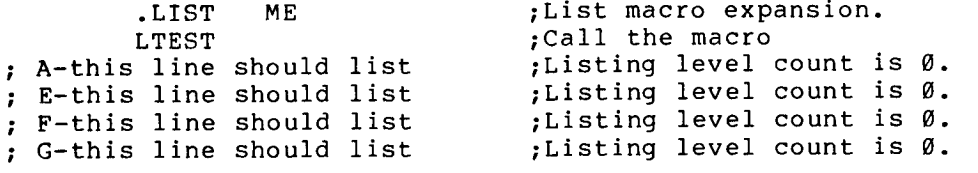

Note that the lines following line E will list because the listing level count remains 0. If a .LIST directive is placed at the beginning of a program, all macro expansions will be listed unless a .NLIST directive is encountered .

An to be **GENERAL ASSEMBLER DIRECTIVES**<br>An important purpose of the level count is to allow macro expansions<br>to be listed selectively and yet exit with the listing level count<br>restored to the value existing prior to the macro call. restored to the value existing prior to the macro call.

When used with arguments, the listing directives do not alter the listing level count. GENERAL ASSEMBLER DIRECTIVES<br>An important purpose of the level count is to allow macro expansions<br>to be listed selectively and yet exit with the listing level count<br>restored to the value existing prior to the macro call.<br>W **GENERAL ASSEMBLER DIRECTIVES**<br>An important purpose of the level count is to allow macro expansions<br>to be listed selectively and yet exit with the listing level count<br>restored to the value existing prior to the macro call. **GENERAL ASSEMBLER DIRECTIVES**<br>tant purpose of the level count is to allow macro expansic<br>listed selectively and yet exit with the listing level cou<br>to the value existing prior to the macro call.<br>d with arguments, the list

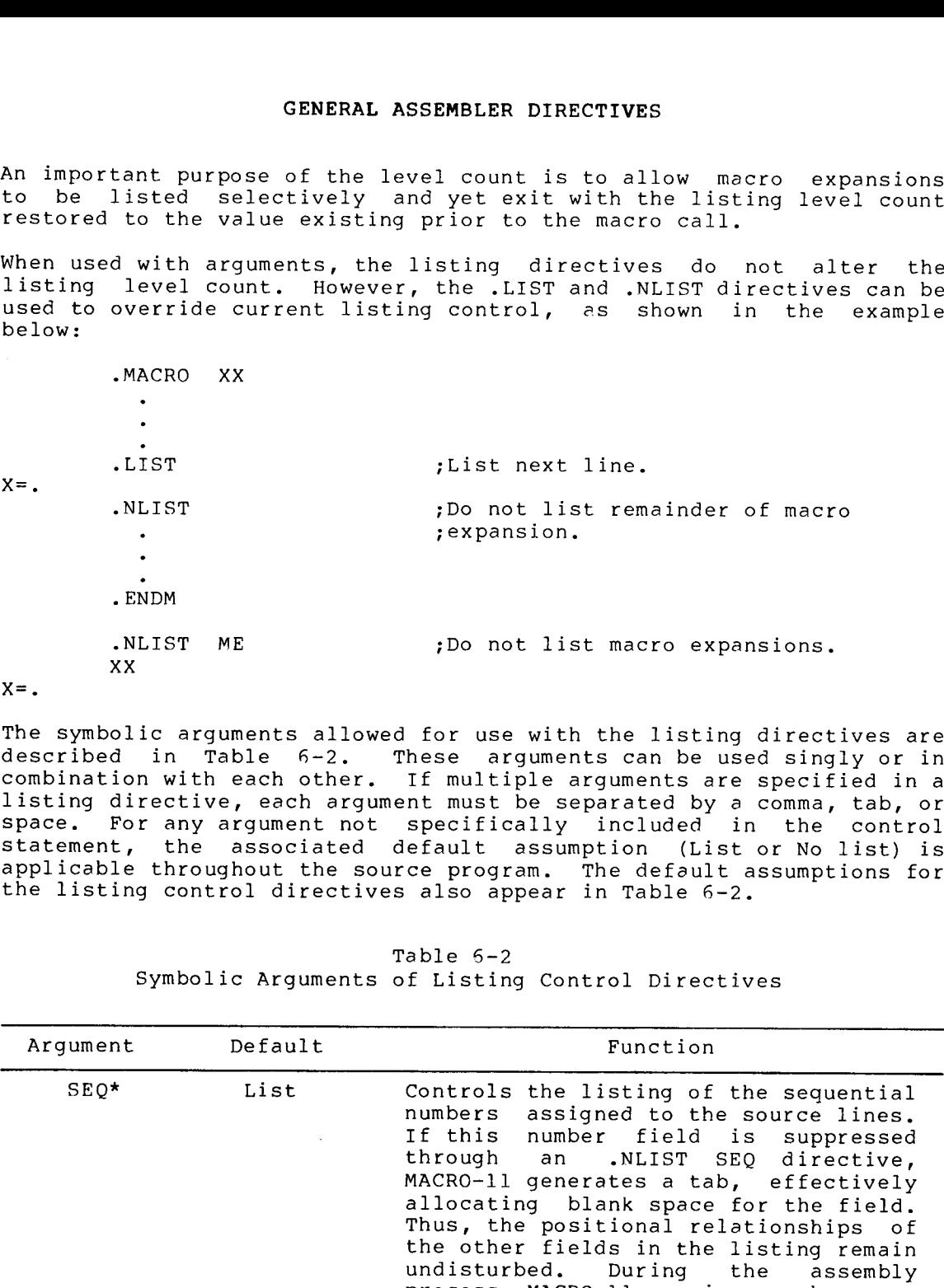

The symbolic arguments allowed for use with the listing directives are described in Table 6-2. These arguments can be used singly or in combination with each other. If multiple arguments are specified in a<br>listing directive, each argument must be separated by a comma, tab, or statement, the associated default assumption (List or No list) is applicable throughout the source program. The default assumptions for the listing control directives also appear in Table 6-2.

Argument SEQ\* Function Controls the listing of the sequential numbers assigned to the source lines. numbers assigned to the source fines. MACRO-11 generates a tab, effectively<br>allocating blank space for the field. Thus, the positional relationships of<br>the other fields in the listing remain process, MACRO-11 examines each source SSEMBLER DIRECTIVES<br>
vel count is to allow macro expansio<br>
prior to the macro call,<br>
prior to the macro call,<br>
isting directives do not alter t<br>
, the .LIST and .NLIST directives can<br>
mg control, es shown in the examp<br>
sam LER DIRECTIVES<br>
sunt is to allow macro expansion<br>
textivation the listing level count<br>
ng directives do not alter the samp<br>
directives can not alter the examples<br>
shown in the examples<br>
st next line.<br>
not list remainder of line for possible error conditions.<br>For any line in error, the error code<br>is printed preceding the number field. SSEMMBLER DIRECTIVES<br>
wel count is to allow meero expansion<br>
prior to the macro call,<br>
yer exit with the listing directives can<br>
the .LIST and .MLIST directives can<br>
mg control, as shown in the examp<br>
grountol, as shown in **MBLER DIRECTIVES**<br>
count is to allow macro expansio<br>
yet exit with the listing level cou<br>
ior to the macro call.<br>
ting directives do not alter t<br>
the .LIST and .NLIST directives can<br>
control, es shown in the examp<br>
expans CONDENLAT ASSEMBLER DIRECTIVES<br>
In the list of the list of the list of the list of the list of the list of the list of the second in the control of the second in the control of the second in the control of the second in th sameter of the leading interior of the leading interior of the leading prior interior and the value of the leading prior to the means of the significant interior of the significant of the significant of the significant int compared to be a suppressed of the suppressed of the suppressed of the suppressed of the suppressed of the suppressed of the suppressed of the suppressed of the suppressed of the suppressed of the suppressed of the suppres

Table  $6-2$ Symbolic Arguments of Listing Control Directives

\* If the .NLIST arguments SEQ, LOC, BIN, and SRC are in effect at<br>the same time, that is, if all four significant fields in the line is inhibited.

(continued

Table .) Symbolic

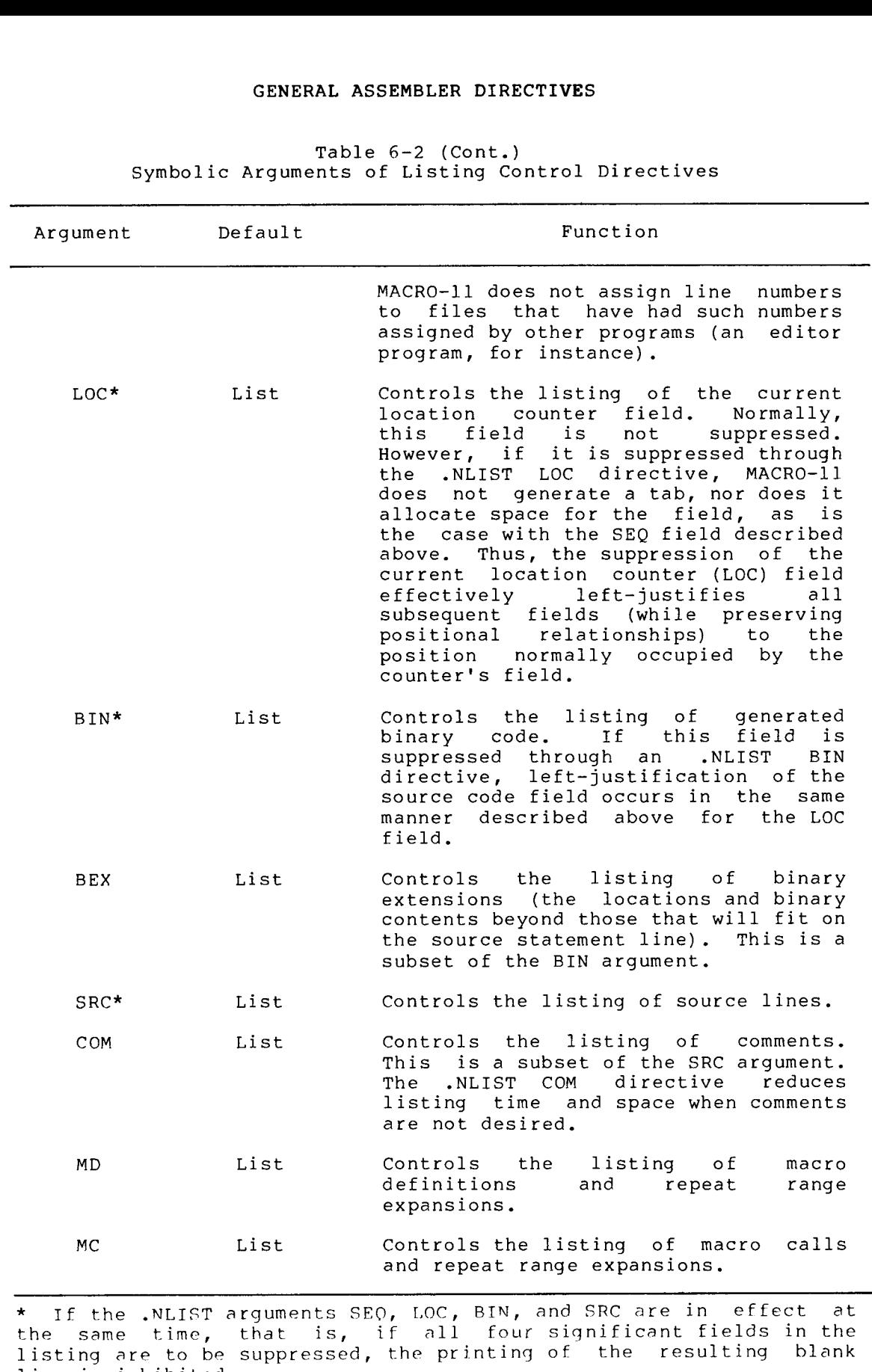

\* the line is inhibited.

(continued

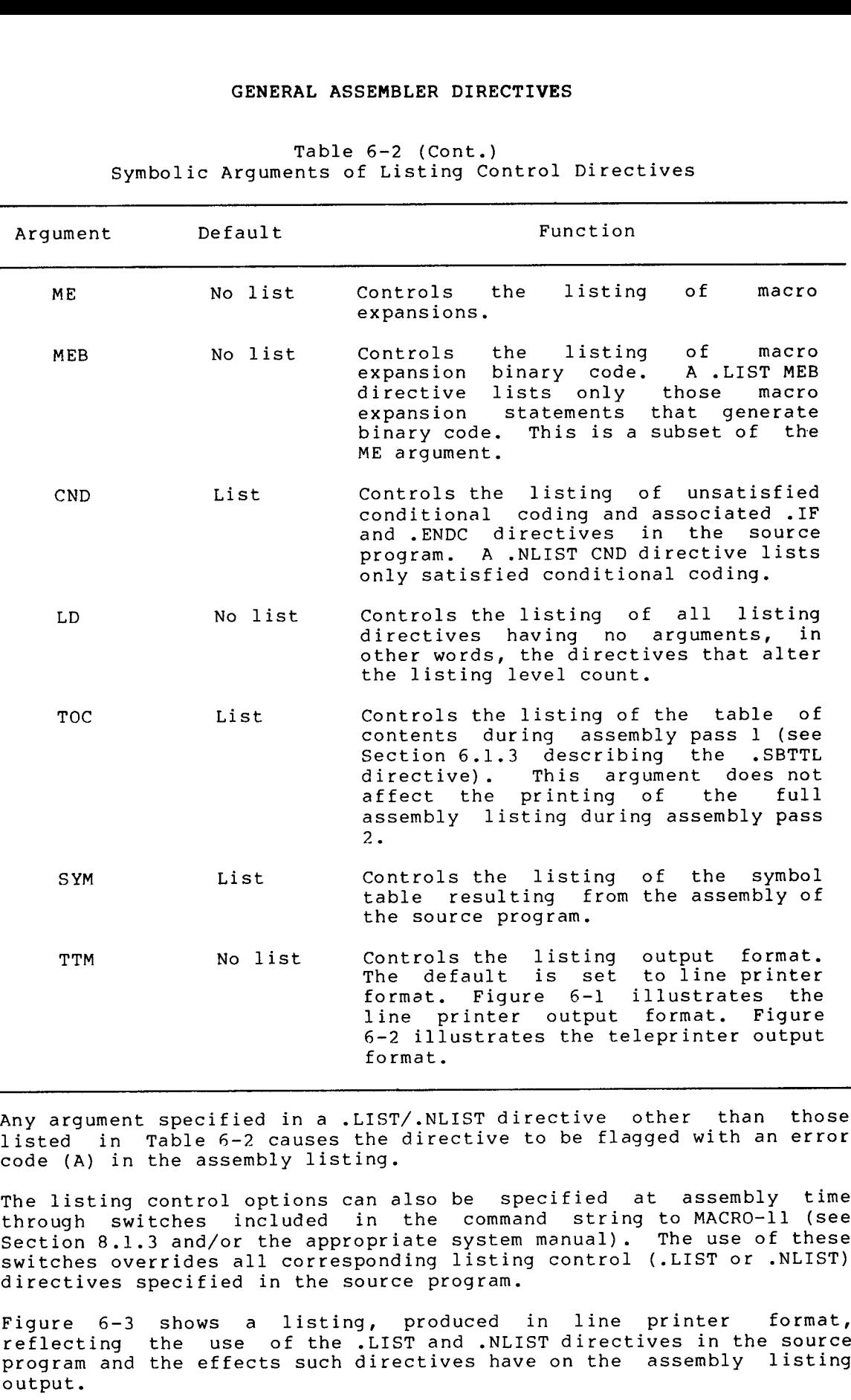

### Table 6-2 (Cont.) Symbolic Arguments of Listing Control Directives

Any argument specified in a .LIST/.NLIST directive other than those listed in Table 6-2 causes the directive to be flagged with an error<br>intervals in the consolidation code (A) in the assembly listing.

through switches included in the command string to MACRO-11 (see through Section 8.1.3 and/or the appropriate system manual). The u<br>switches overrides all corresponding listing control (.LIST directives specified in the source program. The listing control options can also be specified at assembly time

Figure 6-3 shows a listing, produced in line printer format, reflecting program<br>output

LISTING CONTROL EXAMPLE MACRO VO5.00 Saturday 08-Jan-83 9:55 Pase 1

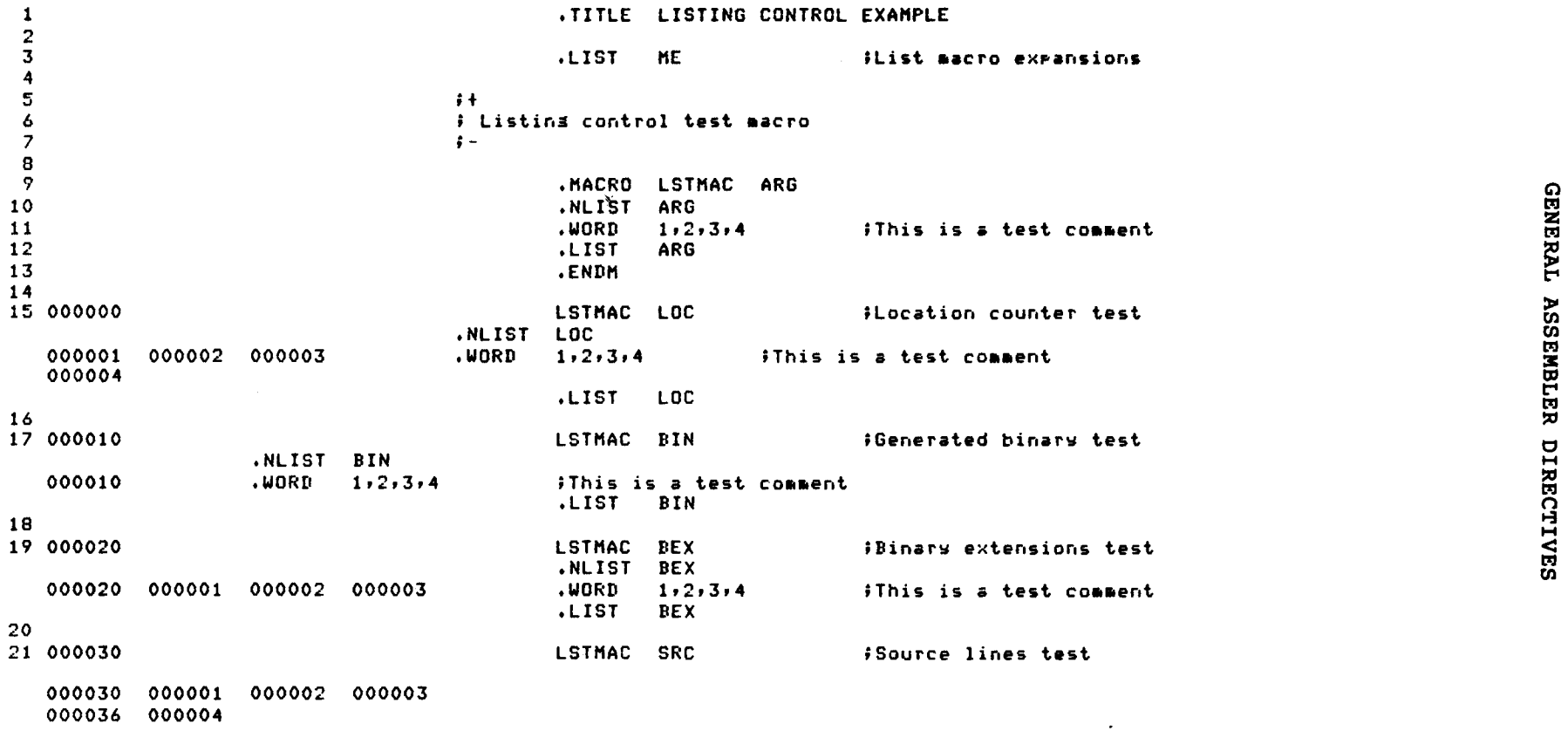

Figure 6-3 Listing Produced with Listing Control Directives

 $\mathcal{L}$ 

 $6 - 13$ 

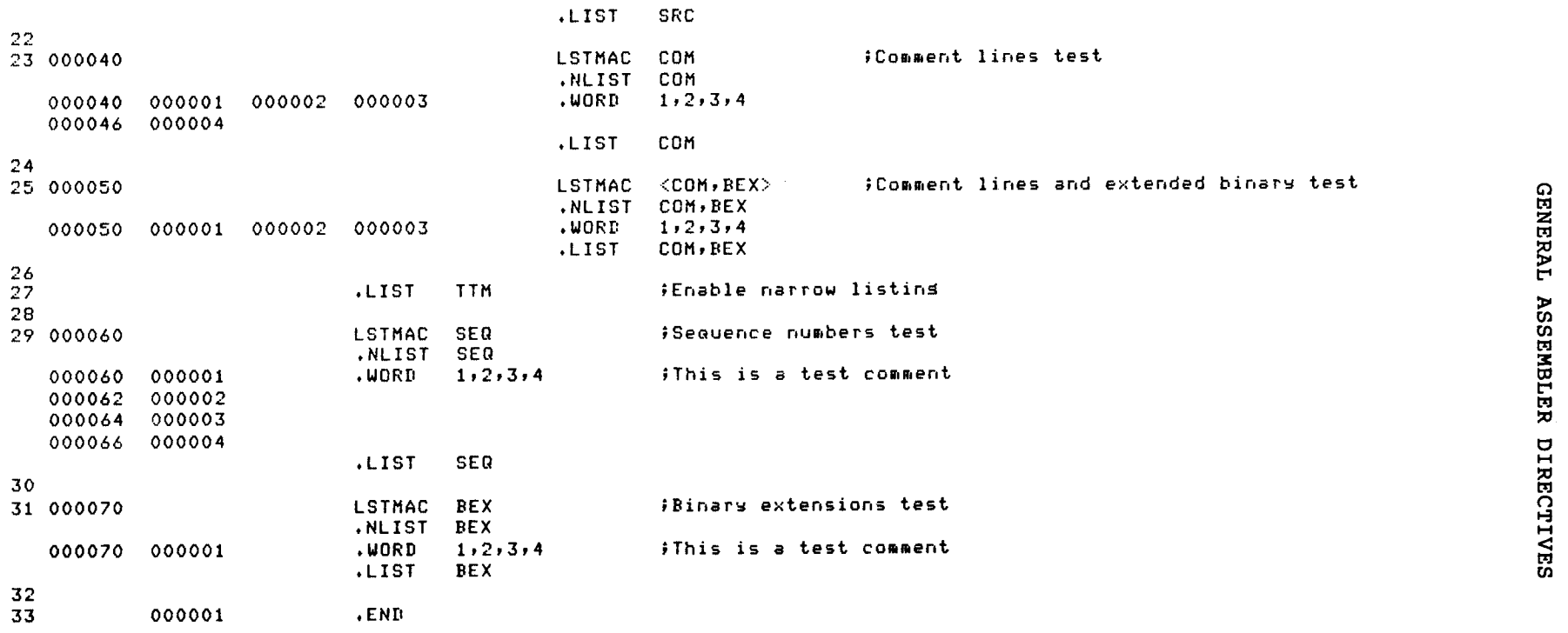

Figure 6-3 (Cont.) Listing Produced with Listing Control Directives

 $\lambda$ 

 $\overline{1}$ 

Ã.

## .TITLE

.SBTT

### <sup>6</sup> .1 .2 TITLE Directive

Format :

.TITLE string

# where: string represents an identifier of 1 or more Radix-50<br>characters. Appendix A.2 contains a table of Radix-50<br>characters.

The .TITLE directive assigns a name to the object module. The name<br>assigned is the first six non-blank, Radix-50 characters following the<br>.TITLE directive. All spaces and/or tabs up to the first<br>non-space/non-tab character

### .TITLE PROGRAM TO PERFORM DAILY ACCOUNTING

causes the assembled object module to be named PROGRA. This<br>6-character name bears no relationship to the filename of the object<br>module, as specified in the command string to MACRO-11. The name of<br>an object module (specifi

If the .TITLE directive is not specified, MACRO-11 assigns the default<br>name .MAIN. to the object module. If more than one .TITLE directive<br>is specified in the source program, the last .TITLE directive<br>encountered during as

If the .TITLE directive is specified without an object module name, or<br>if the first non-space/non-tab character in the object module name is not Radix-50 character, the directive is flagged with an error code<br>(A) in the assembly listing.

<sup>6</sup> .1 .3 SBTTL Directive

Format :

.SBTTL string

where: string represents an identifier of 1 or more printable ASCII<br>characters.

The immediately following **GENERAL ASSEMBLER DIRECTIVES**<br>
The .SBTTL directive is used to produce a table of contents<br>
immediately preceding the assembly listing and to print the text<br>
following the .SBTTL directive on the second line of the header each page in the listing. The subheading in the text will be listed until altered by a subsequent .SBTTL directive in the program. example, the directive:

.SBTTL Conditional assemblies

causes the text

Conditional assemblies

to be printed as the second line in the header of the assembly<br>listing.

During assembly pass 1, a table of contents containing the line<br>sequence number, the page number, and the text accompanying each .SBTTL directive is printed for the assembly listing. The listing of<br>the table of contents is suppressed whenever an .NLIST TOC directive is encountered in the source program (see Table 6-2). An example of a table of contents listing is shown in Figure 6-4. CENERAL ASSEMBLER DIRECT<br>
The directive is used to produce<br>
the .SBTTL directive on the second<br>
e in the listing. The subheading<br>
the directive:<br>
SBTTL Conditional assemblies<br>
e text<br>
Conditional assemblies<br>
e text<br>
Condit

MTTEMT – RT-11 MULTI-TTY EMT SE MACRO V05.00 Saturday 08-Jan-83 10:00 TABLE OF CONTENTS

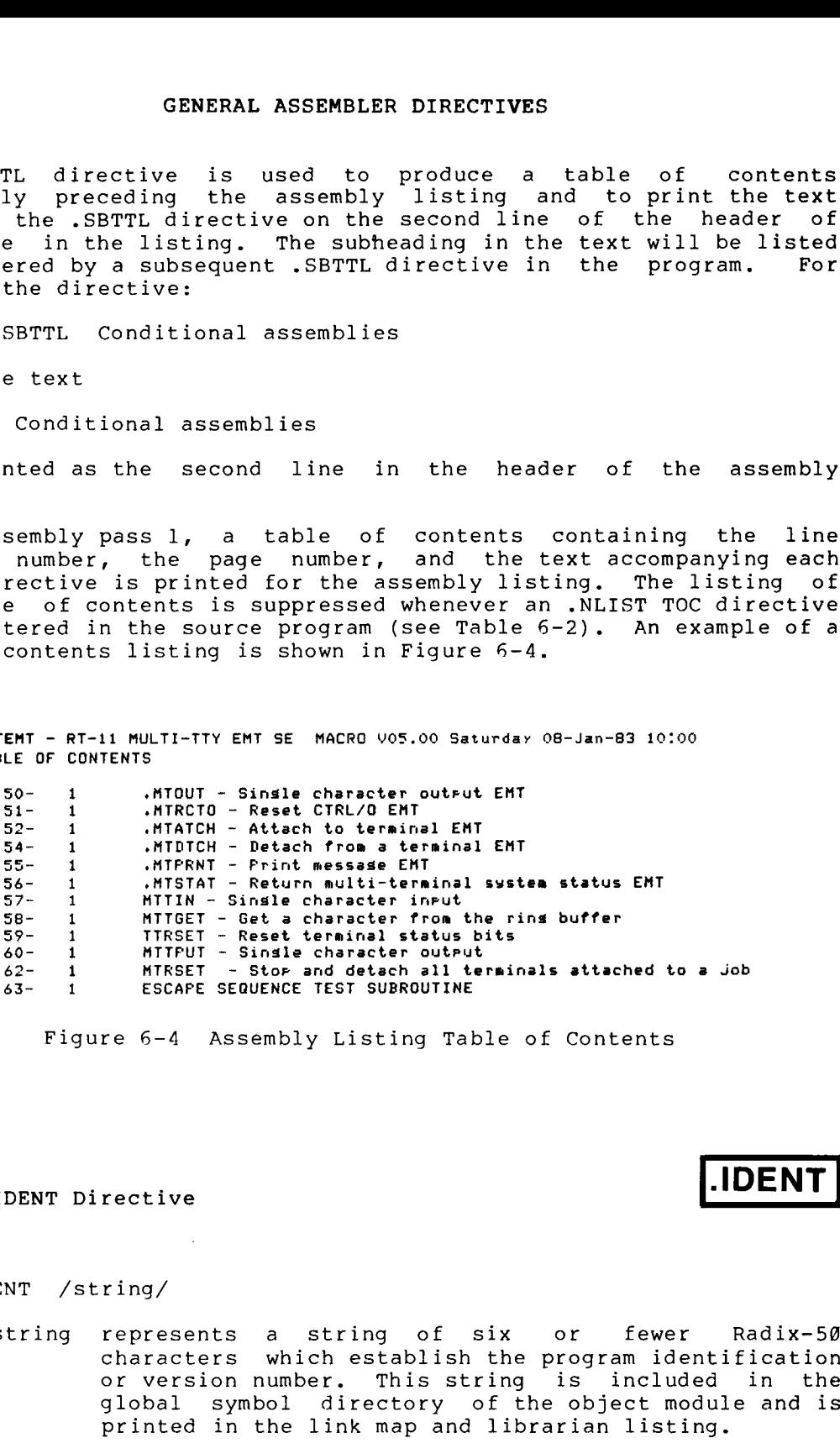

Figure 6-4 Assembly Listing Table of Contents

<sup>6</sup> .1 .4 IDENT

IDEN

Format :

.IDENT /string/

where: string characters which establish the program identification or version number. This string is included in the printed in the link map and librarian listing.<br> represents a string of six global symbol directory of the object module and is

/ / be any paired printing characters. GENERAL ASSEMBLER DIRECTIVES<br>
represent delimiting characters. These delimiters may<br>
be any paired printing characters, other than the<br>
equal sign (=), the left angle bracket (<), or the semicolon  $(i)$ , as long as the delimiting character is not contained within the text string itself (see Note GENERAL ASSEMBLER DIRECTIVES<br>represent delimiting characters. These delimiters may<br>be any paired printing characters, other than the<br>equal sign (=), the left angle bracket (<), or the<br>semicolon (;), as long as the delimiti in Section 6.3.4). If the delimiting characters do<br>not match, or if an illegal delimiting character is used, the .IDENT directive is flagged with an error<br>code (A) in the assembly listing. (*The period to the any pair of the period to the any pair of the any pair of the any pair of the sequal sign (=), the left angle bracket (* $\zeta$ *), or the semicolon (;), as long as the delimiting character is not contained* GENERAL ASSEMBLER DIRECTIVES<br>
/ represent delimiting characters. These delimiters may<br>
be any paired printing characters, other than the<br>
equal sign (=), the left angle bracket (<), or the<br>
semicolon (;), as long as the de SENDERAL ASSENDEER DIRECTIVES<br>
/ represent delimiting characters. These delimiters may<br>
be any paired printing characters, other than the<br>
equal sign (=), the left angle bracket (<), or the<br>
semicolon (;), as long as the d GENERAL ASSEMBLER DIRECTIVES<br>
/ represent delimiting characters. These delimiters may<br>
be any paired printing characters, other than the<br>
equal sign (=), the left angle bracket (<), or the<br>
semicolon (;), as long as the de **GENERAL ASSEMBLER DIRECTIVES**<br>
/ represent delimiting characters, these delimiters may<br>
be any paired printing characters, other than the<br>
semicolon (;), as long as the delimiting character is<br>
solon (;), as long as the GENERAL ASSEMBLER DIRECTIVES<br>
/ represent delimiting characters. These delimiters may<br>
be any paired printing characters, other than the<br>
semicolon (;), as long as the delimiting character is<br>
not contained within the text CENDERAL ASSEMBLER DIRECTIVES<br>
/ / represent delimiting characters. These delimiters may<br>
be any paired printing characters. other than the<br>
equal sign (=), the left angle bracket (<), as in a semicolon (;), as long as th **GENERAL ASSEMBLER DIRECTIVES**<br>
/ / represent delimiting characters. These delimiters may<br>
be any paired printing characters, other than the<br>
equal sign  $(\infty)$ , the left angle bracket (s), or the<br>
motoconical of this text CREERAL ASSEMBLER DIRECTIVES<br>
// represent delimiting characters, these delimiters may<br>
be any paired printing characters, other than the<br>
equal sign (=), the Left angle bracket (<), or the<br>
smoot contained within the text GENERAL ASSEMBLER DIRECTIVES<br>
/ / represent delimiting characters. These delimite<br>
be any paired printing characters, other the equal sign  $(\infty)$ , the left angle bracket (C), or<br>
semicolon (j), as long as the delimiting c /<br>
/<br>
ition<br>
tive (s')<br>
the object of the object<br>
haracte in the Libr<br>
haracte in the Libr<br>
more the Libr<br>
forms<br>
T-11 li uses<br>
to esta<br>
forms<br>
to esta<br>
forms<br>
to esta<br>
form.<br>
to esta<br>
form.<br>
to esta<br>
module. GENERAL ASSEMBLER DIRECTIVES<br>
// represent dalimiting characters. These delimiters may<br>
equal fight (=), the lieft angle chreater (Kol. ban the<br>
equal fight (=), the lieft angle chreater (Kol. ban<br>
equal fight (=), the lin **CRUPAL ASSEMBLER DIRECTIVES**<br>
(critical content of the signal content of the signal content of the signal content of the signal content of the signal content of the signal content of the signal content of the signal cont compared to the properties of the skip top of the skip to the space of the space of the science of the science of the science of the science of the science of the science of the science of the science of the science of th **EXERN ASSEMBLE DIRECTIVES**<br>
(The main delimining characterism of the same of the same of the same of the same of the same incremented and incremented and the same incremented and the same of the same of the same of the s **CRUPAL ASSEMBLER DIRECTIVES**<br>
(The presenct delimiting characters. These delimiters may<br>
(value if  $\Gamma$ , the list angle bracket is<br>
(value if  $\Gamma$ , the list angle bracket is<br>
(see an increase of  $\Gamma$ , the list angle brac CONDEAL ASSOMALES CHECCTURE<br>
(organo definition characterize. These delimition control of the sample of the sample of the sample of the sample of the sample of the sample of the sample of the sample of the sample of the s CONTEAL AGEOMMONDS CONTENT<br>
(CONTENT AGEOMMONDS CONTENTS) characters, then delimited map<br>
be any paired principal characters, then delimited map<br>
equal interval contents of the small be bester ((c), or the<br>
energy energy **CONSERVATION CONSERVATION**<br>
CONSERVAT ASSEMBLED CONSECTANTS (THE CONSECTANT CONSECTANT CONSECTANT CONSECTANT (THE CONSECTANT CONSECTANT CONSECTANT CONSECTANT (THE CONSECTANT CONSECTANT CONSECTANT CONSECTANT CONSECTATION GENERAL ASSEMBL<br>
/ / represent delimiting<br>
be any paired pri<br>
equal sign (=), the<br>
semicolon (;), as l<br>
not contained within<br>
in Section 6.3.4).<br>
not match, or if an<br>
used, the . IDENT<br>
dition to the name assigned to<br>
diti

In addition to the name assigned to the object module with the .TITLE directive (see Section 6.1.3), label the object module with the program version number.

An example of the .IDENT directive is shown below:

.IDENT /V01.00/

The character string is converted to Radix-50 representation and included in the global symbol directory of the object module. This character string also appears in the link map produced at link time and the Librarian directory listings.

When more than one .IDENT directive is encountered in a given program,<br>the last such directive encountered establishes the character string which forms part of the object module identification.

The RT-11 linker allows only one . IDENT string in a program. linker uses the first . IDENT directive encountered during the first<br>pass to establish the character string that will be identified with all of the object modules.

The the . . IDENT directives encountered on the first pass.

.PAGE

5.1.5 .PAGE Directive/Page Ejection

Format :

.PAGE

The .PAGE directive is used within the source<br>page eject at desired points in the listing. page . appear in the listing.

When used within a macro definition, the .PAGE directive is ignored during the assembly of the macro definition. Rather, the page eject operation is performed as the macro itself is expanded. In this case,

Page ejection is accomplished in three other ways:

- After reaching a count of 58 lines in the listing, MACRO-11 automatically performs a page eject to skip over page perforations GENERAL ASSEMBLER DIRECTIVES<br>tion is accomplished in three other ways:<br>After reaching a count of 58 lines in the listing, MACRO-11<br>automatically performs a page eject to skip over page<br>perforations on line printer paper an GENERAL ASSEMBLER DIRECTIVES<br>
tion is accomplished in three other ways:<br>
After reaching a count of 58 lines in the listing, MACRO-11<br>
automatically performs a page eject to skip over page<br>
perforations on line printer pape
- 2. A encountered. If the form-feed character appears within a<br>macro definition, a page eject occurs during the assembly of macro itself.<br>*.* form-feed character causes the page number to be incremented GENERAL ASSEMBLER DIRECTIVES<br>
tion is accomplished in three other ways:<br>
After reaching a count of 58 lines in the listing, MACRO-11<br>
automatically performs a page eject to skip over page<br>
perforations on line printer pape and the line sequence counter to be cleared. GENERAL ASSEMBLER DIRECTIVES<br>
ion is accomplished in three other ways:<br>
After reaching a count of 58 lines in the listing, MACRO-11<br>
automatically performs a page eject to skip over page<br>
perforations on line printer paper GENERAL ASSEMBLER DIRECTIVES<br>
ion is accomplished in three other ways:<br>
After reaching a count of 58 lines in the listing, MACRO-11<br>
automatically performs a page eject to skip over page<br>
perforations on line printer paper SEMBLER DIRECTIVES<br>
of S8 lines in the listing, MACRO-11<br>
of S8 lines in the listing, MACRO-11<br>
experience and to formulate<br>
of the page eject to skip over page<br>
orm-feed character is<br>
form-feed character appears within a<br> GENERAL ASSEMBLER DIRECTIVES<br>
REM direction is accomplished in three other ways:<br>
1. After reaching a count of 56 lines in the listing, MACRO-11<br>
automatically performs a page eject to skip over page<br>
period to communicate
	- 3 . A unt is reset.

.REM

### 6.1.6 .REM Directive/Begin Remark Lines

Format :

.REM comment-character

where: comment-character represents end character reoccurs.

The .REM directive allows a programmer to insert a block of comments lines ;) . specified delimiting characters is treated as comments. any number of lines. For example: into a MACRO-11 source program without having to precede the comment

> .TITLE Remark example<br>REM & .REM All the text that resides here is interpreted by MACRO-11 to be comment lines until another ampersand character is found . Any character may be used in place of the ampersand.&  $CLR$  $\overline{PC}$ .END

### **6.2 FUNCTION DIRECTIVES**

The following function directives are invoke functions to the assembly process itself.

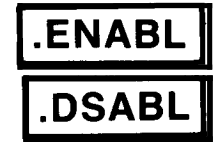

### 6.2.1 . ENABL and . DSABL Directives

Formats :

.ENABL .DSABL arg

where: arg arguments defined in Table 6-3**.** 

Specifying any argument in an .ENABL/.DSABL listed **ENABL**<br>
S.2.1 .ENABL and .DSABL Directives<br>
Formats:<br>
.DSABL arg<br>
.DSABL arg<br>
.DSABL arg<br>
.DSABL arg<br>
.DSABL arg<br>
.DSABL arg<br>
.DSABL arg<br>
.DSABL arg<br>
.DSABL arg<br>
.DSABL arg<br>
.DSABL arg<br>
.DSABL arg<br>
.DSABL arg<br>
.DSABL arg<br> code (A) in the assembly listing. **CENERAL ASSEMBLER DIRECTIVES**<br> **CENERAL ARGUMENT ARGUMENT CONSIDER**<br>
CENABL arguments arguments defined in Table 6-3.<br>
eeifying any arguments defined in Table 6-3.<br>
eeifying any arguments defined in Table 6-3.<br>
eeifying a

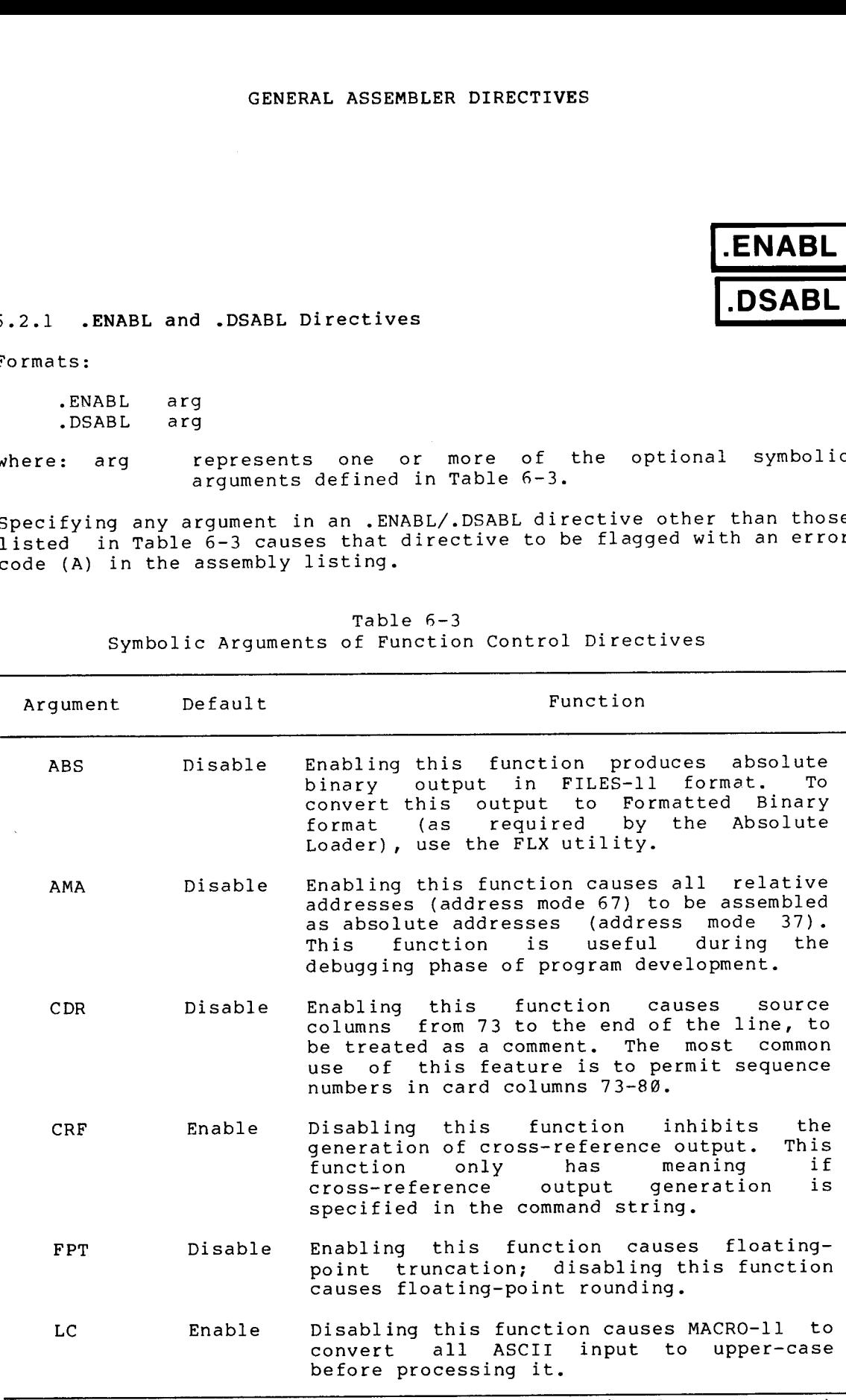

Table  $6-3$ Symbolic Arguments of Function Control Directives

(continued

### GENERAL ASSEMBLER DIRECTIVES

Table 6-3 (Cont.)<br>Symbolic Arguments of Function Co

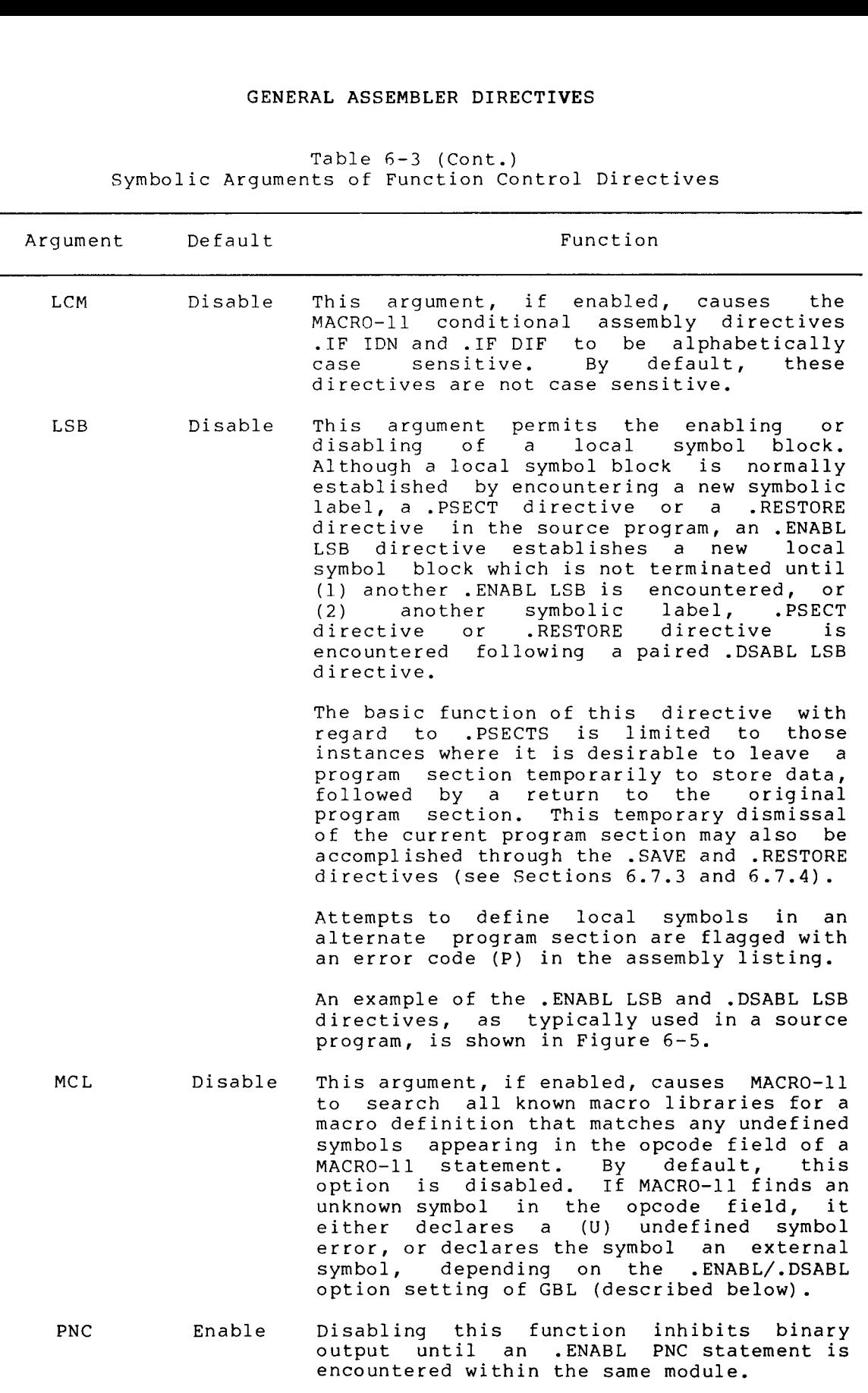

(continued

### GENERAL ASSEMBLER DIRECTIVES

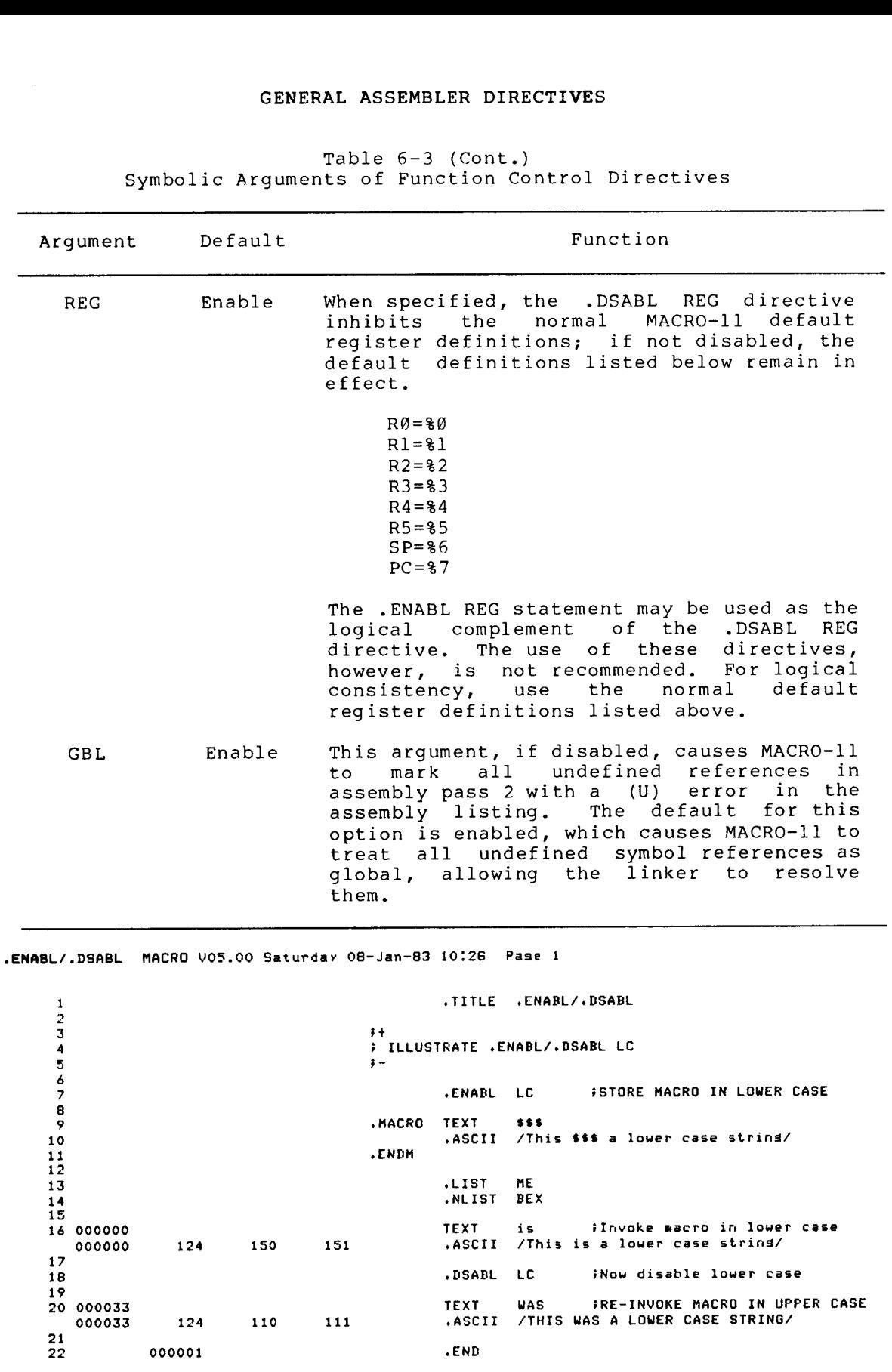

(Cont.) Table 6-3<br>Symbolic Arguments of Function Co

Figure 5

 $\overline{ }$ 

 $6 - 21$ 

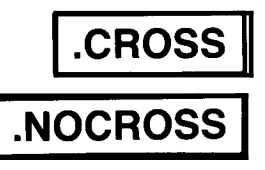

6.2.2 Cross-Reference Directives: .CROSS

Formats :

.CROSS .CROSS syml,sym2,... .NOCROSS .NOCROSS  $sym1, sym2, \ldots$ 

where: syml, represents .  $sym2$ ,... symbols are specified, they are separated by any symphonous legal separator (comma, space, and/or tab). symn legal .

The CROSS and the .NOCROSS included in the cross-reference listing produced by the MACRO-11 assembler. These directives have an effect only if the /C[R] or<br>/CROSS qualifier was used in the command line to select GENERAL ASSEMBLER DIRECTIVES<br>
FORMASS.<br>
FORMASS:<br>
These of the process of the age of the age of the age of the process<br>
CROSS sym1,sym2,...symn<br>
NOCROSS sym1,sym2,...symn<br>
Norross sym1,sym2,...symn<br>
where: sym1, represents GENERAL ASSEMBLER DIRECTIVES<br>
6.2.2 Cross-Reference Directives: .CROSS and .NOCROSS<br>
Formats:<br>
.CROSS Sym1,sym2,...symn<br>
.NOCROSS sym1,sym2,...symn<br>
.NOCROSS sym1,sym2,...symn<br>
where: sym1, represents legal symbolic names. cross-reference capability. default, the cross-reference listing includesthe definitionandall Thecross-reference GENERAL ASSEMBLER DIRECTIVES<br>
CROSS<br>
Formats:<br>
CROSS<br>
cross-reference Directives: .CROSS and .NOCROSS<br>
.CROSS<br>
.CROSS syml,sym2,...symn<br>
.NOCROSS syml,sym2,...symn<br>
.NOCROSS syml,sym2,...symn<br>
.NOCROSS syml,sym2,...symn<br>
. **CROSS**<br> **CROSS**<br> **CROSS** 

By default, the cross-reference listing includes the definition all the references to every user symbol in the module. The<br>cross-reference listing can be disabled for all symbols or for a specified .

When the .NOCROSS directive is used without a symbol list, cross-reference listing of all the symbols in the module is disabled. The cross-reference listing of all the symbols in the module is reenabled when the . CROSS directive is used without a symbol list. Any symbol definition or reference that appears after a .NOCROSS directive that is used without a symbol list and before the next<br>CROSS directive that is used without a symbol list, is excluded from. CROSS<br>
S.2.2 Cross-Reference Directives: .CROSS and .NOCROSS<br>
Formats:<br>
.CROSS<br>
Sources and .PHOTE CROSS and .NOCROSS<br>
.CROSS<br>
.CROSS sympholic are specified, they are separated by any<br>
.NOCROSS ... sympholic are specified **GENERAL ASSEMBLER DIRECTIVES**<br> **CROSS**<br>
Formats:<br>  $\therefore$  CROSS ayml,  $\epsilon$ yve2,...symn<br>  $\therefore$  CROSS syml,  $\epsilon$ yve2,...symn<br>  $\therefore$  CROSS syml,  $\epsilon$ yve2,...symn<br>  $\therefore$  CROSS syml,  $\epsilon$ yve2,...symn<br>  $\therefore$  CROSS syml,  $\epsilon$ yve2 the cross-reference listing. GENERAL ASSEMBLER DIRECTIVES<br>
S.2.2 Cross-Reference Directives: .CROSS and .NOCCROSS<br>
NOCROS<br>
NOCROSS sym1.5ym2,...symn<br>
.CROSS directives: .CROSS and .NOCCROSS<br>
.CROSS directions, approximation<br>
.NOCCROSS sym1.4ymn<br>
Where GENERAL ASSEMBLER DIRECTIVES<br>
SCREEN LASSEMBLER DIRECTIVES<br>
SCREEN LASSEMBLER DIRECTIVES<br>
SCREEN LASSES SYMPLATING<br>
CROSS CONSES CONSESS (CROSS CONSESS)<br>
CROSS CONSESS (CROSS CONSESS)<br>
CROSS CONSESS (CROSS CONSESS)<br>
CROSS GENERAL ASSEMBLER DIRECTIVES<br>
Fromats:<br>
Formats:<br>
Formats:<br>
CROSS syml,sym2,...symn<br>
...CCROSS syml,sym2,...symn<br>
...CCROSS syml,sym2,...symn<br>
...CCROSS syml,sym2,...symn<br>
...cCROSS syml,sym2,...symn<br>
...ccross-reference l **CROSS**<br>
Secret and the reference of the reference of the reference of the reference of the reference of the reference of the reference of the reference of the reference of the reference of the reference of the reference **CRIVENAL ASSEMBLER DIRECTIVES**<br> **CROSS**<br> **CROSS**<br> **CROSS**<br> **CROSS**<br> **CROSS**<br> **CROSS**<br> **CROSS**<br> **CROSS**<br> **CROSS**<br> **CROSS**<br> **CROSS**<br> **CROSS**<br> **CROSS**<br> **CROSS**<br> **CROSS**<br> **CROSS**<br> **CROSS**<br> **CROSS**<br> **CROSS**<br> **CROSS**<br> **CROSS**<br> **ESPERAL ASSEMBLER DIRECTIVES**<br> **ESPERAL ASSEMBLER DIRECTIVES**<br> **ACCROSS**<br>
Formats:<br>  $\begin{bmatrix} .676268 \\ .676268 \\ .676268 \\ .676263 \\ .676263 \\ .676263 \\ .676263 \\ .676263 \\ .676263 \\ .676263 \\ .676263 \\ .676263 \\ .676263 \\ .676263 \\ .676263 \\ .6762648 \\$ 

The . the listed symbols is reenabled.

In the following example, the definition of LABEL1 and the reference to LOC1 and LOC2 are not included in the cross-reference listing.

Example :

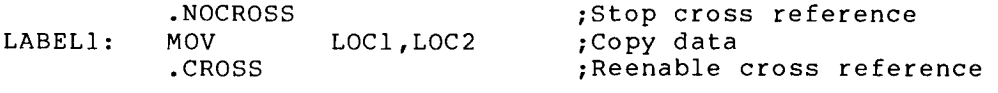

In the next example, the definition of LABEL2 and the reference to<br>LOC2 are included in the cross reference, but the reference to LOC1 is not included.

Example :

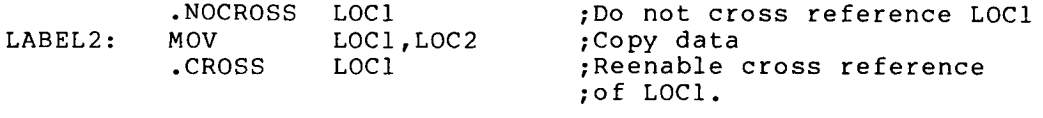

The . CROSS directive, used without a symbol list, cannot be used to reenable GENERAL ASSEMBLER DIRECTIVES<br>The .CROSS directive, used without a symbol list, cannot be used to<br>reenable the cross-reference listing of a symbol specified in the<br>symbol list of a .NOCROSS directive. In addition, if the symbol list of a .NOCROSS directive. In addition, if cross-reference the GENERAL ASSEMBLER DIRECTIVES<br>The .CROSS directive, used without a symbol list, cannot be used to<br>reenable the cross-reference listing of a symbol specified in the<br>cross-reference listing of all the symbols in a module is d without a symbol list. CROSS directive, used without a symbol list, cannot be used to<br>reanable the cross-reference listing of a symbol specified in the<br>symbol list of a .NOCROSS directive. In addition, if the<br>cross-reference listing of all the s GENERAL ASSEMBLER DIRECTIVES<br>The .CROSS directive, used without a symbol list, cannot be used to<br>remable the cross-reference listing of a ynnbol specified in the<br>symbol list of a .NOCROSS directive. In addition, if the<br>cro expression interesting the main of the read as an expression of the read is the read as a symbol specified in the read as a module is the read at the read at the read at the read at the symbol in a module is disabled, i.e GENERAL ASSEMBLER DIRECTIVES<br>
ive, used without a symbol list, cannot be used to<br>
oss-reference listing of a symbol specified in the<br>
as .NOCROSS directive. In addition, if the<br>
listing of all the symbols in a module is di GENERAL ASSEMBLER DIRECTIVES<br>
ive, used without a symbol list, cannot be used to<br>
oss-reference listing of a symbol specified in the<br>
listing of all the symbols in a module is disabled,<br>
ilsting of all the symbol list will MBLER DIRECTIVES<br>
isting of a symbol list, cannot be used to<br>
rective. In addition, if the<br>
rective. In addition, if the<br>
symbol list will have no effect until<br>
eenabled by the .CROSS directive used<br>
bol list, is equivalen constrain the method is the set of the set of the set of the set of the set of the set of the set of the set of the set of the set of the set of the set of the set of the set of the set of the set of the set of the set of comparate compare to the strength of the compare is expected to the compare of the compare of the compare of the strength of the strength of the strength of the strength of the strength of the strength of the strength of t compass increases and the model in the system. The system of the compass of the compass directive, in addition if the system of the system of the system of the system of the system of the system of the system of the system

The . CROSS directive, with no symbol list, is equivalent to the . ENABL CRF directive, and the . NOCROSS directive, with no symbol list, is equivalent to the .DSABL CRF directive.

### 6.3 DATA STORAGE DIRECTIVES

A .

6.3.1 .BYTE Directive

Format:

.BYTE exp :Stores the binary value of the ;expression .

.BYTE expl, exp2, expn ; Stores the binary values of the list of expressions in successive bytes.

where : exp, represent expressions that must be reduced to 8 bits expl, of data or less. Each expression will be read as a 16-bit word expression, the high-order byte to be<br>truncated. The high-order byte must be either all zeros or a truncation (T) error results. expn Multiple expressions must be separated by commas.

The .BYTE directive is used to generate successive bytes of binary data in the object module.

Example :

SAM=5  $. = 410$ 

.BYTE ^D48, SAM : The value 060 (octal equivalent of 48 ; decimal) is stored in location 410. : The value 005 is stored in location ;411 .

.BYTE

The construction ^D in the first operand of the .BYTE directive above illustrates the use of a temporary radix-control operator. The<br>function of such special unary operators is described in Section At link time, it is likely that a relocatable expression will result in a value having more than eight bits, in which case the task builder or linker issues a truncation (T) error for the object module in<br>question. For example, the following statements create such a question.<br>possibility: GENERAL ASSEMBLER DIRECTIVES<br>At link time, it is likely that a relocatable expression will result<br>in a value having more than eight bits, in which case the task builder<br>or linker issues a truncation (T) error for the objec GENERAL ASSEMBLER DIRECTIVES<br>At link time, it is likely that a relocatable expression will result<br>in a value having more than eight bits, in which case the task builder<br>or linker issues a truncation (T) error for the objec GENERAL ASSEMBLER DIRECTIVES<br>
that in a value having more than eight bits, in which case the task builder<br>
puestion. For example, the following statements create such a<br>
puestion. For example, the following statements crea GENERAL ASSEMBLER DIRECTIVES<br>
At link time, it is likely that a relocatable expression will result<br>
in a value having more than eight bits, in which case the task builder<br>
puestion. For example, the following statements cr GENERAL ASSEMBLER DIRE<br>
is likely that a relocatabl<br>
g more than eight bits, in w<br>
a truncation (T) error fo<br>
example, the following s<br>
;Stores octa<br>
,Relocatable

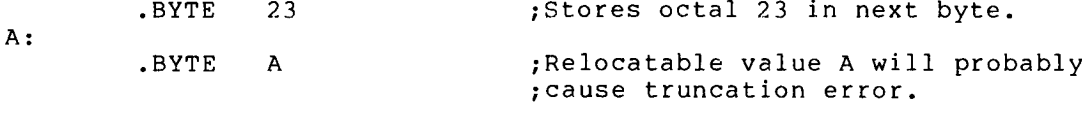

If an expression following the .BYTE directive is null, it is interpreted as a zero:

 $. = 420$ 

.BYTE

;Zeros are stored in bytes 420, 421,  $;422$ , and  $423$ .

**WORD** 

Note that in the above example, four bytes of storage result from the .BYTE directive. implicit declaration of four null values, each separated from the other by a comma. Hence, four bytes, each containing a value of zero (0), are reserved in the object module.

```
6.3.2 .WORD Directive
Formats :
        .WORD exp :Stores the binary equivalent of the
                                                ;expression
.
        .WORD expl, exp2, expn ; Stores the binary equivalents of the
                                                ; list of expressions in successive
                                                ;words .
where :
                          represent expressions that must reduce to 16 bits of
             expressions that must approximate that must be expressions that is a shall be the same than eight bits, in which case the teak builder is a strunged of the same than the following statements oreae such a structure of the f
                          data or less. Multiple expressions must be separated
                           GENERAL ASSEMBLER DIRECTIVES<br>
is likely that a relocatable expression will result<br>
more than eight bits, in which case the task builder<br>
example, the following statements create auch a<br>
structure of the object module in<br>
                          by commas.
             expn
The .WORD directive is used to generate successive words of data in
CONDET CONFIDENT ASSEMBLER DIRECTIVES<br>
WE in inter solution in the strained of photon inter the solution into the strained inter and proposition, for example, the following statements create asob a<br>
specific more example, 
the object module.
Example :
SAL = \emptyset. = 500.WORD 177535,.+4, SAL ; Stores the values 177535, 506, and
                                                     :0 in words 500, 502, and 504,
                                                     ;respectively .
```
If an expression following the .WORD directive contains a null value, it is interpreted as a zero, as shown in the following example:

 $. = 500$ 

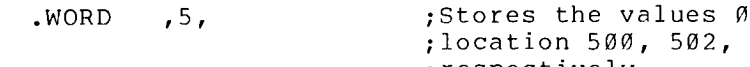

A statement with a blank operator field (one that contains a symbol other GENERAL ASSEMBLER DIRECTIVES<br>
If an expression following the .WORD directive contains a null value,<br>
it is interpreted as a zero, as shown in the following example:<br>
.=500<br>
.WORD ,5, ;Stores the values 0, 5, and 0 in<br>
;loc implicit .WORD directive, as shown in the example below: **GENERAL ASSEMBLER DIRECTIVES**<br>
and following the .WORD directive contains<br>
ed as a zero, as shown in the following<br>
5, Stores the values  $\emptyset$ , 5<br>
; location 500, 502, and<br>
; respectively.<br>
h a blank operator field (one GENERAL ASSEMBLER DIRECTIVES<br>
a following the .WORD directive contains<br>
ed as a zero, as shown in the following<br>
5, Stores the values 0, 5<br>
; location 500, 502, and<br>
; respectively.<br>
h a blank operator field (one that cont expressions, these characters cause <sup>a</sup> 16-bitexpression valueto the singlequote is used, MACRO-11 takes the next character inthe expression following the WGBD directive contains a null value,<br>it is interpreted as a zero, as shown in the following example:<br>5588<br>.00000 5, pictores the values 0, 5, and 9 in<br> $j$ :constant with a blank operator field (one

;respectively .

 $. = 440$ LABEL: 100, LABEL

;Stores the value 100 in location 440 and the value 440 in location 442.

NOTE

You should not use this technique to<br>generate .WORD directives because it may assemblers .

### 6.3.3 ASCII Conversion Characters

The operators that can appear in any MACRO-ll expression.<br>MACRO-ll expressions, these characters cause a 16-bit expres to be generated.

When the single quote is used, MACRO-11 takes the next character in<br>the expression and converts it from its 7-bit ASCII value to a 16-bit . CRNERAL ASSEMBLER DIRECTIVES<br>
(f an expression following the wonto directive contains a null value,<br>  $-580$ <br>
.WORD .5, Stores the values 0,52, and 500,<br>
.WORD .5, Stores the values 0,52, and 500,<br>
.WORD .5, Stores the valu . CONERAL ASSEMBALE DIRECTIVES<br>
(conservation following the .NORD directive contains a hull value,<br>
16 interpreted as a zero, as shown in the following example:<br>
16-bit value is the statement with a blank operator field (one . Tor champic, and beatement.

> MOV  $# 'A, RØ$

moves the following 16-bit expression value into register Ø:

00000000000001 Binary Value of ASCII A

Thus the expression 'A results in a value of 101(8).

followed The single quote (') character must not be bv.  $\overline{a}$ carriage-return, null, RUBOUT, line-feed, or form-feed character;<br>it is as assessed (A) is generated in the assembly listing it is, an error code (A) is generated in the assembly listing.

When the double quote is used, MACRO-11 takes the next two characters<br>in the expression and converts them to a 16-bit binary expression value from their 7-bit ASCII values. This 16-bit value is then used<br>as an absolute term within the expression. For example, the<br>statement:

 $MOV$   $# "AB, RØ$ 

moves the following 16-bit expression value into register  $\theta$ :

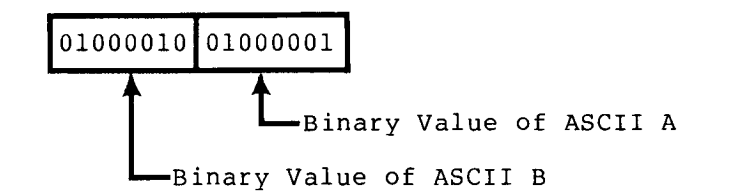

Thus the expression "AB results in a value of  $\emptyset$ 411 $\emptyset$ 1(8).

must not be followed by a carriage-return, null, RUBOUT, line-feed, or<br>form-feed character; if it is, an error code (A) is generated in the<br>assembly listing. The double quote (") character, like the single quote (') character,

ASC

The ASCII character set is listed in Appendix A.l.

<sup>6</sup> .3 .4 ASCII Directive

Format :

.ASCII /string  $1/\ldots$ /string n/

- where: string is a string of printable ASCII characters. The<br>vertical-tab, null, line-feed, RUBOUT, and all other is a string of printable ASCII characters. The<br>vertical-tab, null, line-feed, RUBOUT, and all other<br>non-printable ASCII characters, except carriage-return<br>and form-feed, cause an error code (I) if used in an<br>.ASCII string.
- represent delimiting characters. These delimiters may<br>be any paired printing characters, other than the<br>equal sign  $(=)$ , the left angle bracket  $(\langle \rangle)$ , or the<br>semicolon  $(; )$  (see Note at end of section), as long as<br>the  $\sqrt{2}$  $\sqrt{2}$

The<br>- - -ASCII equivalents and stores them in the object module.<br>non-printing character can be expressed only by enclosing<br>interesting the can be expressed only by enclosing GENERAL ASSEMBLER DIRECTIVES<br>The .ASCII directive translates character strings into their 7-bit<br>ASCII equivalents and stores them in the object module. A<br>non-printing character can be expressed only by enclosing its<br>equiva brackets so used represents a single character.<br>following statement:

### .ASCII  $\langle 15 \rangle/ABC/\langle A+2 \rangle/DEF/\langle 5 \rangle \langle 4 \rangle$

the expressions  $\langle 15 \rangle$ ,  $\langle A+2 \rangle$ ,  $\langle 5 \rangle$ , and  $\langle 4 \rangle$  represent the values of non-printing characters. Each bracketed expression must reduce to eight bits of absolute data or less.

Angle brackets can be embedded between delimiting characters in the<br>character string, but angle brackets so used do not take on their usual significance as delimiters for non-printing characters. example, the statement:

### .ASCII /ABC<expression>DEF/

contains a single ASCII character string, and performs no evaluation of the embedded, bracketed expression. is shown in the third example of the .ASCII directive below:

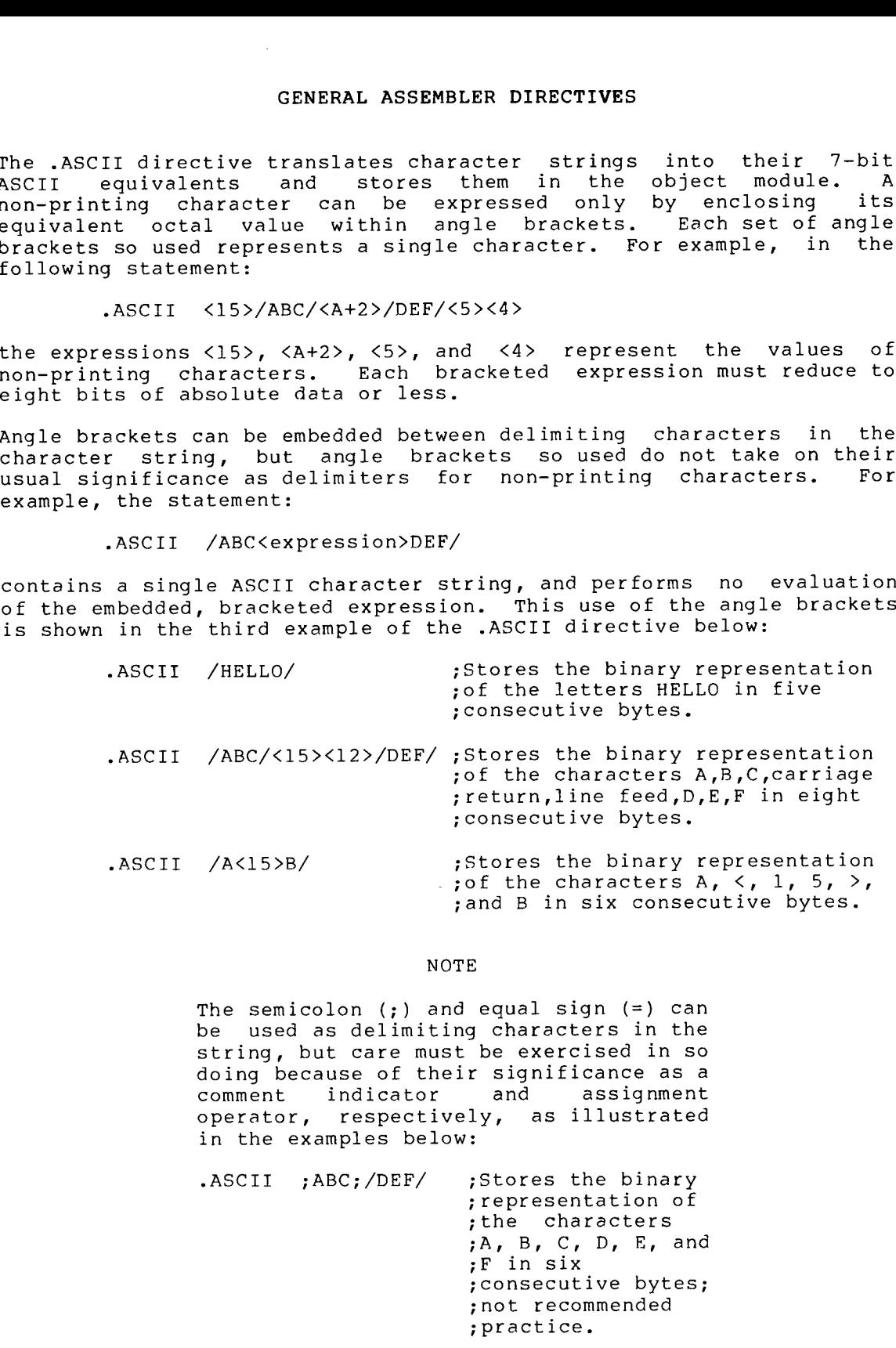

### NOTE

The semicolon  $(j)$  and equal sign  $(=)$  can be used as delim doing because of their significance as a comment indicator and assignment<br>operator, respectively, as-illustrated in the examples below:

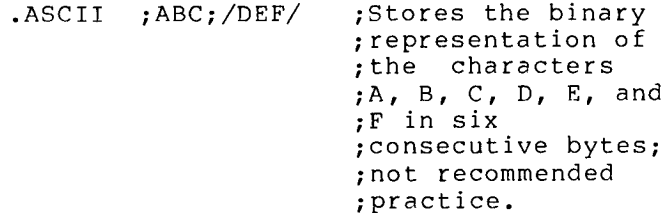

- .ASCII /ABC/;DEF; ;Stores the binary ;representations ; the characters A,<br>; B, and C in three LER DIRECTIVES<br>;Stores the binary<br>;representations c<br>;the characters A,<br>;B, and C in three ; consecutive bytes; S<br>inary<br>ons of<br>rs A,<br>three<br>bytes; ; the characters D, ER DIRECTIVES<br>;Stores the binary;<br>representations of<br>the characters A,<br>;B, and C in three<br>;Consecutive bytes<br>;E, F, and ; are ;E, F, and ; are ;treated as a ;comment . .ASCII /ABC/=DEF= ;Stores the binary ER DIRECTIVES<br>
; stores the binary<br>
; the characters A,<br>
; b, and C in three<br>
; onsecutive bytes<br>
; the characters D,<br>
; E, F, and ; are<br>
; treated as a<br>
; comment.<br>
; Stores the binary<br>
; representation of<br>
; the characte ;<br>inary<br>possets;<br>the comples;<br>the same<br>inary<br>inary<br>inary<br>the same<br>possets;<br>bytes; ER DIRECTIVES<br>
Stores the bina<br>
representations<br>
the characters<br>
B, and C in thr<br>
consecutive byt<br>
the characters<br>
E, F, and ; are<br>
treated as a<br>
comment.<br>
Stores the bina<br>
representation<br>
the characters<br>
B, C, D, E, and<br> GENERAL ASSEMBLER DIRECTIVES<br>
ASCII /ABC/;DEF; ;Stores the binary<br>
;representations of<br>
;the characters A,<br>
;B, and C in three<br>
;consecutive bytes;<br>
;the characters D,<br>
;E, F, and ; are<br>
;treated as a<br>
;comment.<br>
.ASCII /A GENERAL ASSEMBLER DIRECTIVES<br>
ASCII /ABC/;DEF; ;Stores the binary<br>
;representations of<br>
;the characters A,<br>
;B, and C in three<br>
;consecutive bytes;<br>
;the characters D,<br>
;E, F, and ; are<br>
;treated as a<br>
;comment.<br>
ASCII /AB GENERAL ASSEMBLER DIRECTIVES<br>
:II /ABC/;DEF; ;Stores the binary<br>
:representations of<br>
:the characters A,<br>
:B, and C in three<br>
:consecutive bytes;<br>
:the characters D,<br>
:E, F, and ; are<br>
:comment.<br>
:comment.<br>
:II /ABC/=DEF= ER DIRECTIVES<br>
stores the binary<br>
representations of<br>
the characters A<br>
B, and C in three<br>
the characters D<br>
E, F, and; are<br>
treated as a<br>
comment.<br>
Stores the binar<br>
representation of<br>
the characters A<br>
B, C, D, E, and<br>
F TIVES<br>
School of the bina<br>
school of the bina<br>
school of the bina<br>
school of the bina<br>
school of the bina<br>
school of the bina<br>
school of the bina<br>
school of the bina<br>
school of the bina<br>
commedia<br>
contained the bina<br>
ect e CRIFAL ASSEMBLER DIRECTIVES<br>
SCII /ABC/;DEF; ;Stores the binary<br>
ithe characters A,<br>
ithe characters A,<br>
ithe characters A,<br>
ithe characters A,<br>
ithe characters A,<br>
ithere are the consecutive bytes;<br>  $\frac{1}{100}$ ,  $\frac{1}{100$ GENERAL ASSEMBLER DIRECTIVES<br>
SCII /ARC/<sub>J</sub>DEF, jstores the binary<br>
ithe characters &,<br>
ithe characters &,<br>
ithe characters &,<br>
ithe characters &,<br>
ithe characters &,<br>
ithere are proposed to the characters of the character GENERAL ASSEMBLER DIRECTIVES<br>
SCII /ABC/;DEF; ;Stores the binary<br>
ithe characters a,<br>
ithe characters a,<br>
ithe characters a,<br>
iterated as a<br>
promocculive bytes;<br>
the characters a,<br>  $E, F, and j are$ <br>
iterated as a<br>
comment.<br>
SCII **GENERAL ASSEMBLER DIRECTIVES**<br>
SCII /ABC/;DEF; ;Stores the binary<br>
ithe characters  $\lambda$ ,<br>  $\mu$  ithe characters  $\lambda$ ,<br>  $\mu$  ithe characters  $\lambda$ ,<br>  $\mu$  ithe characters  $\lambda$ ,<br>  $\mu$  ithere are proposed to the equal at a<br>
sc **GENERAL ASSEMBLER DIRECTIVES**<br>
SCII /ABC/;DEF; ;Stores the binary<br>
ithe characters A,<br>  $\frac{1}{12}$ , and C in three<br>  $\frac{1}{12}$ , consecutive bytes,<br>  $\frac{1}{12}$ , the characters A,<br>  $\frac{1}{12}$ , consecutive bytes,<br>  $\frac{1}{12}$ , GENERAL ASSEMBLER DIRECTIVES<br>
SCII /ABC/JDEF, ,Stores the binary<br>
ithe characters A,<br>
ithe characters A,<br>
ithe characters A,<br>
itherefore the scanofic press,<br>
iterated as<br>
iterated as<br>
iterated as<br>
iterated as<br>
iterated as<br>
	- ; representation of<br>; the characters A,  $;B, C, D, E, and$ ;F in six ;consecutive ;not recommended<br>;practice.

An equal sign assignment operator when it appears as<br>the first character in the ASCII string,

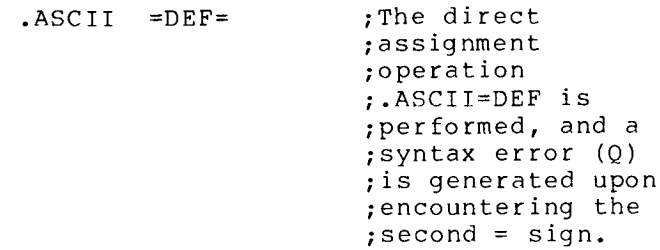

6.3.5 .ASCIZ Directive

Format :

.ASCIZ /string  $1/\ldots$ /string n/

where: string is a string of printable ASCII characters. vertical-tab, null, line-feed, RUBOUT, and all other<br>non-printable ASCII characters, except carriage-return .ASCIZ string. The carriage-return and form-feed<br>characters are flagged with an error code (A) because from detecting the matching delimiter.

**ASC** 

/ / represent delimiting characters. These delimiters may<br>be any paired printing characters, other than the<br>equal sign (=), the left angle bracket (<), or the<br>semicolon (;) (see Note in Section 6.3.4), as long as<br>the delim

The .ASCIZ directive is similar to the .ASCII directive described<br>above, except that a zero byte is automatically inserted as the final<br>character of the string. Thus, when a list or text string has been<br>created with an .AS

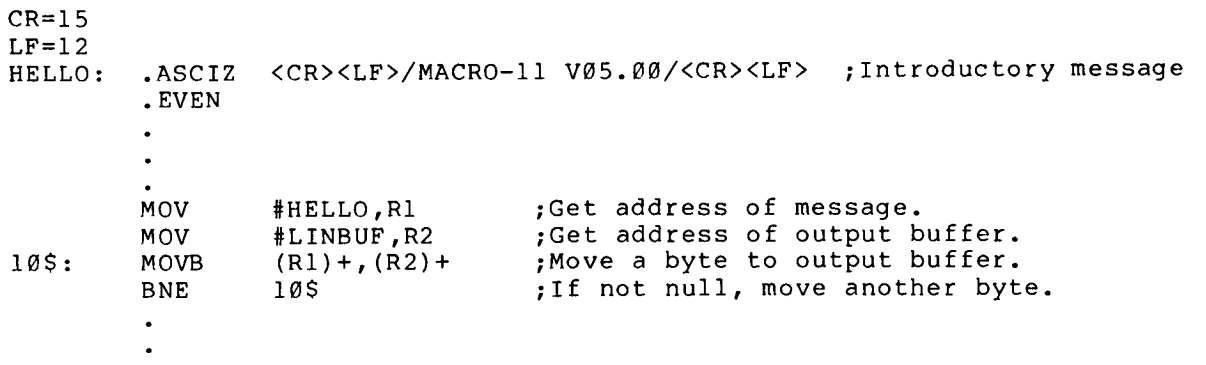

.RAD50

6 .3 .6 .RAD50 Directive

Format :

.RAD50 /string  $1/\ldots$ /string n/

where: string represents a series of characters to be packed. represents a series of characters to be packed. The string must consist of the characters A through Z, 0 through 9, dollar sign (\$), period (.) and space ( ). An illegal printing character causes an error flag (Q) to be printed in the assembly listing.

If fewer than three characters are to be packed, the string is packed left-justified within the word, and trailing spaces are assumed .

As 6 $\boldsymbol{.}3\boldsymbol{.}4$ ), GENERAL ASSEMBLER DIRECTIVES<br>As with the .ASCII directive (described in Section<br>6.3.4), the vertical-tab, null, line-feed, RUBOUT, and<br>all other non-printing characters, except GENERAL ASSEMBLER DIRECTIVES<br>
As with the .ASCII directive (described in Section<br>
6.3.4), the vertical-tab, null, line-feed, RUBOUT, and<br>
call other non-printing characters, except<br>
carriage-return and form-feed, cause an if used in a .RAD50 string. The carriage-return and form-feed characters resu WERAL ASSEMI<br>
the .ASCII<br>
the vertic<br>
s-return an<br>
in a .RAD5<br>
ed charact<br>
these char<br>
these char<br>
ing MACRO<br>
er.<br>
nt delimiti<br>
paired p<br>
ign (=), th<br>
ign (=), th<br>
st string i<br>
xt string i<br>
match or if<br>
the .RAD50 GENERAL ASSEMBLER DIRECTIVES<br>
As with the .ASCII directive (described in Section<br>
5.3.4), the vertical-tab, null, line-feed, RUBOUT, and<br>
all ther non-printing characters, except<br>
carriage-return and form-feed, cause an er

/ / represent delimiting characters.<br>https://www.paired.printing.chara be any paired printing characters, other than the equal sign (=), the semicolon (;) (see Note in Section 6.3.4),<br>that the dalimities sharaster is not sentains that the delimiting character is not contained within the text string itself. If the delimiting characters<br>do not match or if an illegal delimiting character is used, the .RAD50 directive is flagged with an error code (A) in the assembly listing. GENERAL ASSEMBLER DIRECTIVES<br>
As with the .ASCII directive (described in Section<br>
6.3.4), the vertical-tab, null, line-feed, RUBOUT, and<br>
all other non-printing characters, except<br>
carriage-return and form-feed, cause an GENERAL ASSEMBLER DIRECTIVES<br>
As with the .ASCII directive (described in Section<br>
6.3.4), the vertical-tab, null, line-feed, RUBOUT, and<br>
all other non-printing characters, except<br>
carriage-return and form-feed, cause an e GENERAL ASSEMBLER DIRECTIVES<br>
As with the .ASCII directive (described in Section<br>
6.3.4), the vertical-tab, null, line-feed, RUBOUT, and<br>
all other non-printing characters, except<br>
carriage-return and form-feed, cause an e GENERAL ASSEMBLER DIRECTIVES<br>
As with the .ASCII directive (described in Section<br>
6.3.4), the vertical-tab, null, line-feed, RUBOUT, and<br>
initing characters, except<br>
carriage-return and com-feed, cause an error code (I)<br>
c Character is translated into the section of the section of the section of the section of the section of the section of the section of the section of the section of the section of the section of the section of the section o

The .RAD50 directive allows the user to generate data in Radix-50 packed format. Radix-50 form allows three characters to be packed<br>into sixteen bits (one word); therefore, any 6-character symbol can ; . Examples of .RAD50 shown below:

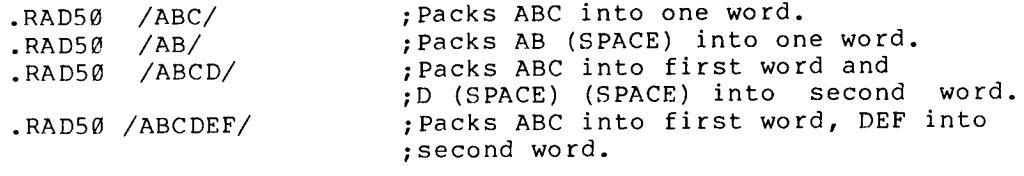

Each character is translated into its Radix-50 equivalent, as indicated in the following table:

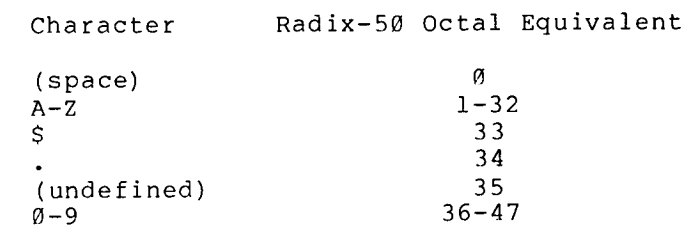

The Radix-50 equivalents for characters 1 through 3 (C1, C2, C3) are combined as follows:

Radix-50 Value =  $((C1*50)+C2)*50+C3$ 

For example:

Radix-50 Value of ABC =  $((1*50)+2)*50+3 = 3223(8)$ 

Refer to Appendix A.2 for a table of Radix-50 equivaients.

Angle brackets (<>) must be used in the .RAD50 special example below:

 $,RAD5Ø$   $/AB/\langle 35 \rangle$ ;Stores .

 $CHR1=1$  $CHR2=2$  $CHR3=3$ 

RAD50 <CHR1><CHR2><CHR3> ;Equivalent to .RAD50 /ABC/.

6.3.7 Temporary Radix-50 Control Operator

Format :

^Rccc

where: ccc converted . GENERAL ASSEMBLER DIRECTIVES<br>
2) must be used in the .RAD50 directive whenever<br>
are to be inserted in the text string, as shown in the<br>
1/35> stores 3255 in one word.<br>
1/35> stores 3255 in one word.<br>
1/35> stores 3255 in o GENERAL ASSEMBLER DIRECTIVES<br>
2) must be used in the .RAD50 directive whenever<br>
are to be inserted in the text string, as shown in the<br>
2/35> ;Stores 3255 in one word.<br>
1><CHR2><CHR3> ;Equivalent to .RAD50 /ABC/.<br>
Radix-50 three characters are specified, any following the<br>third character are ignored. If fewer than three are<br>specified, it is assumed that the trailing characters GENERAL ASSEMBLER DIRECTIVES<br>
2) must be used in the .RAD50 directive whenever<br>
1235> stores 3255 in one word.<br>
1235> stores 3255 in one word.<br>
1235> stores 3255 in one word.<br>
1235> stores 3255 in one word.<br>
1235> stores 3 GENERAL ASSEMBLER DIRECTIVES<br>
(>) must be used in the .RAD50 directive whenever<br>
are to be inserted in the text string, as shown in the<br>
(\sided in the text string, as shown in the<br>
(\sided in the text string, as shown in are blanks. GENERAL ASSEMBLER DIRECTIVES<br>
Reposited codes are to be inserted in the text string, as shown in the<br>
example below:<br>
RADS0 /AB/<35> /Stores 3255 in one word,<br>
RADS0 /AB/<35> /Stores 3255 in one word,<br>
REPAT-1<br>
CHR12-2<br>
CH GENERAL ASSEMBLER DIRECTIVES<br>
Nogle brackets (<)) must be used in the .RAD50 directive whenever<br>
peecial codes are to be inserted in the text string, as shown in the<br>
RRNAL -RNAD50 /AB/<35> ;Stores 3255 in one word.<br>
CRRN-GENERAL ASSEMBLER DIRECTIVES<br>
Signal codes (<)) must be used in the .RADS0 directive whenever<br>
xxample below, are to be inserted in the text string, as shown in the<br>
.RADS0 /AB/<35> ;Stores 3255 in one word.<br>
2HR1=1<br>
:RADS GENERAL ASSEMBLER DIRECT<br>
ts are to be inserted in the to<br>
"<br>
"<br>
"<br>
AB/<35> ;Stores 3255 in<br>
"<br>
AB/<35> ;Stores 3255 in<br>
"<br>
"
CCHRI><CHR2><CHR3>;Equivalent<br>
rary Radix-50 Control Operator<br>
rary Radix-50 Control Operator<br>
r GENERAL ASSEMBLER DIRECTIVES<br>
Special codes are to be inserted in the .RAD58 directive whenever<br>
reading codes are to be inserted in the text string, as shown in the<br>
reading below:<br>
.RAD58 /AB/<35> ; pStores 3255 in one w GENERAL ASSEMBLER DIRECTIVES<br>
Separation of the state of the state of the state of the state of the state of the state of the state of the state of the state of the state of the state of the state of the state of the state GENERAL ASSEMBLER<br>
codes are to be inserted in<br>
codes are to be inserted in<br>
special<br>
special<br>
special and the string string of the string of the string<br>
emporary Radix-50 Control Oper<br>
concorded to a l6-b<br>
the character a ASSEMBLER DIRECTIVES<br>
sed in the .RAD50 directive whenever<br>
serted in the text string, as shown in the<br>
stores 3255 in one word.<br>
<br>
Stores 3255 in one word.<br>
<br>
<br>
a maximum of three characters to be<br>  $\alpha$  a 16-bit Radix-50 ASSEMBLER DIRECTIVES<br>
used in the .RAD50 directive whenever<br>
erried in the text string, as shown in the<br>
Stores 3255 in one word.<br>
<br>
2), Equivalent to .RAD50 /ABC/.<br>
<br>
2), Equivalent to .RAD50 /ABC/.<br>
<br>
2), Equivalent to . ASSEMBLER DIRECTIVES<br>
ised in the .RAD50 directive whenever<br>
ereted in the text string, as shown in the<br>
Stores 3255 in one word.<br>
<br>  $\frac{1}{2}$ <br>  $\frac{1}{2}$ <br>  $\frac{1}{2}$ <br>  $\frac{1}{2}$ <br>  $\frac{1}{2}$ <br>  $\frac{1}{2}$ <br>  $\frac{1}{2}$ <br>  $\frac{1}{2}$ <br> R DIRECTIVE<br>the .RAD5<br>the text s<br>3255 in one<br>valent to .F<br>example to .T<br>example that the<br>ignored.<br>ignored.<br>ignored.<br>as how the .<br>example specificate immedia<br>code). ^T<br>as a deciming is a deciming is long.<br>0 Radix-50.<br>e 0 to

The <sup>n</sup> operator specifies that an argument is to be converted to Radix-50 format. This allows up to three characters to be stored in one . 16-bit word.

MOV #^RMAC, FILEXT ;Store RAD50 MAC as file extension

The assembled . stored in location FILEXT.

.PACKED

6.3.8 .PACKED Directive

Format :

.PACKED decimal-string [, symbol]

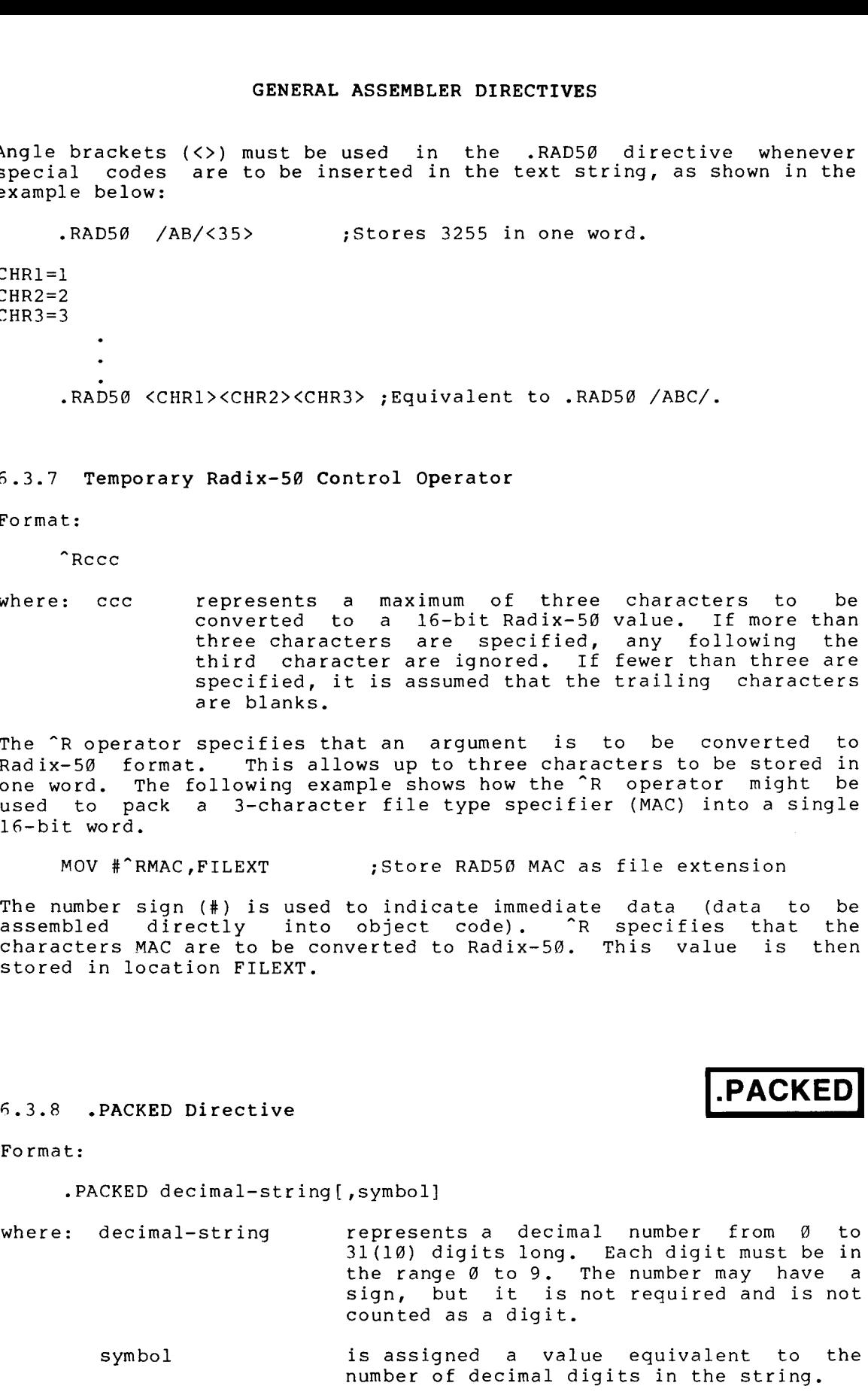

number of decimal digits in the string.

The .PACKED directive generates packed decimal data, 2 digits per<br>byte. Arithmetic and operational properties of packed decimals are Arithmetic and operational properties of packed decimals are GENERAL ASSEMBLER DIRECTIVES<br>The .PACKED directive generates packed decimal data, 2 digits per<br>byte. Arithmetic and operational properties of packed decimals are<br>similar to those of numeric strings. Below is an example of GENERAL ASSEMBLER DIRECTIVES<br>The .PACKED directive generates packed decimal data, 2 digits per<br>pyte. Arithmetic and operational properties of packed decimals are<br>similar to those of numeric strings. Below is an example of .PACKED directive.

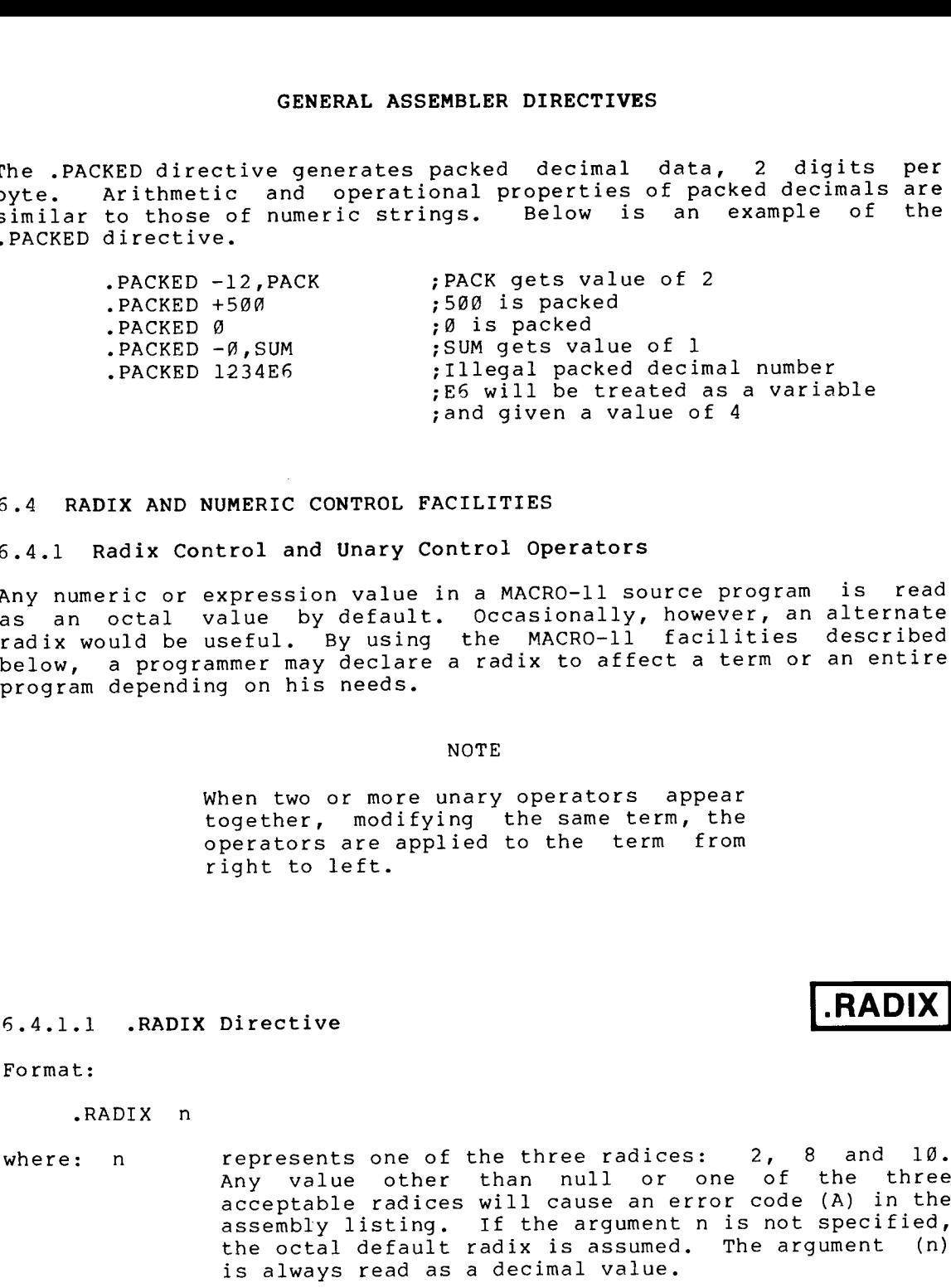

### 6.4 RADIX AND NUMERIC CONTROL FACILITIES

### 6.4.1 Radix Control and Unary Control Operators

Any numeric or expression value in a MACRO-11 source program is as an octal value by default. Occasionally, however, an alternate radix would be useful. By using the MACRO-II facilities de<br>below, a programmer may declare a radix to affect a term or an program depending on his needs. the MACRO-11 facilities described

When two or more unary operators appear together, modifying the same term, the operators are applied to the term from right to left.

6.4.1.1 . RADIX Directive

### Format :

#### .RADIX n

where: n represents one of the three radices: 2, 8 and 10.<br>. Any value other than<br>... acceptable radices will<br>wish isting of the assembly . the octal default radix is assumed.<br>. is always read as a decimal value. de .PACKED directive gunnerates practives<br>per, Arithmetic and operational properties of pracked declaral are<br>peix . Arithmetic and operational properties of packed declaral are<br>PACKED directive,<br>.PACKED 1998 .<br>.PACKED 1998 content applies a consider the source applies and the source program and the source of the source of the source of the source of the source of the source of the source of the source of the source program (ARCKED 12, PACKE

Numbers used in a MACRO-11 source program are initially considered to be octal values; however, with the .RADIX directive you can declare alternate radices applicable throughout the source program or within specific portions of the program.

.RADIX

Any alternate radix declared in the source program through the .RADIX directive remains in effect until altered by the occurrence of another such directive, for example:

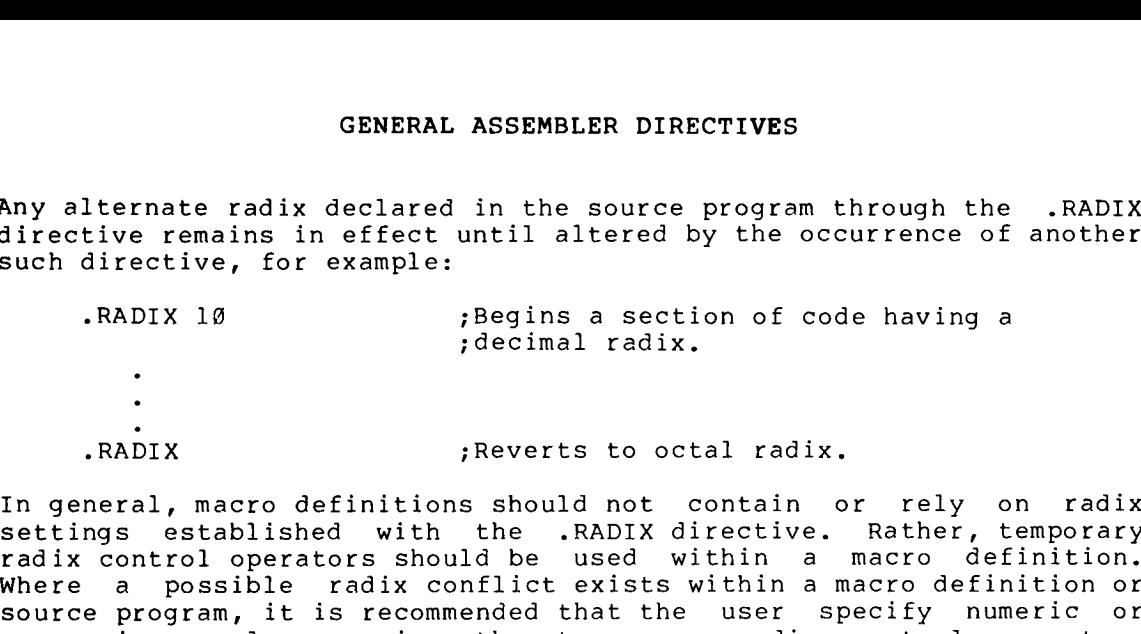

In radix control operators should be used within a macro definition.<br>... Where a possible radix conflict exists within a macro definition or<br>source program, it is recommended that the user specify numeric or expression GENERAL ASSEMBLER DIRECTIVES<br>Any alternate radix declared in the source program through the .RADIX<br>directive remains in effect until altered by the occurrence of another<br>such directive, for example:<br>.RADIX 18 ;<br>Begins a se described below. **GENERAL ASSEMBLER DIRECTIVES**<br>
May alternate radix declared in the source program through the .RADIX<br>
directive remains in effect until altered by the occurrence of another<br>
.RADIX 18 plegins a section of code having a<br>
. GENERAL ASSEMBLER DIRECTIVES<br>
Any alternate radix declared in the source program<br>
directive remains in effect until altered by the o<br>
such directive, for example:<br>
.RADIX 10 pegins a section of c<br>
.RADIX 10 pegins a sectio SENDERAL ASSEMBLER DIRECTIVES<br>
May alternate radix declared in the source program through the .RADIX<br>
directive remains in effect until altered by the occurrence of another<br>
.RADIX 18 peqins a section of code having a<br>
dec GENERAL ASSEMBLER DIRECTIVES<br>
May alternate radix declared in the source program through the .RADIX<br>
linective remains in effect until altered by the occurrence of another<br>
.RADIX<br>
.RADIX<br>
.RADIX<br>
.RADIX<br>
.RADIX<br>
.RADIX<br>
. GENERAL ASSEMBLER DIRECTIVES<br>
ins in effect until altered by the occurrence of anot<br>
ins in effect until altered by the occurrence of anot<br>
for example:<br>
: Begins a section of code having a<br>
: decimal radix.<br>
: Reverts to

### 6 .4 .1 .2 Radix Control Operators

Formats :

"D"number" ("number" is evaluated as <sup>a</sup> "O"number" ("number" is evaluated as a<br>"O"number" ("number" is evaluated as an "B"number" ("number" is evaluated as a binary number)

alternate radix is more convenient or desirable (particularly within macro definitions). Creating a mask word (used to check bit status),<br>for example, might best be accomplished through the use of a binary CRWERAL ASSEMBLER DIRECTIVES<br>
SINCORDIVE CONDITION: THE CREATIVE CONDUCT AND INTERFERENCE CONDUCT CONDUCT (NET AND INTERFERENCE CONDUCT AND INTERFERENCE CONDUCT THE CONDUCT THE CONDUCT THE CONDUCT CONDUCT THE CONDUCT CONDU example, and the source program through the .RADIX<br>intertive remains in effect until altered by the occurrence of another<br>such direction for example.<br>ABDIX 18 (begins a section of code having a<br>radiix .RADIX (a<br>property in GENERAL ASSEMBLER DIRECTIVES<br>
Surprise the meanish in effect until altered by the occurrence of another<br>
such directive, for example:<br>
.RADIX 18 ;<br>
.RADIX 18 ;<br>
.RADIX 18 ;<br>
.RADIX ...<br>
.RADIX ...<br>
.RADIX ...<br>
.RADIX ...<br> **CENERAL ASSEMBLER DIRECTIVES**<br>
OCENERAL ASSEMBLER DIRECTIVES<br>
Directive remains in effect until altered by the occurrence of another<br>
such directive, for example:<br>
.RADIX 18 peoples a section of code having a<br>
.RADIX 18 p GREENLE SCREENLER DIRECTIVES<br>
SCREENLE ANDIX IS (SCREENLE ACTIVES<br>
Directive, for example:<br>
.RADIX 10 and the fect until altered by the occurrence of another<br>
such directive, for example:<br>
.RADIX 10 and internal assetting GENERAL ASSEMBLER DIRECTIVES<br>
increasion in effect until alternal properties remains in effect until alternal by the occurrence of another<br>
such directive, for example:<br>
.RADIX 10 people:<br>
.RADIX 10 people:<br>
.RADIX 10 peop These three unary operators allow the user to establish an alternate radix for a single term. An alternate is useful because after have specified a radix for a section of code or have decided to use<br>the default octal radix, you may discover a number of cases where an

Thus an alternate radix can be declared temporarily to meet a localized requirement in the source program. . associated with the temporary radix control SCRIM CONDINIES CONDINERT DIRECTIVES<br>
SCRIPT AND A STANDARY CONSTRUCT CONDITION (SCRIPT AND INTERNATION CONDUCT)<br>
THE CONDITION (SCRIPT AND A STANDARY CONDUCT)<br>
THE CONDUCT CONDUCT THE CONDUCT CONDUCT THE CONDUCT OF THE CO during assembly as a 16-bit entity. expressions of the main in effect unit of the methods of the methods of the methods of the methods of the methods of the methods of the methods of the methods of the methods of the methods of the methods of the methods of coment and control operator in the following parameter of the mathematical control operator in the following control operator in the following a section of come play in the state of the state of the following a section of COMERAL ASSEMULES DEMONDER INTO THE CONFIRM (STATE)<br>
Any alternate radia deleted in the scarce program hirough the .RADIX<br>
interior censine in effect until altered by the oceanization of more<br>
interior . The scarce of the directive reading directives<br>any alternate radii decisies of the moonstrains constant through the . RADII<br>include radii in effect until altered by the occurrence of another<br>include the state is to example: "Begins a metrio shown alternate radio decined in the according to the medicine of the selection of the selection of the selection of the selection into the selection of the selection into the selection of the selection of the selection in CRUPAL ASSEMBLER DIRECTIVES<br>
alternate radix declared in the source program through the<br>
directive, for example:<br>
.RADIX 13 (second a section of code having a<br>
directive, for example:<br>
.RADIX 13 (second and most of code ha

The expressions below are representative of the methods of specifying temporary radix control operators:

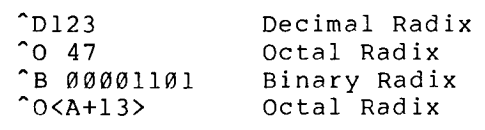

The up-arrow and the radix control operator may not be separated, but the radix control operator and the following term or expression can be separated by spaces or tabs for legibility or formatting purposes. A multi-element term or expression that is to be interpreted in an

The delimit an expression that is to be interpreted in an alternate radix.<br>... When using the temporary radix control operator only numeric values GENERAL ASSEMBLER DIRECTIVES<br>The following example also illustrates the use of angle brackets to<br>delimit an expression that is to be interpreted in an alternate radix.<br>When using the temporary radix control operator only n are affected. Any symbols used with the operator will be evaluated with respect to the radix in effect at their declaration. GR<br>
The following example a<br>
delimit an expression then using the temporan<br>
re affected. Any standard and<br>
allows a RADIX 10<br>
Nhen the temporary rad<br>
woRD ^0<A+10<br>
When the temporary rad<br>
evaluated, it yields then<br>
woRD 18 ASSEMBLER<br>
illustrates<br>
is to be in<br>
is used with<br>
is used with<br>
pression in<br>
pression in<br>
pression in<br>
pression in<br>
pression in<br>
pression in<br>
pression in<br>
pression in<br>
pression in<br>
to 2540(8)<br>
t to 2540(8)<br>
are equiva:<br>
a ASSEMBLER DIRECTIVES<br>
lustrates the use of angle brackets to<br>
to be interpreted in an alternate radix.<br>
sused with the operator will be evaluated<br>
effect at their declaration.<br>
<br>
ression in the .WORD directive above is<br>
su

.RADIX 10

 $A=10$ 

.WORD  $^{\circ}$  O  $\times$  A + 1 Ø > \* 1 Ø

When the temporary radix expression in the .WORD directive above evaluated, it yields the following equivalent statement:

.WORD 180

a number, immediately followed by a decimal point (.), as snown below: MACRO-11 also allows a temporary radix change to decimal by specifying

> 100 . 1376 . 128 . Equivalent to Equivalent to Equivalent to

The above expression forms are equivalent in function to:

 $nD100$ "D1376 "D128

### 6.4.2 Numeric Directives and Unary Control Operators

**Two** to These floating-point numbers. GEN<br>
ample al<br>
ssion th<br>
emporary<br>
Any sy<br>
the radi<br>
0<br>
0<br>
O<br>
CA+10<br>
ary radix<br>
els the<br>
els the<br>
Equiva<br>
Equiva<br>
Equiva<br>
Equiva<br>
Equiva<br>
Equiva<br>
Equiva<br>
Equiva<br>
Sion fol<br>
Directive<br>
ssion fol<br>
Directive<br>
ssallow<br>
meric<br>
s Two storage directives and two numeric control operators are available of<br>-floating-point values **GENERAL ASSEMBLER DIRECTIVES**<br>
the following example also illustrates the use of angle brackets to<br>
eleimint an expression that is to be interpreted in an alternate radix<br>
then using the temporary radix control operator o STENERAL ASSEMBLES DIRECTIVES<br>
the following exempte also illustrates the use of angle brackets to<br>
delminion anglession that is to be interpreted in an alternate radix<br>
The antiocode of the set of the set of the set of th GENERAL ASSEMBLER DIRECTIVES<br>
en following example also illustrates the use of angle brackets is<br>
elmon using the temporary radix control personent can alternate radix<br>
control of the property radix control opticator only

A floating-point number is represented by a string of decimal digits. The string (which can be a single-digit-in-length) may contain an<br>optional decimal point and may be followed by an optional exponent GENERAL ASSEMBLER DIRECTIVES<br>
in the mergeration that is to be interpreted in an interest calina<br>
the mergeration that is to be interpreted in an interest calina<br>
the mergeration that is to be interpreted in an interest ca CONTERAL ASSEMBLER DIRECTIVES<br>
Signal brackets the use of angle brackets the<br>
signal mitrom expression that can be contained to the contained the may not<br>
contained the server since of the contained the server only nomenci brackets and may not be an expression. Such a string will result in one or more errors (A and/or Q) in the assembly listing. SENE ASSENE<br>
session that is to be<br>
session that is to be<br>
the porary radix cont<br>
hay symbols used<br>
the radix in effect<br>
10<br>
TO<br>
CAA+10>\*10<br>
ary radix expression<br>
relies the following<br>
180<br>
llows a temporary radia<br>
Equival GENERAL ASSEM<br>
be following example also illustra<br>
elmint an expression that is to be<br>
the using the temporary radix content<br>
it is to be<br>
it respect to the radix in effect<br>
.RADIX 10<br>
.WORD ^O<A+10>\*10<br>
.WORD ^O<A+10>\*10<br> GENERAL ASSEMBLER<br>
or example also illustrates<br>
expression that is to be in<br>
the temporary radix control<br>
ether the temporary radix control<br>
to the radix in effect at<br>
to the radix in effect at<br>
to the radix in effect at<br> external external external external external external external external external external external external external external external external external external external external external external external external extern ER DIRECTIVES<br>
es the use of angle brackets to<br>
interpreted in an alternate radix.<br>
dith the operator only numeric values<br>
at their declaration.<br>
in the .WORD directive above is<br>
quivalent statement:<br>
ix change to decimal R DIRECTIVES<br>
s the use of angle brackets to<br>
nterpreted in an alternate radix.<br>
th the operator will be evaluated<br>
th the operator will be evaluated<br>
in the .WORD directive above is<br>
uivalent statement:<br>
x change to decim

The list of numeric representations below contains seven distinct, valid representations of the same floating-point number:

3 3 . 3 .0 <sup>3</sup> .0E0 3E0 .3E1 300E-2

can be inferred, the list could be on) . .0 A .03E2, to be +3.0). A leading minus sign complements the sign bit.<br>
a cultivate illeall operators are allowed (for example, 3.0+N is illegal).

All floating-point numbers are evaluated as 64 bits in the following format :

- 63 54
- S MMM.....MMM

Mantissa (55 bits) Exponent (8 bits)<br>Sign (1 bit) Sign

MACRO-11 returns a value of the appropriate size and precision via one of the floating-point directives. GENERAL ASSEMBLER DIRECTIVES<br>
All floating-point numbers are evaluated as 64 bits in the following<br>
format:<br>
63 62 55 54 0<br>
SEEEEEEEE MMM.....MMM<br>
Mantissa (55 bits)<br>
Exponent (8 bits)<br>
Sign (1 bit)<br>
MACRO-11 returns a val

GENERA<br>
oint numbers<br>
55 54<br>
EEEE MMM..<br>
Ins a value of<br>
ting-point d<br>
cunded (see S<br>
number exc<br>
the high-orde<br>
the high-order<br>
is to be store<br>
ild is added tilust<br>
series is<br>
ld (see illust<br>
series is<br>
ild is added tilus Floating-point Floating-point numbers are normally rounded. floating-point GENERAL ASSEMBLER DIRECTIVES<br>
(ormat:<br>
63 62 55 54 0<br>
5 EEEEEEEE MMM.....MMM<br>
MATHS are meantly approach in the following<br>
EXPONDIC SUBSEMBLER MMM.....MMM<br>
MATRO-11 returns a value of the appropriate size and precision via . For example,if are needed to express its exact value, the highest bit (32) of the<br>unretained field is added to the least significant bit (0) of the GENERAL ASSEMBLER DIRECTIVES<br>
11 floating-point numbers are evaluated as 64 bits in the following<br>
format:<br>
63 62 55 54 0<br>
5 EEEEEEEEE MMM.....MMM<br>
Mantissa (55 bits)<br>
Exponent (8 bits)<br>
Exponent (8 bits)<br>
Exponent (8 bits retained field (see illustration below).<br>used to enable floating-point truncation;<br>in a control in a constitution of Tab GENERAL ASSEMBLER DIRECTIVES<br>
11 floating-point numbers are evaluated as 64 bits in the following<br>
63 62 55 54 0<br>
8 EEEEEEEEE MMM....MMM<br>
Mantissa (55 bits)<br>
Exponent (8 bits)<br>
2007 (1 bit)<br>
11 floating-point avalue of the return to floating-point rounding (see Table 6-3). CENERAL ASSEMBLER DIRECTIVES<br>
(3) CENERAL ASSEMBLER DIRECTIVES<br>
(4) CENERAL ASSEMBLER DIRECTIVES<br>
(4) CENERAL ASSEMBLER 2014<br>
(4) CENERAL AND MANITISS (55 bits)<br>
(4) CENERAL AND MANITISS (55 bits)<br>
(4) CENERAL AND MANITISS GENERAL ASSEMBLER DIRECTIVES<br>
are automobility that is a constant of 3 62 55 54 6<br>
5 EEEEEEEE MMM......MMM<br>
MARIGAGO-11 returns a value of the appropriate size and precision via one<br>
ACRO-11 returns a value of the appropri GENERAL ASSEMBLER DIRECTIVES<br>
values of the follow<br>
values of the following a temporary radii of the following temporary<br>
sections a value of the appropriate size and precision via<br>
separator (8 bits)<br>
xand more a value of GENERAL ASSEMBLER DIRECTIVES<br>
(Il floating-point numbers are evaluated as 64 bits in the following<br>
cornat:<br>
63 62 55 54 8<br>
REBEREER MMM......MMM<br>
Mantiasa (55 bits)<br>
(81010 the floating-point of the appropriate size and p contentsof floating accumulator zero, followinginstructionmust

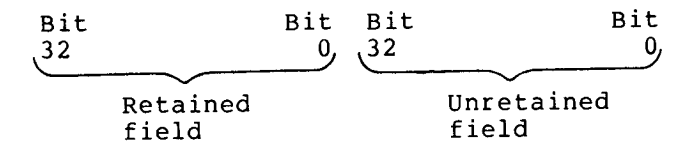

All numeric operands associated with Floating Point Processor<br>instructions are automatically evaluated as single-word, decimal,<br>floating-point values unless a temporary radix control operator is

ADDF #^041040.FØ

where: FØ is assumed to represent floating accumulator zero.

Floating-point numbers are described in greater detail in the applicable <u>PDP-11</u> Processor Handbook.

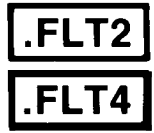

6.4.2.1 Floating-Point Storage Directives

### Formats :

.FLT2  $arg1, arg2, \ldots$ <br> $arg1, arg2, \ldots$ .FLT4

where: argl,arg2,... represent

ASSEMBLER DIRECTIVES<br>
represent one or more floating-point<br>
numbers as described in Section 6.4.2. Multiple arguments must be separated by<br>commas. ASSEMBLER DIRECTIVES<br>represent one or more floating-point<br>numbers as described in Section 6.4.2.<br>Multiple arguments must be separated by<br>commas.

.FLT2 causes two words of storage to be generated for each argument, while .FLT4 generates four words of storage for each argument. the .WORD directive, the arguments are evaluated and the results are stored . GENERAL ASSEMBLER DIRECTIVES<br>
where: argl, arg2,... represent one or more floating-point<br>
mumbers as described in Section 6.4.2.<br>
.FLT2 causes two words of storage to be generated for each argument,<br>
while .FLT4 generates RAL ASSEMBLER DIRECTIVES<br>
represent one or more floating-point<br>
numbers as described in Section 6.4.2.<br>
Multiple arguments must be separated by<br>
commas.<br>
storage to be generated for each argument, As in<br>
arguments are eval

6.4.2.2 Temporary Numeric Control Operators: ^C unary operator allows you to specify an argument that is a 1-word floating-point . g<br>
where: argl,arg2,...<br>
.FLT2 causes two words<br>
while .FLT4 generates<br>
the .WORD directive, t<br>
stored in the object m<br>
following operator allows<br>
complemented as it i<br>
operator allows you<br>
floating-point number.<br>
As with where: argl,arg2,...<br>While .FLT4 generate<br>While .FLT4 generate<br>the .WORD directive,<br>stored in the object<br>stored in the object<br>mary operator allows yo<br>floating-point number<br>As with the radix co<br>control operator (^C<br>an expre GENERAL ASSEMBLER DIRECTIVES<br>
where: argl,arg2,... represent one or more floating-point<br>
runnbers as described in Section 6.4.2.<br>
NITP2 causes two words of storage to be generated for each argument,<br>
while..FET4 generates GE<br>
where: argl,arg2,...<br>
SELT2 causes two words<br>
while .FLT4 generates<br>
the .WORD directive, the<br>
stored in the object mo<br>
stored in the object mondality<br>
operator allows you<br>
floating-point number.<br>
As with the radix con ERAL ASSEMBLER DIRECTIVES<br>
represent one or more floating-point<br>
numbers as described in Section 6.4.2.<br>
Multiple arguments must be separated by<br>
commas.<br>
f storage to be generated for each argument. As in<br>
arguments are special continues and the proposition of the specific and the specific section in the specific section of the specific section in the specific section of the specific section of the specific section of the specific section reformation and the absolute of the same than the same than the same than the same the same of the same of the same of the same of the same of the same of the same of the same of the same of the same of the same of the sam numericprogram floating-point<br>
section 6.4.2.<br>
separated by<br>
each argument,<br>
argument. As in<br>
the results are<br>
and ^F - The ^C<br>
mt that is to be<br>
The ^F unary<br>
at is a l-word<br>
ve, the numeric<br>
urce program that<br>
is evaluated by evaluating-point<br>
in Section 6.4.2.<br>
be separated by<br>
r each argument, as in<br>
the results are<br>
and  $\mathbf{\hat{r}} - \mathbf{\hat{r}}$  are<br>
and  $\mathbf{\hat{r}} - \mathbf{\hat{r}}$  are<br>
and  $\mathbf{\hat{r}} - \mathbf{\hat{r}}$  are<br>
that is to be<br>
. The  $\mathbf{\hat{r}}$  unary<br>
h point<br>As in<br>ment,<br>As in<br>are ^C<br>bunary<br>are ^C<br>to be word<br>meric<br>that<br>by For<br>as as a exal ASSEMBLER DIRECTIVES<br>
represent one of more floating-point<br>
numbers as described in Section 6.4.2.<br>
Multiple arguments must be separated by<br>
multiple arguments must be separated by<br>
summas.<br>
f storage to be generated RAL ASSEMBLER DIRECTIVES<br>
represent one or more floating-point<br>
numbers as described in Section 6.4.2.<br>
Multiple arguments must be separated by<br>
scommas.<br>
storage to be generated for each argument. As in<br>
arguments are eva FRINAL ASSEMBLER DIRECTIVES<br>
represent one of more floating-point<br>
numbers as described in Section 64.2.<br>
Multiple arguments must be separated by<br>
commas.<br>
so following the arguments must be separated by<br>
commas.<br>
Followin Theoctal floating-point<br>Section 6.4.2.<br>e separated by<br>each argument, as in<br>he results are<br>not that is to be<br>the <sup>o</sup>F - The <sup>o</sup>C<br>t that is to be<br>The <sup>oF</sup> unary<br>tis a l-word<br>e, the numeric<br>sequated by<br>mplemented. For<br>be stored as a<br>p floating-point<br>Section 6.4.2.<br>e separated by<br>each argument. As in<br>he results are<br>not results are<br>not results are<br>not results are<br>that is to be<br>the TF unary<br>to the CP in the separator<br>of the stored as a<br>pressed in octal<br>per CRIPAL ASSEMBLEM DIRECTIVES<br>
Where: argl.org2.... represent one of more ficeting-point<br>
multiple arguments must be separated by<br>
multiple arguments must be separated by<br>
multiple arguments must be separated by<br>
PRTZ causes expression of the main of the statement of the second the separated during the separated during the separated during the separated during the separated by the separated during the separated by the separated during the sepa CENERAL ASSEMBLER DIRECTIVES<br>
When these terms are in more floating-maint<br>
Million are arecombined in Section 6.4.2.<br>
While are arecombined in the section of a section 6.4.2.<br>
While are are combined in the section of a sec GENERAL ASSEMBLER DIRECTIVES<br>
(expression of the most of the most of the most of the most of the most of the most of the most of the most of the most of the most of the most of the most of the most of the most of the most LER DIRECTIVES<br>
ant one or more floating-point<br>
is as described in Section 6.4.2,<br>
c. e arguments must be separated by<br>
f storage for each argument, As in<br>
are evaluated and the results are<br>
Operators:  $\degree$ C and  $\degree$ F – Th

As with the radix control operators described above, the control operator (^C) can be used anywhere in the source program that an expression value is legal.<br>... MACRO-11 as a 16-bit binary value before being complemented. For example, the following statement:

. The form .

Because the ^C construction is argument are regarded as a term. construction : may be applied to a single term. For example, the following

 $^{\circ}$ C $^{\circ}$ D<sub>25</sub>

causes resulting 177746(octal) . during .

The operator elements. For example, the following construction:

 $^{\circ}$ C<sub>2+6</sub>

is equivalent in function to:

 $<$   $<$   $C2$   $>$   $+$   $6$ 

plus the absolute value of 6. When these terms are combined, the resulting expression value generates a carry beyond the most significant bit, leaving 000003(8) as the reduced value.

As shown above, when the temporary numeric control argument are coded as a term within readability . should be used as delimiters to ensure precise evaluation and ^F, as stated above, is a unary operator for numeric control which allows **example of the SENERAL ASSEMBLER DIRECTIVES<br>Tr, as stated above, is a unary operator for numeric control which<br>number. For example, the following statement:<br>number. For example, the following statement:** number. For example, the following statement: **4**<br> **GENERAL ASSEMBLER DIRECTIVES**<br> **F,** as stated above, is a unary operator for numeric control which<br>
allows you to specify an argument that is a l-word floating-point<br>
number. For example, the following statement:<br>
A: **and its argument is a stated above, is a unary operator for numeric control which<br>
argument that is a 1-word floating-point<br>
unber. For example, the following statement:<br>
A: MOV #^F3.7,R0<br>
Preates a 1-word floating-point** directives<br>
F, as stated above, is a unary operator for numeric control which<br>
ilows you to apecify an argument that is al-word floating-point<br>
umber. For example, the following statement:<br>
A: MOV +F5.7,RR<br>
rature a l-word **CENERAL ASSEMBLER DIRECTIVES**<br>
The state above, is a unary operator for numeric control which<br>
llows you to specify an argument that is a 1-word flooting-point<br>
umber. For example, the following statement:<br>
A: MOV #^E3.7

A : .7,R0

creates a 1-word floating-point number at location A+2 containing the .7 formatted as shown below.

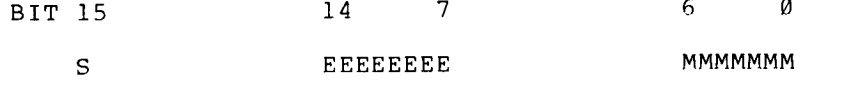

Sign Exponent Mantissa (7 bits)

The importance of ordering with respect to unary operators is shown below .

> $\begin{array}{rcl} \n\widehat{F1} \cdot \emptyset & = & 040200 \\ \n\widehat{F-1} \cdot \emptyset & = & 140200 \end{array}$  $F1.0 = 137600$  $-$  F-1.0 = 037600

The "C expression. For example:

 $^{\circ}$ C $^{\circ}$ F6.2

is equivalent to:

 $\textdegree$ C $\textdegree$ C $\textdegree$ F6.2>

Again, the use of angle brackets is advised. Expressions terms or arguments of a unary operator must be explicitly grouped.

### 6.5 LOCATION COUNTER CONTROL DIRECTIVES

The directives used in controlling the value of the current location<br>counter and in reserving storage space in the object program are described in the following sections.

Several MACRO-11 statements (listed below) may cause an odd number of bytes to be allocated:

- 1. . BYTE directive
- 2. .BLKB directive
- 3. . ASCII or . ASCIZ directive
- 4. . ODD directive
- 5. . PACKED directive
- 6. A direct assignment statement of the form .=.+expression, which results in the assignment of an odd address value.

In instruction value, but that instruction is flagged with an error code (B) in assembly . GENERAL ASSEMBLER DIRECTIVES<br>
cases that yield an odd address value, the next<br>
truction automatically forces the location coun<br>
we, but that instruction is flagged with an error combly listing.<br>
.1 .EVEN Directive<br>
mat:<br>
. value, the location counter to an **the state of the state of the state of the state of the state of the state of the state of the state of the state of the state of the state of the state of the state of the state of the state of the state of the state of** •<br>
brd-boundaried<br>
er to an even<br>
e (B) in the<br> **EVEN**<br>
unter contains<br>
If the current rd-boundaried<br>
r to an even<br>
(B) in the<br> **EVEN**<br>
nter contains<br>
f the current<br>
Any operands

### 6.5.1 . EVEN Directive

Format :

.EVEN

The . EVEN directive ensures that the current location counter an even value by adding 1 if the current value is odd. If the current location counter is already even, no action is taken.<br>following an .EVEN directive are flagged with an error assembly listing. that yie<br>on autom<br>t that in<br>listing.<br>VEN Directi<br>alue by<br>counter<br>an .EVE<br>listing. GENERAL AS<br>
In cases that yield an odd addr<br>
instruction automatically for<br>
value, but that instruction is<br>
sssembly listing.<br>
5.5.1 .EVEN Directive<br>
ending a light of the state of the state of the<br>
location counter is alr GENERAL AS<br>
In cases that yield an odd addr<br>
instruction automatically for<br>
value, but that instruction is<br>
sssembly listing.<br>
5.5.1 .EVEN Directive ensures that<br>
.EVEN<br>
The .EVEN directive ensures that<br>
location counter i GENERAL AS<br>
In cases that yield an odd addr<br>
instruction automatically for<br>
value, but that instruction is<br>
sssembly listing.<br>
5.5.1 .EVEN Directive<br>
ensure walue by adding 1 if the<br>
location counter is already every<br>
foll operandscode **EXAMPLER DIRECTIVES**<br>
ss value, the next word-boundaried<br>
es the location counter to an even<br>
dagged with an error code (B) in the<br>
current value is odd. If the current<br>
, no action is taken. Any operands<br>
flagged with an RECTIVES<br>
., the next<br>
location court<br>
ith an error court is odd,<br>
value is odd,<br>
with an error<br>
that the next<br>
a word bounda<br>
value is even.<br>
value is even. **EXERU SERU AND THE CONSUMBER DIRECTIVES**<br>
So value, the next word-boundaried<br>
So the location counter to an even<br>
edged with an error code (B) in the<br>
the current location counter contains<br>
no action is taken. Any operand ER DIRECTIVES<br>
value, the next<br>
the location counced with an error contract value is odd.<br>
action is taken.<br>
gged with an error<br>
ws:<br>
res that the next<br>
n on a word bounda<br>
action is taken.<br>
action is taken. **EXAMPLER DIRECTIVES**<br>
So value, the next word-boundaried<br>
So value, the next word-boundaried<br>
So value is oder to an even<br>
dagged with an error code (B) in the<br>
current value is odd. If the current<br>
posed with an error co

The .EVEN directive is used as follows:

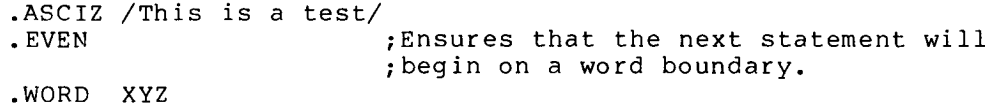

6 .5 .2 ODD

Format :

.ODD

The .ODD directive ensures that the an odd value by adding 1 if the current value is even. If the current<br>location counter is already odd, no action is taken. Any operands<br>following an .ODD directive are also flagged with an error code (Q) in the assembly listing.

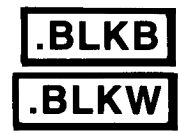

6.5.3 .BLKB and .BLKW Directives

Formats :

.BLKB  $exp$ .BLKW  $exp$ 

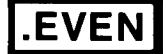

.ODD

where: exp represents the specified number of bytes or words to be<br>reserved in the object program. Any expression that is<br>defined at assembly time and that reduces to an<br>absolute value is legal. If the expression specified<br>in either <sup>a</sup> default value of <sup>1</sup> is assumed .

The .BLKB directive reserves byte blocks in the object module; .BLKW directive reserves word blocks. Figure 6-6 illustrates the  $\circ$ the<br>use of the .BLKB and .BLKW directives.

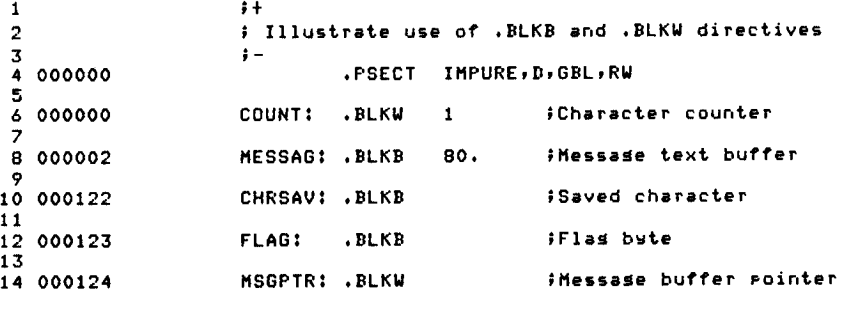

Figure 6-6 Example of .BLKB and .BLKW Directives

following statement: The .BLKB directive in a source program has the same effect as the

.= .+expression

which causes the value of the expression to be added to the current<br>value of the location counter. The .BLKB directive, however, is<br>easier to interpret in the context of the source code in which it<br>appears and is therefore

### <sup>6</sup> .5 .4 LIMIT Directive

Format :

.LIMIT

To know the upper and lower address boundaries of the image is often<br>desirable. When the .LIMIT directive is specified in the source<br>program, MACRO-11 generates the following instruction: When the . LIMIT directive is specified in the source

.LIMIT

.BLKW 2

causing two storage words to be reserved in the object module. Later,<br>at link time, the lowest address in the load image (the initial value

of SP) is inserted into the first reserved word, and the address of the first free word following the image is inserted into the second **GENERAL ASSEMBLER DIRECTIVES**<br>of SP) is inserted into the first reserved word, and the address of<br>the first free word following the image is inserted into the second<br>reserved word. reserved word. GENERAL ASSEMBLER DIRECTIVES<br>of SP) is inserted into the first reserved word, and the address of<br>the first free word following the image is inserted into the second<br>2-word boundary.<br>2-word boundary.

During linking, the size of the image is rounded upward to the nearest 2-word boundary.

.END

6.6 TERMINATING DIRECTI<mark>VE: .E</mark>ND

Format :

.END [exp]

where: exp present, indicates the program-entry-point,<br>the transfer-address where the program begins. represents an optional expression value which, if present, indicates the program-entry point, which is

When MACRO-11 encounters a valid occurrence of the .END directive, it<br>has included the community concelly need about he have of this point in terminates . in GENERAL ASSEMBLER DIRECTIVES<br>
SENERAL ASSEMBLER DIRECTIVES<br>
the first received word, and the address<br>
reserved word.<br>
During linking, the size of the image is rounded upward to the near<br>
2-word boundary.<br>
Senegative bounda **GENERAL ASSEMBLER DIRECTIVES**<br>
of SP) is inserted into the first reserved word, and the address<br>
teserved word.<br>
During linking, the size of the image is rounded upward to the nea<br>
2-word boundary.<br>
<br>
So TERMINATING DIREC the command line, will be ignored. the current source file, or in additional source files identified in

When creating an image consisting of several object modules, only one object module may be terminated with an .END exp statement (where exp is . **GENERAL ASSEMBLER DIRECTIVES**<br>
of SP) is inserted into the first reserved word, and the address of<br>
the first free word following the image is inserted into the second<br>
comparison of the model of the image is counted upwa . If no start **CENERAL ASSEMBLER DIRECTIVES**<br>
of SP) is inserted into the first reserved word, and the address of<br>
the first free word following the image is inserted into the second<br>
contenerved word,<br>
During linking, the size of the i **SENGLER DIRECTIVES**<br>
IS inserted into the first reserved word, and the address of<br>
the first free word following the image is inserted into the second<br>
During linking, the size of the image is rounded upward to the neares **SENERAL ASSEMBLER DIRECTIVES**<br>
in a first free word following the image is inserted into the second<br>
chere first free word following the image is inserted into the second<br>
During linking, the size of the image is rounded **CENERAL ASSEMBLER DIRECTIVES**<br>
inserted into the first resorved word, and the address of<br>
tree word following the image is inserted into the second<br>
over.<br>
NATING DIRECTIVE: .END DIRECTIVE<br>
(expl<br>
image is rounded upward conditional assembles are conditional assembles and the eddeess of<br>the first irre word following the image is inserted into the second<br>reserved word.<br>Conting linking, the size of the image is rounded upward to the nearest<br> os<br>
os (separate of the first reserved word, and the address of<br>
the first tree word following the image is inserted into the second<br>
cherical vertext<br>
ouring linking, the size of the image is inserted into the second<br>
che SERN LE Intercted into the first reserved word, and the address of<br>the first reserved word following the image is inserted into the second<br>reserved word contents are word following the image is rounded upward to the meares **programs (per sections)** and the sections) and the sections (i.e. with the section in this magnitude wave interest of the section in this magnitude wave interest be a section of the section of the section of the section o addressing . GENERAL ASSEMBLER DIRECTIVES<br>
is inserted into the first reserved word, and the address of<br>
first free word following the image is inserted into the second<br>
evaluation, the size of the image is rounded upward to the neares **SEMBLER DIRECTIVES**<br>
st reserved word, and the address of<br>
the image is inserted into the second<br>
image is rounded upward to the nearest<br>
these the program-entry point, which is<br>
tes the program-entry point, which is<br>
res GENERAL ASSEMBLER I<br>
is inserted into the first reserved<br>
ed word.<br>
linking, the size of the image is<br>
boundary.<br>
ERMINATING DIRECTIVE: .END DIRECT<br>
ERMINATING DIRECTIVE: .END DIRECT<br>
:<br>
:<br>
END [exp]<br>
exp represent, indica

used, however, in an immediate conditional statement (see Section  $6.9.3$ . The . END statement must not be used within a macro expansion or a conditional assembly block; error code (0) in the assembly listing. The .END statement may be

an error code (E) results in the assembly listing.

6.7 PROGRAM SECTIONING DIRECTIVES

The MACRO-11 program sectioning directives are used to declare names<br>for program sections (p-sections) and to establish certain program section attributes essential to linking.

.PSECT

6.7.1 .PSECT Directive

Format :

.PSECT name, argl, arg2, ... argn

where: name represents the symbolic name of the section, as described in Table 6-4. GENERAL ASSEMBLER DIRECTIVES<br>
<br>
gl,arg2,...argn<br>
represents the symbolic name of the progra<br>
section, as described in Table 6-4.<br>
represents any legal separator (comma, tab and/o

space) . represents any legal separator (comma, tab and/or

in the table indicates that one or the other, but not both, may be specified. GENERAL ASSEMBLER DIRECTIVES<br>
yieve<br>
yieves the symbolic name of the program<br>
section, as described in Table 6-4.<br>
section, as described in Table 6-4.<br>
separations are setting the section of the legal symbolic<br>
separating must be separated by a legal separating character. Any directive **GENERAL ASSEMBLER DIRECTIVES**<br> **SECT**<br> **SECT**<br> **SECT**<br> **SECT**<br> **SECT**<br> **SECT**<br> **CONFIDENT**<br> **EXECT**<br> **EXECT**<br> **EXECT**<br> **EXECT**<br> **EXECT**<br> **EXECT**<br> **EXECT**<br> **EXECT**<br> **EXECT**<br> **EXECT**<br> **EXECT**<br> **EXECT**<br> **EXECT**<br> **EXECT**<br> **EX** error code (A) in the assembly listing. **RERAL ASSEMBLER DIRECTIVES**<br>
arg2,...argn<br>
presents the symbolic name of the program<br>
trison, as described in Table 6-4.<br>
presents any legal separator (comma, tab and/or<br>
presents are or more of the legal symbol<br>
presenti **PSECT**<br>
arg2,...argn<br>
arg2,...argn<br>
presents the symbolic name of the program<br>
tristin, as described in Table 6-4.<br>
orgents any legal separator (comma, tab and/orgents additional packet in Table 6-4.<br>
present one or more **PSECT**<br>
arg2,...argn<br>
arg2,...argn<br>
ergeents the symbolic name of the programents<br>
tition, as described in Table 6-4.<br>
tition, as described in Table 6-4.<br>
processent one or more of the legal symbolic<br>
ergettive, as descri argl, represent one or more of the legal symbolic<br>arg2,... arguments defined for use with the PSECT **CENERAL ASSEMBLER DIRECTIVES<br>
ECT name,argl,arg2,...argn<br>
mame represents the symbolic name of the program<br>
section, as described in Table 6-4.<br>
, represent any legal separator (comma, tab and/or<br>
space). represent one or GENERAL ASSEMBLER DIRECTIVES<br>
SECT Directive<br>
FORECT**<br>
FORECT name, argl, arg2,...argn<br>
represents the symbolic name of the program<br>
section, as described in Table 6-4.<br>
represent one or more of the legal symbolic<br>
rarg1, directive, as described in Table 6-4. The slash<br>separating each pair of symbolic arguments listed Theslashseparating each

Table  $6-4$ Symbolic Arguments of .PSECT Directive

| Arqument                                    | Default | Meaning                                                                                                    |  |  |
|---------------------------------------------|---------|----------------------------------------------------------------------------------------------------|--|--|
| <b>NAME</b>                                 | Blank   | Establishes the program section name, which is<br>specified as one to six Radix-50 characters.<br>If this argument is omitted, a comma<br>must<br>appear in place of the name parameter. The<br>Radix-50 character set is listed in Appendix<br>A.2. |  |  |
| RO/RW                                       | RW      | Defines which type of access is permitted<br>to.<br>the program section:                                                                                                    |  |  |
| RO=Read-Only Access<br>RW=Read/Write Access |         |                                                                                                    |  |  |
| NOTE                                        |         |                                                                                                    |  |  |
|                                             |         | RSX-11M and RT-11 use only Read/Write<br>access.                                                                                                    |  |  |

(continued

Table 6-4 (Cont.)<br>Symbolic Arguments of <mark>.</mark>PSEC

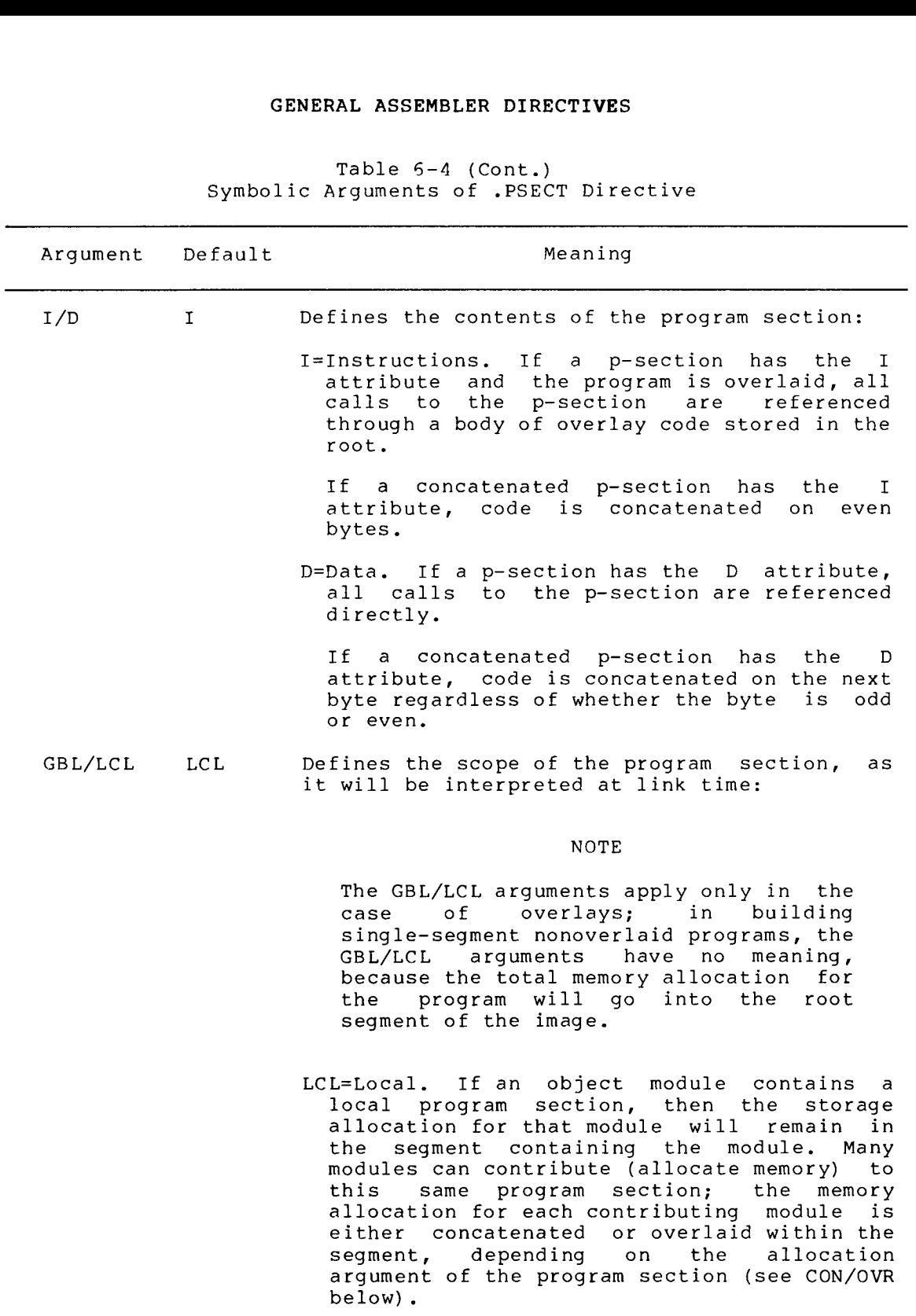

(continued on next page)

 $\bar{z}$ 

Table 6-4 (Cont.) Symbolic

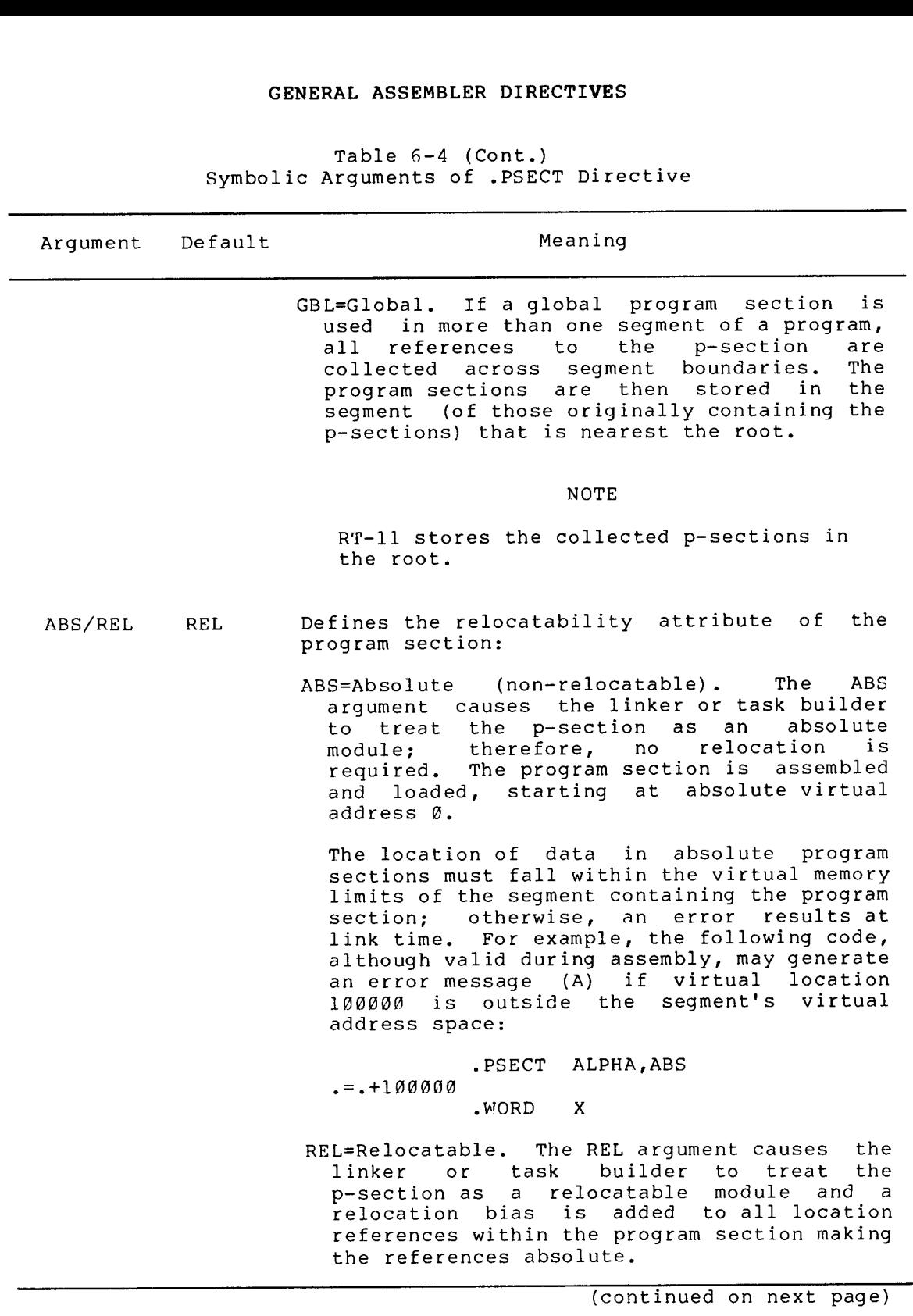

 $\lambda$ 

Symbolic Arguments Table .)

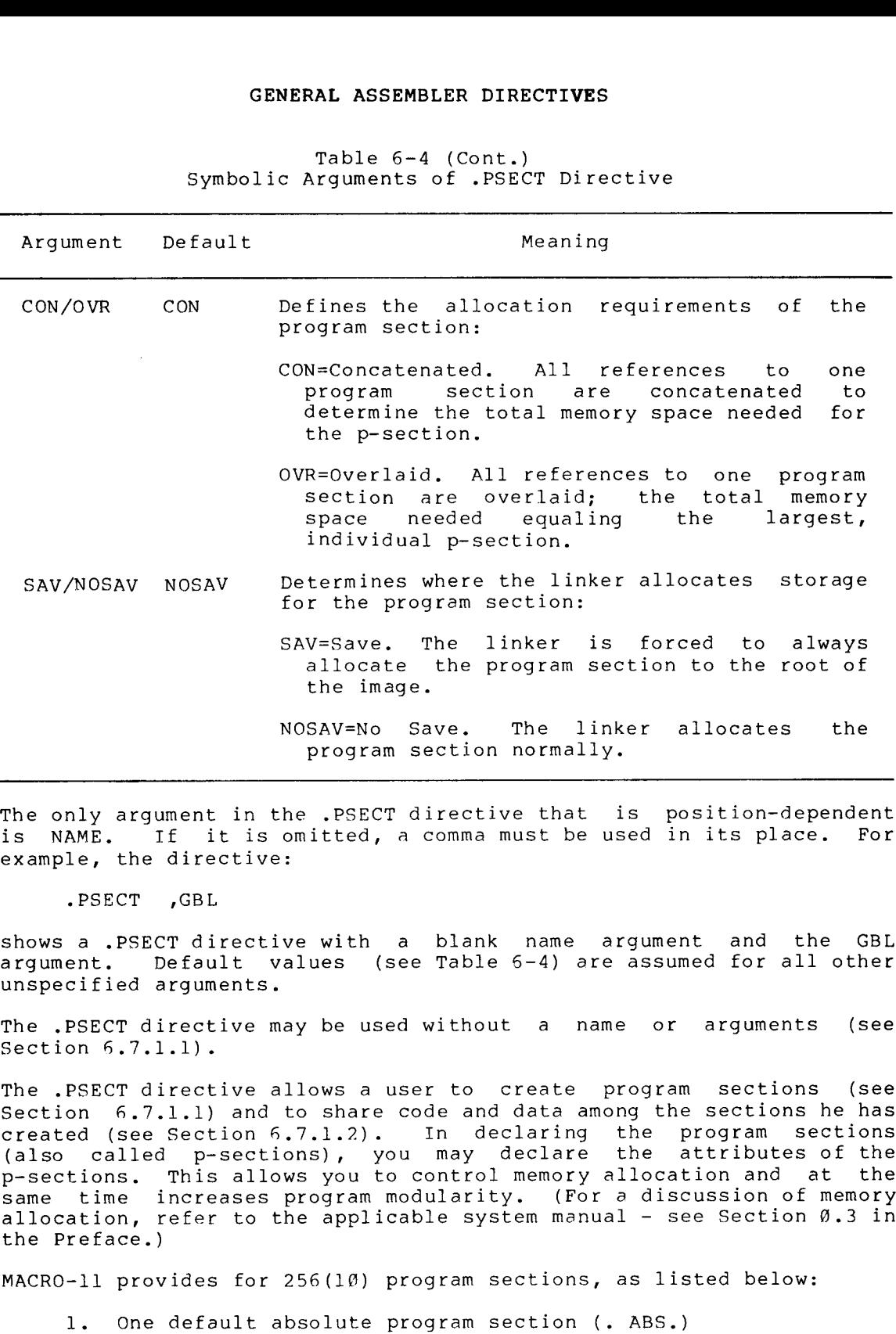

The only argument in the .PSECT directive that is position-dependent is NAME. It it is omitted, a comma must be used in its place. example, the directive:

.PSECT , GBL

shows a .PSECT directive with a blank name argument and the GBL<br>argument. Default values (see Table 6-4) are assumed for all other unspecified arguments.

The .PSECT directive may be used without a name or arguments (see Section  $6.7.1.1$ ).

The .PSECT directive allows a user to create program sections (see Section 6.7.1.1) and to share code and data among the sections he has created (see Section 6.7.1.2). In declaring the program sections<br>(also called p-sections), you may declare the attributes of the same time increases program modularity. (For a discussion of memory allocation, refer to the applicable system manual - see Section 0.3 in the Preface<mark>.</mark>)

<code>MACRO-ll</code> provides for 256(10) program sections, as listed below:

- 1. One derault absolute program section (. ABS.)
- 2. One default relocatable program section (. BLK.)\*

\* In RT-ll this program section is unnamed.

3. Two-nundred-rirty-rour named program sections.

For each program section specified or implied, MACRO-11 maintains the following information: GENERAL ASSEMBLER DIRECTIVES<br>3. Two-hundred-fifty-four named program sec<br>ach program section specified or implied, MA<br>wing information:<br>1. Program section name<br>3. Maximum location counter value encounter<br>3. Maximum locatio

- 1. Program section name
- 2. Contents of the current location counter
- 
- 4. Program section attributes (described in Table 6-4 above).

6.7.1.1 Creating Program Sections - The first statement of a source<br>program is always an implied .PSECT directive; this causes MACRO-11 GENERAL ASSEMBLER DIRECTIVES<br>
3. Two-hundred-fifty-four named program sections.<br>
For each program section specified or implied, MACRO-11 maintains the<br>
following information:<br>
1. Program section name<br>
2. Contents of the cu to begin assembling source statements at relo unnamed program section**.** GENERAL ASSEMBLER DIRECTIVES<br>3. Two-hundred-fifty-four named program sections.<br>For each program section specified or implied, MACRO-11 maintains the<br>following information:<br>1. Program section name<br>2. Contents of the current GENERAL ASSEMBLER DIRECTIVES<br>3. Two-hundred-fifty-four named program sections.<br>For each program section specified or implied, MACRO-11 maintains the<br>following information:<br>1. Program section name<br>2. Contents of the current

The first occurrence of a .PSECT directive with a given name assumes that the current location counter is set at relocatable zero. The<br>scope of this directive then extends until a directive declaring a different . Subsect of the network of the network of the network of the network<br>
Subsect of the network of the network of the network of the network<br>
Subsect of the corrective of the current location counter<br>
2. Contents of the curren . For example: GENERAL ASSEMBLER DIRECTIVES<br>3. Two-hundred-fifty-four named program sections.<br>For each program section specified or implied, MACRO-11 main<br>60110wing information:<br>1. Program section name<br>2. Contents of the current location

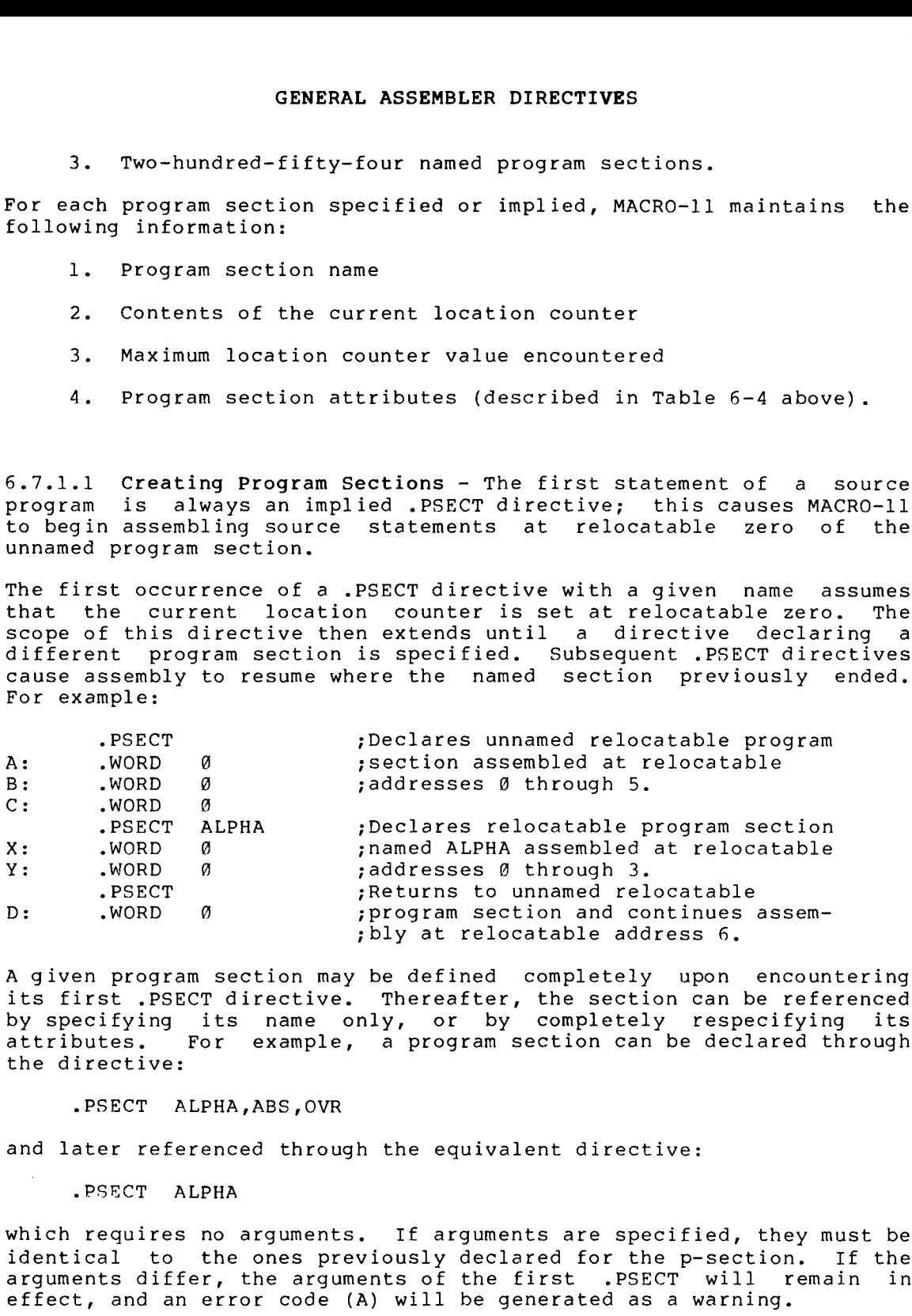

A given program section may be defined completely upon encountering its first .PSECT directive. Thereafter, the section can be referenced<br>by specifying its name only, or by completely respecifying its<br>attributes. For example, a program section can be declared through the directive:

.PSECT ALPHA, ABS, OVR

and later referenced through the equivalent directive:

.PSECT ALPHA

which requires no arguments. If arguments are specified, they must be . . arguments differ, the arguments of the first .PSECT will remain in effect, and an error code (A) will be generated as a warning.

 $6 - 45$ 

By maintaining separate location counters for each program section,<br>MACRO-11 allows you to write statements that are not physically<br>sequential but that can be loaded sequentially following assembly, as<br>shown in the followi

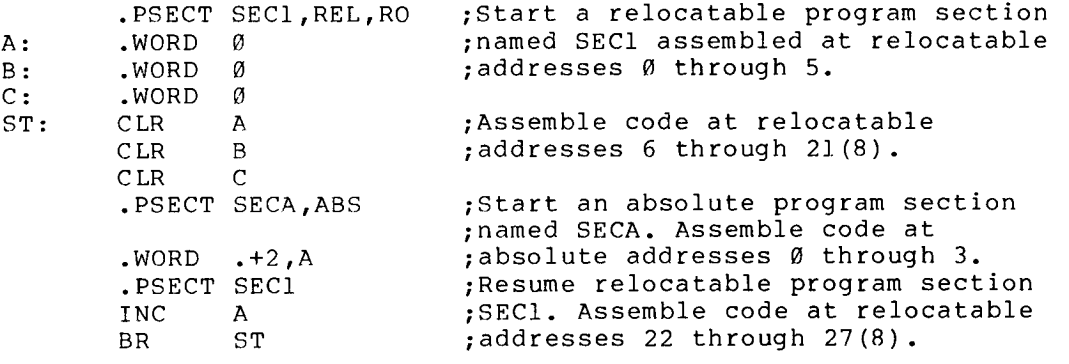

All labels in an absolute program section are absolute; likewise, all labels in a relocatable section are relocatable. The current location counter symbol (.) is relocatable or absolute when referenced in a relocatable or absolute program section, respectively.

Any labels appearing on a line containing a .PSECT (or .ASECT or .CSECT) directive are assigned the value of the current location counter before the .PSECT (or other) directive takes effect. Thus, if the first statement of

A: .PSECT ALT, REL

the label <sup>A</sup> is assigned to relocatable address zero of the unnamed program section .

Since it is not known during assembly where relocatable program<br>sections will be loaded, all references to relocatable program<br>sections are assembled as references relative to the base of the<br>referenced section.

In the following example, references to the symbols <sup>X</sup> and <sup>Y</sup> are translated into references relative to the base of the relocatable program section named SEN .

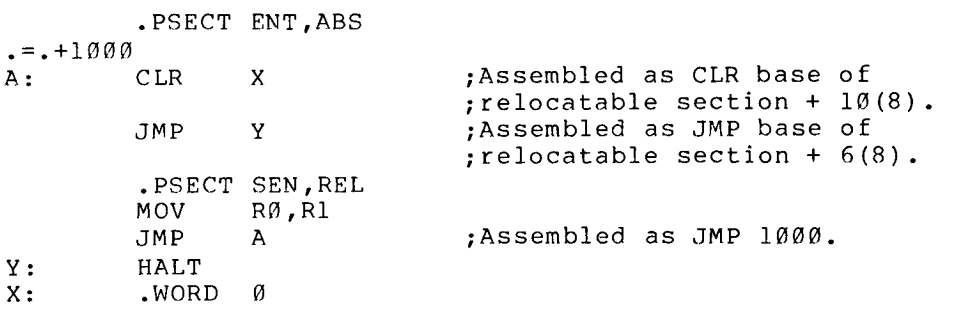

### NOTE

In the preceding example, constant in conjunction with the current location counter symbol (.) GENERAL ASSEMBLER DIRECTIVES<br>In the preceding example, using a<br>constant in conjunction with the current<br>location counter symbol (.) in the form<br>.=1000 would result in an error, because GENERAL ASSEMBLER DIRECTIVES<br>
In the preceding example, using a<br>
constant in conjunction with the current<br>
location counter symbol (.) in the form<br>
.=1000 would result in an error, because<br>
constants are always absolute an GENERAL ASSEMBLER DIRECTIVES<br>
In the preceding example, using a<br>
constant in conjunction with the current<br>
location counter symbol (.) in the form<br>
.=1000 would result in an error, because<br>
constants are always absolute an GENERAL ASSEMBLER DIRECTIVES<br>
In the preceding example, using a<br>
constant in conjunction with the current<br>
location counter symbol (.) in the form<br>
.=1000 would result in an error, because<br>
constants are always absolute an . ABS.). If the form .=1000 were GENERAL ASSEMBLER DIRECTIVES<br>
In the preceding example, using a<br>
constant in conjunction with the current<br>
location counter symbol (.) in the form<br>
.=1000 would result in an error, because<br>
constants are always absolute an incompatibility would be detected. GENERAL ASSEMBLER DIRECTIVES<br>
NOTE<br>
In the preceding example, using a<br>
constant in conjunction with the current<br>
location counter symbol (.) in the form<br>
.=1000 would result in an error, because<br>
constants are always absol Section 3.6 for a dicussion of GENERAL ASSEMBLER DIRECTIVES<br>
NOTE<br>
In the preceding example, using a<br>
constant in conjunction with the current<br>
location counter symbol (.) in the form<br>
.=1000 would result in an error, because<br>
calways associated with th current location counter. GENERAL ASSEMBLER DIRECTIVES<br>
NOTE<br>
In the preceding example, using a<br>
constant in conjunction with the current<br>
location counter symbol (.) in the form<br>
.=1000 would result in an error, because<br>
constants are always absol GENERAL ASSEMBLER DIRECTIVES<br>
In the preceding example, using a<br>
constant in conjunction with the current<br>
location counter symbol (.) in the form<br>
.=1000 would result in an error, because<br>
constants are always associated GENERAL ASSEMBLER DIRECTIVES<br>
NOTE<br>
In the preceding example, using a<br>
constant in conjunction with the current<br>
location counter symbol (.) in the form<br>
-1000 would result in an error, because<br>
constants are always absolu GENERAL ASSEMBLER DIRECTIVES<br>
NOTE<br>
In the preceding example, using a<br>
constant in conjunction with the current<br>
location counter symbol (.) in the form<br>
1-1000 would result in an error, because<br>
constants are always assoc GENERAL ASSEMBLER DIRECTIVES<br>
In the preceding example, using a<br>
constant in conjunction with the current<br>
location counter symbol (.) in the form<br>
is constant are always absolute and are<br>
constants are always associated w GENERAL ASSEMBLER DIRECTIVES<br>
NOTE<br>
In the preceding example, using a<br>
constant in conjunction with the current<br>
location counter symbol (.) in the form<br>
...BEC (.ABS.) If the form ......1868<br>
and are always associated wit GENERAL ASSEMBLER DIRECTIVES<br>
MOTE<br>
MOTE<br>
In the preceding example, using a<br>
constant in conjunction with the current<br>
location counter symbol (.) in the form<br>
-id000 would result in an error, because<br>
constants are always SERNEL ASSEMBLER DIRECTIVES<br>
WOTE<br>
Normal constant in conding that is and the mean of the single of the single of the single of the single symbol in the single constants are always absolute and are<br>
anixy associated with t GENERAL ASSEMBLER DIRECTIVES<br>
Worre<br>
in the preceding example, using a<br>
constant in conjunction with the current<br>
inclusion constants are always associated with the program<br>
constants are always associated with the program GENERAL ASSEMBLER DIRECTIVES<br>
MOTE<br>
In the preceding example, using a<br>
constant in conjunction with the current<br>
location counterations are always absolute and  $\alpha$ <br>  $\sim 1809$  would result in an error, bocause<br>
constants SCRIPT INTERNATION CONTRAT ASSEMBLER DIRECTIVES<br>
Your Script and Constant in conjunction with the current<br>
International constant in conjunction with the current<br>
Incention of the form<br>
complex with a series of the constan severalmodules containobjectcode contributionstotheprogram

Thus, MACRO-11 provides the linker or task builder with the necessary information . Such information is not necessary, however, when referencing an<br>absolute program section, because all instructions in an absolute program section are associated with an absolute virtual address.

6.7.1.2 Code or Data Sharing - Named relocatable program sections<br>with the arguments GBL and OVR operate in the same manner as FORTRAN location at link time. All other program sections (those with the argument CON) are concatenated.

A single symbol could name both an internal symbol and a program<br>section. Considering FORTRAN again, using the same symbolic name is necessary to accommodate the following statement:

COMMON  $/X/ A, B, C, X$ 

where the symbol X represents the base of the program section and also the fourth element of that section.

6.7.1.3 Memory Allocation Considerations - The assembler does not generate an error when a module ends at an odd location. You can, therefore, place odd length data at the end of a module. when several modules contain object code contributions to the same program section having the concatenate attribute (see Table  $6-4$ ; CON/OVR), odd length modules (except the last) may cause succeeding **ORNERAL ASSEMBLER DIRECTIVES**<br>
NOTE<br>
In the preceding example, using a<br>
constant in conjunction with the current<br>
constant in conjunction with the current<br>
constants are always absolute and are<br>
causes associated with th CONDERAL ASSEMBLER DIRECTIVES<br>
NOTE<br>
1.0 to proceeding example, using a<br>
constant in conjunction with the current<br>
influence of the current<br>
constants are always abholute and are<br>
constants are always abholute and are<br>
sev . CONFRAL ASSEMBLER DIRECTIVES<br>
NOTE<br>
In the preceding example, using a<br>
constant in conjunction with the current<br>
location counter symbol (.) in the form<br>
constant are always in all the program's<br>
constant are always in all **EXERENT ASSEMBLESE DIRECTIVES**<br>
in the preceding example, using a<br>
constant in conjunction with the current<br>
index and constants are always absolute and are<br>
constants are always absolute and are<br>
constants are always ab  $\cdot$ ,  $\cdot$ ,  $\cdot$ ,  $\cdot$ CRIPRAL ASSEMBLER DIRECTIVES<br>
In the proceding example, using a<br>
constant in conjunction with the current<br>
independent in conjunction with the current<br>
independent in conjunction with the current<br>
sample, using a<br>
constant . CRUPAL ASSEMBLER DIRECTIVES<br>
In the preceding regard in the current of the second<br>
containing conduction of the current properties<br>
contains conductive and in each right and are<br>
constants associately in the current becaus SEREAL ASSEMELES DIRECTIVES<br>
systems in the preceding example, using a<br>
ionation computer ayding the interperse<br>
...222 would result in a nerror theorem is a proposed to the seres are<br>
...222 would result in a nerror theo .3 in the Preface).

 $6 - 47$ 

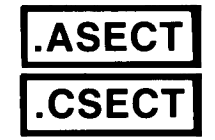

6.7.2 .ASECT and .CSECT Directives

Formats :

.ASECT .CSECT .CSECT

where: symbol represents one or more of the arguments in rable n-4.

IAS and RSX-11M assembly-language programs use the .PSECT and .ASECT directives capabilities assemblers . MACRO-11 GENERAL ASSEMBLER DIRECTIVES<br>
S.7.2 .ASECT and .CSECT Directives<br>
Formats:<br>
.ASECT<br>
.CSECT<br>
.CSECT .CSECT symbol<br>
where: symbol represents one or more of the arguments in Table 6-4.<br>
INS and RSX-1lM assembly-language progr PSECT default attributes listed in Table6-5. **COMPATIBITY (SECT**<br>
SPACE TRESS AND CONDUCT TO THE TANK COMPATIBITION OF THE TANGE OF THE SECT<br>
COMPATIBITION CONTROL CONTROLLY THE SECT CONTROLLY CONTROLLY THE STATE CONTROLLY CONTROLLY THE STATE OF THE SECT AND CONDUCT Task Builders also treat the .ASECT and .CSECT directi<br>directives with the default values listed in Table 6-5. GENERAL ASSEMBLER DIRECTIVES<br>
FOTNINS:<br>
FOTNINS:<br>
POTENT .CSECT<br>
.CSECT<br>
.CSECT<br>
.CSECT<br>
.CSECT<br>
.CSECT<br>
.CSECT<br>
.CSECT<br>
.CSECT<br>
.CSECT<br>
.CSECT<br>
.CSECT<br>
.CSECT<br>
.CSECT<br>
.CSECT<br>
.CSECT<br>
.CSECT<br>
.CSECT<br>
.CSECT<br>
.CSECT<br>
.CSEC

|               | Default Value |                   |                  |  |
|---------------|---------------|-------------------|------------------|--|
| Attribute     | .ASECT        | (named)<br>.CSECT | .CSECT (unnamed) |  |
| Name          | $.$ ABS.      | name              | $.BLK.*$         |  |
| <b>ACCESS</b> | RW            | RW                | RW               |  |
| Type          | I             | I                 | I                |  |
| Scope         | <b>GBL</b>    | <b>GBL</b>        | LC L             |  |
| Relocation    | <b>ABS</b>    | <b>REL</b>        | <b>REL</b>       |  |
| Allocation    | 0VR           | <b>OVR</b>        | <b>CON</b>       |  |

Table 6-5 Program Section Default Values

\* In RT-11 this program section has no default name.

Note that the statement:

.CSECT JIM

is identical to the statement:

.PSECT JIM, GBL, OVR

because the .CSECT default values GBL and OVR are assumed for the named program section<mark>.</mark>

6-48

## .SAVE

### 6.7.3 . SAVE Directive

Format :

.SAVE

SAVE stores the current program section context on the top to.<br>References the current production of the current product of the current product of the current product of the program section context in effect. If the stack is full when .SAVE is issued,<br>missued, when the stack are badle 16 SAVES. The program an . . program GENERAL ASSEMBLER DIRECTIVES<br>
5.7.3 .SAVE Directive<br>
Format:<br>
SAVE stores the current program section context on the top<br>
program section context stack, while leaving the current<br>
section context in effect. If the stack is **GENERAL ASSEMBLER DIRECTIVES**<br>
SAVE Directive<br>
Format:<br>
SAVE stores the current program section context on the top<br>
SAVE stores the current program section context on the current<br>
section context in effect. If the stack i GENERAL ASSEMBLER DIRECTIVES<br>
Format:<br>
SAVE Stores the current program section context on the top<br>
program section context in effect. If the stack is full when .SAVE is<br>
an error (A) occurs. The stack on handle 16 .SAVEs. program section. GENERAL ASSEMBLER DIRECTIVES<br>
SAVE OTERRAL ASSEMBLER DIRECTIVES<br>
SAVE SCAVE<br>
SAVE SURFACT CONTRAL CONTRAL CONTRAL CONTRAL CONTRAL SAVE<br>
SAVE SURFACT CONTRAL EXTENSION CONTRAL CONTRAL CONTRAL SECTION<br>
SPOCISE TO CONTRAL INC GENERAL ASSEMBLER DIRI<br>
S. SAVE Directive<br>
S. SAVE<br>
S. Stores the current program section context<br>
stan section context in effect. If the stack in<br>
example of A occurs. The stack can hail<br>
the maximum value assigned to the SAVE<br>to the<br>program section context includes the values of the current location counter and the maximum value assigned to the location counter in the current

See Figure 6-7 for an example of .SAVE.

.RESTORE

<sup>6</sup> .7 .4 RESTORE

Format :

.RESTORE

The .RESTORE directive retrieves the program section from the top of the program section context stack. . program section, it restores the current location counter to the value it had when the program section was saved.

See Figure 6-7 for an example of .RESTORE.

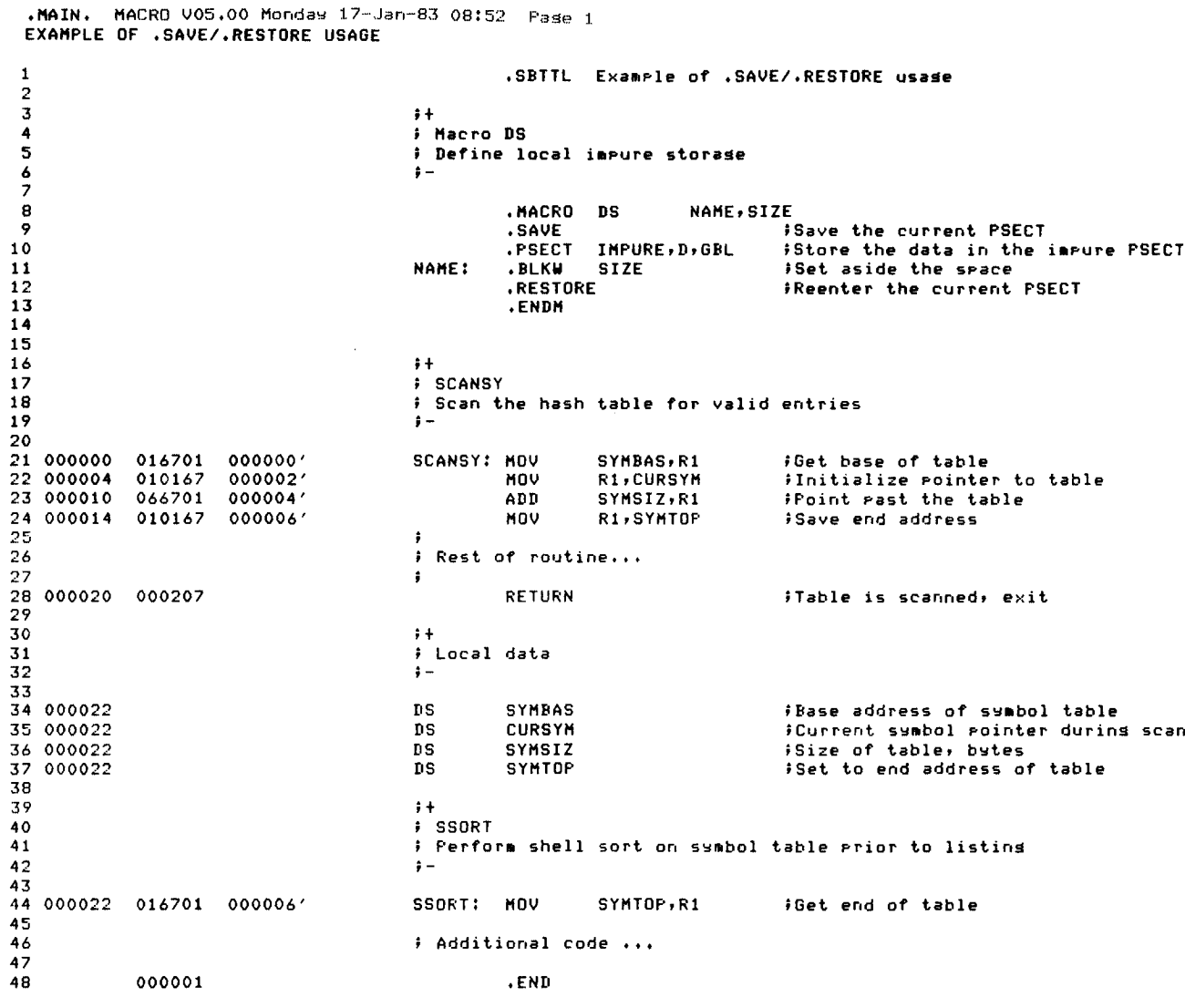

Figure 6-7 Example of SAVE and RESTORE Directives

 $\left($ 

 $\pm$ 

### 6.8 SYMBOL CONTROL DIRECTIVES

The symbol control directives are used to set the type of a given symbol .

.GLOBL

<sup>6</sup> .8 .1 GLOBL

Format :

.GLOBL syml, sym2, ... symn

where : represent . When sym2,... symbols are specified, they are separated by any<br>symn legal separator (comma, space, and/or tab). symn legal separator (comma, space, and/or tab). GENERAL ASSEMBLER DIRECTIVES<br>
S.8 SYMBOL CONTROL DIRECTIVES<br>
The symbol.<br>
S.8.1 .GLOBL Directive<br>
Format:<br>
.GLOBL directive<br>
Format:<br>
.GLOBL sym1,sym2,...symn<br>
where: sym1, represent legal symbolic names. When multiple<br>
sy GENERAL ASSEMBLER DIRECTIVES<br>
S.8 SYMBOL CONTROL DIRECTIVES<br>
Symbol.<br>
S.8.1 .GLOBL Directive<br>
Format:<br>
.GLOBL Directive<br>
Format:<br>
.GLOBL directive<br>
sympolis are specified, they are specified as a specified,<br>
A .GLOBL direc ENERAL ASSEMBLER DIRECTIVE<br>
expressions are used to set<br>
expressions are specified, the<br>
egal separator (comma, spaced)<br>
y also embody a label fick<br>
is provided to define (and<br>
erwise defined as global s<br>
mbols the directi RAL ASSEMBLER DIRECTIVE<br>
TIVES<br>
ives are used to set<br>
tymn<br>
sent legal symbolic<br>
ls are specified, the<br>
separator (comma, space<br>
so embody a label fie<br>
rovided to define (and<br>
se defined as global s<br>
s the directive .GLOBL

A .GLOBL directive may also embody a label field and/or a comment<br>field.

The . GLOBL directive is provided to define (and thus provide linkage to) symbols not otherwise defined as global symbols within a module. In defining global symbols the directive .GLOBL A,B,C is similar to:

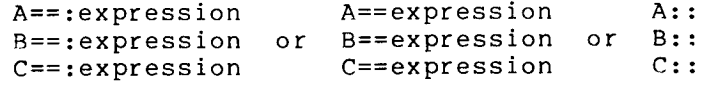

Because object modules are linked by global symbols, these symbols are vital to a program. The following paragraph, describing<br>processing\_of a program from assembly to linking, explains to a program. The following paragraph, describing the GENSRAL ASSEMBLER DIRECTIVES<br>
S.8 SYMBOL CONTROL DIRECTIVES<br>
The symbol.<br>
S.8.1 .GLOBL Directive<br>
Sormai.<br>
.GLOBL symple, represent legal symbolic names. When multiple<br>
symplectic symplective symplectic thermains of the se global's . **ERNEAL ASSEMBLER DIRECTIVES**<br> **S.S. SYMBOL CONTROL DIRECTIVES**<br>
Program:<br> **S.S.1** .GLOBL Directive<br> **S.S.1** .GLOBL Directive<br> **S.S.1** .GLOBL Directive<br> **S.S.1** .GLOBL Sym1, suppresent legal symbolic names. When multiple<br> GENERAL ASSEMBLER DIRECTIVES<br>
S.8 SYMBOL CONTROL DIRECTIVES<br>
symbol:<br>
symbol:<br>
symbol:<br>
containing and all symbol of the symbol of the symbol<br>
symbol:<br>
symbol set is percent legal symbolic names. When multiple<br>
symbols are

In assembling a source program, MACRO-11 produces a relocatable object<br>module and a listing file containing the assembly listing and symbol modules into a single executable image.<br>modules are relocated relative to the base o<br>modules are relocated relative to the base o global symbols.<br>n×egrem medules S.8 SYMBOL CONTROL DIRECTIVES<br>
S.8 SYMBOL CONTROL DIRECTIVES<br>
S.8. S.B.1 .GLOBL Directives are used to set the type of a given<br>
symbol.<br>
S.B.1. .GLOBL Directive<br>
Format:<br>
S.B.1. .GLOBL Directive<br>
Format:<br>
S.W.D. . represen defining . As shown above, a symbol control directives are used to set the type of a given<br>ymbol.<br>Shown above, the symbol control directives are used to set the type of a given<br>ymbol.<br>S.1. (JCOBL Bym1,sym2,...symn<br>orbex: sym1, respresen CREEN ASSEMBLER DIRECTIVES<br>
S.S. SYMBOL CONTROL DIRECTIVES<br>
The symbol control directives are used to set the type of a given<br>
symbol.<br>
S.S.1 .GLOBL Directive<br>
Symbols are specified, they are separated by any<br>
symbols are internalsymbols appearingwithina givenprogram CREEN ASSEMBLEE DIRECTIVES<br>
..8. SYMBOL CONTROL DIRECTIVES<br>
The symbol.<br>
The symbol control directives are used to set the type of a given<br>
represent to directive interesting a symbolic names. When multiple<br>
...1. (LOBL Di compared to the control of the space of the space of the space of the space of the space of the space of the space of the space of the space of the space of the space of the space of the space of the space of the space of BOL CONTROL<br>
ol control<br>
ol control<br>
Syml,<br>
syml,<br>
syml,<br>
syml,<br>
syml,<br>
syml,<br>
syml,<br>
syml,<br>
syml,<br>
syml,<br>
symn<br>
directive<br>
DBL directive<br>
nbols not of a<br>
sexpression<br>
object modium<br>
to a protect modium<br>
to a protect modiu compared to the symphony of the symphony of the symphony of the symphony of the symphony of the symphony of the symphony of the symphony of the symphony of the symphony of the symphony of the symphony of the symphony of t

All internal symbols appearing within a given program must be defined at the end of assembly pass 1 or they will be assumed to be default global references. Refer to Section 6.2.1 for a description of enabling/disabling of global references.

In . A .GLOBL global<br>s  $:$  the double colon  $(::)$ . not GENERAL ASSEMBLER DIRECTIVES<br>
in the following example, A and B are entry-point symbols. The symbol<br>
A has been explicitly defined as a global symbol by means of the<br>
GLOBL directive, and the symbol B has been explicitly d (global) reference if .ENABL GBL is in effect.

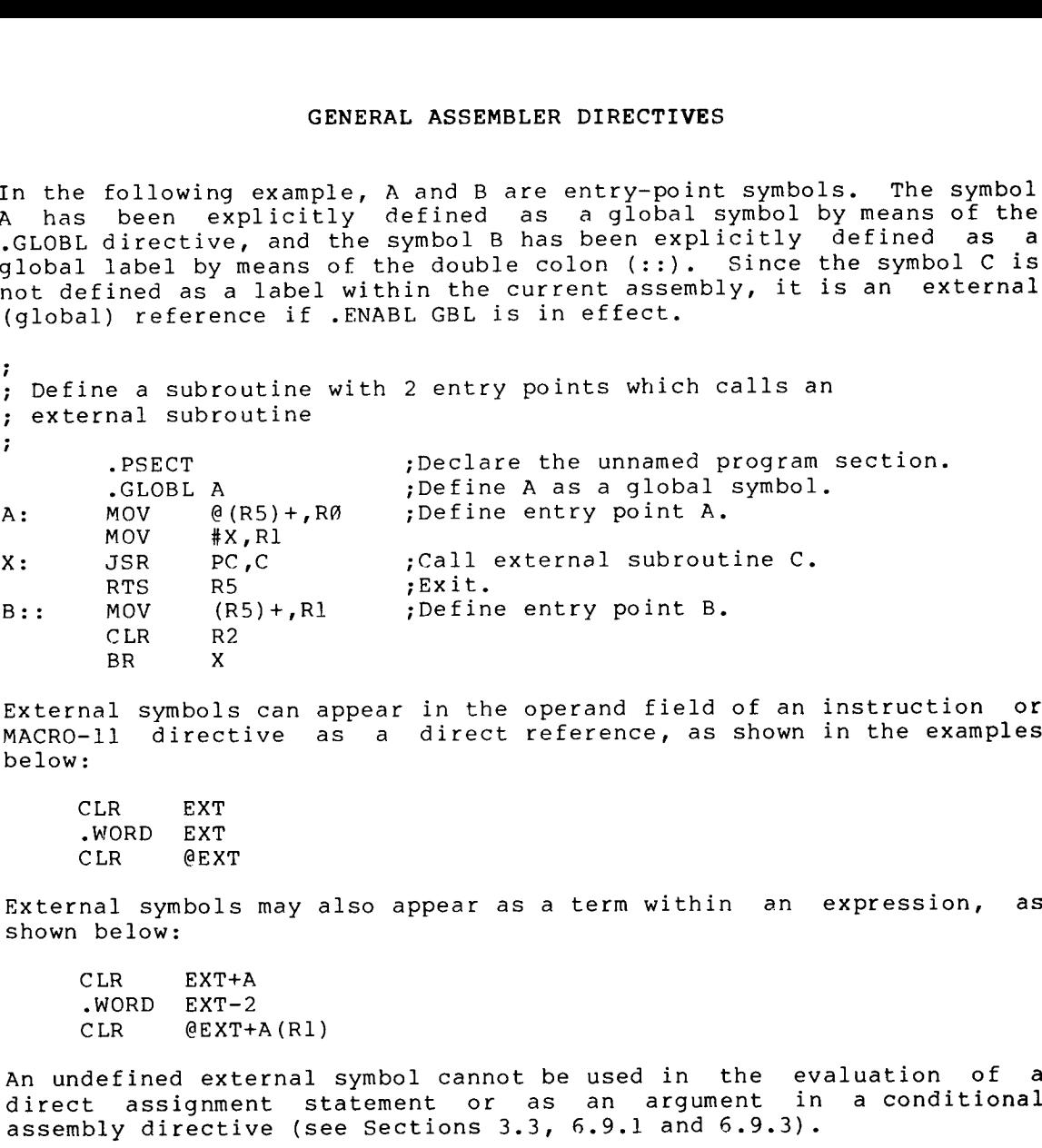

External symbols can appear in the operand field of an instruction or<br>MACRO-11 directive as a direct reference, as shown in the examples

CLR .WORD EXT CLR

External symbols may also appear as a term within an expression, as shown below:

CLR  $\begin{array}{ll}\n\text{-} \text{WORD} & \text{EXT}-2 \\
\text{CLR} & \text{0EXT}+\text{1}\n\end{array}$ 

An direct  $.3, 6.9.1$  and  $6.9.3$ ).

.WEAK

6.8.2 .WEAK Directive

Format :

 $W$ EAK syml,sym2,...

where : syml represents . sym2,... symbols symn legal separator (comma, space, and/or tab).

Example :

.WEAK SUB1,SUB2

The .WEAK directive may also embody a label field and/or a comment<br>Sield field .

The .WEAK directive is used to specify symbols that are either defined<br>externally in another module or defined globally in the current<br>module. This directive suppresses object library searches for<br>specified external symbol

When the .WEAK directive specifies a symbol that is externally defined, it is considered a global symbol. If the linker finds the symbol's definition in another module, it uses that definition. If the linker does not find value of 0. The linker does not search a library for the global symbol, but if a module brought in from a library for another reason contains the symbol's definition, the linker uses that definition.

If a symbol that is defined in the current module is specified by the .WEAK directive, the symbol is considered globally defined. However, if the current module is inserted in an object library, the symbol is not inserted in the library's symbol table. Consequently, the module is not found when the library is searched at link time to resolve the symbol.

### NOTE

The .WEAK directive is only supported by<br>the RT-11 V5.0 LIBRARIAN (LIBR) and<br>LINKER (LINK). Support is not yet<br>implemented in the RSX-11 taskbuilder (TKB) or librarian (LBR) .

### 6 .9 CONDITIONAL ASSEMBLY DIRECTIVES

Conditional assembly directives allow you to include or exclude blocks of source code during the assembly process, based on the evaluation of stated condition tests within the body of the program.

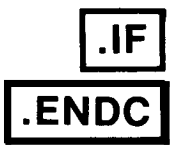

<sup>6</sup> .9 .1 Conditional Assembly Block Directives

Format :

.IF cond,argument(s) ;Start conditional assembly block .  $\bullet$  $\bullet$ range  $;$  Range of conditional assembly block.  $\bullet$ .ENDC ;End of conditional assembly block .

where: cond represents met ENERAL ASSEMBLER DIRECTIVES<br>
represents a specified condition that must be<br>
met if the block is to be included in the<br>
assembly. The conditions that may be tested by<br>
the conditional assembly directives are defined<br>
in Tab the conditional assembly directives are defined in Table  $6-6$ . ENERAL ASSEMBLER DIRECTIVES<br>represents a specified condition that must be<br>net if the block is to be included in the<br>assembly. The conditions that may be tested by<br>the conditional assembly directives are defined<br>in Table 6-ENERAL ASSEMBLER DIRECTIVES<br>represents a specified condition that must be<br>met if the block is to be included in the<br>assembly. The conditions that may be tested by<br>the conditional assembly directives are defined<br>in Table 6-ENERAL ASSEMBLER DIRECTIVES<br>represents a specified condition that must be<br>met if the block is to be included in the<br>ensembly. The conditions that may be tested by<br>the conditional assembly directives are defined<br>in Table 6-ENERAL ASSEMBLER DIRECTIVES<br>represents a specified condition that must be<br>assembly. The block is to be included in the<br>dassembly. The conditions that may be tested by<br>the conditional assembly directives are defined<br>in Tabl CENERAL ASSEMBLER DIRECTIVES<br>
where: cond<br>
met if the block is to be included in the<br>
met if the block is to be included in<br>
the conditions that may be tested by<br>
the conditional assembly directives are defined<br>
in Table 6 GENERAL ASSEMBLER DIRECTIVES<br>
where: cond represents a specified condition that must be<br>
met if the block is to be included in the<br>
examely. The conditions that may be tested by<br>
the conditional assembly directives are def

represents any legal separator (comma, space, and/or .

- argument(s) expression(s) of the specified conditional test. These arguments are thus a function of the condition to be tested (see Table 6-6).
- range represents the body of code that is either<br>included in the assembly, or excluded, depending upon whether the condition is met.
- ENDC terminates the conditional assembly block. assembly block.

A condition test other than those listed in Table 6-6, an illegal<br>argument, or a null argument specified in an . IF directive causes that line to be flagged with an error code (A) in the assembly listing.

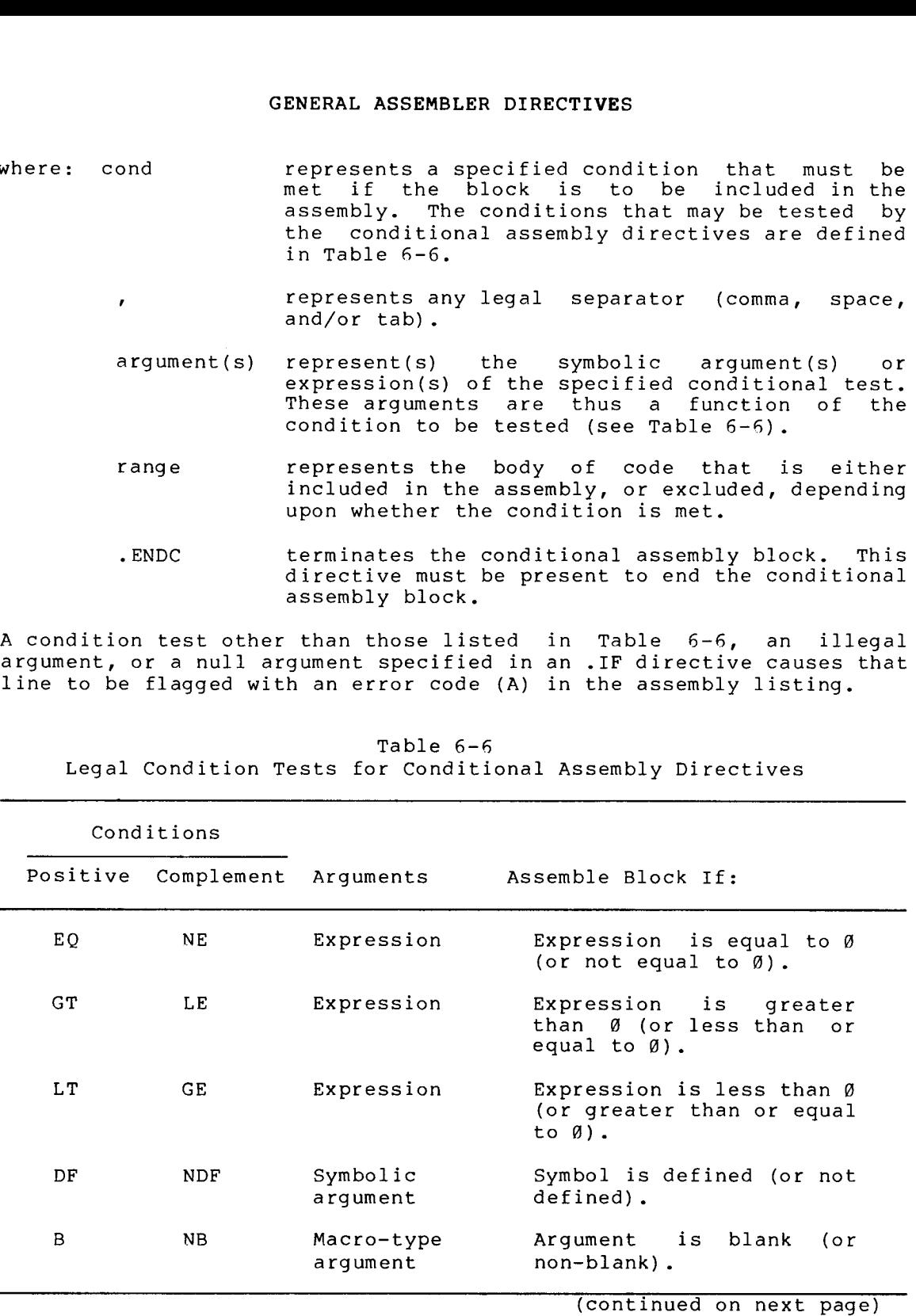

Table 6-6 Legal Condition Tests for Conditional Assembly Directives

 $6 - 54$ 

Table 6-6 (Cont.) Legal Condition Tests for Conditional Assembly Directives

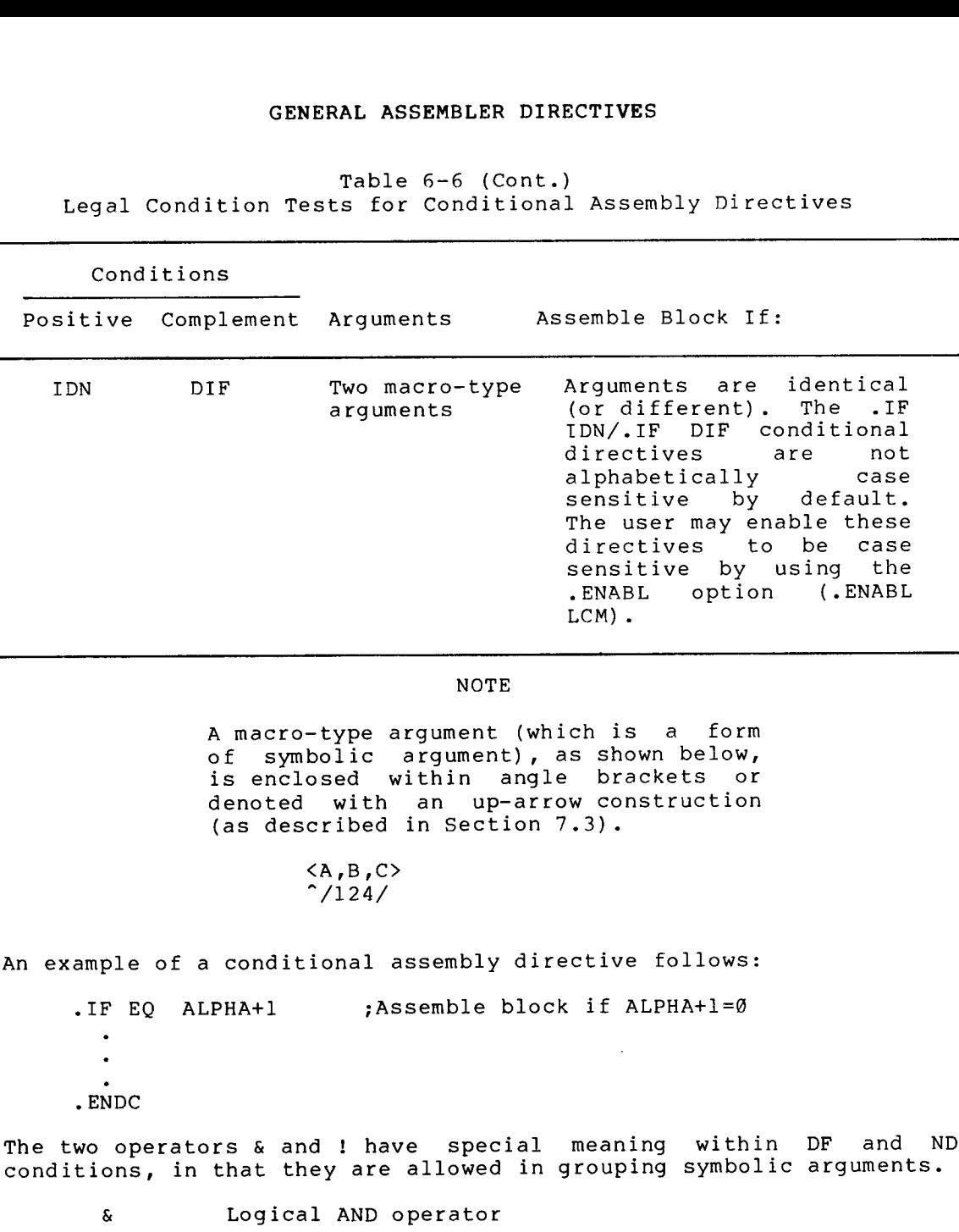

### NOTE

of symbolic argument), as shown below, is enclosed within angle brackets or denoted with an up-arrow construction<br>(as described in Section 7.3).

# $\langle A, B, C \rangle$ <br>  $\hat{1}24/$

An example of a conditional assembly directive follows:

.IF EQ ALPHA+1 : Assemble block if ALPHA+1=0

The two operators & and ! have special meaning within DF<br>- A is according to the second with the second armhalic ar conditions, in that they are allowed in grouping symbolic arguments.

! Logical inclusive OR operator

For example, the conditional assembly statement:

. IF DF SYM1 & SYM2  $\ddot{\phantom{0}}$ .ENDC

results in the assembly of the conditional block if the symbols and SYM2 are both defined<mark>.</mark>

Nested conditional directives take the form :

Conditional Assembly Directive Conditional Assembly Directive  $\overline{a}$ . ENDC . ENDC

For example, the following conditional directives:

.IF DF SYM1 .IF DF SYM2  $\ddot{\phantom{a}}$  $\mathbf{A}$ . ENDC . ENDC

can govern whether assembly is to occur. In the example above, if the outermost condition is unsatisfied, no deeper level of evaluation of nested conditional statements within the program occurs.

Each conditional assembly block must be terminated with an .ENDC directive. An .ENDC directive encountered outside a conditional assembly block is flagged with an error code (0) in the assembly listing.

MACRO-11 permits a nesting depth of 16(10) conditional assembly<br>levels. Any statement that attempts to exceed this nesting level<br>depth is flagged with an error code (0) in the assembly listing.

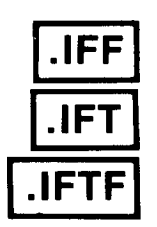

<sup>6</sup> .9 .2 Subconditional Assembly Block Directives

 $\sim$   $\sim$ 

Formats :

IFF<br>IFT<br>IFTF

Subconditional directives may be placed within conditional assembly blocks to indicate:

- 1. The assembly of an alternate body of code when the condition of the block tests false.
- <sup>2</sup> . The assembly of <sup>a</sup> non-contiguous body of code within the conditional assembly block, depending upon the result of the conditional test in entering the block .
- <sup>3</sup> . The unconditional assembly of a body of code within a conditional assembly block.

|                                                | GENERAL ASSEMBLER DIRECTIVES                                                                                                    |
|------------------------------------------------|----------------------------------------------------------------------------------------------------|
|                                                | The subconditional directives are described in detail $\,$ in Table $\,$ 6-7.<br>If a subconditional directive appears outside a conditional assembly<br>block, an error code (0) is generated in the assembly listing.                                                                                                    |
|                                                | Table 6-7<br>Subconditional Assembly Block Directives                                                                                                    |
| Subconditional<br>Directive                    | Function                                                                                                    |
| .IFF                                           | the<br>condition tested<br>entering<br>upon<br>If the<br>assembly block is false, the<br>code<br>conditional<br>following this directive, and continuing up to<br>the<br>next occurrence of a subconditional directive or to<br>the end of the conditional assembly block, is to<br>be<br>included in the program.                                                                                                    |
| .IFT                                           | the<br>upon<br>entering<br>tested<br>If the<br>condition<br>code<br>conditional assembly block is true, the<br>the<br>following this directive, and continuing up to<br>next occurrence of a subconditional directive or to<br>the end of the conditional assembly block, is to<br>be<br>included in the program.                                                                                                    |
| .IFTF                                          | The code following this directive, and continuing up<br>to the next occurrence of a subconditional directive<br>or to the end of the conditional assembly block, is<br>included in the program, regardless of the<br>be l<br>to.<br>the<br>result of the condition tested upon entering<br>conditional assembly block.                                                                                                    |
| below.<br>the block<br>in<br>nested directives | The implied argument of a subconditional directive is the condition<br>test specified upon entering the conditional assembly block, as<br>reflected by the initial directive in the conditional coding examples<br>Conditional or subconditional directives in nested conditional<br>assembly blocks are not evaluated if the previous (or outer) condition<br>satisfied. Examples 3 and 4 below illustrate<br>not<br>is<br>of previous<br>that are not evaluated because<br>unsatisfied conditional coding. |
| EXAMPLE 1:                                     | Assume that symbol SYM is defined.                                                                                                    |
| SYM<br>.IF DF                                  | ; Tests TRUE, SYM is defined. Assemble<br>; the following code.                                                                                                    |
| .IFF                                           | ; Tests FALSE. SYM is defined. Do not<br>;assemble the following code.                                                                                                    |
| IFT                                            | :Tests TRUE. SYM is defined. Assem-                                                                                                    |

Table 6-7 Subconditional Assembly Block Directives

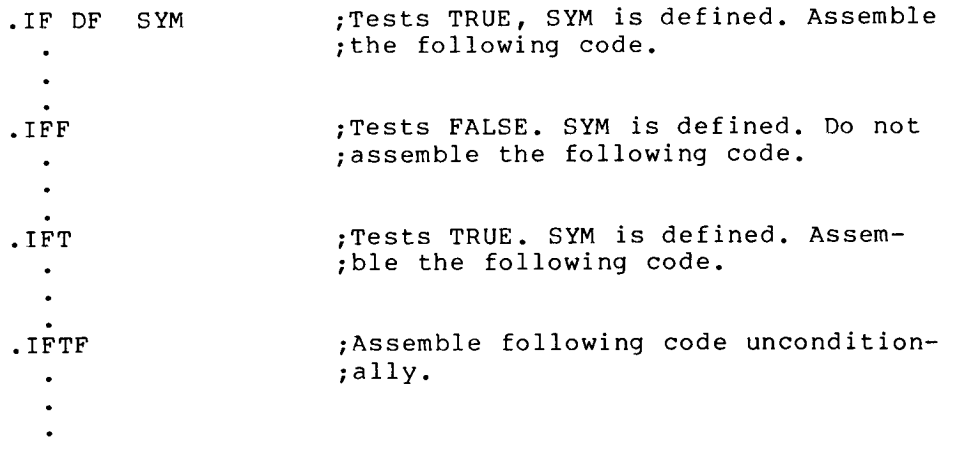

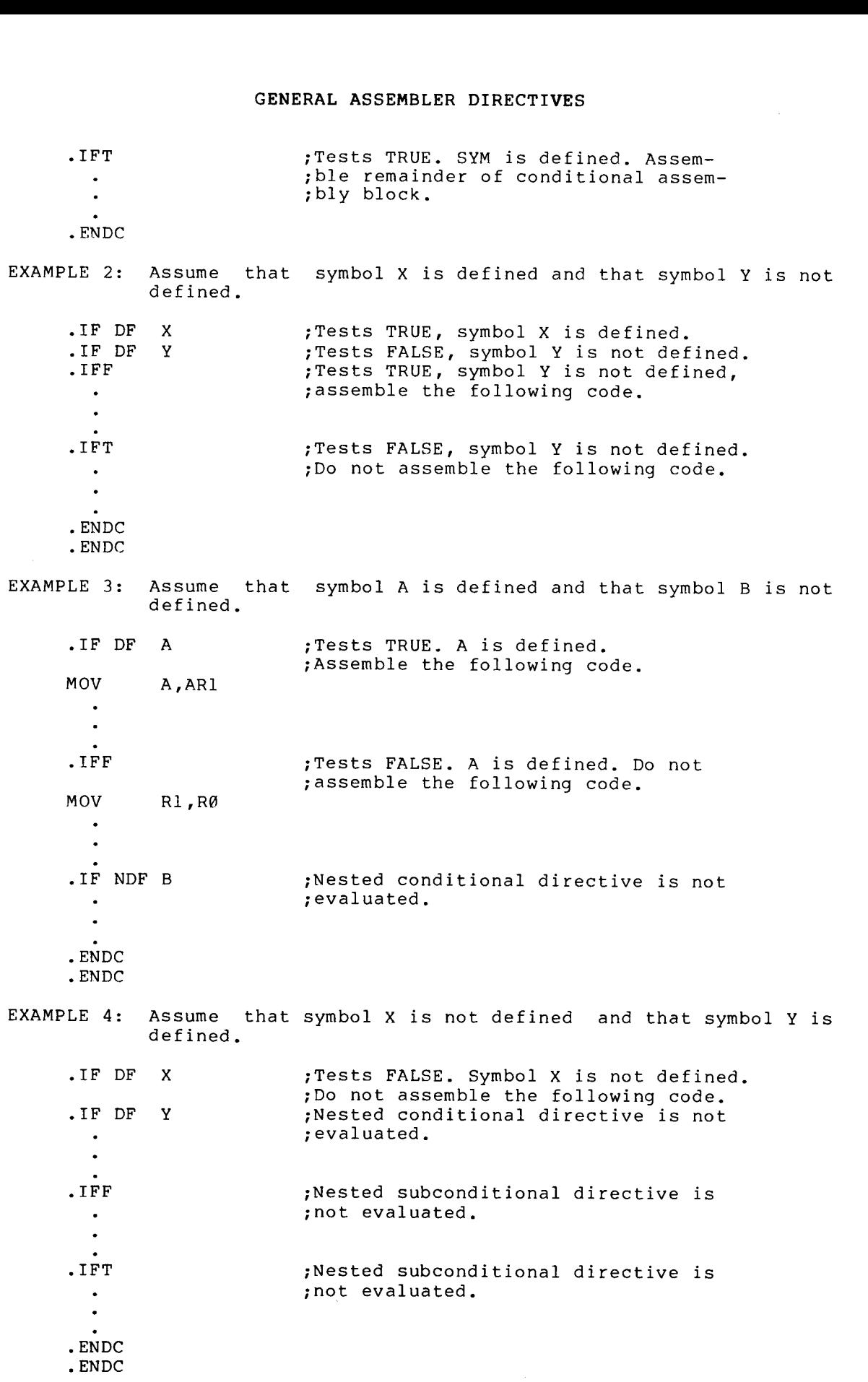

 $6 - 58$ 

 $\sim 10^{-1}$ 

чü

## .IIF

### 6 .9 .3 Immediate Conditional Assembly Directive

Format :

.IIF cond,arg,statement

- where: cond represents one of the legal condition tests defined<br>for conditional assembly blocks in Table 6-6.
	- represents any legal separator (comma, space, and/or tab) .
	- arg represents the argument associated with the immediate conditional directive; an expression, symbolic argument, or macro-type argument, as described in Table 6-6.

represents the separator between the conditional argument and the statement field. If the preceding argument is an expression, then a comma must be used; otherwise, a comma, space and/or tab may be used.

statement represents the specified statement to be assembled if the condition is satisfied .

An immediate conditional assembly directive provides a means for<br>writing a 1-line conditional assembly block. The use of this<br>directive requires no terminating .ENDC statement and the condition to<br>be tested is completely e

For example, the immediate conditional statement:

.IIF DF FOO,BEQ ALPHA

generates the code

BEQ ALPHA

if the symbol FOO is defined within the source program .

As with the .IF directive, a condition test other than those listed in Table 6-6, an illegal argument, or a null argument specified in an .IIF directive results in an error code (A) in the assembly listing.

### 6.10 FILE CONTROL DIRECTIVES

The MACRO-11 file control directives are used to add file names to macro GENERAL ASSEMBLER DIRECTIVES<br>6.10 FILE CONTROL DIRECTIVES<br>The MACRO-11 file control directives are used to add file names to<br>macro library lists and to insert a source file into the source file<br>being currently used. being currently used. <sup>a</sup> delimited string that is the filespecification GENERAL ASSEMBLER DIRECTIVES<br>
RILE CONTROL DIRECTIVES<br>
ACRO-11 file control directives are used to add file names to<br>
library lists and to insert a source file into the source file<br>
currently used.<br>
1. LIBRARY Directive<br>
1

LIBRARY

### 6.10.1 .LIBRARY Directive

Format :

. LIBRARY string

#### where: string represents a delimited string that is the file specification of a macro library.

The within a MACRO-11 program. Example of the comparison of the source file<br>a source file into the source file<br>a source file into the source file<br> $\begin{array}{|l|} \hline \textbf{.}-\textbf{LIBRARY} \\\hline \textbf{.} \\\hline \end{array}$ <br>within a macro library.<br>within a macro-ll program. The<br>are which they were specified to the MACRO-11 assembler. is searched.<br>undefined opc<br>... libraries decription is the file<br>in the source file<br>in the file<br>of the specification<br>of the specification is<br>specification for<br>is SY:.MLB. **CENERAL ASSEMBLER DIRECTIVES**<br>
ORENEAL ASSEMBLER DIRECTIVES<br>
The MACRO-ll file control directives are used to add file names to<br>
according currently used,<br>
...<br>
...LIBRARY birective<br>
...LIBRARY birective<br>
...LIBRARY birec

If any information was omitted from the macro library default . <code>MACRO-ll/RT-ll</code> is <code>DK:.MLB,</code> and for other systems it is <code>SY:.MLB.</code>

The .LIBRARY directive is used as follows:

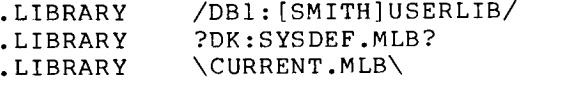

MACRO-11 searches all macro libraries if it finds an unknown symbol in the opcode field and the auto-mcall option has been previously enabled by .ENABL MCL.

### NOTE

If you are using MACRO-11 with an RT-11 operating system, you should be aware of the following two restrictions.<br>device driver for the specified device<br>that the .LIBRARY file resides on must GENERAL ASSEMBLER DIRECTIVES<br>
ol DIRECTIVES<br>
e control directives are used to add 1<br>
lists and to insert a source file into t<br>
used.<br>
<br>
<br>
The specified in the specified of a marc olibrary.<br>
<br>
<br>
rective adds *a* file name t GENERAL ASSEMBLER DIRECTIVES<br>
ol DIRECTIVES<br>
e control directives are used to add i<br>
lists and to insert a source file into t<br>
used.<br>
<br>
The presents a delimited string that<br>
specification of a macro library.<br>
<br>
rective edd **GENERAL ASSEMBLER DIRECTIVES**<br>
ol DIRECTIVES<br>
control directives are used to add f<br>
ists and to insert a source file into t<br>
ists and to insert a source file into t<br>
sective adds a sile name to a macro library.<br>
A library GENERAL ASSEMBLER DIRECTIVES<br>
ol DIRECTIVES<br>
e control directives are used to add i<br>
lists and to insert a source file into t<br>
used.<br>
Ying<br>
represents a delimited string that<br>
specification of a macro library.<br>
entity a li **GENERAL ASSEMBLER DIRECTIVES**<br>
ol DIRECTIVES<br>
control directives are used to add f<br>
lists and to insert a source file into t<br>
lists and to insert a source file into t<br>
sective adds a sile name to a macro library.<br>
A libra the original MACRO-11 command line. The<br>second restriction is that there is a GENERAL ASSEMBLER DIRECTIVES<br>
ol DIRECTIVES<br>
control directives are used to add i<br>
lists and to insert a source file into t<br>
lists and to insert a source file into t<br>
second is equal to insert a source file into the<br>
secon limit on the number of .LIBRARY **GENERAL ASSEMBLER DIRECTIVES**<br> **COLDIRECTIVES**<br> **COLDIRECTIVES**<br> **COLDIRECTIVES**<br> **COLDIRECTIVES**<br> **COLDIFIEST**<br> **COLDIFIEST**<br> **COLOGETY**<br> **COLOGETY**<br> **COLOGETY**<br> **COLOGETY**<br> **COLOGETY**<br> **COLOGETY**<br> **COLOGETY**<br> **COLOGETY** . The GENERAL ASSEMBLER DIRECTIVES<br>
COL DIRECTIVES<br>
control directives are used to add f<br>
ists and to insert a source file into t<br>
lists and to insert a source file into t<br>
and the specification of a macro library.<br>
Prective add GENERAL ASSEMBLER DIRECTIVES<br>
ol DIRECTIVES<br>
control directives are used to add f<br>
ists and to insert a source file into t<br>
lists and to insert a source file into t<br>
a lists and to insert a source file into t<br>
represents a specified in the MACRO-11 command line. Since there can be a maximum of eight<br>files on a MACRO-11/RT-11 command line, GENERAL ASSEMBLER DIRECTIVES<br>
OL DIRECTIVES<br>
COL DIRECTIVES<br>
control directives are used to add f<br>
lists and to insert a source file into t<br>
lists and to insert a source file into t<br>
Piere is each of a marco library.<br>
con **GENERAL ASSEMBLER DIRECTIVES**<br> **OLD DIRECTIVES**<br> **OLD DIRECTIVES**<br> **OLD DIRECTIVES**<br> **OLD DIRECTIVES**<br> **I** is send to insert a source file into the<br> **I** is send to insert a source file into the specification of a macro l GENERAL ASSEMBLER DIRECTIVES<br>
D. DIRECTIVES<br>
D. DIRECTIVES<br>
D. DIRECTIVES<br>
D. DIRECTIVES<br>
existed and to insert a source file into the<br>
slots and to insert a source file into the<br>
specification of a macro library.<br>
A libra for . LIBRARY files.
INCLUDE

6.10.2 . INCLUDE Directive

Format :

. INCLUDE string

where: string represents a delimited string that is the file specification .

The . INCLUDE directive is used to insert a source file within the GENERAL ASSEMBLER DIRECTIVES<br>
Format:<br>
INCLUDE string<br>
where: string inserts a delimited string that is the file<br>
specification of a macro source file.<br>
The INCLUDE directive is used to insert a source file within the<br>
sou source file currently being used. When this directive is encountered, the current source file is stacked and the source file specified by the directive is read into memory. **GENERAL ASSEMBLER DIRECTIVES**<br> **SALUATE:**<br>
Format:<br>
NCLUDE string<br>  $\begin{array}{ll}\n\text{INCLUDE} & \text{interior} \\
\text{Splemitian} & \text{Splemitian} \\
\text{Splemitian} & \text{Splemitian} \\
\text{Splemitian} & \text{Splemitian} \\
\text{Solve file currently being used. When this direction is encountered, \\
\text{the current source file is stacked and the source file, \\
\text{the current source file is stacked and the source file specified by \\
\text{is required, the original source file is reported, \\
\text{is required, the original source file is popped from$ **SENERAL ASSEMBLER DIRECTIVES**<br>
Format:<br>
INCLUDE String<br>
represents a delimited string that is the file<br>
specification of a macro source file.<br>
The INCLUDE directive is used to insert a source file within the<br>
specificatio stack and assembly resumes at the line following the directive. A<br>source file can also be inserted within a source file that has already GENERAL ASSEMBLER DIRECTIVES<br>
S.10.2 .INCLUDE Directive<br>
Format:<br>
.INCLUDE string<br>
where: string represents a delimited string that is the file<br>
specification of a macro source file.<br>
The .INCLUDE directive is used to inse **GENERAL ASSEMBLER DIRECTIVES**<br> **S.10.2** .INCLUDE Directive<br>
Format:<br>
INCLUDE string represents a delimited string that is the file<br>
specification of a macro source file.<br>
The .INCLUDE directive is used to insert a source been specified by the .INCLUDE directive. In this case the original<br>source file and the first source file specified by the .INCLUDE GENERAL ASSEMBLER DIRECTIVES<br>
S.10.2 .INCLUDE Directive<br>
Pormat:<br>
INCLUDE string represents a delimited string that is the file<br>
specification of a macro source file.<br>
The INCLUDE directive is used to insert a source file **EXERVAL ASSEMBLER DIRECTIVES**<br> **EXERVAL ASSEMBLER DIRECTIVES**<br>
Format:<br>
INCLUDE string<br>
where: string represents a delimited string that is the file<br>
where: string represents a delimited string that is the file<br>
where: st **EXERE ASSEMBLER DIRECTIVES**<br> **EXERENCE AND CONDUME STACK CONDUCE**<br>
A TROLUDE STATE THE SPECIFIED SOURCE SOURCE IT IS THE SPECIFIED AND THE SPECIFICATION OF A MACT SOURCE THE WITHIN the<br>
FINE .INCLUDE directive is used to into memory. When the end of the second source file is reached, the<br>first specified source file is popped from the stack and assembly SEN ASSEMBLER DIRECTIVES<br>
S.10.2 .INCLUDE Directive<br>
Pormat:<br>
NCLUDE String<br>
Where: string represents a delimited string that is the file<br>
Neter: string represents a delimited string that is the file<br>
The .INCLUDE directiv specified of the interaction of the interaction of the interaction of the second source file interaction of a matro source file.<br>The interaction of a matro source file. The interaction of a matro source file interaction of atthelinefollowingdirective,andwhenthe endoffirst first specified source file is reached, the original source file is<br>popped from the stack and assembly of that file is started again at<br>the line following the .INCLUDE directive. The maximum nesting level from the stackand assemblyofthatfileis started again atthe . The maximum nes<br>directive is five. GENERAL ASSEMBLER DIRECTIVES<br>
..10.2 .INCLUDE Directive<br>
Format:<br>
...WCLUDE string represents a delimited string that is the file<br>
where: string represents a delimited string that is the file<br>
The .INCLUDE directive is use GENERAL ASSEMBLER DIRECTIVES<br>
FORMAL ASSEMBLER DIRECTIVES<br>
FORMAL:<br>
ANCLUDE POTENT:<br>
INCLUDE STATE THE SURFAL ASSEMBLER DIRECTIVES<br>
THE TRICULES (INCLUDE STATE) Expectition of a more of source file within the<br>
the LINCLUDE Thedefaultfilespecificationfor MACRO-11/RT-11is SENERAL ASSEMBLER DIRECTIVES<br>
intertive<br>
intertive sustains of a macro source fill<br>
eventive is used to insert a source fill<br>
eventive is used to insert a source fill<br>
eventive is used to insert a source fill<br>
is read into resident ASSEMBLER DIRECTIVES<br>
resident and the specification of a macro source fil<br>
respective is used to insert a source file<br>
residently being used, when this directive<br>
resident is insert and the source file<br>
resident explorering in the second of the secondary and the responsion of the response of the response of the secondary explicition of a matro source file expective is used to insert a source file expective is read into memory. Whe CONDERAL ASSEMBLER DIRECTIVES<br>
or interactive is used to insert a source filter<br>
reference to the specification of a macro source filt<br>
reference to the specification of a macro source filt<br>
reference to the specification device on the original MACRO-11<br>
interpresents a delimited string that<br>
specification of a macro source fil<br>
cective is used to insert a source fil<br>
cective is used to insert a source fil<br>
cective is used to insert a sourc

If any information is omitted from the source file argument, default values are assumed. The default file specification for MACRO-11/RT-11 ..MAC, and for other systems it is SY:.MAC.

The .INCLUDE directive is used as follows:

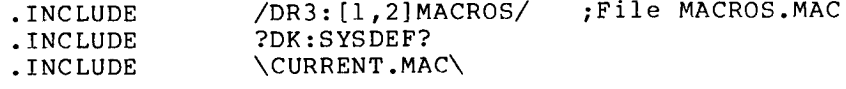

NOTE

If you are using MACRO-11 with an RT-11 operating system, the device driver for the specified device that the .INCLUDE<br>file resides on must already be loaded, command line.

 $\label{eq:2.1} \mathcal{L}(\mathcal{L}^{\text{c}}_{\text{c}}) = \mathcal{L}(\mathcal{L}^{\text{c}}_{\text{c}}) = \mathcal{L}(\mathcal{L}^{\text{c}}_{\text{c}})$  $\label{eq:2.1} \frac{1}{\sqrt{2}}\left(\frac{1}{\sqrt{2}}\right)^{2} \left(\frac{1}{\sqrt{2}}\right)^{2} \left(\frac{1}{\sqrt{2}}\right)^{2} \left(\frac{1}{\sqrt{2}}\right)^{2} \left(\frac{1}{\sqrt{2}}\right)^{2} \left(\frac{1}{\sqrt{2}}\right)^{2} \left(\frac{1}{\sqrt{2}}\right)^{2} \left(\frac{1}{\sqrt{2}}\right)^{2} \left(\frac{1}{\sqrt{2}}\right)^{2} \left(\frac{1}{\sqrt{2}}\right)^{2} \left(\frac{1}{\sqrt{2}}\right)^{2} \left(\$ 

#### CHAPTER 7

## MACRO DIRECTIVES

## 7.1 DEFINING MACROS

By using macros a programmer can use a single line to insert a sequence .

A macro definition is headed by a .MACRO directive (see Section 7.1.1)<br>C followed by the source lines. dummy . the .MACRO directive. CHAPTER 7<br>
MACRO DIRECTIVES<br>
7.1 DEFINING MACROS<br>
Bequence of lines into a source program,<br>
A macro definition is headed by a .MACRO directive (see Section 7.1.1)<br>
followed by the source lines, The source lines may optiona CHAPTER 7<br>
MACRO DIRECTIVES<br>
By using macros a programmer can use a single line to insert a<br>
Bequence of lines into a source program.<br>
A macro definition is headed by a .MACRO directive (see Section 7.1.1)<br>
A macro definit CHAPTER 7<br>
MACRO DIRECTIVES<br>
By using macros a programmer can use a single line to insert a<br>
sequence of lines into a source program.<br>
A macro definition is headed by a .MACRO directive (see Section 7.1.1)<br>
followed by the CHAPTER 7<br>
MACROS<br>
EFINING MACROS<br>
EMPINING MACROS<br>
EMPINING MACROS<br>
A CONSTRIBUTE TO A SOURCE THE AND ONE OF THE CONSTRIBUTION OF THE CONSTRIBUTION OF THE CONSTRIBUTION CONTAIN<br>
ad by the source lines. The source lines ma TER 7<br>
URECTIVES<br>
USE a single line to insert a<br>
ogram.<br>
MACRO directive (see Section 7.1.1)<br>
source lines may optionally contain<br>
sare used, each one is listed in<br>
the statement used by the programmer<br>
e program. It consi CHAPTER 7<br>
MACRO DIRECTIVES<br>
MACRO DIRECTIVES<br>
By using macros a programmer can use a single line to insort a<br>
Beguence of lines into a source program.<br>
A macro definition is beaded by a. MACRO directive (see Section 7.11)

A macro call (see Section 7.3)<br>. to call the macro into the source program. It consists of the macro<br>name followed by the real arguments needed to replace any dummy arguments used in the macro.

Macro expansion main program. Included in this insertion is the replacement of the dummy arguments .

directives . Only one directive is allowed-per-source-line.<br>have a blank energed field ar and ar mare energed or more operands. Legal operands<br>The macros and their associated ER 7<br>BECTIVES<br>USCRIPTIONS<br>UNACRO directive (see Section 7.1.1)<br>Source lines may optionally contain<br>are used, each one is listed in<br>the statement used by the programmer<br>program. It consists of the macro<br>seeded to replace an have a blank operand field or one or more operands.<br>differ with each directive. The macros and t CHA<br>
MACRO<br>
MACRO<br>
By using macros a programmer can<br>
sequence of lines into a source p<br>
A macro definition is headed by a<br>
followed by the source lines. Th<br>
dummy arguments. If such argument<br>
the .MACRO directive.<br>
to call with each directive. directives are detailed in this chapter. CHAPTER 7<br>
MACRO DIRECTI<br>
NG MACROS<br>
cross a programmer can use<br>
lines into a source program.<br>
inition is headed by a .MACRO<br>
the source lines. The source<br>
ents. If such arguments are<br>
enter. Included in this insert<br>
and i sert a<br>
7.1.1)<br>
contain<br>
grammer<br>
e macro<br>
dummy<br>
to the<br>
of the<br>
nsions.<br>
ive may<br>
of the<br> **CRO**<br>
of the<br>
of the<br>
and may ingle line to insert a<br>ective (see Section 7.1.1)<br>mes may optionally contain<br>, each one is listed in<br>ent used by the programmer<br>It consists of the macro<br>of to replace any dummy<br>os source lines into the<br>is the replacement o

7.1.1 .MACRO Directive

Format :

[label :] .MACRO name, dummy arqument list

where: label represents an optional statement label.

name represents the user-assigned symbolic name of macro. This name may be any legal symbol and may be used as a label elsewhere in the program.

> represents legal and/or .

.MACRO

where: dummy represents a number of legal symbols (see Section argument  $3.2.2$ ) that may appear anywhere in the body of the list macro definition, even as a label. These MACRO DIRECTIVES<br>
represents a number of legal symbols (see Section<br>
3.2.2) that may appear anywhere in the body of the<br>
macro definition, even as a label. These dummy<br>
symbols can be used elsewhere in the program with MACRO DIRECTIVES<br>
represents a number of legal symbols (see Section<br>
3.2.2) that may appear anywhere in the body of the<br>
macro definition, even as a label. These dummy<br>
symbols can be used elsewhere in the program with<br>
no no conflict of definition. arguments specified in this directive may be MACRO DIRECTIVES<br>
represents a number of legal symbols (see Section<br>
3.2.2) that may appear anywhere in the body of the<br>
macro definition, even as a label. These dummy<br>
symbols can be used elsewhere in the program with<br>
no separated by any legal separator. The detection<br>of a duplicate or an illegal symbol in a dummy MACRO DIRECTIVES<br>
represents a number of legal symbols (see Section<br>
3.2.2) that may appear anywhere in the body of the<br>
mecro definition, even as a label. These dummy<br>
symbols can be used elsewhere in the program with<br>
no MACRO DIRECTIVES<br>
represents a number of legal symbols (see Section<br>
3.2.2) that may appear anywhere in the body of the<br>
mecro definition, even as a label. These dummy<br>
symbols can be used elsewhere in the program with<br>
no error code (A) to be generated. MACRO DIRECTIVES<br>where: dummy represents a number of legal symbols (see Section<br>argument 3.2.2) that may appear anywhere in the body of the<br>nacro definition, even as a label. These dummy<br>symbols can be used elsewhere in th MACRO DIRECTIVES<br>
sepresents a number of legal symbols (see Section<br>
sector definition, even as a latel. These dummy<br>symbols claim to see a smooth the macro being dummy<br>
regarded by any legal separator. The detection<br>
rega MACRO DIRECTIVES<br>
represents a number of legal symbol<br>
ent 3.2.2) that may appear anywhere in<br>
macro definition, even as a label.<br>
symbols can be used elsewhere in t<br>
no conflict of definition. M<br>
argument list drink dir<br> MACRO DIRECTIVES<br>
represents a number of legal symbol<br>
ant 3.2.2) that may appear anywhere in<br>
macro definition, even as a label.<br>
symbols can be used elsewhere in t<br>
no conflict of definition. M<br>
arguments specified in th MACRO DIRECTIVES<br>
ent 3.2.2) that may appear anywhere in<br>
macro definition, even as a label.<br>
symbols can be used elsewhere in<br>
mo conflict of definition. M<br>
arguments specified in this dir<br>
separated by any legal separato MACRO DIRECTIVES<br>
represents a number of legal symbol<br>
ent 3.2.2) that may appear anywhere in<br>
macro definition, even as a label.<br>
symbols can be used elsewhere in the<br>
no conflict of definition. M<br>
arguments specified in MACRO DIRECTIVES<br>
represents a number of legal symbol<br>
ent 3.2.2) that may appear anywhere in<br>
macro definition, even as a label.<br>
symbols can be used elsewhere in t<br>
no conflict of definition. M<br>
arguments specified in th M.<br>Tepresen<br>3.2.2) t<br>macro de<br>symbols<br>argument<br>separate<br>of a dargument<br>error co<br>the dum<br>A,B<br>of a mac<br>ugh it i<br>r on<br>ice is d<br>r one is d<br>case of a mac<br>ice is d

A comment may follow the dummy argument list in a .MACRO directive, as shown below:

The first statement of a macro definition must be a .MACRO directive. .MACRO ABS A, B ;Defines .

## NOTE

because constructed with the concatenation<br>character will cause the macro directive to be ignored. This may result in improper termination of<br>definition. MACRO DIRECTIVES<br>
represents a number of legal symbol<br>
ant 3.2.2) that may appear anywhere in<br>
macro definition, even as a label.<br>
symbols can be used elsewhere in t<br>
no conflict of definition. M<br>
arguments specified in th DIRECTIVES<br>
number of legal symbol:<br>
nay appear anywhere in the<br>
be used elsewhere in the<br>
of definition. MM<br>
of definition. MM<br>
next correct in illegal syntator.<br>
terminates the scan<br>
(terminates the scan<br>
(terminates the Although it is legal for a label to<br>appear on a .MACRO directive, this

This NOTE also applies to .IRP, .IRPC, and .REPT.

.ENDM

7.1.2 . ENDM Directive

Format :

.ENDM

where: name represents an optional argument specifying name of<br>directive.

Example :

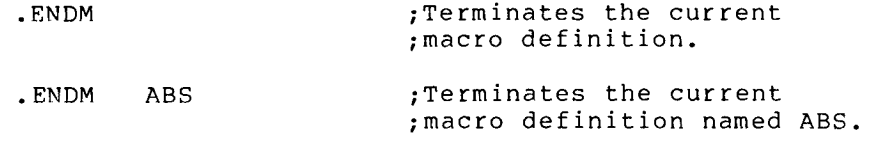

## MACRO DIRECTIVES

If specified, the macro name in the .ENDM name specified in the corresponding .MACRO directive. statement is flagged with an error code (A) in the assembly listing. In If specified, the macro n<br>name specified in the co<br>statement is flagged with<br>In either case, the<br>Specifying the macro name If specified, the macro n<br>name specified in the co<br>statement is flagged with<br>In either case, the<br>Specifying the macro name<br>to detect missing .EN definitions . MACRO DIRECTIVES<br>
MACRO DIRECTIVES<br>
Interactive in the corresponding .NACRO directive. Otherwise, the<br>
statement is flagged with an error code (A) in the assembly listing.<br>
In either case, the current macro definition is t MACRO DIRECTIVES<br>
MACRO DIRECTIVES<br>
MACRO DIRECTIVES<br>
MACRO DIRECTIVES (The corresponding ARATO directive, otherwise, the<br>
tra-ction is classed to the signal of the assembly listing.<br>
The either case, the current macro def MACRO DIREC<br>
ified, the macro name in the .E<br>
pecified in the corresponding .<br>
the is flagged with an error cod<br>
int is flagged with an error cod<br>
ther case, the current made<br>
itect missing .ENDM statement<br>
ions.<br>
DM direc MACRO DIRECTIVES<br>
MACRO DIRECTIVES<br>
MACRO DIRECTIVES<br>
Interlet in the corresponding ANARO directive. Otherwise, the<br>
Interlet case, the current macro code (A) in the assembly listing.<br>
In either case, the current macro def **MACRO DIRECTIVES**<br> **MACRO DIRECTIVES**<br> **Examplement Specified in the corresponding ANACRO directives.** Cherewise, the<br>
distancement is flagged with an error code (A) in the assembly ilsting.<br>
Directives and the correspond **MACRO DIRECTIVES**<br>
specified in the corresponding .WACRO directive. Otherwise<br>
specified in the corresponding .WACRO directive. Otherwise<br>
if ying the macro name in the FNDM statement thus permits MACRO<br>
if ying the macro CTIVES<br>ENDM statement must match the<br>.MACRO directive. Otherwise, the current macro definition is terminated. Specifying the macro name in the .ENDM statement thus permits MACRO-11<br>to detect missing .ENDM statements or improperly nested macro CRO DIRECTIVES<br>in the .ENDM statement must match the<br>ponding .MACRO directive. Otherwise, the<br>error code (A) in the assembly listing.<br>rrent macro definition is terminated.<br>the .ENDM statement thus permits MACRO-11<br>statemen CTIVES<br>
ENDM statement must match the<br>
AMACRO directive. Otherwise, the<br>
de (A) in the assembly listing.<br>
M statement thus permits MACRO-11<br>
ts or improperly nested macro<br>
label. If a legal label is<br>
an illegal label is at

The label .

The .ENDM directive may be followed by a comment field, as shown<br>below:

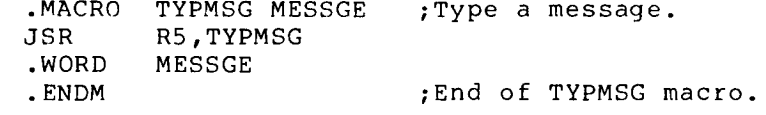

The final statement of every macro definition must be an . ENDM directive. The .ENDM directive is also used to terminate indefinite repeat blocks (see Section 7.6)<br>Li blocks (see Section 7.7).

.MEXIT

7.1.3 .MEXIT Directive

Format :

## .MEXIT

The .MEXIT directive may be used to terminate a macro expansion before the end of the macro is encountered. This directive is also legal within repeat blocks (see Sections  $7.6$  and  $7.7$ ). nested macros. The . Using MEXIT directive bypasses the complexities of nested conditional directives<br>and alternate assembly paths, as shown in the following example:

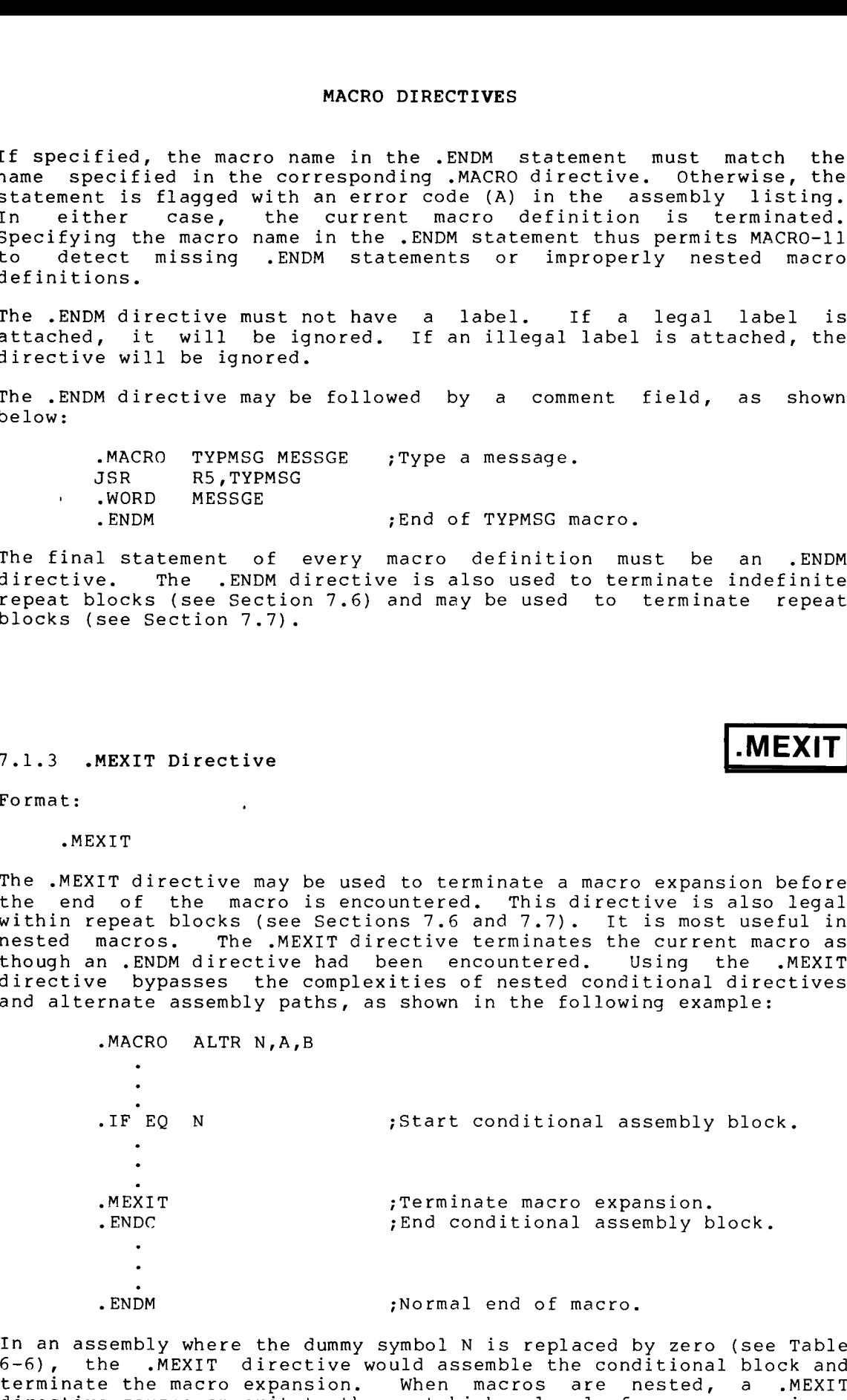

In an assembly where the dummy symbol N is replaced by zero (see Table 6-6), the .MEXIT directive would assemble the conditional block and . When macros are nested, a .MEXIT.<br>As neut-birbar level of masses compositor directive causes an exit to the next higher level of macro expansion.

A .MEXIT directive encountered outside a macro definition is flagged with an error code (O) in the assembly listing.

## 7.1.4 MACRO Definition Formatting

A form-feed character used within a macro definition causes a page MACRO DIRECTIVES<br>A .MEXIT directive encountered outside a macro definition is flagged<br>with an error code (O) in the assembly listing.<br>7.1.4 MACRO Definition Formatting<br>A form-feed character used within a macro definition c eject during the assembly of the macro definition. A page eject, MACRO DIRECTIVES<br>A .MEXIT directive encountered outside a macro definition is flagged<br>with an error code (O) in the assembly listing.<br>7.1.4 MACRO Definition Formatting<br>A form-feed character used within a macro definition c however, is not performed when the macro is expanded.

Conversely, when the .PAGE directive is used in a macro definition, it is ignored during the assembly of the macro definition, but a page eject . MACRO DIRECTIVES<br>
directive encountered outside a macro definition is flagged<br>
error code (0) in the assembly listing.<br>
ACRO Definition Formatting<br>
eed character used within a macro definition. A page eject,<br>
is not perfor

## 7.2 CALLING MACROS

Format :

[label:] name real arguments

where: label represents an optional statement label.

- name represents the name of the macro, as specified in the .MACRO directive (see Section 7.1.1).
- real represent symbolic arguments which replace the<br>arguments dummy arguments listed in the .MACRO directive. MACRO . When multiple arguments occur, they are separated MACRO DIRECTIVES<br>
mocountered outside a macro definition is flagged<br>
(0) in the assembly listing,<br>
ion Formatting<br>
reasembly of the macro definition. A page eject,<br>
ormed when the macro sepanded.<br>
.PAGE directive is used i by any legal separator. Arguments to the macro<br>call are treated as character strings, their usage MACRO DIRECTIVES<br>
mocountered outside a macro definition is flagged<br>
)) in the assembly listing.<br>
ion Formatting<br>
rused within a macro definition, A page eject,<br>
page within a macro definition, A page eject,<br>
page sembly o MACRO DIRECTIVES<br>
mocountered outside a macro definition is flagged<br>
20) in the assembly listing.<br>
ion Formatting<br>
treated within a macro definition. A page eject,<br>
sessembly of the macro definition, a page eject,<br>
cPAGE d is determined by the macro definition. **MACRO DIRECTIVES**<br> **MACRO DIRECTIVES**<br> **MACRO DEFINITE and a set of the set of the set of the set of the set of the set of the macro definition causes a page<br>
eject. during the assembly of the macro definition. A page eje** MACRO DIRECTIVES<br>
MACRO DETAINER A MACRO DEFINITION OUTSIDE A MACRO DEFINITION TO THE ASSEMBLY 11sting.<br>
The method character used within a macro definition causes a<br>
eject during the assembly of the macro definition. A pa MACRO DIRECTIVES<br>
directive encountered outside a macro definition is flagged<br>
Piror code (O) in the assembly listing.<br>
ACRO Definition Formatting<br>
ead character used within a macro definition. A page eject,<br>
is not perfor **MACRO DIRECTIVES**<br> **MACRO DIRECTIVES**<br> **A** AMEXIT directive encountered outside a macro definition is flogged<br> **A** Acro Definition Formatting<br> **A** Acro Definition Formatting<br> **A** Acro Definition Formatting<br> **A** Acro Defin

A macro definition must be established by means of the .MACRO directive .1 .1) .

When a macro name is the same as a user label, the appearance of the symbol in the operator field designates the symbol as a macro call; the appearance of the symbol in the operand field designates it as a label, as shown below:

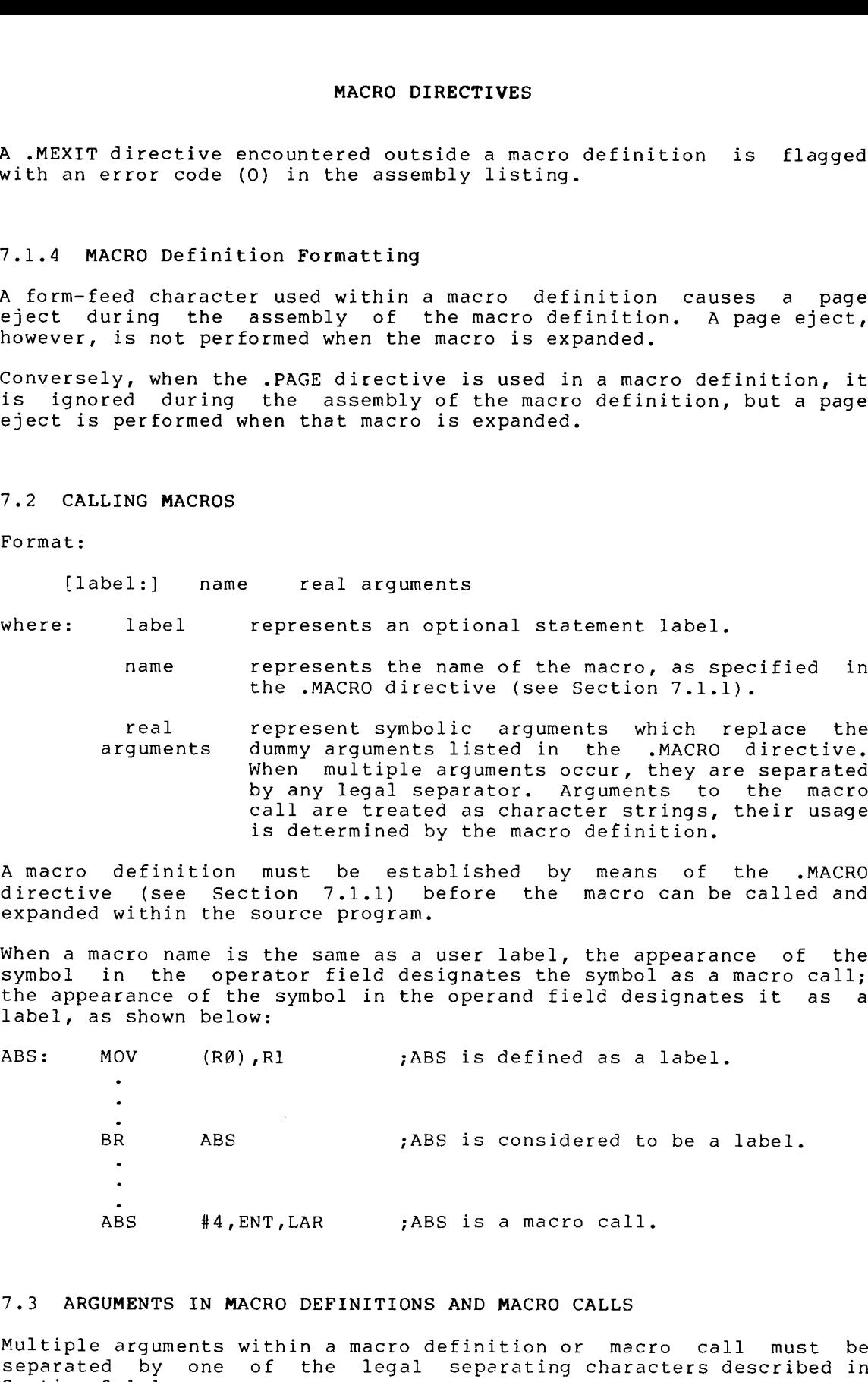

## 7.3 ARGUMENTS IN MACRO DEFINITIONS AND MACRO CALLS

Multiple arguments within a macro definition or macro call must be<br>separated by one of the legal separating characters described in Section 3.1.1.

 $7 - 4$ 

Macro definition arguments (dummy) and macro call arguments (real) normally maintain a strict positional relationship.<br>first real-argument in a-macro-call-corresponds-with-the Macro definition arguments (dummy) and macro call arguments (real)<br>normally maintain a strict positional relationship. That is, the<br>first real argument in a macro call corresponds with the first dummy<br>argument in a macro d argument in a macro definition. Only the use of keyword arguments in a macro call can override this correspondence (see Section  $7.3.6$ ). Macro definition arguments (dummy) and macro call arguments (real)<br>normally maintain a strict positional relationship. That is, the<br>first real argument in a macro call corresponds with the first dummy<br>a macro call can over Macro definition arguments (dummy) and mecro call arguments (real)<br>normally maintain a strict positional relationship. That is, the<br>direct real argument in a macro call corresponds with the first dummy<br>a macro call can ove MACRO DIRECTIVES<br>
inition arguments (dummy) and macro call arguments (real)<br>
maintain a strict positional relationship. That is, the<br>
in a macro definition. Only the use of keyword arguments in<br>
call can override this corr MACRO DIRECTIVES<br>
MACRO DIRECTIVES<br>
increase features (dummy) and macro call arguments (real)<br>
increase feature and argument in a macro call correspondence (see Section 7.3.6).<br>
Figures in a macro call can override this co **MACRO DIRECTIVES**<br>
MACRO DIRECTIVES<br>
(Macro definition arguments (dummy) and macro call arguments (real)<br>
cornally maintain a strict positional relationship, that is the<br>
regument in a macro definition correspondence (see MACRO DIRECTIVES<br>
MACRO DIRECTIVES<br>
consily maintain a strict positionsal measure call arguments (real)<br>
consily maintain a strict positionsal relationship, fisting<br>
incomential in a unary definition only the wee of keywor MACRO DIRECTIVES<br>
MACRO DIRECTIVES<br>
Nextrally maintain a matro coll order arguments (real)<br>
Nirst real argument in a matro coll orresponds with the Tirst dummy<br>
rights are definition. Only the use of keyword arguments in<br> MACRO DIRECTIVES<br>
Nextro definition arguments (folmmy) and mecto call arguments (real)<br>
Dirst real argument in a matro call contresponds with the first d, the<br>
dirst real argument in a matro call contresponder (see Section definition arguments<br>
illy maintain a stince<br>
ireal argument in a macro definition<br>
example, the following<br>
contain multiple arguments<br>
MACRO REN A,B,C<br>
.<br>
NACRO REN A,B,C<br>
.<br>
.<br>
REN ALPHA,BETI<br>
ents which themselved<br>
in p MACRO DIRECTIVES<br>
MACRO DIRECTIVES<br>
non-maily measure in mixtic positions (with the internally mixting in<br>
in the main in mixtic point of the stress of terms of the internal<br>
names in masses of the filter of any theorem o MACRO DIRECTIVES<br>
MACRO DIRECTIVES<br>
(see of the scheme of the scheme of the scheme of the scheme of the scheme of the scheme of<br>
is non-codefinition. Only the was of keywerd arguments in<br>
namero cellication . Only the was MACRO DIRECTIVES<br>
MACRO DIRECTIVES<br>
Nextro declinions are above to comparise in the simulation of the simulations<br>
in the matro definition. Shown in the simulation of the simulation<br>
in matro definition in the space of a

For example, the following macro definition and its associated macro call contain multiple arguments:

.MACRO REN A, B, C REN

Arguments which themselves contain separating characters must be . Tof champic, and macro carr.

REN

causes the entire expression

MOV

to replace all occurrences of the symbol A in the macro definition. Real arguments within a macro call are considered to be character<br>strings and are treated as a single entity during the macro expansion.

The up-arrow (^) construction allows angle brackets to be passed as part . used in the above macro call, as follows:

REN  $\gamma$ /<MOV X,Y>/,#44,WEV

causing the entire character string  $<$ MOV  $X, Y$  to be passed as argument .

Because . . . . up-arrow as a delimiter.

REN  $\langle$  0 411>, X, Y

The following macro call:

REN #44, WEV<sup>^</sup>/MOV X, Y/

contains .1 .3) preceded by an argument separator.

As shown in the examples above, spaces can be used within bracketed argument constructions to increase the legibility of such expressions.

 $7 - 5$ 

## 7.3.1 Macro Nesting

Macro nesting occurs where the expansion of one macro includes a call to . MACRO DIRECTIVES<br>7.3.1 Macro Nesting<br>Macro nesting occurs where the expansion of one macro includes a call<br>to another. The depth of nesting allowed depends upon the amount of<br>dynamic memory used by the source program being MACRO DIRECTIVES<br>
7.3.1 Macro Nesting<br>
Macro nesting occurs where the expansion of one macro includes a call<br>
to another. The depth of nesting allowed depends upon the amount of<br>
dynamic memory used by the source program b

To pass an argument containing legal argument delimiters to nested MACRO DIRECTIVES<br>
7.3.1 Macro Nesting<br>
Macro nesting occurs where the expansion of one macro includes a call<br>
to another. The depth of nesting allowed depends upon the amount of<br>
dynamic memory used by the source program b angle brackets for each level of nesting is required in the macro Macro Nesting<br>Macro nesting<br>Macro nesting<br>dynamic memory used by the expansion of one macro includes a call<br>dynamic memory used by the source program being assembled.<br>To pass an argument containing legal argument delimiter definition, not in the macro call. MACRO DIRECTIVES<br>
7.3.1 Macro Nesting<br>
Macro neating occurs where the expansion of one macro includes a call<br>
Macro neating occurs where the expansion of one macro includes a call<br>
Mynomic memory used by the source progra MACRO DIRECTIVES<br>
MACRO DIRECTIVES<br>
MACRO DIRECTIVES<br>
(a monthor, The depth of needing pallowed depends upon the mmount of<br>
called method of passing and the source propose the<br>
called method of the second expansion in the WARED DIRECTIVES<br>
MARED ORESTING WARED OCCURE WARE CONSIDERATION CONSIDERATION CONSIDERATION CONSIDERATION CONSIDERATION CONSIDERATION<br>
CONSIDER ANY MAN AND MOVED EXPERIMENT DIRECT THE MARED CONSIDERATION CONSIDERATION<br>
D MACRO DIRECTIVES<br>
MACRO DIRECTIVES<br>
MACRO DIRECTIVES<br>
No another, The depth of numing allowed depends upon the amount of<br>
ty panel means where the expansion for the macro delimition within angle<br>
are measured by the four-o

```
.MACRO LEVEL1 DUM1, DUM2
LEVEL2 <DUM1>
 LEVEL2 <DUM2><br>.ENDM
   .MACRO LEVEL2 DUM3
 DUM3
 ADD
   acro Nesting<br>sting occurs w<br>her. The dep<br>memory used by<br>an argument cc<br>enclose the<br>, as shown in<br>rackets for<br>on, not in the<br>MACRO LEVEL1<br>LEVEL2 <DUM1><br>LEVEL2 <DUM2><br>.ENDM<br>MACRO LEVEL2<br>NMM .MACRO LEVEL1<br>DUM3<br>ADD #10,40<br>MOV 
   .ENDM
   acro Nesting<br>sting occurs<br>her. The d<br>memory used<br>an argument<br>rackets for<br>rackets for<br>non, not in t<br>MACRO LEVEL2 <DUM<br>LEVEL2 <DUM<br>NACRO LEVE DUM3<br>ADD #10, R0, (<br>ENDM MOV R0, (<br>ENDM Othe LEVEL1 <MOV<br>he following<br>MOV X,R0<br>MOV
   acro Nesting<br>sting occurs w<br>her. The dep<br>memory used by<br>an argument cc<br>enclose the<br>, as shown in<br>rackets for<br>on, not in the<br>MACRO LEVEL1 (DUM2)<br>.ENDM<br>MACRO LEVEL1 (RO, (R1<br>DUM3)<br>#10,40<br>NOV R0,(R1<br>DUM3)<br>MOV R0,(R1<br>DUM3)<br>MOV
   acro Nesting<br>sting occurs whe<br>her. The depth<br>memory used by t<br>an argument cont<br>enclose the as<br>rackets for ea<br>on, not in the m<br>MACRO LEVEL1 CDUM1><br>LEVEL2 CDUM1><br>FNDM<br>MACRO LEVEL2 E<br>DUM3<br>ADD #10,40<br>RDUM3<br>DEVEL1 <MOV R0,(R1)+
              MACRO I<br>
er. The depth of nesting<br>
er. The depth of nesting<br>
emory used by the source<br>
nargument containing leg<br>
as shown in the coding<br>
ackets for each level<br>
n, not in the macro call<br>
MACRO LEVEL1 DUM1, DUM2<br>
EVEL2 <DUM1
```
A call to the LEVEL1 macro, as shown below, for example:

LEVEL1 <MOV

causes the following macro expansion to occur:

MOV<br>ADD ADD MOV

When called until the outer macro has been called and expanded.

> .MACRO LV1 A, B .MACRO LV2 C ENDM ENDM

the LV2 macro cannot be called and expanded until the LV1 macro has been expanded. Likewise, any macro defined within the LV2 macro<br>definition cannot be called and expanded until LV2 has also been

#### 7.3.2 Special Characters in Macro Arguments

If an argument does not contain spaces, tabs, semicolons, or commas it may include special characters without enclosing them in a bracketed construction. For example: MACRO DIRECTIVES<br>
Fan argument does not contain spaces, tabs, semicolons, or commas it<br>
macro has include special characters without enclosing them in a bracketed<br>
construction. For example:<br>
.MACRO PUSH ARC<br>
.NMON ARG,-(S

```
.MACRO PUSH ARG
MOV
.ENDM
PUSH
```
causes the following code to be generated:

MOV  $X+3(82)$ ,  $-(SP)$ 

#### 7.3.3 Passing Numeric Arguments as Symbols

If the unary operator backslash  $(\nabla)$  precedes an argument, the macro treats that argument as a numeric value in the current program radix. The ASCII characters representing this value are inserted in the macro expansion, and their function is defined in the context of the MACRO DIRECTIVES<br>
1.3.2 Special Characters in Macro Arguments<br>
if an argument does not contain spaces, tabs, semicolons, or commas it<br>
include special characters without enclosing them in a bracketed<br>
.MACRO PUSH ARC<br>
.MAC resulting code, as shown in the following example:

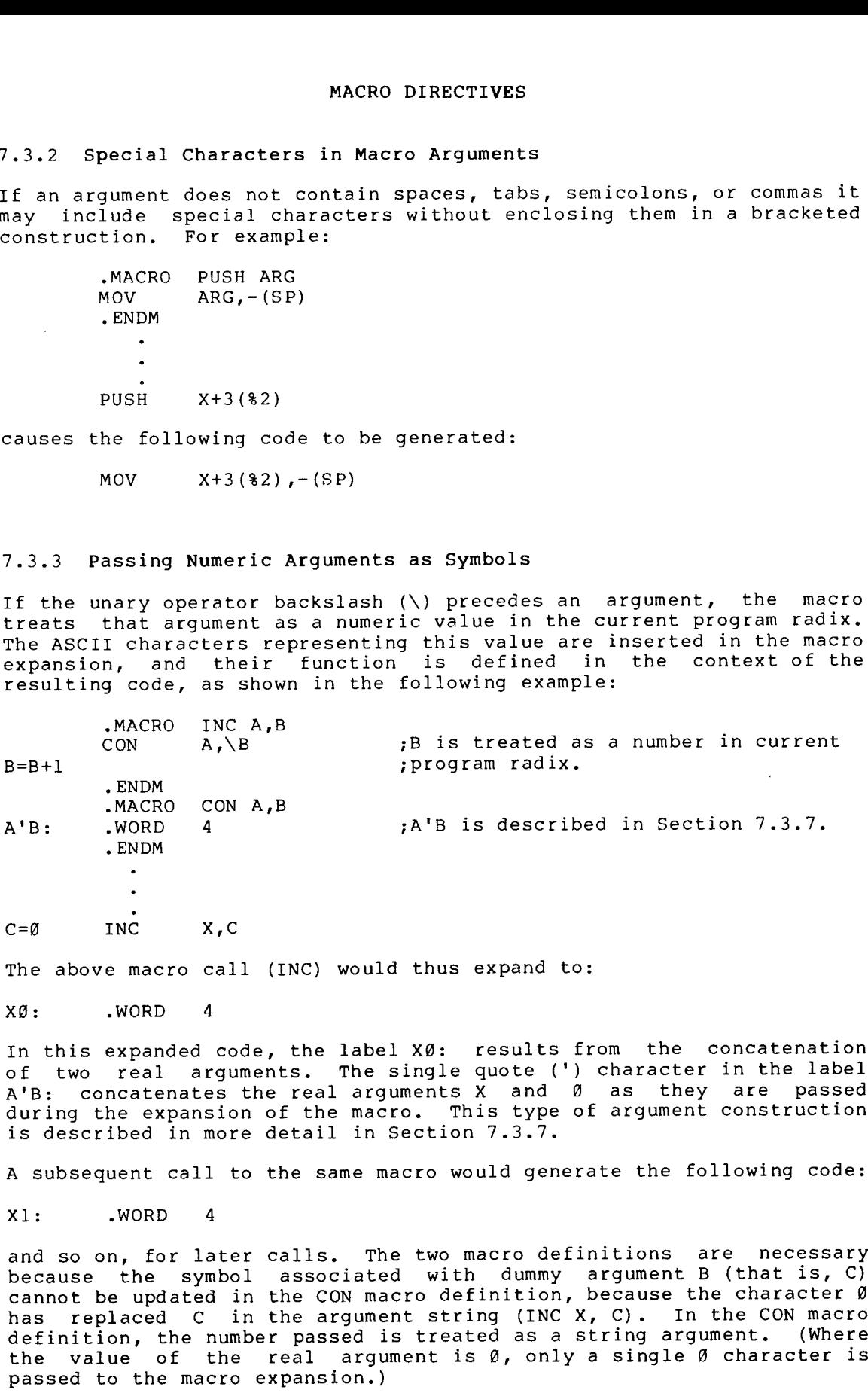

The above macro call (INC) would thus expand to:

XØ: .WORD

In this expanded code, the label X0: of two real arguments.<br>... during the expansion of the macro. This type of argument construction is described in more detail in Section 7.3.7.

A subsequent call to the same macro would generate the following code:

X1 :

and and so on, for later calls. The two macro definitions are necessary because definition, the number passed is treated as a string argument. passed to the macro expansion.)

Passing listings. conditional assemblies of a single source program can be identified MACRO DIRECTIVES<br>Passing numeric values in this manner is useful in identifying source<br>listings. For example, versions of program created through<br>conditional assemblies of a single source program can be identified<br>through through such coding as that shown below. Assume, for example, that<br>the symbol ID in the macro call (IDT) has been equated elsewhere in MACRO DIRECTIVES<br>Passing numeric values in this manner is useful in identifying source<br>listings. For example, versions of programs created through<br>conditional assemblies of a single source program can be identified<br>through MACRO DIRECTIVES<br>Passing numeric values in this manner is useful in identifying source<br>listings. For example, versions of programs created through<br>through such coding as that shown below. Assume, for example, that<br>the symb the source program to the value 6. MACRO DIRECTIVES<br>
Passing numeric values in this manner is useful in identifying source<br>
distings. Por example, versions of program cracked through<br>
the symbol ID in the macro call (IDT) has been equated elsewhere in<br>
the MACRO DIRECTIVES<br>
Passing numeric values in this manner is useful in identifying source<br>
istings. For example, versions of program can be edentified<br>
through such coding as that shown below. Assume, for example, that<br>
the MACRO DIRECTIVES<br>
MACRO DIRECTIVES<br>
Designing arguments useful in identifying source<br>
istings, For example, versions of programs created through<br>
chrough such coding as that shown below. Assume, for example, that<br>
the symb MACRO DIRECTIVES<br>
NACRO DIRECTIVES<br>
Clistings. For example, versions of programs created through<br>
chrough suses that show below. Assume, for the source<br>
the symbol ID in the macro call (IDT) has been equated elasewhere in<br>

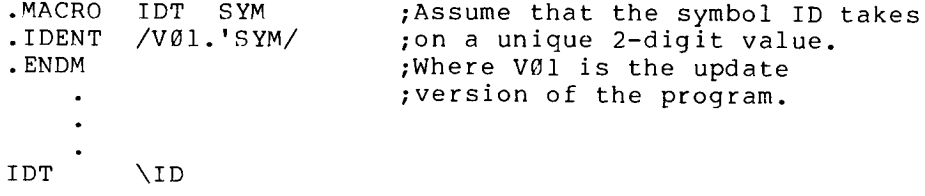

The above macro call would then expand to:

 $\cdot$ IDENT /VØ1.6/

where 6 is the numeric value of the symbol ID.

## 7.3.4 Number of Arguments in Macro Calls

A macro can be defined with or without arguments.  $(Q)$  is generated in the assembly listing. If fewer arguments appear<br>in the macro call than in the macro definition, missing arguments are assumed to be null values. The conditional directives . IF B and . IF<br>NB (see Table 6-6) can be used within the macro to detect missing **MACRO DIRECTIVES**<br> **MACRO DIRECTIVES**<br>
The signal distings, For example, versions of programs created through<br>
chorditional assemblies of a single source program can be identified<br>
through such coding as that shown below arguments. The number of arguments can also be determined using the MACRO DIRECTIVES<br>
MACRO DIRECTIVES<br>
Distings. Tor cxample, versions of programs created through<br>
chousehold assemblies of a single source program can be identified<br>
the symbol Din the macro call (IDT) has been equoted els . NARG directive (Section 7.4.1). MACRO DIRECTIVES<br>
Passing numeric values in this manner is used<br>
conditional assemblies of a single source<br>
through such coding as that shown below.<br>
the symbol ID in the macro call (IDT) has the<br>
source program to the val **MACRO DIRECTIVES**<br>
MACRO DIRECTIVES<br>
Itsings, Text example, werefore an epoch moderate and the conditional assemblies of a single averce person can be addentified<br>
the symbol ID in the macro call (IDT) has been equated a MACRO DIRECTIVES<br>
The stings, Tore example, versions of program created through<br>
intelliged, a label must be example, the symbol ID In the mecro call<br>
the symbol ID in the mecro call (IDT) has been equated elsewhere in<br>
th MACRO DIRECTIVES<br>
NACRO DIRECTIVES<br>
Notings. For example, versions of programs created those<br>
ionditional assemblies of a single autore programs created through<br>
chemical assemblies of a single autore programs created thro in the magnetic values in this manner is useful in identifying source<br>conditional assemblies of a simple and the proposition of the conditional<br>conditional assemblies of a simple and the proform or a the identified<br>the sym g numeric values in<br>gs. For examplies of<br>h such coding as<br>mbol ID in the macr<br>mbol ID in the macr<br>.MACRO IDT SYM<br>.IDENT /VØ1.'SYM<br>.ENDM<br>..DENT /VØ1.'SYM<br>...<br>DDENT /VØ1.6/<br>6 is the numeric va<br>Number of Argument<br>o can be def MACRO DIRECTIVES<br>
MACRO DIRECTIVES<br>
ISological in dentifying source<br>
Coordinional assemblies of parameters were program con be identified<br>
through anotherodomy as the shown but one are program con be identified<br>
the symbol **MACRO DIRECTIVES**<br>
NACRO DIRECTIVES<br>
listing, for example, vorgingam created through<br>
conditional assemblies of a single aoutce program can be identified<br>
chooditional assemblies of a single aoutce program can be identifi MACRO DIRECTIVES<br>
MACRO DIRECTIVES<br>
Contriguon some and the moment is useful in identifying source<br>
contriguon some anguased and the singlence of programs oranic distribution<br>
through such cooling as that since below . Ass MACHO DIRECTIVES<br>
MACHO DIRECTIVES<br>
contitional second integer with the symphon integer with the symphon integer with the symphon integer with a second integer with a second integer with the symphon integer with the sympho MACRO DIRECTIVES<br>
MACRO DIRECTIVES<br>
Institute is monotonical in identifying source<br>
institute is specifically content in the model of the program interact dented for<br>
through such scoling a that whom block  $\sigma$  recogning t MACRO DIRECTIVES<br>
ric values in this menner is use<br>
respecting to a single source profiles of<br>
h coding as that shown below.<br>
Din the macro call (IDT) has be<br>
rogram to the value 6.<br>
RO IDT SYM (ASSUME that<br>  $\sqrt{101.15YM}$ 

## 7.3.5 Creating Local Symbols Automatically

A label is often required in an expanded macro. In the conventional macro facilities thus far described, a label must be explicitly specified as an argument with each macro call. The user must be<br>careful in issuing subsequent calls to the same macro in order to required in an expanded macro.

As noted in Section 3.5, 30000 through 65535, inclusive. Such local symbols are created by<br>MACRO-11 in numerical order, as shown below:

> 30000\$ 30001\$ 65534\$ 65535\$

This automatic generation is invoked on each call of a macro whose definition contains a dummy arqument preceded by the question mark (?) MACRO DIRECTIVES<br>This automatic generation is invoked on each call of a macro whose<br>definition contains a dummy argument preceded by the question mark (?)<br>character, as shown in the macro definition below: character, as shown in the macro definition below:

.MACRO ALPHA, A, ?B ; Contains dummy argument B preceded by ;question . TST BEQ omatic ge<br>on contai<br>r, as sho<br>.MACRO A<br>TST A<br>BEQ B<br>ADD # MACRO DIRECTIVES<br>
This automatic generation is invoked on each call of a macro whose<br>
definition contains a dummy argument preceded by<br>
.MACRO ALPHA, A, 2B ;Contains dummy argument B preceded by<br>
.MACRO ALPHA, A, 2B ;Conta

B :

.ENDM

A local symbol is created automatically by MACRO-11 only when a real<br>argument of the macro call is either null or missing, as shown in Example 1 below.<br>. however, MACRO-11 inhibits the generation of a local symbol and normal MACRO DIRECTIVES<br>
This automatic generation is invoked on each call of a macro whose<br>
definition contains a dummy argument preceded by the question mark (?)<br>
character, as shown in the macro definition below:<br>
MACRO ALPHA, argument replacement occurs, as shown in Example 2 below. (Examples 1 and 2 are both expansions of the Alpha macro defined above.) 2: MACRO DIRECT<br>
matic generation is invoked on<br>
contains a dummy argument pr<br>
F, as shown in the macro defini<br>
MACRO ALPHA, A,?B<br>
; questi<br>
TST<br>
A<br>
BEQ B<br>
#5,A<br>
.ENDM<br>
symbol is created automatically<br>
of the macro call is ei **MACRO DIRECTIVES**<br>
WACRO DIRECTIVES<br>
Lerinition contains a dumby acgument preceded by the question mark (?)<br>
therefore, we have a manner of the matrix 16(10) and a symbol mark<br>
. MACRO ALPHA, A,78<br>
. (Outain dummy argumen MACRO DIRECTIVES<br>
MACRO DIRECTIVES<br>
Definition contoins e dummy argument preceded by the question mark (?)<br>
Pharacter, as shown in the mercy definition below:<br>
...MACRO ALPHA, A, 2B ; (contains dummy argument B preceded by MACRO DIRECTIVES<br>
MACRO DIRECTIVES<br>
definition conteins o dummy argument is proceded by<br>
character, as shown in the macro definition below:<br>
MACRO ALPHA, A,7B<br>  $\begin{array}{ll}\n & \text{20.14}\n\end{array}$ <br>
MACRO ALPHA, A,7B<br>  $\begin{array}{ll}\n & \text{20$ MACRO DIRECTIVES<br>
MACRO DIRECTIVES<br>
definition contribution contribution below the density are proceded by<br>
the control in the macro definition below:<br>
ACRO ALPHA, A,2B (Contains dummy argument B preceded by<br>
the specific MACRO DIRECTIVES<br>
MACRO DIRECTIVES<br>
estantion contains alumny argument 5 proceded by<br>
thanceter, as shown in the mecro definition below:<br>
...MACRO-ALPHA, A,7B (Contains dummy argument 5 proceded by<br>
respective AACRO-11 con **MACRO DIRECTIVES**<br>
MACRO DIRECTIVES<br>
MACRO DIRECTIVES<br>
Definition contains a dummy argument is preceding by the question mark<br>
decreases above in the macro addition below:<br>
ACRO ALPHA, A,28<br>
7028<br>
PER<br>
PER<br>
PER<br>
PER<br>
PER

EXAMPLE 1: Create a Local Symbol for the Missing Argument:

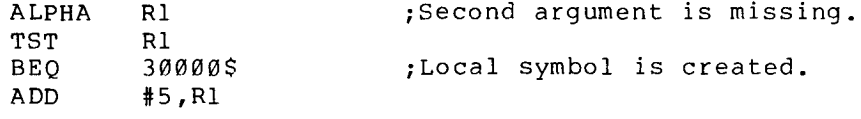

30000\$ :

EXAMPLE 2: Do Not Create a Local Symbol:

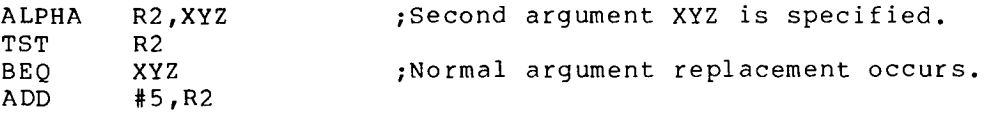

XYZ :

Automatically created local symbols are restricted to the first 16(10) arguments of a macro definition.

Automatically created local symbols resulting from the expansion of a macro, as described above, do not establish a local symbol block in their own right.

When a macro has several arguments earmarked for automatic local<br>symbol generation, substituting a specific label for one such argument risks assembly errors because MACRO-11 constructs its argument<br>substitution list at the point of macro invocation. Therefore, the<br>appearance of a label, the .ENABL LSB directive, or the .PSECT<br>directive, in the macro expan **MACRO DIRECTIVES**<br>
MACRO DIRECTIVES<br>
definition conteins a dumber agreement preceded by the question mark (?)<br>
the character, as shown in the acoro of finition boiov:<br>
.MACRO ALPHA, A,7B (conteins dummark,<br>
TST and a spec in the macro expansion will createa new localsymbolblock . The newlocalsymbolblock could leave localsymbol referencesin **MACRO DIRECTIVES**<br>
MACRO DIRECTIVES<br>
Heinition conteins a dummy argument Direct and the share of the state of the state of the state of the state of the state of the state of the state of the state of the state of the sta causing error codes in the assembly listing. Furthermore, a later<br>macro expansion that creates local symbols in the new block may MACRO DIRECTIVES<br>
WACRO DIRECTIVES<br>
MACRO DIRECTIVES<br>
MACRO DIRECTIVES<br>
MACRO INTERNATION CONTECTIVES<br>
MACRO ALDHA, A,28<br>
(ANDIA LAD ALDHA, A,28<br>
(2012)<br>
22 A solution matrix and international matrix is preceded by<br>
22 A expansion thatcreates local symbols in the new block mayduplicate **MACRO DIRECTIVES**<br>
MACRO DIRECTIVES<br>
certaition contains a doubly acqueat preceded by the question art (?)<br>
haracter, as about in the most of this internal proposed by the question art (?)<br>
. NACRO ALPEA, A.73 (Contains b code (P) in the assembly listing.

7.3.6 Keyword Arguments

Format :

name=string

where: name represents the dummy argument,

string represents .

The keyword argument may not contain embedded argument separators unless delimited as described in Section 7.3.

Macros may be defined with, and/or called with, keyword arguments.<br>When a keyword argument appears in the dummy argument list of a macro MACRO DIRECTIVES<br>
Format:<br>
name=string<br>
represents the dummy argument,<br>
where: name<br>
represents the dummy argument,<br>
the keyword argument may not contain embedded argument separators<br>
the keyword argument may not contain e macro . whether or not the dummy argument was defined with a keyword. positional real argument. MACRO DIRECTIVES<br>
Format:<br>
name-string<br>
where: name<br>
string represents the dummy argument,<br>
string represents the real symbolic argument.<br>
The keyword argument may not contain embedded argument separators<br>
where a keyword MACRO DIRECTIVES<br>
Pormat:<br>
name-string<br>
where: name represents the dummy argument,<br>
the keyword argument may not contain embedded argument separators<br>
the keyword argument may not contain embedded argument separators<br>
MACR MACRO DIRECTIVES<br>
Format:<br>
name-string<br>
where: name represents the dummy argument,<br>
string represents the real symbolic argument.<br>
The keyword argument may not contain embedded argument separators<br>
where a macro call, when MACRO DIRECTIVES<br>
...6 Keyword Arguments<br>
name=string<br>
here: name<br>
string represents the dummy argument,<br>
string represents the real symbolic argument.<br>
he keyword argument may not contain embedded argument s<br>
acros may be

A keyword argument may be specified anywhere in the dummy argument<br>list of a macro definition and is part of the positional ordering of the positional ordering of the arguments.

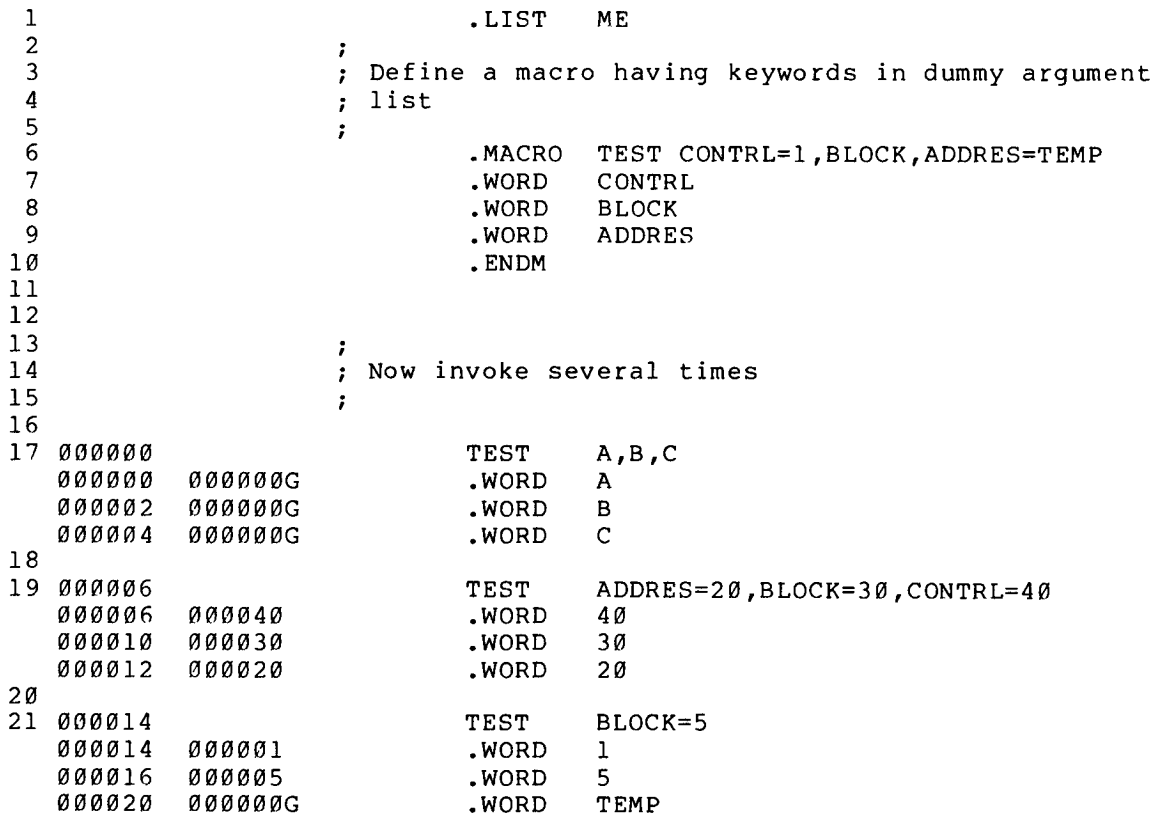

![](_page_120_Picture_326.jpeg)

## 7.3.7 Concatenation of Macro Arguments

The point. For example, in the following statements:

.MACRO DEF  $A,B,C$ ,<br>.ASCIZ /C/ A'B : .BYTE .ENDM

when the macro  $DEF$  is called through the statement:

DEF

it is expanded, as follows:

XY: .ASCIZ /MACRO-11/<br>BYTE 'X,'Y.

In expanding the first line, the scan for the first argument terminates upon finding the first apostrophe (') character.<br>The S is a dummy argument, the apostrophe (') is removed. and Y are then concatenated to form the label XY:. The third dummy argument is noted in the operand field of the .ASCIZ<br>directive, causing the real argument MACRO-11 to be substituted in this .

 $7 - 11$ 

#### MACRO DIRECTIVES

When evaluating the arguments of the .BYTE directive during expansion of the second line, the scan begins with the first apostrophe (') character . MACRO DIRECTIVES<br>When evaluating the arguments of the .BYTE directive during expansion<br>of the second line, the scan begins with the first apostrophe (')<br>character. Since it is neither preceded nor followed by a dummy<br>argum . MACRO DIRECTIVES<br>When evaluating the arguments of the .BYTE directive during expansion<br>of the second line, the scan begins with the first apostrophe (')<br>character. Since it is neither preceded nor followed by a dummy<br>argum argument and is therefore discarded. MACRO DIRECTIVES<br>When evaluating the arguments of the .BYTE directive during expansion<br>of the second line, the scan begins with the first apostrophe (')<br>character. Since it is neither preceded nor followed by a dummy<br>argum terminated upon encountering the comma (,). The third apostrophe is neither preceded nor followed by a dummy argument and again remains in MACRO DIRECTIVES<br>
When evaluating the arguments of the .BYTE directive during expansion<br>
of the second line, the scan begins with the first apostrophe (')<br>
character. Since it is neither preceded nor followed by a dummy<br>
a the macro expansion. The fourth (and last) apostrophe is followed by MACRO DIRECTIVES<br>
When evaluating the arguments of the .BYTE directive during expansion<br>
of the second line, the scan begins with the first apostrophe (')<br>
character. Since it is neither preceded nor followed by a dummy<br>
a another dummy argument and is likewise discarded. (Four apostrophe MACRO DIRECTIVES<br>
When evaluating the arguments of the .BYTE directive during expansion<br>
of the second line, the scan begins with the first apostrophe (')<br>
character. Since it is neither preceded nor followed by a dummy<br>
a MACRO DIRECTIVES<br>
When evaluating the arguments of the BYTE directive during expansion<br>
of the second line, the scan begins with the first apostrophe (')<br>
character. Since it is neither preceded nor followed by a dummy<br>
ar **MACRO DIRECTIVES**<br>When evaluating the arguments of the .BYTE directive during expansion<br>of the second line, the scan begins with the first apostrophe (')<br>character. Since it is neither preceded nor followed by a dummy<br>the **MACRO DIRECTIVES**<br>
MACRO DIRECTIVES<br>
MACRO DIRECTIVES<br>
Of the second line, the scan begins with the first apostrophe (')<br>
character. Since it is neither preceded nor followed by a dummy<br>
dragument , this apostrophe remain **MACRO DIRECTIVES**<br>
MACRO DIRECTIVES<br>
Moreof the second line, the scan begins with the first apostrophe (')<br>
character. Since it is neither preceded nor followed by a dummy<br>
dargument, this apostrophe remains in the macro When evaluating the<br>of the second li<br>character. Since i<br>argument, this ap<br>argument and is<br>terminated upon ence<br>neither preceded no<br>meither dummy argument<br>(') characters were<br>apostrophe (') char<br>postrophe (') char<br>apostroph **MACRO DIRECTIVES**<br>
arguments of the .BYTE directive during expansion<br>
e, the scan begins with the first apostrophe (')<br>
is neither preceded nor followed by a dummy<br>
second apostrophe, which is followed by a dummy<br>
second MACRO DIRECTIVES<br>
arguments of the .BYTE directive during expansion<br>
e, the scan begins with the first apostrophe (')<br>
is neither preceded nor followed by a dummy<br>
second apostrophe, which is followed by a dummy<br>
second ap MACRO DIRECTIVES<br>
arguments of the spans with the first spansion (spansion)<br>  $\epsilon$ , the scan begins with the first spansion, The scan<br>
arcophe remains in the macro expansion. The scan<br>
arcophe remains in the macro expansion **MACRO DIRECTIVES**<br> **Example 1** the scan begins with the first appointments of the specified nor followed by a distorphe remains in the macro expansion. The specified, the macro expansion. The second appointment and again MACRO DIRECTIVES<br>
arguments of the .BYTE directive during expansion<br>
arguments of the scan begins with the first appoision, The scan<br>
argument comains in the macro expansion, The scan<br>
second appointment is followed by a d MACRO DIRECTIVES<br>
e, the scan begins with the first apostrophe (')<br>
is neither preceded nor followed by a dummy<br>
strophe remains in the macro expansion. The scan<br>
second apostrophe, which is followed by a dummy<br>
effector d MACRO DIRECTIVES<br>ts of the EVTE directive during<br>can begins with the first ap<br>ther preceded nor followed<br>remains in the macro expansion<br>ged. The scan of a<br>ged be comma, the macro expansion<br>and by a dumny argument and agai<br> MACRO DIRECTIVES<br>
arguments of the .BYFE directive during expansion<br>
e, the scan begins with the first apostrophe (')<br>
is neither preceded nor followed by a dummy<br>
strophe remains in the macro expansion. The scan<br>
second a MACRO DIRECTIVES<br>
rynments of the .eYTE directive during expansion<br>
in neither preceded nor followed by a dummy<br>
itophe remains in the macro expansion. The scan<br>
exerced apastrophe, which is followed by a dummy<br>
exerced ap

## 7.4 MACRO ATTRIBUTE DIRECTIVES: .NARG,

MACRO-11 has three directives that allow the user to determine certain : . depending on the nature of the arguments being passed. directives are described below.

7.4.1 . NARG Directive

Format :

(label :] .NARG symbol

where : represents .

> symbol represents . the macro call currently being expanded. If a<br>symbol is not specified, the NARG directive is

.NARG

The .NARG directive is arguments .NARG directive can appear only within a macro definition; if listing .

An example of the .NARG directive is shown in Figure 7-1.

 $7 - 12$ 

![](_page_122_Picture_366.jpeg)

![](_page_122_Picture_367.jpeg)

7.4.2 .NCHR Directive

 $\overline{ }$ 

 $\ddot{\phantom{0}}$ 

## Format :

[label:] .NCHR symbol, <string>

#### where: label represents an optional statement label.

symbol represents any legal symbol.<br>equated to the number of specified .

> represents any legal separator (comma, space, and/or .

.NCHR

<string> represents <sup>a</sup> string of printable characters . If the character string contains <sup>a</sup> legal separator (comma, space, and/or tab) the whole string must be enclosed within angle brackets (<>) or up-arrows (^). If the delimiting characters do<br>not match or if the ending delimiter cannot be<br>detected because of a syntactical error in the<br>character string (thus prematurely terminating its<br>evaluation), the NCHR directiv an error code (A) in the assembly listing .

The .NCHR directive, which can appear anywhere in a MACRO-11 program, is used to determine the number of characters in a specified character string. This directive is useful in calculating the length of macro arguments .

An example of the .NCHR directive is shown in Figure  $7-2$ .

1 **TITLE NCHR**  $\frac{2}{3}$ <sup>3</sup> ENABL LC <sup>4</sup> LIST ME 5 i+ <sup>6</sup> <sup>i</sup> Illustrate the NCHR directive <sup>7</sup> i-8<br>9 9 MACRO STRING MESSAG<br>10 MCHR \$\$\$PMESSAG<br>11 WORD \$\$\$ 12 .ASCII /MESSAG/<br>13 .EVEN 12 .ASCII /MESSAG/<br>13 .ENDM .ENDM .EVEN<br>15 .ENDM .ENDM .EVEN<br>15 .OO0000 MSG1: STRING <Hello><br>000005 .NCHR \$\$\$PHello <sup>000000</sup> <sup>000005</sup> WORD \$\$\$ <sup>000002</sup> <sup>110</sup> ASCII /Hello/ 000003 145<br>000004 154<br>000005 154<br>000006 157 .EVEN<br>17<br>18 000001 .END

Figure 7-2 Example of .NCHR Directive

<sup>7</sup> .4 .3 NTYPE Directive

Format :

[label:] .NTYPE symbol,aexp

where: label represents an optional statement label .

> symbol represents any legal symbol. This symbol is<br>equated to the 6-bit addressing mode of the<br>following expression (aexp). If a symbol is not<br>specified, the NTYPE directive is flagged with an error code (A) in the assembly listing .

.NTYPE

represents any legal separator (comma, space, and/or .

aexp represents any legal address expression, as used with an opcode.<br>error code (A)<br>.... listing .

The specified . MACRO DIRECTIVES<br>
, represents any legal separator (comma, space,<br>
and/or tab).<br>
<br>
aexp represents any legal address expression, as used<br>
with an opcode. If no argument is specified, an<br>
error code (A) will appear in the a MACRO DIRECTIVES<br>
, represents any legal separator (comma, space,<br>
and/or tab).<br>
<br>
aexp represents any legal address expression, as used<br>
with an opcode. If no argument is specified, an<br>
error code (A) will appear in the a MACRO DIRECTIVES<br>
, represents any legal separator (comma, space,<br>
and/or tab).<br>
<br>
aexp represents any legal address expression, as used<br>
with an opcode. If no argument is specified, an<br>
error code (A) will appear in the a

An example of the use of an .NTYPE directive in a macro definition is shown in Figure 7-3.

I TITLE NTYPE 2 .ENABL LC<br>.LIST ME 4 LIST MACRO D<br>
MACRO D<br>
MACRO D<br>
and/or tab).<br>
ary represents any<br>
with an opec<br>
insting.<br>
In meror definition, if it<br>
in meror definition, if it<br>
in meror definition, if it<br>
is maple of the use of an .NTYPE<br>
in Figure 7-3.<br>
1. M.<br>
exp represen<br>
and/ort<br>
acxp represen<br>
with an<br>
error c<br>
Edirective is used<br>
macro argument. Him<br>
macro definition;<br>
rror code (0) in th<br>
e of the use of an<br>
Figure 7-3.<br>
.Ti<br>
.Figure 7-3.<br>
.Ti<br>
.Figure 7-3.<br>
.Figure 3. s  $\epsilon$   $\epsilon$   $\epsilon$   $\epsilon$ <sup>7</sup> ; Illustrate NTYPE 8 ;-  $\frac{9}{10}$ 10 MACRO SAVE ARG<br>11 MTYPE \$\$\$,ARG 11 NTYPE<br>
12 .IF EQ \$\$\$\$70<br>
13 MOV 12 IF ED\$\$\$170 13 MOV ARG,-(SP) ;Save<br>...  $14$  . IFF 15 MOV " ARG .-(SP) ;Save 16 .ENDC<br>17 .ENDM 17 FRIDH 19 000000 SAVE R1<br>000001 .NTYPE \$\$\$,R1 000001 .IF EQ \$\$\$170<br>HOV 000000 010146 MOV R1,-(SP) ;Save in resister mode<br>FF MACRO DIRECTIVES<br>
ents any legal separator (comma,<br>
rats),<br>
in opcode. If no argument is specifical<br>
in opcode (A) will appear in the<br>
i.<br>
i.e.<br>
Hence, the .NTYPE directive can app<br>
if it appears elsewhere, it is<br>
the asse MOV #Ri,-(SP) ;Save in non-resister mode .ENDC 20 21 000002 SAVE TEMP<br>000067 .NTYPE \$\$\$, \$\$\$,TEMP .IF \$\$\$270<br>HOV MOV TEMPP-(SP) ;Save MACRO DIRECTIVES<br>
ents any legal separator (comma,<br>
tab).<br>
ents any legal address expression,<br>
code (A) will appear in the<br>
dome, the .NTYPE directive can appear<br>
if it appears elsewhere, it is<br>
the assembly listing.<br>
. NT 000002 012746 MOV STEMPP-(SP) ;Save MACRO DIRECTIVES<br>
represents any legal address expression,<br>
with an opocol. If no argument is specified<br>
with an opocol. If no argument is specified<br>
corrective is used to determine the addressing model<br>
corrective is used 22 23 000006 000000 TEMP : WORD <sup>0</sup> 24 25 000001 END

For additional information concerning addressing modes, refer to Chapter 5 and Appendix B.2.

 $7 - 15$ 

## .ERROR

7.5 . ERROR AND . PRINT DIRECTIVES

Format :

[label:] .ERROR [expr] ;text

where:  $\qquad$  label  $\qquad$  represents an optional statement label.

- expr represents output when the .ERROR during .
- denotes the beginning of the text string.
- text represents the message associated with the .ERROR directive.

The . ERROR directive is used to output messages to the listing file during . MACRO DIRECTIVES<br>
Format:<br>
Format:<br>
(label:) .ERROR (expr) , text<br>
where: label represents an optional statement label.<br>
expr represents an optional expression whose value is<br>
utup assembly.<br>
; denotes the beginning of the MACRO DIRECTIVES<br>
Format:<br>
[label:] .ERROR [expr] , text<br>
where: label represents an optional statement label.<br>
expr represents an optional statement label.<br>
expr represents an optional expression whose value is<br>
untury as an illegal set of conditions in a conditional assembly. If the<br>listing file is not specified, the .ERROR messages are output to the MACRO DIRECTIVES<br>
Pormet:<br>
Formet:<br>
(label:) .ERROR (expr] ,text<br>
where: label represents an optional statement label.<br>
expr<br>
represents an optional statement label.<br>
expr<br>
represents an optional statement label.<br>
expr rep command . MACRO DIRECTIVES<br>
. ERROR AND .PRINT DIRECTIVES<br>
.: label:<br>
.: label represents an optional statement label.<br>
.: label represents an optional statement label.<br>
.: represents an optional statement label.<br>
.: denotes the beg MACRO DIRECTIVES<br>
bel:] . ERROR (expr] ; tex<br>
label represents an opt<br>
expr<br>
represents an opt<br>
output when the<br>
during assembly.<br>
; denotes the begin<br>
text<br>
represents an opt<br>
directive.<br>
DR directive.<br>
DR directive.<br>
dir

Upon encountering an .ERROR directive anywhere in a source program, MACRO-ll outputs a single line containing:

- 1. An error code (P)
- 2. The sequence number of the .ERROR directive statement
- 
- 4. The value of the expression, if one is specified
- 5. The source line containing the .ERROR directive.

For example, the following directive:

.ERROR ;Invalid

causes a line in the following form to be output to the listing file:

![](_page_125_Picture_271.jpeg)

# .PRINT

The .PRINT directive is identical in function to the .ERROR directive, except that it is not flagged with the error code (P).

## 7.6 INDEFINITE REPEAT BLOCK DIRECTIVES: .IRP

An one dummy argument.<br>this dummy argument argument . MACRO DIRECTIVES<br>
Since the SEROR directive<br>
PRINT<br>
PRINT directive is identical in function to the SEROR directive,<br>
The SEROR directive<br>
The SEROR DIRECTIVES: SEROR DIRECTIVES: SEROR DIRECT<br>
An indefinite repeat block is MACRO DIRECTIVES<br>
except that it is not flagged with the error code (P).<br>
except that it is not flagged with the error code (P).<br>
7.6 INDEFINITE REPEAT BLOCK DIRECTIVES: .IRP AND .IRPC<br>
An indefinite repeat block is simila **EXECUTE:**<br> **ANCRO DIRECTIVES**<br> **EXECUTE:**<br> **AND AND EXECUTE SERVERT EXECUTE SERVER AND ARECTIVE SERVER AND ARECTIVE REPART BLOCK DIRECTIVES:<br>
An indefinite repeat block is similar to a macro definition with only<br>
one dumm EPRINT**<br>**EPRINT**<br>**EPRINT**<br>**EXECTIVE:** The expansion of the expansion of the convention of the expansion of the expansion of the expansion<br>
2.6 INDEFINITE REPEAT BLOCK DIRECTIVES: .IRP AND .IRPC<br>
An indefinite repeat block described in this chapter. **EXECUTE:**<br> **EXECUTE:**<br> **EXECUTE:**<br> **EXECUTE:**<br> **EXECUTE:**<br> **EXECUTE ADDETINTTE REPEAT BLOCK DIRECTIVES:**<br> **EXECUTE ADDETINTE REPEAT BLOCK DIRECTIVES:**<br> **EXECUTE:**<br>
An indefinite repeat block is similar to a macro definiti **EXECUTE:**<br> **EXECUTE:**<br> **EXECU MACRO DIRECTIVES**<br> **EPRIC**<br>
dentical in function to the .ERROR direct:<br>
gged with the error code (P).<br>
OCK DIRECTIVES: .IRP AND .IRPC<br>
relations, the similar to a macro definition with<br>
the source program, this type of m<br> **EXECUTE:**<br> **CONSECTIVES**<br> **CONSECTIVES:** ..IRP AND .IRPC<br>
CONSECTIVES: .IRP AND .IRPC<br>
CONSECTIVES: .IRP AND .IRPC<br>
example accord with successive elements of a uniform with<br>
the source program, this type of man<br>
the sour

An indefinite repeat block can appear either within or outside another macro definition, indefinite repeat block, or repeat block. The rules<br>for specifying indefinite repeat block arguments are the same as for specifying macro arguments (see Section /.3).

ARP

7.6.1 . IRP Directive

Format :

[label:] . IRP sym, <argument list>

(range of indefinite repeat block)

. ENDM

where: label represents an optional statement label.

## NOTE

Although it is legal for a label to appear on a .MACRO directive, this practice is discouraged, especially in the case of nested macro definitions, because invalid<br>labels or labels constructed with the macro directive to be ignored. macro directive to be ignored. This<br>result in improper termination of **EXECUTE:**<br>
MACRO DIRECTIVES<br>
dentical in function to the .ERROR directi<br>
gged with the error code (P).<br>
COCK DIRECTIVES: .TRP AND .TRPC<br>
the is similar to a macro definition with<br>
the isomator equine caling the macro size macro definition<mark>.</mark>

This NOTE also applies to .IRPC and .REPT.

 $7 - 17$ 

sym represents a dummy argument that is replaced with successive real arguments from within the angle MACRO DIRECTIVES<br>
represents a dummy argument that is replaced with<br>
successive real arguments from within the angle<br>
brackets. If no dummy argument is specified, the<br>
.IRP directive is flagged with an error code (A) MACRO DIRECTIVES<br>
represents a dummy argument that is replaced with<br>
successive real arguments from within the angle<br>
brackets. If no dummy argument is specified, the<br>
.IRP directive is flagged with an error code (A)<br>
in t in the assembly listing. MACRO DIRECTIVES<br>
represents a dummy argu<br>
successive real argum<br>
brackets. If no dummy<br>
.IRP directive is fla<br>
in the assembly listing<br>
represents any legal MACRO DIRECTIVES<br>represents a dummy argument that is replaced with<br>successive real arguments from within the angle<br>brackets. If no dummy argument is specified, the<br>.iRP directive is flagged with an error code (A)<br>in the as MACRO DIRECTIVES<br>represents a dummy argument that is replaced with<br>successive real arguments from within the angle<br>brackets. If no dummy argument is specified, the<br>.IRP directive is flagged with an error code (A)<br>in the as

and/or tab).

- <argument represents expansion . multiple arguments must be separated by any legal MACRO DIRECTIVES<br>represents a dummy argument that is replaced with<br>successive real arguments from within the angle<br>prackets. If no dummy argument is specified, the<br>.IRP directive is flagged with an error code (A)<br>in the as separator (comma, space, and/or tab). If no real arguments are specified, no action is taken. MACRO DIRECTIVES<br>
represents a dummy argument that is replaced with<br>
buccessive real arguments from within the angle<br>
brackets. If no dummy argument is specified, the<br>
iRP directive is flagged with an error code (A)<br>
iRP d MACRO DIRECTIVES<br>represents a dummy argument that is replaced with<br>borackets. If no dummy argument is specified, the<br>.IRP directive is flagged with an error code (A)<br>in the assembly listing.<br>represents any legal separator MACRO DIRECTIVES<br>represents a dummy argument that is replaced with<br>successive real arguments from within the angle<br>pracestive is flagged with an error code (A)<br>in the assembly listing.<br>represents any legal separator (comma MACRO DIRECTIVES<br>
expressents a dummy argument that is replaced with<br>
successive real arguments from within the angle<br>
increasive real arguments from within the angle<br>
in the assembly listing.<br>
in the assembly listing.<br>
re MACRO DIRECTIVES<br>
sym<br>
represents a dummy argument that is replaced with<br>
successive real arguments from within the angle<br>
brackes, If no dummy argument is specified, the<br>
IRP directive is flagged with an error code (A)<br>
i MACRO DIRECTIVES<br>
symmetric presents a dummy argument that is replaced with<br>
successive real arguments from within the angle<br>
brackets. If no dummy argument is specified, the<br>
IRP directive is flagged with an error code ( MACRO DIRECTIVES<br>
sym represents a dummy argum<br>
successive real argum<br>
brackets. If no dummy .<br>
IRP directive is flag<br>
in the assembly listing<br>
,<br>
represents any legal<br>
and/or tab).<br>
Xargument list> represents a list of<br>
w **MACRO DIRECTIVES**<br>episoents a dummy argument that is replaced with<br>unceasive real arguments from within the ongle<br>practices. If no dummy argument is specified, the<br>infrarective is fiagged with an error code (A)<br>inflament **MACHO DIRECTIVES**<br>
represents a dummy argument that is replaced with<br>
increasive real arguments from within the angle<br>
irackets . If no dummy argument is specified, the<br>
increasests any legal separator (comma, space,<br>
rep **MACHO DIRECTIVES**<br>epresents a dummy argument that is replaced with<br>uccessive real arguments from within the angle<br>rackets. If no dummy argument is specified, the<br>infractive is flagged with an error code (A)<br>note-these and
	- range represents the block of code to be repeated once<br>for each occurrence of a real argument in the list. The range may contain other definitions, repeat ranges and/or the<br>directive (see Section 7.1.3).
	- . ENDM indicates the end of the indefinite repeat block<br>range.

.IRPC

The . IRP directive is used to replace a dummy argument with successive real arguments specified in an argument string. This replacement<br>process occurs during the expansion of an indefinite repeat block

An example of the use of the .IRP directive is shown in Figure /-4.

7.6.2 . IRPC Directive

## Format :

[label:] .IRPC . ENDM labels (ym)<br>Contrasts (in the star of the star of the star of the star of the star of the star of the star of the star of the star of the star of the star of the star of the star of the star of the star of the star of the sym,<string> (range of indefinite repeat block)

represents an optional statement label (see Note where : label in Section  $7.6.1$ ).

> represents a dummy argument that is replaced with<br>successive real arguments from within the angle sym . IRPC directive is flagged with an error code (A) in the assembly listing.

represents any legal separator (comma, space, and/or .

- <string> angle MACRO DIRECTIVES<br>
represents any legal separator (comma, space,<br>
and/or tab).<br>
represents a list of characters, enclosed within<br>
angle brackets, to be used in the expansion of the<br>
indefinite repeat range. Although the ang indefinite repeat range. Although the angle MACRO DIRECTIVES<br>
represents any legal separator (comma, space,<br>
and/or tab).<br>
represents a list of characters, enclosed within<br>
angle brackets, to be used in the expansion of the<br>
indefinite repeat range. Although the ang contains recommended . MACRO DIRECTIVES<br>
represents any legal separator (comma, space,<br>
and/or tab).<br>
represents a list of characters, enclosed within<br>
inagle brackets, to be used in the expansion of the<br>
indefinite repeat range. Although the an macro DIRECTIVES<br>
represents any legal separator (comma, space,<br>
and/or tab).<br>
represents a list of characters, enclosed within<br>
angle brackets, to be used in the expansion of the<br>
brackets are required only when the strin MACRO DIRECTIVES<br>
(comma, space,<br>
and/or tab).<br>
(string) represents a list of characters, enclosed within<br>
angle brackets, to be used in the expansion of the<br>
indefinite repeat range. Although the angle<br>
brackets are requi MACRO DIRECTIVES<br>
(comma, space,<br>
and/or tab).<br>
(string) represents a list of characters, enclosed within<br>
angle brackets, to be used in the expansion of the<br>
indefinite repeat range. Although the angle<br>
brackets are requi MACRO DIRECTIVES<br>
engage of the presents and legal separator (comma, space,<br>
and/or tab).<br>
(string) represents a list of characters, enclosed within<br>
indefinite repeat range. Although the angle<br>
brackets, to be used in the MIRECT<br>
S, to<br>
s, to<br>
s, to<br>
s, to<br>
s, the read of<br>
s, the containt<br>
containt the end of<br>
the direction<br>
ified<br>
C direction<br>
stripe the s,<br>
tins<br>
stripe the<br>
tins<br>
stripe the s,<br>
tins<br>
tins<br>
tins<br>
direction<br>
tins<br>
tins<br>
di
	- range represents the block of code to be repeated once The range may contain macro definitions, repeat ranges and/or the .MEXIT directive (see Section
	- . ENDM indicates the end of the indefinite repeat block<br>range.

The . IRPC directive is available to permit substitution, rather than argument substitution. On each iteration of<br>the indefinite repeat range, the dummy argument is replaced with successive characters in the specified string.

An example of the use of the .IRPC directive is snown in rigure 7-4.

![](_page_128_Picture_401.jpeg)

Figure 7-4 Example of . IRP and . IRPC Directives

![](_page_129_Picture_1.jpeg)

7.7 REPEAT BLOCK DIRECTIVE: .REPT,

Format :

MACRO DIRECTIVES<br>RECTIVE: .REPT, .ENDR<br>PT exp<br>peat block)<br>represents an optional statement label (see Note<br>in Section 7.6.1).<br>controls the number of times the block of code is<br>controls the number of times the block of code thisexpression is not anabsolutevalue, the REPTstatement **ECTIVE: .REPT, .ENDR**<br> **ENDR**<br>
PT exp<br>
exp<br>
exp<br>
exp<br>
exp<br>
exp<br>
expression 7.6.1).<br>
in Section 7.6.1).<br>
represents any legal expression. This value<br>
the be assembled within the program, when the<br>
expression value is less MACRO DIRECTIVES<br>
VECTIVE: .REPT, .ENDR<br>
PT exp<br>
exp<br>
exp<br>
exp<br>
exp<br>
exp<br>
expression. This value<br>
represents an optional statement label (see Note<br>
in Section 7.6.1).<br>
starpession. This value<br>
starpession value is less tha **EXECTIVE: .REPT, .ENDR**<br>
PECTIVE: .REPT, .ENDR<br>
PECTIVE: .REPT, .ENDR<br>
PECTIVE: .REPT, .ENDR<br>
PECTIVE: .REPT<br>
PECTIVE: .REPT<br>
PECTIVE: .REPT<br>
REPT<br>
PECTIVE: .REPT<br>
REPT<br>
REPT<br>
REPT<br>
REPT .REPT<br>
REPT<br>
REPT .REPT<br>
REPT .REP **REPT**<br>**REPT**<br>**REPT**<br>**REPT**<br>**REPT**<br>**REPT**<br>**REPT**<br>**REPT**<br>**REPT**<br>**REPT**<br>**REPT**<br>**REPT**<br>**REPT**<br>**REPT**<br>**REPT**<br>**REPT**<br>**REPT**<br>**REPT**<br>**REPT**<br>**REPT**<br>**REPTIS IS AND INTERT IS AND THE SURFATION TO ASSEMBLE THE SURFALL TO APPORT<br>
IS A** [label:] REPT (range of repeat block)  $\ddot{\phantom{0}}$ .ENDR where: label represents an optional statement label (see Note in Section  $7.6.1)$ . exp represents any legal expression. to be assembled within the program. When expression . If assembly listing. range represents the block of code to be repeated. . The repeat and/or the .MEXIT directive (see Section 7.1.3). .ENDM indicates . or .ENDR

The .REPT directive is used to duplicate a block of code, a certain number of times, in line with other source code.

7.8 MACRO LIBRARY DIRECTIVE:

.MCAL

Format :

.MCALL argl,arg2,...argn

represent of the macro where :  $argl$ , arg2,... definitions required in the assembly of the source<br>cases are manager and process the constated by any legal argn program. The names must be separated by any legal<br>consister (comma space and/or tab) separator (comma, space, and/or tab).

The . MCALL directive allows you to indicate in advance those system and/or user-defined macro definitions that are not defined within the MACRO DIRECTIVES<br>The .MCALL directive allows you to indicate in advance those system<br>and/or user-defined macro definitions that are not defined within the<br>source program but which are required to assemble the program. The source program but which are required to assemble the program. MACRO DIRECTIVES<br>The .MCALL directive allows you to indicate in advance those system<br>and/or user-defined macro definitions that are not defined within the<br>source program but which are required to assemble the program. The<br> MACRO DIRECTIVES<br>The .MCALL directive allows you to indicate in advance those system<br>and/or user-defined macro definitions that are not defined within the<br>source program but which are required to assemble the program. The<br> any externally defined macro: MACRO DIRECTIVES<br>LL directive allows you to indicate in advance those system<br>user-defined macro definitions that are not defined within the<br>rogram but which are required to assemble the program. The<br>rnally defined macro:<br>A MACRO DIRECTIVES<br>
The .MCALL directive allows you to indicate in advance those system<br>
source program but which are required to assemble the program. The<br>
source program but which are required to assemble the program. The<br> MACRO DIRECTIVES<br>
Specification and the specifical constant of the source program but which are required to assemble the program. The<br>
MCALL directive must appear before the first occurrence of a call to<br>
MCALL directive m

• Auto-Mcall mode is disabled (the default)

or

The name of the macro being called is one of MACRO's permanent symbols or directives, such as SUB, .ERROR, or .PRINT.

The /ML switch (see Section 8.1.3) qualifier .2 .2) specified in the MACRO-11 program itself, using the MACRO-11 .LIBRARY directive . See .10 .1 MACRO DIRECTIVES<br>
MACRO DIRECTIVES<br>
Reader and the indicate in advance those system<br>
source program but which are required to assemble the program. The<br>
source program but which are required to assemble the program. The<br>
A MACRO DIRECTIVES<br>
MACRO DIRECTIVES<br>
and/or use-defined macro definitions that are not defined within the<br>
source program but which are required to assemble the program, The<br>
MCALL directive must appear before the first occ MACRO DIRECTIVES<br>
MACRO DIRECTIVES<br>
And/or user-defined macro definitions that are not defined with<br>
source program but which are required to assemble the program.<br>
ANCALL directive must appear before the first occurrence MACRO DIRECTIVES<br>
MACRO DIRECTIVES<br>
and/or use-defined macro definitions that are not defined within the<br>
source program but which are required to assemble the program. The<br>
MCALL directive must appear before the first occ macro library. MACRO DIRECTIVES<br>
MACRO DIRECTIVES<br>
noutce the served fillend macro definitions that are not defined within the<br>
noutce program but which are required to assemble the program. The<br>
MACRLL directive must appear before the f MCALL directive allows your user-defined macro determined the program but which are limited to the matternally defined macro:<br>
• Auto-Mcall mode is distance of the macro symbols or directives<br>
• The name of the macro symbo MACRO DIRECTIVES<br>
MACRO DIRECTIVES<br>
mand/or user-defined macro definitions that are not defined within the<br>
MACRL directive must appear before the first occurrence of a call to<br>
may externally defined macro:<br>
• Auto-Mcall MACRO DIRECTIVES<br>
MACRO DIRECTIVES<br>
NACALL directive allows you to indicate in advance those system<br>
And/or user-defined macro definitions that are not defined within the<br>
RACALL directive must appear before the first occu MACRO DIRECTIVES<br>
MACRO DIRECTIVES<br>
he .MCALL directive allows you to indicate in advance those system<br>
hord/or user-defined macro definitions that are not defined within the<br>
hMCALL directive must appear before the first MACRO DIRECTIVES<br>
NACRO DIRECTIVES<br>
NACRO DIRECTIVES<br>
NACALC directive allows you to indicate in advance those system<br>
NACALC directive must appear before the first occurrence of a call to<br>
NACALC directive must appear bef MACRO DIRECTIVES<br>
MACRO DIRECTIVES<br>
Nond/or user-defined macro definitions that are not defined within the<br>
nond/or user-defined macro definitions that are not defined within the<br>
nond/or user-defined macro definitions tha MACRO DIRECTIVES<br>
MACRO DIRECTIVES<br>
AMORO USSPECTIVES<br>
ANCALL directive allows you to indicate in advance those system<br>
ANCALL directive must appear before the first occurrence of a call to<br>
ANCALL directive must appear be **MACRO DIRECTIVES**<br>
MACRO DIRECTIVES<br>
consource program but which are required to assemble the program. The<br>
MACRL directive must appear before the first occurrence of a cell to<br>
MACRL directive must appear before the firs MACRO DIRECTI<br>
NACRO DIRECTIVE and MACRO DIRECTION<br>
NACRO DIRECTIVE and bot which are required to<br>
NACRL directive must appear before the<br>
NACRL directive must appear before the<br>
NACRL directive must appear before the<br>
NAC se system<br>within the<br>gram. The<br>i a call to<br>the and the seminary<br>of the standard and also be<br>a macro system<br>and also be<br>program,<br>and a macro<br>the system<br>ated. For<br>begins with<br>extern in the assembly<br>program<br>extern, the assemb

Any number of such user-supplied macro files may be designated. . For multiple necessary, with a search of the system macro library.

If any named macro is not found upon completion of the search, the<br>MCALL statement is flagged with an error code (U) in the assembly. error code (0) in the assembly listing.

The command strings to MACRO-11, through which file specifications are<br>supplied, are described in detail in the applicable system manual (see Section  $\emptyset$ .3 in the Preface).

7.9 MACRO DELETION DIRECTIVE: .MDELETE

.MDELETE

Format :

 $\blacksquare$ MDELETE  $\verb|name|$ , $\verb|name2|$ , $\ldots$ , $\verb|name|$ 

where: namel, name2, . . . namen represent legal macro names. When multiple names are specified, they are any legal separator (comma, space, and/or tab)<mark>.</mark>

The MDELETE directive deletes the definitions of the specified macro(s), freeing virtual memory. If references are made to macros, the referencing line is flagged with an opcode (0) error.

An example of the .MDELETE directive is shown below.

.MDELETE .EXIT,EXIT\$S

 $\mathcal{S}^{\mathrm{c}}_{\mathrm{c}}$  .

#### CHAPTER 8

## IAS/RSX-11M/RSX-11M-PLUS

MACRO-11 assembles one or more ASCII source files containing MACRO-11 statements into a single relocatable binary object file. object CHAPTER 8<br>IAS/RSX-11M/RSX-11M-PLUS OPERATING PROCEDURES<br>MACRO-11 assembles one or more ASCII source files containing MACRO-11<br>statements into a single relocatable binary object file. This binary<br>listing, and the symbol tab CHAPTER 8<br>CHAPTER 8<br>MACRO-11 assembles one or more ASCII source files containing MACRO-11<br>statements into a single relocatable binary object file. This binary<br>boject file contains the table of contents listing, the assembl CHAPTER 8<br>
IAS/RSX-11M/RSX-11M-PLUS OPERATING PROCEDURES<br>
MACRO-11 assembles one or more ASCII source files containing MACRO-11<br>
statements into a single relocatable binary object file. This binary<br>
bigisting, and the symb is provided in Appendix H. CHAPTER 8<br>
IAS/RSX-11M/RSX-11M-PLUS OPERATING PROCEDURES<br>
RACRO-11 assembles one or more ASCII source files containing MACRO-11<br>
statements into a single relocatable binary object file contains the table of contents listin CHAPTER 8<br>
INS/RSX-11M/RSX-11M-PLUS OPERATING PROCEDURES<br>
MACRO-11 assembles one or more ASCII source files containing MACRO-11<br>
determines into a single relocatable binary object file. This binary<br>
listing, and the symbol CHAPTER 8<br>
IRS/RSX-11M/RSX-11M-PLUS OPERATING PROCEDURES<br>
NACRO-11 assembles one or more ASCII source files containing MACRO-11<br>
statements into a single relocatable binary object file, This binary<br>
listing, and the symbol CHAPTER 8<br>
INS/RSX-11M/RSX-11M-PLUS OPERATING PROCEDURES<br>
NACRO-11 assembles one or more ASCII source files containing NACRO-11<br>
statements into a single relocatable binary object file. This binary<br>
listing in and uthins t -11<br>ment fi<br>mg ovid<br>RSX-1<br>sable extraded ping<br>age ping<br>cit ^CR> ^C<br>DCL> ^C CHAPTER 8<br>
CHAPTER 8<br>
MACRO-II assembles one or more ASCII source files containing MACRO-II<br>
statements into a single relocatable binary object file. This binary<br>
bigict file contains the term of orderable binary object fi cuarese s<br>
iMa/RBX-11M/RBX-11M-PLUS OPERATING PROCEDURES<br>
ARCHO-11 assembles one of more AECCI source files containing MACHO-11<br>
blackschements into a single colocatable binary object file. This binary<br>
blackschements into chapter in the command from a terminal settor of the settor of the command and the common a terminal settor of the settor of the common a terminal settor of the settor of the settor of the settents in the settent of the se

## 8.1 RSX-11M/RSX-11M-PLUS OPERATING PROCEDURES

On RSX-11M and RSX-11M-PLUS systems, two command languages are<br>available: the Monitor Console-Routine (MCR) and the DIGITAL Command Language (DCL). When you log onto the system, you are given either MCR or DCL as the default command language. Your default command language is contained in your account file.

By typing CTRL/C (^C) from the monitor prompt, you can see the explicit prompt for the command language you are currently using.<br>'

 $>$   $\degree$  C MCR>  $>$  ^C<br>DCL>

You can switch from one command language to the other.<br>---DCL to MCR, type the following command:

DCL> SET TERMINAL MCR

To switch from MCR to DCL, type the following command:

MCR> SET /DCL=TI:

In addition to switching from one command language to the other, you<br>can type a DCL command from a terminal set to MCR, and an MCR command from a terminal set to DCL, as shown below:

MCR> DCL cmd-string

DCL> MCR cmd-string

## 8.1.1 Initiating MACRO-11 Under RSX-11M/RSX-11M-PLUS

The following sections describe those MACRO-11 operating procedures that Language . initiate . IAS/RSX-11M/RSX-11M-PLUS OPERATING PROCEDURES<br>
MALI Initiating MACRO-11 Under RSX-11M/RSX-11M-PLUS<br>
The following sections describe those MACRO-11 operating procedures<br>
that apply to both the Monitor Console Routine and th

8.1.1.1 Method 1 - Direct MACRO-11 Call

MCR Format:

MCR>MAC MAC>cmd-string

The Since a command string MACRO-11 Under RSX-11M/RSX-11M-PLUS<br>Since a command string MACRO-11 under RSX-11M/RSX-11M-PLUS<br>The following sections describe those MACRO-11 operating procedures<br>that apply to both the Monitor Conso . indicated files has been completed, MACRO-II ag.<br>string input with the MAC> prompting sequence.<br>repeated until CTRL/Z (^Z) is entered. IAS/RSX-11M/RSX-11M-PLUS OPERATING PROCEDURES<br>
1.1.1 Initiating MACRO-11 Under RSX-11M/RSX-11M-PLUS<br>
The following sections describe those MACRO-11 operating procedures<br>
that apply to both the Monitor Console Routine and t IAS/RSX-11M/RSX-11M-PLUS OPERATING PROCEDURES<br>
1.1.1 Initiating MACRO-11 Under RSX-11M/RSX-11M-PLUS<br>
the following sections describe those MACRO-11 operating procedures<br>
instangulge. Any one of the four methods shown below IAS/RSX-11M/RSX-11M-PLUS OPERATING PROCEDURES<br>
.1.1 Initiating MACRO-11 Under RSX-11M/RSX-11M-PLUS<br>
he following sections describe theose MACRO-11 centering procedures<br>
hat apply to both the Monitor Console Routine and the IAS/RSX-11M/RSX-11M-PLUS OPERATING PROCEDURES<br>
..1.1 Initiating MACRO-11 Under RSX-11M/RSX-11M-PLUS<br>
the following sections describe those MACRO-11 operating proces<br>
.hat apply to both the Monitor Console Routine and the D INS/RSX-11M/RSX-11M-PLUS OPERATING PROCEDURES<br>
...1 Initiating MACRO-11 Under RSX-11M/RSX-11M-PLUS<br>
he following sections describe those MACRO-11 operating procedures<br>
hat apply to both the Monitor Console Routine and the INS/RSX-11M/RSX-11M-PLUS OPERATING PROCEDURES<br>
1.1.1 Initiating MACRO-11 Under RSX-11M/RSX-11M-PLUS<br>
The following sections describe those MACRO-11 operating procedures<br>
the following sections describe these MACRO-11 opera LUS OPERATING PROCEDURES<br>
RSX-11M/RSX-11M-PLUS<br>
hose MACRO-11 operating procedures<br>
nsole Routine and the DIGITAL Command<br>
thods shown below may be employed to<br>
11 Call<br>
11 Call<br>
11 Call<br>
12 accepts MAC as input, causing<br>

DCL Format:

DCL> MACRO[/qualifier(s)] File(s)? . . .

DCL accepts MACRO as input. In<br>qualifiers contained in Table 8-3. . You can then enter the name of o<br>of the qualifiers listed in Table 8-4. RETURN, MACRO-11 performs the assembly.

8.1.1.2 Method 2 - Single Assembly

MCR Format:

MCR>MAC

DCL Format:

DCL> MACRO cmd-string

In MACRO-11 string input is included in the command line.<br>... the source files in the command string and exits when finished.

8.1.1.3 Method 3 - Install, Run Immediately, and Remove On Exit

Format :

>RUN \$MAC MAC>cmd-string This installed . this type of call support. MAC is run from the system directory.<br>MACRO-ll solicits command string input. The command string must have IAS/RSX-11M/RSX-11M-PLUS OPERATING PROCEDURES<br>This method is used when the MACRO-11 assembler is not permanently<br>installed in the system. On RSX-11M, the system must be generated for<br>this type of call support. MAC is run f IAS/RSX-11M/RSX-11M-PLUS OPERATING PROCEDURES<br>This method is used when the MACRO-11 assembler is not permanently<br>installed in the system. On RSX-11M, the system must be generated for<br>this type of call support. MAC is run f it is automatically removed from the system. INS/RSX-11M/RSX-11M-PLUS OPERATING PROCEDURES<br>
This method is used when the MACRO-11 assembler is not permanently<br>
inisting to f call support. MAC is run from the system must be generated for<br>
inisting prof call support. M IAS/RSX-11M/RSX-11M-PLUS OPERATING PROCEDURES<br>
his method is used when the MACRO-11 assembler is not permanently<br>
installed in the system. On RSX-11M, the system must be generated for<br>
his type of call support. MAC is run

If the system has the "flying install" feature, the RUN \$ calling format is not needed.

8.1.1.4 Method 4 - Using the Indirect Command Processor

MCR Formats:

MCR>MAC MAC>@filespec

or

MCR>MAC

or

MAC>RUN \$MAC[/UIC=[q,m]] MAC>@filespec

These accomplishes input employed in methods 1 through 3. command processor is passing commands to the assembler. The file specified as "@filespec" contains MACRO-11 command strings. After<br>this file is opened, command lines are read from the file until the IAS/RSX-11M/RSX-11M-PLUS OPERATING PROCEDURES<br>
his method is used when the MACRO-11 assembler is not permanently<br>
histary of call support. MAC is run from the eystem must be generated for<br>
histary of call support. MAC is r **IAS/RSX-IIM/RSX-IIM-PLUS OPERATING PROCEDURES**<br>
This method is used when the MACRO-11 assembler is not permanently<br>
installed in the system. On RSX-IIM, the system must be generated for<br>
installed in the system. On RSX-II end-of-file is detected. Three nested levels of indirect files are INS/RSX-11M/RSX-11M-PLUS OPERATING PROCEDURES<br>
This method is used when the MACRO-11 assembler is not permanently<br>
nistalled in the system, on RSX-11M, the system must be generated for<br>
his type of call support, MAC 18 run permitted in MACRO-11. IMAGES -11M/H6X-11M-PLUS OPERATING PROCEDURES<br>
his method is used when the MACRO-11 assembler is not persamently<br>
his type of call support. MAC is run from the system must be generated for<br>
his type of call support. MAC is IMS/REX-11M/REX-11M-PLUS OPERATING PROCEDURES<br>commission is used when the NACRO-11 assembler is not permanently<br>at the system of next-11M, the system and string in the system and string over<br>the NCR format exemped for in e IMACRO-11AV/RSX-11A-PLUS OPERATING PROCEDURES<br>
Nis arethod is used when the MACRO-11 channelist is too Secretary<br>
Nis are of call supposed: What in right of the system directory.<br>
Nis are of call supposed: What in right of imaging is the system of the matter of the specification.<br>The distributed in the system of the system with the system with the system of the system of the system of the system.<br>The system of the system of the system, the s

MCR and DCL Format:

DCL> @filespec

These forms use the indirect command processor to pass commands to the command . indirect command file "@filespec" must contain one of the command lines to initiate MACRO-11 as listed in methods 1 through 3.

NOTE

MACRO-11 can be terminated by entering a CTRL/Z (<sup>2</sup>) at any time a request for command string input is present.

## 8.1.2 Default File Specifications

MACRO-11 files. When using the MACRO-11 assembler, you snould keep in m<br>default device, directory, name, and types listed in Table 8-1.<br>8-1 lists the default values for each file specification.

## IAS/RSX-11M/RSX-11M-PLUS

![](_page_135_Picture_298.jpeg)

## Table 8-1 File Specification Default Values

## 8.1.3 MCR Command String Format

In response to the MAC> prompting sequence printed by MACRO-11, the output and input file specifications in the form shown below:

MAC>object,listing=srcl,src2, . . .,srcn

- where: object in represents the binary object (output) file.
	- listing containing the table of com<br>listing, and the symbol table.
	- separates output file specifications from input  $=$ file specifications.

![](_page_135_Picture_299.jpeg)

Only two output file specifications in the command string will be recognized by MACRO-11; any more than two such files will be ignored.<br>I limit is act on the number of Cource input files . If the entire No limit is set on the number of source input files. command IAS/RSX-11M/RSX-11M-PLUS OPERATING PROCEDURES<br>Only two output file specifications in the command string will be<br>recognized by MACRO-11; any more than two such files will be ignored.<br>No limit is set on the number of source a continuation character. IAS/RSX-11M/RSX-11M-PLUS OPERATING PROCEDURES<br>
Dnly two output file specifications in the command string will be<br>
recognized by MACRO-11; any more than two such files will be ignored.<br>
No limit is set on the number of sour IAS/RSX-11M/RSX-11M-PLUS OPERATING PROCEDURES<br>
Dnly two output file specifications in the command string will be<br>
recognized by MACRO-11; any more than two such files will be ignored.<br>
No limit is set on the number of sour

A signifies that the associated output file is not desired. A null command .5) . INS/RSX-11M/RSX-11M-PLUS OPERATING PROCEDURES<br>
Precognized by MACRO-11; any more than two such ties will be ignored.<br>
Yo limit is set on the number of source input files. If the entire<br>
command string is longer than 8C cha :) and the name of the file (filename.type) from a file specification is the equivalent of a null specification. LUS OPERATING PROCEDURES<br>
ns in the command string will be<br>
source input files will be increde.<br>
source input files. If the entire<br>
characters and less than or equal to<br>
olution tille is not desired.<br>
the output file is no IM/RSX-11M-PLUS OPERATING PROCEDURES<br>specifications in the command string will be<br>1, any more than two such files will be lgnored.<br>equales to faulte in the second poper than 80 characters and less than the equalite<br>poper t IM/RSX-11M-PLUS OPERATING PROCEDURES<br>specifications in the command string will be<br>ignoring the command string will be<br>ignoring the common string will be<br>not the context of the such that we count to<br>next the context of the **HM/RSX-11M-PLUS OPERATING PROCEDURES**<br>specifications in the commund string will be<br>equally more than two such files will be equaded<br>equations in the communications of the simple of source input files. If the entire<br>then c implex -11M-PLUS OPERATING PROCEDURES<br>specifications in the command string will be<br>11 any more than two such files will be ignored.<br>example for anotogon to such files if the entire<br>example for anotogonal the entire of the AN/RSX-11M-PLUS OPERATING PROCEDURES<br>specifications in the commond string will be<br>in any more than two such files will be ignored<br>point man 80 characters and less if the entire<br>enters and consider the more such files. If t NA/RBX-11M-PLUS OPERATING PROCEBURES<br>specifications in the command string will be<br>in any more than two such files will be ignared.<br>moment for source input files will be ignared.<br>moment of source input files if the entire<br>e s oPERATING PROCEDURES<br>
in the command string will<br>
narce input files will be ignoric<br>
narce input files. If the ent<br>
narce input files. If the ent<br>
event is set to desired. A narcor condities<br>
the output file is not desir **PERATING PROCEDURES**<br>the command string will be<br>two such files will be ignored.<br>einput files. If the entire<br>acters and less than or equal to<br>lat the end of the first line as<br>output file is not desired. A null<br>out file is X-11M-PLUS OPERATING PROCEDURES<br>fications in the command string will be<br>ny more than two such files will be ignored.<br>then  $B0$  characters and less than or equal to<br>tan be placed at the end of the first line as<br>the than 80 ERATING PROCEDURES<br>
the command string will be<br>
two such files will be ignored.<br>
input files. If the entire<br>
caters and less than or equal to<br>
at the end of the first line as<br>
however, is an error condition,<br>
however, is a ERATING PROCEDURES<br>
the command string will be<br>
two such files will be ignored.<br>
input files. If the entire<br>
cters and less than or equal to<br>
at the end of the first line as<br>
utput file is not desired. A null<br>
however, is

#### NOTE

When no listing file is specified, any errors encountered in the source program<br>are printed on the terminal from which MACRO-11 was initiated. When the /NL<br>switch is used in the listing file errors and symbol table are output to the file specified.

Each file specification contains the following information:

filespec /switch:value ...

where: filespec is the standard file specification.

> /switch represents option . three function desired: represents an ASCII name identifying a switch switch

![](_page_136_Picture_444.jpeg)

In addition, the switch identifier may accompanied by any number of the following values: ASCII character strings, octal numbers, or decimal numbers . value is octal. Decimal values must be followed by a decimal point  $(.)$ .

Any numeric value preceded by a number sign (#) is regarded as an explicit octal declaration;<br>ention is previded for decumentation purpose ready identification of octal values.

Also, any numeric value can be preceded by a plus sign (+) or a minus (-) sign. The positive<br>specification is the default assumption. If an

|                    | IAS/RSX-11M/RSX-11M-PLUS OPERATING PROCEDURES                                                                                                    |
|--------------------|----------------------------------------------------------------------------------------------------|
|                    | explicit octal declaration is specified (#), the<br>sign indicator, if included, must precede the<br>number sign.                                                                                                    |
|                    | All switch values must be preceded by a colon (:).                                                                                                    |
|                    | The switch specifications are interpreted in<br>the<br>The<br>context of the program to which they apply.<br>switch options applicable to MACRO-11<br>are<br>described in Table 8-2 below.                                                                                                    |
|                    | A syntax error detected in the command string causes MACRO-11<br>to.<br>output the following error message to the command output device:                                                                                                    |
|                    | MAC -- Command syntax error                                                                                                    |
|                    | followed by a copy of the entire command string.                                                                                                    |
|                    | At assembly time, you may want to override certain MACRO-11 directives<br>appearing in the source program or to provide MACRO-11 with<br>information establishing how certain files are to be handled during<br>assembly. You can do so through one or more switches, which may be<br>selectively invoked as additional parameters in<br>each file<br>specification. The available switches for use in MACRO-11 file<br>specifications under RSX-11M/RSX-11M-PLUS are listed in Table 8-2. |
|                    | Table 8-2<br>MACRO-11 File Specification Switches                                                                                                    |
| Switch             | Function                                                                                                    |
| /LI:arg<br>/NL:arg | Listing control switches; these options accept<br>ASCII switch values (arg) which are equivalent<br>in function and name to and override the<br>arguments of the .LIST and<br>.NLIST<br>directives<br>in the source program (see Section<br>specified<br>6.1.1). This switch overrides the arguments and<br>for the entire<br>in effect<br>assembly<br>remains<br>process.                                                                                                    |
| /EN:arg<br>/DS:arg | Function control switches; these options accept<br>ASCII switch values (arg) which are<br>equivalent<br>function and<br>name to<br>and override the<br>in<br>.DSABL directives<br>arguments of the .ENABL and<br>in the<br>source program (see Section<br>specified<br>This switch overrides the arguments and<br>$6.2.1$ .<br>in effect for the<br>entire assembly<br>remains<br>process.                                                                                                 |
| /ML (see Note)     | switch, which takes<br>no<br>accompanying<br>The /ML<br>switch values, indicates to<br>MACRO-11 that an<br>input file is a macro library file. As noted in<br>any macro that<br>is defined<br>Section 7.8,<br>externally must be<br>identified<br>the .MCALL<br>in<br>directive before<br>retrieved from a<br>it<br>can<br>be<br>macro library file and assembled with the<br>user                                                                                                    |
|                    | locating<br>macro definitions,<br>In<br>program.<br>initiates a fixed<br>MACRO-11<br>search<br>algorithm,                                                                                                    |
|                    | (continued on next page)                                                                                                    |
|                    | $8 - 6$                                                                                                    |

Table  $8-2$ MACRO-11 File Specification Switches

## IAS/RSX-11M/RSX-11M-PLUS

![](_page_138_Picture_376.jpeg)

Table 8-2 (Cont.) MACRO-11 File Specification Switches

Switches for the object file are limited to  $/EN$  and  $/DS$ ; when<br>i.e.  $\frac{1}{100}$  is a small the unbanked the entire command string. Switch specified, they apply throughout the entire command string. Switch<br>options for the listing file are limited to /LI, /NL, /SP, /CR, and<br>/NOSP. Switches for input files are limited to /ML, /EN, and /DS;<br>the option /ML applie option are also applicable to subsequent files in the command string.

Multiple must . :

/LI :SRC :MEB

## 8.1.4 DCL Operating Procedures

RSX-11M/RSX-11M-PLUS indicates its readiness to accept a command by prompting with the DCL prompt.<br>command string in one of the fax: IAS/RSX-11M/RSX-11M-PLUS OPERATING PROCEDURES<br>8.1.4 DCL Operating Procedures<br>RSX-11M/RSX-11M-PLUS indicates its readiness to accept a command by<br>prompting with the DCL prompt. In response to the prompt, enter the<br>command s command string in one of the formats shown below: SX-11M-PLUS OPERATING PROCEDURES<br>
edures<br>
cates its readiness to accept a command by<br>
prompt. In response to the prompt, enter the<br>
the formats shown below:<br>
ifier[s]][,filespec[/qualifier[s]]...]<br>
filespec[/qualifier[s]][

>MACRO[/qualifiers] FILE? filespec[/qualifier[s]][,filespec[/qualifier[s]]...]

or

[DCL]>MACRO[/qualifiers] filespec[/qualifier[s]][,filespec[/qualifier[s]],..]

- where: qualifiers affect either the entire command<br>(command qualifiers) or the SX-11M-PLUS OPERATING PROCEDURES<br>
edures<br>
edures<br>
edures<br>
intertional properties of the formats shown below:<br>
ifier[s]][,filespec[/qualifier[s]]...]<br>
filespec[/qualifier[s]][,filespec[/qualifier[s]]...]<br>
filespec[/qualifie (parameter qualifiers). See Table 8-3 for a description of the command qualifiers and Table 8-4 for a description of the parameter<br>qualifiers. SX-11M-PLUS OPERATING PROCEDURES<br>edures<br>cates its readiness to accept a command by<br>prompt. In response to the prompt, enter the<br>the formats shown below:<br>ifier[s]][,filespec[/qualifier[s]]...]<br>filespec[/qualifier[s]][,files SX-11M-PLUS OPERATING PROCEDURES<br>edures<br>cates its readiness to accept a command by<br>prompt. In response to the prompt, enter the<br>the formats shown below:<br>ifier[s]][,filespec[/qualifier[s]]...]<br>filespec[/qualifier[s]][,files
	- filespec is the standard file specification shown in Section 8.4.

You use the comma (,) to separate file specifications. . MACRO-11 concatenates .

![](_page_139_Picture_367.jpeg)

![](_page_139_Picture_368.jpeg)

(continued

## IAS/RSX-11M/RSX-11M-PLUS

Table 8-3 (Cont<mark>.</mark>)<br>DCL Command Qualifi

![](_page_140_Picture_321.jpeg)

## IAS/RSX-11M/RSX-11M-PLUS

![](_page_141_Picture_201.jpeg)

Table 8-3 (Cont.) DCL

(continued

 $\ddot{\phantom{a}}$ 

Table 8-3 (Cont.)<br>DCL Command Qualifi

![](_page_142_Picture_341.jpeg)

(continued on next page)

## IAS/RSX-11M/RSX-11M-PLUS

## Table 8-3 (Cont.)<br>-DCL

![](_page_143_Picture_243.jpeg)

 $\rightarrow$  .
Table 8-4 DCL Parameter Qualifiers

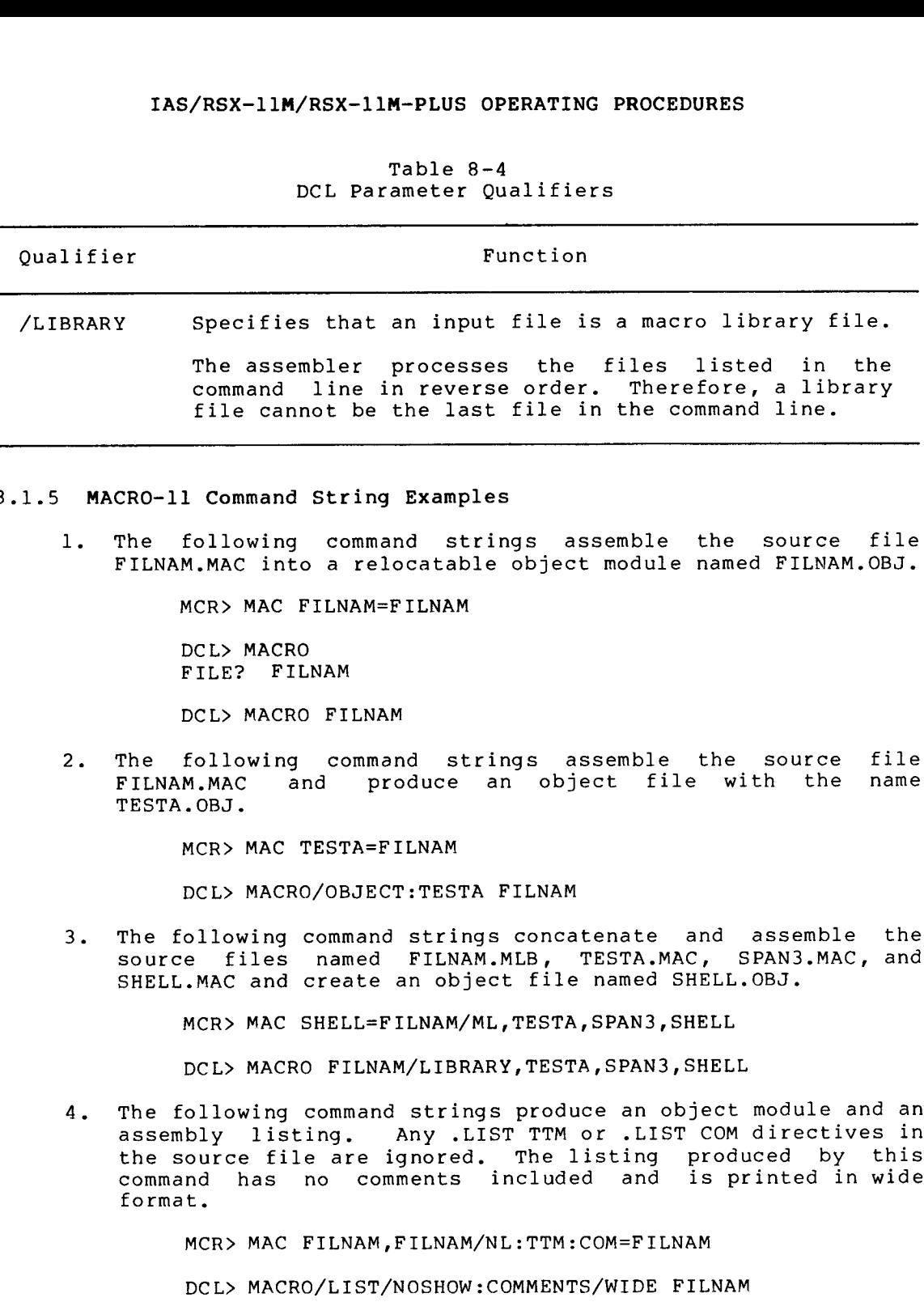

- 8.1.5 MACRO-11 Command String Examples
	- 1. The following command FILNAM.MAC into a relocatable object module named FILNAM.OBJ.

MCR> MAC FILNAM=FILNAM

DCL> MACRO FILE? FILNAM

DCL> MACRO FILNAM

 $2 \cdot$ FILNAM.MAC<br>TESTA.OBJ.

MCR> MAC TESTA=FILNAM

DCL> MACRO/OBJECT:TESTA

 $3 \cdot$ .MLB, TESTA.MAC, SPAN3.MAC, .OBJ .

MCR> MAC SHELL=FILNAM/ML, TESTA, SPAN3, SHELL

DCL> MACRO FILNAM/LIBRARY, TESTA, SPAN3, SHELL

 $4 \cdot$ assembly . the source file are ignored. The listing produced by this<br>command has no comments included and is printed in wide format .

MCR> MAC FILNAM,FILNAM/NL:TTM:COM=FILNAM

DCL> MACRO/LIST/NOSHOW:COMMENTS/WIDE FILNAM

### IAS/RSX-11M/RSX-11M-PLUS

### 8.2 IAS MACRO-11 OPERATING PROCEDURES

The following sections describe those MACRO-11 operating procedures that apply exclusively to the IAS system.

### 8.2.1 Initiating MACRO-11 Under IAS

The MACRO command, used under IAS, causes MACRO-11 to assemble one or more relocatable . IAS/RSX-11M/RSX-11M-PLUS OPERATING PROCEDURES<br>
B.2 IAS MACRO-11 OPERATING PROCEDURES<br>
The following sections describe those MACRO-11 operating procedures<br>
that apply exclusively to the IAS system.<br>
8.2.1 Initiating MACRO-1 table listing. IAS/RSX-11M/RSX-11M-PLUS OPERATING PROCEDURES<br>
B.2 IAS MACRO-11 OPERATING PROCEDURES<br>
The following sections describe those MACRO-11 operating procedures<br>
that apply exclusively to the IAS system.<br>
B.2.1 Initiating MACRO-1 INS/RSX-11M/RSX-11M-PLUS OPERATING PROCEDURES<br>
B.2 IAS MACRO-11 OPERATING PROCEDURES<br>
The following sections describe those MACRO-11 operating procedures<br>
that apply exclusively to the IAS system.<br>
8.2.1 Initiating MACRO-1 .3, . IAS/RSX-IIM/RSX-IIM-PLUS OPERATING PROCEDURES<br>
.2 IAS MACRO-11 OPERATING PROCEDURES<br>
the following sections describe those MACRO-11 operating procedures<br>
hat apply exclusively to the IAS system.<br>
The MACRO command, used un IAS/RSX-11M/RSX-11M-PLUS OPERATING PROCEDURES<br>
The following sections describe those MACRO-11 operating procedures<br>
The following sections describe those MACRO-11 operating procedures<br>
The MACRO command, used under IAS, ca IAS/RSX-IIM/RSX-IIM-PLUS OPERATING PROCEDURES<br>
1.2 IAS MACRO-11 OPERATING PROCEDURES<br>
The following sections describe those MACRO-11 operating procedures<br>
hat apply exclusively to the IAS system.<br>
1.2.1 Initiating MACRO-11 IAS/RSX-11M/RSX-11M-PLUS OPERATING PROCEDURES<br>
B.2 IAS MACRO-11 OPERATING PROCEDURES<br>
The following sections describe those MACRO-11 operating procedures<br>
that apply exclusively to the IAS system.<br>
P.2.1 Initiating MACRO-1 IAS/RSX-11M/RSX-11M-PLUS OPERATING PROCEDURES<br>
1.2 IAS MACRO-11 OPERATING PROCEDURES<br>
The following sections describe those MACRO-11 operating procedures<br>
that apply exclusively to the IAS system.<br>
1.2.1 Initiating MACRO-1 IAS/RSX-11M/R:<br>
8.2 IAS MACRO-11 OPERATII<br>
The following sections de:<br>
hat apply exclusively to<br>
3.2.1 Initiating MACRO-1<br>
The MACRO command, used u<br>
nore ASCII source fil<br>
relocatable binary object<br>
sessembly listing, fol (RSX-11M)<br>
.1 OPERA:<br>
ections (<br>
usively<br>
ng MACRO-<br>
ng MACRO-<br>
ng MACRO-1<br>
ing, fisting<br>
listing<br>
digitimation<br>
comment Sappear<br>
use the<br>
ly is co<br>
use the<br>
ly is co<br>
use the<br>
ly is co<br>
use the<br>
ly is co<br>
maCRO qu<br>
or<br>
MA -PLUS OPERATING PROCEDURES<br>
CEDURES<br>
those MACRO-11 operating procedures<br>
AS system.<br>
IT IAS<br>
AS, causes MACRO-11 to assemble one or<br>
or the assembler will also repoduce an<br>
or the assembler will also repoduce<br>
also be pro **PLUS OPERATING PROCEDURES**<br>
cEDURES<br>
cEDURES<br>
cEDURES<br>
AS SYSTEM.<br>
AS SYSTEM.<br>
AS SYSTEM.<br>
AS SYSTEM.<br>
AS SYSTEM.<br>
The assembler will also produced by means of the<br>
transing MACRO-11 statements into a<br>
or by a symbol tabl

You can input a MACRO-11 program either directly from the terminal (interactive mode) or from a batch file (batch mode). For interactive mode use the MACRO command which can be issued whenever the IAS Program Development System (PDS) is at command level, a condition signified by the appearance of the prompt:

PDS>

For batch mode use the \$MACRO command.

When the assembly is completed, MACRO-11 terminates operations and returns . information about interactive and batch mode operations.)

### 8.2.2 IAS Command String

Interactive

input PDS> MACRO qualifiers filespec /LIBRARY +...

or

PDS> MACRO qualifiers

input FILES? filespec /LIBRARY +...

Batch Mode

 $filespec$ 

input SMACRO qualifiers filespec /LIBRARY +...

where :

input is the specification of an input file (see Section 8.4) that contains MACRO-11 source . PLUS OPERATING PROCEDURES<br>
cEDURES<br>
chose MACRO-11 operating procedures<br>
AS system.<br>
The assembler will also produce an<br>
angle of a system in the same of the<br>
minaining MACRO-11 statements into a<br>
phy a symbol table listin specification from the next. The "wild<br>card" form of a file specification is -PLUS OPERATING PROCEDURES<br>
cEDURES<br>
those MACRO-11 operating procedures<br>
AS system.<br>
IT IAS<br>
AS system.<br>
IT EXA system.<br>
The assemble vill since the simulation of the system of<br>
the simulation MACRO-11 statements into a<br> not allowed. S OPERAT<br>RES<br>se MACR<br>ystem.<br>S<br>causes MACR<br>ing MAS<br>e assembare assembar as production of the displanent:<br>therefore is at<br>prompt:<br>and.<br>ACRO-11 to the lines at<br>input<br>filespection moved.<br>Y +...<br>input<br>filespection moved.<br>The sp

/LIBRARY specifies library . Library definitions M-PLUS OPERATING PROCEDURES<br>specifies that an input file is a macro<br>library file. Library files hold the<br>definitions of externally defined<br>macros. As noted in Section 7.8, an<br>identified in an MCALL directive before<br>it can macros. As noted in Section 7.8, an<br>externally defined macro must be the user program. When MACRO-11<br>encounters an MCALL directive, a search begins for the definitions of the macros<br>listed. A-PLUS OPERATING PROCEDURES<br>specifies that an input file is a macro<br>library file. Library files hold the<br>definitions of externally defined mascros. As noted in Section 7.8, an<br>externally defined mascros when MACRU directiv IAS/RSX-11M/RSX-11M-PLUS OPERATING PROCEDURES<br>
specifies that an input file is a macro<br>
ibhrary files hold the<br>
definitions of externally defined<br>
macros. As noted in Section 7.8, an<br>
macros. As noted in Section 7.8, an<br> COPERATING PROCEDURES<br>
iles that an input file is a macro<br>
y file. Library files hold the<br>
tions of externally defined<br>
anally defined macro must be<br>
ilefied in an .MCALL directive before<br>
here trived and assembled with<br>
u ies that an input file is a macro<br>is operation of externally defined in the same times of externally defined<br>in a sample of externally defined an account of the same<br>input is a solid in an ACALL directive before the pertir OPERATING PROCEDURES<br>
ies that an input file is a macro<br>
ignie. Library files and the<br>
tions of externally defined<br>
... As noted in Section 7.8, an<br>
ield ia n. MCALL directive before<br>
be retrieved and macro must be<br>
ident i operation PROCEDURES<br>
is that an input file is a macro<br>
is the internally defined in Section 7.8, an<br>
is a solution of externally defined many defined in an invariable of<br>
if ideal in a invariable with the section 7.8, a OPERATING PROCEDURES<br>
is that an input file is a macro<br>
y file. Library files hold the<br>
tions of externally defined<br>
.. As noted in Section 7.8, an<br>
ally defined man. MCALL directive before<br>
lere refereed and assembled wit OPERATING PROCEDURES<br>
ies that an input file is a macro<br>
y file. Library files hold the<br>
tions of externally defined<br>
... As noted in Section 7.8, an<br>
ally defined man. MCALL directive before<br>
be retrived and assembled wit NG PROCEDURES<br>
an input file is a macro<br>
noted in Section 7.8, an<br>
noted in Section 7.8, an<br>
nefined macro must be<br>
nefined macro must be<br>
ieved and assembled with<br>
ieved and assembled with<br>
.MCALL directive, a search<br>
.MC Rex-11M/RSX-11M-PLUS OPERATING PROCEDURE<br>
specifies that an input f<br>
ibrary definitions of external<br>
macros. As noted in Strain<br>
carrierally defined mac.<br>
dentified in an ACALL di<br>
identified in an ACALL direct and the use

The search order is important because a macro given until all have been searched.

If a macro's definition is not found in any of the files named by the user,<br>MACRO-11 automatically searches the system macro library; if the definition<br>is still not found, an error code (U) is generated in the assembly listing.

qualifiers

specifies one or more of the following:

output produces an object file as<br>OBJECT[:filespec] specified by filespec (see Section/<br>8.4). The default is a file with Source Tire and an 1020 execution.<br>/OBJECT is always the default

/NOOBJECT does not produce an object file.

output between produces an assembly listing file<br>espec] especal according to filespec (see Section  $/LIST$ :filespec] 8.4). If filespec is not<br>specified, the listing is printed<br>on the line printer. The default<br>in interactive mode is /NOLIST and<br>in interactive mode is /TIST in batch mode is /LIST.

/NOLIST does not produce a listing file. The default in interactive mode is /NOLIST and in batch mode is /LIST.

### NOTE

When no listing file is specified, any errors encountered in the source program<br>are displayed at the terminal from which MACRO-11 was initiated.

/CROSSREFERENCE[ :argl . . .arg4]

produces produces a cross-reference listing. Argl S OPERATING PROCEDURES<br>rg4]<br>produces a cross-reference listing.<br>Arg1 through arg4 are described in<br>Section 8.3. This qualifier may be S OPERATING PROCEDURES<br>rg4]<br>produces a cross-reference listing.<br>Argl through arg4 are described in<br>Section 8.3. This qualifier may be<br>abbreviated to /C. abbreviated to /C.

A MACRO-11 command string can be specified using any one of the three<br>formats shown above for the interactive and batch modes. In formats shown above for the interactive and batch modes. In interactive IAS/RSX-11M/RSX-11M-PLUS OPERATING PROCEDURES<br>
/CROSSREFERENCE[:argl...arg4]<br>
produces a cross-reference listing.<br>
Argl through arg4 are described in<br>
Section 8.3. This qualifier may be<br>
abbreviated to /C.<br>
A MACRO-11 comm IAS/RSX-11M/RSX-11M-PLUS OPERATING PROCEDURES<br>
/CROSSREFERENCE[:argl...arg4]<br>
produces a cross-reference listing.<br>
Argl through arg4 are described in<br>
Section 8.3. This qualifier may be<br>
abbreviated to /C.<br>
A MACRO-11 comm prints the following prompting message: IAS/RSX-11M/RSX-11M-PLUS OPERATING PROCEDURES<br>
/CROSSREFERENCE[:argl...arg4]<br>
produces a cross-reference listing.<br>
And through arga are described in<br>
ANACRO-11 command string can be specified using any one of the three<br>
fo **IM/RSX-11M-PLUS OPERATING PROCEDURES**<br>
ENCE[:arg1...arg4]<br>
produces a cross-reference listing,<br>
Arg1 through arg4 are described in<br>
Section 8.3. This qualifier may be<br>
abbreviated to /C.<br>
ring can be specified using any o indirect command files and indirect command string. The indirect command string in a section 8.3. This qualifier may be abbreviated to /C.<br>
MACRO-11 command string can be appecified with a section 8.3. This qualifier may b The indirect community of the signal of the signal of the signal of the signal of the signal of the signal of the section 8.1. This qualifier and be section 8.1. This qualifier and be needled using any one of the three co INS/RSX-11M/RSX-11M-PLUS OPERATING PROCEDURES<br>
/CROSSREPERENCE[:arg]...arg4]<br>  $\begin{bmatrix} \text{reduces a cross-reference listing} \\ \text{reduogh a grid through a real electric field} \\ \text{ardeacetime a shown above for the interactive mode, if the input file specified using any one of the three  
interestive mode, if the input file specified (fillepee) does in  
the same line and a the MCARO command and its qualitative, and  
the three-  
trices. In  
in this the following possibility message:  
ThusS? \nThus: \nThis is a single as the MCARO command and$ 

FILES?

then waits for the user to specify the input file(s).

In batch mode, the \$MACRO command and its arguments must appear on the same line unless the PDS line continuation symbol (-) is used.

8.2.3 IAS Indirect Command Files

Format :

@filespec

where :

- a specifies that the name that follows is indirect .
- filespec is the file specification (see Section 8.4) of a file that contains a command string. The default extension for the file name is .CMD.

The indirect command file facility of PDS can be used with MACRO-11 command strings. This is accomplished by creating an ASCII file that  $-2.2$  . INS/RSX-11M/RSX-11M-PLUS OPERATING PROCEDURES<br>
(CROSSESPERENCE[:arg]...arg4]<br>
Produces a cross-reference listing<br>
Analog into the class of a cross-reference listing<br>
MACRO-11 command string can be specified using any one used in a MACRO-11 command string, the command string, the command string, the common string, the specified common string, the specified common string, the specified common string, the specified common string, the specifie IAS/RSX-11M/RSX-11M-PLUS OPERATING PROCEDURES<br>
/CROSSERFERENCE[:arg1...org4]<br>  $\begin{bmatrix} \text{pracles} & \text{pracles} & \text{pracles} & \text{pracles} \\ \text{mcales} & \text{mcales} & \text{mcales} & \text{mcales} & \text{mcales} & \text{mcales} \\ \text{mcales} & \text{mcales} & \text{mcales} & \text{mcales} & \text{mcales} \\ \text{mcales} & \text{mcales} &$ 

An indirect command file reference must always be the rightmost entry in the command (see Section 8.2.4 for examples).

### 8.2.4 IAS Command String Examples

The following examples show typical PDS MACRO-II command strings.

1. PDS> MACRO /NOLIST FILES? A+BOOT.MAC;3

> In .MAC .MAC ;3 be assembled to produce an object file called BOOT. OBJ. No listing will be produced.<br>

2. Where the indirect command file TEST.CMD string

MACRO/OBJECT :MYFILE

the command:

PDS>@TEST

causes MACRO-11 to assemble the two files A.MAC and B.MAC<br>. into an object file called MYFILE.OBJ.

3. Where the indirect command file IND02.CMD command string segment: s the command<br>
contains the<br>
contains the<br>
and SRT1.021

ATEST/LIBRARY+BTEST+SRT1 .021

the command:

### PDS>MACRO/LIST :DK1 :TST

causes .MAC using the macro library file ATEST.MAC<br>... IAS/RSX-11M/RSX-11M-PLUS OPERATING PROCEDURES<br>
There the indirect command file TEST.CMD contains the command<br>
itring:<br>
MACRO/OBJECT:MYFILE A+B<br>
the command:<br>
PDS>ETEST<br>
rauses MACRO-11 to assemble the two files A.MAC and B .OBJ. A listing file named TST.LST IAS/RSX-11M/RSX-11M-PLUS OPERATING PROCEDURES<br>
Nere the indirect command file TEST.CMD contains the command<br>
itring:<br>
MACRO/OBJECT:MYFILE A+B<br>
the command:<br>
PDS>@TEST<br>
provided:-11 to assemble the two files A.MAC and B.MAC on disk unit 1. IAS/RSX-11M/RSX-11M-PLUS ON<br>
Where the indirect command fi<br>
string:<br>
MACRO/OBJECT:MYFILE A+B<br>
the command:<br>
PDS>@TEST<br>
causes MACRO-11 to assemble t<br>
into an object file called MY<br>
Where the indirect command<br>
command strin IAS/RSX-11M/RSX-11M-PLUS OPERATING PROCEDURES<br>
there the indirect command file TEST.CMD contains the command<br>
there the indirect command file TEST.CMD contains the command<br>
the command:<br>
PDS>@TEST<br>
rauses MACRO-11 to assem

### $4 \cdot$ LIBl/LIBRARY+MICR .MAC ;002

In this example, the library file is assembled with the file MICR.MAC;002. The program listing file-named-MICR.LST<br>rlanged an dick-unit-0 placed on disk unit Ø.

### 8.3 CROSS-REFERENCE PROCESSOR (CREF)

The cross-references to symbols that appear in the source program.<br>Letting the conservation is an above accomply listing IAS/RSX-11M/RSX-11M-PLUS OPERATING PROCEDURES<br>
2. Where the indirect command file TEST.CMD contains the command<br>
string:<br>
MACRO/OBJECT:NYTILE A+B<br>
the command:<br>
THE CROSS-RECRO-11 to assemble the two files A.MAC and B.MAC<br> cross-reference listing is appended to the assembly listing. Such<br>cross-references are helpful in debugging and in reading long IAS/RSX-11M/RSX-11M-PLUS OPERATING PROCEDURES<br>
2. Where the indirect command file TEST.CMD contains the command<br>
string:<br>
MACRO/OBJECT:MYTILE A+B<br>
the command:<br>
PROSPERT<br>
causes MACRO-11 to assemble the two files A.MAC and imaging and in the individual operation of the angular common<br>tring:<br>the common of the individual operation of the common<br>set of the common of the common of the common of the common<br>property:<br>causes MACRO-11 to assemble th

A cross-reference listing can include up to four sections:

- 1. User-defined symbols
- 2. Macro symbols
- 3. Register symbols
- 4. Permanent symbols

To generate a cross-reference listing, specify the /CR switch in the MACRO-11 command string. Optional arguments can also be specified. The form of the switch is:

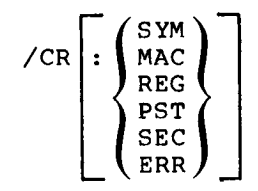

where :

SYM specifies user-defined symbols (default)

- MAC specifies macro symbols (default)
- REG specifies register symbols
- PST specifies permanent symbols
- SEC specifies program sections
- ERR specifies error lines (default)

If you wish to generate listings for user-defined and macro symbols only, use /CR. No argument is necessary.

However, if an argument is cross-reference listing is generated. For example:

/CR :SYM

produces a cross-reference listing of user-defined symbols only. No<br>listing of magro symbols is generated Thus, to produce all six types listing . INS/RSX-11M/RSX-11M-PLUS OPERATING PROCEDURES<br>
The Comment of the state of the CR switch in the<br>
INCRO-11 commend string, optional arguments can also be specified.<br>
The form of the switch is:<br>
The MAC specifies user-define order in which they are specified is not significant). IAS/RSX-11M/RSX-11M-PLUS OPERATING PROCEDURES<br>
Cognerate a cross-reference listing, specify the /CR switch in the<br>
ARCRO-11 commund string. Optional arguments can also be specified.<br>  $\sqrt{CR}\left[\begin{array}{c} \text{SNR}\ \text{RAC}\ \text{RBC}\ \text{SRR}\ \$  $\cdot$  .  $\cdot$  .  $\cdot$  .  $\cdot$  .  $\cdot$ IAS/REX-11M/REX-11M-PLUS OPERATING PROCEDURES<br>
Cognerate a cross-reference listing, specify the /CR switch in the<br>
Reformer of the switch is:<br>  $\sqrt{CR}$  ( $\frac{SNR}{RNC}$ )<br>  $\sqrt{CR}$  ( $\frac{SNR}{RNC}$ )<br>  $\sqrt{CR}$  ( $\frac{SNR}{RNC}$ )<br>  $\sqrt{CR}$  ( IAS/REX-11M/REX-11M-PLUS OPERATING PROCEDURES<br>
comencine a cross-reference listing, specify the /CR switch in the<br>
ACRO-11 commond strump.<br>  $\sqrt{CR}$  ( $\begin{pmatrix} 80\text{ M} & 0\text{ K} & 0\text{ K} & 0\text{ K} & 0\text{ K} & 0\text{ K} & 0\text{ K} & 0\text{ K} &$ IAS/RSX-11M/RSX-11M-PLUS OPERATING PROCEDURES<br>
Comparente a cross-reference listing, specify the /CR switch in the<br>
ACRO-11 communed string.<br>  $\sqrt{CR}$ <br>  $\begin{pmatrix} \frac{SN}{R} \\ \frac{SN}{R} \\ \frac{SN}{R} \\ \frac{SN}{R} \\ \frac{SN}{R} \\ \frac{SN}{R} \\ \frac{SN}{R} \\ \frac{SN}{R}$ RSX-11M/RSX-11M-PLUS OPERATING<br>
oss-reference listing, specify<br>
d string. Optional argument<br>
switch is:<br>
<br>
pecifies user-defined symbols<br>
pecifies macro symbols (default)<br>
pecifies register symbols<br>
pecifies permanent symb REX-IIM/RSX-IIM-PLUS OPERATING PROCEDURES<br>
oss-reference listing, specify the /CR switch<br>
d string. Optional arguments can also b<br>
d string. Optional arguments can also b<br>
switch is:<br>
procifies macro symbols (default)<br>
pro DURES<br>
CR switch in the<br>
also be specified.<br>
that type of<br>
symbols only. No<br>
symbols only. No<br>
oduce all six types<br>
ix arguments (the<br>
c). Use a colon to<br>
in the Utilities<br>
listing. In the<br>
in the Utilities<br>
listing. In th ch in the<br>specified.<br>Only. No<br>only. No<br>ll six types<br>ments (the<br>a colon to<br>a colon to<br>Po make the<br>ving signs:<br>listed is<br>ced by the<br>changed (its<br>the symbol<br>statement, a

/CR :REG :SYM :MAC :PST :SEC :ERR

The CREF processor (CRF) is more fully described in the Utilities Reference Manual supplied with your system.

Figure 8-1 illustrates a complete cross-reference listing. . In . listing more informative the CREF processor uses the following signs:

Sign

### Meaning

- somewhere in the source program the symbol listed is  $=$ defined by a direct assignment statement.
- destructive line processor the value of the symbol is changed (its previous .
- at the line referenced by the processor the symbol  $\ddagger$ at listed  $\mathbf{y}$  or a double colon sign  $(\mathbf{x}; \mathbf{y})$ .

## IAS/RSX-11M/RSX-11M-PLUS

R50UNP - MACRD V05.00 Saturday 08–Jan–83 11:47<br>Cross reference table (CREF V05.00)

R50UNP **SYMBOL** 

R50UNP - MACRO V05.00 Saturday 08–Ja<br>Cross reference table (CREF V05.00)<br>-Xas/RSX-11M/RSX-11M-PLUS OPERATING PROCEDU<br>
RSOUNP MACRO VOS.00 Saturday 08-Jan-83 11:47 Pase S-1<br>
Cross reference table (CREF VOS.00)<br>
RSOUNP 2-16#<br>
TROUNP MACRO VOS.00 Saturday 08-Jan-83 11:47 Pase R-1<br>
Cross reference t

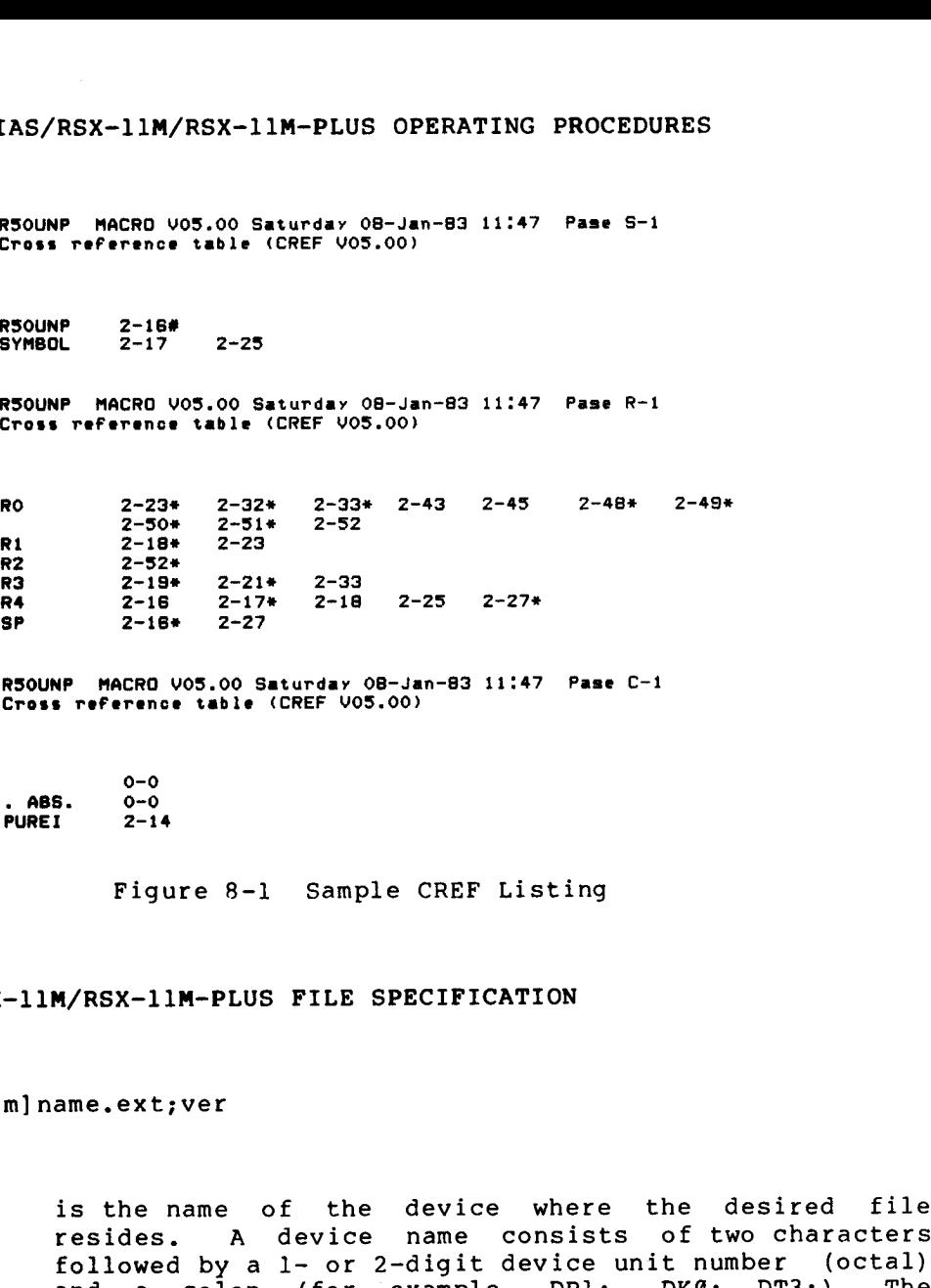

R50UNP - MACRO VO5.00 Saturday O8-Ja<br>Cross reference table (CREF VO5.00)<br>-

 $0 - 0$ . PURE ABS. 0-0  $2 - 14$ 

Figure 8-1 Sample CREF Listing

8.4 IAS/RSX-11M/RSX-11M-PLUS FILE SPECIFICATION

Format :

dev: [g,m]name.ext; ver

where :

- dev: is the name of the device where the desired file resides. A device name consists of two characters<br>followed by a 1- or 2-digit device unit number (octal) and a colon (for example, DPI:, DK0:, DT3:).<br>defective decision is monoified in mobile 0.1 . The de RSX-11M/RSX-11M-PLUS OPERATING PROCEDURES<br>
Presence vs.00 films (1980-1981-93 11:47 Pass 8-1<br>
Treference vs.00 films (08-08-08-19) 11:47 Pass 8-1<br>
2-19<br>
2-29<br>
PROCEO vos.00 datures (08-08-20)<br>
2-29<br>
2-29<br>
2-29<br>
2-29<br>
2-29 . REX-11M/RSX-11M-PLUS OPERATING PROCEDURES<br>
P metros usis (Cer vos.00.<br>
The metros usis (Cer vos.00.<br>
The metros usis (Cer vos.00.<br>
2-19<br>
P metros usis (Cer vos.00.<br>
2-19<br>
P metros usis (Cer vos.00.)<br>
2-19<br>
2-19<br>
2-22<br>
2-2 REX-11M/RSX-11M-PLUS OPERATING PROCEDURES<br>  $P$  mecho vos.00 Saturdar 08-den-80 11:47 Pass S-1<br>  $P$  reference table (CREF vos.00)<br>  $P$   $\frac{2-169}{2-179}$   $\frac{2-23}{2-29}$   $\frac{2-39}{2-32}$   $\frac{2-43}{2-43}$   $\frac{2-45}{2-48}$   $\frac{2$ SET command. -11M/RSX-11M-PLUS OPERATING PROCEDURES<br>
AGRO 005.00 Situres (06-10-83 11:47 Pass S-1<br>
Prince table (REF 005.00)<br>
2-11F<br>
2-12F<br>
2-27<br>
2-27<br>
2-27<br>
2-27<br>
2-27<br>
2-27<br>
2-27<br>
2-27<br>
2-27<br>
2-27<br>
2-27<br>
2-27<br>
2-27<br>
2-27<br>
2-27<br>
2-27 RBX-11M/RBX-11M-PLUS OPERATING PROCEDURES<br>
P MACRO VOS.00 Baturday 08-18-73 11:47 Pase 8-1<br>
P PRACRO VOS.00 Baturday 08-18-73 11:47 Pase 8-1<br>
P PACRO VOS.00 Saturday 08-18-73 11:47 Pase 8-1<br>
P PACRO VOS.00 Saturday 08-18-(member) of the members of the device in the state of the system of the state of the state of the state of the state of the state of the state of the state of the state of the state of the state of the state of the state
- [g,m] is the User File Directory (UFD) code. This code<br>consists of a group number (octal), a comma (,) and an owner (member) number (octal) all enclosed in brackets ([]). An example of a UFD code is: [200,30].

The Identification . IAS, the UFD can be changed through the SET DEFAULT command . The default UFD is equivalent to the User<br>Identification Code (UIC) given at log-in time. Under<br>IAS, the UFD can be changed through the SET DEFAULT<br>command.<br>is the filename and consists of one through nine<br>alphanumeric cha /RSX-11M/RSX-11M-PLUS OPERATING PROCEDURES<br>The default UFD is equivalent to the User<br>Identification Code (UIC) given at log-in time. Under<br>IAS, the UFD can be changed through the SET DEFAULT<br>command.<br>is the filename and co

- name is the filename and consists of one through nine alphanumeric characters. filename .
- .ext is a 1- to 3-alphanumeric character filename extension or type that is preceded by a period (.). An extension is normally used to identify the nature of the file. Default values depend on the context of the file VRSX-11M/RSX-11M-PLUS OPERATING PROCEDURES<br>The default UFD is equivalent to the User<br>Identification Code (UIC) given at log-in time. Under<br>IAS, the UFD can be changed through the SET DEFAULT<br>command.<br>is the filename and co specification and are as follows: l**M/RSX-llM-PLUS OPERATING PROC**<br>default UFD is equivalen<br>ification Code (UIC) given at<br>the UFD can be changed through<br>nd.<br>Prince interval and consists of<br>numeric characters. There is<br>me.<br>I-to 3-alphanumeric character<br>is m lM/RSX-11M-PLUS OPERATING PROCEDURES<br>
default UFD is equivalent to the<br>
fication Code (UIC) given at log-in time<br>
the UFD can be changed through the SET<br>
nd.<br>
Perfilename and consists of one through<br>
inmeric characters. Th IAS/RSX-11M/RSX-11M-PLUS OPERATING PROCEDURES<br>
The default UFD is equivalent to the user identification Code (urig) given at log-1 (in time. Under the command output and commission of the comments of the comments of the c TAS/RSX-11M/RSX-11M-PLUS OPERATING PROCEDURES<br>
The default orp is equivalent to the User<br>
Identification Code (UTC) given at loga-in time. Under<br>
Identification Code (UTC) given at loga-in time. Under<br>
ansemination charac

. CMD = Indirect command (input) file  $LST = A$  listing (print format) file<br> $-MAC = MACRO-11$  source module (input file) .CRF = Intermediate CREF input file created by MACRO-11 . XRSX-11M/RSX-11M-PLUS OPERATING PROCEDURES<br>
The default UFD is equivalent to the User<br>
Identification Code (UIC) given at log-in time. Under<br>
IAS, the UFD can be changed through the SET DEFAULT<br>
is the filename and consis FRSX-11M/RSX-11M-PLUS OPERATING PROCEDURES<br>
The default UFD is equivalent to the User<br>
Inc. Under<br>
INS, the UFD can be changed through the SFT DEFAULT<br>
INS, the UFD can be changed through the SFT DEFAULT<br>
state filename a XRSX-11M/RSX-11M-PLUS OPERATING PROCEDURES<br>
The default UFD is equivalent to the User<br>
Information Code (UCC) given at log-in time. Under<br>
IAS, the UFD can be changed through the SET DEFAULT<br>
command.<br>
Information contena C-11M/RSX-11M-PLUS OPERATING PROCEDURES<br>
default UFD is equivalent to the<br>
the UFD can be changed through the SET Di<br>
ananae.<br>
the UFD can be changed through the SET Di<br>
ananae.<br>
the filename and consists of one through<br>
n SX-11M-PI<br>
ion Coo<br>
FD can be<br>
ion Coo<br>
FD can be<br>
lename<br>
ic char:<br>
3-alpha<br>
is price designed<br>
3-alpha<br>
is price designed<br>
ion and<br>
= Indire<br>
= Alist<br>
= MACRO-<br>
= Interm<br>
MACRO-<br>
1 number<br>
ate bet<br>
prefixed<br>
files,<br>
mber s OPERATING PROCEDURES<br>is equivalent to the User<br>(UIC) given at log-in time. Under<br>changed through the SET DEFAULT<br>d consists of one through nine<br>eters. There is no default for a<br>meric character filename extension<br>end by a **ERATING PROCEDURES**<br>
sequivalent to the User<br>
cc) given at log-in time. Under<br>
seged through the SET DEFAULT<br>
consists of one through nine<br>
s. There is no default for a<br>
ic character filename extension<br>
by a period (.). A

;ver is an octal number between 1 and 77777 that is used to differentiate . number is prefixed by a semicolon  $(j)$ .

> For input files, the default value is the highest version number of the file that exists.

> For output files, the default value is the highest version number of the file that exists increased by 1. If no version number exists, the value 1 is used.

This IAS/RSX-11M/RSX-11M-PLUS the applicable system user's guide or Section 0.3 in the Preface). for

### 8.5 MACRO-11 ERROR MESSAGES UNDER IAS/RSX-11M/RSX-11M-PLUS

MACRO-11 outputs an error message to the command output device when one of the error conditions described below is detected. MACRO-11<br>prints below the error message the command line that caused the error. If the error is a .INCLUDE or a .LIBRARY directive MACRO-11 prints below the error message both the source line and the command line that caused the error. IAS/RSX-11M/RSX-11M-PLUS<br>
The default UFD<br>
Identification Code<br>
IAS, the UFD can be command.<br>
is the filename and<br>
alphanumeric charact<br>
filename.<br>
is a 1- to 3-alphanum<br>
or type that is prece<br>
is normally used to<br>
Default IAS/RSX-11M/RR<br>
The default in the mommand.<br>
Internal is the fill<br>
command.<br>
is the fill<br>
fillename.<br>
ext<br>
is a 1- to<br>
or type the<br>
is normall<br>
Default v<br>
specificat<br>
.CMD<br>
.LST<br>
.MRC<br>
.CRF<br>
.LST<br>
.MRC<br>
.CRF<br>
.LST<br>
.MRC<br>
. CEDURES<br>
ent to the User<br>
ilog-in time. Under<br>
is no default for a<br>
is no default for a<br>
filename extension<br>
od (.). An extension<br>
sture of the file.<br>
context of the file.<br>
context of the file.<br>
context of the file.<br>
conte IAS/R8X-11M/R8X-11M-PLUS OPERATING PROCEDURES<br>
The diffusition Code (UCC) given at Log-in time. Choef<br>
Identification Code (UCC) given at Log-in time. Choef<br>
IAS-, the UPD can be changed through the SET DEPAUT<br>
name<br>
is t TAR/H8X-11M-RRS-11M-PLUS OPERATING PROCEDURES<br>
The defeatiin UTD is equivalent to the User of the User of the User of the USER (1991) and the UTD can be changed through he SET DEFAULT<br>
The USER (1991) and UTD can be chang

MAC -- Error message MACRO-11 source line<br>MACRO-11 command line

confused with the error codes (see Appendix D) produced by MACRO-11 during assembly.

All "MAC current assembly; MACRO-11 IAS/RSX-11M/RSX-11M-PLUS OPERATING PROCEDURES<br>All the error messages listed below, with the exception of the<br>"MAC -- Command I/O error" message, result in the termination of the<br>current assembly; MACRO-11 then attempts to MACRO-11 IMS/HER-IIM/ASX-IIM-PUS OPERATING PROCEDURES<br>
and the cross mass is that below with the appearing of the moment answer in the cross model in the cross model in the cross of the cross of the cross model in the cross model i is notes and measure and the second of the second of the second of the second of the second of the second of the second of the second of the second interest to research by reading the second interest in the second interest INS/REN-11M/BEX-11M-PLUS OPERATING PROCEDURES<br>
Resident Commensions lights are the series and the strengthen of the<br>
residently (MACRO-11 the attempts to festation of the<br>
resident in the commend illne, in the case attempt imax/mex-lim-pros operating procedures<br>
ne orror measures listed below, with the negative of the<br>
-- Cemmand 1/3 error measure, result in the esteniation of the<br>
rissemand 1/4 error measure, result in the semination of the IAS/RSX-11M/RSX-11M-PLUS OPER<br>
Tor messages listed below,<br>
Commmand J10 error message, res<br>
sembly, MACRO-11 then attem<br>
commmand line. In the case of<br>
command line. In the case of<br>
mand file/open failure<br>
In the semiciali

- MAC -- Command file/open failure Either the file from which MACRO-11 is reading a command could<br>not be opened initially or between assemblies; or the indirect command file specified as "@filename" in the MACRO-11 command . See ofthe exiting on information.
- MAC -- Command I/O error An . . attempted when this message appears.
- MAC -- Command syntax error An error was detected in the syntax of the MACRO-11 command line.
- MAC -- Illegal filename Neither the device name nor the filename was present in the input<br>file specification (the input file specification was null), or a output file specification.

Wildcard options (\*) are not permitted in MACRO-11<br>specifications.

- MAC -- Illegal switch An illegal switch was specified for a file, an illegal value was<br>specified with a switch, or an invalid use of a switch was detected by MACRO-11.
- MAC -- . INCLUDE directive file error The file specified in the .INCLUDE statement either does not<br>exist or is invalid, the device specified in the command line is not available, or the .INCLUDE stacking depth exceeds five.
- MAC -- Indirect command syntax error The name of the indirect command file (@filename) specified in the MACRO-11 command line is syntactically incorrect.
- MAC -- Indirect file depth exceeded An attempt to exceed the maximum allowable number of nested indirect command files has occurred. (Three levels of indirect command files are permitted in MACRO-11.)
- MAC -- Insufficient dynamic memory There is not enough physical memory available for MACRO-11 to page its symbol table. Reinstall MACRO-11 in a larger partition, or see Appendix F.3.
- MAC -- Invalid format in macro library The library file has been corrupted, or it was not produced by<br>the Librarian Utility Program (LBR).
- MAC -- I/O error on input file
- In file, the file system detected an error; IAS/RSX-llM/RSX-llM-PLUS OPERATING PROCEDURES<br>- I/O error on input file<br>In reading a record from a source input file or macro library<br>file, the file system detected an error; for example, a line<br>containing more than 132(10 IAS/RSX-11M/RSX-11M-PLUS OPERATING PROCEDURES<br>
- I/O error on input file<br>
in reading a record from a source input file or macro library<br>
file, the file system detected an error, for example, a line<br>
containing more than 13 with incorrect data. IAS/RSX-IIM/RSX-IIM-PLUS OPERATING PROCEDURES<br>
ILO error on input file<br>
In reading a record from a source input file or macro library<br>
incommaning more than 132(18) characters was encountered. This<br>
emessage may also indic IAS/RSX-11M/RSX-11M-PL<br>
I/O error on input file<br>
ile, the file system det<br>
containing more than 132(10)<br>
enessage may also indicate<br>
is there a source file or a mac<br>
inter a source file or a mac<br>
inter a source file or a m IAS/RSX-11M/RSX-11M-PLUS<br>
) error on input file<br>
ading a record from a source<br>
, the file system detection<br>
ining more than 132(10) cl<br>
age may also indicate the<br>
prime than 132(10) cl<br>
age may also indicate the<br>
) error o IAS/RSX-11M/RSX-11M-PLUS OPERAT<br>
bertor on input file<br>
beding a record from a source input<br>
the file system detected an<br>
ining more than 132(10) character<br>
and some than 132(10) character<br>
incorrect data.<br>
Derror on macro :<br>11M/RSX-11M-PLUS OPERATING PRC<br>input file<br>ecord from a source input file<br>ecord from a source input file<br>estan detected an error;<br>that is object of that a device p<br>file or a macro library file<br>ata.<br>7 (file and not a sourc INS/RSX-11M/RSX-11M-PLUS OPERATING PROCEDURES<br>
are in the control of the source input file or macro<br>
ining a filecary from a actuated and error; for example<br>
ining macre then 132(10) characters was encountered with<br>
inform IAS/RSX-11M/RSX-11M-P:<br>-- I/O error on input file<br>In reading a record from a sile, the file system de<br>containing more than 132(10)<br>constaining more than 132(10)<br>eigher a source file or a ma<br>with incorrect diata.<br>-- I/O er IAS/RSX-11M/RSX-11M-PLUS OPERATING PROCEDURES<br>
IN Section in the section in the section of the section in the section of the section of the section of the section of the section of the section of the section of the sectio
- MAC -- I/O error on macro library file Same meaning as I/O error on input file, except that the file is a macro library file and not a source input file.
- MAC -- I/O error on output file In writing a record to the object output file or the listing output file, an error was detected by the file system. This message may also indicate that a device problem exists or that the device is full.
- MAC  $-- 1/0$  error on work file A read or write error occurred on the work file used to store the symbol table. This error is most likely caused by a problem on the device or by attempting to write to a device that is full.
- MAC -- .LIBRARY directive file error exist or is invalid, the file specification in the LIBRARY The file specified in the .LIBRARY statement either does not directive is for a non-random access device, the device specified<br>in the command line is not available, or the .LIBRARY stacking depth exceeds the maximum depth allowed.
- MAC -- Open failure on input file
	- 1. Specified device does not exist.
	- 2. The volume is not mounted.
	- 3. A problem exists with the device.
	- 4. Specified directory file does not exist.
	- 5. Specified tile does not exist.
	- 6 . to the file itself.
- MAC -- Open failure on output file
	- Specified device does not exist.
	- $2.$
	- $3.$
	- 4. Specified directory file does not exist.
	- $5.$  User does not have access  $priv11$ ege to the file directory.
	- 6. The volume is full or the device is write protected.
	- 7. There is insufficient space for File Control Blocks.
- MAC -- 64K storage limit exceeded
- 64K words of work file memory are available to MACRO-11. This message indicates that the assembler has generated so many<br>symbols (about 13,000 to 14,000) that it has run out of space. Either the source program is too large to start with, or it contains interior in the state of the state of the state of the state of the state of the state of the state of the state of the state of the state of the state of the state of the state of the state of the state of the state of th IAS/ASX-IIM/R8X-IIM-PLUS OPERATING PROCEDURES<br>
IAS/ASX-IIM/R8X-IIM-PLUS OPERATING PROCEDURES<br>
ILE-Realing more than 132(10) cheracters was encountered. The<br>
ile-Realing more than 132(10) cheracters was encountered. The<br>
i terminating condition.

### CHAPTER 9

### RSTS/RT-11 OPERATING PROCEDURES

### 9.1 MACRO-11 UNDER RSTS

The only way a MACRO-11 program can run on a RSTS system is through either the RT-11 or RSX run-time systems. CHAPTER 9<br>
are two RSTS/RT-11 OPERATING PROCEDURES<br>
P.1 MACRO-11 UNDER RSTS<br>
The only way a MACRO-11 program can run on a RSTS system is through<br>
pither the RT-11 or RSX run-time systems.<br>
P.1.1 RT-11 Through RSTS<br>
System:

### 9.1.1 RT-11 Through RSTS

There are two ways to run a MACRO program under the RT-11 run-time<br>system:

- 1 . Use the RT-11 Emulator. This is done by typing: Use the RT-11 Emulator. This is done by typing: SW RT11.<br>The terminal will respond with the RT-11 prompt (a dot<br>Wew SPR the RT-11 prompts: printed by the keyboard monitor).<br>commands (see Section 9.2) CHAPTER 9<br>
RSTS/RT-11 OPERATING PROCEDURES<br>
WAR MACRO-11 program can tun on a RSTS system is through<br>
RT-11 or RSX run-time systems.<br>
-11 Through RSTS<br>
two ways to run a MACRO program under the RT-11 run-time<br>
Use the RT-1 commands (see Section 9.2). CHAPTER 9<br>
RSTS/RT-11 OPERATING PROCEDURES<br>
D-11 UNDER RSTS<br>
Way a MACRO-11 program can run on a RSTS system is through<br>
RT-11 or RSX run-time systems.<br>
The terminal will respond with the RT-11 run-time<br>
The terminal will CHAPTER 9<br>
RSTS/RT-11 OPERATING PROCEDURES<br>
2011 UNDER RSTS<br>
2022 A MACRO-11 program can run on a RSTS system is through<br>
2023 A MACRO-11 program can run on a RSTS system is through<br>
2023 the RT-11 Emulator. This is done b ed a controller and terms.<br>
Dependence of the set of the set of the set of the set of the set of the set of the set of the set of the set of the set of the set of the set of the set of the set of the set of the set of the CHAPTER 9<br>
CHAPTER 9<br>
C-11 OPERATING PROCEDURES<br>
cogram can run on a RSTS system is<br>
in-time systems.<br>
a MACRO program under the RT-11<br>
a MACRO program under the RT-11<br>
probard monitor). You can then use<br>
ction 9.2).<br>
: RU CHAPTER 9<br>
RRSTS/RT-11 OPERATING PROCEDURES<br>
RRSTS<br>
RRSTS<br>
RRSTS<br>
RRSTS<br>
STECRO-11 program can run on a RSTS system is through<br>
RRSTS<br>
sto run a MACRO program under the RT-11 run-time<br>
RT-11 Emulator. This is done by typin ed a controller and terms.<br>
Mac Postal Controller and Controller and Controller and Controller and Controller and Controller and Controller and Controller and Controller and Controller and Controller and Controller and Con
- $2 \cdot$ : RUN \$MACRO.SAV. with an asterisk (\*) prompt. You can then enter a command string of the form:

OBJFIL,LSTFIL=SRC . . .SRC6

- where : OBJFIL is file extension . OBJ.
	- LSTFIL is a listing (output) file extension . LST.
	- in this command.  $\texttt{SRC} \ldots \texttt{SRC}$ are source (input) files with the default extension . MAC. Six input files are allowed

### 9.1.2 RSX Through RSTS

To run a MACRO program under the RSX run-time system, type the command: RUN \$MAC.TSK. The terminal will respond with:

MAC>

In answer you enter a command string of the form:

OBJFIL,LSTFIL=SRC . . .SRCN

- where : OBJFIL is an object (output) file with the default extension .OBJ.
- LSTFIL is a listing (output) file with the default<br>extension .LST. T-11 OPERATING PROCEDURES<br>is an object (output) file with the<br>extension .OBJ.<br>is a listing (output) file with the<br>extension .LST. ING 1<br>t (o)<br>OBJ.<br>g (o)<br>LST.
- SRC... are source (input) files with the default<br>SRCN extension MAC. RSTS/RT-11 OPERATING PROCEDURES<br>
OBJFIL is an object (output) file with the default<br>
extension .DSJ.<br>
LSTFIL is a listing (output) file with the default<br>
extension .LST.<br>
SRC... are source (input) files with the default<br>
S

### NOTE

There are other commands that can be used to call RT-11 and RSX but they are<br>site dependent and so are not mentioned RSTS/RT-11 OPERATING PROCEDURES<br>
JFIL is an object (output) file wit<br>
extension .OBJ.<br>
TFIL is a listing (output) file wit<br>
extension .LST.<br>
C... are source (input) files w<br>
extension .MAC.<br>
NOTE<br>
There are other commands RSTS/RT-11 OPERATING PROCEDURES<br>JFIL is an object (output) file wit<br>extension .OBJ.<br>TFIL is a listing (output) file wit<br>extension .LST.<br>C... are source (input) files w<br>extension .MAC.<br>NOTE<br>There are other commands that can RSTS/RT-11 OPERATING PROCEDURES<br>
where: 0BJFIL is an object (output) file with the default<br>
extension .0BJ.<br>
LETFIL is a listing (output) file with the default<br>
extension .LET.<br>
SRC... are source (input) files with the def

### 9.2 INITIATING MACRO-11 UNDER RT-11

The following sections describe those MACRO-11 operating procedures that apply only to the RT-11 system.

To call the MACRO-11 assembler from the system device, respond to the system prompt (a dot printed by the keyboard monitor) by typing:

R MACRO

When the assembler responds with an asterisk  $(*)$ , it is ready to accept command string input.

### 9.3 RT-11 COMMAND STRING

Format :

[dev:obj,dev:list,dev:cref/s:arg]=dev:srcl,src2,...,dev:srcn/s:arg

where

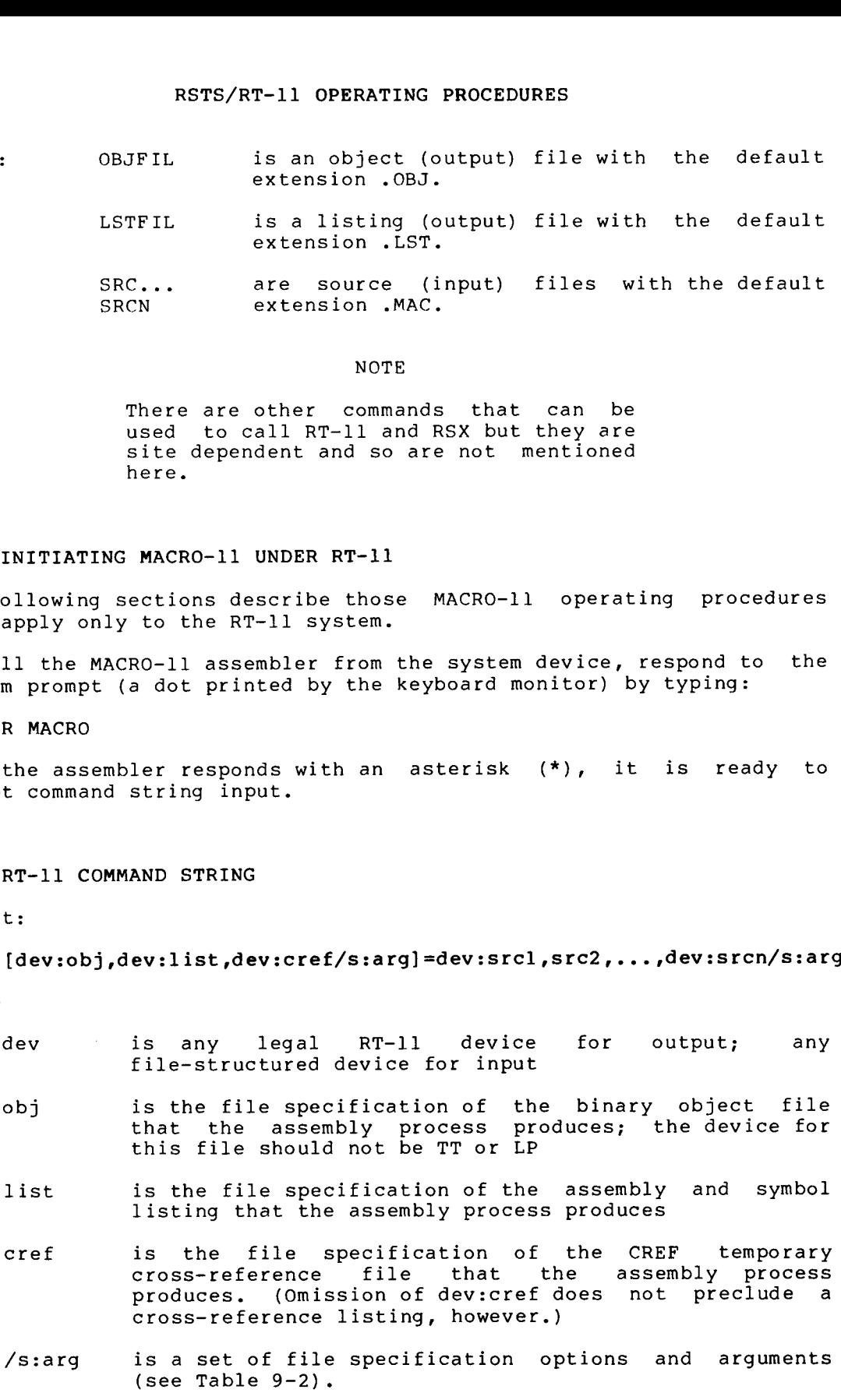

srcl, represent the ASCII source (input) files containing the  $src2$ , ...<br>srcn RSTS/RT-11 OPERATING PROCEDURES<br>Src1, represent the ASCII source (input) files containing the<br>Src2,... MACRO-11 source program or the user-supplied macro<br>Srcn library files to be assembled. You can specify as many as six source files. RSTS/RT-11 OPERATING PROCEDURES<br>src1, represent the ASCII source (input) files containing the<br>src2,... MACRO-11 source program or the user-supplied macro<br>srcn library files to be assembled. You can specify as many<br>as six s RSTS/RT-11 OPERATING PROCEDURES<br>src1, represent the ASCII source (input) files containing the<br>src2,... MACRO-11 source program or the user-supplied macro<br>srcn library files to be assembled. You can specify as many<br>as six s

The following command string calls for an assembly that uses one RSTS/RT-11 OPERATING PROCEDURES<br>
src1, ... MACRO-11 source (input) files containing the<br>
src2,... MACRO-11 source program or the user-supplied macro<br>
scure files to be assembled. You can specify as many<br>
as six source file RSTS/RT-11 OPERATING PROCEDURES<br>stcl, represent the ASCII source (input) files containing the<br>stc2,... MACRO-11 source program or the user-supplied macro<br>scn ilibrary files to be assembled. You can specify as many<br>as six s

### \*DK :BINK .OBJ,LP :=DK :SRC .MAC

All output file specifications are optional.<br>produce an output file unless the comm specification .

The its . RSTS/RT-11 OPERATING PROCEDURES<br>
src1, represent the ASCII source (input) files containing the<br>
src2,... MACRO-11 source program or the user-supplied macro<br>
srcn interary files to be assembled. You can specify as many<br>
sou . RSTS/RT-11 OPERATING PROCEDURES<br>
src1, represent the ASCII source (input) files containing the<br>
src2,... MACRO-11 source program or the user-supplied macro<br>
srcn interary files to be assembled. You can specify as many<br>
as RSTS/RT-11 OPERATING PROCEDURES<br>
stcl, represent the ASCII source (input) files containing the<br>
stc2,... MACRO-11 source program or the user-supplied macro<br>
store file plus the sessembled. You can specify as many<br>
source f RSTS/RT-11 OPERATING PROCEDURES<br>
src1, represent the ASCII source (input) files containing the<br>
src2,... MACRO-11 source program or the user-supplied macro<br>
source file plus the system MACRO library to produce an object f

### \*,LP :/C=(source

Notice that you need not include a comma after the final output file specification in the command string.

Table 9-1 lists the default values for each file specification.

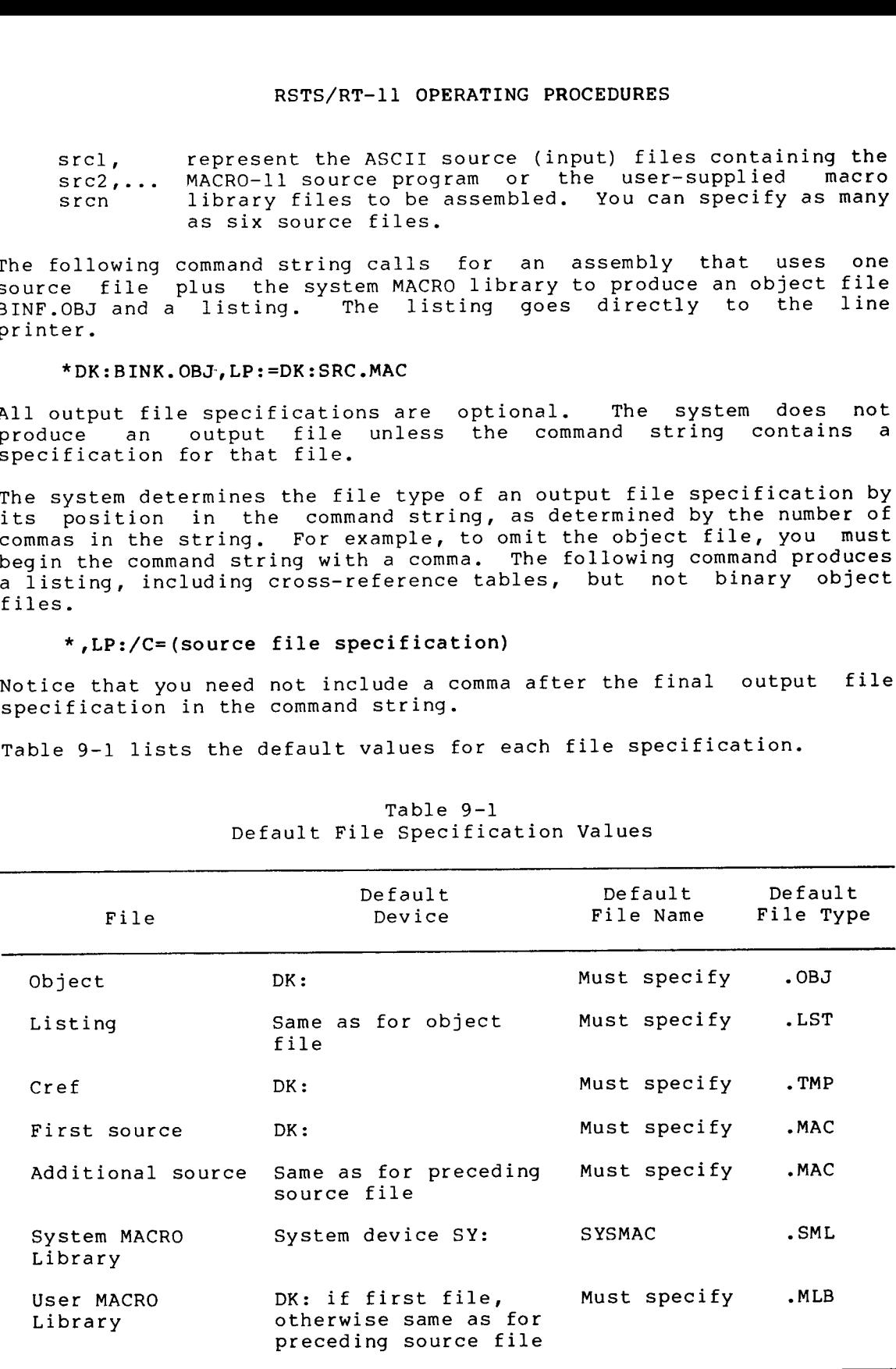

### Table 9-1 Default File Specification Values

### NOTE

## .ASSIGN :

### 9.4 FILE SPECIFICATION OPTIONS

|                  | RSTS/RT-11 OPERATING PROCEDURES                                                                                                    |
|------------------|----------------------------------------------------------------------------------------------------|
|                  | NOTE                                                                                                    |
|                  | Some assemblies need more symbol table<br>space than available memory can contain.<br>the<br>this<br>system<br>When<br>occurs<br>automatically creates<br>a temporary work<br>file called WRK. TMP to provide extended<br>symbol table space.                                                                                                    |
|                  | The default device for WRK.TMP<br>is DK.<br>the<br>system to assign a<br>To<br>cause<br>different device, enter the following<br>command:                                                                                                    |
|                  | .ASSIGN dev: WF                                                                                                    |
|                  | is the file-structured<br>where: dev<br>device that will hold<br>WRK.TMP.                                                                                                    |
|                  | At assembly time you may need to override certain MACRO<br>directives<br>appearing in the source programs. You may also need to direct<br>MACRO-11 on the handling of certain files during assembly. You<br>can<br>satisfy these needs by using the switches described in Table 9-2.                                                                                                 |
|                  | Table 9-2<br>File Specification Options                                                                                                    |
| Option           | Usaqe                                                                                                    |
| /L:arg<br>/N:arg | Listing control switches; these options accept ASCII<br>switch values (arg) which are equivalent in function<br>name to the arguments of the . LIST and . NLIST<br>and<br>directives specified<br>in the source program<br>(see<br>Section 6.1.1). This switch overrides the arguments<br>effect for<br>of the directives<br>and remains in<br>the<br>entire assembly process.       |
| /E:arg<br>/D:arg | Function control switches; these options accept ASCII<br>switch values (arg) which are equivalent in function<br>name to the arguments of the . ENABL and . DSABL<br>and<br>directives specified in the<br>source program (see<br>Section 6.2.1). This switch overrides the arguments<br>effect<br>of the directives<br>and remains<br>in.<br>for<br>the<br>entire assembly process. |
|                  | (continued on next page)                                                                                                    |

Table 9-2 File Specification Options

Table 9-2 (Cont.) File Specification Options

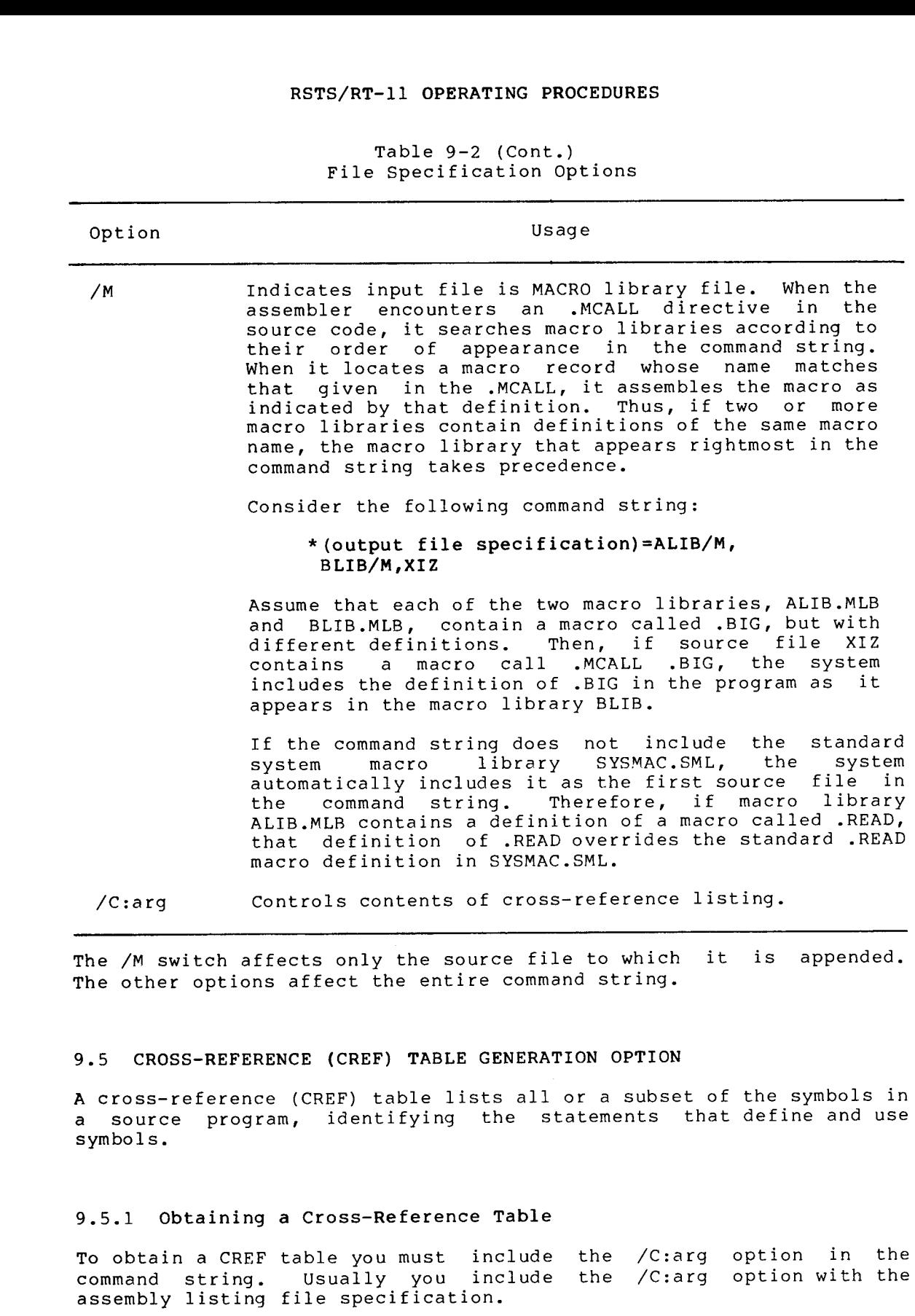

## 9.5.1 Obtaining a Cross-Reference Table

To command . . include the /C:arg<br>. . . . include

 $\mathcal{L}^{\mathcal{L}}$ 

If system automatically generates a temporary file on device DK:. RSTS/RT-11 OPERATING PROCEDURES<br>
If the command string does not include a cref file specification, the<br>
system automatically generates a temporary file on device DK:. If you<br>
need to have a device other than DK: contain th need to have a device other than DK: contain the temporary cref file, you must include the dev:cref field in the command string.<br>' RSTS/RT-11 OPERATING PROCEDURES<br>
numand string does not include a cref file specification, the<br>
tomatically generates a temporary file on device DK:. If you<br>
ave a device other than DK: contain the temporary cref file,<br>
in RSTS/RT-11 OPERATING PROCEDURES<br>
momand string does not include a cref file specification, the<br>
tomatically generates a temporary file on device DK:. If you<br>
include the devicref field in the command string.<br>
e CREF listin RSTS/RT-11 OPERATING PROCEDURES<br>
mmand string does not include a cref file specification, the<br>
nomatically generates a temporary file on device DK:. If you<br>
are device other than DK: contain the temporary cref file,<br>
inclu RSTS/RT-11 OPERATING PROCEDURES<br>
System automatically generates a temporary file on device DK: If you<br>
section include the devicted in the command string.<br>
A complete CREF listing contains the following six sections:<br>
1. A RSTS/RT-11 OPERATING PROCEDURES<br>
System automatically generates a cenepotary file on device oks. If you<br>head to have a device other than DK; contain the tempotary cerf file,<br>
you must include the devicere field in the comm T-11 OPERATING<br>s not include<br>rates a tempor<br>er than DK: c<br>cref field in<br>ontains the fo<br>e of program<br>ols followed b<br>e of register<br>R5, SP, and PC<br>e of MACRO sym<br>L directives.<br>nce of perma<br>sembler direct<br>e of program s<br>CSECT

A complete CREF listing contains the following six sections:

- 1 . program and symbols followed by an operator.
- $2.$ A cross reference of reqister symbols. These symbols are RØ, R1, R2, R3, R4, R5, SP, and PC.
- $3.$ MACRO and .MCALL directives.
- 4 . mnemonics and assembler directives.
- 5 . CSECT or .PSECT directives.
- 6. A cross reference of errors--the system groups and lists all flagged errors from the assembly by error type.

You can include any or all of these six sections on the<br>cross-reference listing by specifying the appropriate arguments with . These arguments are riseed and described in fabre 9 5.

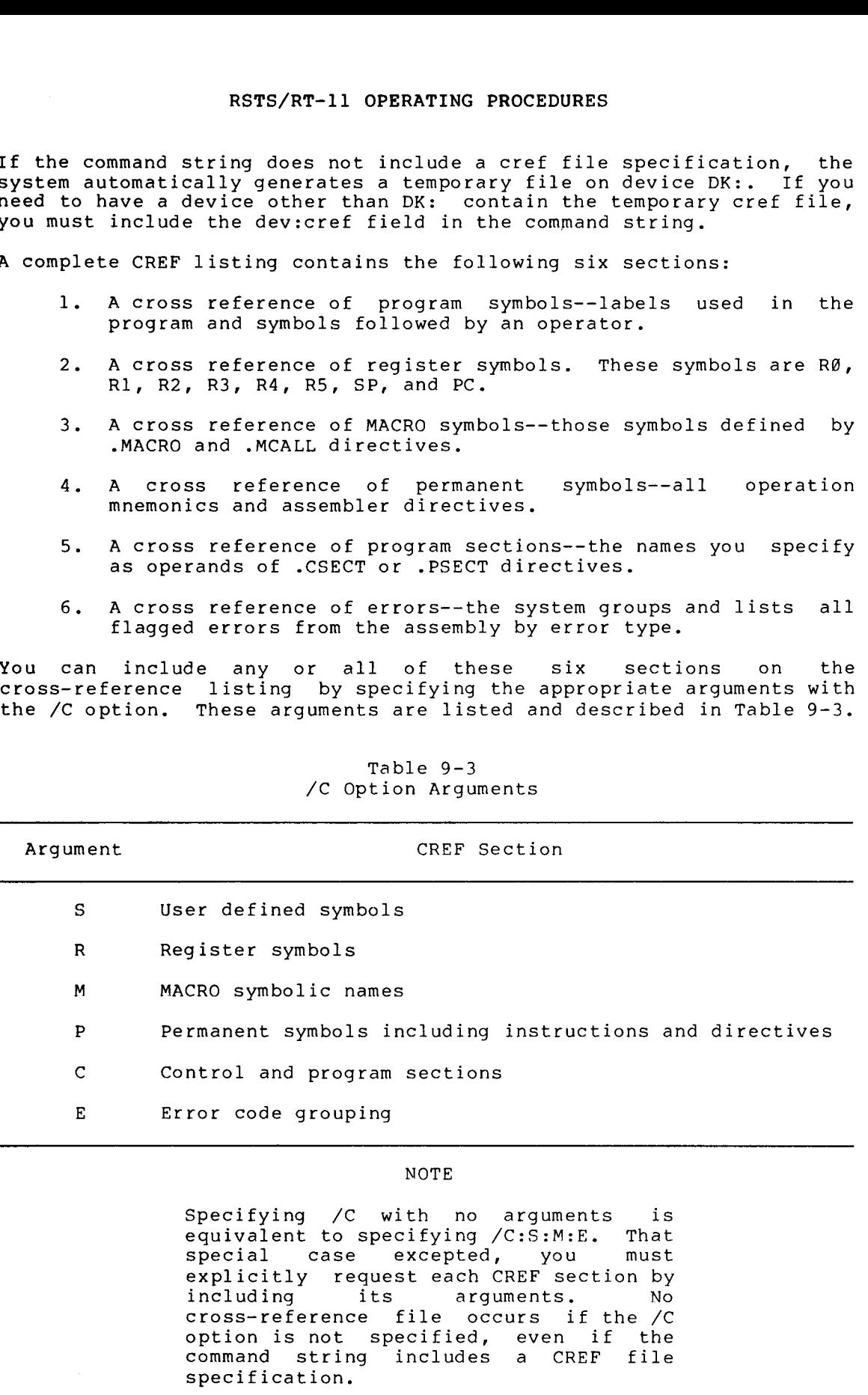

# Table 9-3<br>C Option Arguments

### NOTE

Specifying equivalent :S :M :E . including its arguments. No<br>cross-reference file occurs if the /C

### 9.5.2 Handling Cross-Reference Table Files

When you request a cross-reference listing by means of the /C option, you cause the system to generate a temporary file, DK:CREF.TMP.

If device DK: space for the temporary file, you can allocate another device for the<br>file. To allocate another device, specify a third output file in the file . RSTS/RT-11 OPERATING PROCEDURES<br>
9.5.2 Handling Cross-Reference Table Files<br>
When you request a cross-reference listing by means of the /C option,<br>
you cause the system to generate a temporary file, DK:CREF.TMP.<br>
If device RSTS/RT-11 OPERATING PROCEDURES<br>
When you request a cross-reference Table Files<br>
When you request a cross-reference listing by means of the /C option,<br>
you cause the system to generate a temporary file, DK:CREF.TMP.<br>
If de The dev:cref specification is ignored if the /C option is not also present in the command string.) RSTS/RT-11 OPERATING PROCEDURES<br>
9.5.2 Handling Cross-Reference Table Files<br>
When you request a cross-reference listing by means of the /C option,<br>
you cause the system to generate a temporary file, DK:CREF.TMP.<br>
If device RSTS/RT-11 OPERATING PROCEDURES<br>
9.5.2 Handling Cross-Reference Table Files<br>
When you request a cross-reference listing by means of the /C option,<br>
When you cause the system to generate a temporary file, DK:CREF.TMP.<br>
If d RETS/RT-11 OPERATING PROCEDURES<br>
2 Handling Cross-Reference Table Files<br>
2 Handling Cross-Reference Table Files<br>
2 Cause the system to generate a temporary file, DK:CREE<br>
device DK: is write-locked or if it contains insuff RSTS/RT-11 OPERATING PROCEDURES<br>
Near you request a cross-reference Table Piles<br>
Near you request a cross-reference listing by means of the /C option,<br>
Nou cause the system to generate a temporary file, DK:CREP.TMP.<br>
If de RSTS/RT-11 OPERATING PROCEDURES<br>
.5.2 Handling Cross-Reference Table Piles<br>
Then you request a cross-reference listing by means of the /C option,<br>
row cause the system to generate a temporary file, DK:CREF.TMP.<br>
Fidevice D RSTS/RT-11 OPERATING PROCEDURES<br>
When you request a cross-reference listing by means of the /C option,<br>
When you request a cross-reference listing by means of the /C option,<br>
row crease for the temporary file, you can allo stem and the prosesses reference table Piles<br>
System and the system to generate a temporary file, DK:CREF.TWP,<br>
Non cause the system to generate a temporary file, DK:CREF.TWP,<br>
figure DK: is write-locked or if it contains ssets and in Cross-Reference Table Piles<br>
systems are also systems and also symbol and also symbol and also systems and the system of the system to generate a temporary file, DR:CRET.TWP.<br>
The device DK: is writt-locked or Rests/AT-11 OPERATING PROCEDURES<br>
.5.2 Handling Cross-Reference Table Piles<br>
Chen you request a cross-reference listing by means of the /C option,<br>
You cause the system to generate a temporary file, DK:CREF.TWP<br>
Time in th Referred Constraines and the sameling of the sameling of the sameling of the sameling of the sameling on the sameling on the sameling on the sameling on the sameling of the sameling the sameling the sameling the sameling p RSTS/RT-11 OPERATING PROCEDURES<br>
.5.2 Handling Cross-Reference Table Files<br>
Then you request a cross-reference listing by means of the /C opt<br>
You cause the system to generate a temporary file, DK:CREF.TWP.<br>
If device DK: RSTS/RT-11 OPERATING PROCEDURES<br>
.5.2 Handling Cross-Reference Table Files<br>
When you request a cross-reference listing by means of the /C option,<br>
You cause the system to generate it engovery file, DN:CREF.TMP.<br>
The contro RSTS/RT-11 OPERATING PROCEDURES<br>
.5.2 Handling Cross-Reference Table Piles<br>
then you request a cross-reference Table Piles<br>
then you request a cross-reference listing by means of the /C option,<br>
cf davice DK; is write-loc RSTS/RT-11 OPERATING PROCEDURES<br>
Solution you request a cross-reference listing by means of the  $/C$  option,<br>
of during the system is generate temperaty file, particle, means of the  $/C$  option<br>
of during the system is gene RSTS/RT-11 OPERATING PROCEDURES<br>
S.2 Bandling Cross-Reference Table Piles<br>
then you cause the system to generate a letting by means of the /C option,<br>
ou cause the system to generate a lemporary file, OK:ONEP. THE,<br>
I dev Results are a cross-reference rable Files<br>
andling Cross-reference rable Files<br>
requests a cross-reference institutely by means of the /C option,<br>
requests a cross-reference limiting by means of the /C option,<br>
requests a The mass (AP-11) OPERATING PROCEDURES<br>
S.3. Randling Cross-Reference Table Piles<br>
Non you request a cross-reference Table Piles<br>
Dou cause the system to generate a temporary file, DK:CRET.TRP.<br>
In the system file temporary **Principal Conservation Fronti** Conservation in the error conservation of the error conservation in the error of the error of the error is which the error of the error is the error of the error is the error of the error

The system then uses the dev:cref file instead of DK:CREF.TMP deletes it automatically after producing the CREF listing.

The following command string causes the system to use RK2:TEMP.TMP the temporary CREF file.

\*,LP :,RK2 :TEMP .TMP=SOURCE/C

Another .TMP to enter the following command prior to entering R MACRO:

.ASSIGN :CF

This method is preferred if you intend to do several assemblies, as it relieves you from having to include the dev:cref<br>Control devices in the 199501 devices . It you enter the moral act. the command string prevails for that assembly only.

The system lists requested cross-reference tables following the MACRO . Bach cable begins on a new page.

The system prints symbols and also symbol values, control sections,<br>and error codes, if applicable, beginning at the left margin of the . code appears, and L is the line number on the page.

A number sign (#) next to a reference indicates a symbol definition.<br>A number sign (#) sent to a reference indicator a destructive An asterisk (\*) next to a reference indicates a destructive<br>reference--an-operation-that-alters the contents of the addressed

### 9.5.3 MACRO-11 Error Messages Under RT-11

MACRO-11 outputs an error message to the command output device when one . If the error is a .INCLUDE or a .LIBRARY directive file error,<br>MACRO-11 prints below the error message both the source line and the command line that caused the error.

?MACRO-s-Error MACRO-11 MACRO-11

The s in the error message represents the letter code that indicates the severity level of the error. These error messages reflect operational problems and should not be confused with the error codes (see Appendix D) produced by MACRO-11 during . Error Message Meaning ?MACRO-F-Device : The output volume does not have sufficient<br>room for an output file specified in the example 1<br>
1 The PERATING PROCEDURES<br>
Proposents the letter code that indicates<br>
error.<br>
For codes (see Appendix D) produced by MACRO-11<br>
Meaning<br>
The output volume does not have sufficient<br>
room for an output file specifi F-11 OPERATING PROCEDURES<br>
e represents the letter code that indicates<br>
error.<br>
ect operational problems and should not be<br>
r codes (see Appendix D) produced by MACRO-11<br>
<u>Meaning</u><br>
The output volume does not have sufficie command string. ?MACRO-F-File not found DEV:FILNAM.TYP An input file in the command line does not T-11 OPERATING PROCEDURES<br>
experience that indicates<br>
error.<br>
ect operational problems and should not be<br>
r codes (see Appendix D) produced by MACRO-11<br>
<u>Meaning</u><br>
The output volume does not have sufficient<br>
room for an ou exist on the specified device. ?MACRO-F-. INCLUDE directive file error The file specified in the . INCLUDE statement either does not exist or is invalid, the<br>device specified in the command line is not The different order that indicates<br>
error.<br>
ect operational problems and should not be<br>
r codes (see Appendix D) produced by MACRO-11<br>
<u>Meaning</u><br>
The output volume does not have sufficient<br>
room for an output file specifie r-11 OPERATING PROCEDURES<br>
experies the letter code that indicates<br>
error.<br>
ect operational problems and should not be<br>
r codes (see Appendix D) produced by MACRO-11<br>
<u>Meaning</u><br>
The output volume does not have sufficient<br> r-11 OPERATING PROCEDURES<br>
erepresents the letter code that indicates<br>
error.<br>
ect operational problems and should not be<br>
r codes (see Appendix D) produced by MACRO-11<br>
<u>Meaning</u><br>
The output volume does not have sufficien exceeds five. ?MACRO-F-Insufficient MACRO does not have the minimum amount of memory (16K words) necessary to run. ?MACRO-F-Invalid The command line contains a syntax error or<br>specifies more than six input files. Command internation of the command line command line command line command international problems and should not be modes (see Appendix D) produced by MACRO-11 Meaning<br>The output volume does not have sufficient output volum TING PROCEDURES<br>
is the letter code that i<br>
ional problems and should<br>
see Appendix D) produced by<br>
<u>Meaning</u><br>
volume does not have stan output file specifie<br>
ing.<br>
TYP<br>
ile in the command line does not exist or is inverti ?MACRO-F-Invalid A device specified in the command line does X-11 OPERATING PROCEDURES<br>
erpresents the letter code that indicates<br>
error.<br>
ect operational problems and should not be<br>
codes (see Appendix D) produced by MACRO-11<br>
<u>Meaning</u><br>
The output volume does not have sufficient<br> not exist on the system. ?MACRO-F-Invalid macro library The library file has been corrupted or it was CPLA TING PROCEDURES<br>
represents the letter code that indicates<br>
error.<br>
codes (see Appendix D) produced by MACRO-11<br>
Meaning<br>
The output volume does not have sufficient<br>
command string.<br>
Nother output file specified in th not produced by the RT-11 librarian, LIBR. ?MACRO-F-Invalid RSTS/R<br>
messag<br>
of the<br>
es reflue<br>
errd<br>
errd<br>
direct:<br>
found I<br>
direct:<br>
ient mer<br>
command<br>
device<br>
macro l<br>
option: The specified option was not recognized by the program. ?MACRO-F-I/O error on DEV:FILNAM.TYP A hardware error occurred while attempting to<br>read from or write to the device on the -11 OPERATING PROCEDURES<br>represents the letter code that indicates<br>reror.<br>ct operational problems and should not be<br>codes (see Appendix D) produced by MACRO-11<br>Meaning<br>the output volume does not have sufficient<br>command str specified . ?MACRO-F-I/O error on work file MACRO failed to open, read, or write to its<br>work file, WRK.TMP. -11 OPERATING PROCEDURES<br>represents the letter code that indicates<br>error.<br>ct operational problems and should not be<br>codes (see Appendix D) produced by MACRO-11<br>Meaning<br>the output volume does not have sufficient<br>command str PERATING PROCE<br>
esents the let<br>
crational prol<br>
s (see Append<br>
<u>Mic</u><br>
tput volume d<br>
for an outp<br>
d string.<br>
NAM.TYP<br>
unt file in th<br>
on the specified<br>
does not have<br>
specified in the specified<br>
is five.<br>
does not have<br>
(1

### RSTS/RT-11 OPERATING PROCEDURES

?MACRO-F-.LIBRARY directive file error The file specified in the . LIBRARY statement either does not exist or is invalid, the file specification in the . LIBRARY directive is for a non-random access device, the device r-11 OPERATING PROCEDURES<br>ve file error<br>The file specified in the .LIBRARY statement<br>either does not exist or is invalid, the file<br>specified in the .LIBRARY directive is<br>specified in the command line is not<br>available, or t r-11 OPERATING PROCEDURES<br>The file specified in the .LIBRARY statement<br>either does not exist or is invalid, the file<br>specification in the .LIBRARY directive is<br>for a non-random access device, the device<br>specified in the co exceeds the maximum depth allowed. ?MACRO-F-Protected :FILNAM .TYP An attempt was made to create a file having the same name as an existing protected file. ?MACRO-F-Storage limit exceeded (64K) MACRO's Virtual Symbol Table<br>symbols and macros up to T-11 OPERATING PROCEDURES<br>
we file error<br>
The file specified in the .LIBRARY statement<br>
either does not exist or is invalid, the file<br>
specification in the .LIBRARY directive is<br>
specified in the command line<br>
available, o combination. Your program contains more than r-11 OPERATING PROCEDURES<br>
ye file error<br>
The file specified in the .LIBRARY statement<br>
either does not exist or is invalid, the file<br>
specification in the .LIBRARY directive is<br>
specified in the command line is not<br>
speci 64K worth of one or both of these elements. r-11 OPERATING PROCEDURES<br>
refile specified in the .LIBRARY statement<br>
refile specification in the .LIBRARY directive is<br>
specification in the .LIBRARY directive is<br>
for a non-random access device, the device<br>
spaceried in r-11 OPERATING PROCEDURES<br>
ve file error<br>
the file specified in the .LIBRARY statement<br>
eighecification in the .LIBRARY directive is<br>
for a non-random access device, the device<br>
specified in the command line is not<br>
savail r-11 OPERATING PROCEDURES<br>
refile error<br>
refile specified in the .LIBRARY statement<br>
refile specification in the .LIBRARY directive is<br>
for a non-random access device, the device<br>
specified in the command line is not<br>
reve

?MACRO-W-I/O error on CREF file: MACRO ran out of device space while writing<br>the cref file, or a hardware error has<br>occurred. The cref file is aborted but assembly continues.

 $\mathcal{L}^{\text{max}}_{\text{max}}$  and  $\mathcal{L}^{\text{max}}_{\text{max}}$ 

## APPENDIX

# MACRO-11 CHARACTER SETS

## A.1 ASCII CHARACTER SET

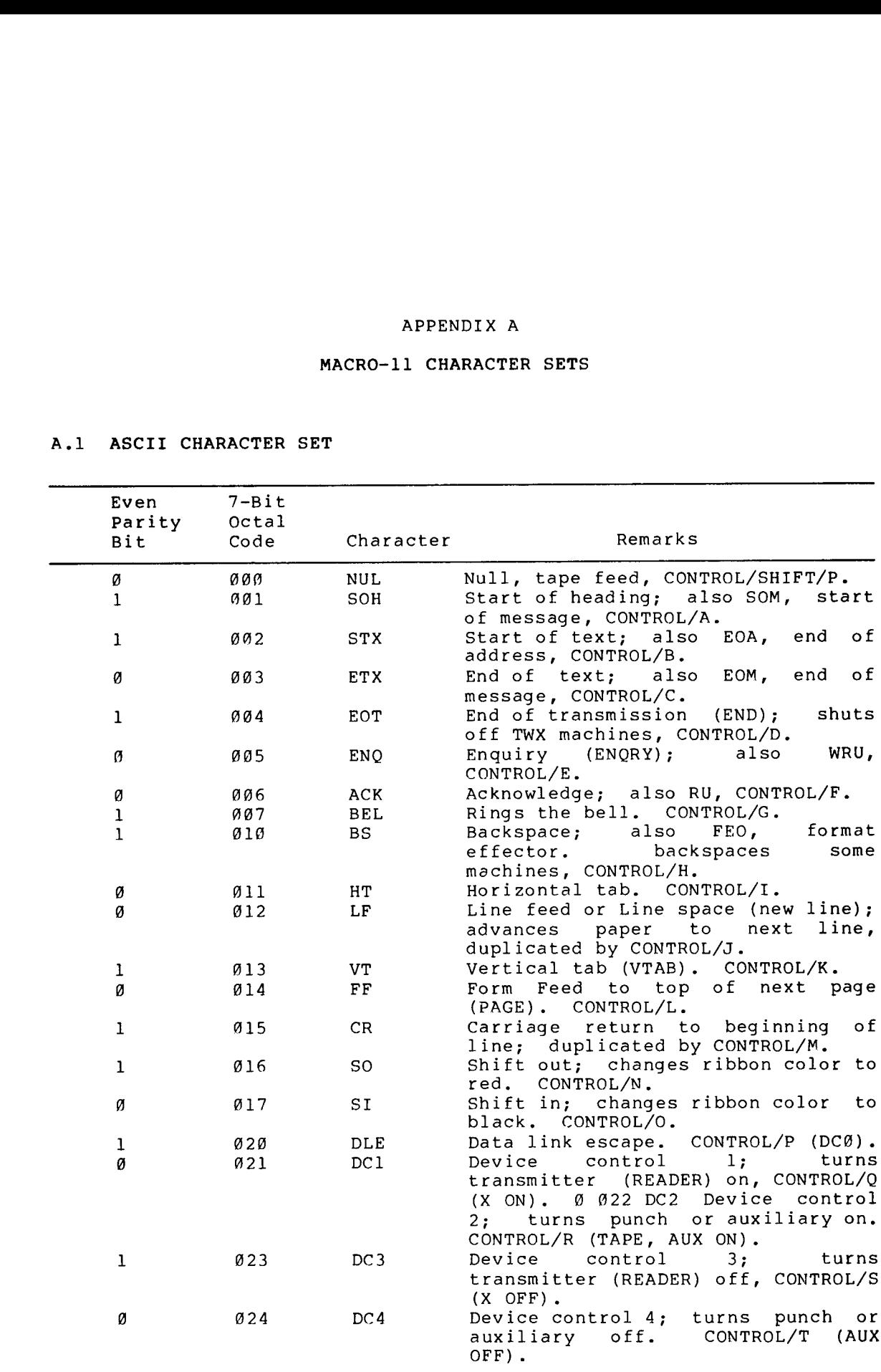

## MACRO-11 CHARACTER SETS

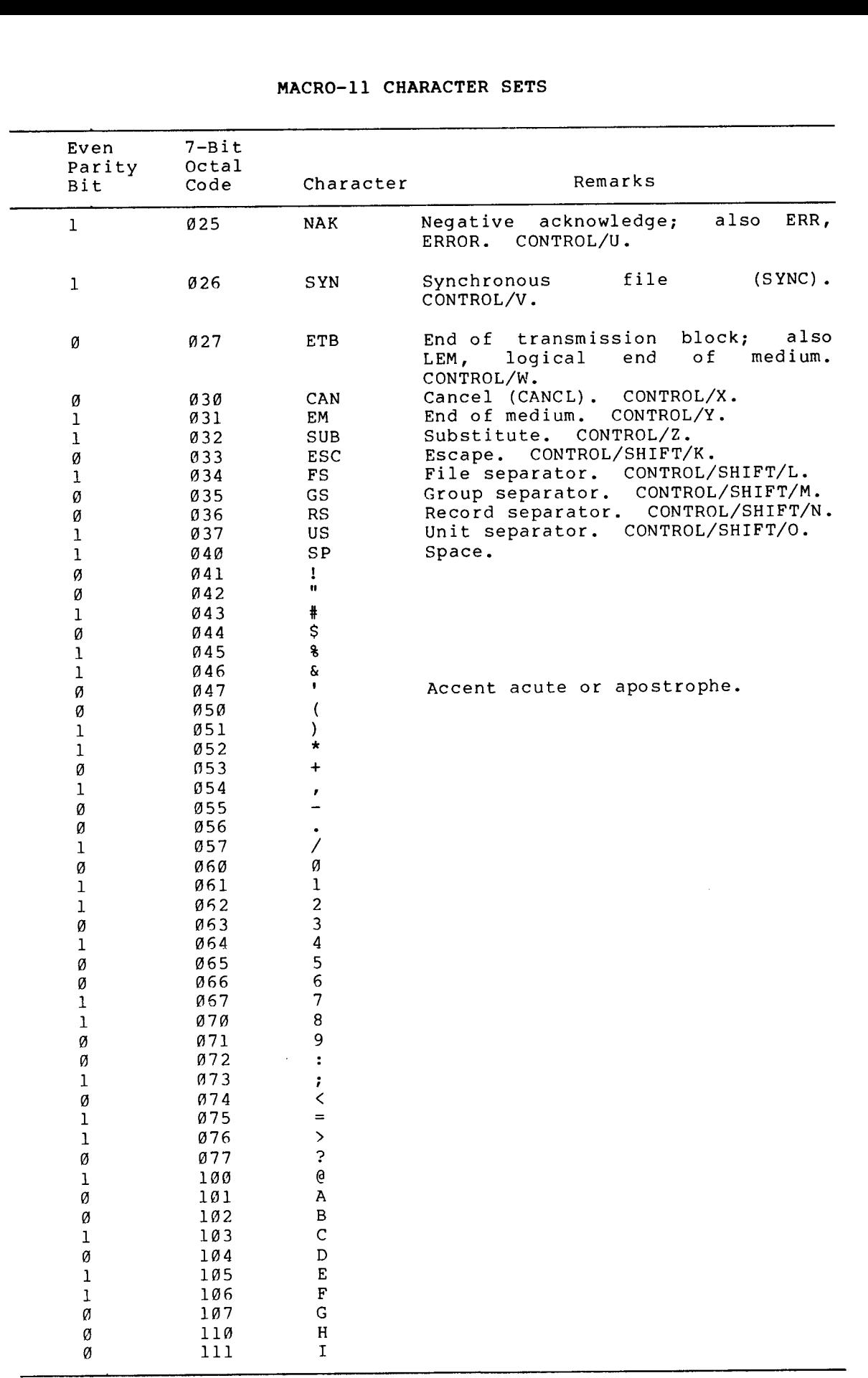

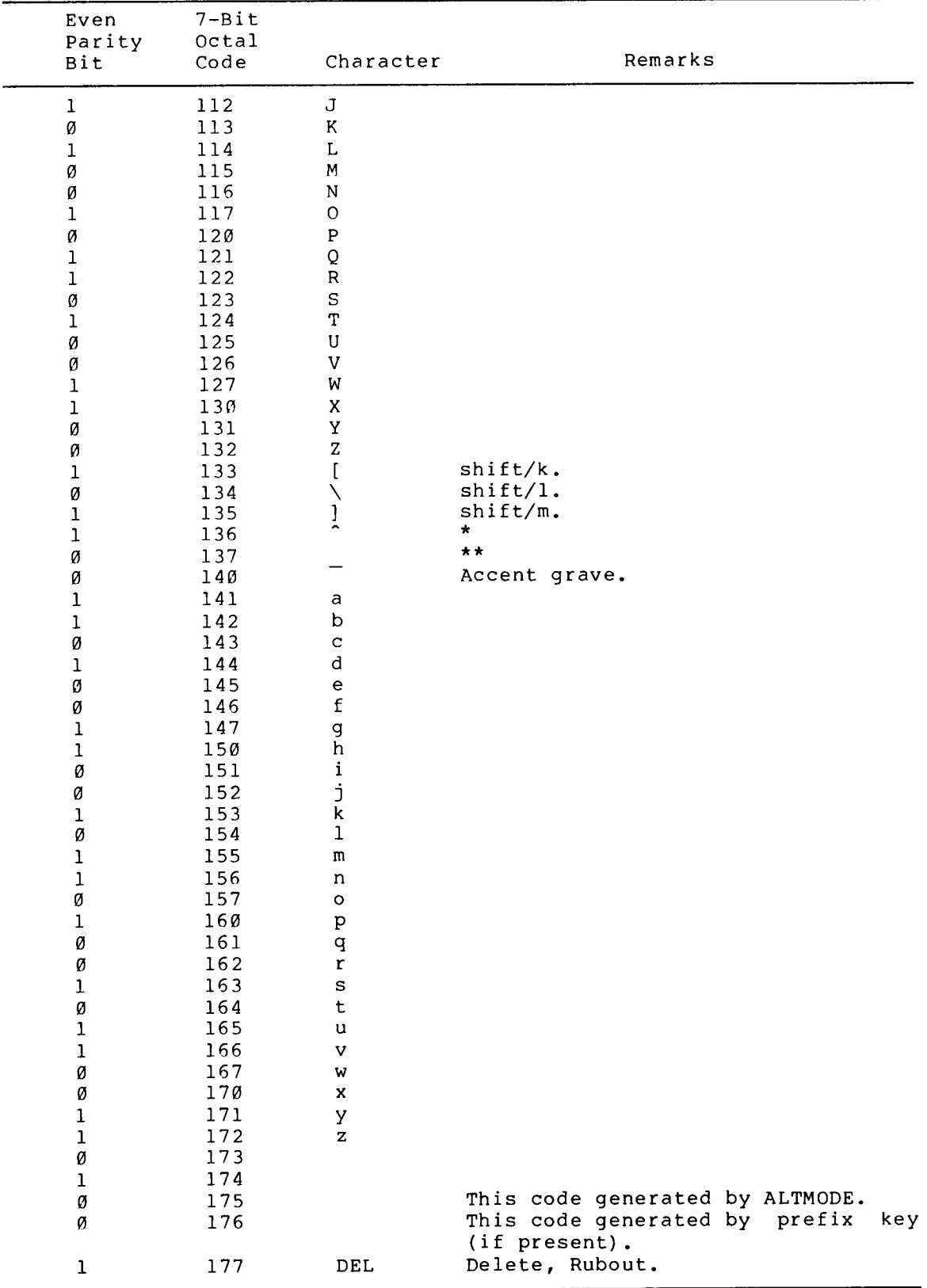

## MACRO-11 CHARACTER SETS

\* ^ Appears as # or ^ on some machines.

\*\* \_ Appears as < on some machines.

## A .2 RADIX-50

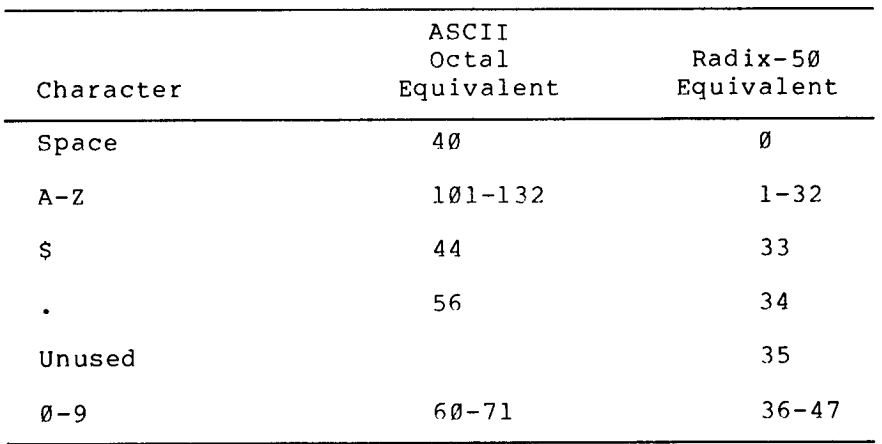

The maximum Radix-50 value is, thus,

47\*50\*\*2+47\*50+47=174777

The the ASCII character set and its Radix-50 equivalents.<br>given the ASCII string X2B, the Radix-50 equivalent is (<br>porformed in estal): performed in octal):

> X=113000 2=002400  $B = 000002$ X2B=115402

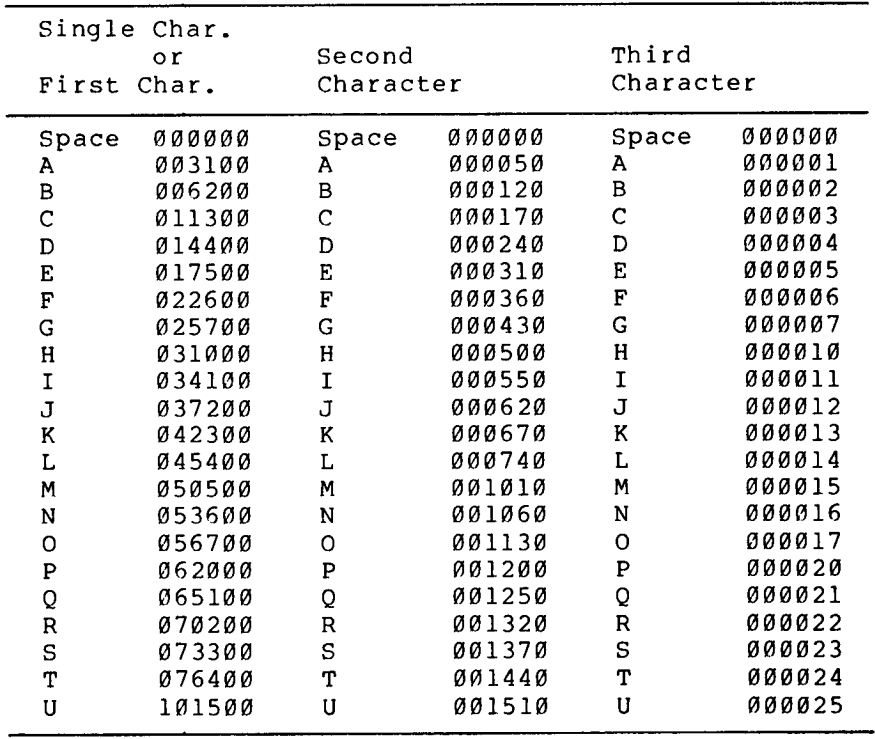

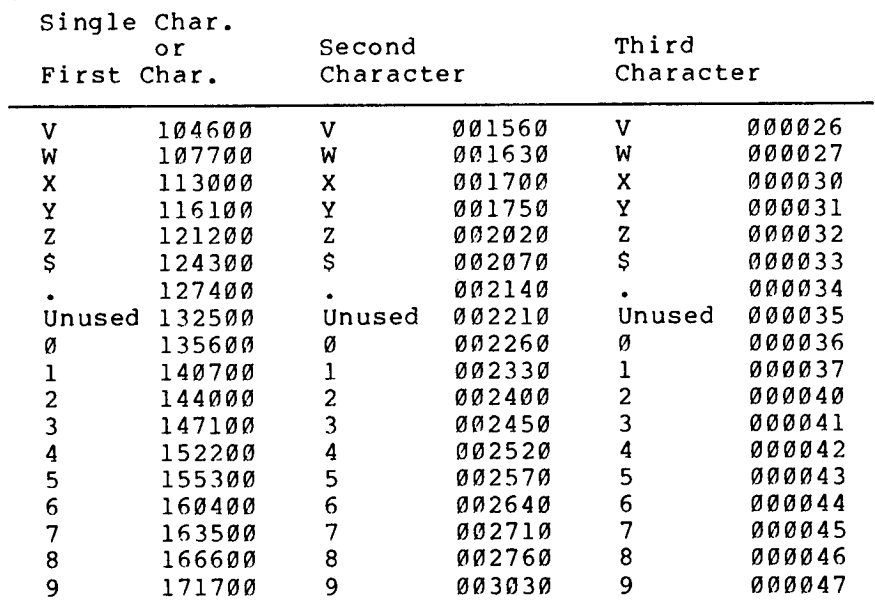

### APPENDIX

## MACRO-11 ASSEMBLY LANGUAGE AND ASSEMBLER DIRECTIVES

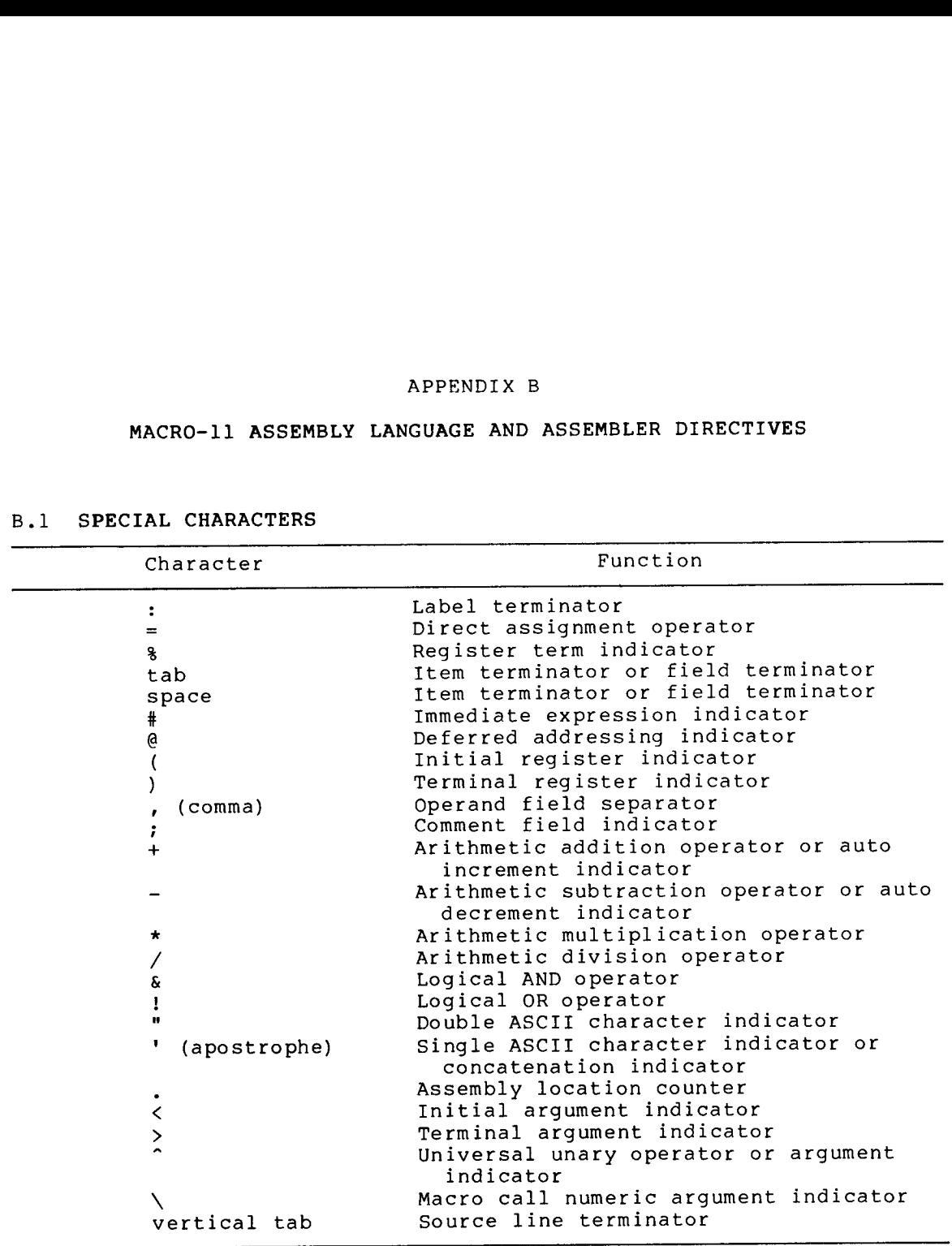

## **B.1 SPECIAL CHARACTERS**

## B.2 SUMMARY OF ADDRESS MODE SYNTAX

Symbols used in the table:

- n is an integer, Ø to 7, representing a register number
- R is a register expression
- E is an expression
- ER is is in the range  $\theta$  to  $\theta$ .

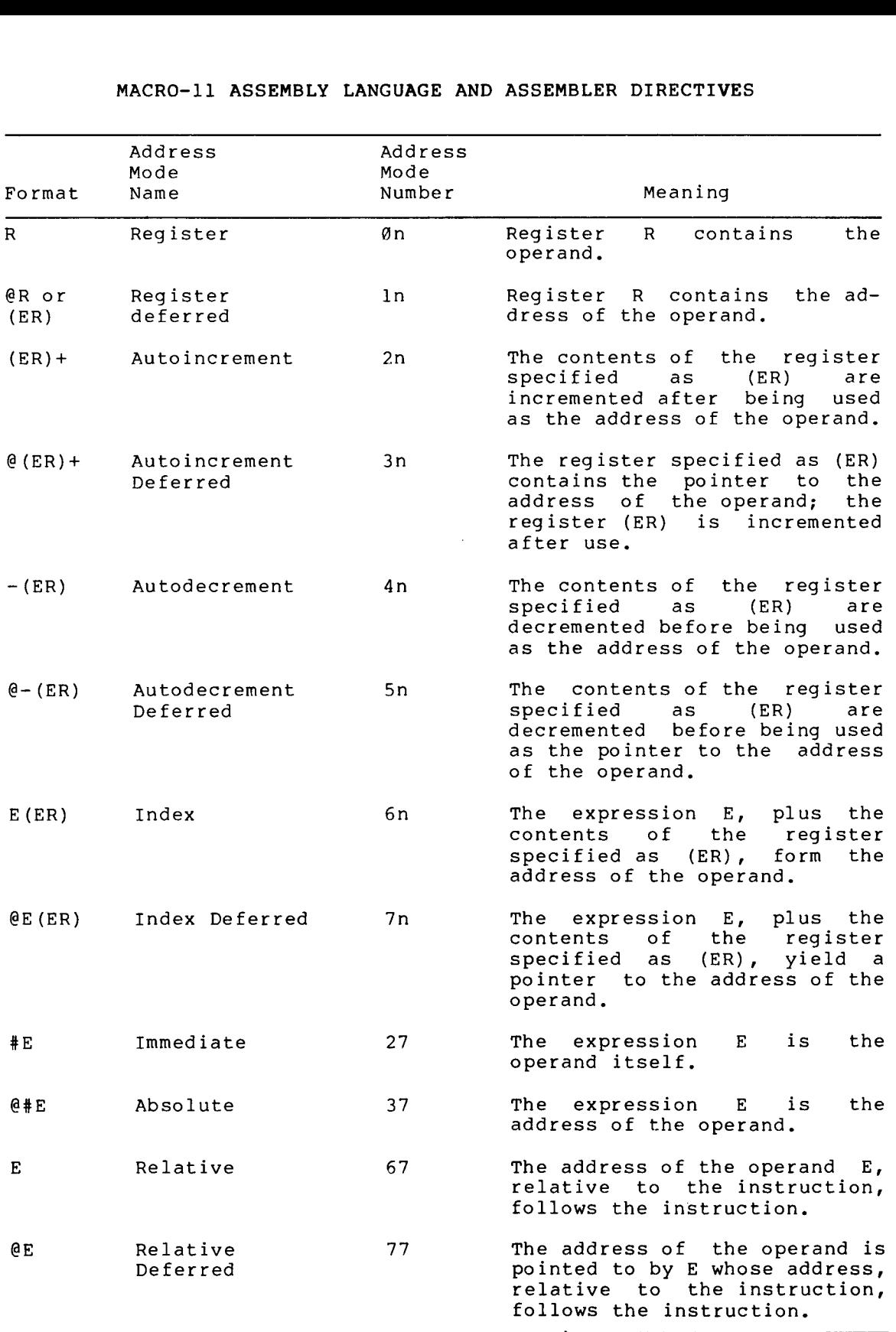

### **B.3 ASSEMBLER DIRECTIVES**

پ

The table . contains

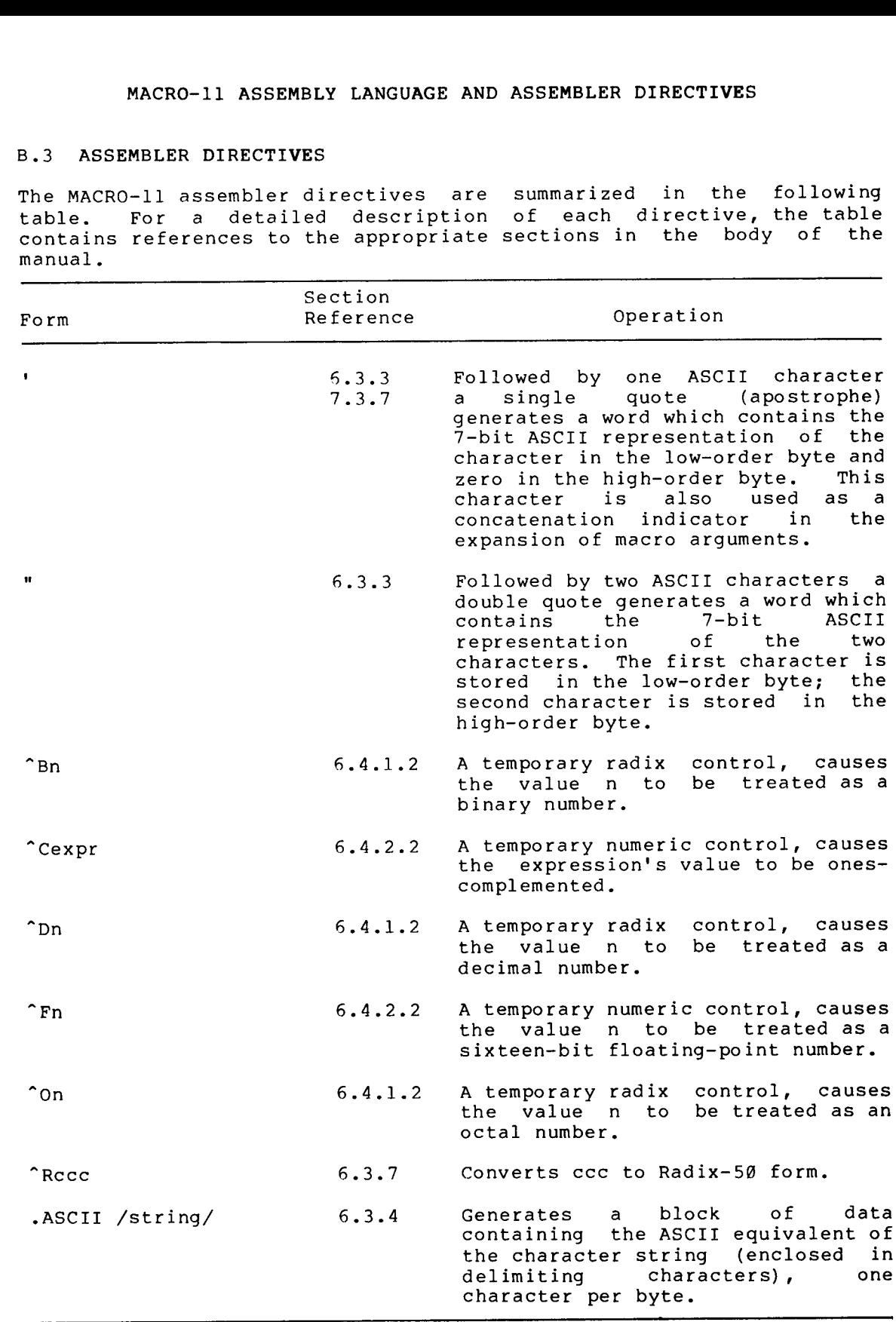

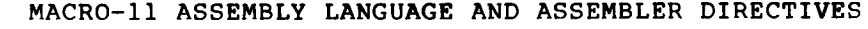

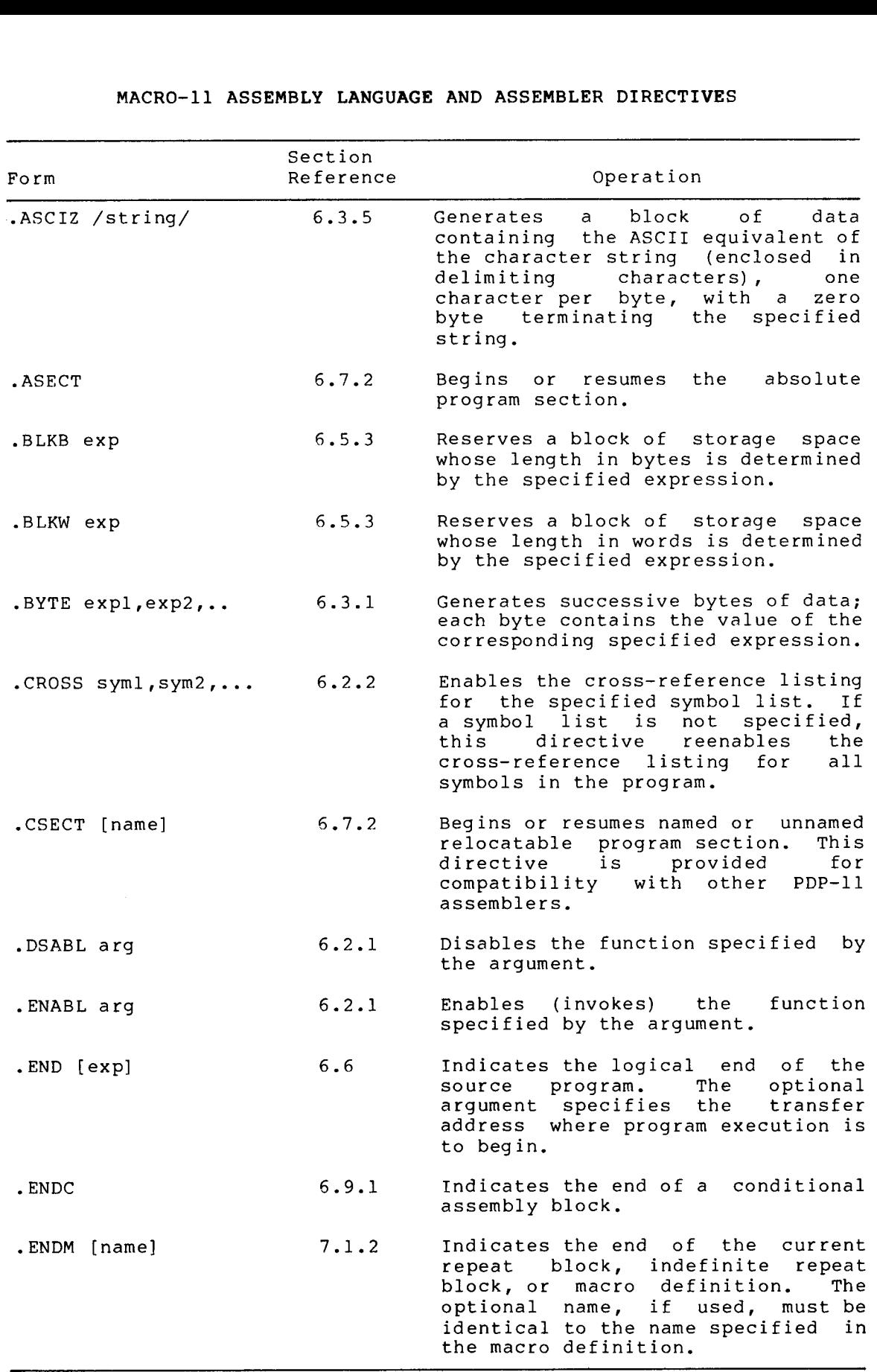

 $B - 4$ 

 $\ddot{\phantom{a}}$ 

 $\zeta_{\rm{c}}$  .

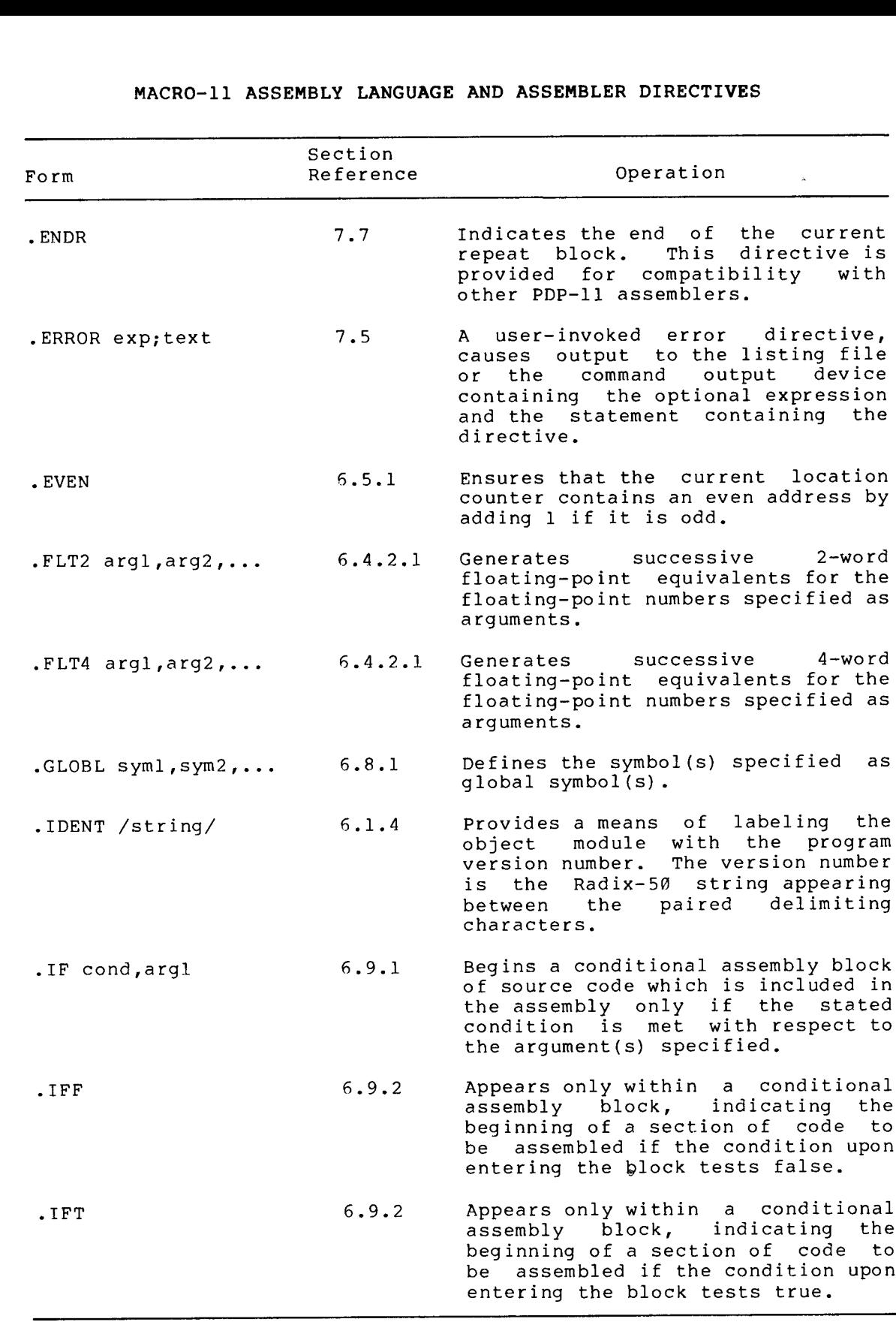

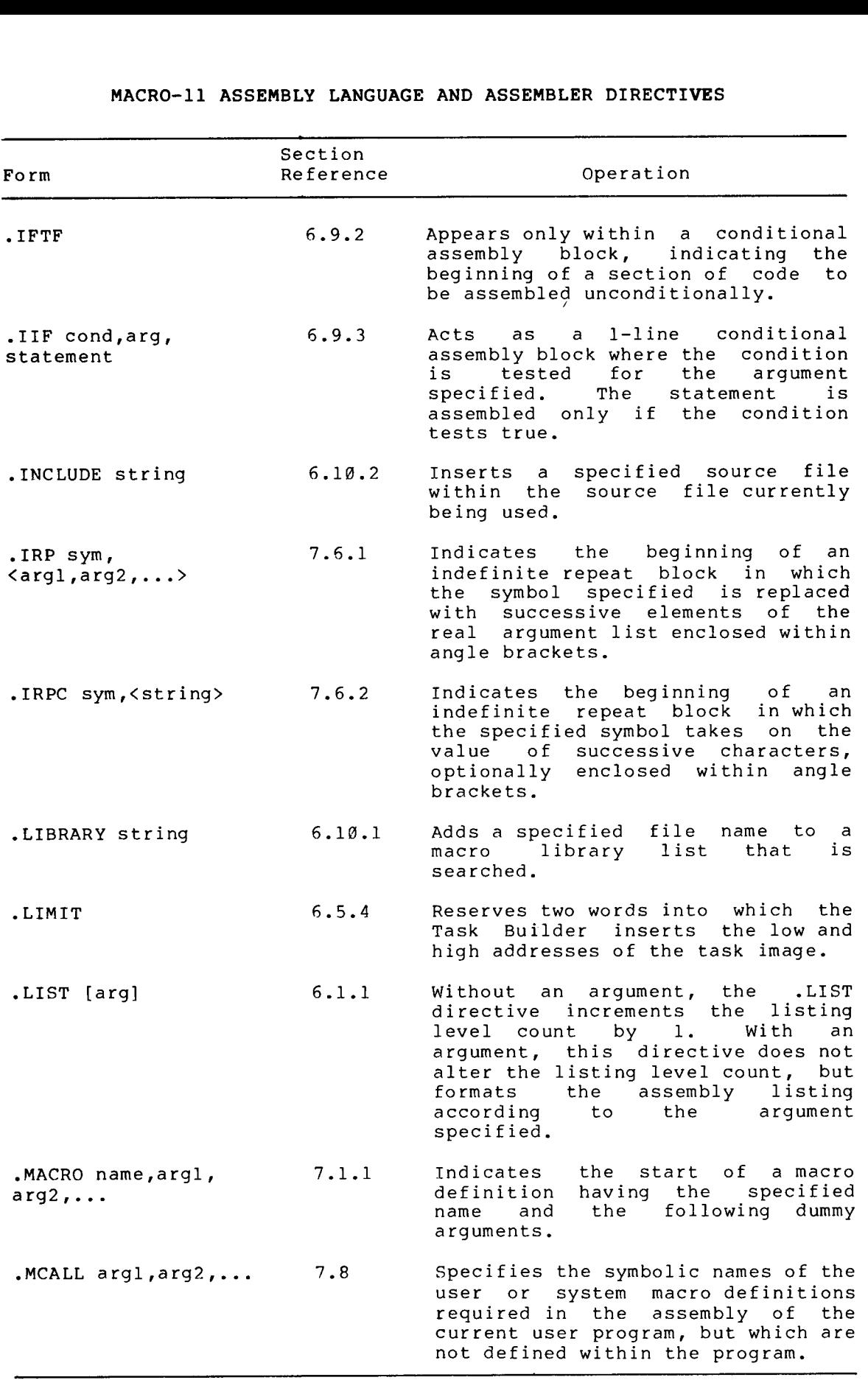

 $B-6$ 

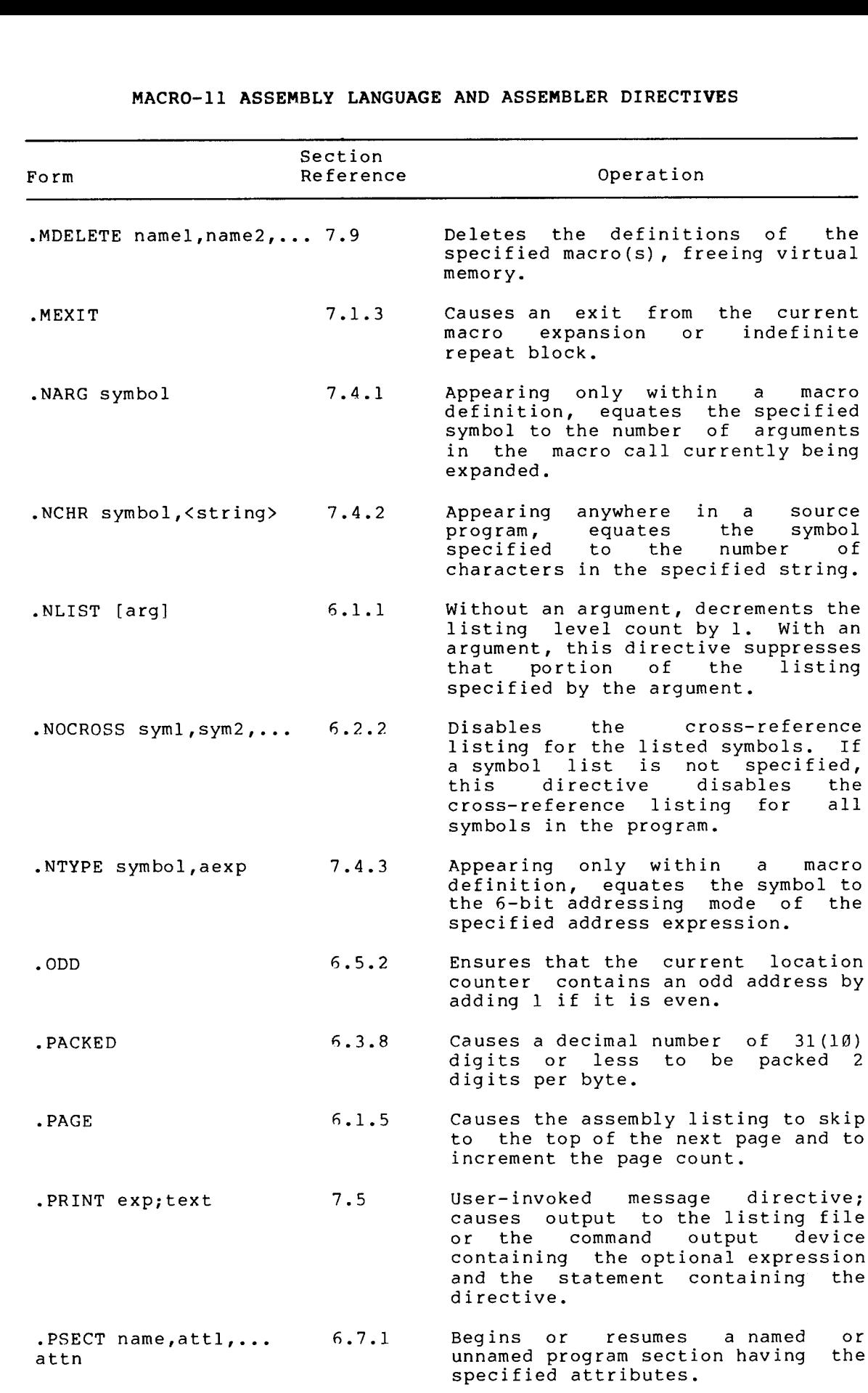

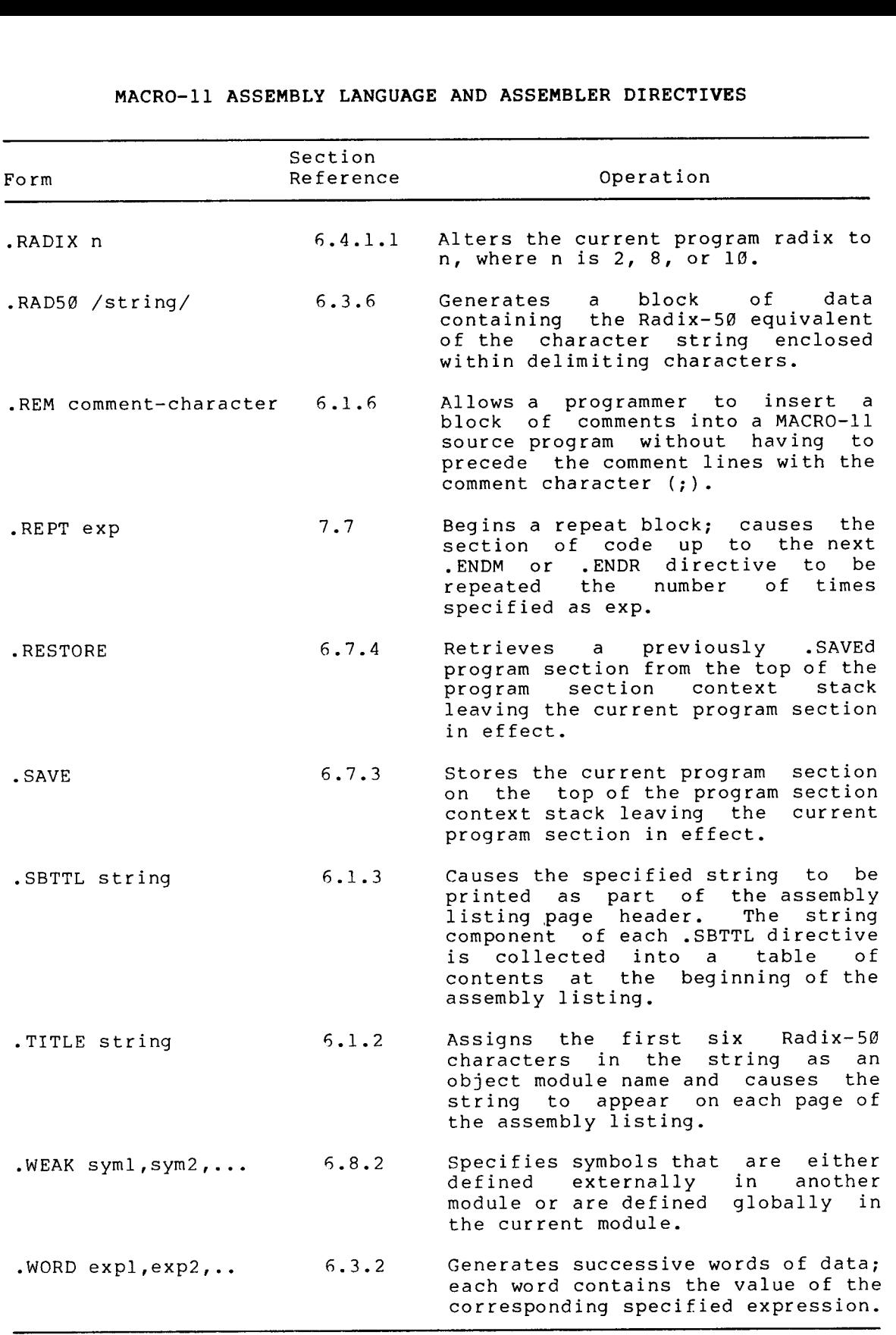

### APPENDIX

## PERMANENT SYMBOL TABLE (PST)

The assembler directives are stored in the Permanent Symbol Table (PST).<br>The PST contains the symbols that are automatically recognized by MACRO-11.

For a detailed description of the op codes, see the PDP-11 Processor Handbook .

### C.1 OP CODES

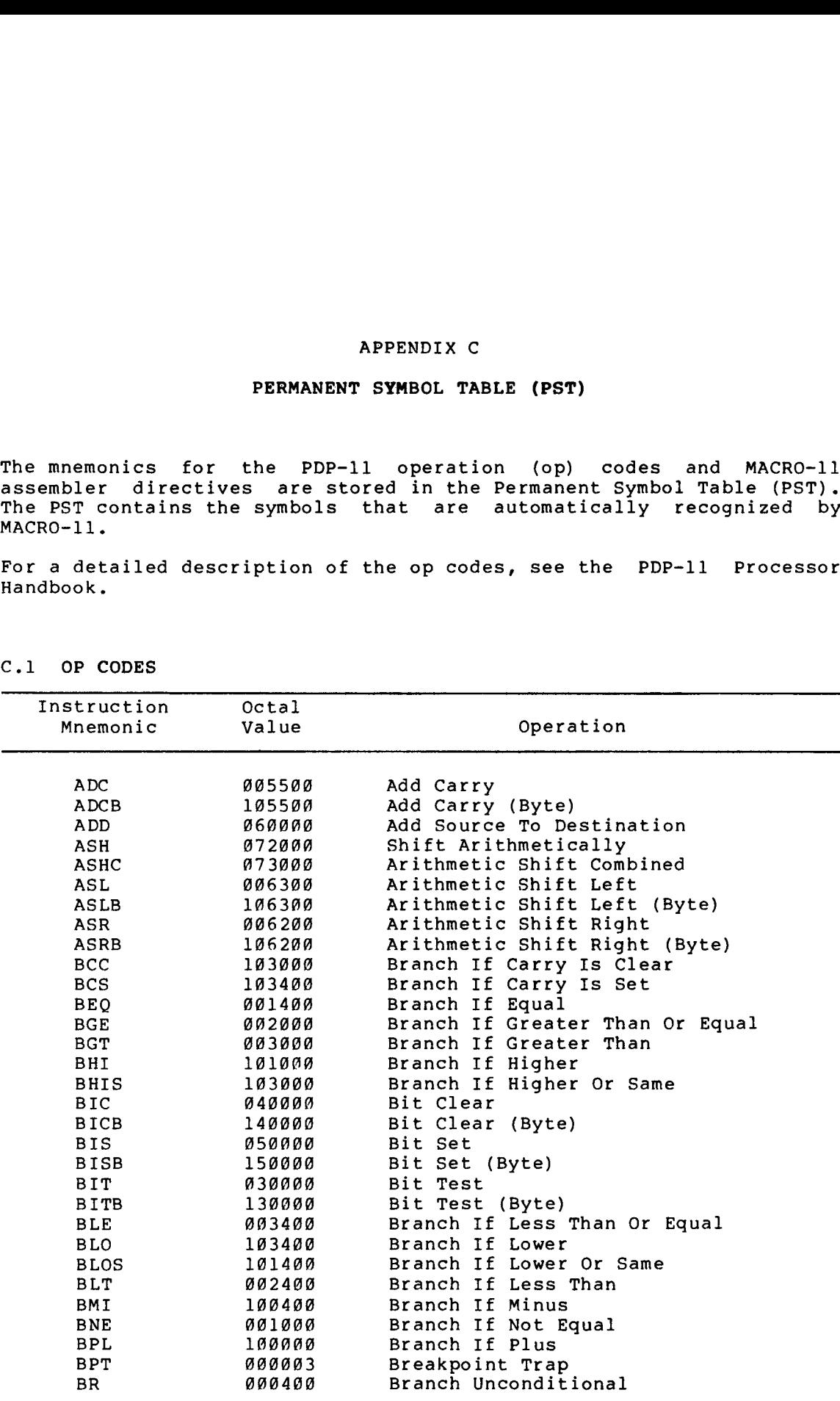

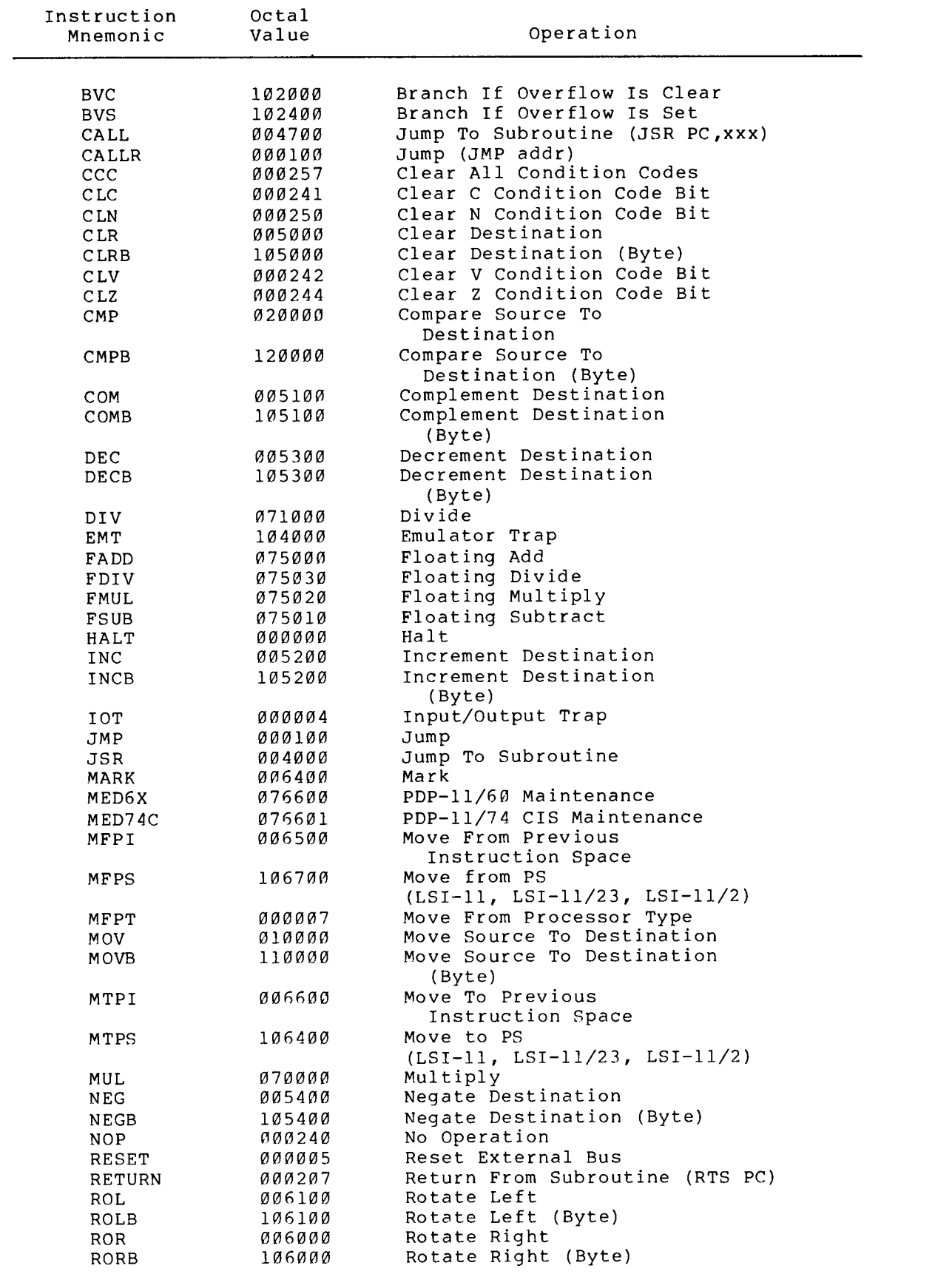
# PERMANENT SYMBOL TABLE (PST)

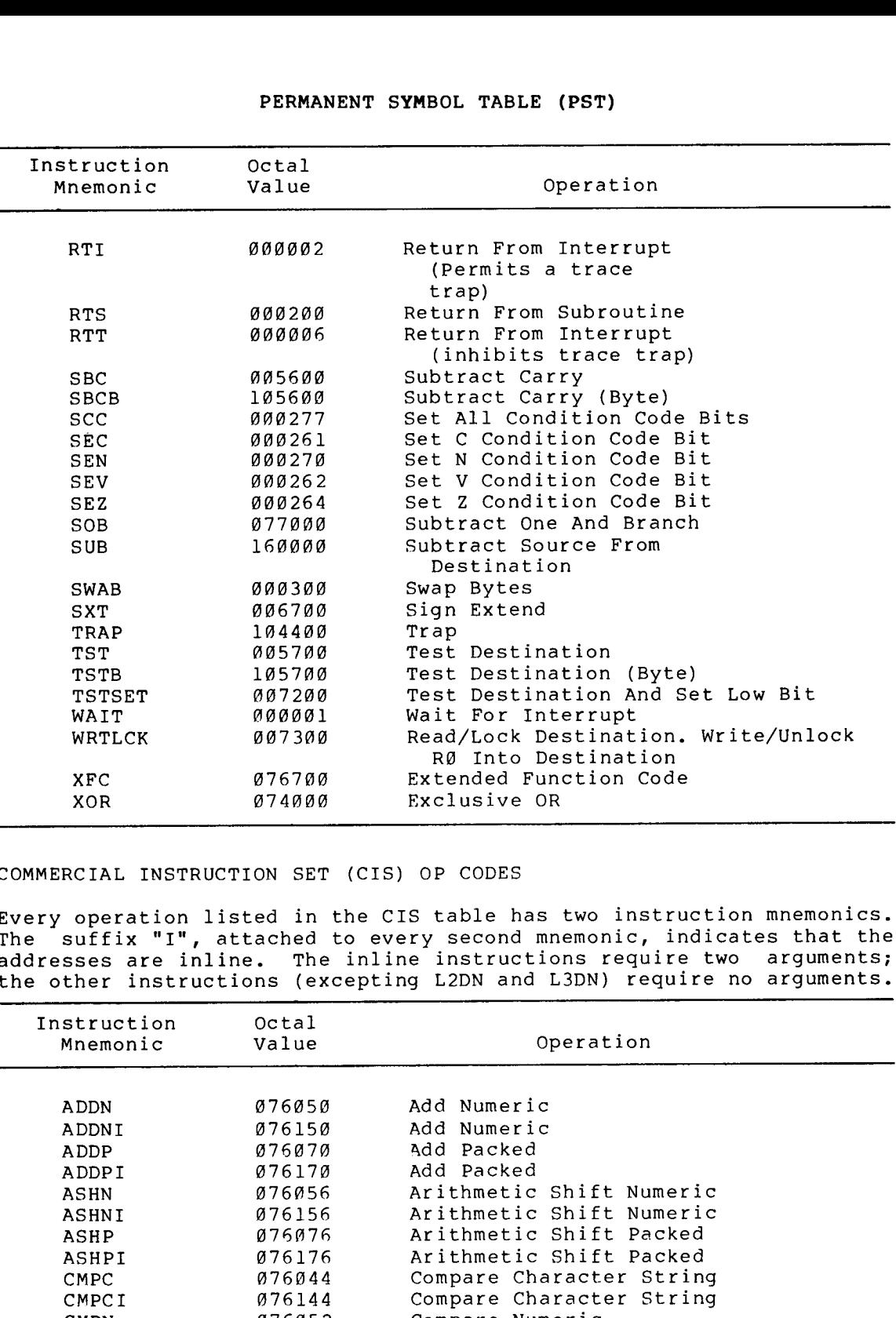

# COMMERCIAL INSTRUCTION SET (CIS) OP CODES

 $\ddot{\phantom{a}}$ 

Every . The addresses . the .

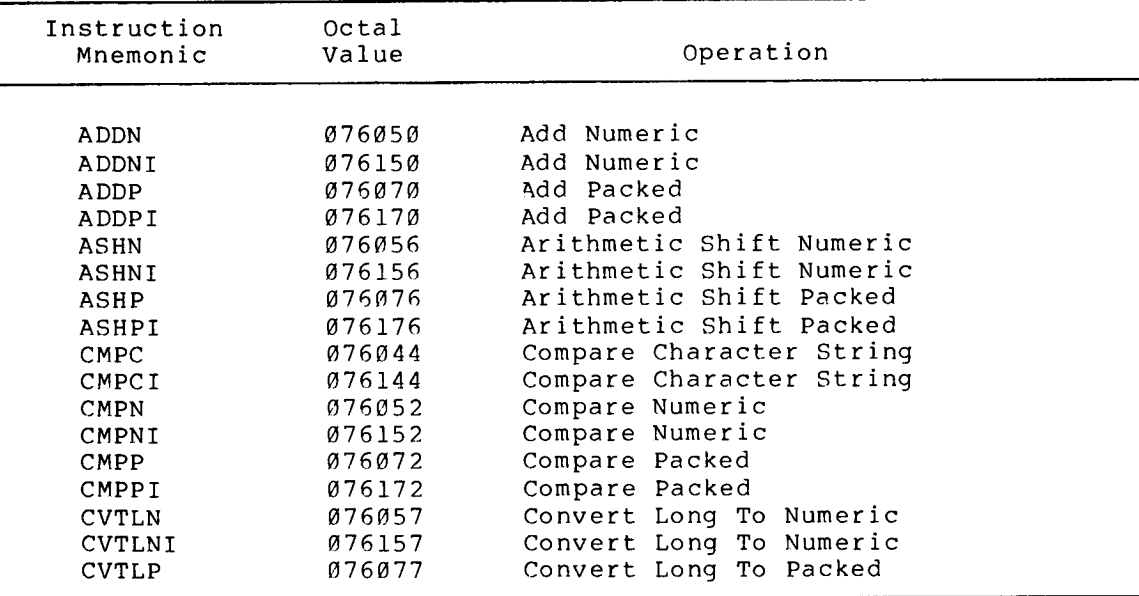

 $C-3$ 

# PERMANENT SYMBOL TABLE (PST)

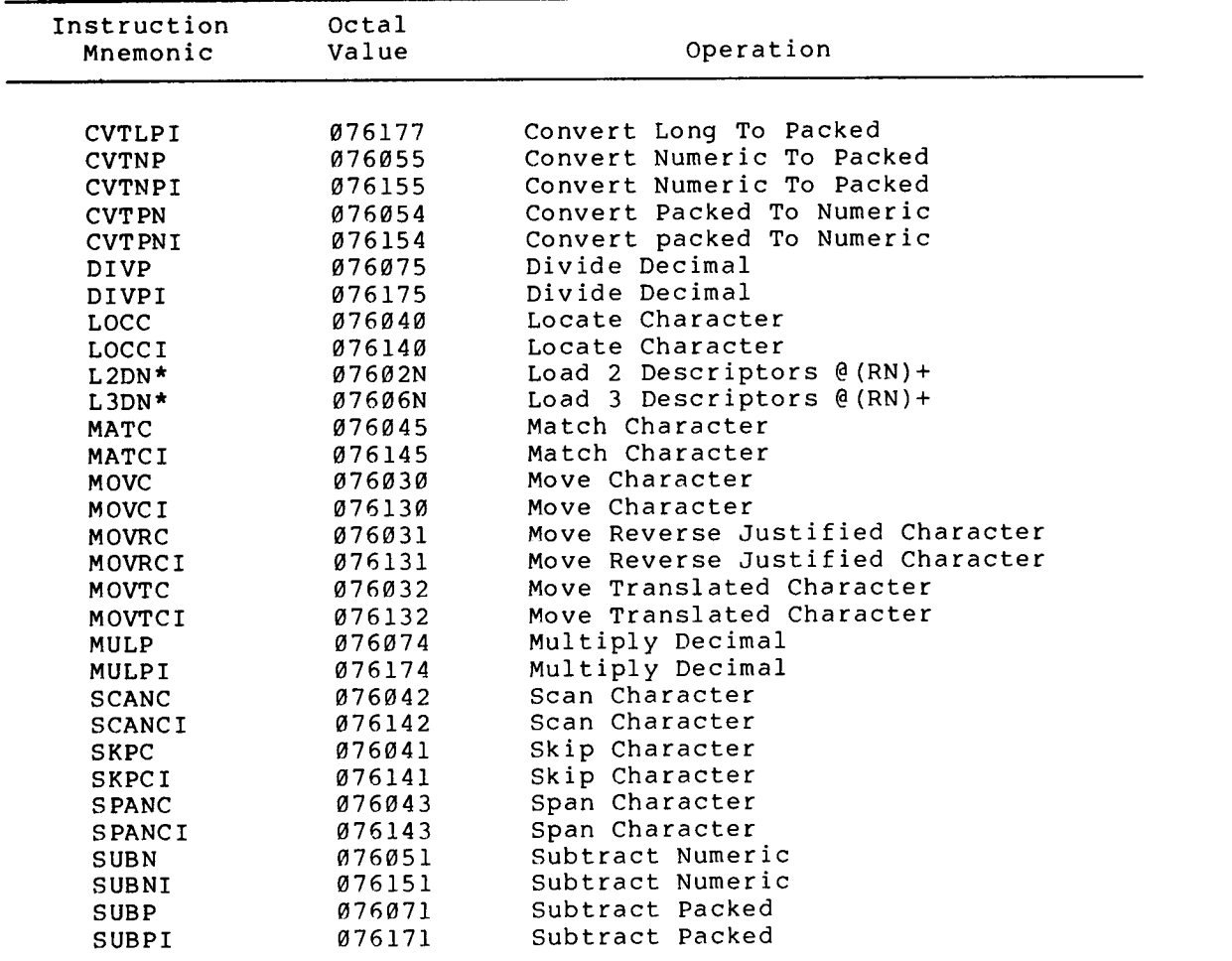

\* where  $N=0...7$ 

FLOATING POINT PROCESSOR OP CODES

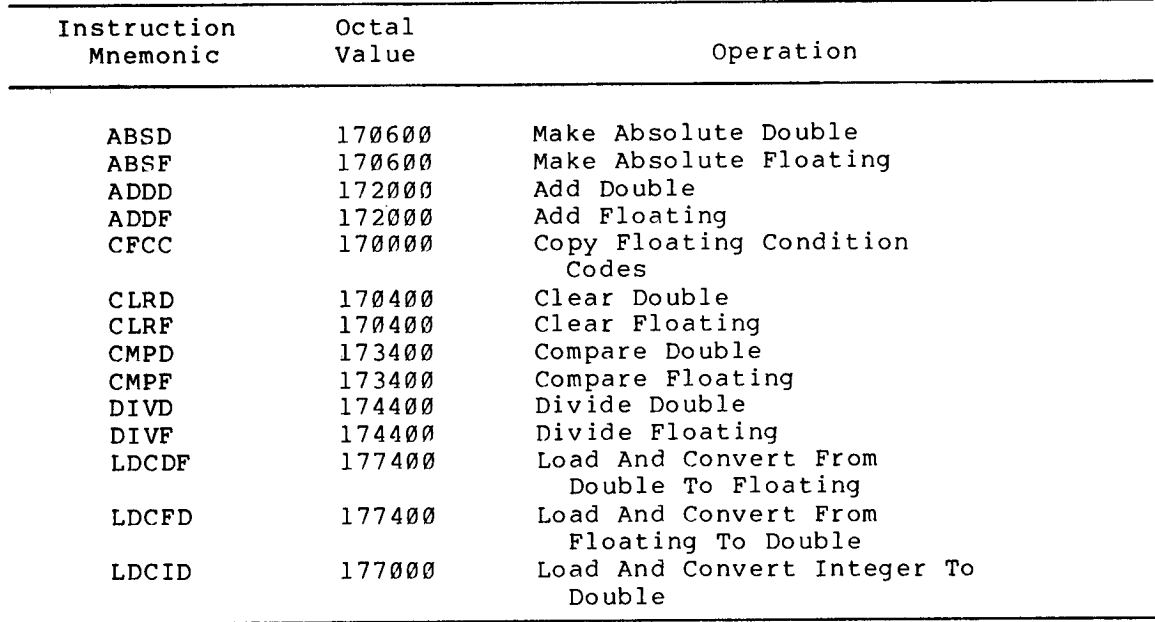

# PERMANENT SYMBOL TABLE (PST)

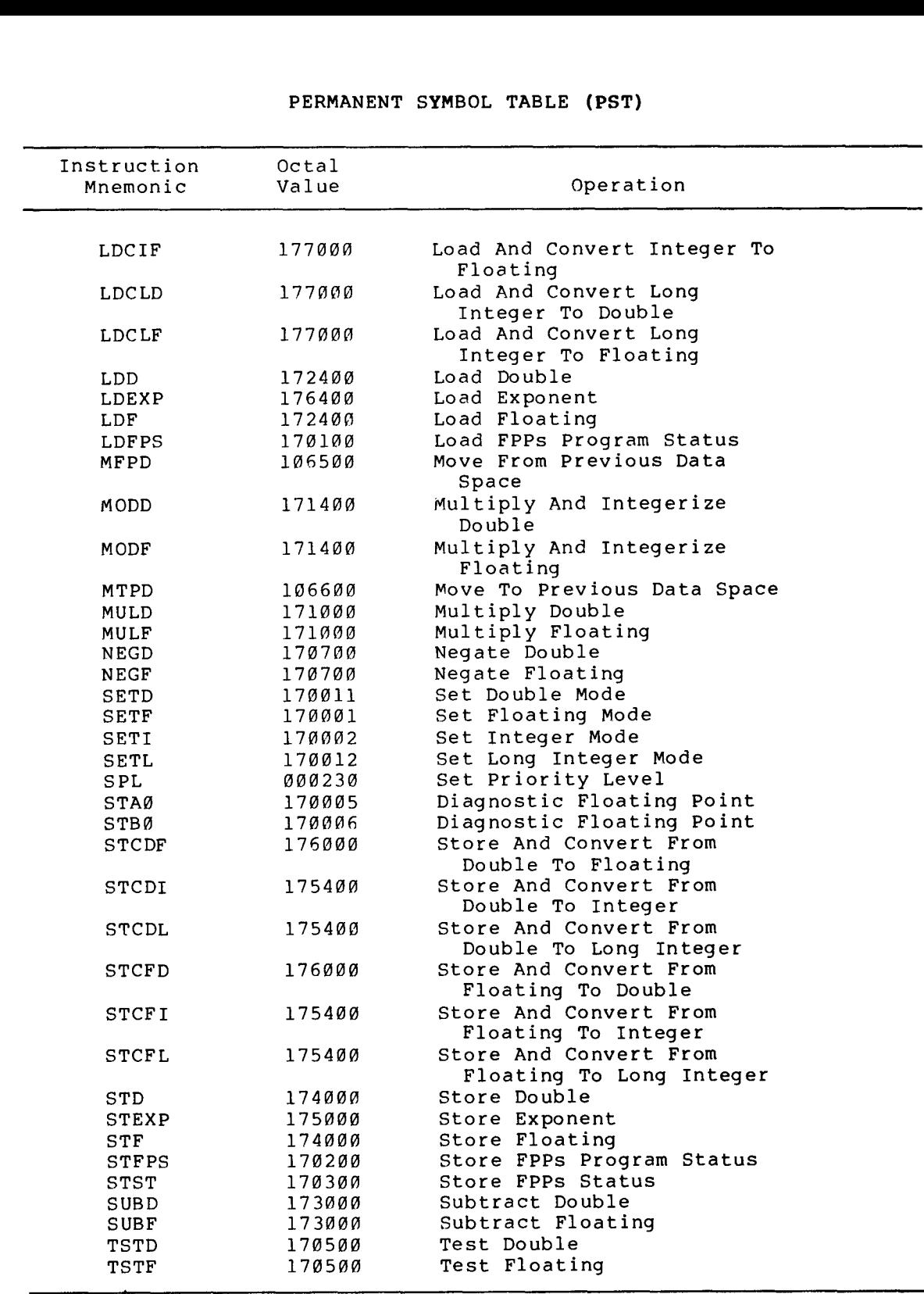

# C.2 MACRO-11 DIRECTIVES

The MACRO-11 directives that follow are described in greater detail in Appendix .

المسابقة

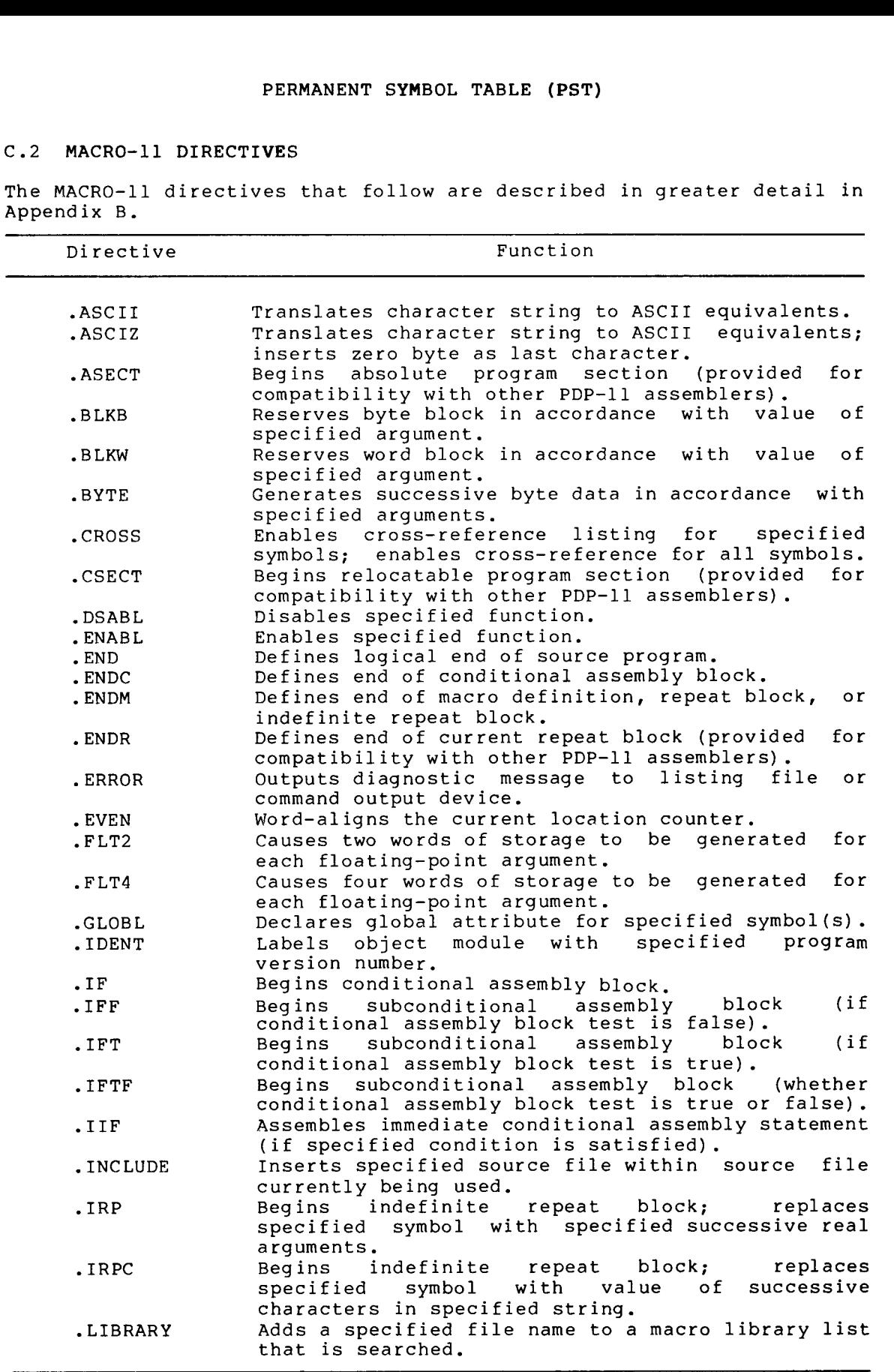

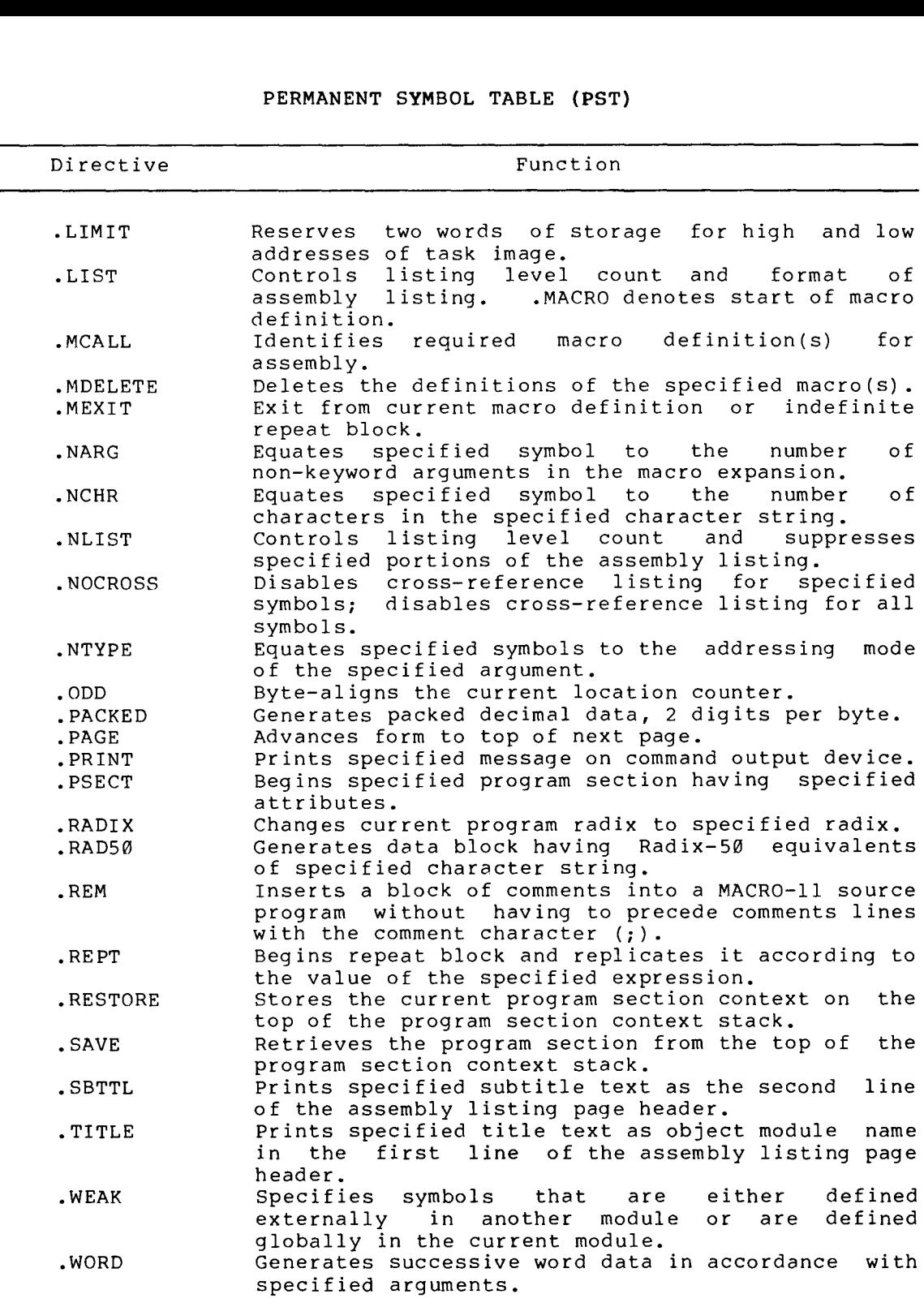

## APPENDIX

# ERROR MESSAGES

An containing an error. This error code identifies th<br>detected during the processing of the line. Example: a error

Q 26 000236 010102 MOV R1, R2, A

The to be flagged with a Q (syntax) error.

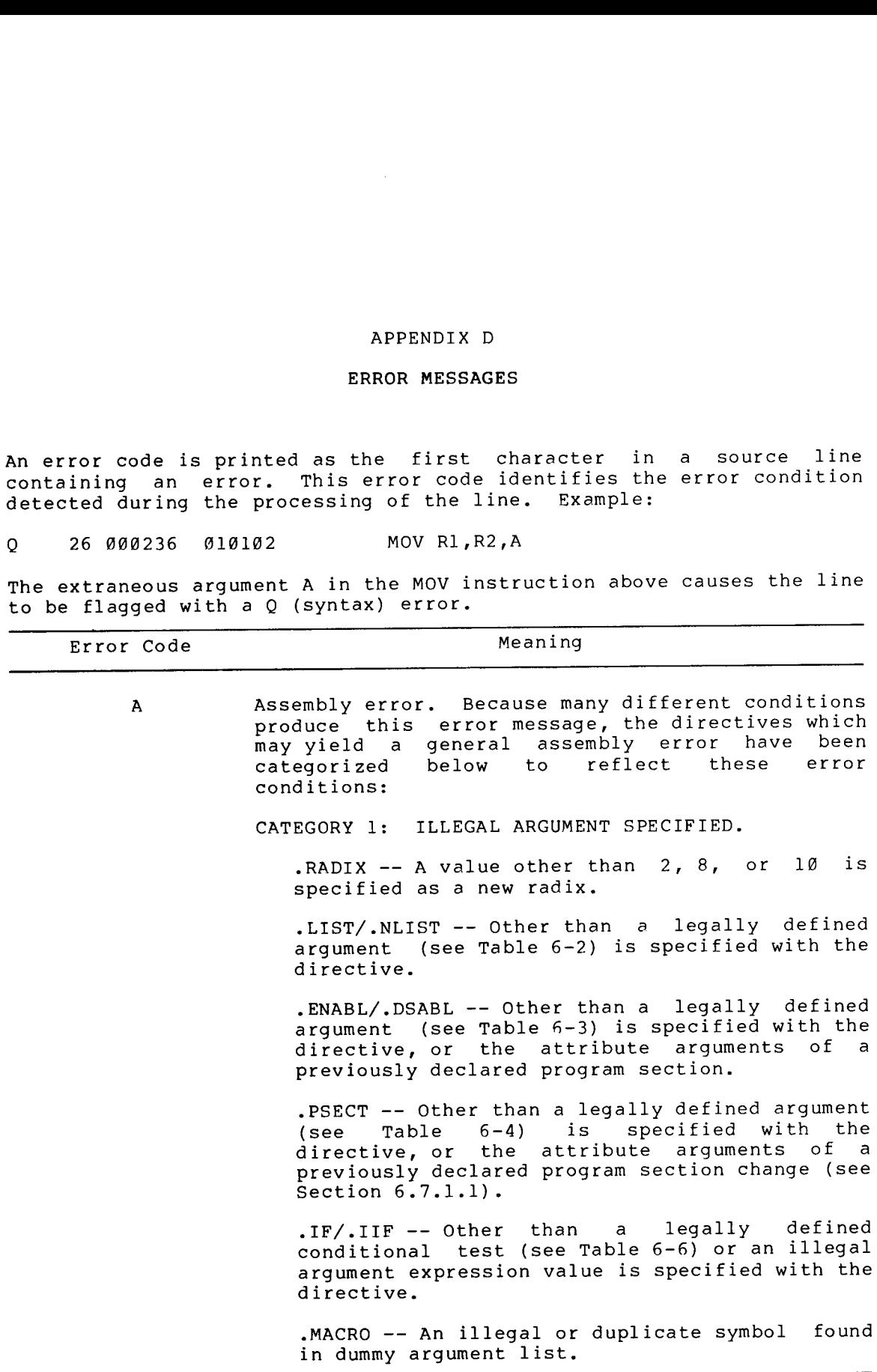

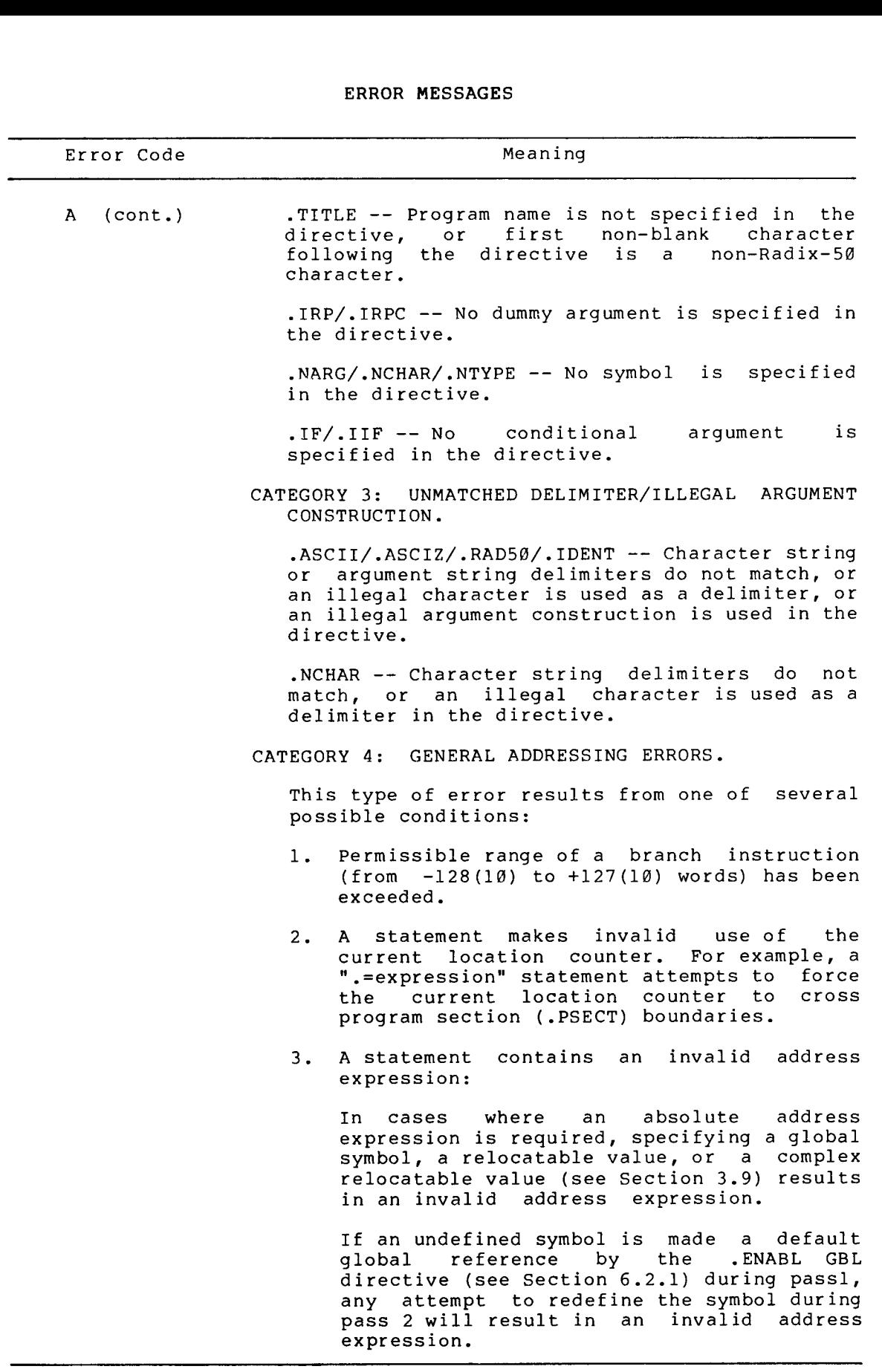

 $\sim$ 

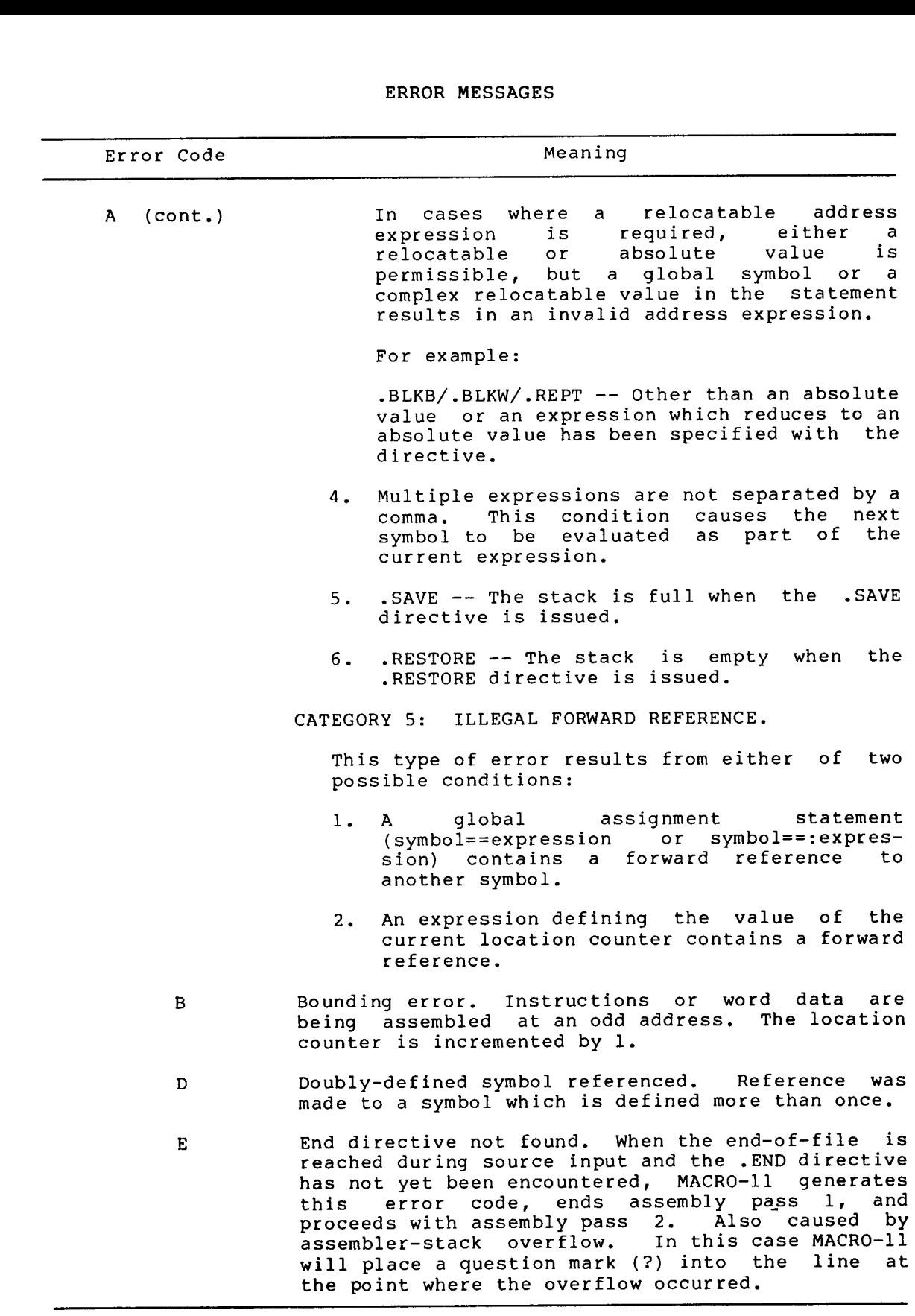

# ERROR MESSAGES

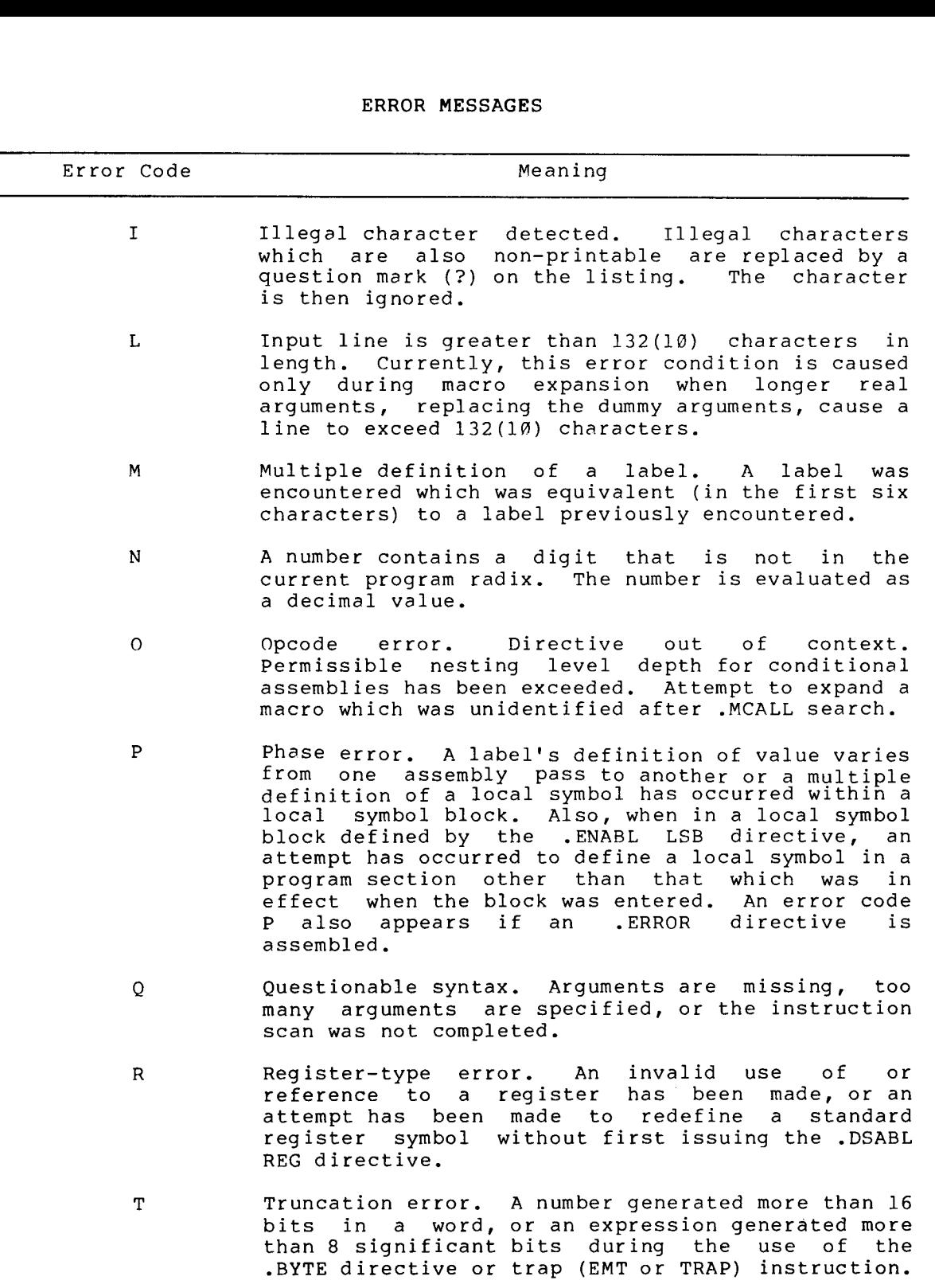

 $\bar{z}$ 

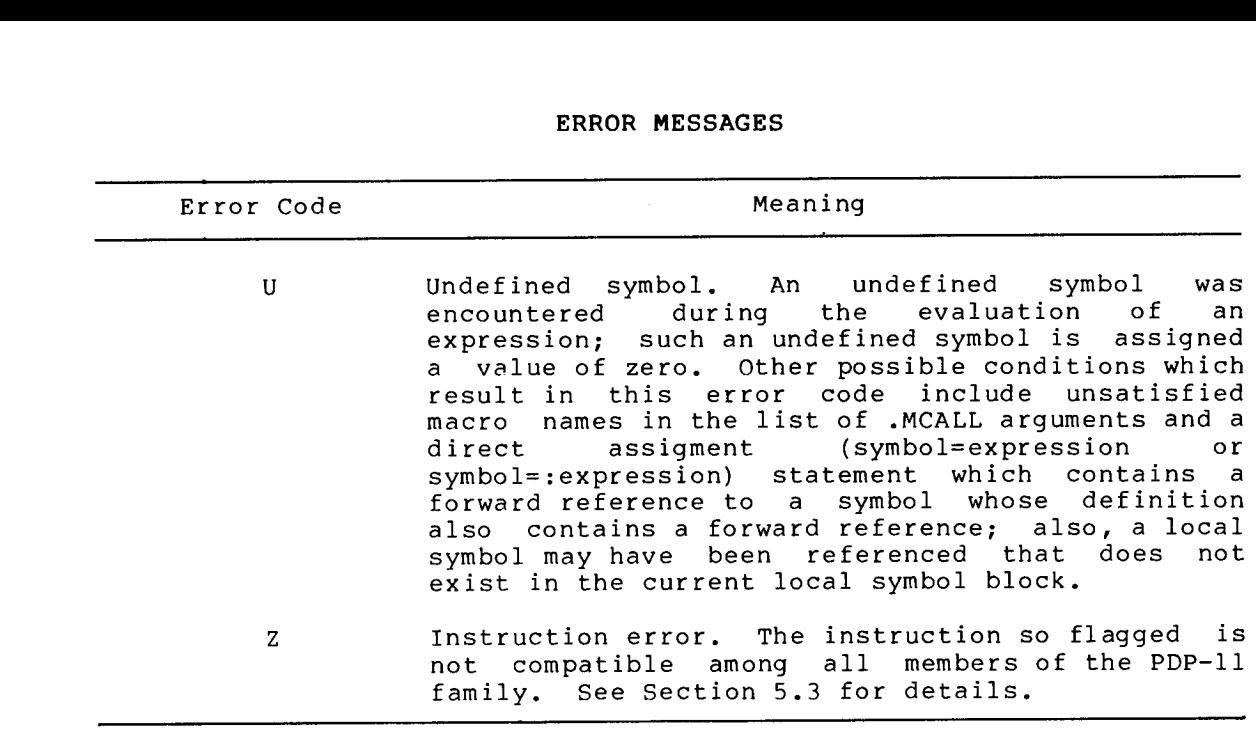

 $\label{eq:2.1} \frac{1}{\sqrt{2}}\int_{\mathbb{R}^3} \left|\frac{d\mu}{d\mu}\right|^2 \, d\mu = \frac{1}{2}\int_{\mathbb{R}^3} \left|\frac{d\mu}{d\mu}\right|^2 \, d\mu = \frac{1}{2}\int_{\mathbb{R}^3} \left|\frac{d\mu}{d\mu}\right|^2 \, d\mu.$  $\sim$ 

# APPENDIX

## SAMPLE CODING STANDARD

Local user requirements must be met in a coding standard, but following this model as closely as possible helps you and DIGITAL by simplifying . APPENDIX E<br>SAMPLE CODING STANDARD<br>Local user requirements must be met in a coding standard, but<br>following this model as closely as possible helps you and DIGITAL by<br>simplifying communication and software maintenance. Remem this is a sample and may not entirely apply to your system. APPENDIX E<br>
SAMPLE CODING STANDARD<br>
Trequirements must be met in a coding standard, but<br>
this model as closely as possible helps you and DIGITAL by<br>
Mg communication and software maintenance. Remember that<br>
Sample and may APPENDIX B<br>
SAMPLE CODING STANDARD<br>
this model as closely as possible helps you and DIGITAL by<br>
this model as closely as possible helps you and DIGITAL<br>
sample and may not entirely apply to your system.<br>
PORMAT<br>
FORMAT<br>
FO makethe provides a sample of the match in a coding standard, but<br>collabing this media as class by as possible helping standard, but<br>simplifying communication and solar as a set in a coding transformation<br>in is a sample and APPENDIX R<br>
SAMPLE CODING STANDARD<br>
Collusion reguliements must be met in a coding at<br>andfinitying communication and software maintenance. Benember that<br>
binis is a mample and may not entirely apply to your system,<br>
E.1 LI requi<br>this information<br>sample<br>FORMAT<br>es are<br>format: APPENDIX E<br>
SAMPLE CODING STAND:<br>
irements must be met in<br>
model as closely as possib:<br>
unication and software ma<br>
and may not entirely apply<br>
from one to eighty charac<br>
:<br>
ield - if present, begins in<br>
be coded in upperca

### E.1 LINE FORMAT

Source lines are from one to eighty characters in length with the<br>following

- 1 . Label Field - if present, begins in column 1. This field should be coded in uppercase only.
- field should be coded in uppercase only**.**  $2.$ 9 stop 1) . This
- $3 \cdot$ Operand field - begins in column 17 (tab stop 2). This field should be coded in uppercase only.
- 4 . . If operand space and start the comment. uppercase and lowercase to increase readability.

### E.2 COMMENTS

To make the program easier to understand, comments should be used to . In . However, APPENDIX 5<br>
SAMPLE CODING STANDARD<br>
Golleving this model. we to in a coding standard, but<br>
Golleving this model. The scheep is possible helps you and DIGITAL by<br>
Simplifying communication and software maintenance. Remember APPENDIX &<br>
SAMPLE CODING STANDARD<br>
Localuser requirements must be met in a coding cannancia, but<br>
collowing this model as closely as possible helps you and DIGITAL by<br>
simplifying communication and moftware maintenance. R with a longer explanation. APPENDIX R<br>
SAMPLE CODING STANDARD<br>
College that the comments and the continued may be continued too longitude<br>
comments and a series are maintenance over series that<br>
comments are from the comments and a series and the co APPENDIX R<br>
SAMPLE CODING STANDARD<br>
Cocal user requirements aust be met in a coding standard, but<br>
implifying communication and acciuse maintenance. Nemmet is<br>
implifying communication and acciuse maintenance. Nemmet that<br> APPENDIX E<br>
SAMPLE CODING STANDARD<br>
COGAL WERT (Equipments must be met in a coding standard, but<br>
consider the proposition of the metallity of proposition of the second<br>
this is a sample and may not entirely apply to your

Comments that are too long for the comment field may be continued on the following line. Begin the new line with a semicolon, space over to the column the comment began in and continue writing. All comments should be written in uppercase and lowercase to increase readability.

 $E - 1$ 

# SAMPLE CODING STANDARD

If a lengthy text is needed for an explanation, begin the comment with a line containing only the characters ;+ and end it with a line<br>containing only the characters ;-. The lines between these delimiters<br>should each begin with a semicolon and a space. For example:

 $; +$ ; The invert routine accepts<br>; a list of random numbers and ; applies the Kolmogorov Algorithm ; to alphabetize them.  $\cdot$   $-$ 

# E .3 NAMING STANDARDS

E .3 .1 Registers

<sup>E</sup> .3 .1 .1 General Purpose Registers - Use the default name :

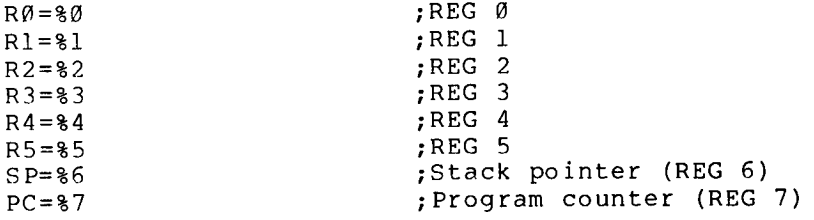

## NOTE

These register names are defined within<br>the assembler; other standard symbols<br>must be put in a file and linked with<br>the program.

E.3.1.2 Hardware Registers - Use the hardware definition. For<br>example, PS (Program Status Register) and SWR (Switch Register).

E.3.1.3 Device Registers - Use the hardware notation. For example, the control status register for the RK disk is RKCS.

<sup>E</sup> .3 .2 Processor Priority

Testing or altering the processor priority is done using the symbols

PRØ, PR1, PR2, ......PR7

which are equated to their corresponding priority bit pattern.

# $E.3.3$  Symbols\*

The following chart diagrams the syntax of the 5 major types of symbol names :

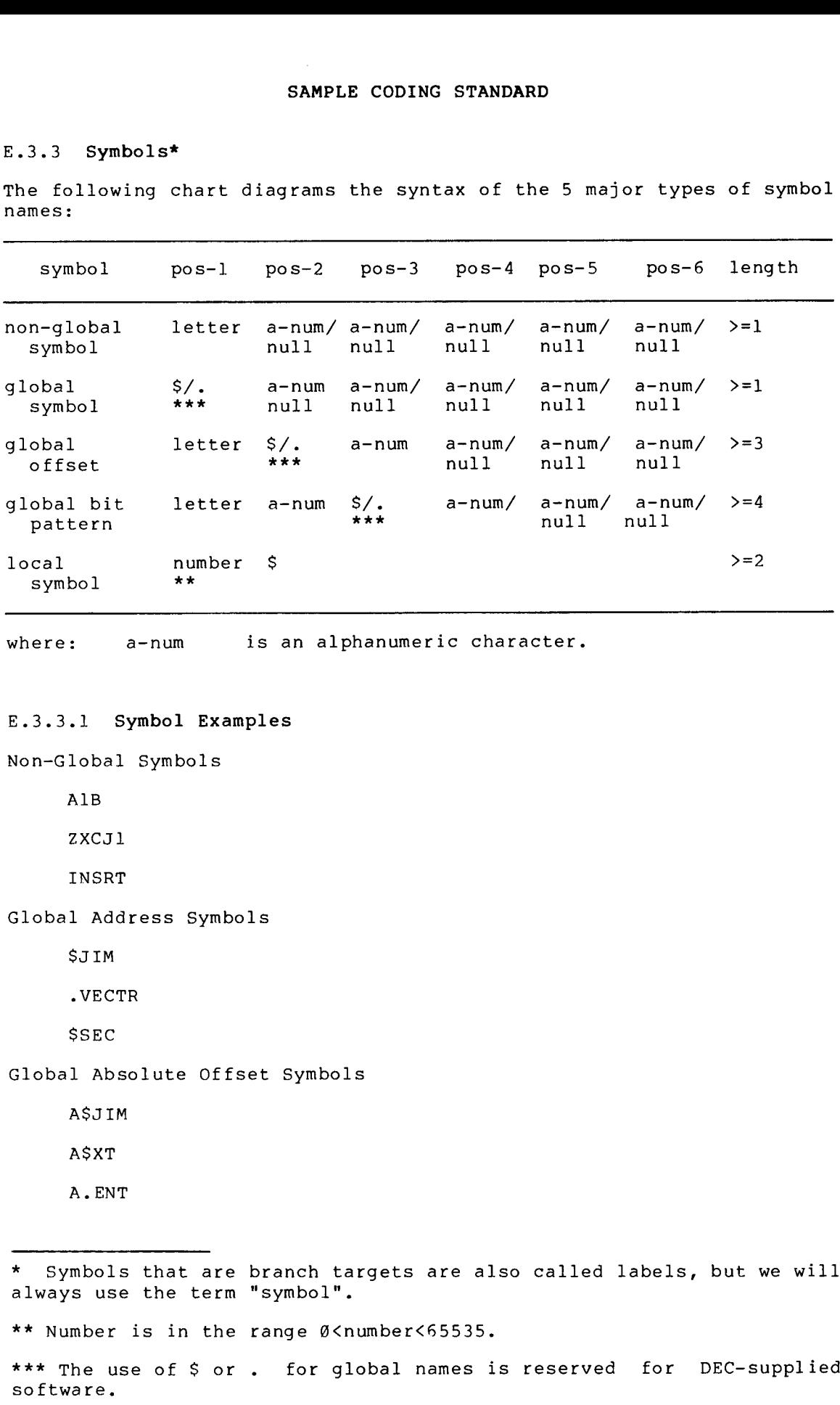

where: a-num is an alphanumeric character.

E.3.3.1 Symbol Examples

Non-Global

AlB

ZXCJl

INSRT

Global Address Symbols

\$JIM

.VECTR

\$SEC

Global Absolute Offset Symbols

A\$JIM

A\$XT

A.ENT

\* Symbols that are branch targets are also called labels, but we will always use the term "symbol"**.** 

\*\* Number is in the range Ø<number<65535.

\*\*\* The use of \$ or .

Global Bit Pattern Symbols

A1\$20

B3 .6

JI .M

Local Symbols

37\$ 271\$

6\$

E.3.3.2 Local Symbols - Target symbols for branches that exist solely for positional reference will use local symbols of the form

 $<$ num $>$ \$:

Local symbols are formatted such that the numbers proceed sequentially SAMPLE CODING STANDARD<br>
31520<br>
83.6<br>
11.M<br>
Local Symbols<br>
375<br>
271\$<br>
6\$<br>
5.3.3.2 Local Symbols - Target symbols for branches that exist solely<br>
for positional reference will use local symbols of the form<br>
100001 symbols:<br> down the page and from page to page.

E.3.3.3 Global Symbols - Use of global symbols is restricted, within reason, to those cases where reference to the code occurs external to SAMPLE CODING STANDARD<br>
Al\$20<br>
B3.6<br>
JI.M<br>
Accal Symbols<br>
37\$<br>
271\$<br>
68<br>
S.3.3.2 Local Symbols - Target symbols for branches that exist solely<br>
for positional reference will use local symbols of the form<br>
(num)\$:<br>
Cocal sy the . SAMPLE CODING STANDARD<br>
Also<br>
Also<br>
Also<br>
Also<br>
Also<br>
Discussion<br>
2715<br>
65<br>
2.3.3.2 Local Symbols - Target symbols for branches that exist solely<br>
for positional reference will use local symbols of the form<br>
(nond)<br>
charac

A program never contains a .GLOBL statement without snowing cause.

E.3.3.4 Macro Names - In a macro name the last two characters (last character possibly being null) have special significance; the next to last character is a \$, the last character specifies the mode of the macro. SAMPLE CODING STANDARD<br>
a Al\$28<br>
B.16<br>
al\$28<br>
B.16<br>
cocal symbols<br>
37\$<br>
cformacinal reference will use local symbols of the form<br>
character specifiesthe mode of the mode of the mode of themacro<br>
character of the mode of th SAMPLE CODING STANDARD<br>
1928<br>
193.6<br>
193.6<br>
193.6<br>
193.8<br>
2715<br>
68<br>
2715<br>
68<br>
2715<br>
68<br>
2715<br>
68<br>
2715<br>
68<br>
2715<br>
68<br>
2715<br>
68<br>
2715<br>
68<br>
2715<br>
68<br>
2715<br>
68<br>
1920<br>
1920<br>
1920<br>
1920<br>
1920<br>
1920<br>
1920<br>
1920<br>
283.9<br>
2020<br>
192

For p-section .

QIO\$

QIO\$S

QIO\$C

depending on the form required. These are not reserved letters.

E.3.3.5 General Symbols - Make frequently used bit patterns such as carriage return (CR) and line feed (LF) conventional symbols as they are .

### E.4 PROGRAM MODULES

There are no limits on program size. However, memory capacity of a computer is finite keep programs as compact as possible : SAMPLE CODING STANDARD<br>RAM MODULES<br>no limits on program size. However, since the virtual<br>apacity of a computer is finite keep programs as compact as<br>by:<br>creating them for a single function<br>writing them in accordance with t SAMPLE CODING STANDARD<br>
E.4 PROGRAM MODULES<br>
There are no limits on program size. However, since the virtual<br>
memory capacity of a computer is finite keep programs as compact as<br>
possible by:<br>
1. creating them for a single

- 1. creating them for a single function
- 2. writing them in accordance with the memory allocation guidelines in Appendix F.

Code areas are different than data areas. . Both a SAMPLE CODING STANDARD<br>
Frace are no limits on program size. However, since the virtual<br>
memory capacity of a computer is finite keep programs as compact as<br>
possible by:<br>
1. creating them for a single function<br>
2. writing SAMPLE CODING STANDARD<br>
E.4 PROGRAM MODULES<br>
There are no limits on program size. However, since the virtual<br>
memory capacity of a computer is finite keep programs as compact as<br>
possible by:<br>
1. creating them in accordanc MODULES<br>
limits of<br>
city of<br>
ating the<br>
delines i<br>
re differ<br>
d-only or<br>
rite dat<br>
comments. SAMPLE CODING STANDARD<br>
SAMPLE CODING STANDARD<br>
There are no limits on program size. However, since the virtual<br>
nemory capacity of a computer is finite keep programs as compact as<br>
2. vriting them for a single function<br>
2

## E.4.1 The Module Preface

Put each program module in a separate file.<br>... file name should be similar to the name of the module.<br>. SAMPLE CODING STANDARD<br>
SAMPLE CODING STANDARD<br>
There are no limits on program size. However, since the virtual<br>
enomory capacity of a computer is finite keep programs as compact as<br>
soossible by:<br>
1. creating them in acco (see Section E.8). The availability of File Control Services and File SAMPLE CODING STANDARD<br>
SAMPLE CODING STANDARD<br>
There are no limits on program size. However, since the virtual<br>
enemory capacity of a computer is finite keep programs as compact as<br>
possible by:<br>
1. creating them in accor Control Primitives will greatly simplify version number maintenance. SAMPLE<br>
SAMPLE<br>
no limits on program<br>
pacity of a comput<br>
y:<br>
rreating them in ac<br>
string them in ac<br>
string them in ac<br>
string them in ac<br>
string them in ac<br>
string of read-write<br>
-write data. Both<br>
-write data. Both<br>
y c SAMPLE<br>
SAMPLE<br>
no limits on program<br>
by:<br>
creating them for a s<br>
writing them in ac<br>
writing them in ac<br>
guidelines in Appendi<br>
s are different than<br>
d-write data. Both<br>
d-write data. Both<br>
ry comments.<br>
e Module Preface<br> SAMPLE CODI<br>LES<br>ts on program si<br>of a computer is<br>them in accorda<br>es in Appendix F.<br>fferent than data<br>data. Both are<br>data. Both are<br>miss.<br>Preface<br>module in a separator and<br>in the similar to the<br>inviviling will greatly sin<br> SAMPLE CODING ST.<br>
SAMPLE CODING ST.<br>
NAM MODULES<br>
no limits on program size.<br>
yy:<br>
yy:<br>
yy:<br>
yy:<br>
yy:<br>
creating them in accordance<br>
yyier at different than data areas<br>
are different than data areas<br>
y comments.<br>
Boddle Pr Reperies the virtual<br>the memory allocation<br>the memory allocation<br>de is read-only but data<br>data should be segregated<br>and data, should have<br>onthe wor the version number<br>control Services and File<br>control Services and File<br>inc DARD<br>
by ever, since the vi<br>
keep programs as compa<br>
code is read-only but<br>
code is read-only but<br>
de and data, should<br>
espreed and data, should<br>
for easy reference<br>
f the module. The file<br>
ontrol Services and<br>
ersion numb DDING STANDARD<br>
size. However, since the virtual<br>
is finite keep programs as compact as<br>
gle function<br>
read-only data read-only but data<br>
read-only data should be segregated<br>
gread-only data should be segregated<br>
areas, co coDING STANDARD<br>
size. However, since the virtual<br>
ris finite keep programs as compact as<br>
sale function<br>
F.<br>
ata areas. Code is read-only but data<br>
e; read-only data should be segregated<br>
areas, code and data, should have SAMPLE CODING STANDARD<br>
no limits on program size. Nowever, since the virtual<br>
no limits on program size. Nowever, since the virtual<br>
by:<br>
eventing them in accordance with the memory allocation<br>
symphonic in a accordance w SAMP<br>
SAM MODULES<br>
no limits on prog<br>
spacity of a comp<br>
spacity of a comp<br>
syriting them in<br>
spacial only or read-w<br>
d-write data. Bo<br>
d-write data. Bo<br>
d-write data. Bo<br>
spacing module in a<br>
program module in a<br>
e Module MODULE<br>Limits<br>Ling these difficult of the difficult of the difficult<br>of the difficult of the difficult of the difficult<br>different of the different<br>different of the different<br>state of the different of the different<br>state di thanoneroutine,SBTTLstatementsSeveral SBTTLstatementsgivingthe name,generalfunction,and SAMPLE CODING STANDARD<br>
NAM MODULES<br>
No limits on program size, thosever, since the virtual<br>
Principality of a computer is finite keep program as compact as<br>
Principality of a computer is finite keep program as compact as<br> this information in thetableof contentsfor quickreference . boxever, since the virtual<br>exeep programs as compact as<br>ion<br>the the memory allocation<br>Code is read-only but data<br>hly data should be segregated<br>dee and data, should have<br>the module. The version number<br>of the module. The fil thougha comment is the virtual<br>thoughainty and the memory allocation<br>on<br>the memory allocation<br>code is read-only but data<br>dily data should be segregated<br>deed and data, should have<br>that the module. The file type<br>if the modul

## E.4.2 The Module

Below is a list of the information that is MACRO-11 module (see Section E.4.3).

The information is formatted as follows:

- The first six items appear on the same page and do not have  $\mathbf{1}$ . explicit .
- 2 . A .NLIST statement, followed<br>https://www.com .NLIST/.LIST options that are relevant to the assembly of this LIST module edit level. . The .NLIST statement has a comment appended to it specifying the
- 3. A TITLE statement that specifies the name of the module. If a module contains more
- 4. Several .SBTTL statements giving the name, general function, and version number of the module. The SBTTL directive<br>inserts this information in the table of contents for quick
- 5. An .IDENT statement that specifies the version number of module (see Section E.8).
- 6. A copyright statement, and a disclaimer, followed feed. Note that the copyright, even though a comment, should be all uppercase. uppercase . presented correctly, even on a terminal that only has
- $7$ . The name of the facility, that the module is a part of.
- 8 . The name of the author.
- $9.$ The date of module creation.
- $1\emptyset$ . A one or two line abstract of the function(s) of the module.
- 11. A description of all external references made by the module, one per line, in alphabetical order. SAMPLE CODING<br>ame of the facility, than<br>ame of the author.<br>ate of module creation.<br>or two line abstract o<br>cription of all externa<br>er line, in alphabetica<br>onological edit trail o<br>includes the following:
- 12 . that includes the following:
	- Edit number
	- Editor's identification
	- Edit date
	- Description of the modification made

# NOTE

Items 6 through 12 should appear on the same .

- 13 . Any references to external files, using the . LIBRARY and .INCLUDE .
- l4. .MCALL's to any externally defined macros.
- 15 . module . alphabetical . SAMPLE CODING STANDARD<br>
The name of the adubor.<br>
The date of module creation.<br>
A one of two line abstract of the function(s) of the module.<br>
A description of all external references made by the module.<br>
A description of al SAMPLE CODING STANDARD<br>
name of the facility, that the module is a part of.<br>
name of the author.<br>
date of module creation.<br>
e or two line abstract of the function(s) of the module.<br>
seription of all external references mad SAMPLE CODING STANDARD<br>
the name of the facility, that the module is a part of.<br>
the name of the author.<br>
the date of module creation.<br>
A description of all external references made by the module.<br>
description of all exter E CODING STANDARD<br>
lity, that the mod<br>
or.<br>
reation.<br>
stract of the fund<br>
external reference<br>
.trail of modifie<br>
.trail of modifie<br>
.cation<br>
.e modification mad<br>
NOTE<br>
.ternal files, u<br>
.ternal files, u<br>
.ternal files, u<br>
- 16 .
- 17 . . The comments in this section should more ...
	- Description of each element (type, size, and so forth)
	- Organization (functional, alphabetical, adjacent, and so<br>forth)
	- · Adjacency requirements (if any)
- 18. A form feed, followed by an . SBTTL statement describing the routine that follows.
- 19 . A routine header, giving the following information:
	- Routine name  $\bullet$
	- Description  $\bullet$
	- Inputs  $\bullet$
	- $\bullet$ Calling sequence
	- **Outputs**  $\bullet$
	- · Side effects, register usage, and so forth

# NOTE

Items 18 and 19 are repeated for every routine within the module.

 $\sim$ 

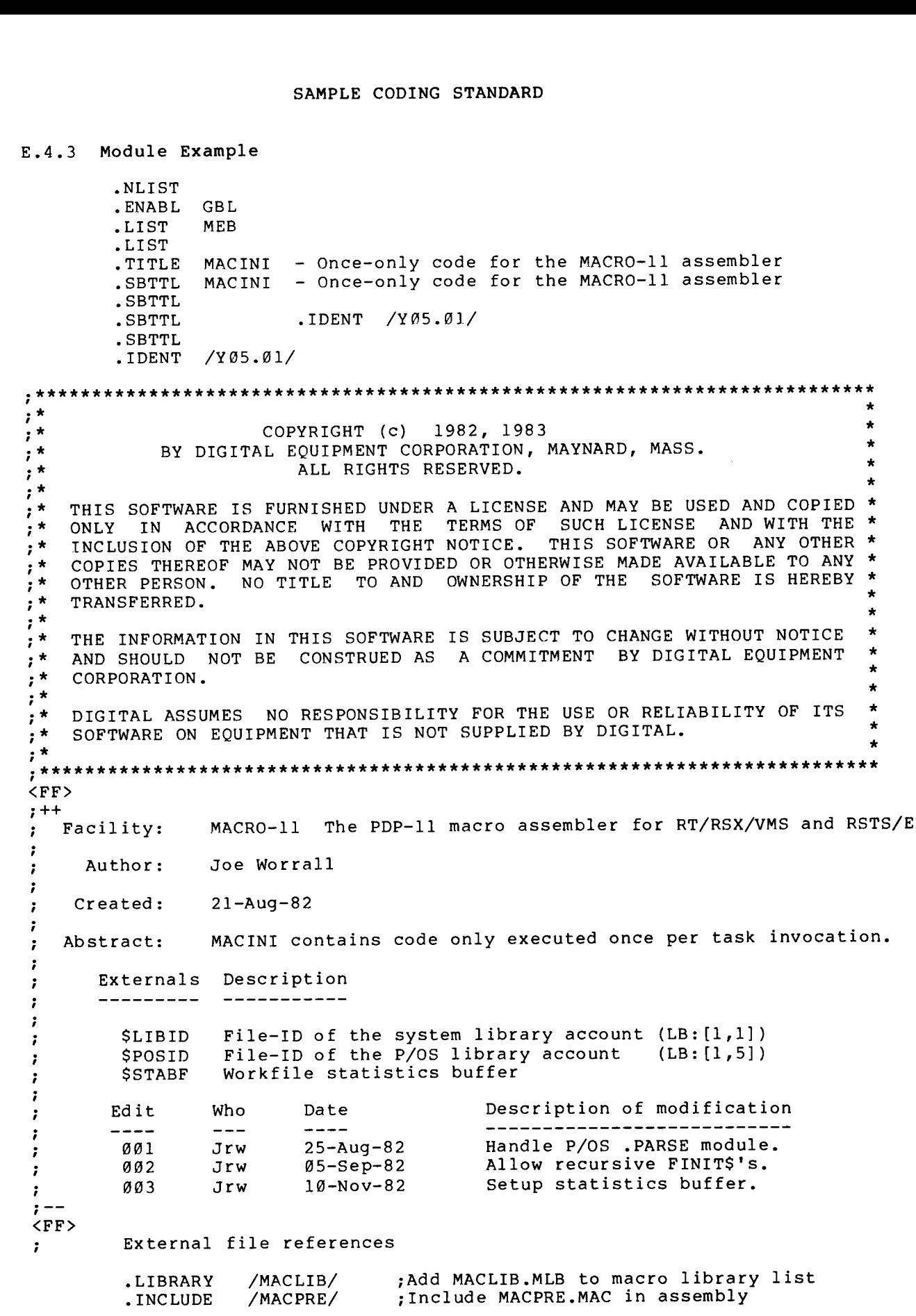

# SAMPLE CODING STANDARD

SAMPLE CODING STANDARD<br>
External library ".MCALL's" for this module<br>
...RCALL FINITS<br>
Equated symbols ...<br>
..Local macros<br>
...Local macros<br>
...Local data ...<br>
..Local data ...<br>
..Local data ...<br>
..Local data ...<br>
..Local d SAMPLE CODING STANDA<br>
1 library ".MCALL's" for this<br>
FINITS<br>
1s<br>
and a symbols ...<br>
and macros ...<br>
and macros ...<br>
and data ...<br>
...<br>
and data ...<br>
...<br>
Handle once only code for Mi<br>
is a collection of all the compare<br>
it External library <mark>".</mark>MCALL's"  $\ddot{\phantom{a}}$  $\ddot{ }$ .MCALL FINIT\$ 7 : Equated symbols  $\ldots$  relation sympoth  $\ldots$ - 2 ; Local macros ... LOCAI MACIOS. Local data  $\cdots$  notal anta  $\cdots$  $<$ FF $>$ .SBTTL SINIT - Handle once only code for MACRO-11 assembler \$INIT This once in any one run of the MACRO-11 task.<br>Name hassenas here because: o It's logical to keep it in one place<br>o It keeps the code out of the root, ke It keeps the code out of the root, keeping the assembler SMALL. 0 INPUTS : CALL : OUTPUTS : Record management, statistics, and FCS buffers are . the DIV and MUL routine vectors are setup to point to the hardware instructions. ; EFFECTS: RØ - R5 Destroyed! ... begin module code ...

# E.4.4 Modularity

No other characteristic has more impact on the ultimate engineering success of a system than does modularity. and return conventions helps achieve this modularity.

E.4.4.1 Calling Conventions (Inter-Module/Intra-Module)

Transfer of Control

Macros . JSR PC instruction. SAMPLE CODING STANDARD<br>1 Calling Conventions (Inter-Module/Intra-Module)<br>Fer of Control<br>Macros exist for call and return. The actual transfer is via a<br>JSR PC instruction. For register save routines, a JSR RN,SAVE is<br>permit SAMPLE CODING STANDARD<br>
1 Calling Conventions (Inter-Module/Intra-Module)<br>
Her of Control<br>
Macros exist for call and return. The actual transfer is via a<br>
DER PC instruction. For register save routines, a JSR RN,SAVE is<br>
T

The CALL macro is:

CALL

The RETURN macro is:

RETURN

Register

On entry, a subroutine minimally save:<br>to alter except result registers. registers. (The preservation of the register state is assumed SAMPLE CODING STANDARD<br>
(1 Calling Conventions (Inter-Module/Intra-Module)<br>
Fier of Control<br>
Macros exist for call and return. The actual transfer is via a<br>
JSR PC instruction. For register save routines, a JSR RN, SAVE is across calls.) SAMPLE CODING STANDARD<br>
ier of Control<br>
Macros exist for call and return. The actual transfer is via a<br>
sermitted,<br>
The Chitruction. For register save routines, a JSR RN,SAVE is<br>
permitted,<br>
The CALL macro is:<br>
CALL subr-n SAMPLE CODING STANDARD<br>
For of Control<br>
For of Control<br>
Macros exist for call and return. The actual transfer is via a<br>
SFR PC instruction. For register save routines, a JSR RN, SAVE is<br>
Permitted.<br>
The CALL macro is:<br>
CAL

Arqument Passing

Any registers may be used, but their use should follow a coherent<br>pattern. For example, if passing three arguments, use RØ, Rl and R2 rather than RØ, R2, R5. Saving and restoring occurs in one SAMPLE CODING STANDARD<br>
1 Calling Conventions (Inter-Module/Intra-Module)<br>
ier of Control<br>
lacros exist for call and return. The actual transfer is via a<br>
sermitted.<br>
The CALL macro is:<br>
CALL subr-name<br>
The RETURN macro is SAMPLE CODING STANDARD<br>
SAMPLE CODING STANDARD<br>
Transfer of Control<br>
Maccos exist for call and return. The actual transfer is via a<br>
JSR PC instruction. For register save routines, a JSR RN,SAVE is<br>
permitted,<br>
The CALL ma SAMPLE CODING STANDARD<br>
1.4.4.1 Calling Conventions (Inter-Module/Intra-Module)<br>
ransfer of Control<br>
Macros exist for call and return. The actual transfer is via a<br>
1358 PC instruction. For register save routines, a JSR RN

E.4.4.2 Exiting - All subroutine exits occur through a single RETURN macro .

E.4.4.3 Success/Failure Indication - The C bit is used to return the<br>success/failure indicator, where success equals Ø, and failure equals<br>1. The argument registers can be used to return values or additional SAMPLE CODING STANDARD<br>
(4.4.1 Calling Conventions (Inter-Module/Intra-Module)<br>
rander of Control<br>
Macros exist for call and return. The actual transfer is via a<br>
distribution. For register save routines, a JSR RN,SAVE is<br> success/failure data.

E.4.4.4 Module Checking Routines - Modules are responsible for<br>contract the form of a summaring parad to them. The design of a verifying the validity of arguments passed to them.<br>Nationalling converge should pim at minimizing the module's calling sequence should aim at minimizing the validity checks by minimizing invalid combinations. SAMPLE CODING STANDARD<br>
.4.4.1 Calling Conventions (Inter-Module/Intra-Module)<br>
ronsfer of Control<br>
Morcos stat for call and return. The actual transfer is via a<br>
JSR PC instruction. For register suve routines, a JSR RR, perform additional checks during checkout. All code should aim at<br>discovering an error as close (in terms of instruction executions) to SAMPLE CODING STANDARD<br>
.4.4.1 Calling Conventions (Inter-Module/Inter-Module)<br>
ransfer of Contral<br>
Macros skis for call and return. The actual transfer is via a<br>
generalited.<br>
The CALL macro is:<br>
The CALL macro is:<br>
CALL s<br>
sample control sympaths<br>
.4.(.1 Calling Conventions (Inter-Medule/Intra-Module)<br>
renaiter of Control<br>
Marca exist for coll and esturn. The actual transfer is vip a<br>
generated.<br>
The RCLU match is the coll and esturn of i its occurrence as possible.

 $E-9$ 

# E.5 CODE FORMAT

# E.5.1 Program Flow

Programs branch or jump. All uncondi<br>be followed by a blank line. SAMPLE CODING STANDARD<br>E.5.1 Program Flow<br>Programs are organized on the listing so that they flow down the page,<br>even at the cost of an extra branch or jump. All unconditional branch<br>and jump instructions should be followe and SAMP<br>E.5 CODE FORMAT<br>E.5.1 Program Flow<br>Programs are organized on the<br>even at the cost of an extra<br>and jump instructions should<br>these instructions to stand<br>to be traced more easily. to be traced more easily.

For :

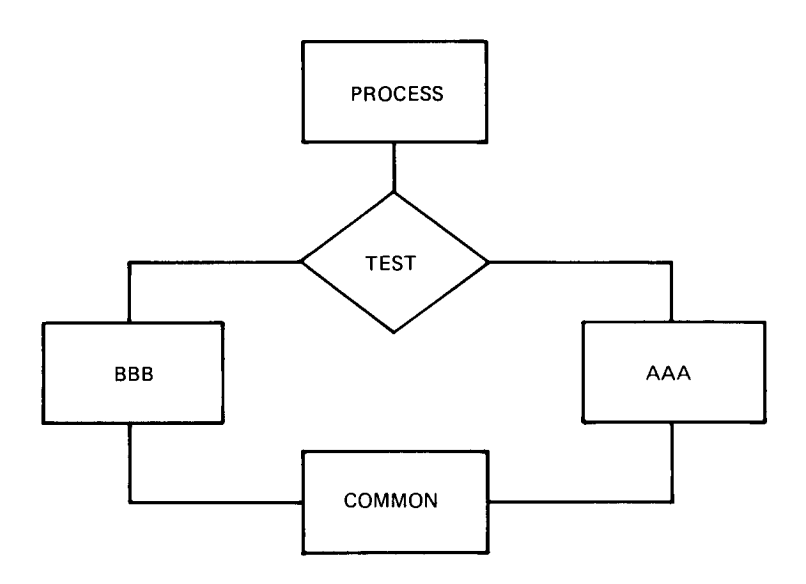

appears on the listing as:

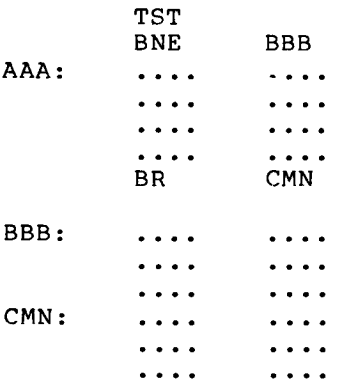

# SAMPLE CODING STANDARD

 $\mathcal{A}^{\mathcal{A}}$ 

rather than:

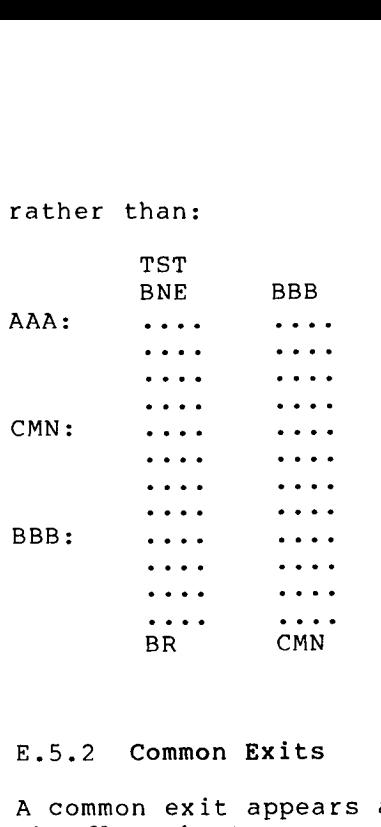

# E.5.2 Common Exits

. Thus the flow chart:

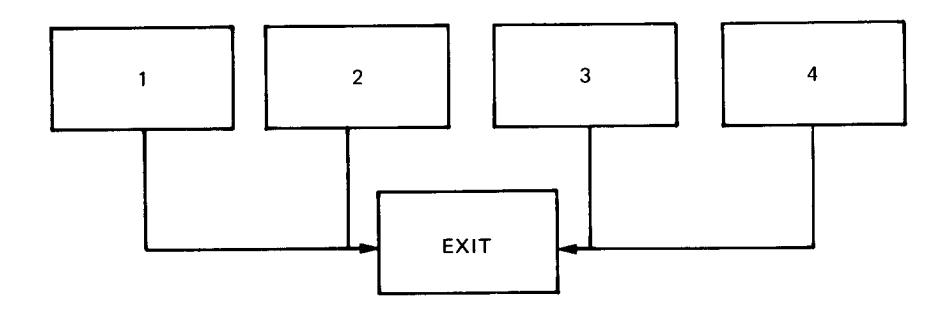

appears on the listing as:

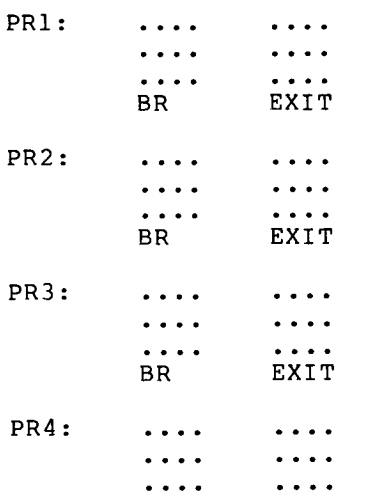

 $\sim$ 

EXIT:

and not as:

PR1: .... ....<br>.... .... EXIT : PR2 : BR . . . **.** EXIT PR3 : BR " . EXIT PR4 :  $BR$ " EXIT

# E.5.3 Code with Interrupts Inhibited

Code that is executed with interrupts inhibited, is flagged by a three semicolon (;;;) comment delimiter. For example:

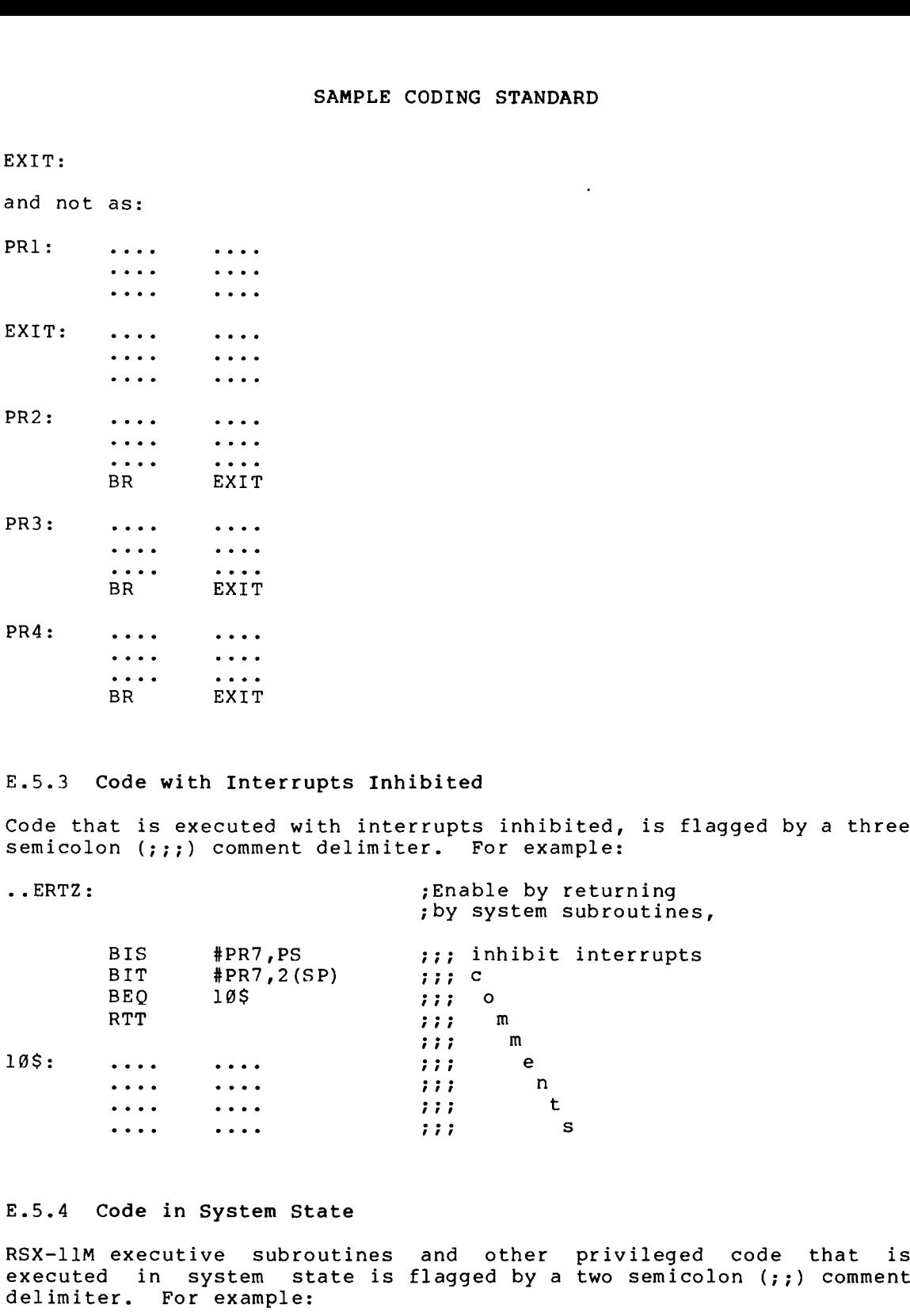

# E.5.4 Code in System State

RSX-11M executive subroutines and other privileged code that is executed in system state is flagged by a two semicolon (;;) delimiter. For example:

> Switch . ÷ ; and exit.

 $\bar{\alpha}$ 

# SAMPLE CODING STANDARD

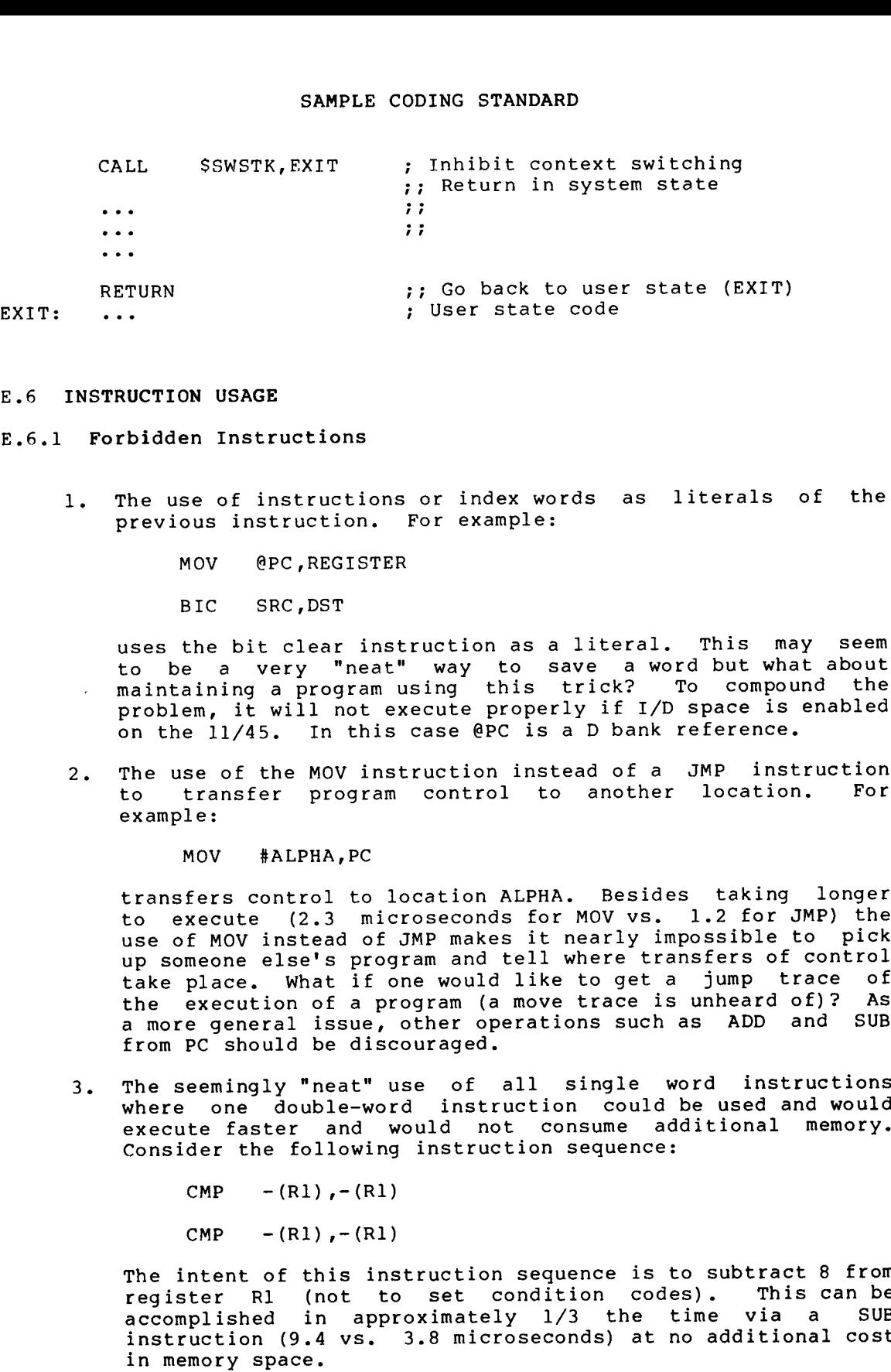

# E.6 INSTRUCTION USAGE

E.6.1 Forbidden Instructions

- 1. The use of instructions or index words as literals of the previous . :
	- MOV

BIC

uses the bit clear instruction as a literal. This may seem to be a very "neat" way to save a word but what about maintaining a program using this trick? To compound the<br>problem, it will not execute properly if I/D space is enabled . In this case ere is a p pair reference.

2 . transfer program control to another location.

MOV

transfers . .3 microseconds for MOV vs. 1.2 use of MOV instead of JMP makes it nearly impossible to pick<br>up someone else's program and tell where transfers of control take place. What if one would like to get a jump trace of<br>the execution of a program (a move trace is unheard of)? As SAMPLE CODING STANDARD<br>
LL SGWSTK, EXIT ; Inhibit context switching<br>
; Return in system state<br>
:<br>
:<br>
TURN<br>
TURN ; So back to user state (EXIT)<br>
:<br>
TURN ; So back to user state (EXIT)<br>
; User state code<br>
is such that<br>
is su from PC should be discouraged. SAMPIE CODING STANDARD<br>
LL SSWSTK, FXIT ; Inhibit context switching<br>
...<br>
...<br>
...<br>
...<br>
...<br>
...<br>
THEN : THEN : THEN : THEN : THEN IS SEEM CONSIDERATION<br>
...<br>
...<br>
THEN USE IS ...<br>
...<br>
WERE SEEM TO THE SEEM THE SEEM IS A SAMPLE CODING STANDARD<br>
(1) SSWSTK, EXIT ; Inhibit context switching<br>
(1)<br>  $\begin{pmatrix} 1 & 0 & 0 & 0 \\ 0 & 0 & 0 & 0 \\ 0 & 0 & 0 & 0 \\ 0 & 0 & 0 & 0 \\ 0 & 0 & 0 & 0 \\ 0 & 0 & 0 & 0 \\ 0 & 0 & 0 & 0 \\ 0 & 0 & 0 & 0 \\ 0 & 0 & 0 & 0 \\ 0 & 0 & 0 & 0 \\ 0 & 0 & 0 & 0 \\ 0 & 0 &$ SAMPLE CODING STANDARD<br>
i. SEWSTK, EXIT ; Inhibit context switching<br>
i.  $\frac{1}{2}$ ; intern in system state (EXIT)<br>
i.  $\frac{1}{2}$ ; intern in system state (EXIT)<br>
i.  $\frac{1}{2}$ ;  $\frac{1}{2}$  is better than the system state (EXIT) microseconds) atnoadditional costin SAMPLE CODING STANDARD<br>
i. SSWSTK, EXIT , inluidic context switching<br>
...<br>
... in teach in system state<br>
... in the context in system state<br>
... i. is the context of the system state<br>
i. i. i. i. i. i. i. i. i. i. i. i. i. SAMPLE CODING STANDARD<br>
i. SSNSTE, FXIT ; Inhibit context switching<br>
i.  $\frac{1}{11}$  fielding in Section in System state<br>
i.  $\frac{1}{11}$  fielding in Section is system state<br>
where a set instructions or index words as literal

 $3.$ execute faster and would not consume additional memory.<br>Geneiden the following instruction secuence: Consider the following instruction sequence:

```
CMP - (R1), -(R1)
```
 $CMP - (R1)$ ,  $-(R1)$ 

The intent of this instruction sequence is to subtract 8 from register .  $.4 \text{ vs. } 3.8$ 

4. Self-relative address Self-relative address arithmetic (.+n) is absolutely<br>forbidden in branch instructions; its use in other contexts ; .

# E.6.2 Conditional Branches

When using the PDP-11 conditional branch instructions. imperative that the correct choice be made between the signed and the unsigned . SAMPLE CODING STANDARD<br>
E.6.2 Conditional Branches<br>
When using the PDP-11 conditional branch instructions, it is<br>
imperative that the correct choice be made between the signed and the<br>
unsigned branches.<br>
SIGNED UNSIGNED<br>

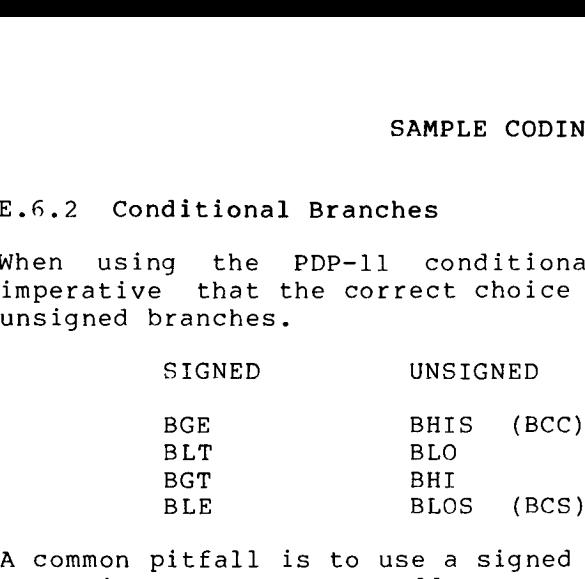

comparing two memory addresses. This works until the two addresses SAMPLE CODING STANDARD<br>
E.6.2 Conditional Branches<br>
When using the PDP-11 conditional branch instructions, it is<br>
imperative that the correct choice be made between the signed and the<br>
unsigned branches.<br>
SIGNED UNSIGNED<br> ; SAMPLE CODING STANDARD<br>
SAMPLE CODING STANDARD<br>
When using the PDP-11 conditional branch instructions, it is<br>
imperative that the correct choice be made between the signed and the<br>
insigned branches.<br>
SIGNED UNSIGNED<br>
BGE re-linking the program at different addresses and/or changing the size SAMPLE CODING STANDARD<br>
E.6.2 Conditional Branches<br>
When using the PDP-11 conditional branch instructions, it is<br>
imperative that the correct choice be made between the signed and the<br>
unsigned branches.<br>
SIGNED UNSIGNED<br> of the program. SAMPLE CODING STANDARD<br>
SAMPLE CODING STANDARD<br>
When using the PDP-11 conditional branch instructions, it is<br>
imperative that the correct choice be made between the signed and the<br>
signed branches.<br>
SIGNED UNSIGNED<br>
BGE BH SAMPLE CODING STANDARD<br>
SAMPLE CODING STANDARD<br>
When using the PDP-11 conditional branch instructions, it is<br>
imperative that the correct choice be made between the signed and the<br>
signed branches.<br>
SIGNED UNSIGNED<br>
BOE BI SAMPLE CODING STANDARD<br>
RAPLE CODING STANDARD<br>
RAPLE CONTEXTS (ISSNET)<br>
imperative that the correct choice be made between the signed and the<br>
imperative that correct choice be made between the signed and the<br>
imperative t SAMPLE CODING STANDARD<br>
SERVER CONTON CONTEXT CONTEXT CONTEXT (THE SURFAME INTERFERENCE INTERFERENCE INTERFERENCE INTERFERENCE INTERFERENCE INCOLLED INT BLO<br>
BOT BUSE INTIMES (BCC)<br>
BUSE BEST BUSES (BCS)<br>
BUSE BUSE (BCC)<br>

# E.7 PROGRAM SOURCE FILES

Source creation and maintenance is done in base levels.<br>. is the point at which the program source files have been frozen. From<br>the freeze point to the next base level, corrections are not made accumulated for each file in the base level. Whenever an updated<br>source file is desired, the correction file is applied to the base SAMPLE CODING STANDARD<br>
When using the PDP-11 conditional branch instructions, it is<br>
imperative that the correct choice be made between the signed and the<br>
imperative that the correct choice be made between the signed and SAMPLE CODING STANDARD<br>
SAMPLE CODING STANDARD<br>
She using the PD-11 conditional branch instructions, it is<br>
imperative that the correct choice be made between the signed and the<br>
imperative that the correct choice be made sample coping stampare<br>according the report of the correct choice be made between the signed and the<br>imperative that the correct choice be made between the signed and the<br>imperative that the correct choice be made between SAMPLE CODING STANDARD<br>
When using the pop-11 conditional branch instructions, it is<br>
imperative that the correct choice be made between the signed and the<br>
imperative that the correct choice be made between the signed and 2 Conditional<br>
using the H<br>
rative that the<br>
gned branches.<br>
SIGNED<br>
BGE<br>
BLT<br>
BGE<br>
BLT<br>
BLE<br>
NET<br>
BLE<br>
numon pitfall is<br>
opposite signs<br>
700(8)) bound<br>
inking the prox<br>
700(8)) bound<br>
inking the prox<br>
PROGRAM SOURC!<br>
ce p SAMPLE CODING STANDARD<br>
SAMPLE CODING STANDARD<br>
Then using the PDP-11 conditional branch instructions, it is<br>
imperative that the correct choice be made between the signed and the<br>
imperative that the correct choice be mad s.<br>
S.A.2 Conditional Branches<br>
When using the PDP-11 conditional branch instructions, it is<br>
imperative that the correct choice be made between the signed and the<br>
STORED<br>
STORED<br>
BEC BIT BIT<br>
BEC BIT<br>
BIT<br>
BEC BIT<br>
BEC B SAMPLE CODING STANDARD<br>
SAMPLE CONTEGRINATION<br>
USING that the COTTER CONTEGRINATION of the Signal distributions, it is<br>
pred branches.<br>
SIGNED UNISITENT DESCRIPS<br>
SERIES (RCS)<br>
BET BIN<br>
BET DESCRIPS (RCS)<br>
BET DESCRIPS (RC DDING STANDARD<br>
ional branch instructions, it is<br>
ice be made between the signed and the<br>
2000<br>
3000)<br>
and branch (for example, BGT) when<br>
s. This works until the two addresses<br>
of coding error usually results from<br>
ent ad It is usedto provide uniquepre-released, SAMPLE<br>
..6.2 Conditional Branches<br>
mending the PDP-11 condinneraire that the correct change<br>
manigrad branches.<br>
SIGNED UNSIGN<br>
BGE BHIS<br>
BLT BLO<br>
BGT BHIS<br>
DET BHIS<br>
DET BHIS<br>
DET BHIS<br>
NACOMMON DET BHIS<br>
NACOMMON THE BL SAMPLE CODING STANDARD<br>
SAMPLE CODING THEOROGONIC DESCRIPTIONS (16.2 CONDITIONS)<br>
Hencestive bast the operations of the macroscopic plane of the state of the state of the state of the state of the state of the state of the s<br>
sample conditional Branches<br>
then using the BD-11 conditional branch instructions, it is impective that the power term of the signed and the<br>
impective that the correct choice be made between the figned and the<br>
samples SAMPLE CODING STANDARD<br>
SAMPLE CODING STANDARD<br>
Sheet using the FDP-11 conditional branch instructions, it is<br>imperative that the PD-11 conditional branch instructions, it is<br>
measurable that the correct choice be add betw SAMPLE CODING<br>
sample terpp-11 conditional<br>
using the PDP-11 conditional<br>
tive that the correct choice is<br>
ed branches.<br>
SIGNED UNSIGNED UNSIGNED<br>
BCE BLIS (BCC)<br>
BLIS BLIS (BCC)<br>
BLIS BLIS (BCS)<br>
BLIS BLIS (BCS)<br>
DEP BLIS

The accumulation of corrections proceeds until a logical breaking<br>point has occurred (a milestone or significant implementation point correction files are started for the new base level.

#### E.8 PDP-11 VERSION NUMBER STANDARD

The PDP-11 Version Number Standard applies to all modules, parameter identification of all released, pre-released, and in-house software. files, complete programs, and libraries which are written as part of the PDP-11 Software Development effort. It is used to provide unique

The version number is<br>... identification . .

Version Identifier Format:

<version>

decimal digits where: <version> consists which represent the release number\_of\_a\_program.<br>The usraise number atouts at 40 and is The version number starts at 00 and<br>. incremented to reflect the number of changes in the program.

<edit> consists of two represent AMPLE CODING STANDARD<br>consists of two decimal digits which<br>represent the number of alterations made to<br>the source program. The edit number begins the source program. The edit number begins<br>at Øl (is null if there are no edits) and is AMPLE CODING STANDARD<br>consists of two decimal digits which<br>represent the number of alterations made to<br>the source program. The edit number begins<br>at Øl (is null if there are no edits) and is AMPLE CODING STANDARD<br>consists of two decimal digits which<br>represent the number of alterations made to<br>the source program. The edit number begins<br>at Øl (is null if there are no edits) and is<br>incremented with each alteratio incremented with each alteration. AMPLE CODING STANDARD<br>consists of two decimal digits which<br>represent the number of alterations made to<br>the source program. The edit number begins<br>at Øl (is null if there are no edits) and is<br>incremented with each alteratio NAMPLE CODING STANDARD<br>
consists of two decimal digits which<br>
represent the number of alterations made to<br>
the source program. The edit number begins<br>
at Øl (is null if there are no edits) and is<br>
incremented with each alt AMPLE CODING STANDARD<br>consists of two decimal digits which<br>represent the number of alterations made to<br>the source program. The edit number begins<br>at Øl (is null if there are no edits) and is<br>incremented with each alteratio AMPLE CODING STANDARD<br>consists of two decimal digits which<br>represent the number of alterations made to<br>the source program. The edit number begins<br>at Øl (is null if there are no edits) and is<br>incremented with each alteratio

SAMPLE CODING STANDARD<br>
SAMPLE CODING STANDARD<br>
consists of two decimal digits which<br>
represent the number of alterations made to<br>
the source program. The edit number begins<br>
at  $\emptyset$ ! (is null if there are no edits) and i SAMPLE CODING STANDARD<br>
samPLE CODING STANDARD<br>
consists of two decimal digits which<br>
represent the number of alterations made to<br>
the source program. The edit number begins<br>
at 01 (is null if there are no edits) and is<br>
( <patch> is a letter between B and Z which represents<br>the number of alterations made to the binary form of the program. The patch number begins<br>at B (is null if there are no patches) and changes alphabetically with each patch. sample cooling STANDARD<br>
edit>
consists of two decimal digits which<br>
represent the number of alterations made to<br>
the source program. The edit number of alterations<br>
incremented with each interation.<br>
(patch)<br>
is a letter SAMPLE CODING STANDARD<br>
edit>
consists of two decimal digits which<br>
represents be number of the sum of the sum of the sum<br>
in the sull is mulifical term of this mumber hegins<br>
at 01! is null if there are no dits) and is<br>
( SAMPLE CODING STANDARD<br>
Cedit>
Centescence of two decimel digits which<br>
represent the mumder of alterations made to<br>
the mounter program. The edit number hegan<br>
(patch) as a letter between 8 and 2 which represents<br>
(patch SAM<br>
sam<br>
cedit>
context<br>
cedit>
context<br>
cedit>
context<br>
cedit>
and (edit>
must<br>
cedit>
incremented, the<br>
various bugs have been<br>
1 Displaying the Vers<br>
various bugs have been<br>
1 Displaying the Vers<br>
various bugs have bee <edit><br>
<edit><br>
elds are<br>
and <edit<br>
sincrement<br>
ous bugs ha<br>
bisplaying t<br>
bisplaying t<br>
bisplaying t<br>
bisplaying t<br>
bisplaying t<br>
the following<br>
in-1<br>
fie:<br>
relies<br>
relies<br>
relies<br>
company<br>
(.) which<br>
and <patc!<br>
of prog

These fields are interrelated. <patch> . the various bugs have been fixed. These f<br>Continues of the Varian<br>Continues of the Vision Name<br>Where the Vision Name<br>Where the Xing Vision<br>Continues of Vision<br>Continues of Vision News<br>Program<br>Program

E.8.1 Displaying the Version Identifier

The visible output of the version identifier should appear as:

Program

Name .

where the following Key Letters have been identified:

- X in-house experimental version
- Y field test, pre-release, or in-house release version
- $\overline{V}$ released or frozen version

'X' corresponds roughly to individual support, and 'V' to company support.

The rhe doc (.) which separaces  $\vee$ <br>
(edit) and (patch) are null. as part of program identification, then the format is:

Name .

Examples :

PIP .00 LINK VØ8.Ø0<br>...<del>..</del>....... MACRO V05.00

# E.8.2 Use of the Version Number in the Program

constituent modules; it is the first version<br>Carres in the case of SIN routine, say VØ5.Ø1. an . must contain In programs (or libraries) which consist of more than<br>The usual have a worder without The usual numbe module must have a version number. The version number version is not s<br>
sompare contex strange in two decimal digits which<br>
represents the number of eliteration model to<br>
represent the number of eliteration and is<br>
in a latter best of the are no edita) and is<br>
increased with each higher are MPLE CODING STANDARD<br>consists of two decimal digits which<br>example to number of alternations made to<br>be source program. The edit number begins<br>a noteworded with each alternation.<br>So letter between B and 2 which represents<br>a SAMPLE CODING STANDARD<br>
scores the number<br>
versions the number<br>
the number of the number<br>
the number of the number<br>
incremented with each<br>
incremented with each<br>
the source program. The<br>
incremented with each<br>
the score of

Parameter files are also required to contain the version number in an .IDENT directive. parameter files must precede the program.

Entities example, SAMPLE CODING STANDARD<br>Parameter files are also required to contain the version number in an<br>.IDENT directive. Because the assembler records the last .IDENT seen,<br>parameter files must precede the program.<br>Entities which co SAMPLE CODING STANDARD<br>Parameter files are also required to contain the version number in an<br>IDENT directive. Because the assembler records the last .IDENT seen,<br>parameter files must precede the program.<br>Entities which con

 $\bar{z}$ 

;OTS .TITLE FTNLIB .IDENT /V02.00/ .END

is an identification module.

# APPENDIX

#### ALLOCATING VIRTUAL MEMORY

This appendix is intended for the MACRO-11 user who wants to avoid the problem problem of thrashing, by optimizing the allocation of virtual memory. Users conventions . APPENDIX F<br>
ALLOCATING VIRTUAL MEMORY<br>
This appendix is intended for the MACRO-11 user who wants to avoid the<br>
problem of thrashing, by optimizing the allocation of virtual memory.<br>
Users of smaller systems should become t APPENDIX F<br>
MALLOCATING VIRTUAL MEMORY<br>
This appendix is intended for the MACRO-11 user who wants to avoid the<br>
pursued rest formalier systems should become thoroughly familiar with the<br>
stores of smaller systems should be APPENDIX F<br>
ALLOCATING VIRTUAL MEMORY<br>
This appendix is intended for the MACRO-11 user who wants to avoid the<br>
problem of thrashing, by optimizing the allocation of virtual memory,<br>
Users of smaller systems should become t APPENDIX F<br>
MALCOGATING VIRTUAL MEMORY<br>
ALLOCATING VIRTUAL MEMORY<br>
Problem of thrashing, by optimizing the allocation of virtual memory<br>
Seres of smaller systems should become throughly familiar with<br>
sonventions discussed APPENDIX F<br>
ALLOCATING VIRTUAL MEMORY<br>
This appendix is intended for the MACRO-Il user who wants to avoid the<br>
problem of thrashing, by optimizing the allocation of virtual memory.<br>
Josephers of smaller systems should beco APPEN<br>
ALLOCATING VI<br>
Doling, by optimizing<br>
smaller systems should been<br>
smaller systems should been<br>
small six and space-sx<br>
Macro definitions and experience<br>
Macro definitions and experience<br>
small, distinct and i<br>
are

- 1. General hints and space-saving guidelines
- 2. Macro definitions and expansions
- 3. Operational tecnniques.

The user is assumed to have pursued a policy of modular programming, code that are small, distinct and highly functional. insufficient dynamic memory during assembly.

# F.1 GENERAL HINTS AND SPACE-SAVING GUIDELINES

Work-file which storage are available to the assembler). corresponding entry sizes are as follows:

- 1. User-defined symbols five words.
- 2. LOCAL SYMDOIS CHIEB WOIUS.
- 3. Flogram Sections Six Words.
- 4. Macro names rive words.
- $5.$  Macro Lext firme words.
- 6. Source files six words.

In addition, several scratch pad tables are used during the assembly process, :

- 1. Expression analysis five words.
- z. Ubject code generation rive words.
- $3.$ Macro argument processing - three words. ALLOCATING VIRTUAL MEMORY<br>rgument processing - three words.<br>argument processing - five words.
- 4. . MCALL argument processing five words.

The above information can serve as a quide for estimating dynamic storage req<br>requirements. ALLOCATING VIRTUAL MEMORY<br>3. Macro argument processing – three words.<br>4. .MCALL argument processing – five words.<br>The above information can serve as a guide for estimating dynamic<br>storage requirements and for determining w

For example, the use of local symbols whenever possible is highly encouraged, ALLOCATING VIRTUAL MEMORY<br>3. Macro argument processing - three words.<br>The above information can serve as a guide for estimating dynamic<br>storage requirements and for determining ways to reduce such<br>requirements.<br>For example extending the scope of local symbol blocks through the .ENABL  $.5$  and  $6.2.1)$ . ALLOCATING VIRTUAL MEMORY<br>
3. Macro argument processing - three words.<br>
4. .MCALL argument processing - five words.<br>
The above information can serve as a guide for estimating dynamic<br>
storage requirements and for determini

Since indicator. If possible, the symbols so used should be re-used.

ALLOCATING VIRTUAL MEMORY<br>3. Macro argument processing - three words.<br>4. .MCALL argument processing - three words.<br>The above information can serve as a guide for estimating dynamic<br>storage requirements and for determining In keeping with the same principle, special treatment should be given to the definition of commonly used symbols. Instead of simply<br>appending a prefix file which defines all possibly used symbols for macro in a library (see Section F.2 below).<br>. defined (but unreferenced) symbols. ALLOCATING VIRTUAL MEMORY<br>
3. Macro argument processing - three words.<br>
4. .MCALL argument processing - five words.<br>
4. .MCALL argument processing - five words.<br>
Every interaction can serve as a guide for cettrmining ways ALLOCATING VIRTUAL MEMORY<br>
1. Macro argument processing - three words.<br>
4. MCRLL argument processing - three words.<br>
4. MCRLL arguments and for determining ways to reduce such<br>transferred information can serve as a guide f ALLOCATING VIRTUAL MEMORY<br>
3. Macro argument processing – three words.<br>
4. .MCALL argument processing – five words.<br>
The above information can serve as a guide for estimating dynamic<br>
trorage requirements and for determini ALLOCATING VIRT<br>
3. Macro argument processing -<br>
4. .MCALL argument processing -<br>
4. .MCALL argument processing -<br>
The above information can serve as a<br>
storage requirements and for de<br>
served in the scape of local symbols ALLOCATING VIRTUAL MEMORY<br>
3. Macro argument processing - three words.<br>
4. .WAAL argument processing - five words.<br>
The showe information comments and for determining ways to raduce such<br>
respect to the included aspared as Ationaring virtual methods<br>
1. Atomic argument processing - the words.<br>
4. Atomic arguments and for determining ways to reduce such<br>transportance removing a removing all trailing all trailing and<br>
requirements.<br>
The use in

An example of this idea is seen in the definition of IAS/RSX-llM standard symbols. The RSX system macro library, for example, supplies several macros used to define distinct classes of symbols. groupings and associated macro names are as follows:

DRERR\$ - Directive return status codes FILIOS - File-related I/O function codes IOERR\$ - I/O return status codes SPCIO\$ - Special I/O function codes

# F.2 MACRO DEFINITIONS AND EXPANSIONS

Dynamic storage is used most heavily for the storage of macro text. Upon macro definition or the issuance of an .MCALL directive, the entire macro body is stored, including all comments appearing in the macro . part of the macro text. A librarian function switch (/SZ) available to compress macro source text by removing all trailing blanks and tabs, blank lines, and comments. The system macro library ALLOCATING VIRTUAL MEMORY<br>
1. Macro argument processing - three words.<br>
4. .MCALL argument processing - five words.<br>
1. argument processing - five words.<br>
1. argument processing - five words.<br>
1. argument and for determin already been compressed. User-supplied macro ALLOCATING VIRTUAL MEMORY<br>
1. MACTO STURMATE THE WORTEN.<br>
4. MCALL argument processing - three words.<br>
4. MCALL argument processing - five words.<br>
The above information and for detriming worms to reduce such experiments.<br> libraries (.MLB) and macro definition prefix files should also be<br>compressed. For additional information regarding these two utility and the control of the state of the width also become the showledge of the same increase the same increase the same increase the same increase the same increase the same increase the same increase the same increase the sho addetermine virtualing virtualing (memoritans)<br>
addetermine and the set of the set of the set of the set of the set of the set of the set of the set of the set of the set of the set of the set of the set of the set of the consult the application of the application of the application of the section of the section of the section of the section of the section of the section of the section of the section of the section of the section of the sec .3 in the Preface).

It often seems practical to include a file of commonly used macro definitions . ALLOCATING VIRTUAL MEMORY<br>It often seems practical to include a file of commonly used macro<br>definitions in each assembly. This practice, however, may produce the<br>undesirable allocation of valuable dynamic storage for unnec This ALLOCATING VIRTUAL MEMORY<br>It often seems practical to include a file of commonly used macro<br>definitions in each assembly. This practice, however, may produce the<br>undesirable allocation of valuable dynamic storage for unnec .8), MACRO call, .ENABL MCL, must be enabled (see Section 6.2.1).

Certain types of macros can be redefined to null after they have been invoked. This practice not only frees storage space, it also<br>eliminates the overhead and the dynamic memory wasted by calling a useless .

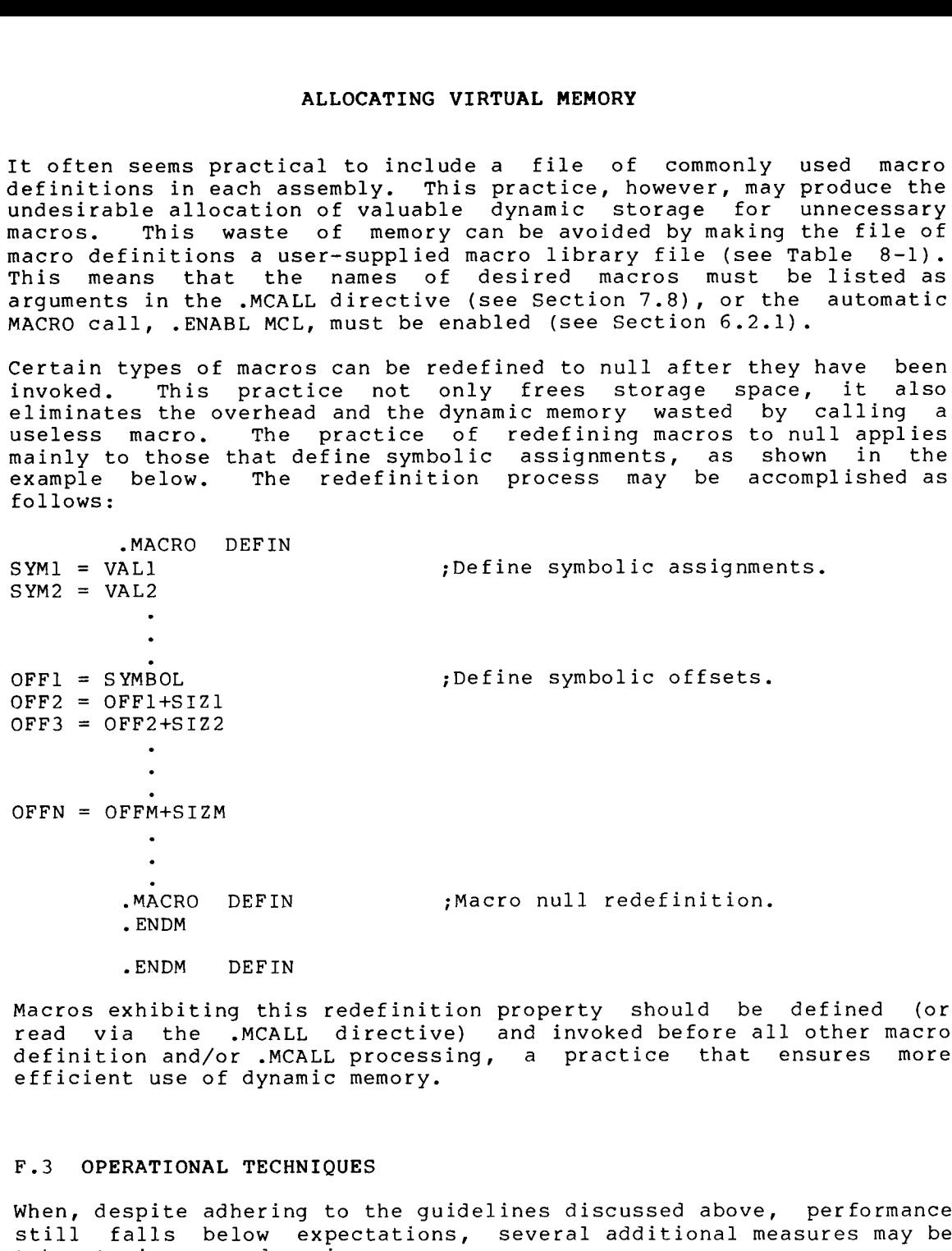

.ENDM

Macros exhibiting this redefinition property should be defined (or read via the .MCALL directive) and invoked before all other macro<br>definition and/or .MCALL processing, a practice that ensures more efficient use of dynamic memory.

# F.3 OPERATIONAL TECHNIQUES

When, despite adhering to the guidelines discussed above, performance<br>still falls below expectations, several additional measures may be taken to increase dynamic memory.

 $F-3$ 

The first measure involves shifting the burden of symbol definition from MACRO-ll to the linker or task-builder.<br>definition of system I/O and File-Control Services ALLOCATING VIRTUAL MEMORY<br>The first measure involves shifting the burden of symbol definition<br>from MACRO-11 to the linker or task builder. In most cases, the<br>definition of system I/O and File Control Services (FCS) symbols .1, category 4 of error code A). (SYSLIB) . ALLOCATING VIRTUAL MEMORY<br>The first measure involves shifting the burden of symbol definition<br>from MACRO-11 to the linker or task builder. In most cases, the<br>definition of system I/O and File Control Services (FCS) symbols ALLOCATING VIRTUAL MEMORY<br>The first measure involves shifting the burden of symbol definition<br>from MACRO-11 to the linker or task builder. In most cases, the<br>definition of system I/O and File Control Services (FCS) symbols

The listing), as opposed to two. memory at the start of each assembly.

#### APPENDIX

## WRITING POSITION-INDEPENDENT CODE

## G.1 INTRODUCTION TO POSITION-INDEPENDENT CODE

The output of a MACRO-ll assembly is a relocatable object module. Task Builder or Linker binds one or more modules together to create an executable . APPENDIX G<br>
MRITING POSITION-INDEPENDENT CODE<br>
S.1 INTRODUCTION TO POSITION-INDEPENDENT CODE<br>
The output of a MACRO-11 assembly is a relocatable object module. The<br>
rask Builder or Linker binds one or more modules together loaded at the virtual address specified at link time. This is APPENDIX G<br>
WRITING POSITION-INDEPENDENT CODE<br>
3.1 INTRODUCTION TO POSITION-INDEPENDENT CODE<br>
The output of a MACRO-11 assembly is a relocatable object module. The<br>
The output of a MACRO-11 assembly is a relocatable object APPENDIX G<br>
MRITING POSITION-INDEPENDENT CODE<br>
S.1 INTRODUCTION TO POSITION-INDEPENDENT CODE<br>
The output of a MACRO-11 assembly is a relocatable object module. The<br>
Trask Builder or Linker binds one or more modules togethe body of code is considered position-dependent (dependent APPENDIX G<br>
WRITING POSITION-INDEPENDENT CODE<br>
C.1 INTRODUCTION TO POSITION-INDEPENDENT CODE<br>
The output of a MACRO-11 assembly is a relocatable object module. The<br>
The output of a MACRO-11 assembly is a relocated into tru APPENDIX C<br>
WRITING POSITION-INDEPENDENT CODE<br>
S.1 INTRODUCTION TO POSITION-INDEPENDENT CODE<br>
The output of a MACRO-11 assembly is a relocatable object module.<br>
The output of a MACRO-11 assembly is a relocatable object mod APPENDIX G<br>WRITING POSITION-INDEPENDENT CODE<br>The output of a MACRO-11 assembly is a relocatedle object module. The<br>Task Builder or Linker binds one or more modules together to create an<br>Pask Builder or Linker binds one or RENDIX G<br>
WRITING POSITION-INDEPENDENT CODE<br>
S.1 INTRODUCTION TO POSITION-INDEPENDENT CODE<br>
The output of a MACRO-11 assembly is a relocatedle object module. The<br>
Trask Builder or Linker binds one or more modules together APPENDIX C<br>
MRITING POSITION-INDEPENDENT CODE<br>
S.1 INTRODUCTION TO POSITION-INDEPENDENT CODE<br>
The output of a MACRO-11 assembly is a relocatable object module. The<br>
The output of a MACRO-11 assembly is a relocatable object APPENDIX G<br>
WRITING POSITION-INDEPENDENT CODE<br>
The output of a MACRO-Il assembly is a relocatable object module. The<br>
TRAS Builder or Linker binds one or more modules together to create an<br>
ERAS Builder or Linker binds one APPENDIX G<br>
MRITING POSITION-INDEPENDENT CODE<br>
The output of a MACRO-11 assembly is a relocatable object module.<br>
The output of a MACRO-11 assembly is a relocatable object module.<br>
MRISS Builder or Linker binds one or more APPENDIX G<br>
WHITING POSITION-INDEPENDENT CODE<br>
The output of a MACRO-11 assembly is a celeccitable object module. The<br>
The output of a MACRO-11 assembly is a celeccitable object module. The<br>
The output of a MACRO-11 assemb APPENDIX G<br>
WRITING POSTTION-INDEPRNDENT CODE<br>
The output of a MACRO-11 assembly is a relocatable object module. The<br>
The output of a MACRO-11 assembly is a relocatable object module. The<br>
research interval of a MACRO-11 a APPENDIX G<br>
WRITING POSITION-INDEPENDENT CODE<br>
The output of a MACRO-11 smsmbly is a relocatable object module. The<br>
The output of a MACRO-11 smsmbly is a relocatable object module. The<br>
The output of a MACRO-11 smsmbly is APPENDIX G<br>
WRITING POSITION-INDEPENDENT CODE<br>
The output of a NACRO-11 assembly is a relocatable object module. The<br>
Prask Builder or Linker binds one or more modules logical motion it must<br>
research to the state of the p

All PDP-11 processors offer addressing modes that make it possible to<br>write code that does not depend on the virtual addresses to which it is bound. Such code is termed position-independent and to run can be loaded at any virtual address. Position-independent code can improve system efficiency, both in use of virtual address space and in conservation of physical memory.

In multiprogramming systems like IAS, RSX-11M and RSX-11M-PLUS, it is important that many tasks be able to share a single physical copy of<br>common code, for example, a library routine. To make the optimum use<br>of a task's virtual address space, shared code should be position-independent. Position-dependent code can also be shared, but<br>it must appear in the same virtual locations in every task using it. This restricts the placement of such code by the Task Bui<br>Linker and can result in the loss of virtual addressing space. RENDIX G<br>
WHITING POSITION-INDEPENDENT CODE<br>
The cutro of a KACRO-II assembly is a relocatedle beject module. The<br>
Track Builder of Linker binds one or more modules together to create an<br>
restrict of a KACRO-II assembly is APPENDIX G<br>
WRITING POSITION-INDEPENDENT CODE<br>
The output of a MARGO-ll assembly is a released of the construction-independent<br>
Task Builder or Linker binds one or more modules together to create and<br>
reason that there is APPENDIX OF A MATING POSITION-INDEPENDENT CODE<br>
The output of a MACRO-11 assembly is a relocateble object module. The<br>
The output of a MACRO-11 assembly is a relocateble object module. The<br>
remainder of inner comparison po APPENDIX C<br>
NRITING POSITION-INDEPENDENT CODE<br>
The output of a MACRO-11 assumbly is a relocateble object module. The<br>
The output of a MACRO-11 assumbly is a relocateble boject module. The<br>
Executable task image. Once creat kernubix comparison of the state of the state of the state of the state of the state of the state of the state of the state of the state of the state of the state of the state of the state of the state of the state of the S.1 INTRODUCTION TO POSITIO<br>The output of a MACRO-11 ass<br>Task Builder or Linker binds<br>rask Builder or Linker binds<br>be loaded at the virtual<br>be loaded at the virtual<br>reflect the memory location<br>oboy of code is considered<br>in NDIX G<br>
INDEPENDENT CODE<br>
is a relocatable object module. The<br>
r more modules together to create and<br>
r more modules to the program is to run it must<br>
has to modify some instructions to<br>
has to modify some instructions to<br> DIX G<br>
NINDEPENDENT CODE<br>
SA a relocatable object module. The<br>
more modules together to create and<br>
d, if the program is to run it must<br>
sa specified at link time, This issue<br>
has to modify some instructions too<br>
tion-depe

The construction of position-independent code is closely linked to the proper usage of PDP-11 addressing modes. The remainder of this<br>Appendix assumes you are familiar with the addressing modes described in Chapter 5.

All addressing modes involving position-independent. These modes are as follows:

- R register mode<br>(R) register defer
- (R) register deferred mode<br>(R)+ autoincrement mode
- $(R)$  + autoincrement mode<br> $R(R)$  + autoincrement defered
- $\theta(R)$ + autoincrement deferred mode<br>-(R) autodecrement mode
- -(R) autodecrement mode<br>@-(R) autodecrement deferement
- autodecrement deferred mode

When position-independence, been virtual memory location. addressing provided<br>they are modes, The relative addressing modes are position-independent relocatable . These modes are as follows:

A relative mode<br>
@A relative defe relative deferred mode

Relative modes are not position-independent when an absolute address (that is a non-relocatable address) is referenced from a relocatable<br>instruction. In this case, absolute addressing (@#A) may be used to WRITING POSITION-INDEPENDENT CODE<br>
The relative addressing modes are position-independent when a<br>
relocatable address is referenced from a relocatable instruction.<br>
These modes are as follows:<br>
A relative mode<br>
(A relative WRITING POSITION-INDEPENDENT CODE<br>
The relative addressing modes are position-independent when<br>
relocatable address is referenced from a relocatable instruction.<br>
These modes are as follows:<br>
A relative mode<br>
(A relative d make the reference position-independent. WRITING POSITION-INDEPENDENT CODE<br>The relactable addressing modes are position-independent when a<br>relocatable address is referenced from a relocatable instruction.<br>These modes are as follows:<br>A relative mode<br>equalitive mod WRITING POSITION-IND<br>ive addressing modes are<br>e address is referenced<br>sare as follows:<br>relative mode<br>relative deferred mode<br>odes are not position-indepe<br>a non-relocatable address)<br>n. In this case, absolute a<br>eference posit WRITING POSITION-INDEPENDENT CODE<br>
The relative address is referenced from a relocatable instruction.<br>
These modes are as follows:<br>
A relative mode<br>
(A relative deferred mode<br>
Relative modes are not position-independent wh WRITING POSITION-INDEPENDENT CODE<br>ddressing modes are position-indep<br>ress is referenced from a relocat<br>as follows:<br>elative mode<br>elative mode<br>re not position-independent when an<br>-relocatable address) is referenced f<br>this ca WRITING POBITION-INDEPENDENT CODE<br>
colocation addressing modes are position-independent when a<br>
chose modes are as follows:<br>
A relative mode<br>
expression at electron at electron independent<br>
A relative mode<br>
expression-inde WRITING POSITION-INDEPRNDENT CODE<br>
electricate and the cost of the set and the set and the set and the set and the set and the set and the set and the set and the set and the set and the set and the set and the set and the WRITING POSITION-INDEPENDENT CODE<br>
The relative addressing modes are position-independent when a<br>
relative modes are as follows:<br>
The modes are as follows:<br>
A relative deferred from a relocatable instruction.<br>
A relative d MRITING POSITION-INDEPENDENT CODE<br>
The relative addressing modes are paition-independent when a<br>
relative modes is referenced from a relocatable instruction.<br>
These modes are as follows:<br>
A relative modes are as follows:<br> **WATTING POSITION-INDEPENDENT CODE<br>
Schoolstable eddcressing modes are position-independent when a<br>
real modes are as follows:<br>
A relative modes are as follows:<br>
A relative deferred from a relocatable instruction.<br>
A rela** WHITHOG POSITION-INDEPENDENT CODE<br>
Notarabis eddicating modes are position-independent when a<br>
received form a relocatable instruction.<br>
Yest modes are on follows:<br>
A relative offerred mode<br>
A relative offerred mode<br>
A re WHITING POSITION-INDEPRODENT CODE<br>
Western and a selection and a selection independent when a<br>
shown relative during modes<br>
here a follower failure Asynchronous from a relative during a<br>
shown the relative during and contr

Index modes can be either position-independent or position-dependent, according to their use in the program. These modes are as follows:

X(R) index index deferred mode  $(X(R))$ 

If the base, X, is an absolute value (for example, a control block . cor evambre.

MOV ;Position-independent

MOV

If, however, X is a relocatable address, position-dependent. For example:

> CLR ;Position-dependent

Immediate mode can be either position-independent or not, according to its usage. Immediate mode references are formatted as follows:

#N immediate

When an absolute expression defines the value of  $N$ , the code is position-independent. When a relocatable expression defines  $N$ , the code is position-dependent. That is, immediate mode references are position-independent only when N is an absolute value.

Absolute mode addressing is position-independent only in those cases where an absolute virtual location is being referenced. Absolute mode addressing references are formatted as follows:

@#A absolute

An example of a position-independent absolute reference is a reference to the directive status word (\$DSW) from a relocatable instruction. For example:

MOV  $0$ #\$DSW, RØ ; Retrieve directive status

## G.2 EXAMPLES

 $N=4$ 

The RSX-11M library routine, PWRUP, is a FORTRAN callable subroutine that establishes or removes a user power failure Asynchronous System . WRITTHG POSITION-INDEPEDDANT COOK<br>
Ne relitive addressing modes are position-independent when a<br>
elocatable address is referenced from a relation-independent when a<br>
tension and a relieve deferred mode<br>
SAT relieve deferre user-specified WHITING POSITION-INDEPENDENT CODE<br>
Neuralise addressing modes are position-independent when a<br>
elocatelle addressing modes are colliners from a relacionship intrinction.<br>
Neuralise and called mode<br>
A<br>
elactive andexecutes executes an AST exit directive. The following examples are excerpts NDEPENDENT CODE<br>
are position-independent when a<br>
ed from a relocatable instruction.<br>
Node<br>
ed from a relocatable instruction.<br>
Node<br>
are adressing (04A) may be used to<br>
the addressing (04A) may be used to<br>
in-independent.

from . illustrate position-dependent references. G-2, is the position-independent version.

# Position dependent code example PWRUP!! CLR -(SP) **;Assume success** Perform further initialization... 10\$:  $20$ \$: , contrings clocepping ... # AST service routine BA: MOV RO,-(SP) ;Preserve RO Rest of routine follows... 20\$: Figure G-1 Example of Position-Dependent Code ; Position inderendent code example PWRUP:: CLR -(SP) *iAssume* success Perform necessary initialization... 10\$! Continue processing... # AST service routine WRITING POSITION-INDEP<br>
service routine The first example, P<br>
the position-dependent reference<br>
reposition-independent version<br>
"Perform further initialization...<br>
MOV SOTSV,R4 Photos Report<br>
Perform further initialization MOV **@#\$OTSV,R4 iPoint R4 at object time system save area**<br>*i* the above reference to \$OTSV is position*i* inderendent MOV (SP)+PR2 ;Retrieve BNE 10f ;Branch CLR -(SP) ;If BR 20f ;Bwpass MOV R2FF .PF(R4) ;Set MOV PC,-(SP)<br>ADD **#BA-.,(SP)** ADD #BA- .r(SP) ;Relocate the  $\mathbf{r}$  around the contract  $\mathbf{r}$ MOV \$0TSV,R4 : ; ; ; ; ; ; ; ; at object time system save area ; the above reference to \$0TSV is position-; derendent MOV (SP)+PR2 ;Retrieve WRITING POSITION-INDEPENDENT CODE<br>
ine. The first example, Figure G-1 has been<br>
sition-dependent references. The second exam<br>
sition-independent version.<br>
on dependent code example<br>
CLR -(SP) : Assume success<br>
n further in CLR -(SP) ;If BR 20\$ Five-ass AST setup<br>BR 20\$ :Bypass AST setup<br>MOV R2.F.PF(R4) :Set the AST entry point MOV R2pF .PF(R4) ;Set  $#BA - (SP)$ ; the shove reference to BA is position-; derendent

Figure G-2 Example of Position-Independent Code

. RESA DI TOGANIE TATTOWSTYT

The position-dependent version of the subroutine contains a relative reference relocatable symbol (BA).<br>-WRITING POSITION-INDEPENDENT CODE<br>The position-dependent version of the subroutine contains a relative<br>reference to an absolute symbol (\$OTSV) and a literal reference to a<br>relocatable symbol (BA). Both references are bound execute properly as part of a resident<br>execute properly as part of a resident virtual memory is not the same as the location specified at link time.

In the position-independent version, the reference to \$0TSV has been changed to an absolute reference. In addition, the necessary code has<br>been added to compute the virtual location of BA based upon the value . WRITING POSITION-INDEPENDENT CODE<br>The position-dependent version of the subroutine contains a relative<br>reference to an absolute symbol (SOTSV) and a literal reference to a<br>Builder to fixed memory locations. Therefore, the current location and the specified symbol. Thus, execution of the modified routine is not affected by its location in the image's virtual address space. WRITING POSITION-INDEPENDENT CODE<br>
The position-dependent version of the subroutine contains a relative<br>
reference to an absolute symbol (\$OTSV) and a literal reference to a<br>
relocatable symbol (BA). Both references are bo WRITING POSITION-INDEPENDENT CODE<br>The position-dependent version of the subroutine contains a relative<br>relocatable symbol (BA). Both references are bound by the Task<br>Builder to fixed memory locations. Therefore, the routin **Example 10** WRITING POSITION-INDEPENDENT CODE<br>
The position-dependent version of the subroutine contains a relative<br>
reference to an absolute symbol (SOTSV) and a literal reference to a<br>
relocatable symbol (BA). Both refe WRITING POSITION-INDEPENDENT CODE<br>
ion-dependent version of the subroutine contains a relative<br>
to an absolute symbol (SOTSV) and a literal reference to a<br>
le symbol (BA). Both references are bound by the Task<br>
to fixed me TING POSITION-INDEPENDENT CODE<br>
lighte symbol (SOTSV) and a literal reference<br>
all, Both references are bound by the<br>
any locations. Therefore, the routine will<br>
ant of a resident library if its location<br>
the sme as the lo WRITING POSITION-INDEPENDENT CODE<br>
ion-dependent version of the subroutine contains a relative<br>
to an absolute symbol (SOTSV) and a literal reference to a<br>
le symbol (BA). Both references are bound by the Task<br>
to fixed me WRITING POSITION-INDEPENDENT CODE<br>
ico-dependent version of the subroutine contains a relative<br>
ico-dependent version of the subroutine contains a relative<br>
ico-dependent version (SA) and a literal reference to a<br>
correct WT CODE<br>tine contains a rel<br>daliteral reference<br>are bound by the<br>fore, the routine wil<br>on specified at link<br>erence to \$OTSV has<br>on, the necessary coor<br>fBA based upon the<br>daisplacement between<br>displacement between<br>displacem WRITING POSITION-INDEPERNDENT CODE<br>
ion-dependent version of the subroutine contains a relative<br>
to an absolute symbol (SOTSV) and a literal reference to a<br>
is symbol (SOTSV) and a literal reference of the container<br>
co fi WRITING POSITION-INDEPENDENT CODE<br>
ion-dependent version of the aubroutine contains a relative<br>
to an absolute symbol (SOTSV) and a literal reference to a<br>
to spynol (AD). Both references are bound by the Taskin<br>
menory is DSITION-INDEN<br>
ion of the sumbol (\$OTS\<br>
Both referencations.<br>
a resident<br>
ame as the leversion, the<br>
rence. In accommendance in the specified<br>
fected by<br>
ides a way o<br>
ides a way o<br>
ides a way o<br>
ides a way o<br>
ides a way NDENT CODE<br>
coutine contains a rel<br>
and a literal reference<br>
ess are bound by the<br>
erefore, the routine will<br>
intion specified at link<br>
reference to \$OTSV has<br>
ition, the necessary code<br>
intion, the necessary code<br>
is obta WHITING POSITION-INDEPENDENT CODE<br>
Nelcontrol person of the autoroxine contains is relative<br>
algorithms of the autoroxine experiments are brown by the reat<br>
solution to the select person of the select person of the solutio WATING POSITION-INDEPENDENT CODE<br>
Ne position-dependent version of the modulation contains a relative<br>
signalized repositions where the contains in the first of the first<br>
signalized reposition in the first of a realigativ verture position-dependent version of the subroutine contains a relative<br>correction is a change symbol (correction and the NOV Pine Test<br>symbol struction is a model with the structure symbol (corrections). Therefore, the r WRTTNG POSITTOW-INDEREMORNT CODE<br>
reference and proposition at the subset of the public scheme of the specification at the specification at<br>
effection and the specification at the forest<br>
solution is the specification at t WRITING POSITION-INDEPENDENT CODE<br>
Negration-dependent version of the subvention a contains a relative<br>
electricity and a literative from the subset of the subset of the first<br>
state is subset in the subset of a result of Chapterion-Internet of the method internet of the method internet of the method internet of the method internet of the method in the method internet of the method in the method in the method in the method in the method in

The MACRO-11 Assembler provides a way of checking whether the code is position-independent. In an assembly listing, MACRO-11 inserts a ' character following the contents of any word which requires the Task Builder or Linker to perform a relocation operation and, therefore,<br>may not be position independent code. The cases which cause an apostrophe to be inserted in the assembly listing are as follows:

1 . References are not flagged when they are absolute. For example:

MOV  $@#ADDR, R1$ : Pic only if ADDR is absolute.

 $2.1$ relocatable. For example:

MOV ADDR(R1),R5 ;Non-pic if ADDR is relocatable.<br>MOV @ADDR(R1),R5 ;Non-pic if ADDR is relocatable. ; Non-pic if ADDR is relocatable.  $\texttt{QADDR}(\texttt{R1}),\texttt{R5}$ 

 $3 \cdot$ program section. For example:

MOV ADDR1, R1 ;Non-pic when ADDR1 is absolute.<br>MOV @ADDR1, R1 MOV

4 . Immediate mode references to relocatable addresses.

MOV #ADDR, R1 ; Non-pic when ADDR is relocatable.

In one case, MACRO-11 does not flag a potential position-dependent<br>reference. This occurs where a relative reference is made to an \$0TSV, R4 instruction in Figure G-1).

References . flagged . .9 and Chapter 4). It state . However, in general, position dependence can be decided by applying<br>the quidelines discussed earlier in this Appendix to the resulting is position-dependent version-independent constains a relative<br>aforence bo an almohine expandi (COCAV) and a linear reference to a<br>dispersation dependent versions. The automorpheme and the signal reference with<br>a dispersio Warpy position-iDDPPRODURT CODE<br>electrons to relative electrons of the subroutine contains a relative<br>electrons to an amendixt resulting (coron) and a literal reference to<br>substituting the substituting of the substituting address value produced at link time.
#### APPENDIX

#### SAMPLE ASSEMBLY AND CROSS REFERENCE LISTING

>R50UNP MACRO V05.00 Saturday 08-Jan-83 11:47 TABLE OF CONTENTS

2- <sup>1</sup> RAD50 .

 $234567$ 

 $\frac{21}{22}$ 

R50UNP MACRO V05.00 Saturday 08-Jan-83 11:47

APPENDIX H<br>
SAMPLE ASSEMBLY AND CROSS REFIRENCE LISTING<br>
YEAR (ASSEMBLY AND CROSS REFIRENCE LISTING<br>
YEAR (PICTURE)<br>  $\begin{bmatrix} 2 & 1 \\ 2 & 2 \end{bmatrix}$ <br>
THE USE OF THE USE OR RELIABILITY OF ITS 2007<br>
THE USE OR RELIABILITY OF ITS ADPENDIX H<br>
SAMPLE ASSEMBLY AND CROSS REFERENCE LISTING<br>
NORMAL OF CONTENTS<br>
2- : RADO WARR FOLLOWS (2014-2011)<br>
2- : RADO WARR FOLLOWS<br>
2- : RADO WARR FOLLOWS<br>
-11041 /022<br>
-11041 /022<br>
-11041 /022<br>
-11041 /022<br>
-11041 /0 PLE ASSEMENT<br>
Saturday 08<br>
Unpeck rout<br>
Saturday 08<br>
CORPIES THERE<br>
COPIES THERE<br>
COPIES THERE<br>
COPIES THERE<br>
TRANSFERED.<br>
THE INFORMATION.<br>
AND SHOULD<br>
CORPORATION. ADPENDIX H<br>
SAMPLE ASSEMBLY AND CROSS REFERENCE LISTING<br>
YMPOUND MACHO VOS.00 SALVEGAY OU-JAN-83 11:47<br>
TAKE OF CONTENS<br>
2- 1 KANSO UNPER FORMATION:<br>
TAKE OF CONTENT CONTENTION<br>
THE TREAT PROPERTY OF CONTENT CONTENT (C) 17 1 .TITLE R50UNP .IDENT /02/  $\overline{a}$  is a set of  $\overline{a}$ i <sup>6</sup> DIGITAL . .  $\mathcal{I}$  is a set of  $\mathcal{I}$  $8 \qquad \qquad i$  $\mathcal{P}$  is a set of  $\mathcal{P}$  $\frac{10}{11}$ . 1 1  $\frac{1}{3}$   $\frac{1}{3}$   $\frac{1}{2}$   $\frac{1}{2$ PERSON. NO<br>Coocd FRANSFERRED.  $\frac{15}{15}$  in the set of  $\frac{1}{5}$ 1819 DIGITAL SOFTWARE ON EQUIPMENT WHICH IS NOT SUPPLIED BY DIGITAL. **FUFDATE HISTORY:**  $22 - 7$  is  $\frac{1}{2}$  $10-FEB-73$  $24$  D .N .  $25$  f

### SAMPLE ASSEMBLY AND CROSS REFERENCE LISTING

14 000000 PSECT PUREI, I 15<br>16 000000 16 000000 010446 R50UNP : :MOV R4,-(SP) ;Save 012704 MOV **\$SYMBOL, R4**<br>0000006 18 000006 012401 1\$:<br>19 000010 012703 (R4)+ .R1 ;Get 19 000010 012703 MOV 050\*50,R3 ;Set 003100<br>004767 20 000014 004767 CALL 10\$ ;Unpack and store the000030 21 000020 012703 MOV 050,R3 ;Now 000050<br>004767 22 000024 004767 CALL 10\$ ;Unpack and store the character 000020<br>010100 23 000030 010100 MOV R1,RO ;Copy 24 000032 004767 CALL 11\$ ;Translate and store it<br>000016 000016 25 000036 020427 CMP R4, \$SYMBOL+4 ; Test if last word done 000004G<br>001361 26 000042 001361 BNE 1t ;Branch 27 000044 012604 MOV (SP)++R4 :Restore .'B 000046 000207 RETURN ;Return  $\frac{29}{30}$  $30 \qquad \qquad ;$ Divide RA1150 word and convert char to ASCII3132 000050 005000 10f : **SAMPLE ASSEMBLY AND**<br> **CARRO 1975.00 Saturday 08-Jan-83 11:4**<br>
1987 11: RADS0<br>
1987 11: RADS0<br>
1987 11: Return with R2 -> D<br>
1997 11: Return with R2 -> D<br>
1997 11: Return with R2 -> D<br>
1997 12: RO, R1, R3 Destroy<br>
1998 11  $35$  ;  $\frac{35}{2}$  $\frac{36}{1}$  ; in the set of  $\frac{36}{1}$  $37$  is  $\ddot{\hspace{1cm}}$ 38 ; 39 **;** 40 ; 41 <sup>i</sup> 42<br>43 000054 005700 11\$:<br>44 000056 001412<br>45 000060 020027 EMBLY AND CROSS REFERE<br>
-Jan-83 11:47 Pase 2<br>
.SBITL RAD50 unpeck routine<br>
a 6 char RAD50 symbol to ASC<br>
with R2 -> Dutrut ASCII strin<br>
, SYMBOL+2 = RAD50 symbol to<br>
with R2 -> Past output strin<br>
, R3 Destroyed<br>
.PSECT PUR 44 000056 001412 BEG 23\$ ;Branch 45 000060 020027 CMP ROr033 ;Test 000033<br>002405 46 000064 002405 BLT 22f ;Branch 47 000066 001402 BEG 21\$ ;Branch 48 000070 062700 ADD 022-11,RO ;Dot 000011 R50UNP MACRO V05.00 Saturday 08-Jan-83 11:47<br>Directive Louis Victor RAD50 UNFACK ROUTINE  $\frac{1}{2}$ .SBTTL RAD50 unpack routine  $\frac{3}{2}$  i+  $\frac{4}{1}$  is the set of  $\frac{1}{2}$  $5 - 3i$  $\circ$  is a set of  $\cdot$  is a set of  $\cdot$  is a set of  $\cdot$  is a set of  $\cdot$  is a set of  $\cdot$  is a set of  $\cdot$  is a set of  $\cdot$  is a set of  $\cdot$  is a set of  $\cdot$  is a set of  $\cdot$  is a set of  $\cdot$  is a set of  $\cdot$  is a set of  $7 \qquad \qquad$   $\qquad$ % Enter with R2 -> Output ASCII string<br>\* SYMBOL, SYMBOL+2 = RAD50 symbol to unpack 8 i 1910 i 1920 i 1920 i 1920 i 1920 i 1920 i 1920 i 1920 i 1920 i 1920 i 1920 i 1920 i 1920 i 1920 i 1920 i 1 **ASSE)<br>day 08-**<br>SYMBOL.<br>SYMBOL. SAMPLE ASSEMBLY AND CROSS REFERENCE<br>
UNFACK ROUTINE<br>
1 SBITL RAD50 unpack routine<br>
3 its<br>
4 insack a 6 char RAD50 symbol to ASCII<br>
5 insack a 6 char RAD50 symbol to ASCII<br>
7 insack a 6 char RAD50 symbol to unpack<br>
7 insack  $\mathbf{10}$  ; ; Return with R2 -> Past output strins<br>; R0, R1, R3 Destroyed  $\frac{11}{11}$  is a set of  $\frac{1}{11}$ **A:<br>day<br>R50l<br>Enter<br>Enter:<br>R0,**<br>R0, 12 **;**-<br>13 **;-** 13 R50UNP MACRO V05 .00 Saturday 08-Jan-83 11 :47 2-1 **RAD50 UNPACK ROUTINE** 49 000074 062700 21\$: ADD \$11-100+RO \$Dollar<br>177711 062700 50 000100 062700 229 : ADD 0100-40YRO ;Alphabetic 000040<br>062700 51 000104 062700 23E : ADD 040,80 :Space 000040 52 000110 110022 MOVE R0+(R2)+ ;Store 53 000112 000207 RETURN 54 55 000001 END

#### SAMPLE ASSEMBLY AND CROSS REFERENCE LISTING

R50UNP MACRO V05.00 Saturday 08-Jan-83 11:47 Symbol Table R50UNP MACR<br>Symbol Table<br>R50UNP 0000 R50UNP 000000RG 002 SYMBOL= \*\*\*\*\*\* GX

. .  $\begin{array}{ccc} 000000 & & 000 \\ 000000 & & 001 \\ 000114 & & 002 \end{array}$ **PUREI** 000114 Errors detected: CRO VOS.<br>le<br>0000RG<br>0000<br>0000<br>0114<br>ected:<br>ler sta<br>reads:<br>writes: S<br>Symbol Table<br>FSOUNP 000000RG<br>. ABS. 000000<br>000000 000000<br>PUREI 000114<br>Errors detected: (<br>#\*\* Assembler stat:<br>Work file write:<br>Size of work file:<br>Size of work file:<br>Size of work file:

\*\*\* Assembler statistics

Work : Work SAMPLE<br>
Symbol Table<br>
Symbol Table<br>
RSOUNP 000000RG 002 SYI<br>
. ABS. 000000 000<br>
000000 001<br>
PUREI 000114 002<br>
PUREI 000114 002<br>
FITTS detected: 0<br>
\*\*\* Assembler statistics<br>
Work file reads: 0<br>
Size of work file: 7936<br>
Size DK :R50UNP .DK :R50UNP/C=DK :SUM SA<br>
UOS.00<br>
PRG<br>
2005.00<br>
2006.0011105.001<br>
UOS.00<br>
2005.00<br>
2005.00<br>
2005.00<br>
2005.00<br>
2005.00<br>
2005.00<br>
2005.00

R50UNP - MACRO VO5.00 Saturday 08-Jan-83 11:47<br>Cross reference table (CREF V05.00)

R50UNP SYMBOL  $2 - 25$ 

R50UNP MACRO VO5.00 Saturday 08-Jan-83 11:47 Pase<br>Cross reference table (CREF V05.00)<br>.

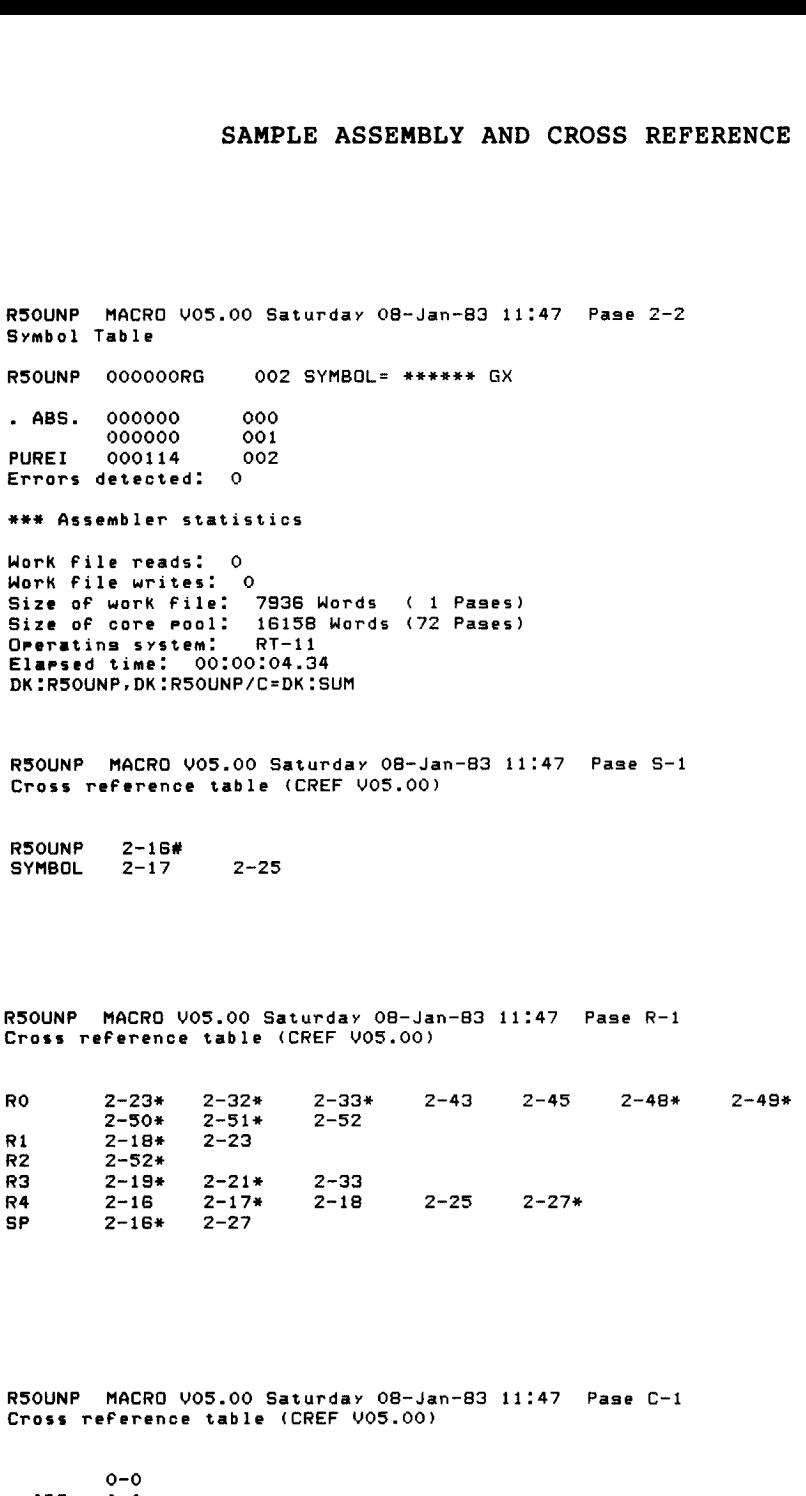

R50UNP - MACRO VO5.00 Saturday 08–Ja<br>Cross reference table (CREF VO5.00)<br>-

 $0 - 0$ . . PUREI

ست

 $\label{eq:2} \mathcal{L} = \mathcal{L} \left( \mathcal{L} \right) \left( \mathcal{L} \right) \left( \mathcal{L} \right)$ 

#### APPENDIX

#### OBSOLETE MACRO-11 DIRECTIVES, SYNTAX, AND COMMAND LINE OPTIONS

#### I.1 OBSOLETE DIRECTIVES AND SYNTAX

The following directives and syntax, although supported in this release of the assembler, will NOT be supported in future assembler<br>releases. The following table shows the old directives and syntax, APPENDIX I<br>
OBSOLETE MACRO-11 DIRECTIVES, SYNTAX, AND COMMAND LINE OPTIONS<br>
I.1 OBSOLETE DIRECTIVES AND SYNTAX<br>
The following directives and syntax, although supported in this<br>
releases . The following table shows the old and the new syntax to use. APPENDIX I<br>
APPENDIX I<br>
OBSOLETE MACRO-11 DIRECTIVES, SYNTAX, AND COMMAND LINE OPTIONS<br>
I.1 OBSOLETE DIRECTIVES AND SYNTAX<br>
The following directives and syntax, although supported in this<br>
releases of the assembler, will N directives and syntax should be updated to use the new syntax.

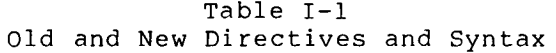

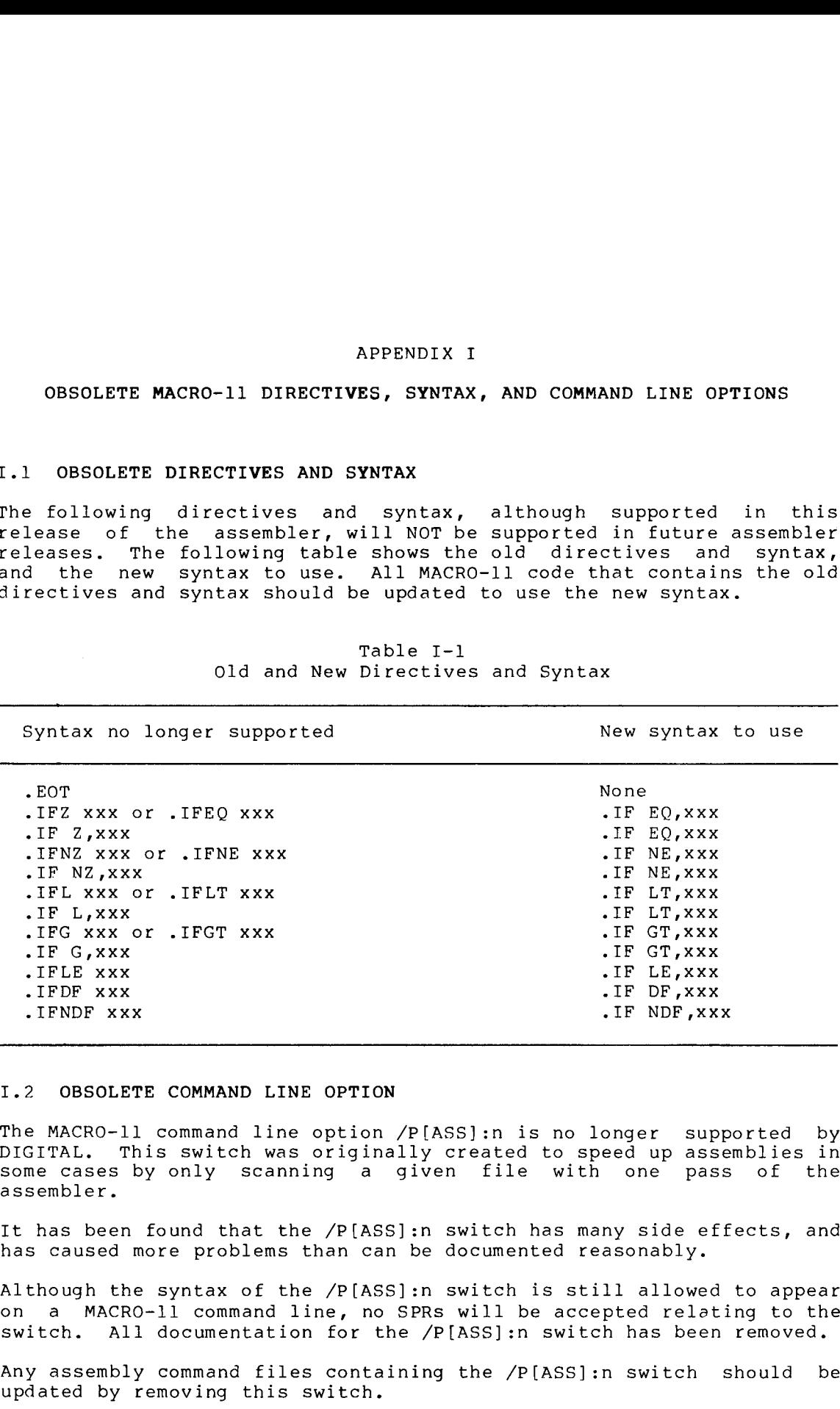

#### I.2 OBSOLETE COMMAND LINE OPTION

The MACRO-11 command line option /P[ASS]:n<br>PICIELI DIGITAL. This switch was originally created to speed up assemblies in<br>some cases by only scanning a given file with one pass of the assembler .

It has been found that the /P[ASS]:n switch<br>. has caused more problems than can be documented reasonably**.** 

:n switch is still allowed to appear<br>-on a MACRO-ll command line, no SPRs will be accepted relating to switch. All documentation for the /P[ASS]:n switch has been removed.

Any assembly command files containing the /P[ASS]:n switch should be updated by removing this switch.

 $\label{eq:2.1} \mathcal{L}(\mathcal{L}) = \mathcal{L}(\mathcal{L}) \mathcal{L}(\mathcal{L}) = \mathcal{L}(\mathcal{L})$ 

#### APPENDIX

#### RELEASE NOTES

This appendix explains the changes that have been made to MACRO-11 since the last version release.<br>. documented . APPENDIX J<br>RELEASE NOTE<br>appendix explains the changes that<br>the last version release. The ne<br>ented in chapters one through nine<br>CHANGES -- ALL VERSIONS OF MACRO-11<br>1. The opcode, CALLR addr (Call-Re APPENDIX J<br>
RELEASE NOTES<br>
Mdix explains the changes that have been made to MACRO-11<br>
d in chapters one through nine of this manual.<br>
GES -- ALL VERSIONS OF MACRO-11<br>
The opcode, CALLR addr (Call-Return), has been added to

- J.1 CHANGES -- ALL VERSIONS OF MACRO-11
- permanent symbol table (PST). This opcode is equivalent to APPENDIX J<br>
RELEASE NOTES<br>
ndix explains the changes that have been made to MACRO-11<br>
e last version release. The new features mentioned are fully<br>
d in chapters one through nine of this manual.<br>
CES -- ALL VERSIONS OF MAC the JMP addr opcode. The CALLR addr opcode was added to complement the CALL addr opcode -- which is equivalent to the JSR . REERASE NOTES<br>
medix explains the changes that have been made to MACRO-11<br>
e last version release. The new features mentioned are fully<br>
din chapters one through nine of this manual.<br>
SES -- ALL VERSIONS OF MACRO-11<br>
The o APPENDIX J<br>
MEERASE NOTES<br>
Maix explains the changes that have been made to MACRO-11<br>
elast version release. The new features mentioned are fully<br>
SES -- ALL VERSIONS OF MACRO-11<br>
The opcode, CALLR addr (Call-Return), has APPENDIX J<br>
RELEASE NOTES<br>
Notice are last version release. The new features mentioned are f<br>
line chapters one through nine of this manual.<br>
DES -- ALL VERSIONS OF MACRO-11<br>
The opcode, CALLR addr (Call-Return), has been
	- 2 . range of 30000\$ to 65535\$ when generating local symbols.
- $3 \cdot$ readability of MACRO-11 code. APPENDIX J<br>
RELEASE NOTES<br>
ndix explains the changes that have been made to MACR<br>
e last version release. The new features mentioned are f<br>
in chapters one through nine of this manual.<br>
The opcode, CALLR addr (Call-Return) REPENDIX J<br>
RELEASE NOTES<br>
Mix explains the changes that have been made to MACRO<br>
elast version release. The new features mentioned are fu<br>
din chapters one through nine of this manual.<br>
SES -- ALL VERSIONS OF MACRO-11<br>
Th APPENDIX J<br>
RELEASE NOTES<br>
ndix explains the changes that have been made to MACRO-11<br>
listing in chapters one through nine of this manual.<br>
SES -- ALL VERSIONS OF NACRO-11<br>
The opcode, CALLR addr (Call-Return), has been ad REERASE NOTES<br>
Maix explains the changes that have been made to MACRO-11<br>
elast version release. The new features mentioned are fully<br>
in chapters on through nine of this manual.<br>
SES -- ALL VERSIONS OF MACRO-11<br>
The opera
- 4 . .NLIST statement is in effect at the time the .SBTTL lines are encountered. You may specify the .NLIST directive with<br>the TOC argument to prevent the table of contents from being RPENDIX J<br>RELEASE NOTES<br>
Majuk explains the changes that have been made to MACRO-11<br>
elast version release. The new features mentioned are fully<br>
in chapters one through nine of this manual.<br>
SES -- ALL VERSIONS OF MACRO-1 APPENDIX J<br>
RELEASE NOTES<br>
ndix explains the changes that have been made to MACRO-11<br>
in chapters one through nine of this menus.<br>
The table of contents are included to the<br>
SES -- ALL VERSIONS OF MACRO-11<br>
The opcode, CAL APPENDIX J<br>RELEASE NOTES<br>RELEASE NOTES<br>Alexandria the changes that have been made to MACRO-11<br>Alexandria assembly and the symbol symbol and of this manual.<br>The symbol table (PST), This operator of the symbol symbol state o APPENDIX J<br>RELEASE NOTES<br>explains the changes that have beet<br>st version release. The new feature:<br>chapters one through nine of this m.<br>Dependence is in each of the mass of the call.<br>Appendix operator is in the call. Addr o APPENDIX J<br>
RELEASE NOTES<br>
Mix explains the changes that have been made to MACRO-11<br>
last version release. The mew features mentioned are fully<br>
in chapters one through nine of this manual.<br>
NES -- ALL VERSIONS OF MACRO-11 RETATION INTERT IS a statement is the symbol of the SYM and the SYM and the SYM and the SYM and the SYM and the SYMATION of this model of this model of the property of the property of the CMATION INTERT (2011) and the SYMA
	- 5 . table from being printed.
	- 6. All page neaders include the day of the week.
- 7 . of the assembly listing file has been updated to include the following additional information: RELEASE NOTES<br>assembler statistics information that appears at the end<br>the assembly listing file has been updated to include the<br>lowing additional information:<br>Total number of virtual work file writes<br>Maximum amount of vir RELEASE NOTES<br>
The assembler statistics information that appears at the end<br>
following additional information:<br>
Total number of virtual work file reads<br>
Potal number of virtual work file reads<br>
Potal number of virtual memo
	- Total number of virtual work file reads
	- Total number of virtual work file writes
	- Maximum amount of virtual memory used (in words and pages)
	-
	- Operating system and environment that the assembler is running under
	- Total elapsed assembly time
	- MACRO-11 command line
- 8 . the symbol table, includes the psect attributes.
- 9 . . RELEASE NOTES<br>
The assembler statistics information that appears at the end<br>
following additional information:<br>
Doctordinal information:<br>
Doctor Total number of virtual work file reads<br>
Doctor Total number of virtual work RELEASE NOTES<br>
The assembly listing file has been updated to include the<br>
following additional information:<br>
Social number of virtual work file reads<br>
Potal number of virtual work file reads<br>
Potal number of virtual work f . . RELEASE NOTES<br>
The assembler statistics information that appears at the end<br>
following additional information:<br>
• Total number of virtual work file reads<br>
• Total number of virtual work file reads<br>
• Total number of virtua

Do not compare . OBJ files that have been created by different<br>versions of MACRO-11 when verifying whether your code generation is correct. Changes that have been made for this version of MACRO-11 (mentioned above) will invalidate a generation by linking or taskbuilding the . OBJ files involved direct comparison of assembler . OBJ output. RELEASE NOTES<br>
The assembler statistics information that appears at the end<br>
iollowing additional information:<br>
Yotal number of virtual work file reads<br>
Yotal number of virtual work file reads<br>
Yotal number of virtual work **RELEASE NOTES**<br>
The assembler statistics information that appears at the end<br>
following additional information:<br>
Total number of virtual work file reads<br> **Building the OB** and most of virtual memory used (in words and pag and then comparing the . SAV or the . TSK image files. RELEASE NOTES<br>
seembler statistics information that appears at the<br>
he assembly listing file has been updated to include<br>
tel number of virtual work file vrites<br>
ximum amount of virtual work file writes<br>
ximum amount of vi **EXERGE NOTES**<br>
Seembler statistics information that appears at the<br>
he assembly listing file has been updated to include<br>
tel number of virtual work file reads<br>
tal number of virtual work file writes<br>
tal number of virtua RELEASE NOTES<br>
seembler statistics information that appears at the<br>
the assembly listing file has been updated to include<br>
that number of virtual work file reads<br>
xximum amount of virtual memory used (in words and pages)<br> REL<br>
r statisti<br>
mbly listi<br>
ditional i<br>
ber of vin<br>
mount of vin<br>
mount of vin<br>
mount of vin<br>
system an<br>
mder<br>
psed asser<br>
command l<br>
ropsis that<br>
is included included<br>
is been<br>
macro-ll<br>
s.<br>
are .OBJ f<br>
macro-ll<br>
are .OB REL<br>
r statisti<br>
mbly listi<br>
ditional i<br>
ber of vin<br>
mount of vin<br>
mount of vin<br>
mount of vin<br>
mount of vin<br>
mount of vin<br>
made<br>
made asser<br>
command l<br>
ropsis tha<br>
rable, inc<br>
nable, inc<br>
nable, inc<br>
made been<br>
made in<br>
ma RELEASE<br>
RELEASE<br>
of the assembly listing f<br>
following additional infor<br>
• Total number of virtual<br>
• Total number of virtual<br>
• Maximum amount of virtual<br>
• Maximum amount of virtual<br>
• MaxCRO-11 command line<br>
• Total ela he assembler<br>
f the assembler<br>
ollowing add<br>
Total numb<br>
Maximum am<br>
Size of pr<br>
Operating<br>
running ur<br>
Total elar<br>
MACRO-11<br>
(Total elar<br>
MACRO-11<br>
(Total elar<br>
MACRO-11<br>
(The PSECT syr<br>
he maximum<br>
xpression liveration b he assembler<br>
f the assem<br>
ollowing add<br>
Total numb<br>
Maximum am<br>
Size of ph<br>
Operating<br>
running ur<br>
Total elar<br>
MACRO-11 of<br>
MACRO-11 of<br>
MACRO-11 of<br>
MACRO-11 of<br>
MACRO-11 of<br>
MACRO-11 of<br>
Meximum ambients of<br>
the maximum

#### NOTE

Because o f new version of MACRO-11.

- 10 . The default for the LC argument has been changed from . DSABL LC to .ENABL LC.
- 11 . ENABL/.DSABL options have been added:
	- 1. .ENABL LCM/.DSABL LCM<br>2. .ENABL MCL/.DSABL MCL
	- . ENABL MCL/. DSABL MCL
- The following directives have been added to MACRO-11. These new directives are documented in this manual.
	- .CROSS 1 .
	- . INCLUDE  $2 \cdot$
	- 3 . .LIBRARY
	- .MDELETE  $\frac{4}{5}$ .
	- .NOCROSS
	- $6.$ .REM
	- 7 . .WEAK

#### J.2 CHANGES -- MACRO-11/RSX VERSION ONLY

RELEASE NOTES<br>CHANGES -- MACRO-11/RSX VERSION ONLY<br>1. The cross-reference options SEC and ERR have been added.

NOTE

The RSX-11 CREF program (CRF) has been updated to include cross-reference . RELEASE NOTES<br>-- MACRO-11/RSX VERSION ONLY<br>cross-reference options SEC and ERR have been added.<br>NOTE<br>The RSX-11 CREF program (CRF) has been updated to<br>include support for these two new macro<br>cross-reference options. Only t RELEASE NOTES<br>
The cross-reference options SEC and ERR have been added.<br>
NOTE<br>
The RSX-11 CREF program (CRF) has been updated to<br>
include support for these two new macro<br>
cross-reference options. Only the new RSX-11 CRF<br>
v RSX-11M-PLUS V2.1 should be used with this version of RELEASE NOTES<br>
THANGES -- MACRO-11/RSX VERSION ONLY<br>
The cross-reference options SEC and ERR have been added.<br>
NOTE<br>
The RSX-11 CREP program (CRF) has been updated to<br>
include support for these two new macro<br>
cross-referen RELEASE NOTES<br>
NET ANCRO-11/RSX VERSION ONLY<br>
Net cross-reference options SEC and ERR have been added.<br>
NOTE<br>
Net cross-reference options (CRP) has been updated to<br>
cross-reference options. Only the new REX-11 CRP<br>
cross-r RELEASE NOTES<br>
MELEASE NOTES<br>
MELEASE TON ONLY<br>
The cross-reference options SEC and ERR have been added.<br>
MOTE<br>
The RSX-11 CRE program (CRF) has been updated to<br>
include support for these two new macro<br>
oross-reference opt RELEASE NOTES<br>
RELEASE NOTES<br>
RELEASE TO NOTE<br>
The RSX-11 CREF program (CRF) has been updated to<br>
include support for these two new macro<br>
cross-reference options. Only the new RSX-11 CRF<br>
version (V2) distributed with RSX

 $2.$ modified from /SP to /-SP. in the MACRO-11/RSX task build command file.

#### J .3

1. The message:

Errors detected:

has been removed. MACRO-11 terminal being .

- the RSX-11 version of MACRO-11. If If the first character in a MACRO-11/RT-11 command line is a ;), the line is<br>is shange une made ignored. This change was made to maintain compatibility with
- 3. RSX-11 style command line switches may be used in addition to the one-character switches:

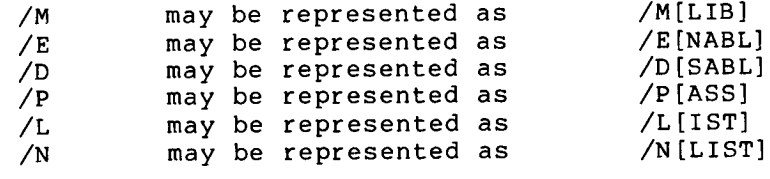

4. The default file extension for macro libraries has been changed to .MLB, to conform with RSX-11.<br>contract difficulte its masse library ou program extension also.

- 5. Prior to this release of MACRO-11, if you specified more than one definition RELEASE NOTES<br>
Prior to this release of MACRO-11, if you specified more than<br>
one .MLB file on a command line, and each file had a<br>
definition of the same macro, the first macro library<br>
specified would be used for the mac the source program. This has been modified to work like the RSX-11 macro assembler. The RT-11 macro assembler now scans<br>MLB files from the last file specified (either in the end filst file specifica. The assembler.<br>system default macro library, SY:SYSMAC.SML.
- 6. The default for the GBL argument has been changed from . DSABL GBL to . ENABL GBL.

INDEX

 $6-16$ ,  $6-49$ ,  $8-10$ ,  $8-12$ ,<br>D-3 D-3 ASCII, pass<br>- م D-3 Radix-50,<br>CIP instruc Assignment operator. assignment operator Assignment statement.<br>The statement atatem assignment statement Autodecrement deferred mode, 5-1,  $5-5$ ,  $B-2$ ,  $G-1$ <br>Autodecrement indicator,  $3-2$ 2-1,2-4, 2-5, E-1Autodecrement Autodecrement mode,  $5-1$ ,  $5-4$ , B-1, B-2, G-1<br>Autoincrement deferred mode, 5-1, INDEX<br>
18, 3-13, 5-10, 6-15, Autoincr<br>  $-6-26$ ,  $6-29$ ,  $6-32$ ,  $6-44$ ,  $-6-38$ ,  $6-40$ ,  $6-42$ ,  $-6-44$ ,  $-6-56$ ,  $7-2$ ,  $7-12$  to  $7-14$ ,<br>  $-7-17$ ,  $7-20$ <br>
dates,  $D-2$ ,  $-12$  to  $7-14$ ,  $-60$ <br>  $-7-17$ ,  $7-20$ <br>  $-7-17$ , rence,  $3-10$ ,  $3-23$ ,  $5-19$ ,  $6-15$ , Autoincrement indicator,  $3-2$ ,  $6-21$ ,  $6-21$ ,  $6-21$ ,  $6-21$ ,  $6-21$ ,  $6-21$ ,  $6-21$ ,  $6-21$ ,  $6-21$ ,  $6-21$ ,  $6-21$ ,  $6-21$ ,  $6-21$ ,  $6-21$ ,  $6-21$ ,  $6-21$ ,  $6-21$ ,  $6-21$ ,  $6-21$  $5-4$ ,  $B-2$ ,  $G-1$ A error, 3-10, 3-13, 5-10, 6-15,  $6-25$ ,  $6-26$ ,  $6-28$ ,  $6-29$ ,  $6-32$ ,  $-10, 3-13, 5-10,$ <br>6-26, 6-28, 6-29,  $6-33$ ,  $6-38$ ,  $6-40$ ,  $6-42$ . I<br>
ror, 3-10, 3-13, 5-10, 6-15,<br>
6-25, 6-26, 6-28, 6-29, 6-32,<br>
6-33, 6-38, 6-40, 6-42, 6-44,<br>
6-47, 6-56, 7-2, 7-12 to 7-14 IN<br>
ror, 3-10, 3-13, 5-10, 6-15,<br>
6-25, 6-26, 6-28, 6-29, 6-32,<br>
6-33, 6-38, 6-40, 6-42, 6-44,<br>
6-47, 6-56, 7-2, 7-12 to 7-14,<br>
7-16, 7-17, 7-20 Absolute address, D-2 Absolute binary output, 6-19 Absolute expression,  $3-17$ <br>Absolute mode,  $5-1$ ,  $5-7$ , INDEX<br>
A error, 3-10, 3-13, 5-10, 6-15,<br>
6-25, 6-26, 6-29, 6-29, 6-33, 6-40, 6-15, autoincrement indicat<br>
6-33, 6-38, 6-40, 6-42, 6-44, autoincrement mode, 5<br>
6-37, 6-56, 7-2, 7-12 to 7-14,<br>
7-16, 7-17, 7-20<br>
7-16, 7-17,  $B-2$ ,  $G-2$ ,  $G-4$ <br>Absolute module,  $6-42$ INDEX<br>
A error, 3-10, 3-13, 5-10, 6-15,<br>
6-25, 6-26, 6-28, 6-29, 6-31, Autoincrement indicat<br>
6-33, 6-38, 6-40, 6-42, 6-44,<br>
6-47, 6-56, 7-2, 7-12 to 7-14,<br>
7-16, 7-17, 7-20<br>
7-16, 7-17, 7-20<br>
8-2, 6-2, 6-44,<br>
Absolute ad NDEX<br>
A error, 3-10, 3-13, 5-10, 6-15,<br>
6-25, 6-26, 6-28, 6-29, 6-32, Autoincrement mode, 5<br>
6-33, 6-38, 6-47, 6-42, 6-42, 6-44,<br>
6-47, 6-56, 7-2, 7-12 to 7-14,<br>
8-2, 6-1<br>
7-16, 7-17, 7-20<br>
Absolute binary output, 6-19<br>
A  $6-45$ , B-4. directive BIC ; instruction,ADD Addition operator, 3-2, 3-5, B-1 Address boundaries, 6-39 Addressing modes, 5-1 Apostrophe, G-4<br>ASCII 6-38, B-4, D-3ASCII BLKW character set, A-1 conversion characters,  $6-23$  to<br> $6-26$ INDEX<br>
INDEX<br>  $\text{Cov}, 3-10, 3-13, 5-10, 6-15, 2010$ <br>  $-33, 6-28, 6-29, 6-29, 6-32, 6-44, 20101$ <br>  $-33, 6-38, 5-40, 6-42, 6-44, 20101$ <br>  $-16, 7-17, 7-20$ <br>  $-16, 7-17, 7-20$ <br>  $-16, 7-17, 7-20$ <br>  $-16, 7-17, 7-20$ <br>  $-16, 7-17$ . ASCII directive,  $6-1$ ,  $6-21$ ,  $6-26$ 1988, 5-1, 6-23, 8-23, 8-23, 8-24, 6-23, 8-24, 6-26, 6-29, 6-32, 6-32, 6-36, 6-26, 6-26, 6-26, 6-26, 6-26, 6-26, 6-26, 7-12 to 7-14, 5, 7-17, 7-20<br>
1, 6-56, 7-2, 7-12 to 7-14, 5, 7-17, 7-20<br>
2, address, p-2, 7-12 to 7-14, to  $6-28$ ,  $6-36$ ,  $B-3$ .ASCIZ directive,  $6-1$ ,  $6-28$ ,  $6-36$ ,  $B-4$ . ASECT directive,  $3-11$ ,  $3-13$ ,  $3-14$ ,  $6-2$ ,  $6-44$  to  $6-47$ ,  $B-4$ INDEX<br>
-13, 5-10, 6-15, Autoil<br>
6-28, 6-29, 6-32, Autoil<br>
6-40, 6-42, 6-44,<br>
7-20<br>
7-20<br>
7-20<br>
8, D-2<br>
7-20<br>
7-20<br>
7-20<br>
7-20<br>
7-20<br>
7-20<br>
7-20<br>
7-20<br>
7-20<br>
7-20<br>
7-20<br>
7-20<br>
7-20<br>
7-20<br>
7-20<br>
7-20<br>
7-20<br>
8 Sec i<br>
7-20<br>
8 Assembler directives. See Permanent symbol table B-4, D-4 version number, Assembly error. See A error INDEX<br>
3-13, 5-10, 6-15, Au<br>
6-28, 6-29, 6-32, Au<br>
6-40, 6-42. 6-44,<br>
7-2, 7-12 to 7-14,<br>
7-2, 7-12 to 7-14,<br>
8: 7-20<br>
7-14, 7-2, 7-12 to 7-14,<br>
8: 7-20<br>
7-14, 8:<br>
8: 7-17<br>
5-1, 5-7, BB<br>
5-1, 5-7, BB<br>
5-1, 5-7, BB<br>
8: 8:<br> listing symbols, 4-1 pass 1, 1-1,<br>C 16 6-40

Character set<br>ASCII, A-1 to A-3 legal, 3-1 to 3-3<br>Radix-50, A-5, A-6 CLR<br>----CMP instruction, E-13, H-2 Coding standard, E-1 Comment, E-1, E-5 delimiter, 3-2, B-1, E-12 field,  $2-1$ ,  $2-4$ ,  $2-5$ ,  $E-1$ Autoincrement indicator, 3-2<br>Autoincrement mode, 5-1, 5-3, :<br>Autoincrement indicator, 3-2<br>Autoincrement mode, 5-1, 5-3 increment indicator, 3-2<br>increment mode, 5-1, 5-3,<br>B-2, G-1 Base level, E-14 BCC instruction, E-13 BCS instruction, E-14 BEQ instruction, H-2 BGE instruction, E-13 BGT instruction, E-14 BHI instruction, E-14 BHIS instruction, E-13<br>BIC instruction, E-13 Binary operator,  $3-4$ ,  $3-5$ ,  $3-16$ Blank line, 2-1 BLE instruction, E-14 .BLKB directive, 3-14, 6-2, 6-36 to  $6-38$ ,  $B-4$ ,  $D-3$ <br> $B LKW$  directive,  $3-14$ ,  $6-2$ ,  $6-36$ ,  $6-38$ ,  $6-48$ ,  $B-4$ ,  $D-3$ BLO instruction, E-13<br>BLOS instruction, E-13 BNE instruction, E-10, G-3, H-2 BR instruction, E-10, E-11, G-3 INDEX<br>
(or, 3-18, 3-13, 5-18, 6-15,<br>
2-23, 6-26, 6-28, 6-32, 6-32, 6-32, 6-42, 6-42, 6-26, 6-28, 6-42, 6-44, b-2, 6-1<br>
2-33, 6-38, 6-48, 6-42, 6-44, b-2, 6-1<br>
2-3, 6-38, 6-48, 6-42, 6-44, b-2, 6-1<br>
2-16, 7-17, 7-28<br>
ute e Branch instruction addressing,  $5-9$ ,  $D-2$ <br>use of,  $E-13$ BYTE directive, 6-2, 6-23, 6-36, CALL instruction, H-2 Calling convention, E-8

Commercial instruction set, C-3 Common exit, E-11<br>Complex relocatable expression,  $3 - 18$ Complex relocation, 4-1, G-4

Index- <sup>1</sup>

 $B-4$ ,  $B-5$ Conditional assembly directive,<br> $6-49$ Copyright statement, E-5 .CROSS directive, 6-2, 6-22,  $B-4$ ,  $C-5$ Cross-reference listing, 3-12,  $6-19$ ,  $8-8$ ,  $8-9$ ,  $8-14$ ,  $8-16$  to  $8-18$ ,  $9-2$ ,  $9-3$ ,  $9-5$  to  $9-7$ 9-2,9-3,9-5 to 9-7Data Floating-point sharing, 6-45 storage, storage directives, 6-23 Default radix, 3-14 Default register definitions,  $3-10, 6-21$ INDEX<br>
ion indicator, 3-3,<br>
-3<br>
1 assembly, 6-51 to<br>
Entry<br>
7-8, 7-16, D-4<br>
e, 6-56<br>
1 assembly block, 7-3, EVEN<br>
ERROR<br>
1 assembly directive, EXPICS<br>
EXPICS<br>
5<br>
1 assembly directive, EXPICS<br>
EXPICS<br>
EXPICS<br>
EXPICS<br>
EXPICS Deferred addressing indicator, addressingindicator,Formatted  $3-2$ ,  $B-1$ INDEX<br>
ion indicator, 3-3,<br>
B-3<br>
B-3<br>
assembly, 6-51 to<br>
T-8, 7-16, D-4<br>
T-8, 7-16, D-4<br>
EXERGR d<br>
EXERGR d<br>
EXERGR d<br>
EXERGR d<br>
EXERGR d<br>
EXERGR d<br>
EXERGR d<br>
EXERGR d<br>
EXERGR<br>
B-5<br>
assembly directive, Expressi<br>
statement Delimiting characters,  $3-3$ ,  $6-17$ ,<br> $6-29$ ,  $B-3$  to  $B-5$ ,  $B-8$ INDEX<br>
atenation indicator, 3-3,<br>
.ENDR directive, 7-19, 7-20,<br>
111.60al assembly, 6-51 to<br>
112.7-3, 116.7-8, 116.7-8, 1179 point symbol, 6-52<br>
conditional assembly block, 7-3, 12860R directive, 7-16, B-5,<br>
and intervals  $\begin{tabular}{l|c|c|c} \multicolumn{1}{l}{\textbf{CDC}} & \multicolumn{1}{l}{\textbf{TDDEX}} \\ \hline \multicolumn{1}{l}{\textbf{CDC}} & \multicolumn{1}{l}{\textbf{CDC}} & \multicolumn{1}{l}{\textbf{CDC}} & \multicolumn{1}{l}{\textbf{CDC}} \\ \hline \multicolumn{1}{l}{\textbf{CDC}} & \multicolumn{1}{l}{\textbf{CDC}} & \multicolumn{1}{l}{\textbf{CDC}} & \multicolumn{1}{l}{\textbf{CDC}} \\ \hline \multicolumn{1}{l}{\textbf{C}} & \multicolumn{1}{l}{\$ Direct assignment operator,  $3-1$ ,  $3-2$ ,  $3-9$ ,  $B-1$ <br>statement,  $3-6$  to  $3-9$ ,  $3-13$ , INDEX<br>
Function indicator, 3-3,<br>  $\text{ENDR}$  directive, 7-19, 7-20, B<br>  $\frac{B-1}{B-1}$ ,  $B-3$ <br>  $\frac{C-5}{B-2}$ ,  $\frac{C-5}{B-1}$ ,  $\frac{C-5}{B-1}$ ,  $\frac{C-5}{B-1}$ ,  $\frac{C-5}{B-1}$ ,  $\frac{C-5}{B-1}$ ,  $\frac{C-5}{B-1}$ ,  $\frac{C-5}{B-1}$ ,  $\frac{C-5}{B-1$ INDEX<br>
indicator, 3-3, .ENDR di<br>
ssembly, 6-51 to Entry po<br>
7-16, D-4 .ERROR d<br>
6-56<br>
5-7-16, D-4 .ERROR d<br>
Error mei<br>
ssembly directive, Expressing<br>
ssembly directive, Expressing<br>
tement, E-5 .Expressing<br>
tement, E-5 .Exp 6-37 Directives. See Permanent<br>symbol table atenation indicator,<br>B-1, B-3<br>itional assembly, 6-5<br>6-56, 7-8, 7-16, D-4<br>mediate, 6-56<br>itional assembly bloc<br>B-4, B-5<br>itional assembly dire<br>itional assembly dire<br>6-4, C-5<br>6-4, C-5<br>S directive, 6-2, 6-<br>S-4-6-9, 8-8, 8-9, 8-DIV instruction, H-2 Division operator, 3-2, 3-5, B-1 Double ASCII character indicator, INDEX<br>
nation indicator, 3-3, SENDR<br>
nelson<br>
and assembly, 6-51 to<br>
for 7-8, 7-16, D-4<br>
conal assembly block, 7-3, SENGROR<br>
nelson<br>
nelson<br>
nelson<br>
nelson<br>
nelson<br>
nelson<br>
directive, 6-2, 6-2, and<br>
directive, 6-2, 6-2, and  $3-2$ ,  $B-1$ B-1F-4, .DSABL directive,  $6-2$ ,  $6-19$  to<br> $6-21$ ,  $8-6$ ,  $8-8$ ,  $9-4$ ,  $B-4$ , ration indicator, 3-3,<br>  $\mu$ ,  $\mu$ ,  $\mu$ ,  $\mu$ ,  $\mu$ ,  $\mu$ ,  $\mu$ ,  $\mu$ ,  $\mu$ ,  $\mu$ ,  $\mu$ ,  $\mu$ ,  $\mu$ ,  $\mu$ ,  $\mu$ ,  $\mu$ ,  $\mu$ ,  $\mu$ ,  $\mu$ ,  $\mu$ ,  $\mu$ ,  $\mu$ ,  $\mu$ ,  $\mu$ ,  $\mu$ ,  $\mu$ ,  $\mu$ ,  $\mu$ ,  $\mu$ ,  $\mu$ ,  $\mu$ ,  $\mu$ ,  $\mu$ , renetion indicator, 3-3,<br>
stension indicator, 3-3,<br>
symbolizetive, 7-19, 7-24, 7-19, 7-24,<br>
1-1, B-3, assembly 6-51 to<br>
consider the symbol of  $y=5$ <br>
consider  $\hat{y}=5$ <br>
consider  $\hat{y}=5$ <br>
and  $\hat{y}=5$ <br>
and  $\hat{y}=5$ <br>
is a 8-6,8-8,9-4,B-4,D-2, D-1 Global symbol definition, 2-2,<br>Dummy argument, 7-2, 7-11, 7-17 3-1, 3-2, 3-8, 6-51. See rable matrix  $\frac{1}{2}$ ,  $\frac{1}{2}$ , argument, 7-2,7-11,7-173-1, The strainer indicator, 3-3,  $\frac{1}{2}$  (1998)  $\frac{1}{2}$  (1998)  $\frac{1}{2}$  (1998)  $\frac{1}{2}$  (1998)  $\frac{1}{2}$  (1998)  $\frac{1}{2}$  (1998)  $\frac{1}{2}$  (1998)  $\frac{1}{2}$  (1998)  $\frac{1}{2}$  (1998)  $\frac{1}{2}$  (1998)  $\frac{1}{2}$  (1998)  $\frac{1$ EMT instruction, 5-9, D-4 instruction, 5-9,D-4B-5, . ENABL directive, 6-2, 6-19 to  $6-21$ ,  $8-6$ ,  $8-8$ ,  $9-4$ ,  $B-4$ ,  $D-1$ ,  $D-2$ ,  $D-4$ ,  $F-2$ . END directive,  $6-2$ ,  $6-40$ ,  $B-4$ , D-3, H-2<br>ENDC directive, 6-2, 6-12, 6-53 Concatenation<br>
B-1, B-3<br>
Conditional<br>
6-56, 7-<br>
conditional<br>
E-4, B-5<br>
conditional<br>
B-4, P-5<br>
Conditional<br>
6-49<br>
Copyright st<br>
Cross-refere<br>
Cross-refere<br>
Cross-refere<br>
6-19, 8-1, 6-14, B-6-44, B-6-44, B-6-44, B-6-44, B-6nation indicator, 3-3,<br>
1, 1-3<br>
1, 1-3<br>
1, 1-3<br>
1, 1-3<br>
1, 1-3<br>
1, 1-3<br>
56, 7-8, 7-16, D-4<br>
1, 1-5<br>
56, 7-8, 7-16, D-4<br>
1, 1-5<br>
1, 1-5<br>
1, 1, 1-5<br>
1, 1, 1-5<br>
1, 1, 1, 1-5<br>
1, 1, 1, 1, 1, 1, 1, 1, 1,<br>
1, 1, 1, 1, 1, 1, 1, 1 to  $6-56$ ,  $6-59$ ,  $7-3$ ,  $B-4$ <br>. ENDM directive,  $6-13$ ,  $6-21$ ,  $7-2$ , Summortgation indicator, 3-3,<br>
Charles directive, 7-19, 7-22, 8<br>
Charles directive, 7-19, 7-22, 8<br>
(msi alementary, 6-5) to metric enterprise (msi alementary, 5-2)  $-2$ ,  $-2$ ,  $-2$ ,  $-2$ ,  $-2$ ,  $-2$ ,  $-2$ ,  $-2$ ,  $-2$ ,  $-2$ INDEX<br>
enstion indicator, 3-3, 800 mg/m<br>
1.1 and assembly, 6-51 to<br>
1.0 and assembly block, 7-3, 8-18, 8-2<br>
16, 7-8, 7-16,  $P$ -46,  $P$ -46,  $P$ -15,  $P$ <br>
160 directive,  $P$ -55,  $P$ <br>
1.0 and assembly directive,  $P$ -57,  $P$ <br>  $7-3$ ,  $7-6$  to  $7-8$ ,  $7-10$ ,  $7-11$ , .CSECT directive, 3-11, 3-13, 6-2, 6-44 to 6-47, 9-6, B-4<br>Current location counter, 2-2, Concatenation indicator, 3-3,<br>  $B-1$ ,  $B-3$ <br>
Conditional assembly, 6-51 to<br>  $6-56$ ,  $7-8$ ,  $7-16$ ,  $D-4$ <br>
immediate,  $6-56$ <br>
Conditional assembly block,  $7-3$ <br>  $B-4$ ,  $B-5$ <br>
Conditional assembly directive,<br>  $6-49$ <br>
Copyri atenation indicator, 3-3,<br>
B-1, B-3<br>
itional assembly, 6-51 to<br>
6-56, 7-8, 7-16, D-4<br>
mediate, 6-56<br>
itional assembly block, 7-<br>
B-4, B-5<br>
itional assembly directive<br>
6-49<br>
right statement, E-5<br>
Sdirective, 6-2, 6-22,<br>
B-4 INDEX<br>
tion indicator, 3-3, .ENDR dir<br>
B-3<br>
al assembly, 6-51 to Entry poi<br>
7-8, 7-16, D-4 .ERROR di<br>
EFROR di<br>
EFROR directive, EXPEN dir<br>
B-5<br>
al assembly directive, EXPEN directive, EXPEN directive, EXPENSIC<br>
statement, 6-11, 6-36 to 6-38, 6-43 to<br>6-44, B-5, B-7, D-2, D-3 INDEX<br>
atenation indicator, 3-3,<br>
B-1, B-3<br>
B-1, B-3<br>
itional assembly, 6-51 to<br>
B-8<br>
B-8<br>
entry point symbol, 6-52<br>
entry point symbol, 6-52<br>
entry point symbol, 6-52<br>
entry point symbol, 6-52<br>
itional assembly block, 7-3 D error, 2-3<br>Data INDEX<br>
16.3<br>
16.3<br>
al assembly, 6-51 to<br>
2-8, 7-16, D-4<br>
7-8, 7-16, D-4<br>
7-8, 7-16, D-4<br>
7-8, 7-16, D-4<br>
16. 2 ERROR d<br>
16. 2 ERROR d<br>
16. 2 EXPORE<br>
16. 3-2,<br>
16. 2<br>
16. 2, 8-14, 8-16<br>
7-2, 9-3, 9-5 to 9-7<br>
16-44 to 6-47, Concatenation indicator,  $3-3$ ,<br> $B-1$ ,  $B-3$ atenation indicator, 3-3,<br>B-1, B-3 INDEX<br>
INDEX<br>
tion indicator, 3-3,<br>
.ENDR Conditional assembly, 6-51 to  $6-56$ ,  $7-8$ ,  $7-16$ ,  $D-4$ <br>immediate,  $6-56$ INDEX<br>
ncatenation indicator, 3-3,<br>
B-1, B-3<br>
nditional assembly, 6-51 to<br>
6-56, 7-8, 7-16, D-4<br>
immediate, 6-56<br>
Fror messages, D-1 to D-5<br>
Error messages, D-1 to D-5 INDEX<br>
indicator, 3-3, .ENDR<br>
ssembly, 6-51 to<br>
pentry<br>
7-16, D-4 .ERRC<br>
6-56 Conditional assembly block, 7-3, INDEX<br>
or, 3-3, .ENDR<br>
B<br>
6-51 to Entry<br>
D-4 .ERRC<br>
block, 7-3, .EVEN

 $7-17$  to  $7-19$ ,  $B-4$ ,  $B-8$ ,  $F-3$ 

 $B - 5$ Expression, evaluation of, 3-16 Expression indicator, immediate,  $3-2$ ,  $B-1$ External expression, 3-17 External symbol, 6-52. Global symbol 6-35  $.$  FLT2 directive, 6-2, 6-35, B-5  $.FLT4$  directive,  $6-2$ ,  $6-35$ ,  $B-5$ FLX, 6-19 Forbidden instructions, E-13<br>Format control, 2-5 Forward reference,  $3-8$ ,  $3-9$ ,  $3-10, 3-13, D-4$ illegal, D-3 Function control switches. Switches, function control<br>Function directive, 6-18 Global expression evaluation, 3-17 Global label, 6-51<br>Global reference, 6-21, 6-51,  $3-1$ ,  $3-2$ ,  $3-8$ ,  $6-51$ . See also .GLOBL directive Global symbol directory, 1-2 .GLOBL directive,  $3-7$ ,  $6-2$ ,  $6-51$ ,<br>B-5, E-4 Hardware register, E-2  $\overline{1}$ AS,  $\overline{6}$ -48,  $\overline{7}$ -2 . IDENT directive,  $6-2$ ,  $6-16$ ,  $B-5$ , INDEX<br>
.ENDR directive, 7-19, 7-20,<br>
Bray Substatz (1-19, 7-20, Bartry point symbol, 6-52<br>
.ENTOR messages, D-1 to D-5<br>
.ETOR messages, D-1 to D-5<br>
.ETOR messages, D-1 to D-5<br>
.ETOR messages, D-1 to D-5<br>
2. EXPR directive Field terminator,  $3-2$ ,  $B-1$ <br>FILES-11,  $6-19$ .<br>
ENDR directiv<br>
B-8<br>
Entry point sy<br>
ERROR directi<br>
Error messages<br>
EVEN directiv<br>
B-5<br>
Expression, ev<br>
Expression, ev<br>
External expre<br>
External expression<br>
Global sym<br>
Field terminat<br>
FILES-11, 6-19<br>
Floating-point See FLT2 directives, . INDEX<br>
ion indicator, 3-3,<br>  $-3$ <br>  $-3$ <br>  $-3$ <br>  $-8$ <br>  $-6$ <br>  $-6$ <br>  $-7$ <br>  $-8$ ,  $-7$ <br>  $-6$ ,  $-7$ <br>  $-8$ ,  $-7$ <br>  $-6$ ,  $-6$ <br>  $-7$ <br>  $-8$ ,  $-7$ <br>  $-8$ ,  $-7$ <br>  $-8$ ,  $-7$ <br>  $-8$ ,  $-7$ <br>  $-8$ ,  $-7$ <br>  $-8$ ,  $-7$ <br>  $-8$ ,  $-7$ <br>  $-8$ ,  $-7$ <br> Floating-point processor, R directive, 7-19, 7-20, B-<br>B-8<br>y point symbol, 6-52<br>OR directive, 7-16, B-5, D-<br>T messages, D-1 to D-5<br>N directive, 6-2, 6-29, 6-3<br>B-5<br>ession, evaluation of, 3-16<br>ession, evaluation of, 3-16<br>ession, evaluation of, 3-16<br>a- $6-34$ ,  $6-35$ ,  $C-4$ Floating-point rounding, 6-19, B-8 Entry point symbol, 6-52 ERROR directive, 7-16, B-5, D-4<br>Error messages, D-1 to D-5

 $D-2$ ,  $E-5$ ,  $E-7$ ,  $E-15$ ,  $H-1$ 

. IF directive,  $6-2$ ,  $6-12$ ,  $6-53$  to 6-59, 7-3, 7-8, B-5, D-1, D-2 .IFF directive, 6-2, 6-56 to  $6-58$ , B-5 .IFT directive, 6-2, 6-56 to  $6-58$ , B-5 . IFTF directive,  $6-2$ ,  $6-56$ ,  $6-57$ ,<br>B-6 1NDEX<br>
rective, 6-2, 6-12, 6-53 to<br>
59, 7-3, 7-8, B-5, D-1, D-2<br>
irective, 6-2, 6-56 to<br>
58, B-5<br>
irective, 6-2, 6-56 to<br>
58, B-5<br>
directive, 6-2, 6-56, 6-57, Listing B-6 Switches, INDEX<br>
IF directive, 6-2, 6-12, 6-53 to<br>
6-59, 7-3, 7-8, B-5, D-1, D-2<br>
IFF directive, 6-2, 6-68, D-1,<br>
IFF directive, 6-2, 6-56 to<br>
6-58, B-5<br>
IFT directive, 6-2, 6-56 to<br>
6-58, B-5<br>
IFT directive, 6-2, 6-56 to<br>
6-58, B- $D-1, D-2$ Illegal characters, 3-3, D-2, D-3 Illegal forward reference, D-3 Immediate conditional assembly,<br>6-59 Immediate expression indicator, INDEX<br>
ive, 6-2, 6-12, 6-53 to<br>
7-3, 7-8, B-5, D-1, D-2<br>
ive, 6-2, 6-56 to<br>
8-13<br>
3-5<br>
tive, 6-2, 6-56 to<br>
8-5<br>
Eisting<br>
5<br>
citive, 6-2, 6-56, 6-57,<br>
Listing<br>
5<br>
citive, 6-2, 6-56, 6-57,<br>
Listing<br>
5<br>
siting<br>
5<br>
citive, 6-2  $3-2, B-1$ Immediate mode,  $5-1$ ,  $5-6$ ,  $B-2$ , mode,5-1,5-6,B-2,Location  $G-2$ ,  $G-4$ INDEX<br>
ive, 6-2, 6-12, 6-53 to<br>
7-3, 7-8, B-5, D-1, D-2<br>
dtive, 6-2, 6-56 to<br>
B-5<br>
dtive, 6-2, 6-56 to<br>
B-5<br>
ctive, 6-2, 6-56 to<br>
B-5<br>
ctive, 6-2, 6-56, 6-57, Listing<br>
expression indicator, Local sy<br>
conditional assembly, Implicit .WORD directive, 2-1, NDEX<br>
ive, 6-2, 6-12, 6-53 to<br>
1-3, 7-8, B-5, D-1, D-2<br>
iive, 6-2, 6-56 to<br>
8-1<br>
3-5<br>
tive, 6-2, 6-56 to<br>
8-5<br>
tive, 6-2, 6-56, 6-57,<br>
Listing<br>
8-5<br>
ctive, 6-2, 6-56, 6-57,<br>
Listing<br>
sexed<br>
tive, 6-2, 6-56, 6-57,<br>
Listing<br>  $2-4, 6-25$ .INCLUDE directive,  $6-2$ ,  $6-61$ ,<br> $9-8$ ,  $B-6$ ,  $C-6$ Indefinite . Repeat block, indefinite Index deferred mode,  $5-1$ ,  $5-5$ ,<br>B-2, G-2, G-4 irective, 6-2, 6-12, 6-53<br>
--59, 7-3, 7-8, B-5, D-1, 1<br>
directive, 6-2, 6-56 to<br>
--58, B-5<br>
directive, 6-2, 6-56 to<br>
5-58, B-5<br>
directive, 6-2, 6-56, 6-<br>
directive, 6-2, 6-56, 6-<br>
directive, 6-2, 6-59, B-6<br>
directive, 6-2, INDEX<br>
ive, 6-2, 6-12, 6-53 to<br>
7-3, 7-8, B-5, D-1, D-2<br>
tive, 6-2, 6-56 to<br>
B-5<br>
tive, 6-2, 6-56 to<br>
B-5<br>
ective, 6-2, 6-56, 6-57,<br>
Li<br>
d-5<br>
d-5<br>
ctive, 6-2, 6-56, 6-57,<br>
Li<br>
ctive, 6-2, 6-56, 6-57,<br>
Li<br>
ctive, 6-2, 6-59, Index mode,  $5-1$ ,  $5-5$ ,  $5-7$ ,  $B-2$ ,  $G-2$ ,  $G-4$ Initial argument indicator,  $3-2$ ,<br>B-1 B-1 attribute directive, 7-12<br>Initial expression indicator, 3-2 definition, 6-33, 7-1 to INDEX<br>
IF directive, 6-2, 6-12, 6-53 to<br>  $\begin{bmatrix}\n 6-59, 7-3, 7-8 \\
 6-59, 7-5, 7-8\n \end{bmatrix}$ <br>
IFF directive, 6-2, 6-55 to<br>
IFF directive, 6-2, 6-56 to<br>  $\begin{bmatrix}\n 6-8, 8-5\n \end{bmatrix}$ <br>
IFF directive, 6-2, 6-56 to<br>  $\begin{bmatrix}\n 6-8, 8-5$ Initial register indicator,  $3-2$ ,<br>B-1 Instruction commercial, PDP-11, Interrupts, E-12<br>IRP directive, 7-2, 7-17 to INDEX<br>
INDEX<br>
TROEX IS directive, 6-3, 6-9 to<br>  $6-59$ ,  $7-3$ ,  $7-8$ ,  $8-5$ ,  $D-1$ ,  $D-2$ <br>
Franciscive, 6-3,  $6-5$ ,  $6-56$  to<br>  $6-58$ ,  $B-5$ ,  $6-56$  to<br>
IFT directive, 6-2,  $8-56$  for  $8-11$ ,  $9-4$ ,  $B-6$ ,  $D-1$ ,  $D-2$ <br>
IF  $7-19$ , B-6, D-2 . IRPC directive, 7-2, 7-17 to  $7-19$ ,  $B-6$ ,  $D-2$ ve, 6-2, 6-12, 6-53 to<br>
-3, 7-8, B-5, D-1, D-2<br>
-3, P-8, B-5, D-1, D-2<br>
-5<br>
-5<br>
-5<br>
-6, 6-2, 6-56 to<br>
-6, 6-2, 6-56 to<br>
-6, 1.1115°<br>
-5<br>
-5<br>
-6, 6-2, 6-56, 6-57, Listing com<br>
-6, 6-2, 6-56, 6-57, Listing com<br>
-8, NLIS?<br>
-8 Item terminator, 3-2, B-1 JMP instruction, 5-3, E-13 JSR instruction, 5-3, E-9 INDEX<br>
2, 6-53 to .LIST dire<br>
, D-1, D-2<br>
56 to 8-13,<br>
Listing cc<br>
8-13,<br>
Listing cc<br>
8-13,<br>
Listing cc<br>
8-12,<br>
NLIST<br>
.NLIST<br>
56 to See a.i.<br>
NLIST<br>
.NLIST<br>
.NLIST<br>
.NLIST<br>
.NLIST<br>
.NLIST<br>
.NLIST<br>
.NLIST<br>
.NLIST<br>
.NLIST<br> L error, 2-1<br>Label INDEX<br>
directive, 6-2, 6-12, 6-53 to<br>
comparison in the directive, 6-2, 6-14, 6-59 to<br>
for directive, 6-2, 6-56 to<br>
for directive, 6-2, 6-56 to<br>
for directive, 6-2, 6-56 to<br>
for directive, 6-2, 6-56 to<br>
for directive, 6-2 bel Macro call argument, 7-4<br>field, 2-1 to 2-3, E-1 Macro call numeric argum INDEX<br>
directive, 6-2, 6-12, 6-53 to ...157 directive, 6-3, 6-5<br>
6-59, 7-3, 7-8, 8-5, 0-1, 0-2<br>
6-14, 6-2, 8-14, 6-2, 8-14, 6-2, 8-1<br>
follows, 6-2, 6-56 to<br>
follows, 6-2, 6-56 to<br>
for alizable properties of the set of the multiple definition, 2-3 terminator, 3-1, B-1 .LIBRARY directive, 6-2, 6-60,  $9-9$ ,  $B-6$ ,  $C-6$ . LIMIT directive,  $6-3$ ,  $6-39$ ,  $B-6$ INDEX<br>
crive, 6-2, 6-12, 6-53 to<br>
. 1157 directive, 6-2, 6-15, D-1<br>
ective, 6-2, 6-55 to<br>
ective, 6-2, 6-56 to<br>
listing con<br>
ective, 6-2, 6-56 to<br>
sective, 6-2, 6-56 to<br>
sective, 6-2, 6-56 to<br>
sective, 6-2, 6-56, 6-57, Li Line format, E-1<br>Line printer listing format, 6-5, redirective,  $6-2$ ,  $6-12$ ,  $6-53$ ,  $163$ , diesctive,  $6-3$ ,  $6-9$ , to<br>specifies,  $6-2$ ,  $6-5$ ,  $16-5$ ,  $16-5$ ,  $16-5$ ,  $16-5$ ,  $16-5$ ,  $16-5$ ,  $16-5$ ,  $16-5$ ,  $16-5$ ,  $16-5$ ,  $16-5$ ,  $16-5$ ,  $16-5$ ,  $16-5$ ,  $16-5$ ,  $16-5$  $6 - 6$ ,  $6 - 12$ . control<br>Linker,  $1-2$ ,  $2-2$ ,  $6-17$ ,  $6-43$ , The directive, 6-2,  $\epsilon-2$ ,  $\epsilon-3$ ,  $\epsilon-3$ ,  $\epsilon-4$ ,  $\epsilon-2$ ,  $\epsilon-3$ ,  $\epsilon-4$ ,  $\epsilon-4$ ,  $\epsilon-1$ ,  $\epsilon-1$ ,  $\epsilon-1$ ,  $\epsilon-1$ ,  $\epsilon-1$ ,  $\epsilon-1$ ,  $\epsilon-1$ ,  $\epsilon-1$ ,  $\epsilon-1$ ,  $\epsilon-1$ ,  $\epsilon-1$ ,  $\epsilon-1$ ,  $\epsilon-1$ ,  $\epsilon-1$ ,  $\epsilon-1$ ,  $\epsilon-1$ ,  $\epsilon-1$ ,  $6-47$ ,  $6-51$ ,  $F-4$ ,  $G-1$ ,  $G-4$ <br>Linking,  $4-1$ ,  $6-4\emptyset$ 6-51,F-4,G-1,G-4D-4, FR directive, 6-2, 6-12, 6-31 to . 1157 directive, 6-2<br>
FF directive, 6-2, 6-12, 6-51 to . 1157 directive, 6-2<br>
FF directive, 6-2, 6-3 to . 1157 directive, 6-2<br>
FF directive, 6-2, 6-56 to . 1111, 9-4, 8-6, 8-5<br>
FF directi

LIST directive, 6-3, 6-9 to 6-14, 6-21, 8-6, 8-11,  $8-13$ ,  $9-4$ ,  $B-6$ ,  $D-1$ Listing control,  $6-4$  to  $6-14$ . rective, 6-3, 6-9 to<br>, 6-21, 8-6, 8-11,<br>, 9-4, B-6, D-1<br>control, 6-4 to 6-14. See also .LIST directive, .NLIST directive Listing control switches. See Listing  $6-12$ , B-6, B-7 Local symbol,  $3-11$ ,  $3-12$ ,  $7-8$ ,  $7-9$ ,  $D-4$ ,  $E-4$ ,  $F-2$ Local symbol block,  $3-11$ ,  $3-12$ ,<br>6-20, D-4, F-2 INDEX<br>
lirective, 6-2, 6-12, 6-53 to<br>
5-59, 7-3, 7-8, B-5, D-1, D-2<br>
6-14, 6-21, 8-5, 8-11,<br>
directive, 6-2, 6-56 to<br>
8-13, 9-4, B-6, D-11,<br>
directive, 6-2, 6-56 to<br>
1.13, 9-4, B-6, D-1<br>
directive, 6-2, 6-56 to<br>
5-88, B-5 Location counter. See Current location counter<br>Location counter control, 6-34 to 6-55, Logical inclusive OR operator, INDEX<br>
irective, 6-2, 6-12, 6-53 to<br>
directive, 6-3, 6-9 to<br>
directive, 6-2, 6-1, D-2<br>
directive, 6-2, 5-56 to<br>
directive, 6-2, 6-56 to<br>
5-8, B-5<br>
directive, 6-2, 6-56 to<br>
isting control, 6-4 to 6-14.<br>
directive, 6-2, 6-5  $3-2$ ,  $3-5$ ,  $6-55$ Logical OR operator, B-1 Macro argument, 7-7, 7-14, 7-15, B-3 argument concatenation, 7-11 definition,  $6-33$ ,  $7-1$  to  $7-13$ , 7-15, 7-17, 7-18, 7-20,  $B-4$ , INDEX<br>
irective,  $6-2$ ,  $6-12$ ,  $6-53$  to .LIST directive,  $6-3$ ,  $6-9$  to<br>  $-3$ ,  $7-3$ ,  $7-3$ ,  $8-5$ ,  $8-1$ ,  $9-1$ ,  $8-6$ ,  $8-1$ ,  $8-6$ ,  $8-1$ ,<br>  $-18$ ,  $8-5$ ,  $8-5$ ,  $-1$ ,  $-18$ ,  $-18$ ,  $-18$ ,  $-18$ ,  $-18$ ,  $-18$ ,  $-18$ , directive,  $7-1$ ,  $7-2$ ,  $7-4$ . also .MACRO directive expansion,  $7-1$ ,  $7-3$ ,  $7-5$  to  $7-7$ ,  $7-9$ ,  $7-11$ ,  $7-17$ ,  $B-7$ ,  $D-4$ ,  $F-2$ expansion keyword name, nesting, numeric argument, 7-7 redefinition, F-3<br>symbol, 3-6 Macro call,  $7-1$ ,  $7-4$  to  $7-11$ , 7-12, . Macro call numeric argument, 3-3 MACRO directive,  $6-13$ ,  $6-21$ ,  $7-1$ to 7-9, 7-10, 7-11, 9-6, B-6,  $D-1$ ,  $F-3$ Macro library directive.<br>Malindimentius Macro symbol table, 3-6, 3-7 MACRO-ll character set. Character set, legal<br>MCALL directive, 7-20, 8-6,  $8-15$ , 9-5 to 9-6, B-6,<br>D-4, F-1 to F-3

. MDELETE directive,  $7-21$ , B-7, C-7

Memory Page allocation,  $6-42$ ,  $6-47$ ,  $F-1$ ,<br> $F-2$ conservation, .MEXIT directive, 7-3, 7-18 to  $7 - 20$ ,  $B - 7$ Modularity, 6-44, E-8, F-1 Module checking routine, E-9 Module preface, E-5 Monitor console routine, 8-1, 8-2 MOV instruction, 3-13, 3-14, 6-37, 6-58, D-1, E-13, G-2 to INDEX<br>
on, 6-42, 6-47, F-1, Page<br>
tion, F-1 hatch,<br>
ective, 7-3, 7-18 to Permane<br>
B-7<br>
6-44, E-8, F-1 Positio<br>
cking routine, E-9 G-4<br>
face, E-5 .PRINT<br>
rocess<br>
ction, 3-13, 3-14, Program<br>
6-58, D-1, E-13, G-2 to Program  $G-4$ ,  $H-2$ <br>MOVB instruction,  $H-2$ Memory<br>
Memory<br>
allocation, 6-42, 6-47, F-1,<br>  $F-2$ <br>
conservation, F-1 number, 6-17<br>
.MEXIT directive, 7-3, 7-18 to<br>
Mexach, F-15<br>
.MEXIT directive, 7-3, 7-18 to<br>
Permanent symbol table, C-1 to<br>
7-20, B-7<br>
Medule preface, Multiple definition. See M error<br>Multiple expression, 2-4 ion, 6-42, 4<br>
ation, F-1<br>
rective, 7-1<br>
B-7<br>
y, 6-44, E-1<br>
ecking rout<br>
eface, E-5<br>
onsole rout<br>
uction, 3-1<br>
6-58, D-1,<br>
H-2<br>
ruction, H-1<br>
definition. Memory<br>
Memory<br>
allocation, 6-42, 6-47, F-1,<br>  $F-1$ ,<br>  $F-2$ <br>
conservation, F-1<br>  $F-2$ <br>
.MEXIT directive, 7-3, 7-18 to<br>  $7-2\theta$ , B-7<br>
Modularty, 6-44, E-8, F-1<br>
Modularty, 6-44, E-15<br>
Modularty, 6-44, E-15<br>
Modularty, 6-44 Multiple label, 2-2 Multiple symbol, 2-4<br>Multiplication operator, 3-2, Memory<br>
Memory<br>
alocation, 6-42, 6-47, F-1,<br>  $F-1$ <br>  $F-2$ <br>
conservation, F-1<br>  $F-1$ <br>  $F-2$ <br>  $F-3$ ,  $F-1$ <br>  $F-1$ <br>  $F-2$ <br>  $F-3$ ,  $F-1$ <br>  $F-4$ ,  $F-8$ ,  $F-1$ <br>  $F-1$ <br>  $F-3$ <br>  $F-4$ ,  $F-8$ ,  $F-1$ <br>  $F-1$ <br>  $F-3$ ,  $F-1$ <br>  $F-3$ ,  $F 3-5$ ,  $B-1$ INDEX<br>
ion, 6-42, 6-47, F-1, header, 6<br>
number, 6<br>
rective, 7-3, 7-18 to<br>
Patch, E-15<br>
rective, 7-3, 7-18 to<br>
Permanent s<br>
B-7<br>  $\sqrt{r}$ , 6-44, E-8, F-1<br>
ecking routine, E-9<br>
eface, E-5<br>
.PRINT direction, 3-13, 3-14,<br>
ecki  $\begin{tabular}{l|c|c|c} \multicolumn{4}{l}{\textbf{SPR}}\text{NDEX} & \text{INDEX} & \text{F-12} & \text{Page} & \text{P-2} & \text{P-2} & \text{P-2} & \text{P-2} & \text{P-2} & \text{P-2} & \text{P-2} & \text{P-2} & \text{P-2} & \text{P-2} & \text{P-2} & \text{P-2} & \text{P-2} & \text{P-2} & \text{P-2} & \text{P-2} & \text{P-2} & \text{P-2} & \text{P-2} & \text{P-2} &$ Examples and the state of the state of the state of the state of the state of the state of the state of the state of the state of the state of the state of the state of the state of the state of the state of the state of ry<br>
explocation, 6-42, 6-47, F-1<br>
F-2<br>
F-2<br>
nervation, F-1<br>
rdirective, 7-3, 7-18 t<br>
7-20, B-7<br>
1-20, B-7<br>
directive, 6-44, E-8, F-1<br>
le checking routine, E-9<br>
le preface, E-5<br>
tor console routine, 8-1,<br>
instruction, 3-13, NLIST directive, 6-3, 6-9 to  $6-14$ ,  $6-16$ ,  $6-21$ ,  $8-6$ ,  $8-11$ ,  $8-13$ ,  $9-4$ ,  $B-7$ ,  $D-1$ . NOCROSS directive,  $6-3$ ,  $6-22$ ,<br>B-7, C-6 INDEX<br>
ion, 6-42, 6-47, F-1, Page<br>
ation, F-1 Patch<br>
rective, 7-3, 7-18 to<br>
Patch<br>
rective, 7-3, 7-18 to<br>
Perma<br>
B-7<br>
of A-44, E-8, F-1 Posit<br>
ecking routine, E-9 CM<br>
exching routine, 8-1, 8-2 Proce<br>
console routine, 3-14,  $B-7$  term<br>between  $B-7$  term Operand remotry  $\frac{1}{2}$   $\frac{1}{2}$   $\frac$ INDEX<br>
Nemocy<br>
allocation, 6-42, 6-47, F-1,<br>
Pose<br>
allocation, 7-1<br>
exaction, 7-1<br>
exaction, 7-1<br>
exaction, 7-1<br>
exaction, 2-1<br>
exaction, 2-1<br>
exaction, 2-1<br>
exaction, 1-2<br>
exaction, 3-1<br>
exaction, 3-1<br>
exaction, 3-1<br>
exa morry and tension  $5-2$ ,  $5-2$ ,  $5-2$ ,  $5-2$ ,  $5-2$ ,  $5-2$ ,  $5-2$ ,  $5-2$ ,  $5-2$ ,  $5-2$ ,  $5-2$ ,  $5-2$ ,  $5-2$ ,  $5-2$ ,  $5-2$ ,  $5-2$ ,  $5-2$ ,  $5-2$ ,  $5-2$ ,  $5-2$ ,  $5-2$ ,  $5-2$ ,  $5-2$ ,  $5-2$ ,  $5-2$ ,  $5-2$ ,  $5-2$ ,  $5-2$ ,  $5-2$ , 5-8,Overlay, P error,  $6-20$ ,  $7-16$ rory<br>
error is a model and the state of the state of the state of the state of the<br>
state of the state of the state of the state of the state of<br>  $\frac{1}{2}$  and the state of the state of the state of the state of<br>
interact .PACKED directive,  $6-3$ ,  $6-31$ , INDEX<br>
ion, 6-42, 6-47, F-1,<br>
random, F-1<br>
random, F-1<br>
random, F-1<br>
random, F-1<br>
rective, 7-3, 7-18 to<br>
rection, 3-13, 9-<br>
rection, 1-3, 3-14, P-7<br>
rection, 1-3, 3-14, P-2<br>
rection, 1-2<br>
rection, 1-2<br>
rection, 1-2<br>
recti  $6-37$ , B-7, C-7 .PAGE directive,  $6-3$ ,  $6-17$ ,  $7-4$ ,<br>B-7 N error, 3-15 Naming standard, E-2<br>.NARG directive, 7-8, 7-12, 7-13, standard, E-26-48, 7-9,9-6,B-7,D-1,.NARG  $\begin{tabular}{l|c|c|c} \multicolumn{1}{c}{\textbf{F3}}&\multicolumn{1}{c}{\textbf{F3}}&\multicolumn{1}{c}{\textbf{F4}}&\multicolumn{1}{c}{\textbf{F5}}&\multicolumn{1}{c}{\textbf{F6}}&\multicolumn{1}{c}{\textbf{F7}}&\multicolumn{1}{c}{\textbf{F8}}&\multicolumn{1}{c}{\textbf{F9}}&\multicolumn{1}{c}{\textbf{F9}}&\multicolumn{1}{c}{\textbf{F9}}&\multicolumn{1}{c}{\textbf{F9}}&\multicolumn{1}{c}{\textbf{F9}}&\mult$ .NCHR directive,  $7-12$ ,  $7-13$ ,  $B-7$ ,<br> $D-2$ I<br>
I<br>
Rocation, 6-42, 6-47, F-1,<br>
P-2<br>
P-2<br>
T-2<br>
T-2<br>
T-2<br>
T-2<br>
I T directive, 7-3, 7-18 to<br>
I<br>
P-2<br>
I arity, 6-44, E-8, F-1<br>
I<br>
Inistruction, B-1<br>
e checking routine, 8-1, 8-2<br>
points and the point<br>
point of the set of th Nemory<br>
allocation<br>
F-2<br>
Conservati<br>
MEXIT direc<br>
7-20, B-<br>
Modularity,<br>
Module check<br>
Module prefa<br>
Module prefa<br>
Module prefa<br>
Module prefa<br>
Module interact<br>
6-37, 6-<br>
G-4, H-2<br>
MOVB instruct<br>
Multiple exp<br>
Multiple sym<br>  $B-7$ ,  $D-2$ Number of arquments. See .NARG ation, 6-42, 0<br>
intertive, 7-3<br>
ity, 6-44, E-8<br>
checking rout:<br>
preface, E-5<br>
console rout:<br>
preface, E-5<br>
console rout:<br>
truction, 3-1;<br>
7, 6-58, D-1,<br>
H-2<br>
e definition.<br>
e definition.<br>
e appression, 2-4<br>
e symbol, 2-4<br> directive Numeric argument indicator, B-1<br>Numeric control B-8Numeric operator, 6-33<br>temporary, 6-36, B-3 INDEX<br>
nory<br>
org.  $6-42$ ,  $6-47$ ,  $F-1$ ,<br>  $\frac{1}{2}$ ,  $\frac{1}{2}$ ,  $\frac{1}{6}$ ,  $\frac{1}{6}$ ,  $\frac{1}{6}$ ,  $\frac{1}{6}$ ,  $\frac{1}{6}$ ,  $\frac{1}{6}$ ,  $\frac{1}{6}$ ,  $\frac{1}{6}$ ,  $\frac{1}{6}$ ,  $\frac{1}{6}$ ,  $\frac{1}{6}$ ,  $\frac{1}{6}$ ,  $\frac{1}{6}$ ,  $\frac{1}{6}$ ,  $\frac$ access,6-41Numeric directive,6-34Read/write IRDEX<br>
Nemocry and the state of the state of the state of the state of the periodic of the periodic of the state of the state of the state of the state of the state of the state of the state of the state of the state of t INDEX<br>
Youtsion, 6-42, 6-47,  $P-1$ ,<br>
instantion,  $P-1$ ,<br>
instantion,  $P-2$ ,  $P-1$ ,<br>
instantion,  $P-1$ ,<br>  $P-2$ ,  $P-1$ ,  $P-1$ ,  $P-1$ ,  $P-1$ ,  $P-1$ ,  $P-1$ ,  $P-1$ ,  $P-1$ ,  $P-1$ ,<br>
instanting production,  $P-1$ ,  $P-1$ ,  $P-1$ ,  $P$ Object module name, 1-2 .ODD directive,  $6-3$ ,  $6-37$ ,  $6-38$ ,<br>B-7

header, 6-4 number,  $6-17$ Patch, E-15 Permanent symbol table, C-1 to  $C-3$ ,  $3-\overline{6}$ ,  $3-7$ Position-independent code, G-1 to  $G-4$ .PRINT directive, 7-17, B-7 Processor priority, E-2 Program counter,  $5-1$ ,  $E-2$ ,  $G-4$ <br>Program counter definition,  $3-1\emptyset$ Program development system, 8-14 Program module, E-5 Program . .PSECT directive Program section name, 6-41 Program section table, 1-1 Program . Programming standard, E-1 R error, 3-10  $RAD5Ø$  directive,  $6-3$ ,  $6-29$ , B-8, H-2<br>Radix control, 3-15, 6-32, 6-34, Register deferred mode, 5-1, 5-2,  $B-2$ ,  $G-1$ Register mode,  $5-1$ ,  $5-2$ ,  $B-2$ ,  $G-1$ Relative deferred mode, 5-1, 5-8,  $B-2$ ,  $G-2$ ,  $G-4$ Relative mode,  $5-1$ ,  $5-7$ ,  $5-8$ , B-2, G-2, G-4<br>Relocatable expression, 3-17 Relocatable program section, 6-44 to  $6-47$ ,  $B-4$ .PSECT directive, 3-12, 3-14, 6-2, 6-3, 6-20, 6-41 to<br>6-48, 7-9, 9-6, B-7, D-1,  $D-2$ ,  $H-2$  $B-8$ temporary,  $6-31$ ,  $6-33$ ,  $B-3$ RADIX directive,  $3-15$ ,  $6-3$ ,  $6-32$ ,  $B-8$ ,  $D-1$ ader, 6-4<br>
mber, 6-17<br>
h, E-15<br>
annent symbol table, C-1<br>
c-3, 3-6, 3-7<br>
c-3, 3-6, 3-7<br>
s-4<br>
ann-independent code, G<br>
s-4<br>
ann directive, 7-17, B-7<br>
ram counter, 5-1, E-2, G<br>
ram module, F-5<br>
ram module, F-5<br>
ram module, F Radix-50, 3-5, 6-30, 6-41, B-3,  $B-5$ ,  $B-8$ character set, A-4 temporary operator, 6-31 Read-only access,  $6-41$ <br>Read/write access,  $6-41$ Page<br>
header, 6-4<br>
number, 6-17<br>
Patch, E-15<br>
Permannt symbol table,<br>
C-3, 3-6, 3-7<br>
Position-independent co<br>
C-3, 3-6, 3-7<br>
PROSIT directive, 7-17, E-2<br>
PProgram counter, 5-1, E-2<br>
PProgram counter definitive<br>
Program cou conventions, definitions, default, 3-10, 6-21 expression, 5-2, B-1 symbol,  $3-10$ ,  $D-4$ <br>term indicator,  $3-2$ ,  $B-1$ 

Index- <sup>4</sup>

Relocation,  $4-1$ ,  $6-43$ 

Relocation bias,  $2-2$ ,  $3-17$ ,  $3-18$ ,  $4-1, 6-43$ .REM directive,  $6-3$ ,  $6-18$ ,  $B-8$ ,<br>C-7  $C-7$  Task Repeat directive. See .REPT directive indefinite,  $7-3$ ,  $7-17$  to  $7-20$ ,  $B-4$ ,  $B-6$ .REPT directive, 7-2, 7-17, 7-20,  $B-8$ ,  $D-3$ INDEX<br>
n bias, 2-2, 3-17, 3-18, Terror,<br>
6-43<br>
ctive, 6-3, 6-18, B-8, B-8<br>
Task buil<br>
ock<br>
ve. See .REPT directive 6-13.<br>
ite, 7-3, 7-17 to 7-20, Temporary<br>
B-6<br>
ective, 7-2, 7-17, 7-20, Numer<br>
D-3. Reserved symbols,  $2-3$ ,  $3-1$ ,  $3-7$ .<br>RESTORE directive,  $3-11$ ,  $3-14$ , The set of the set of the set of the set of the set of the set of the set of the set of the set of the set of the set of the set of the set of the set of the set of the set of the set of the set of the set of the set of t directive, 3-11, 3-14,Temporary  $6-3$ ,  $6-2\emptyset$ ,  $6-49$ ,  $B-8$ ,  $C-7$ ,<br>D-3 D-3<br>
Perminal argument indicator, 3-2,<br>
B-1<br>
B-1 RSTS,  $9-1$  to  $9-9$ <br>RSX run-time system,  $9-1$ ,  $9-2$ Relocation bias, 2-2, 3-17, 3-18, Terror, 3-15, 6-24<br>
Relocation bias, 2-2, 3-17, 3-18, Terror, 3-15, 6-24<br>
REM directive, 6-3, 6-18, B-8,<br>
C-7<br>
REM directive. See .REPT directive<br>
directive. See .REPT directive<br>
directiv RSX-11M,  $6-17$ ,  $6-41$ ,  $6-48$ ,  $7-21$ ,<br>8-1 to 8-13, 8-19 to 8-22,  $E-12$ ,  $F-3$ ,  $G-1$ RSX-11M-PLUS, 8-1 to 8-13, 8-19 to  $8-22$ ,  $G-1$ RT-11,  $6-17$ ,  $6-41$ ,  $6-43$ ,  $7-21$ ,<br> $9-1$  to  $9-9$ INDEX<br>
non bias, 2-2, 3-17, 3-18,<br>
Ferro<br>
fable<br>
ective, 6-3, 6-18, B-8,<br>
lock<br>
rask b<br>
block<br>
relepr<br>
rask b<br>
rask b<br>
rask b<br>
rask b<br>
relepr<br>
relepr<br>
non<br>
p. 5-6<br>
p. 5-7, 7-17, 7-20,<br>
rempor<br>
rempor<br>
rempor<br>
rempor<br>
rempo 6-21, B-8,D-2, E-5,RT-11 Il<br>
ation bias, 2-2, 3-17, 3-18,<br>
-1, 6-43<br>
directive, 6-3, 6-18, B-8,<br>
-7<br>
t block<br>
efinite, 7-3, 7-17 to 7-20,<br>
-4, B-6<br>
directive, 7-2, 7-17, 7-20,<br>
-4, B-6<br>
directive, 7-2, 7-17, 7-20,<br>
-8, D-3<br>
ved symbols, 2-3, 3-1, ation bias, 2-2, 3-17, 3-18<br>
-1, 6-43<br>
-1, 6-43<br>
-1, 6-43<br>
-1, 6-43<br>
ective, 6-3, 6-18, B-8,<br>
ective. See .REPT directive<br>
ective. See .REPT directive<br>
-4, B-6<br>
directive, 7-2, 7-17, 7-20<br>
-4, B-6<br>
directive, 7-2, 7-17, 7elocation bias,  $2-2$ <br>
4-1,  $6-43$ <br>
REM directive,  $6-3$ <br>
C-7<br>
epeat block<br>
directive. See .R<br>
indefinite,  $7-3$ ,  $8-4$ ,  $8-6$ <br>
B-4,  $8-6$ <br>
B-6,  $10-3$ <br>
RESTORE directive,  $6-3$ ,  $6-20$ ,  $6-49$ <br>
D-3<br>
RESTORE directive,  $6$ elocation bias, 2-2,<br>
4-1, 6-43<br>
REM directive, 6-3, 6<br>
C-7<br>
epeat block<br>
directive. See .REPT<br>
indefinite, 7-3, 7-1<br>
B-4, B-6<br>
eserved symbols, 2-3, 7-2<br>
B-4, B-6<br>
eserved symbols, 2-3, 6-2<br>
6-3, 6-20, 6-49, E<br>
D-3, 6-20 elocation bias, 2-2,<br>
4-1, 6-43<br>
8EM directive, 6-3, 6<br>
c-7<br>
peat block<br>
directive. See .REPT<br>
indefinite, 7-3, 7-1<br>
B-4, B-6<br>
REPT directive, 7-2,<br>
B-8, p-3<br>
eserved symbols, 2-3,<br>
6-3, 6-20, 6-49, B<br>
RESTURN directive, ionation bias, 2-2, 3-17, 3-1<br>  $4-1, 6-43$ <br>  $4-1, 6-4, 6-4, 6-4, 6-4, 6-4, 6-4, 6-4, 6-5, 6-18, 6-2, 6-4, 6-6, 6-4, 6-6, 6-4, 6-6, 6-2, 6-4, 6-5, 6-2, 6, 6-4, 6-3, 6-2, 6, 6-4, 6, 6-3, 6-2, 6, 6-4, 6, 6-3, 6-2, 6, 6-4, 6,$ cation bias, 2-2, 3-17<br>
4-1, 6-43<br>
directive, 6-3, 6-18,<br>
c-7<br>
c-7<br>
directive. See .REPT directive, 7-3, 7-17 to<br>
definite, 7-3, 7-17 to<br>
B-4, B-6<br>
B-4, B-6<br>
B-3, D-3<br>
aryed symbols, 2-3, 3-1<br>
aryed symbols, 2-3, 3-1<br>
for

. SAVE directive,  $6-3$ ,  $6-20$ ,  $6-49$ ,  $6-50$ ,  $B-8$ ,  $C-7$ ,  $D-3$ .SBTTL directive,  $6-3$ ,  $6-4$ ,  $6-15$ ,<br>B-8, H-2 Separating characters, 3-3 Sequence number, 6-19 Single ASCII character indicator,  $3-3$ ,  $B-1$ ,  $B-3$ Source line format, 2-5 Source line terminator, B-1 Special characters,  $3-1$  to  $3-3$ ,<br> $7-7$ Stack pointer, E-2 definition, 3-10<br>Statement format, 2-1 6-59 Subtraction operator,  $3-2$ ,  $3-5$ ,  $B-1$ Success/failure indicator, E-9<br>Switches file specification,  $8-6$ <br>function control,  $8-6$ ,  $9-4$ cation bias, 2-2, 3-17, 3<br>
4-1, 6-43<br>
6-1, 6-43<br>
1 directive, 6-3, 6-18, B-i<br>
c-7<br>
c-7<br>
cat block<br>
rective. See .REPT direct<br>
rective, 9-6<br>
B-4, B-6<br>
B-4, B-6<br>
prodirective, 7-2, 7-17, 7<br>
B-4, B-6<br>
prodirective, 3-11, 3-1 11, 6-43, 2-2, 3-17, 3<br>
ilrective, 6-3, 6-18, B-1<br>
ilrective, 6-3, 6-18, B-1<br>
ilrective, 5-3, 6-18, B-1<br>
2. block<br>
contive. See .REPT direct<br>
finite, 7-3, 7-17 to 7-<br>
4, B-6<br>
directive, 7-2, 7-17, 7<br>
8, D-3<br>
org, D-3<br>
org, Symbol name syntax, E-3 Symbol table,  $l-1$ ,  $l-2$ ,  $F-1$ Symbolic argument, 6-41<br>SYSLIB, F-4 clocation bias,  $2-2$ ,  $3-1$ <br>  $4-1$ ,  $6-43$ <br>
EM directive,  $6-3$ ,  $6-11$ <br>  $6-43$ <br>  $C-7$ <br>
directive. See .REPT d<br>
directive. See .REPT directive,  $7-2$ ,  $7-17$ <br>  $8-4$ ,  $8-5$ <br>  $8-8$ ,  $D-3$ <br>  $D-3$ <br>  $D-3$ <br>  $D-3$ <br>  $D-3$ <br>  $D-3$ System macro library, 1-1, 7-20,  $8-4$ ,  $8-14$ ,  $9-3$ ,  $9-5$ . also . MCALL directive

T error,  $3-15$ ,  $6-24$ Table of contents,  $6-12$ ,  $6-16$ ,  $B - 8$ Task builder. See Linker Teleprinter listing format, 6-7, 6-13. See also Listing control Temporary numeric control.<br>National control terms Numeric control, temporary Temporary radix control. See Radix control, temporary<br>Temporary Radix-50 operator, 6-31 Term, definition of, 3-15 INDEX<br>
elocation bias, 2-2, 3-17, 3-18, Terror, 3-15, 6-24<br>
AREM directive, 6-3, 6-18, B-8,<br>
REM directive, 6-3, 6-18, B-8,<br>
C-7<br>
Task builder. See Linker<br>
C-7<br>
Task builder. See Linker<br>
C-7<br>
Task builder. See Linker<br>
C-7  $B-1$ Terminal expression indicator, 3-2 Terminal register indicator, 3-2, INDEX<br>
cation bias, 2-2, 3-17, 3-18,<br>  $\frac{1}{2}$ ,  $\frac{1}{2}$ ,  $\frac{1}{2}$ ,  $\frac{1}{2}$ ,  $\frac{1}{2}$ ,  $\frac{1}{2}$ ,  $\frac{1}{2}$ ,  $\frac{1}{2}$ ,  $\frac{1}{2}$ ,  $\frac{1}{2}$ ,  $\frac{1}{2}$ ,  $\frac{1}{2}$ ,  $\frac{1}{2}$ ,  $\frac{1}{2}$ ,  $\frac{1}{2}$ ,  $\frac{1}{2}$ ,  $\frac{1}{2$  $B-1$ Terminating . directive Thrashing, F-1<br>.TITLE directive, 6-3, 6-4, 6-13, INDEX<br>
ation bias, 2-2, 3-17, 3-18, Terror, 3-15, 6-24<br>
directive, 6-3, 6-18, B-8, B-8, B-8 and the contents, 6-12, 6-16,<br>
directive, 5-3, 6-18, B-8, B-8 builder. See Linker<br>
releptinter listing format, 6-7,<br>
respective. 6-15, 6-21, B-8, D-2, E-5,  $E-7$ ,  $E-16$ ,  $H-1$ TRAP instruction, 5-9, D-4 TST instruction, E-10, E-11, H-2 or, 3-15, 6-24<br>
. of contents, 6-12, 6-16,<br>
.-8<br>
builder. See Linker<br>
rinter listing format, 6-<br>
rinter listing format, 6-<br>
rinter dotted also Listing<br>
control<br>
control the also Listing<br>
ring numeric control, temporary<br>
ra or, 3-15, 6-24<br>
of contents, 6-12, 6-16,<br>
-8<br>
builder. See Linker<br>
rinter listing format, 6-7<br>
-13. See also Listing<br>
control, temporary<br>
control, temporary<br>
rary radix control, temporary<br>
rary radix control, temporary<br>
ra rror, 3-15, 6-24<br>
B-8<br>
B-8<br>
R builder. See I<br>
eprinter listing<br>
6-13. See also<br>
control<br>
poorary numeric control<br>
Numeric control<br>
Numeric control,<br>
m, definition of<br>
Radix control,<br>
m, definition of<br>
Radix control,<br>
m, d ,  $6-24$ <br>ents,  $6-12$ ,<br>See Linker<br>isting forma<br>also Listin<br>eric control, temport<br>ix control, temporation is control, temporation is<br>ix control, temporation of  $3-15$ <br>ment indicat<br>ession indicat<br>ession indicat<br>invertive. S error,  $3-15$ ,  $6-24$ <br>
able of contents,  $6-24$ <br>
able of contents,  $6-8$ <br>
B-8<br>
eleprinter listing fi<br>
eleprinter control<br>
emporary numeric control,<br>
emporary radix control, team-<br>
emporary Radix control, team-<br>
emporary R or, 3-15, 6-24<br>of contents, 6-12, 6-16,<br>of contents, 6-12, 6-16,<br>builder. See Linker<br>rinter listing format, 6-7,<br>control and the disting<br>control. See also Listing<br>meric control. See practor, 6-31<br>and ix control. See also L 15, 6-24<br>
r. See Linker<br>
r. See Linker<br>
listing format,<br>
ee also Listing<br>
umeric control. Cenporat<br>
adix-50 operator<br>
adix-50 operator<br>
adix-50 operator<br>
idicator<br>
ontrol, temporat<br>
pression indicator<br>
directive. See<br>
ve<br>

U error,  $3-8$ ,  $3-9$ ,  $3-15$ ,  $6-21$ ,  $7-21$ ,  $8-7$ ,  $8-9$ ,  $8-15$ Unary operator,  $3-4$ ,  $3-16$ ,  $7-5$ ,  $7 - 7$ control, 6-32, 6-34 universal, 3-3, 3-5, B-1 Unconditional assembly, 6-56 Undefined symbol,  $3-8$ ,  $6-21$ ,  $D-2$ , D-4. See also U error universal . Upper-case ASCII, 6-19 User-defined User-defined

Version identifier<br>assembler, 6-4 file, 8-20 program,  $6-17$ ,  $B-5$ standard, E-14 to E16. See also .IDENT directive

.WEAK directive,  $6-3$ ,  $6-52$ ,  $B-8$ ,  $C-7$ WORD directive,  $3-13$ ,  $3-14$ ,  $6-3$ ,<br> $6-24$ ,  $6-34$ ,  $6-36$ ,  $B-8$ . See also Implicit .WORD directive

Z error,  $5-3$ 

# HOW TO ORDER<br>ADDITIONAL DOCUMENTATION

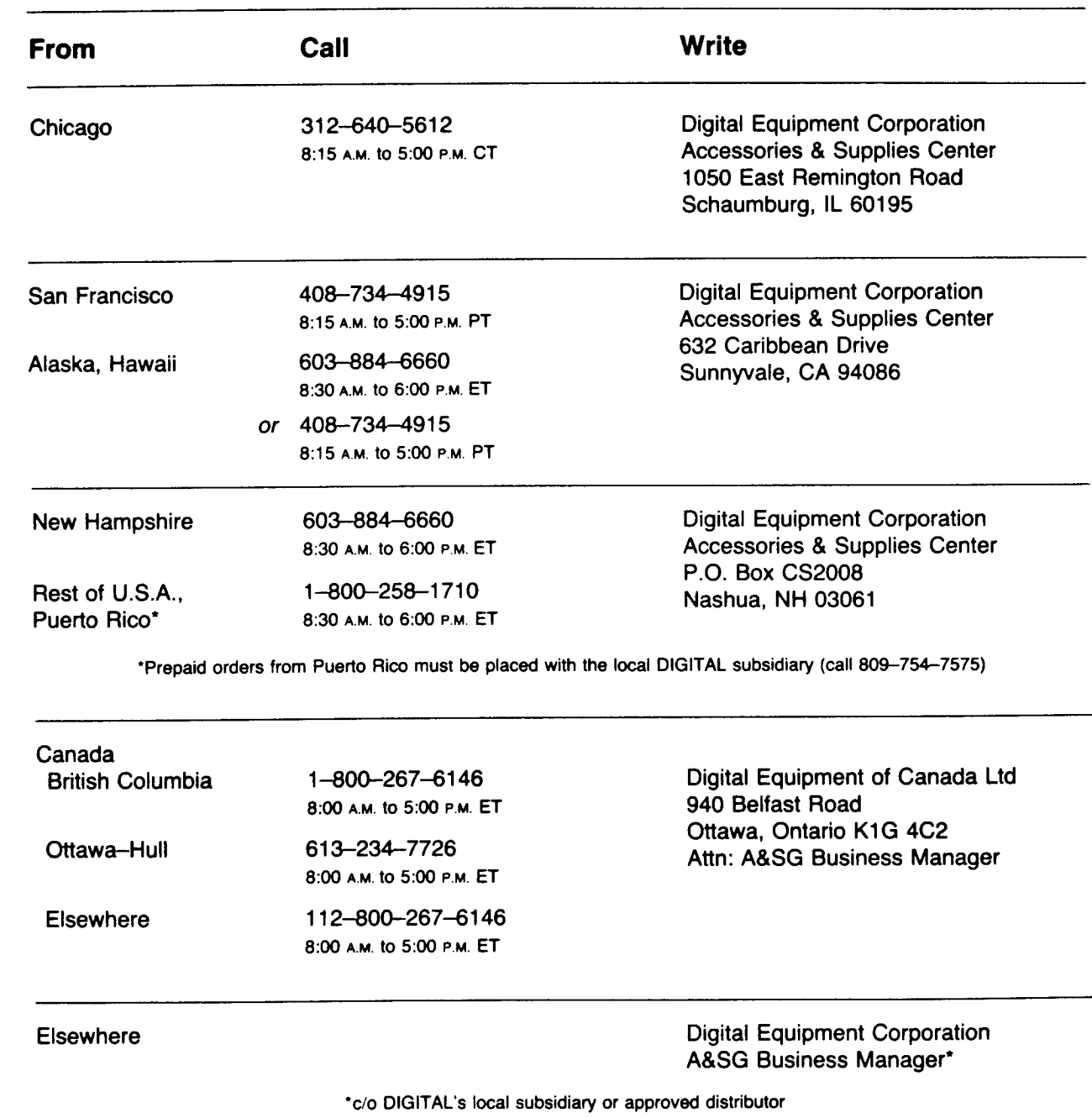

 $\mathbb{Z}^{2d}$ 

PDP-11 MACRO-11 Language Manual AA-V027A-TC

#### **READER'S COMMENTS**

**NOTE:** This form is for document comments only. company's discretion. Performance Report (SPR) service, submit your comments on an SPR form.

Did you find this manual understandable, usable, and well organized: Flease make suggestions for improvement.

Did you find errors in this manual? If so, specify the error and the page number.

Please indicate the type of user/reader that you most hearty represent.

- Assembly language programmer
- Higher-level language programmer
- Occasional programmer (experienced)
- User with little programming experience<br>
 Student programmer
- Student
- Other

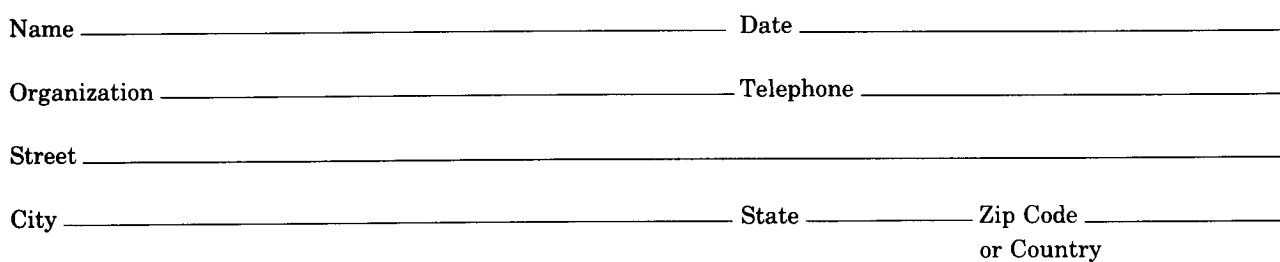

Do Not Tear - Fold Here and Tape

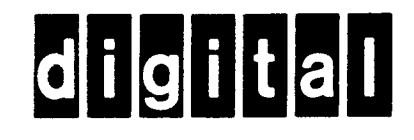

## BUSINESS REPLY MAIL

111111 No Postage<br>Necessary

if Mailed in the  $\vert \vert$ United States

> . I

> I I I

> > .

I

FIRST CLASS PERMIT NO.33 MAYNARD MASS.

POSTAGE WILL BE PAID BY ADDRESSEE

SSG/ML PUBLICATIONS, MLO5-5/E45 DIGITAL EQUIPMENT CORPORATION **146 MAIN STREET** MAYNARD, MA 01754

Do Not Tear - Fold Here

 $\frac{1}{2}$ w 0

is a long

 $\vec{c}$ 

I ×,